This document contains assignments given in LSU EE 4755 over many semesters. It was automatically generated and so some solutions (and possibly some assignments) are likely missing. At the top of each page of each assignment is a link to the original assignment. Those who want to print an assignment might follow that link. All assignments and public solutions are available at <https://www.ece.lsu.edu/ee4755/prev.html>.

### Contents

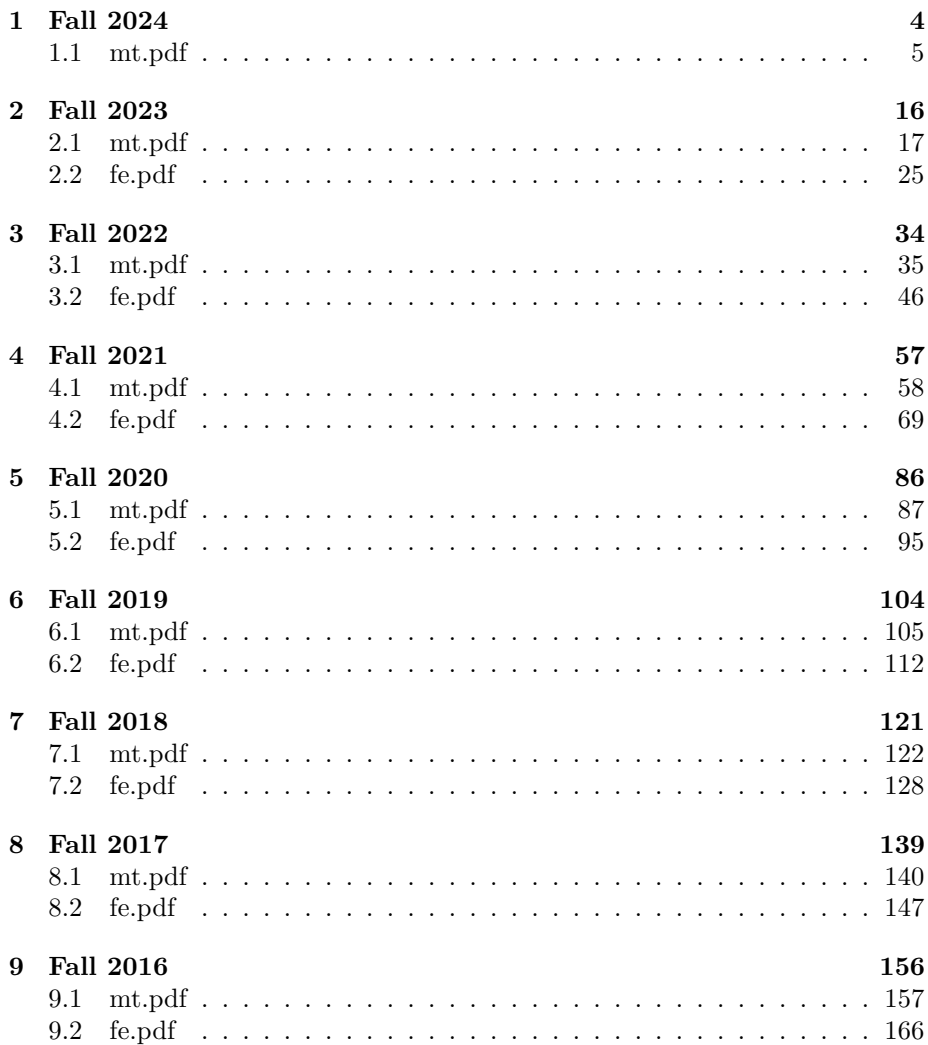

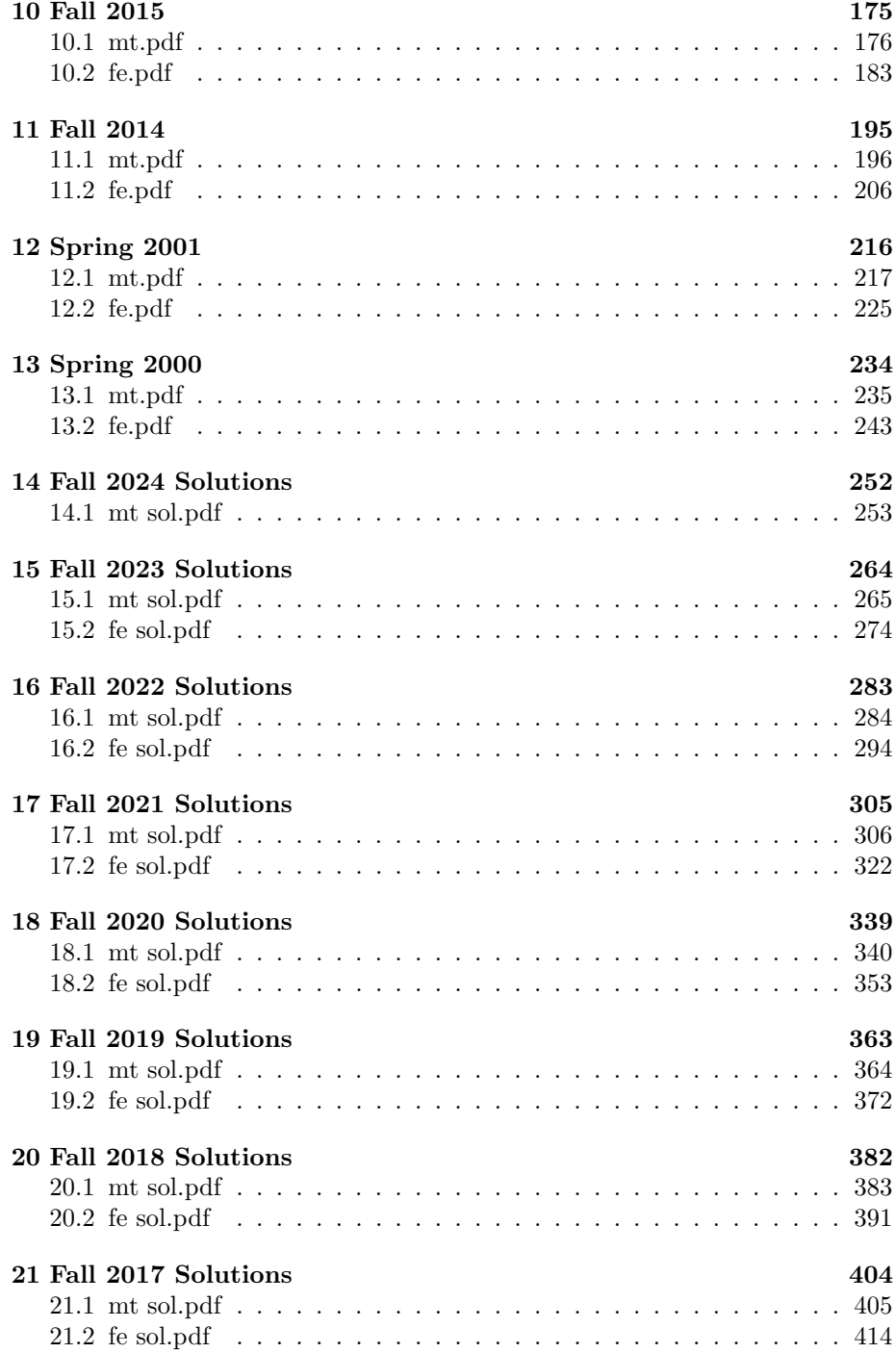

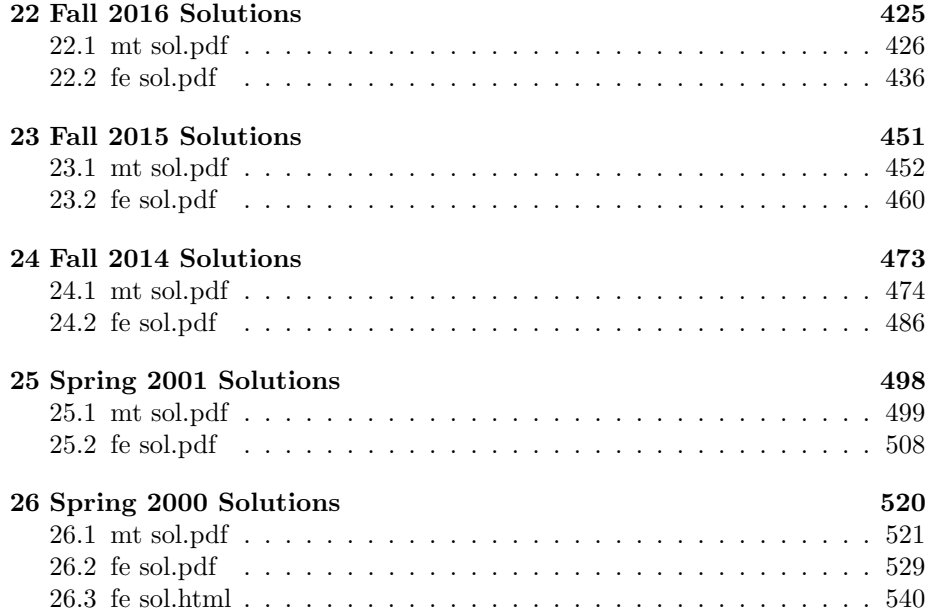

<span id="page-3-0"></span>1 Fall 2024

<span id="page-4-0"></span>

Name  $\Box$  Formatted For 2-Sided Printing

## Digital Design Using HDLs [LSU EE 4755](https://www.ece.lsu.edu/koppel/v/) Midterm Examination

Wednesday, 23 October 2024, 11:30-12:20 CDT

- Problem 1  $(22 \text{ pts})$
- Problem 2  $\qquad \qquad$  (18 pts)
- Problem 3 (20 pts)
- Problem  $4 \t\t(10 \text{ pts})$
- Problem 5 (30 pts)
- Exam Total (100 pts)

Alias

Good Luck!

 $\emph{Shape This Side}$ 

Problem 1: [22 pts] Below is the Homework 3 Problem 1 solution with some object names shortened.

```
typedef enum logic [3:0] {Char_Blank=0, Char_Dot=1, Char_Open=2, Char_Close=3} Char;
module pmatch_a #( int n = 5, wn = $clog2(n+1) )
   ( output logic [wn-1:0] lt_un_close
, rt_un_open
, input uwire [3:0] str[0:n-1] );
   if (n == 1) begin
      assign lt\_un\_close = str[0] == Char\_Close ? 1 : 0;assign rt\_un\_open = str[0] == Char\_Open ? 1 : 0;
   end else begin
      localparam int n_left = n/2;
      localparam int n_right = n - n_left;
      localparam int w1 = <math>\frac{\text{c}log2(n_{left}+1)}{n}, wr = \frac{\text{c}log2(n_{right}+1)}{n};
      uwire [wl-1:0] lt_close, lt_open;
      uwire [wr-1:0] rt_close
, rt_open
;
      pmatch_base #(n_left, wl) plt( lt_close, lt_open, str[0:n_left-1] );
      pmatch_base #(n_right, wr) prt( rt_close, rt_open, str[n_left:n-1] );
      uwire logic signed [wn-1:0] delta = lt_open - rt_close;
      assign rt_un_open = delta >= 0 ? rt_open + delta : rt_open;
      assign lt_un_close = delta < 0 ? lt_close - delta : lt_close;
   end
endmodule
```
(a) Show the hardware that will be inferred for the base case. Show hardware after optimization taking into account constants.

Show inferred hardware for base  $(n==1)$  case of the module above.  $\vert$  Show input and output ports.

Optimize taking into account  $\Box$  constant values of all kinds.  $\Box$  Don't miss the Char definition above the module.  $\Box$  Don't show a comparison unit such as  $\Box$ , instead show the gates from which it was made and  $\Box$  optimize them,  $\Box$  taking into account the number of bits on each output port.

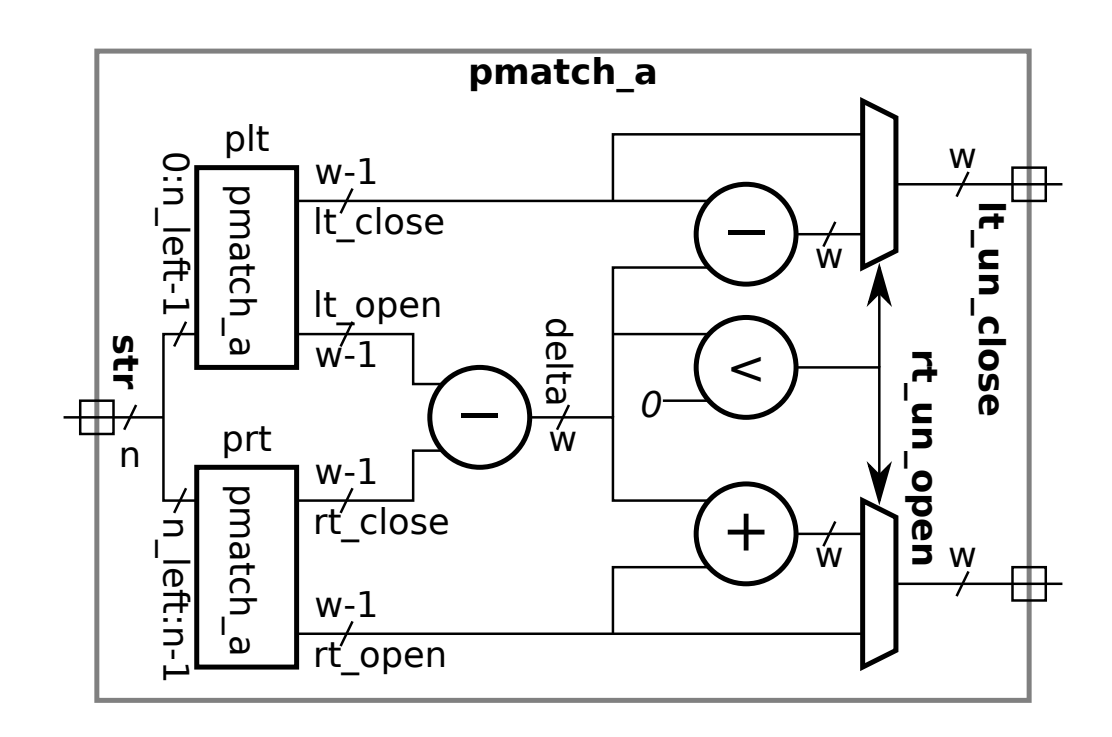

Appearing above is hardware that will be inferred for the non-base case.

(b) Compute the cost of the hardware at this level (ignore what's inside plt and prt) based on the simple model using the bit widths from the diagram, such as w-1 .

Show the cost of each component except for hardware inside of plt and prt.

Be sure to show the cost of the optimized comparison unit!

(c) Compute the delay through the module starting from launch points lt\_close , lt\_open , rt\_close, and rt\_open. The capture points are lt\_un\_close and rt\_un\_open. Use the bit widths from the diagram, such as w-1 .

Show the arrival time at each wire from launch to capture.

Take into account cascaded ripple units and  $\vert$  and the optimized comparison unit.

Problem 2: [18 pts] Appearing below is an alternative solution to Homework 3 Problem 1. The only difference is the last few lines.

```
module pmatch_b
#
( int
n = 5, wn
= $clog2(n+1) )
   ( output logic [wn-1:0] lt_un_close
, rt_un_open
,
     input uwire [3:0] str[0:n-1]);
   if (n == 1) begin
      assign lt\_un\_close = str[0] == Char\_Close ? 1 : 0;assign rt\_un\_open = str[0] == Char\_Open ? 1 : 0;end else begin
      localparam int n_left = n/2;
      localparam int n_right = n - n_left;
      localparam int w1 = <math>\frac{c}{2(n_{left}+1)}, wr = \frac{c}{2(n_{right}+1)};</math>uwire [wl-1:0] lt_close, lt_open;
      uwire [wr-1:0] rt_close, rt_open;
      pmatch_base #(n_left, wl) plt( lt_close, lt_open, str[0:n_left-1] );
      pmatch_base #(n_right, wr) prt( rt_close, rt_open, str[n_left:n-1] );
      uwire logic signed [wn-1:0] delta = lt_open - rt_close;
      // Lines above are identical to pmatch_a.
      uwire [wn-1:0] delta_p = delta > 0 ? delta : 0;
      uwire [wn-1:0] delta_n = delta <= 0 ? delta : 0;
      assign rt_un_open = rt_open + delta_p;
      assign It\_un\_close = It\_close - delta_n;end
endmodule
```
(a) Show the hardware that will be inferred for pmatch\_b. For your convenience the hardware for pmatch\_a is shown in the upper right.

Show inferred hardware on the facing page.

(b) Compute the simple-model cost of the hardware.

Write  $\sqrt{\text{same}}$  next to components that cost the same as corresponding components in pmatch a and  $\Box$  compute the cost of other components  $\vert$  after optimization.

(c) Compare the critical path lengths.

Will the critical path in pmatch a be much different than the one in pmatch  $\mathbf{b}$ ?  $\Box$  Explain.

Staple This Side

Staple This Side Staple This Side

Staple This Side

 $\emph{Staple This Side}$ 

[←](#page-24-0) → Midterm Exam [Solution](#page-252-0) Exam Solution [mt.pdf](https://www.ece.lsu.edu/ee4755/2024/mt.pdf)

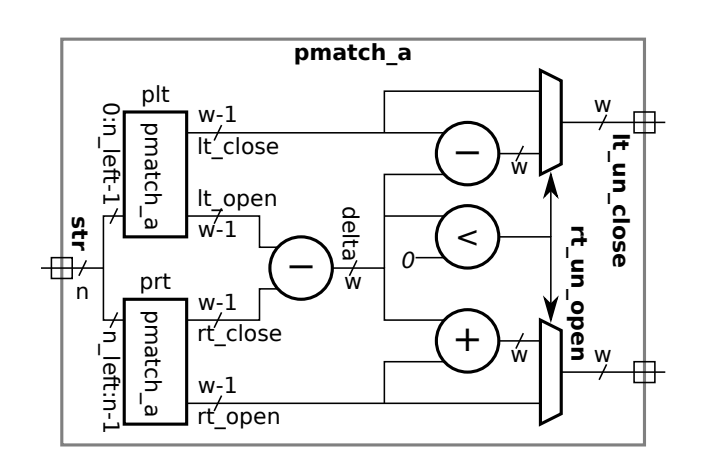

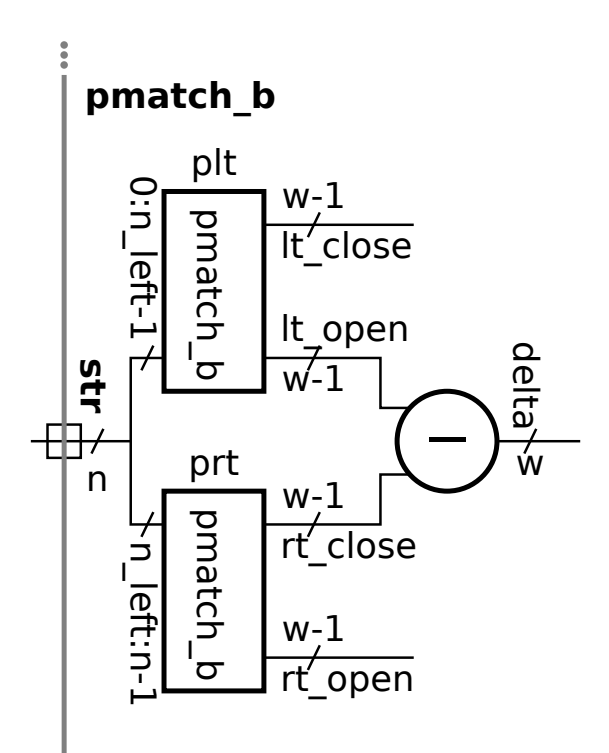

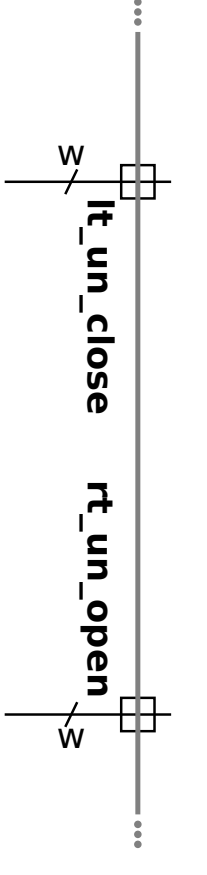

Staple This Side Staple This Side Staple This Side

5

Problem 3: [20 pts] Appearing below are some of the dot modules from the solution to Homework 1. On the facing page is incomplete module dotn. Complete dotn so that it describes hardware that computes the dot product of n-element vectors recursively, where n is the parameter. That is, dotn must instantiate dotn and should instantiate mult and add where needed.

```
module mult #( int w = 5 ) ( output uwire [w-1:0] p, input uwire [w-1:0] a, b);
   assign p = a * b;
endmodule
module add #( int w = 5 ) ( output uwire [w-1:0] s, input uwire [w-1:0] a, b);assign s = a + b;
endmodule
module dot2 \neq (int w = 5)( output uwire [w-1:0] dp
                            , input uwire [w-1:0] a[1:0], b[1:0]);
  // Computes dp = a[0] * b[0] + a[1] * b[1];uwire [w-1:0] p0, p1;
  mult #(w) m0(p0, a[0], b[0] );
  mult #(w) m1(p1, a[1], b[1] );
   add #(w) ad(dp, p0, p1 );
endmodule
module \text{dot}3 \#(\text{int } w = 5)( output uwire [w-1:0] dp, input uwire [w-1:0] a[2:0], b[2:0]);
  // Computes dp = a[0] * b[0] + a[1] * b[1] + a[2] * b[2];
   uwire [w-1:0] p0, p2;
  dot2 #(w) d0( p0, a[1:0], b[1:0] );
  mult #(w) m2( p2, a[2], b[2] );
   add #(w) a2(dp, p0, p2 );
endmodule
```
 $\emph{Shape This Side}$ 

Complete dotn so that it describes tree-structured hardware computing an n-element dot product. The tree depth should be  $\lceil \lg n \rceil$ .

Instantiate mult for multiplication and add for addition, and of course dotn for a dot product of a smaller vector.

To keep things easy all wires are w bits.

#### module dotn

```
#( int w = 5,
n = 4 )
 ( output uwire [w-1:0] dp
,
   input uwire [w-1:0] a[n-1:0], b[n-1:0]);
```
Problem 4: [10 pts] Appearing below is the logarithmic shifter presented in class, followed by a version that's supposed to be better (but isn't). The hoped-for improvement is due to instantiating the exact number of multiplexors (muxw2) needed, rather than enough for the maximum shift amount.

```
module shift_right_logarithmic
#
( int
w = 16, lgw
= $clog2(w) )
   ( output uwire [w-1:0] shifted
,
     input uwire [w-1:0] un
                                 input uwire [lgw-1:0] amt );
   // This module is correct.
   uwire [w-1:0]
s[lgw:-1];
   assign s[-1] = un;for
( genvar
i=0; i<lgw; i++ )
     muxw2 #(w) st( s[i], amt[i], s[i-1], s[i-1] >> ( 1 << i ) );
   assign shifted = s[lgw-1];
endmodule
module \textsf{shift\_right\_logarithmic\_better\_maybe\ \#( int\ w = 16, \ 1g w = \$\texttt{clog2(w) \ })( output uwire [w-1:0] shifted
,
     input uwire [w-1:0] un
, input uwire [lgw-1:0] amt );
   uwire [w-1:0]
s[lgw:-1];
   assign s[-1] = un;// Use exactly the number of stages needed!!!
   uwire [lgw-1:0] lg\_amt;
                                         ; // LINE ADDED
   my_clog2 #(lgw) mc( lg_amt, amt ); // LINE ADDED. Set lg_amt = $clog2(amt) = \lceil \lg \text{amt} \rceil;
   for ( genvar i=0; i<lg_amt; i++ ) // LINE DIFFERS
     muxw2 #(w) st( s[i], amt[i], s[i-1], s[i-1] >> ( 1 << i ) );
   assign shifted = s[lg\_amt-1]; // LINE DIFFERS
endmodule
```
Why won't the Verilog above compile?

Is it possible to fix the Verilog error in such a way that cost is lower with smaller shift amounts?  $\Box$  Explain.

Is it possible to fix the Verilog error in such a way that the delay reported by a synthesis program is lower? Explain.

Is it possible to fix the Verilog error in such a way that the delay actually is lower?  $\Box$  Explain.

Problem 5: [30 pts] Answer the following Verilog questions. (a) The module below uses multidimensional arrays. module mda ( input uwire [2:1] c [5:1], input uwire [7:1][2:1] a [5:1][3:1] ); // Add dimension(s) to the declaration of e so that the assignment is correct. // uwire e  $= c;$ // Add dimension(s) to the declaration of b so that the assignment is correct. // uwire b  $= a[1][1][1];$ logic g [7:0]; logic [7:0] h ; initial begin // Which is correct,  $\bigcirc$  only the assignment to **g**,  $\bigcirc$  only the assignment to **h**, or  $\big(\,\,\big)\,$  both are correct. Explain.  $g[1] = h[1];$  $h[1] = g[1];$ end endmodule

What is the size of  $c$ , in bits?  $\Box$  What is the size of  $a$ , in bits?

.

( b) In the module below indicate whether each code fragment is correct.

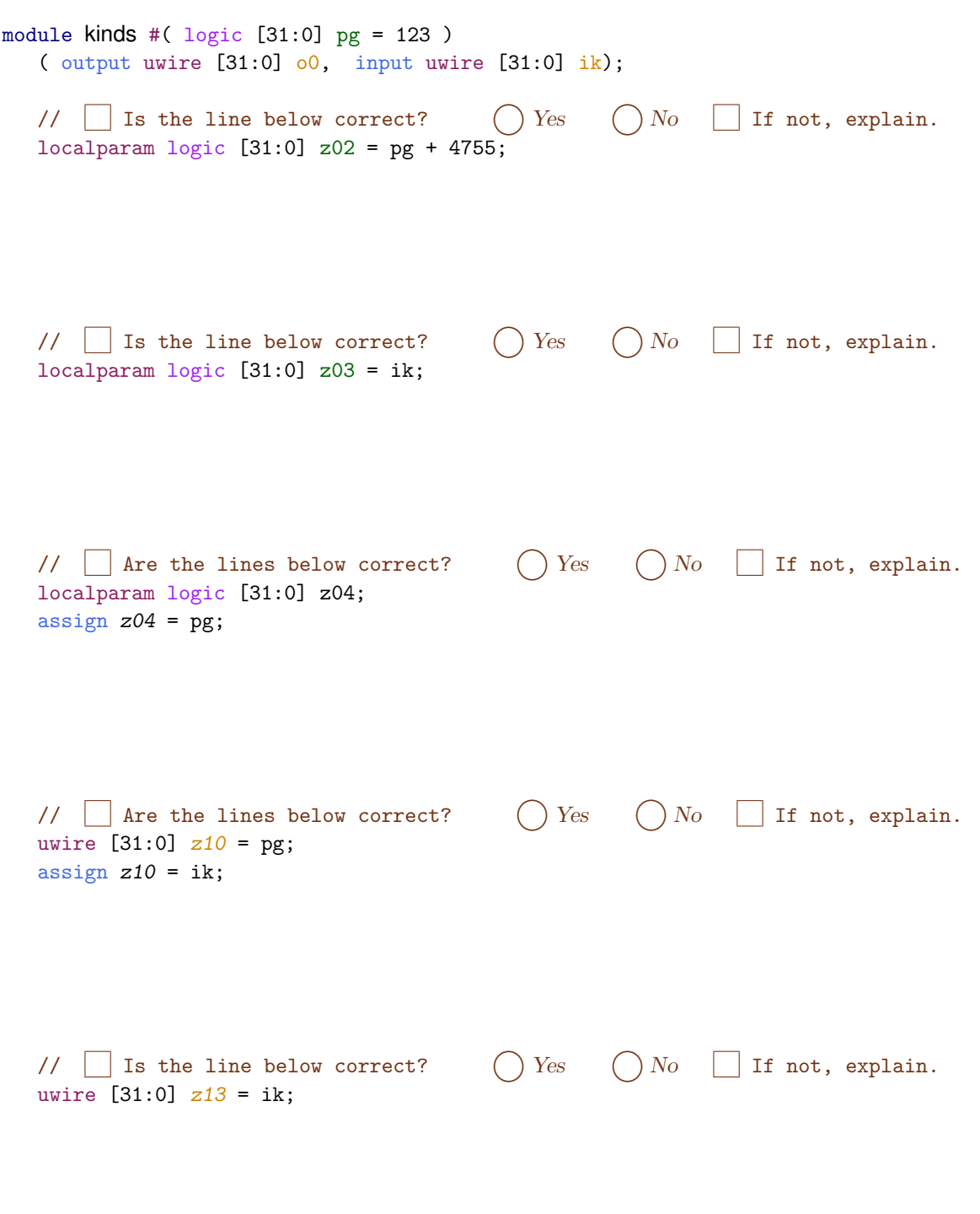

endmodule

( c) When we run a synthesis program we specify a delay target. In class we often synthesize twice, once with a delay target of 100 ns and a second time with a target of 0 .1 ns. What is the harm in specifying a delay target lower (faster) than one needs? Isn't faster better?

Harm in setting delay target too low is:

(d) A 32-bit signed integer, say  $i$ , is converted into a 32-bit IEEE 754 floating-point format (8-bit exponent, 23-bit significand) and then back into a 32-bit integer, j .

Is it guaranteed that  $i = j$  for all  $-2^{31} \le i < 2^{31}$ ?  $\Box$  Explain based on the FP representation.

<span id="page-15-0"></span>2 Fall 2023

<span id="page-16-0"></span>

# Digital Design Using HDLs [LSU EE 4755](https://www.ece.lsu.edu/koppel/v/)

### Midterm Examination

Friday, 27 October 2023, 11:30-12:20 CDT

- Problem 1  $\qquad \qquad$  (30 pts)
- Problem 2  $\qquad \qquad (25 \text{ pts})$
- Problem 3  $\qquad \qquad$  (30 pts)
- Problem  $4 \t\t(15 \text{ pts})$
- Exam Total (100 pts)

Alias

Staple This Side Staple This Side

Staple This Side

Staple This Side

Good Luck!

Problem 1: [30 pts] Appearing below is the permutation module from the solution to Homework 3. Using the illustration of the ports show the inferred hardware for an instantiation with  $n=4$ . Show the  $n=4$ instantiation but not what is inside the n=3 recursive instantiation.

```
module perm #( int w = 8, n = 20, wd = clog(2(n))( output uwire [w-1:0] pdata_out[n], output uwire [wd-1:0] pnum_out[n],
     output uwire carry_out
,
     input uwire [v-1:0] pdata_in[n], input uwire [wd-1:0] pnum_in[n] );
   if (n == 1) begin
      assign pdata_out[0] = pdata_in[0];
      assign carry_out = 1;
      assign pnum\_out[0] = 0;
   end else begin
      uwire [wd-1:0] pos = n - 1 - pnum_in[n-1];
      assign pdata\_out[n-1] = pdata_in[pos];uwire [w-1:0] prdata_in[n-1];
      for
( genvar
i=0; i<n-1; i++ )
        assign prdata_in[i] = i < pos ? pdata_in[i] : pdata_in[i+1];
                                                                               \frac{9}{2}uwire co
;
      perm #(w,n-1,wd) rp( pdata_out[0:n-2], pnum_out[0:n-2], co,
                                                                                pdata_in[0]
                           prdata_in, pnum_in[0:n-2] );
                                                                                  [1]
      uwire [wd-1:0] dnext = pnum_in[n-1] + co;
                                                                                  [2]
      assign carry_out = dnext >= n;pdata_in assign pnum\_out[n-1] = carry_out ? 0 : dnext;
                                                                                  [3]
   end
endmodule
```
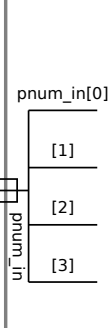

Show inferred hardware for  $n=4$ . Be sure to use  $\Box$  the illustrated module ports and to show  $\Box$  the recursively instantiated module (but not its contents).

Show hardware,  $\Box$  do not confuse elaboration-time computation with computation hardware.  $\Box$ 

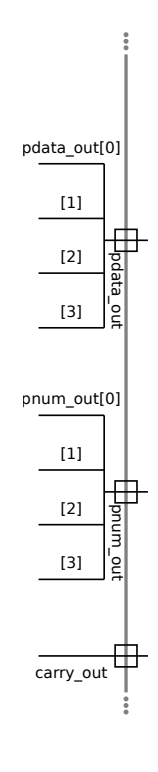

Problem 2: [25 pts] A ripple adder to compute  $a + b$  is to be used in situations where a is a constant.

(a) Find the cost and delay of a BFA with input a constant (for use in the ripple adder). A BFA is shown for your convenience.

Show the  $BFA(s)$  optimized for input a constant.

Use a truth table to find optimizations not revealed by constant pushing: in a correct solution the delay does not depend upon a .

Show simple-model cost of this(these) module(s) and  $\vert$  show simple-model delay(s) of this(these) module(s).

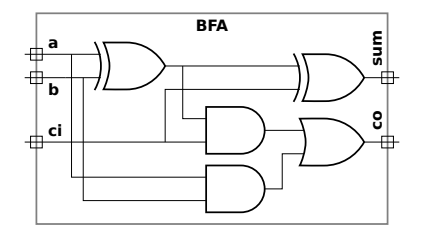

( b) On the facing page show the optimized hardware, cost, LSB delay, and MSB delay of a w-bit ripple adder for computing  $a+b+c_{\text{in}}$ , where  $c_{\text{in}}$  is a carry-in bit (cin in the diagram) and a is a constant. ( See the check box items for details.) Use the illustration on the facing page as a starting point.

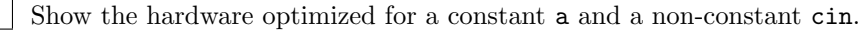

Compute the simple-model cost of this hardware in terms of  $w$ .

Compute the simple-model delay of the LSB of the sum.

Compute the simple-model delay of the MSB of the sum in terms of w and  $\Box$  show the critical path.

Don't forget that a is a constant.

Staple This Side

Staple This Side Staple This Side

Staple This Side

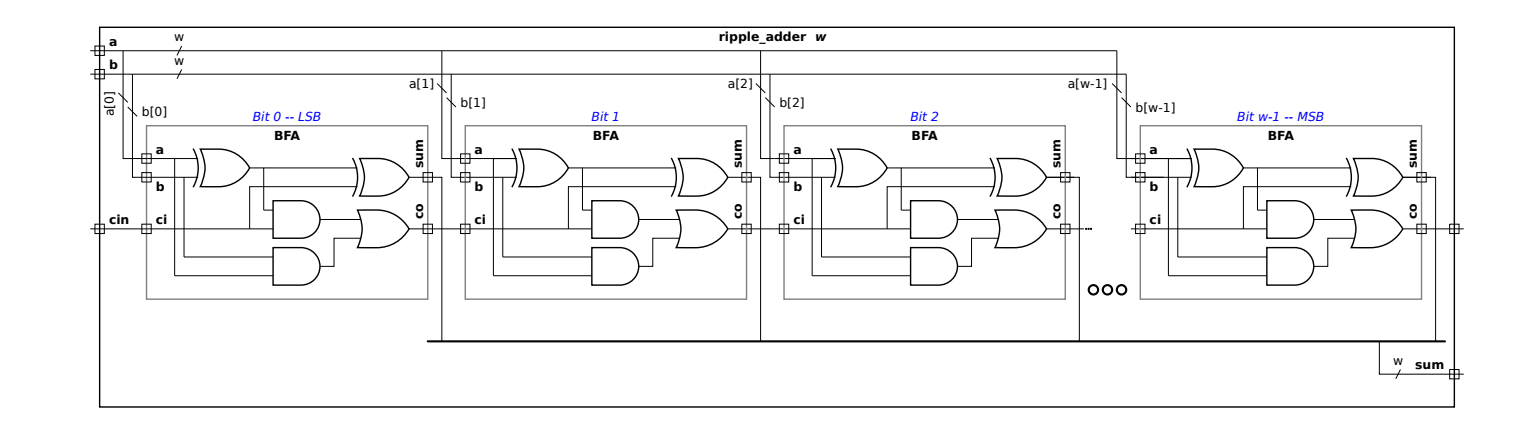

 $\label{eq:Staplet} \begin{aligned} \textit{Staple This Side} \end{aligned}$ 

( c) If cin were removed (or set to zero) the cost and delay of the optimized adder would depend on a . Explain why, and illustrate with the example of a=2 .

How are cost and delay dependent on a when cin removed?  $\Box$  Explain using the example  $a=2$ .

Problem 3: [30 pts] Answer the following Verilog questions.

(a) The module below makes extensive use of multidimensional arrays.

```
module mda
( input uwire [2:1]
                             c [5:1], input uwire [7:1][2:1]
a [5:1][3:1] );
  // Add dimension(s) to the declaration of e so that the assignment is correct.
  //
  uwire
                   e = c[1];// Add dimension(s) to the declaration of b so that the assignment is correct.
  //
  uwire
                   b = a[1];logic
g [7:0];
   logic [7:0]
h
;
  initial begin
// Which is correct,
                          \bigcap the assignment to g or
                                                   \bigcup the assignment to h
                                                                         | Explain.
     g = 1;h = 1;end
endmodule
```
What is the size of c, in bits?  $\Box$  What is the size of a, in bits?

( b) The module below does not compile.

```
module more_stuff #( int n = 20 ) ( output uwire [31:0] sum, input uwire [31:0] a [ n ] );
   logic [31:0] acc
;
   always_comb begin
      acc = a[0];for
( int
i=1; i<n; i++ )
       my_fixed_adder a1(acc, acc, a[i] );
   end
  assign sum = acc;
endmodule
```
Describe the major problem.  $\Box$  **DO NOT** try to fix the problem.

(c) The module below is supposed to set  $x = a^2 + b^2$ . module Wrong\_way( output logic [31:0] x, input uwire [15:0] a, b ); logic [31:0] asq ; uwire  $[31:0]$  bsq = b \* b; initial asq =  $a * a$ ; always\_comb  $x =$  asq + bsq; endmodule

Explain the problem. Using sample inputs show the expected output and the actual output.

Fix the problem.

(d) The module below does not compile.

```
module My_adder( output uwire [31:0] s, input uwire [31:0] a, b );
   always_comb s = a + b;
endmodule
```
Why won't module above compile?  $\vert \vert$  Fix problem by changing declarations.

(e) The module below compiles but does not provide the expected outputs,  $p_a = a^2$ ,  $p_b = b^2$ , and  $p = a^2 + b^2$ .

```
module incorrect_way( output logic [31:0] pa,pb,p, input uwire [15:0] a, b );
   wire [31:0] sq
;
  assign sq = a * a;always_comb pa = sq;
  assign sq = b * b;always_comb pb = sq;
  always_comb p = pa + pb;
endmodule
```
What will be the values of outputs pa, pb, and p?

Describe the problem.  $\Box$  Fix it.

Staple This Side

Problem 4: [15 pts] Answer each question below.

(a) A company has two teams, A (very good) and C (slackers) working on modules and a testbench for an important product. Describe the following consequences:

The A team works on the modules and the C team works on the testbench. A possible bad outcome is:

The A team works on the testbench and the C team works on the modules. A possible bad outcome is:

( b) In typical use when running simulation a testbench generates inputs for a module-under-test and the outputs are checked by the testbench to see whether they are correct. After running synthesis we learn how fast the module is. If simulation is computing the module outputs why can't it tell us how fast the module is?

Synthesis can provide timing information and simulation can't because:

(c) A gadget can be built using an ASIC or an FPGA. Describe which is more appropriate for each situation below.

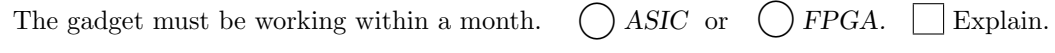

Per-gadget cost must be under \$1000. Only ten will be made.  $\bigcup$  ASIC or  $\bigcup$  FPGA.  $\Box$  Explain.

Per-gadget cost must be under \$100. Ten thousand will be made.  $\bigcirc$  ASIC or  $\bigcirc$  FPGA.  $\Box$  Explain.

 $\mathbb{R}^n$ 

<span id="page-24-0"></span>

### Digital Design using HDLs [LSU EE 4755](https://www.ece.lsu.edu/koppel/v/)

### Final Examination

Thursday, 7 December 2023 15:00-17:00 CST

- Problem 1  $\qquad \qquad (28 \text{ pts})$
- Problem 2  $\qquad \qquad (25 \text{ pts})$
- Problem 3  $\qquad \qquad (27 \text{ pts})$
- Problem  $4 \t\t(20 \text{ pts})$
- Exam Total \_\_\_\_\_\_\_\_\_\_\_\_\_ (100 pts)

Alias

Good Luck!

Problem 1: [28 pts] Appearing below is the solution to Homework 5.

(a) On the facing page show the inferred hardware for an instantiation with n=4 .

( b) Explain why the cost of the hardware corresponding to the line n\_match += match is much lower than one would expect for hardware performing wc-bit addition.

The **n**\_match += match is much less expensive because:

```
module uniq_vector_seq #( int we = 10, n = 4, wc = \frac{\text{c}}{2}(n+1) )
   ( output logic [n-1:0] uniq_bvec
                                    , output logic [wc-1:0] n_match
,
     input uwire [we-1:0] element
                                  , input uwire start
, clk );
   logic [we-1:0] elements [n-1:0];
   logic [n-1:0] occ_bvec
;
   logic [wc-1:0] uniq_at [n-1:0];
   always_ff © (posedge clk ) begin
      automatic logic [wc-1:0] match_pos = n;
      n_match = 1;
      for
( int
i=n-1; i>=1; i-- ) begin
         automatic logic next_occ_bvec = !start && occ_bvec[i-1];
         automatic logic match = next_occ_bvec && element == elements[i-1];
         n_match += match;
         if ( match ) match_pos = i;
         elements[i] <= elements[i-1];
         occ_bvec[i] <= next_occ_bvec;
         uniq_at[i] <= match ? n : uniq_at[i-1];
         uniq_bvec[i] \le !next_occ_bvec || !match && i >= uniq_at[i-1];
      end
      elements[0] <= element;
      occ_bvec[0] \leq 1;uniq_at[0] \leq n - match_pos;uniq_bvec[0] \leq match_pos == n;end
```
endmodule

Show inferred hardware for n=4 . Do not confuse ports with parameters.  $\Box$  Do not confuse elaboration-time computation with computation  $\Box$ hardware.

Problem 2: [25 pts] Illustrated on the facing page is a diagram showing inferred hardware similar to the word\_count module from last year's final exam. An important difference is that it is shown for  $n\_{avg\_of=n}$ , not the specific value of 4. Assume that n is a power of 2.

 $\mathcal{L}$ In terms of  $n$ , wl, wn, and v show simple-model arrival times at each wire and  $\Box$  show a critical path.

Account for cascaded ripple units  $\Box$  constant inputs, and  $\Box$  remember that **n** can be any power of 2, not neccesarily 4.

In terms of n, wl, wn, and v compute the simple-model cost of the Plan B hardware, assuming n is a power of 2.  $\Box$  Account for constant inputs.

Staple This Side Staple This Side Staple This Side

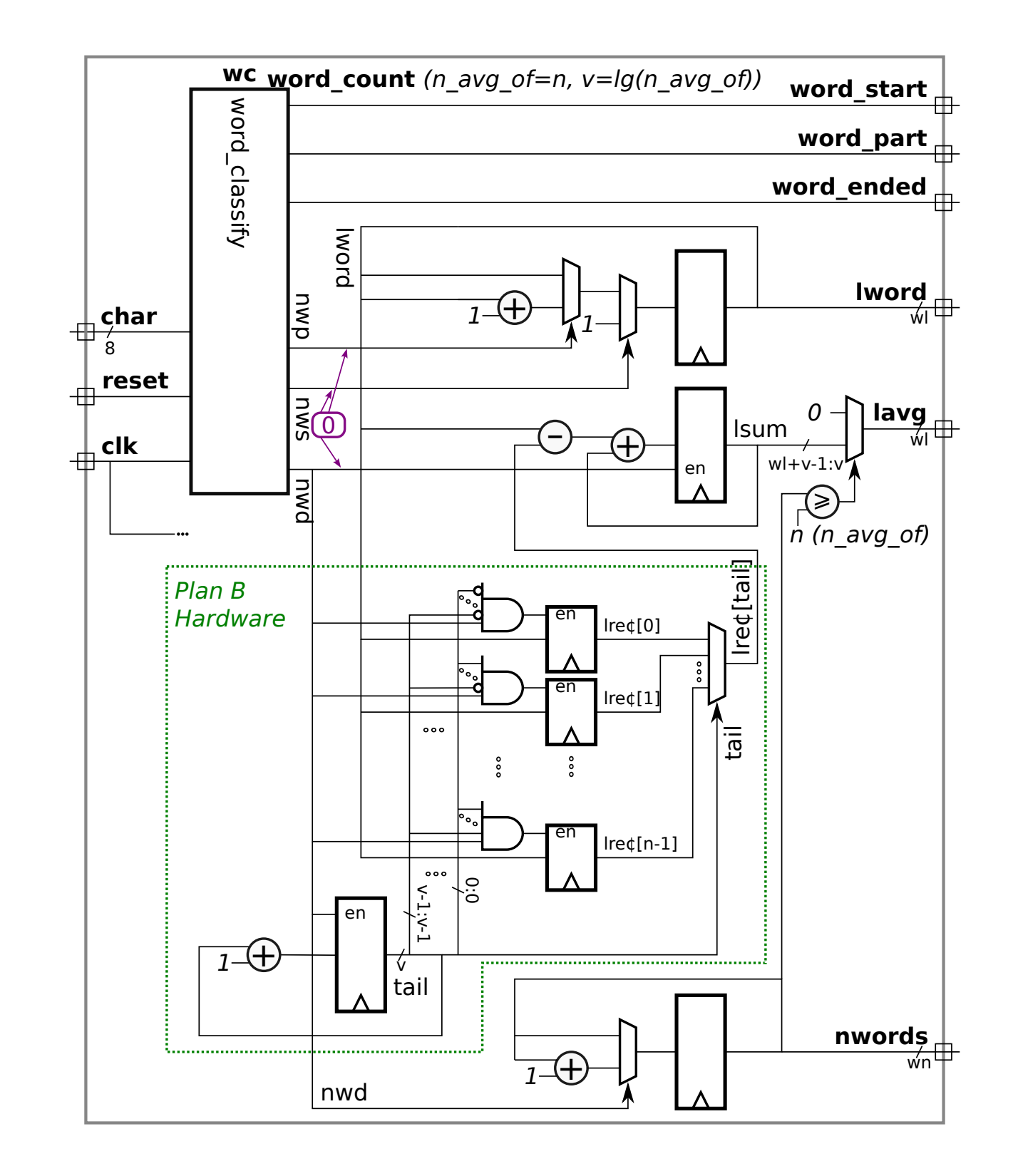

Problem 3: [27 pts] The two modules below look for a match of input target in an n-element array elts but only check elements 0 to i\_limit-1. Output n\_match is the number of matching elements and match\_i is the lowest **i** for which  $\texttt{elts}[\texttt{i}] = \texttt{target}$  and  $\texttt{i} \texttt{si} \texttt{limit}$ , or  $\texttt{n}$  if there is no match. (These modules could be used in the uniq\_vector module.) Module fmatch\_comb is complete and works correctly.

(a) Module fmatch\_rec has some code for a recursive implementation. Complete it so that it performs the same calculation as fmatch\_comb .

Complete fmatch rec so that it computes the same values as fmatch comb .

Don't forget to show the bit ranges of elts in the connections to the recursive instantiations.

```
module fmatch_comb #( int n = 22, w = 12, wn = clog2(n+1))
   ( output logic [wn-1:0] n_match
, match_i
,
     input uwire [w-1:0] elts[n-1:0], target,
                                                 , input uwire [wn-1:0] i_limit );
   // Do not modify this module. It is correct.
   always_comb begin
      n_matrix = 0;match_i = n;for
( int
i=n-1; i>=0; i-- ) if ( i < i_limit && elts[i] == target ) begin
        n_match++;
         match_i = i;end
   end
```
endmodule

 $\,$  This Side  $\emph{Staple}$ 

```
module fmatch_rec #( int n = 22, w = 12, wn = clog2(n+1))
   ( output uwire [wn-1:0] n_match
, match_i
,
    input uwire [w-1:0] elts[n-1:0], target,
                                              , input uwire [wn-1:0] i_limit );
  if (n == 1) begin
     // Do not modify the n==1 code, it works.
     uwire match = ilimit != 0 && elts[0] == target;
     assign n_match = match;
     assign match_i = match ? 0 : 1;end else begin
      localparam int nlo
=
      localparam int nhi
=
      localparam int wnr
= $clog2(nhi);
      uwire [wnr-1:0] nm_lo, nm_hi, mi_lo, mi_hi;
      uwire [wnr-1:0] il_lo
=
      uwire [wnr-1:0] il_hi
=
     fmatch_rec #(nlo,w,wnr) ilo( nm_lo, mi_lo, elts[ ], target, il_lo );
     // Show elts' bit ranges ↑↑↓↓
     fmatch_rec #(nhi,w,wnr) ihi( nm_hi, mi_hi, elts[ ], target, il_hi )
      assign n_match
=
```

```
assign match_i =
```
end

endmodule

Problem 4: [20 pts] Answer each question below.

(a) Consider two technology targets, FabFab A1000, an ASIC, and LUTeq FXL9000, an FPGA. Floating- ¨ point multipliers are available on the A1000 and the FXL9000 targets.

On one of these targets a design can have as many multipliers as will fit on the chip. Which target is it? Explain.

On the other target there is a fixed number of FP multipliers, say 5. Does that mean a design that needs 7 FP multipliers can't use the target?  $\Box$  Explain.  $\Box$  The number of needed multipliers can't be reduced.

(b) The output of the module below will be  $l = 1$  for inputs a=100, b=40, amt=20, indicating that  $100+40 <$ 20, which is wrong of course. It works correctly for  $a=100$ ,  $b=40$ ,  $amt=5$ , meaning the output is  $1t=0$ .

```
module less_than( output uwire lt, input uwire [6:0] a, b, amt );
   assign It = a + b < amt;endmodule
```
Why is the output wrong?

What is the largest value of amt for which the module output is correct when the other inputs are  $a=100$ , b=40 ?

( c) The hw output of the module below is supposed to be set to the number of 1s in input vec at the positive edge of the clock. Due to a beginner's Verilog error it does not work.

```
module pop \#( int n = 5, wn = $clog2(n+1) )( output logic [wn-1:0] hw, input uwire [n-1:0] vec, input uwire clk);
   always_ff © (posedge clk) begin
     hw \le 0;
      for ( int i=0; i<n; i++ ) hw <= hw + vec[i];end
endmodule
```
Describe the problem.  $\Box$  Describe how it's possible that hw can be greater than n with this error.  $\Box$  Fix the problem.

(d) Consider the population module below.

uwire [wn-1:0] s [n-1:0];

```
module pop\_comb #( int n = 5, wn = \frac{e}{c}log2(n+1) )
   ( output logic [wn-1:0] hw
, input uwire [n-1:0] vec );
   always_comb begin
      hw = 0;for ( int i=0; i<n; i++ ) hw = hw + vec[i];
   end
endmodule
```
The loop above is procedural. Re-write the module below so that it is a generate loop. The array s should come in handy.

```
module pop\_comb #( int n = 5, wn = \frac{e}{c}log2(n+1) )
   ( output uwire [wn-1:0] hw
, input uwire [n-1:0] vec );
```
#### endmodule

<span id="page-33-0"></span>3 Fall 2022

<span id="page-34-0"></span>Name  $\Box$  Formatted For 2-Sided Printing

## Digital Design Using HDLs [LSU EE 4755](https://www.ece.lsu.edu/koppel/v/) Midterm Examination

Wednesday, 19 October 2022, 11:30-12:20 CDT

- Problem 1  $\qquad \qquad (25 \text{ pts})$
- Problem 2  $\qquad \qquad$  (31 pts)
- Problem 3 (20 pts)
- Problem  $4 \t\t(12 \text{ pts})$
- Problem 5 (12 pts)
- Exam Total (100 pts)

Alias

Good Luck!

Problem 1: [25 pts] Answer the following multiplexor questions.

(a) Complete module mux4 so that it implements a 4-input multiplexor using instantiations of the 2-input multiplexor shown below. Do not use procedural code.

Complete mux4 so that it implements a 4-input multiplexor  $\Box$  using mux2 instantiations.

Do not use procedural code. Do not change the ports or default parameters of mux4 or mux2.

Don't forget to declare any objects that are used.

```
module mux4 #( int w = 3 ) \left(\begin{array}{cc} \text{output} \text{wire} & \text{[}w-1:0 \text{]} \text{ x}, \end{array}\right)input uwire [1:0]
s
                                        , input uwire [w-1:0] a0, a1, a2, a3);
```
endmodule

```
module mux2 #( int w = 6 ) \left(\begin{array}{cc} \text{output} \text{wire} & \text{[}w-1:0 \text{]} \text{ x}, \end{array}\right)input uwire s, input uwire [w-1:0] a0, a1);
     assign x = s ? a1 : a0;
endmodule
```
( b) Module mux2\_bad only works for w=1. Describe the problem and show the correct mux output and the output of mux2\_bad for w=4 , s=0 , a0=2, and a1=4 .

```
module mux2_bad #( int w = 4 ) \left(\begin{array}{c}\text{output} \\ \text{write} \\ \hline \end{array}\right[\text{w-1:0}] x,
       input uwire s, input uwire [w-1:0] a0, a1);
    assign
x = !s && a0 || s && a1;
endmodule
In mux2 (a correct mux) when w=4, s=0, a0=2, and a1=4, \Box output x=
```
In mux2\_bad when w=4, s=0, a0=2, and a1=4,  $\Box$  output x=

Explain the problem when  $w$  is not 1.

(c) Complete module  $\max2_1r$  below so that it recursively implements a 2-input w-bit mux. All that remains to be done is completing the connections to the two recursive instances, m1 and mr .

```
module mux2_1r #( int w = 5 ) \left(\begin{array}{c}\text{output} \\ \text{write} \\ \hline \end{array}\right[\text{w-1:0}] x,
       input uwire s, input uwire [w-1:0] a0, a1);
    if (w == 1) begin
       assign
x = !s && a0 || s && a1;
    end else begin
        mux2_1r #(1)
                             m1(mux2_1r #(w-1) mr
(
    end
```
Staple This Side Staple This Side

Staple This Side

Staple This Side

endmodule

Problem 2: [31 pts] The val output of atoi\_it\_m\_to\_1 is the value of the radix-r ASCII-represented number appearing at its input, str, and output nd is the number of digits. Unlike the Homework 2 Problem 2 module, this module starts at the most-significant digit rather than the least-significant digit.

```
module atoi_it_m_to_l #( int r = 11, n = 5, w = clog2(r * n), wd = clog2(n+1) )
   ( output logic [wv-1:0] val
,
     output logic [wd-1:0] nd
,
     input uwire [7:0] str [n-1:0] );
   uwire [{\text{wv-1:0}}] vali[{\text{n:0}}];
   uwire is_digit[n:0];
   uwire [wd-1:0] ndi[n:0];
   assign is_digit[n] = 0;
   assign ndi[n] = 0;
   assign valid[n] = 0;assign nd = ndi[0];
   assign val = vali[0];
   localparam int wcv = clog2(r);
   for
( genvar
i=n-1; i>=0; i-- ) begin
      // Find Value of Digit i
      uwire [wcv-1:0] vald
;
      atoi1 #(r,wcv)
a( vald, is_digit[i], str[i] );
      // Multiply (scale) the accumulated sum.
      uwire [wv-1:0] valns;
      mult\_by\_c #( .w\_in(wv), .c(r), .w\_out(wv) ) mc( valns, vali[i+1] );
      // Update accumulated value.
      assign valid[i] = is\_digit[i] ? valns + vald : 0;
      // Update number of digits.
      assign ndi[i] = !is\_digit[i] ? 0 : is\_digit[i+1] ? ndi[i+1] : i + 1;
```
end

### endmodule

(a) Describe how the behavior of the module would change if the loop direction were changed as shown below, but no other changes were made.

for ( genvar i=0; i<n; i++ ) begin

Change in behavior with ascending loop:

(b) On the next (facing) page show the hardware that will be inferred for an instantiation of  $\texttt{atoi\_it\_m_to\_l}$ (descending loop version) with  $n=3$  and  $r=10$ . Show each instantiation of atoi1 and mult\_by\_c as a box, do not show their contents. The inferred hardware for atoi\_it is shown for reference.

Staple This Side

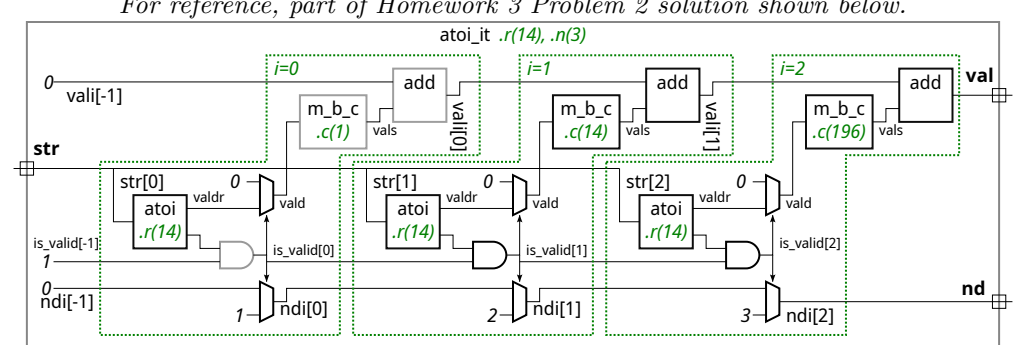

For reference, part of Homework 3 Problem 2 solution shown below.

For reference, part of Homework 3 Problem 2 solution shown above.

Show inferred hardware for atoi\_it\_m\_to\_1 for n=3 and r=10.

Show the hardware inferred for the operators, such as  $\&$  and ?:.

Do not confuse parameters and ports and omit hardware that does not belong, such as "hardware" to compute values needed at elaboration time.

( c) Module atoi\_m\_to\_l will only show the value of numbers that are right-aligned in str, otherwise the value will be shown as zero. For example, for input  $str = "123"$  the output would be val=123 and  $nd=3$ , but for input str="\_123\_" the output would be val=0 (because the rightmost character is not a digit). Modify the module so the val output is the value of the number regardless of its location. If there is more than one number, say str="\_\_12\_345\_", show the value of the rightmost number, 345 in this case.

Modify so that val and nd are for numbers whether or not they are right-aligned.

Do not use procedural code.

Avoid costly or slow solutions.

A correct solution only requires a few changes.

```
module atoi_it_m_to_l #( int r = 11, n = 5, w = clog2(r * n), wd = clog2(n+1) )
   ( output logic [wv-1:0] val
,
     output logic [wd-1:0] nd
,
     input uwire [7:0] str [n-1:0] );
   uwire [wv-1:0] vali[n:0];
   uwire is_digit[n:0];
   uwire [wd-1:0] ndi[n:0];
   assign is\_digit[n] = 0;assign ndi[n] = 0;assign valid[n] = 0;assign nd = ndi[0];
   assign val = vali[0];
   localparam int wcv = clog2(r);
   for
( genvar
i=n-1; i>=0; i-- ) begin
      // Find Value of Digit i
      uwire [wcv-1:0] vald
;
      atoi1 #(r,wcv)
a( vald, is_digit[i], str[i] );
```

```
// Multiply (scale) the accumulated sum.
uwire [wv-1:0] valns;
mult_by_c #( .w_in(wv), .c(r), .w_out(wv) ) mc( valns, vali[i+1] );
```

```
// Update accumulated value.
assign valid[i] = is\_digit[i] ? valns + vald : 0;
```

```
// Update number of digits.
assign ndi[i] = !is\_digit[i] ? 0 : is\_digit[i+1] ? ndi[i+1] : i + 1;
```
end endmodule

Staple This Side

Problem 3: [20 pts] Illustrated below is the hardware for one of the atoi modules from Homework 3. The delays for the add, atoi1, and mult\_by\_c modules are shown in blue. For atoi the delay of the value (valdr) output is zero and the delay of the is\_digit (lower) output is 3.

(a) Based on the illustrated delays and using the simple model find the delay at each output, val and nd , and show the critical path to each.

Use the simple model and indicated delays to find the delay at outputs val and nd.

Show the critical path to both val and nd .

Take into account constant values.

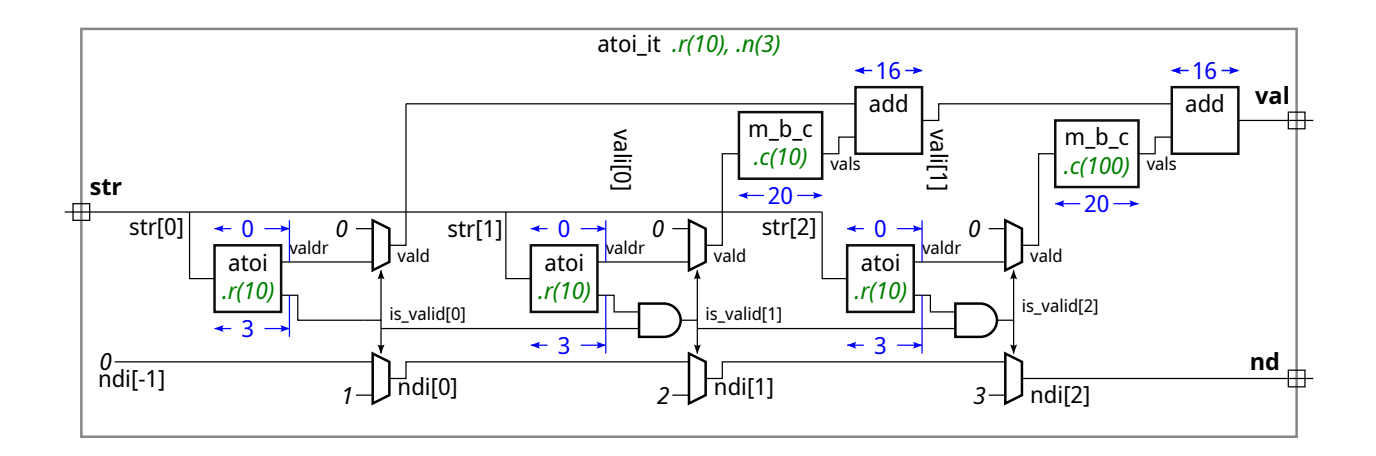

( b) Modify the design to reduce the delay at val by moving multiplexors. The modification is simple though will increase cost. Show your modification either on the diagram or in the Verilog code below.

Modify to reduce the delay at val by moving multiplexors.

Do not change what the module does.

```
module atoi_it #( int r = 11, n = 5, w = clog2(r * n), wd = clog2(n+1) )
   ( output logic [wv-1:0] val
, output logic [wd-1:0] nd
,
     input uwire [7:0] str [n-1:0]);
   uwire [{\text{wv-1:0}}] vali[{\text{n-1:-1}}];
   uwire is_valid[n-1:-1];
   uwire [wd-1:0] ndi[n-1:-1];
   assign is_valid[-1] = 1;
   assign ndi[-1] = 0;assign valid[-1] = 0;assign nd = ndi[n-1];
   assign val = vali[n-1];localparam int wcv = clog2(r);
   for
( genvar
i=0; i<n; i++ ) begin
      uwire [wcv-1:0] valdr
;
      uwire is_digit;
      atoi1 #(r,wcv)
a( valdr, is_digit, str[i] ); // Find Value of Digit i
      // Determine if this digit continues a sequence of valid digits.
      //
      assign is\_valid[i] = is\_digit && is\_valid[i-1];
      // Replace value with zero if str[i] is not a digit, or if the
      // string of valid digits has already ended.
      //
      uwire [wcv-1:0] vald = is_valid[i] ? valdr : 0;
      // Multiply (scale) the digit value based on its position in the number.
      //
      uwire [wv-1:0] vals;
      mult_by_c #( .w_in(wcv), .c(r**i), .w_out(wv) ) mc( vals, vald );
      // Add the scaled digit to the value accumulated so far.
      //
      add #(wv) a1( vali[i], vali[i-1], vals );
      // Update the number of digits so far.
      //
      assign ndi[i] = is\_valid[i] ? i+1 : ndi[i-1];
```

```
end
endmodule
```
Problem 4: [12 pts] Answer each question below.

(a) The module below will not compile because of the way the module connections are declared. Fix the problem by changing the declarations.

Change declaration to fix problem.

```
module yucx2 #( int w = 5 )
     \left(\begin{array}{cc} \text{output} \text{wire} & \text{[}w-1:0 \text{]} \text{ x}, \end{array}\right)input uwire [1:0]
s
,
        input uwire [w-1:0] a0
, a1 );
    always_comb begin
         x = a0;if (s := 0) x = a1;end
```
endmodule

(b) The mv output of findmax is supposed to be set to the value of the largest of the three inputs. Assuming it compiles and simulates, it still won't work. Identify the problem.

Why won't mv be set to the maximum of a0, a1, a2?

Provide an example that illustrates the incorrect behavior.

```
module findmax #( int w = 5 )
   ( output logic [w-1:0] mv
,
     input uwire [w-1:0] a0, a1, a2);
   initial mv = 0;
   always_comb if (mv < a0) mv = a0;
   always_comb if (mv < a1) mv = a1;
   always_comb if (mv < a2) mv = a2;
```
endmodule

Problem 5: [12 pts] Answer each question below.

(a) Type logic is an example of a four-state type. Name those four states and describe what the non-numeric ones are used for.

Name the four logic states.

Describe what the non-numeric ones signify.  $\blacksquare$ 

(b) Most synthesis programs will not synthesize a module that includes a delay, such as the one below. Why not?

```
module madd #( int w ) ( output logic [w-1:0]
w
,
     input uwire [w-1:0] a, b, c);
   always_comb begin
      w = a * b;#5
; // Allow enough time for multiplication to finish.
      w = w + a;end
endmodule
```
Why isn't a delay synthesizeable?

<span id="page-45-0"></span>

# Digital Design using HDLs [LSU EE 4755](https://www.ece.lsu.edu/koppel/v/) Final Examination

Friday, 9 December 2022 15:00-17:00 CST

- Problem 1  $\qquad \qquad$  (20 pts)
- Problem 2  $\qquad \qquad$  (20 pts)
- Problem 3  $\qquad \qquad$  (15 pts)
- Problem  $4 \t\t(20 \text{ pts})$
- Problem 5 (25 pts)
- Exam Total (100 pts)

Alias

Good Luck!

 $\emph{Staple This Side}$ 

Problem 1: [20 pts] Module norm\_comb, below, computes the normal of a vector using floating-point arithmetic units from a library. The delay through each unit in nanoseconds is shown in the diagram.

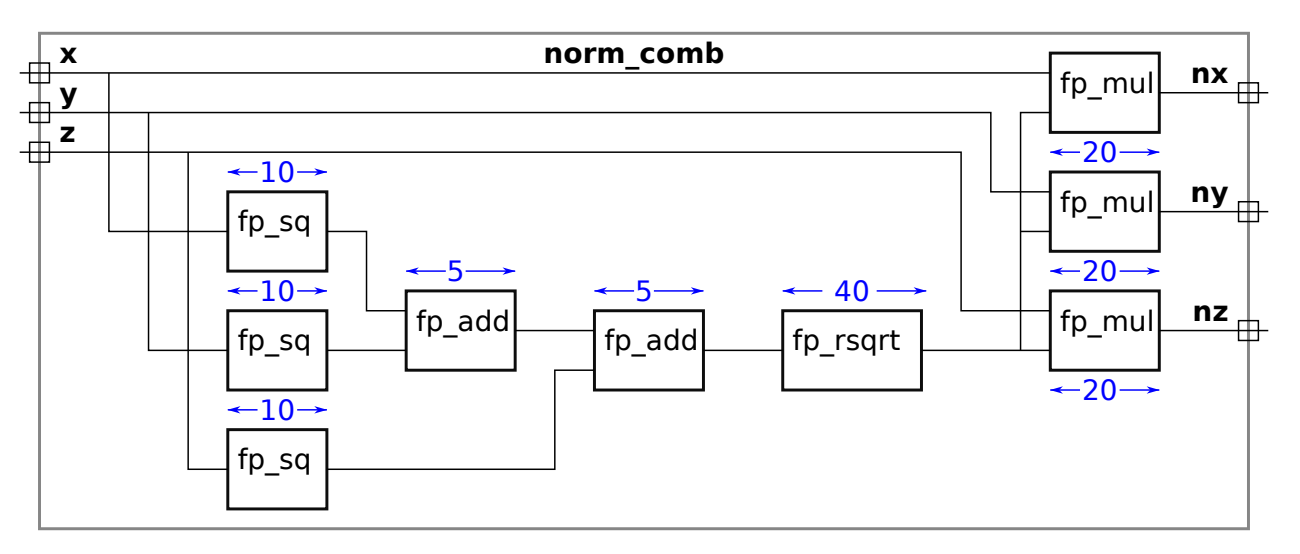

( a) Compute the latency and throughput norm\_comb given the timings shown in the diagram.

Compute the arrival time (delay) at each module output.

Show the critical path.

The latency of this module is:

The throughput of this module is:

 $\overline{\phantom{a}}$ 

 $\emph{Staple This Side}$ 

( b) Draw a diagram of a pipelined implementation of the norm module. The goal is to maximize throughput first then minimize latency given the delays shown in the diagram from part a. Give some thought as to what arithmetic units go in what stage. Show the latency and throughput of your pipelined implementation.

Draw a diagram (not Verilog) of a pipelined version of this norm module.  $\Box$  Be sure to show pipeline  $\Box$ latches.

For the given delays: Maximize throughput.  $\Box$  Avoid a hasty solution that has a higher latency than is necessary.

The latency of this pipelined implementation is:

The throughput of this pipelined implementation is:

Staple This Side Staple This Side Staple This Side

Problem 2: [20 pts] Incomplete module norm\_comb\_n is a version of the norm module from the previous problem, now written for vectors of any length, not just 3. (Output  $u_i = n_i \left( \sum_{i=0}^{n-1} \mathbf{f}_i^T \mathbf{f}_i \right)$  $\binom{n-1}{j=0}$   $v_j^2$   $\Big)^{-\frac{1}{2}}$ .) It makes use of module norm\_sos to compute the sum  $\sum_{i=0}^{n-1}$  $v_1^{n-1}v_2^2$ . (That is,  $v_0^2 + v_1^2 + \cdots + v_{n-1}^2$ .) Complete the modules so that they compute their output combinationally. Use a recursive implementation for norm\_sos and use generate loops for the needed code in norm\_comb\_n .

Complete norm\_comb\_n so that it computes u in part by using norm\_sos.  $\Box$  Use a generate loop.  $\Box$  Use fp mul , don't use arithmetic operators.

```
module norm\_comb\_n #( int w = 32, int n = 8 )
  ( output uwire [w-1:0] u[n], input uwire [w-1:0] v[n]);
  uwire [w-1:0] sos
; // Sum Of Squares
  norm_sos #(w,n) ns( sos, v ); // This part is correct, don't modify it.
  uwire [w-1:0] rmag, rs_in;
  fp_rsqrt
r( rmag, rs_in ); // [ ] Rename rs_in, or connect it to something.
  // [ ] Compute u[0] = v[0] * rmag; u[1] = v[1] * rmag; ...
```
#### endmodule

Complete norm sos so that it computes  $\sum_{i=0}^{n-1}$  $_{j=0}^{n-1} v_j^2$ Describe the module recursively. Use fp\_sq and  $fp$  add,  $\Box$  do not use arithmetic operators. module  $norm\_sos$  #( int  $w = 32$ , int  $n = 4$  ) ( output uwire  $[w-1:0]$  sos, input uwire  $[w-1:0]$   $v[n-1:0]$ ); // [ ] Recursively compute: sos =  $v[0]$   $2 + v[1]$   $2 + ...$ 

#### endmodule

 $\emph{Staple This Side}$ 

Problem 3: [15 pts] Appearing below is the inferred hardware from the pipelined add accumulate module covered in class. Based on the simple model, show the timing, including the critical path, and compute the cost. The BFA module is, of course, a binary full adder. If you don't remember its cost and delay, just work it out.

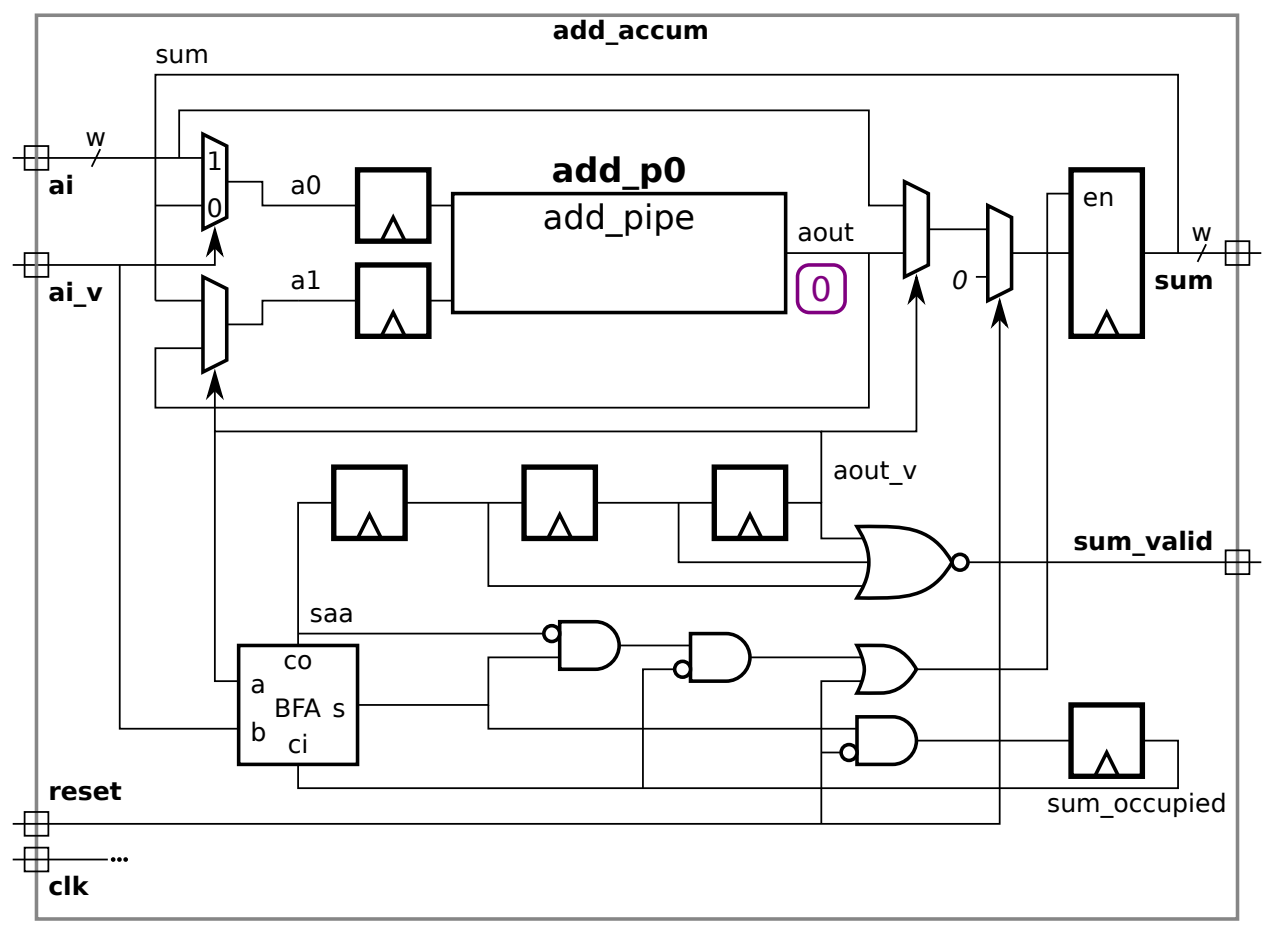

Show the timing (signal arrival time at each component output) and  $\|\cdot\|$  the critical path.  $\|\cdot\|$  Note that aout arrives at  $t = 0$ .

Compute the cost using the simple model. Do not include the cost of  $add\_pipe$  but  $\Box$  include the cost of the BFA.  $\Box$  Pay attention to bit widths.

 $\mathbf{I}$ 

 $\mathbf{I}$ 

Problem 4: [20 pts] Appearing below are simplified solutions to Homework 4.

(a) Below is a simplified version of the "official" solution. (Reset hardware is not shown, ignore its absence. Some object names shortened.) Show the hardware that will be inferred for this module when instantiated with  $n_avg_of=4$ . (Some of the hardware will be similar to the  $r_avg2$  module from the 2021 final exam.)

```
module word_count #( int wl = 5, wn = 6, n<sub>-avg<sub>-of</sub> = 10)</sub>
   ( output logic word_start, word_part, word_ended
,
     output logic [wl-1:0] lword
, lavg
                                      , output logic [wn-1:0] nwords
,
     input uwire [7:0] char
                           , input uwire reset, clk );
   uwire nws, nwp, nwd;
  word_classify wc( word_start, word_part, word_ended,
        nws, nwp, nwd, char, clk, reset );
   logic [wl-1:0] lrecent[n_avg_of]; // len_recent
   logic [wl+$clog2(n_avg_of):0] lsum
; // len_sum
   assign lavg = nwords >= n_avg_of ? lsum / n_avg_of : 0;
   always_ff
@
( posedge clk ) begin
     lword <= nws ? 1 : nwp ? lword+1 : lword;
     nwords <= nwd ? nwords + 1 : nwords;
   end
   // Plan A Code (Referred to in next subproblem.)
   always_ff
@
( posedge clk ) if ( nwd ) begin
     Isum += lword - lrecent[n_avg_of-1];for ( int i=n_avg_of-1; i>0; i-- ) lrecent[i] = lrecent[i-1];lreet[0] = lword;end
endmodule
```
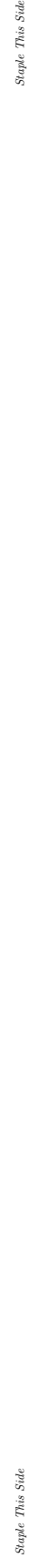

Show inferred hardware for  $n$ <sub>-avg-of=4</sub>.

Show word classify as a box, don't attempt to show its contents.

Staple This Side Staple This Side Staple This Side

( b) The word\_count\_plan\_b module below uses a different approach to keeping track of lsum. The only difference is the hardware under the Plan B Code comment. This version avoids a loop! That's great, right? Show the hardware that will be inferred for the Plan B Code for  $n\_\text{avg_of} = 4$  and indicate impact on cost and performance.

```
module word_count_plan_b #( int wl = 5, wn = 6, n_avg_of = 10)
   ( output logic word_start, word_part, word_ended
,
     output logic [wl-1:0] lword
, lavg
                                     , output logic [wn-1:0] nwords
,
    input uwire [7:0] char
                           , input uwire reset, clk );
   uwire nws, nwp, nwd;
  word_classify wc( word_start, word_part, word_ended,
        nws, nwp, nwd, char, clk, reset );
  logic [wl-1:0] lrecent [n_avg_of];
   logic [wl+$clog2(n_avg_of):0] lsum;
   logic [$clog2(n_avg_of):0] tail;
  assign lavg = nwords >= n_avg_of ? lsum / n_avg_of : 0;
   always_ff
@
( posedge clk ) begin
     lword <= nws ? 1 : nwp ? lword+1 : lword;
     nwords <= nwd ? nwords + 1 : nwords;
  end
  // Plan B Code
   always_ff
@
( posedge clk ) if ( nwd ) begin
     lsum += lword - lrecent[tail];
     lrecent[tail] = lword;
     tail = tail == n_avg_of - 1 ? 0 : tail + 1;end
```

```
endmodule
```
Describe impact on cost of Plan B compared to Plan A.

Describe impact on performance of Plan B compared to Plan A.

Show inferred hardware for Plan B Code. (No need to show hardware for code above the Plan B Code comment.)

Consider using an enable (en) signal on the registers to simplify the hardware.  $\Box$ 

 $\mathbb{R}^n$ 

Staple This Side Staple This Side Staple This Side

Problem 5: [25 pts] Answer each question below.

(a) Show a sketch of the hardware for an 8-bit left shift module, using the logarithmic approach presented in class.

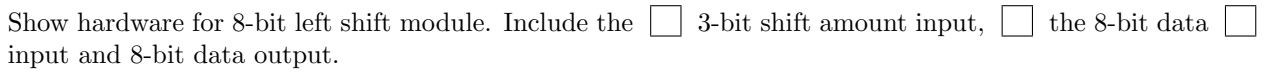

(b) Provide the following delays based on the simple model.

What is the delay for a w-bit ripple adder for  $\Box$  the LSB and  $\Box$  the MSB.

What is the delay for the sum of three w-bit values, say  $a + b + c$ , when computed using two ripple adders and accounting for cascading. Delay of the sum's  $\Box$  LSB and  $\Box$  MSB.

( c) In the code fragment below there is an error in one of the last two lines.

```
module examples( input uwire [31:0] a, b );
  localparam logic [31:0] la = a + b;
  uwire logic [31:0] ua = a + b;
```
Which line above is incorrect? | Why?

(d) The code fragment below lacks declarations.

Declare objects aa , ca, and fa so that the code below is correct.

module examples( input uwire [31:0] a, b, input uwire clk);

assign  $aa = a + b$ ; always\_comb  $ca = a + b$ ; always\_ff © (  $posedge$  clk ) fa = a + b;

( e) Again consider the code above that assigns aa , ca, and fa. Draw a timing diagram that includes values of a , b, and clk for which at least one of the values aa , ca, and fa will at times differ from the others.

Draw a timing diagram showing how aa , ca, and fa won't all be the same all the time.

4 Fall 2021

<span id="page-57-0"></span>

Name  $\Box$  Formatted For 2-Sided Printing

# Digital Design Using HDLs [LSU EE 4755](https://www.ece.lsu.edu/koppel/v/) Midterm Examination

Wednesday, 27 October 2021, 11:30-12:20 CDT

- Problem 1  $\qquad \qquad (25 \text{ pts})$
- Problem 2  $\sim$  (30 pts)
- Problem 3 (10 pts)
- Problem  $4 \t\t(10 \text{ pts})$
- Problem  $5 \t\t(15 \text{ pts})$
- Problem 6 (10 pts)

Exam Total (100 pts)

Alias

Staple This Side

❀

 $V(mRNA) \Rightarrow R_e <$ 

Good Luck!

Problem 1: [25 pts] Appearing in this problem are two variations on hardware that selects one of four inputs, i, based on the position of the least-significant 1 in a 4-bit quantity, fmt. This is similar to the hardware needed in the solution to Homework 2, except that here i. [3] can be selected.

```
module nn_sparse
#
( int
w = 20 )
   ( output logic [w-1:0] o, input uwire [w-1:0] i[4], input uwire [3:0] fmt);
```
( a) Show the hardware that will be inferred for is0 and show that hardware after optimization.

uwire  $[w-1:0]$   $is0 = \text{fmt}[0]$  ? i $[0]$  :  $\text{fmt}[1]$  ? i $[1]$  :  $\text{fmt}[2]$  ? i $[2]$  : i $[3]$ ;

Show inferred hardware.

Show optimized hardware. Hardware can be re-arranged to reduce delay.

Use only basic logic gates and multiplexors.

(b) Compute the cost and delay of the optimized hardware for  $\mathbf{1s0}$  in terms of w. (That's w, not its default value.)

In terms of  $w$  cost is:

In terms of  $w$  delay is:

( c) Appearing below is an alternative design. Net is0b will have the same value as is0. Show the hardware below before and after optimization. For isi0 do not show multiplexors after optimization. For is0b use two-input multiplexors (as many as needed).

```
uwire [1:0] isi0 = \text{fmt}[0] ? 0 : \text{fmt}[1] ? 1 : \text{fmt}[2] ? 2 : 3;
uwire [v-1:0] is 0b = i[isi0];
```
Show inferred hardware.

Show optimized hardware, optimize to reduce delay.

Use basic logic gates and  $\vert \cdot \vert$  no muxen for isi0 and  $\vert \cdot \vert$  two-input muxen (plus other logic) for is0b.

( d) Compute the cost and delay of the optimized hardware (from the previous part) in terms of w. (That's w, not its default value.)

In terms of  $w$  cost is:

In terms of  $w$  delay is:

 $\label{eq:staplet} \begin{aligned} \textit{Staple This Side} \end{aligned}$ 

Problem 2: [30 pts] The next\_dist4 hardware illustrated below consists of several duplicated pieces of hardware, one of which is circled. Call the circled hardware an ami unit (for add-minimum).

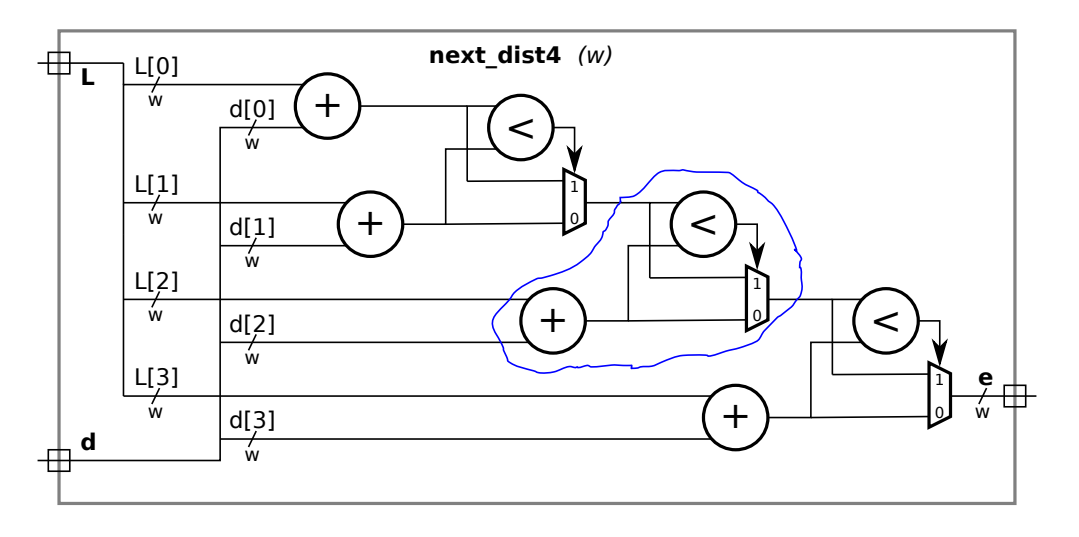

( a) Compute the cost and delay of the module using the simple model, and show the critical path on the illustration. Assume that the adder and comparison units are based on ripple adders.

Cost in terms of  $w$ :

Show critical path.  $\Box$  Delay in terms of w:

Account for any cascading ripple units.

( b) Appearing below are two incomplete modules, one is an ami module the other is the next\_dist4 module. Complete these modules to match the diagram using as many ami modules as needed. The ami module can use procedural or implicit structural code. The next\_dist4 module must instantiate and use ami modules but can contain procedural or implicit structural code.

Complete the ami module so that it matches the circled hardware. Complete the next dist4 module using as many ami modules as needed.

Don't forget to  $\Box$  declare any intermediate objects that are used.

Noting that there are four adders and the width of each wire is  $w$ ,  $\vert$  declare and use parameters appropriately.

module ami

endmodule

```
module next_dist4
#
( int
w = 12 )
   ( output uwire [w-1:0]
e
,
     input uwire [w-1:0] L[4], d[4]);
```
endmodule

(c) Incomplete module  $next\_dist$  is a generalization of  $next\_dist4$  to n elements per input. The module includes a generate loop. Use that loop to instantiate ami modules so that it performs the correct calculation. Keep the loop simple, don't try to fix the delay problem.

Complete module, taking advantage of the generate loop.

Be sure to instantiate  $\text{ami}$  modules,  $\vert$  connect the first  $\text{ami}$  correctly,  $\vert$  and don't leave  $\text{e}$  unconnected.

```
module next\_dist #( int n = 20, w = 12 )
   ( output uwire [w-1:0]
e
,
     input uwire [w-1:0] L[n], input uwire [w-1:0] d[n]);
   localparam logic [w-1:0] mv = \tilde{w}'(0); // Can use as input to first ami.
```

```
uwire [w-1:0]
```
for ( genvar i=0; i<n; i++ ) begin

end

endmodule

Problem 3: [10 pts] Consider the with\_assign module below.

```
module with_assign
#
( int
w = 10 )
                    ( output uwire [v-1:0] g, input uwire [v-1:0] b, c);
   uwire [w-1:0] a, f;
   assign g = f \mid c; // Line 1
   assign f = a * c; // Line 2
   assign a = b + c; // Line 3
```
#### endmodule

(a) Why might the module confuse or annoy humans?

with assign could be confusing because:

(b) The module makes extra work for simulators too. Suppose that the input values to with\_assign, b and c, change at  $t = 10$ . About how many times will each line below execute in a worst-case scenario? The following sentence was not in the original exam: Use sensitivity lists to justify your answer.

About how many times does each line execute?  $\Box$  Explain with sensitivity lists.

(c) Complete the sans\_assign routine below so that it does the same thing as with\_assign but is less confusing and less work for simulators.

Complete routine below. (Yes, it's easy but not trivial.)

```
module sans_assign
#
( int
w = 10 )
                    ( output uwire [v-1:0] g, input uwire [v-1:0] b, c);
   uwire [w-1:0] a, f;
  always_comb begin
```
end endmodule

Why does sans assign make less work for the simulator than with assign? Explain using sensitivity lists.

Problem 4: [10 pts] Appearing below is an ordinary multiplier, followed by a multiplier that is naïvely designed to take advantage of special cases (first operand is 0 or 1), followed by a module that instantiates both.

```
module mult #( int w = 32 )
             ( output logic [w-1:0] p, input uwire [w-1:0] a, b);
   always_comb p = a * b;
endmodule
module mult_1a \#(\text{int } w = 32)( output logic [w-1:0] p, input uwire [w-1:0] a, b);
  always_comb begin
     if ( a == 0 ) p = 0;
     else if (a == 1) p = b;else p = a * b;
  end
endmodule
module nm \neq (int w = 32, logic [w-1:0] c = 12)( output uwire [w-1:0] prods[4], input uwire [w-1:0] a[4], b[4]);
  mult #(w) m1 ( prods[0], a[0], b[0] );
  mult #(w) m2 ( prods[1], c, b[1] );
  mult_1a #(w) ma1( prods[2], a[0], b[0] );
  mult_1a #(w) ma2( prods[3], c, b[1] );
endmodule
```
Explain why m1 will be faster (lower delay) than ma1, even when possible values of a<sup>[0]</sup> include 0, 1, and other values. Assume good synthesis programs.

How will the cost and performance of  $m2$  and  $ma2$  compare (to each other) using good synthesis programs? That is, which should be chosen when delay is the only concern and,  $\Box$  which of the two should be chosen when cost is the only concern. The answer should not depend on any particular value of c .

Problem 5: [15 pts] Answer the following questions about Verilog syntax and semantics.

(a) Appearing below are four variations on a multiplier with a constant input. Most have errors that would prevent them from compiling. For each indicate whether there is an error, and if so, what the error is and a minimal fix.

Module is  $\bigcirc$  correct or  $\bigcirc$  has the following error and fix: module  $mult_2a$  #(  $int w = 32$ ,  $logic [w-1:0]$  a = 12 ) ( output uwire  $[w-1:0]$  p, input uwire  $[w-1:0]$  b); if (  $a == 0$  )  $p = 0;$ else if  $(a == 1)$   $p = b;$ else  $p = a * b;$ endmodule Module is  $\bigcirc$  correct or  $\bigcirc$  has the following error and fix: module  $mult_2b$  #(  $int w = 32$ ,  $logic [w-1:0]$  a = 12 ) ( output uwire  $[w-1:0]$  p, input uwire  $[w-1:0]$  b); always\_comb begin if (  $a == 0$  )  $p = 0$ ; else if  $(a == 1) p = b;$ else  $p = a * b;$ end endmodule Module is  $\bigcirc$  correct or  $\bigcirc$  has the following error and fix: module  $mult_2c$  #(  $int w = 32$ ,  $logic [w-1:0]$  a = 12 ) ( output uwire  $[w-1:0]$  p, input uwire  $[w-1:0]$  b); if (  $b == 0$  )  $p = 0;$ else if  $(b == 1)$   $p = a;$ else  $p = a * b;$ endmodule Module is  $\bigcup$  correct or  $\bigcup$  has the following error and fix: module  $mult_2d$  #(  $int w = 32$ ,  $logic [w-1:0]$  a = 12 ) ( output uwire  $[w-1:0]$  p, input uwire  $[w-1:0]$  b); if  $(a == 0)$  assign  $p = 0;$ else if  $(a == 1)$  assign  $p = b$ ; else assign  $p = a * b$ ;

endmodule

( b) Show the values of b and c where requested below.

```
module assortment
;
   logic [15:0]
a
;
   logic [0:15] b;
   logic [16:1]
c
;
  initial begin
     a = 16' h1234;b = a;c = a;// Show value of b and c after line above executes:
      #1
; // Not really needed.
      for
( int
i=0; i<16; i++ ) b[i] = a[i];
     // Show value of b after line above executes:
   end
endmodule
```
Staple This Side Staple This Side Staple This Side Problem 6: [10 pts] Answer the following synthesis questions.

(a) Cadence Genus defines the following three synthesis steps: syn\_gen (generic), syn\_map (mapped, or technology mapping), and syn\_opt (optimized). Answer the following questions about technology mapping.

Explain what happens during technology mapping.

Even if optimization were done before technology mapping why is it important optimize after technology mapping?

(b) What is the big disadvantage of setting the delay target too low when performing synthesis? (The small disadvantage is that it takes a longer time to run.)

Disadvantage of setting delay target too low during synthesis:

<span id="page-68-0"></span>

## Digital Design using HDLs [LSU EE 4755](https://www.ece.lsu.edu/koppel/v/)

### Final Examination

Wednesday, 8 December 2021 7:30 CST

- Problem 1  $\qquad \qquad$  (30 pts)
- Problem 2 (35 pts)
- Problem 3  $\qquad \qquad$  (15 pts)
- Problem  $4 \t\t(20 \text{ pts})$
- Exam Total \_\_\_\_\_\_\_\_\_\_\_\_\_ (100 pts)

Alias

Good Luck!

Problem 1: [30 pts] For the modules in this problem input sample holds a new value each cycle, and output r\_avg holds the average of the last n\_samples inputs. (Ignore the fact that the module needs but lacks a reset.)

(a) For the module below show the hardware that will be inferred when instantiated with default parameters. Be sure to optimize for the default value of n\_samples .

```
module ravg2 \#( int w = 8, n\_samples = 4 )( output logic [w-1:0] r<sub>-</sub>avg,
     input uwire [w-1:0] sample
                                    input uwire clk );
  logic [w-1:0] samples[n_samples];
   parameter int wm
= $clog2( n_samples );
  parameter int ws = w + w;
   logic [ws-1:0] tot
;
   always_ff © (posedge clk) begin
     samples[0] <= sample;
      for
( int
i=1; i<n_samples; i++ ) samples[i] <= samples[i-1];
     tot \leq tot - samples[n_samples-1] + samples[0];
  end
```

```
always_comb r_avg = tot / n_samples;
```
endmodule

 $\fbox{}}$  Show hardware for the module above using default parameter values.

Optimize for these parameter values.

Staple This Side Staple This Side Staple This Side

( b) The module to the right is similar to ravg2 except that it has three arithmetic unit instantiations: an adder, a subtractor, and a divide-by-constant unit. Modify ravg3 so that it uses these modules. For full credit connect them so that the critical path passes through at most one module per cycle. In a correct solution  $r$ <sub>-avg</sub> will arrive at the output of ravg<sub>3</sub> later than it would in module ravg<sub>2</sub>.

Modify ravg3 so that it uses the three arithmetic units.

- For full credit, the critical path can go through at most one arithmetic unit per cycle.
- The connections to the arithmetic units can be changed (say from aa1 to something else).
- Do not add unnecessary cost or delay.
```
module ravg3 \#( int w = 8, n\_samples = 4 )( output logic [w-1:0] r<sub>-</sub>avg,
     input uwire [w-1:0] sample
,
    input uwire clk );
  logic [w-1:0] samples[n_samples];
   parameter int wm
= $clog2( n_samples );
  parameter int ws = w + w;
   logic [ws-1:0] tot;
   always_ff © (posedge clk) begin
     samples[0] <= sample;
      for ( int i=1; i<n_samples; i++ ) samples[i] <= samples[i-1];
     tot <= tot - samples[n_samples-1] + samples[0]; // Modify or eliminate this line.
```
#### end

```
always_comb r_avg = tot / n_samples; \frac{1}{2} // Modify or eliminate this line.
uwire [ws-1:0] sum
, diff
;
uwire [ws-1:0] aa1, aa2, da1;
uwire [w-1:0] quot;
uwire [w-1:0] sa1, sa2;
```
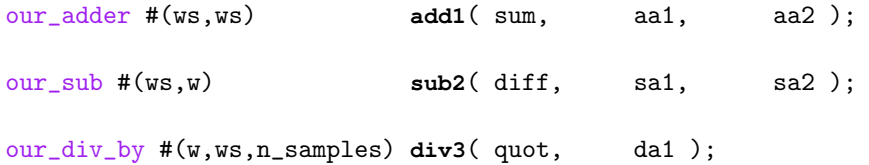

#### endmodule

Staple This Side Staple This Side Staple This Side

Staple This Side

Problem 2: [35 pts] Appearing below is a Verilog description of a lower-cost version of the bit\_keeper module from Homework 4 and a diagram of the hardware.

```
typedef enum { Cmd_Reset=0, Cmd_Rot_To=1, Cmd_Write=2, Cmd_Nop=3, Cmd_SIZE } Command;
module rot left #( int w = 10, amt = 1 )( output uwire [w-1:0] r, input uwire [w-1:0] a);
   assign r = \{ a[w-amt-1:0], a[w-1:w-amt] \};endmodule
module bit_keeper_lite
#
( int wb = 64, wi = 8, ws
= $clog2(wb) )
   ( output logic [wb-1:0] bits
                               , output uwire ready
,
    input uwire [1:0] cmd
                          , input uwire [wi-1:0] din
,
    input uwire [ws-1:0] pos
                                   input uwire clk );
  localparam int ramt_a = 1; \frac{1}{2} // Specify Rotation Amounts
  localparam int ramt_b = 1 \lt\lt (ws >> 1);
   uwire [wb-1:0] ra, rb;
  rot_left #(wb,ramt_a) rl1(ra,bits);
  rot_left #(wb,ramt_b) rl8(rb,bits);
  logic [ws-1:0] rot_to_do;
                                 // Remaining amount of rotation to do.
   assign ready = rot_to_do == 0;
   always_ff © (posedge clk ) case (cmd )
       Cmd_Reset: begin bits = 0; rot_to_do = 0; end
       Cmd_Rot_To: rot_to_do = pos; // Initialize rotation. Rotate during Nop.
       Cmd_Write: bits[wi-1:0] = din;Cmd_Nop: // Continue Executing a Cmd_Rot_To
          if (rot_to_do \geq ramt_b) begin
             bits = rb; \frac{1}{2} // Use output of larger rot module.
             rot_to_do -= ramt_b; // Decrement remaining rot amt.
          end else if ( rot_to_do >= ramt_a ) begin
             bits = ra; // Use output of smaller rot module.
             rot_to_do -= ramt_a; // Decrement remaining rot amt.
          end
     endcase
endmodule
```
(a) Find the cost and delay of the illustrated hardware using the simple model. Take into account the presence of constants. For the addition and comparison units assume a ripple implementation. Show any assumptions made. (See the next part before solving this one.)

Show cost in terms of  $w_b$ ,  $w_i$ , and  $w_s$ .  $\Box$  Take into account constants.

Show delays and arrival times on the diagram, and  $\vert$  highlight the critical path. These should be in terms of  $w_b$ ,  $w_i$ , and  $w_s$ .

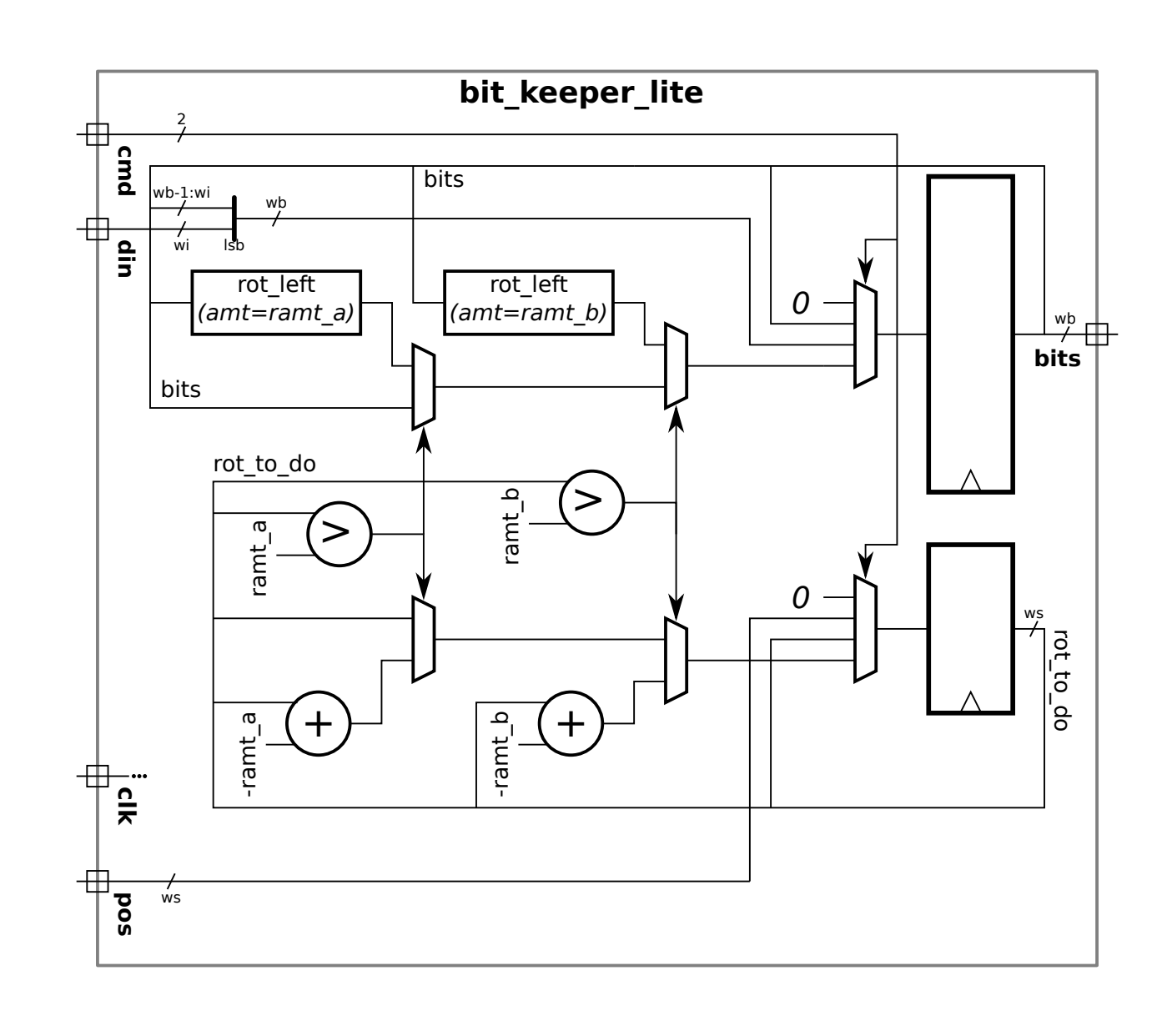

( b) In class we assume that a four-input mux is implemented using a reduction tree of 3 two-input muxen. For the illustrated hardware that would result in a longer critical path than is necessary. Modify the diagram on the right to show a better way of implementing the four-input multiplexors.

Replace four-input multiplexors with two-input muxen connected to reduce critical path.

(c) Notice that care was taken to ensure that ramt\_b is a power of 2. Explain how the fact that ramt\_b is a power of two reduces the cost of the adder and comparison unit operating on ramb\_b. Also explain how a power-of-2 ramb\_b can reduce the cost of the other adder and comparison unit, if the synthesis program is clever enough. *Hint: Consider the binary representation of* rot\_to\_do.

Since ramt b is a power of 2 the adder and comparison unit connected to ramt b are lower cost because:

Since ramt b is a power of 2 the adder and comparison unit connected to ramt a (yes, a) are lower cost because:

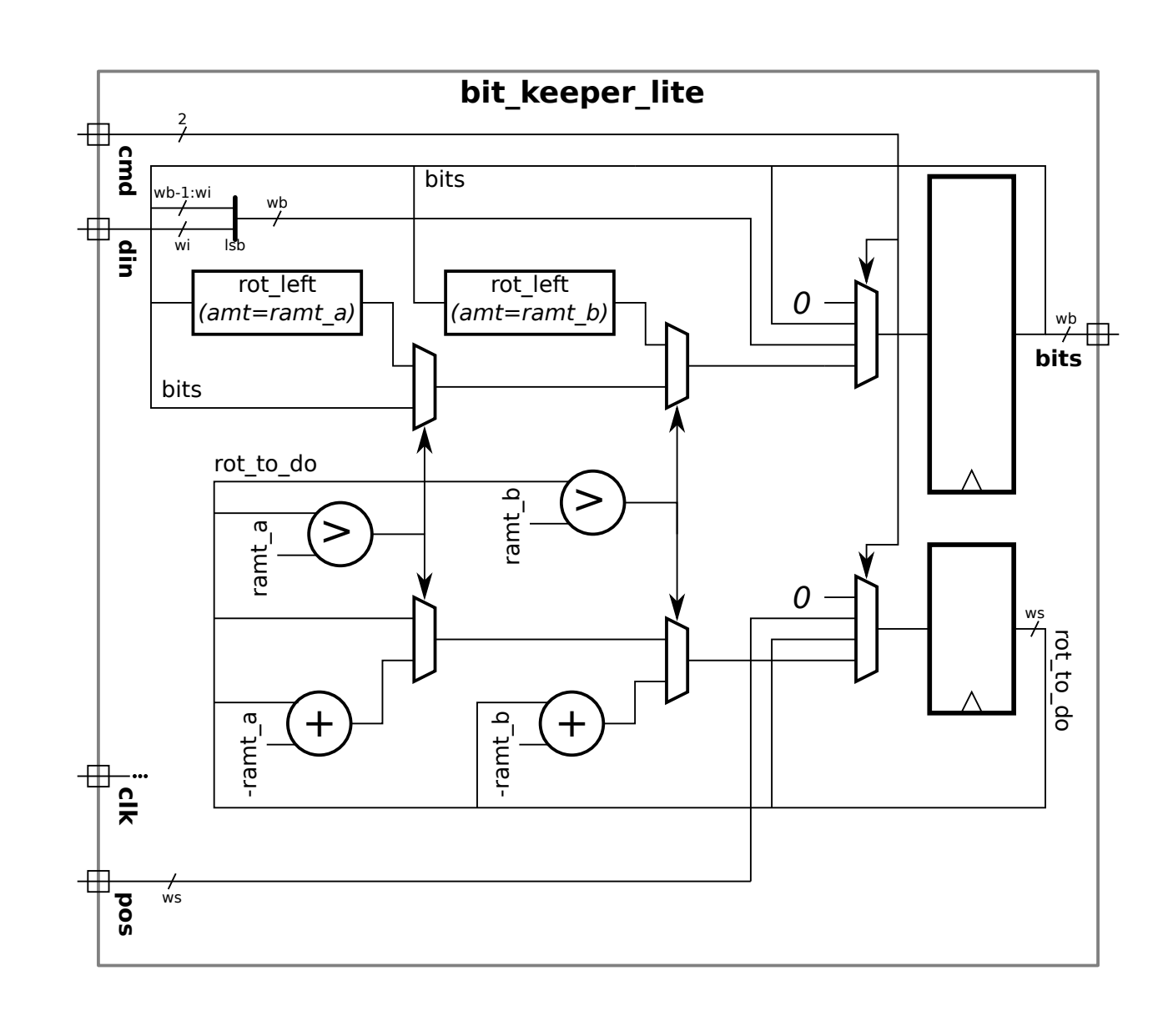

(d) Appearing below is a version of  $bit\_keeper\_lit$  with four ready outputs,  $r1$ ,  $r2$ ,  $r3$ , and  $r4$ . On the diagram add hardware that will be synthesized for each.

```
module bit_keeper_lite
#
( int wb = 64, wi = 8, ws
= $clog2(wb) )
   ( output logic [wb-1:0] bits, output uwire r1, output logic r2, r3, r4,
    input uwire [1:0] cmd
                         , input uwire [wi-1:0] din
,
    input uwire [ws-1:0] pos
                                 , input uwire clk );
  localparam int ramt_a = 1;
  localparam int ramt_b = 1 \lt\lt (ws >> 1);
   uwire [wb-1:0] ra, rb;
  rot_left #(wb,ramt_a) rl1(ra,bits);
  rot_left #(wb,ramt_b) rl8(rb,bits);
   logic [ws-1:0] rot_to_do
;
  assign r1 = rot_to_do == 0; // [ ] Show hardware for r1.
   always_ff © (posedge clk) begin
     r2 = rot_to_do == 0; // [ ] Show hardware for r2.
     case ( cmd )
       Cmd_Reset: begin bits = 0; rot_to_do = 0; end
       Cmd_Rot_To: rot_to_do = pos;
       Cmd_Write: bits[wi-1:0] = din;Cmd_Nop: begin
          if ( rot_to_do >= ramt_b ) begin
             bits = rb;
             rot_to_do -= ramt_b;
          end else if ( rot_to_do >= ramt_a ) begin
             bits = ra;
             rot_to_do -= ramt_a;
          end
          r3 = rot_to_do == 0; // [ ] Show hardware for r3.
       end
     endcase
     r4 = rot_to_do == 0; // [ ] Show hardware for r4.
  end
endmodule
```
Show hardware that will be synthesized for r1, r2, r3, and r4.

Staple This Side

Staple This Side Staple This Side

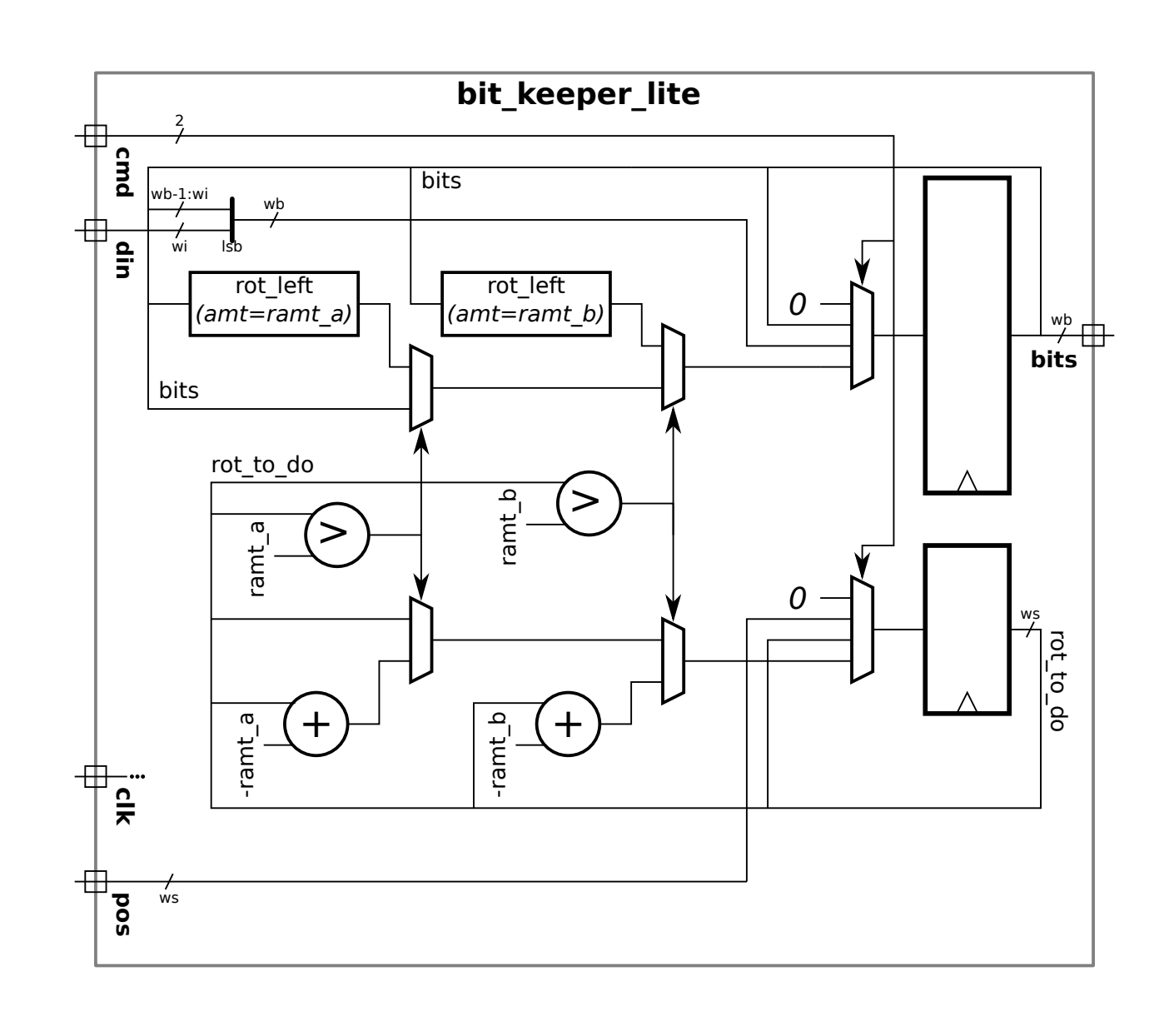

Problem 3: [15 pts] Consider the modules below.

```
module ba ( output logic [15:0] next_x, next_y, x, y,
    input uwire [15:0] a, c, input uwire clk);
   always_ff © ( posedge clk ) x = next_x;
   assign next_x = a;assign next_y = x + c;
   always_ff © ( posedge clk ) y = next_y;
```
#### endmodule

```
module test_ba
;
   uwire [15:0] x, y, next_x, next_y;
   logic [15:0] a, c;
   logic clk
;
  ba ba1( next_x, next_y, x, y, a, c, clk );
  initial begin
     // t = 0clk = 0;a = 0; c = 0;#1
; // t = 1
     clk = 1;
      #1
; // t = 2
     clk = 0;#1
; // t = 3
     clk = 1;
      #1
; // t = 4
     clk = 0; a <= 1; c <= 10; // Line t4#1
; // t = 5
     clk = 1;#1
; // t = 6
     clk = 0;#1
; // t = 7
     clk = 1; a <= 2; c <= 20; // Line t7#1
; // t = 8
     clk = 0;end
```

```
endmodule
```
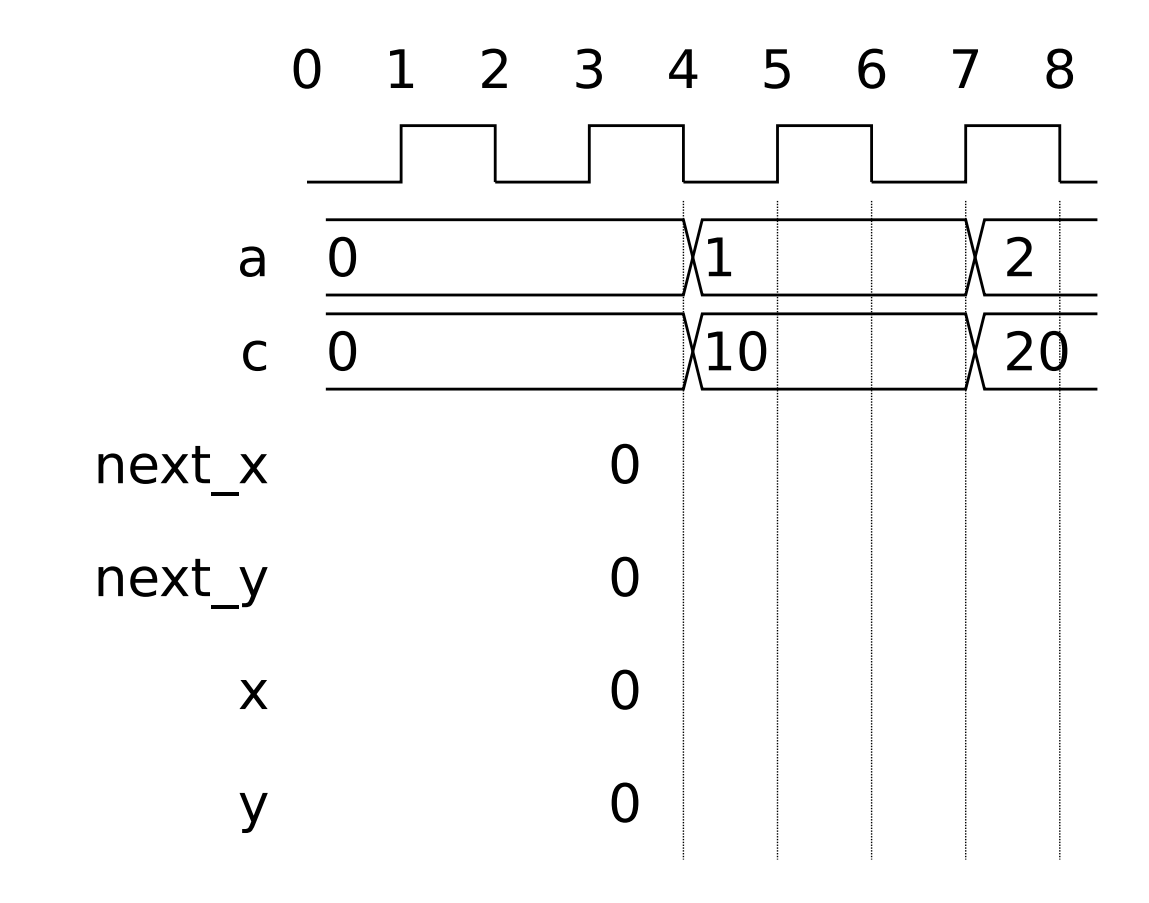

(a) Complete the timing diagram so that it shows the values of next\_x, next\_y, x, and y that would be produced with the modules above. Note: In the original exam test\ ba did not use non-blocking assignments to a and c.

Complete timing diagram from  $t = 4$  to  $t = 8.1$ .  $\Box$  Note that there is a **negative** clock edge at  $t = 4$ .

(b) At  $t = 5$  we can be sure that y=next\_y will execute before next\_y=x+c. Explain how this ordering is assured by the rules for the event queue.

Explain how event queue regions assure  $y=next_y$  executes before next-y=x+c at  $t=5$ .

( c) Notice that a and c are assigned using non-blocking assignments on Lines t4 and t7. Explain why the order of execution would be ambiguous at  $t = 7$  if line t7 used blocking assignments:  $a=1$ ;  $c=10$ ; Note: This question was not in the original exam.

Describe ambiguity (more than one possible execution order) if blocking assignments were used.

Would non-blocking assignments  $x \leq -\texttt{next} x$  and  $y \leq -\texttt{next} y$  remove the ambiguity?  $\Box$  Explain.

Staple This Side Staple This Side Staple This Side

Problem 4: [20 pts] Answer each question below.

(a) The foolish sqrt module below has several issues.

```
module sqrt{t} #( int w = 16 )
   ( output logic [w-1:0] r, input uwire [w-1:0] a);
```
always\_comb begin

```
r = 0;
while (r * r < a) r++;
```
end

endmodule

Explain why, due to the Verilog rules for bit widths, the expression  $r * r < a$  won't compute the intended result.

Why is the sqrt module likely not synthesizeable?

What would be the problem with the hardware if it were synthesizable?

( b) Consider the two division modules below. In the first a2 is a parameter, in the second it is a module port. Use the div\_demo module for your answers to the questions below.

```
module our div by
  #( int wq = 5, wd = 10, logic [wd-1:0] a2 = 4)
   ( output uwire [wq-1:0] quot, input uwire [wd-1:0] a1 );
   assign quot = a1/a2;endmodule
```
### module our\_div

```
#( int wq = 5, wd = 10 )
   ( output uwire [wq-1:0] quot, input uwire [wd-1:0] a1, a2);
   // cadence inline
   assign quot = a1/a2;
endmodule
```

```
module div_demo
```

```
#( int w = 21 ) ( output uwire [w-1:0] d1, d2,
   input uwire [w-1:0] \times 1, x2, x3, x4 );
```

```
localparam logic [w-1:0] y1 = 4755;
```
#### endmodule

Show an instantiation of our\_div for which our\_div\_by could work.

Show an instantiation of  $\verb"our-div"$  for which  $\verb"our-div-by"$  could not work.

Explain how the use of the cadence inline pragma in our div makes it possible to instantiate our div in places that otherwise might need our\_div\_by.

( c) Answer the following questions about latency and throughput.

Define latency.

Define throughput.

Consider a sequential circuit (such as mult\_step from Homework 6) and a pipelined version of the sequential circuit (such as multi\_step\_pipe). Assume that both have the same clock frequency.

Remembering that the clock frequencies are the same, compared to the sequential version, does the pipelined version typically have  $\bigcup$  lower latency,  $\bigcup$  the same latency, or  $\bigcup$  higher latency.  $\bigcup$  Explain.

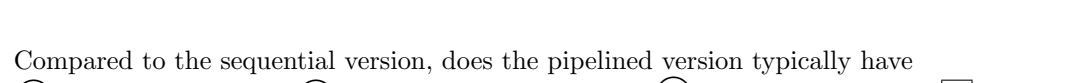

 $\bigcup$  lower throughput,  $\bigcup$  the same throughput, or  $\bigcup$  higher throughput.  $\bigcup$  Explain.

Ignoring the cost of registers, compared to the sequential version, does the pipelined version typically have  $\bigcirc$  lower cost,  $\bigcirc$  the same cost, or  $\bigcirc$  higher cost.  $\bigcirc$  Explain.

 $\mathbb{L}$ 

[←](#page-86-0) [→](#page-34-0) Fall 2021 [←](#page-57-0) [→](#page-34-0) Final Exam Exam [Solution](#page-321-0) [fe.pdf](https://www.ece.lsu.edu/ee4755/2021/fe.pdf)

5 Fall 2020

Name

# <span id="page-86-0"></span>Digital Design Using HDLs [LSU EE 4755](https://www.ece.lsu.edu/koppel/v/) Solve-Home Midterm Examination Friday, 6 Nov 2020 to early Monday, 9 Nov 2020 05:00 CST)

Work on this exam alone. Regular class resources, such as notes, papers, documentation, and code, can be used to find solutions. Outside material that covers the same topics, such as Verilog tutorials, digital logic design guides can also be used. Do not try to directly seek out solutions to any question here. That is, don't Web-search the text of a problem. Do not discuss this exam with classmates or anyone else, except questions or concerns about problems should be directed to Dr. Koppelman.

Warning: Unlike homework assignments collaboration is not allowed on exams. Suspected copying will be reported to the dean of students. The kind of copying on a homework assignment that would result in a comment like "See ee4755xx for grading comments" will be reported if it occurs on an exam. Please do not take advantage of pandemic-forced test conditions to cheat!

- Problem 1  $\qquad \qquad$  (20 pts)
- Problem 2  $\qquad \qquad$  (20 pts)
- Problem 3 (20 pts)
- Problem 4 (20 pts)
- Problem 5 (20 pts)

Exam Total  $\qquad \qquad$  (100 pts)

γ

 $r \geq 2 \,\mathrm{m} \quad \Rightarrow \quad R_e < 1$ 

Good Luck!

Problem 1: [20 pts] Appearing below are some variations on a multiply accumulate module. (a) Complete the Verilog code below so that it matches the illustration.

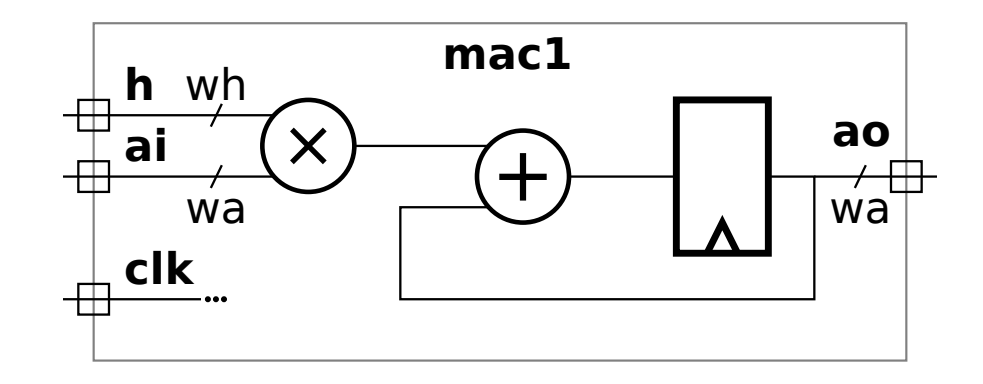

Complete the Verilog.

Use parameters for the bit widths wh and wa .

The registers inferred from the Verilog must match the diagram.

module mac1

endmodule

( b) Complete the Verilog code below so that it matches the illustration, similar to the one on the previous page.

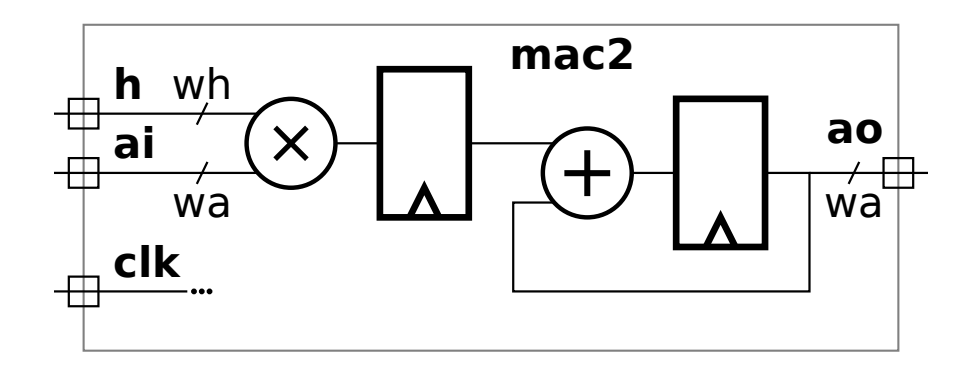

Complete the Verilog.

 $\overline{\phantom{a}}$ 

Use parameters for the bit widths wh and wa .

The registers inferred from the Verilog must match the diagram.

module mac2

endmodule

Problem 2: [20 pts] The mac (multiply-accumulate) modules compute a running sum of products. The alert student might have noticed that there is no way to reset the sum. In this problem a reset will be added.

The module below has an input  $\mathbf r$  (for reset) which is to work as follows: When  $\mathbf r=1$  at a positive edge the product h\*ai should start a new running sum. That is, that particular h\*ai should be added to zero. When  $r=0$  at a positive edge the product  $h*ai$  should be added to the sum of the previous products. (If  $r=0$  is always true then the hardware as illustrated works correctly.)

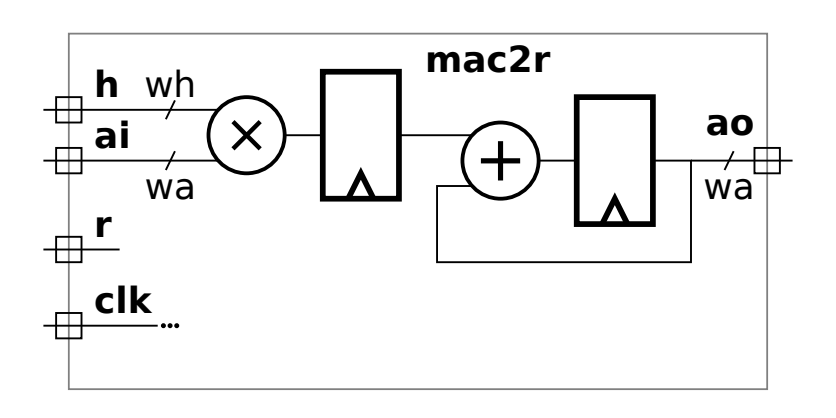

Add hardware to the diagram to implement the reset.  $\Box$  Complete the Verilog to implement the reset.

Use parameters for the bit widths wh and wa .

The registers inferred from the Verilog must match the diagram and  $\Box$  be sure that the reset is applied to the correct value.

module mac2r

Problem 3: [20 pts] Appearing below are the modules from the previous problem. Suppose that in the multiplier below bit i of the product were computed in time  $[4i + 2]$   $u_t$  and that a ripple adder were used for the sum. Let  $w$  denote the value of  $wh$  and  $wa$  (which means  $wh = wa$ ).

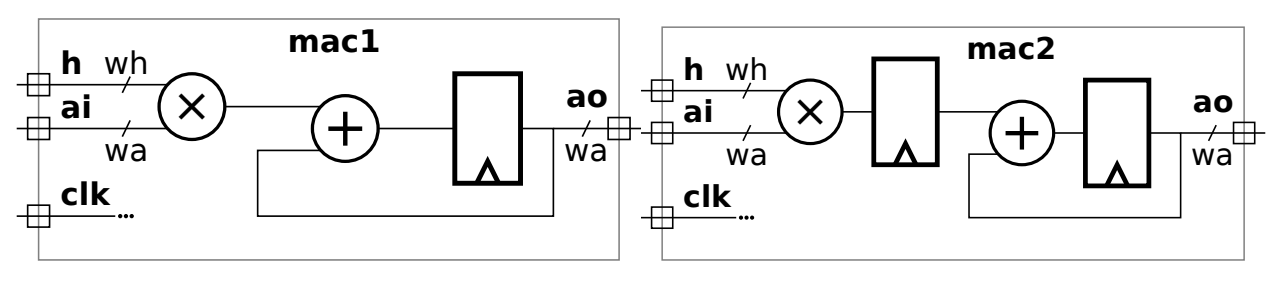

( a) Find the minimum clock period for each using the simple model, and taking into account cascading. (The clock period is the length of the critical path, including the register delay.)

Find the clock period for mac1 with cascading.  $\Box$  Don't forget to include the delay of the register.

Find the clock period for mac2 with cascading. Don't forget to include the delay of the registers.

(b) Find the minimum clock period for each using the simple model assuming that the multiplier output and adder input could not cascade.

Find the clock period for mac1 without cascading.  $\Box$  Don't forget to include the delay of the register.

Find the clock period for  $\text{mac2}$  without cascading.  $\Box$  Don't forget to include the delay of the registers.

Problem 4: [20 pts] Appearing below is a recursively defined multiplier constructed using bfa (binary full adder) and bha (binary half adder) modules.

```
module mult_tree_bfas
#
( int wa = 16, int wb = wa, int wp = wa + wb )
   ( output uwire [wp-1:0] prod, input uwire [wa-1:0] a, input uwire [wb-1:0] b );
  if (wa == 1) begin
     assign prod = a ? b : 0;end else begin
     // Split a in half and recursively instantiate a module for each half.
     localparam int wn = wa / 2;
     localparam int wx = wb + wn;uwire [wx-1:0] prod_lo, prod_hi;
     mult_tree_bfas #(wn,wb) mlo( prod_lo, a[wn-1:0], b );
     mult_tree_bfas #(wn,wb) mhi( prod_hi, a[wa-1:wn], b );
     assign prod(wn-1:0] = prod\_lo[wn-1:0];
      uwire
c[wp-1:wn-1];
      assign c[wn-1] = 0;
      for
( genvar
i=wn; i<wx; i++ )
        bfa
b( c[i], prod[i], prod_lo[i], prod_hi[i-wn], c[i-1] );
      for
( genvar
i=wx; i<wx+wn; i++ )
        bha
b( c[i], prod[i], prod_hi[i-wn], c[i-1] );
     localparam int wz = wp - wx - wn;if (wz > 0) assign prod[wp-1 := wz] = 0;
  end
endmodule
```
Show the hardware that will be inferred for two levels of recursion and compute its cost. That is, show three instances of mult\_tree\_bfas: a top-level one, and two recursive instantiations. Show the hardware for the top-level instance and both of the two recursive instantiations. (It is only necessary to show two levels.) Do this for wa=8 in the top-level module.

Show the inferred hardware.

Be sure to distinguish hardware (such as a bfa module) from values computed during elaboration.

Compute the cost of the hardware in your diagram using the simple model. (Work out the cost of a bha by hand.) The cost should be for two levels, not for hardware going down to the base case.

Problem 5: [20 pts] Answer each question below.

(a) Appearing below is a multiply/add module, nnMADDfp, that computes its result using a FP add and multiply module. The values on the ports are IEEE 754 floats, and when wa=32 the format is IEEE 754 single, the same as a SystemVerilog shortreal. That is followed by an incomplete testbench module, testnnMADD. The testbench module generates random values for the nnMADDfp module in variables ar, br, and sir, and computes what the result should be, sor .

Add Verilog code to deliver ar, br, and sir to the nnMADDfp instance, and to put the output of nnMADDfp into sor\_mut so that sor\_mut has the correct type of value. Note that one does not need to understand what is inside of nnMADDfp, nnAddfp, nor nnMultfp.

Deliver (whatever that means) ar, br, and sir to nnMADDfp instance. | Get output of the nnMADDfp instance into variable sor mut .

```
module nnMADDfp
#
( int wa = 10 )
  ( output uwire [wa-1:0] so, input uwire [wa-1:0] a, b, si);
   uwire [wa-1:0] p;
  nnMultfp #(wa) mu(p, a, b);
  nnAddfp #(wa) ad(so, si, p);
endmodule
```

```
module testnnMADD
;
```
 $localparam$  int  $w = 32$ , ntests = 100; uwire [w-1:0] so ; logic [w-1:0] a, b, si; nnMADDfp #(w) **n**(so, a, b, si);

```
initial begin
```

```
for
( int
t=0; t<ntests; t++ ) begin
  shortreal sor, ar, br, sir, sor_mut;
  ar = rand_f(p); // Value to be used as input a to nnMADDfp.
  br = rand_fp(); // Value to be used as input b to nnMADDfp.
  sir = rand_fp(); // Value to be used as input si to nnMADDfp.
  sor = ar * br + sir;
```
#1 ;

```
\texttt{sort\_mut = \qquad ; \textit{ //} \texttt{ <-} \texttt{ + } \texttt{DON'} \texttt{ } \texttt{FORGET}. }if ( sor != sor_mut ) handle_incorrect_result();
        end
    end
endmodule
```
( b) The module below will not compile or simulate due to multiple assignments to temperature, which is declared uwire. Changing uwire to wire will fix the compile problem. Nevertheless, is that the right fix?

```
module more_stuff
#
( int
w = 16 )
   ( output uwire [w-1:0] v, y, input uwire [w-1:0] a, b, c);
   uwire [w-1:0] temperature;
  assign temperature = a + b;
   assign v = temperature >> c;
  assign temperature = a - b;
   assign
y = temperature << c;
```
endmodule

What problem remains after changing temperature from a uwire to a wire?

Fix the problem based on what the code looks like its trying to do.

(c) An important part of synthesis is optimizing. It is possible to optimize before and again after technology mapping.

What is technology mapping?  $\vert \vert$  Show an example of logic before and after technology mapping. (Make up some technology.)

Describe an optimization that can be done before technology mapping. Provide an example. (This is done all the time in class.)

Describe an optimization that can be done only after technology mapping (or perhaps during). Provide an example, feel free to make things up.

Name

### <span id="page-94-0"></span>Digital Design using HDLs [LSU EE 4755](https://www.ece.lsu.edu/koppel/v/) Solve-Home Final Examination Wednesday, 9 December 2020 to Friday, 11 December 2020 16:30 CST

- Problem 1  $\qquad \qquad (20 \text{ pts})$
- Problem 2 (20 pts)
- Problem 3 (15 pts)
- Problem  $4 \t\t(10 \text{ pts})$
- Problem 5 (35 pts)
- Exam Total \_\_\_\_\_\_\_\_\_\_\_\_\_ (100 pts)

Alias

Good Luck!

Problem 1: [20 pts] Module prob1\_seq, below, is based on the solution to 2016 Final Exam Problem 1 (also appearing in problem set <https://www.ece.lsu.edu/koppel/v/guides/pset-syn-seq-main.pdf> , please look at that solution). In that problem an incomplete diagram of the hardware was given, similar to the one on the next page, and a module was to be completed so that it computes  $v0*v0 + v0*v1 + v1*v1$ consistent with the hardware. The completed module appears below, with minor simplifications. If you must know, the simplifications include omitting the floating-point modules' round inputs and status outputs. Also, the case statement was replaced by an if/else statement. In case anyone is concerned, this wordy aside would be omitted from an in-class exam.

Though module prob1\_seq is now complete, the hardware diagram isn't. In this problem complete the diagram of the synthesized hardware based on the module below. The diagram omits the hardware for step , select signals for the multiplexors, enable signals for some of the registers, etc. Optimize the hardware that compares step to a constant. Do so by showing individual gates rather than an equality or comparison unit.

Complete the diagram so that it shows inferred hardware after some optimization.

Where step is compared to a constant, show individual gates, not a comparison unit.

```
module prob1_seq ( output logic [31:0] result
, output logic ready
,
    input uwire [31:0] v0, v1, input uwire start, clk);
   uwire [31:0] mul_a, mul_b, add_a, add_b, prod, sum;
   logic [2:0] step;
   logic [31:0] ac0, ac1;
   localparam int last_step = 4;
   always_ff © ( posedge clk )
     if (start) step \leq 0;
     else if ( step < last_step ) step <= step + 1;
   CW_f[p_mult m1( .a(mul_a), .b(mul_b), .z(prod) );
   CW_fp\_add a1( .a(add_a), .b(add_b), .z(sum));
   assign mul_a = step < 2 ? v0 : v1;
   assign mul_b = step == 0 ? v0 : v1;
   assign add_a = ac0, add_b = ac1;
   always_ff © (posedge clk)
    begin
        ac0 \leq prod;if ( step < 3 ) ac1 <= step ? sum : 0;
        if (start ) ready \leq 0; else if (step == last_step-1 ) ready \leq 1;
     end
   assign result = sum;endmodule
```
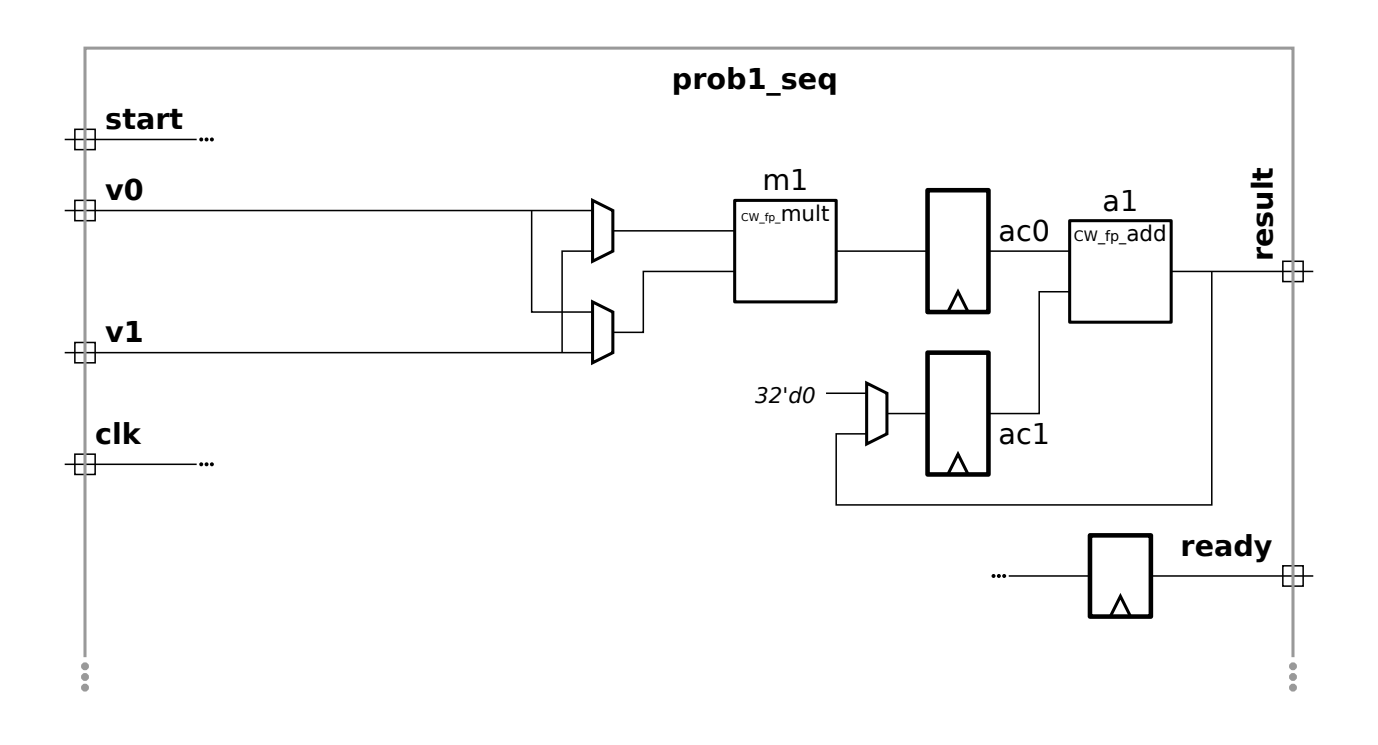

Problem 2: [20 pts] Consider again that module from Problem 1 of the 2016 final exam. Appearing below is the start of a Verilog description of a pipelined version of this module. The ports are the same as in the sequential version from the previous problem, however the module must operate in pipelined fashion, meaning that a new v0 , v1 pair could arrive at the inputs each cycle.

Complete the module. Two floating-point units are instantiated for your convenience. Add floating-point and other hardware as needed.

Complete module so that it operates in pipelined fashion.

```
module prob1_pipe
( output uwire [31:0] result
                                                , output uwire ready
,
                     input uwire [31:0] v0
, v1
                                               , input uwire start
, clk);
   uwire [31:0] mul_a, mul_b;
   uwire [31:0] add_a, add_b;
   uwire [31:0] prod, sum;
  // Add or modify FP units and other hardware.
   CW_f<sub>p_mult</sub> m1( .a(mu1_a), .b(mu1_b), .z(prod) );
   CW_fp\_add a1(a\_add\_a), .b(add\_b), .z(sum) );
```
endmodule

Problem 3: [15 pts] Yet again, consider the solution to 2016 Final Exam Problem 1. (The solution appears in the sequential problem set, <https://www.ece.lsu.edu/koppel/v/guides/pset-syn-seq-main.pdf>, feel free to look at it.) Appearing below is an incomplete diagram of the hardware with some timing information shown, and a timing diagram. In this problem several performance measures will be computed based on the simple model.

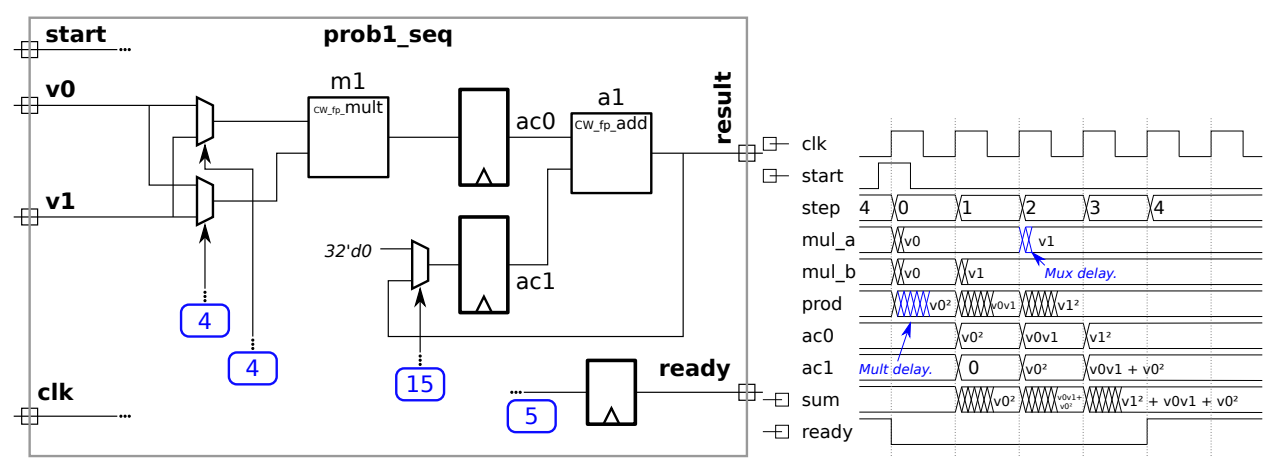

Let  $t_m = 25$   $\rm u_t$  denote the delay of the CW\_fp\_mult unit and let  $t_a = 20 \, \rm u_t$  denote the delay of the CW\_fp\_add unit. The arrival times of signals at the multiplexor select inputs and at the ready register are shown boxed in blue . Base the delay of the registers and multiplexors on the simple model.

( a) Determine the clock period for this module using the assumptions above and show the critical path on which this clock period is based.

Determine the clock period.  $\Box$  Show critical path used to determine the clock period.

Show work, and state any assumptions.

(b) Based on your answers above determine the latency and throughput for this calculation.

The latency is:

The throughput is:

Problem 4:  $[10 \text{ pts}]$  The bfa\_tree\_bfas module below has a flaw: It won't compile if  $wp \lt w$ a+wb. That's a big deal, because in many—perhaps most—cases when one multiplies two  $w$ -bit integers all one wants is the w least significant bits of the product.

Modify the module so that it will work correctly for values of  $wp \leq w a + w b$ .  $\Box$  Do so in a way that generates less hardware even without optimization of unconnected nets and unread variables.

```
module mult_tree_bfas
#
( int wa = 16, int wb = wa, int wp = wa + wb )
   ( output uwire [wp-1:0] prod
,
     input uwire [wa-1:0] a, input uwire [wb-1:0] b);
   if (wa == 1) begin
      assign prod = a ? b : 0;end else begin
     localparam int wn = wa / 2;
     localparam int wx = wb + wn;uwire [wx-1:0] prod_lo
;
      uwire [wx-1:0] prod_hi;
     mult_tree_bfas #(wn,wb) mlo( prod_lo, a[wn-1:0], b );
      mult_tree_bfas #(wn,wb) mhi( prod_hi, a[wa-1:wn], b );
     assign prod(wn-1:0] = prod\_lo[wn-1:0];
      uwire
c[wp-1:wn-1];
      assign c[wn-1] = 0;
      for
( genvar
i=wn; i<wx; i++ )
        bfa
b(c[i], prod[i], prod_lo[i], prod_hi[i-wn], c[i-1] );
      for
( genvar
i=wx; i<wx+wn; i++ )
        bha
b(c[i], prod[i], prod_hi[i-wn], c[i-1] );
     localparam int wz = wp - wx - wn;if (wz > 0) assign prod[wp-1 := wz] = 0;
   end
endmodule
```
Problem 5: [35 pts] Answer each question below.

(a) When is it less expensive to implement design  $X$  using an FPGA, and when is it less expensive to implement design X (the same design) using an ASIC? Cost here refers to the purchase price, not something computed using the simple model.

An FPGA is less expensive for design  $X$  when  $\dots$  Explain.

An ASIC is less expensive for design  $X$  when  $\dots$   $\Box$  Explain.

( b) A testbench is written to verify whether a Verilog module does what it is supposed to do. (It's not just for homework assignments.) Consider a component that could quickly and thoroughly be tested after it has been manufactured.

Is a testbench still necessary for the Verilog description of this component?

Explain.

A company has two testbench teams, the good team, and the okay team. (The good team is much better than the okay team.) Is it better to use the good team (rather than the okay team) for the testbench when the design is being made into an FPGA or when the design is being made into an ASIC?

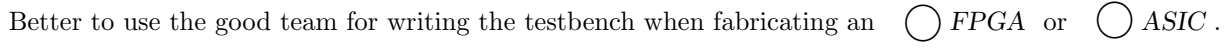

Explain.

( c) In each code fragment below indicate whether the non-blocking assignments are necessary, must be replaced by a blocking assignment, or whether it does not matter which is used. Assume typical use of Verilog.

```
Are the non-blocking assignments \bigcirc necessary,

 must be replaced by blocking assignments,

either
one will work
.
```
Explain.

```
// Fragment A
always_comb begin x \le a + y; end // Line 1
always_comb begin a \leq b + c; end // Line 2
```

```
Are the non-blocking assignments \bigcup necessary, \bigcup must be replaced by blocking assignments,
                                                                                                                      \left( \quad \right) either
one will work
.
```
Explain.

```
// Fragment B
always_ff
@
( posedge clk ) begin x <= a + y; end // Line 1
always_ff
@
( posedge clk ) begin a <= b + c; end // Line 2
```
( d) Consider three ways of designing digital hardware: combinational, sequential, and pipelined.

Sequential hardware is the lowest-cost alternative for many designs. (Some of which appear on this test.) Provide an example of some non-trivial hardware for which a sequential design would not be less expensive than a combinational design. The hardware might compute an arithmetic expression, as does the hardware in Problem 1.

Non-trivial hardware that can't be made less expensive with a sequential design compared with a combinational design. Explain.

( e) Both modules below have an input port providing an array of unsigned integers, and an output port, elt\_min, which is set to the smallest of these numbers. The two modules are nearly identical, the difference is that in min\_b\_s (the s is for shortcut) the loop ends when a value of 0 is found (because there can't be anything smaller, so why bother looking), while in min\_b the loop always iterates for n-1 iterations. Consider a situation in which most inputs contain a zero. Which module has a shorter critical path (meaning that it is faster in a typical digital design)?

```
module min_b #( int w = 4, int n = 8 )
   ( output logic [w-1:0] elt_min
, input uwire [w-1:0] elts[n] );
   always_comb begin
      elt\_min = elts[0];for
( int
i=1; i<n; i++ )
        if ( elts[i] < elt=min ) elt\_min = elts[i];
   end
endmodule
module min_b_s \#(int w = 4, int n = 8)( output logic [w-1:0] elt_min
, input uwire [w-1:0] elts[n] );
   always_comb begin
      elt\_min = elts[0];for
( int
i=1; i<n && elt_min > 0; i++ )
        if (elts[i] < elt\_min ) elt\_min = elts[i];end
endmodule
Which module has a shorter critical path, \bigcup \texttt{min\_b} or \bigcup \texttt{min\_b\_s}?
```
Explain.

6 Fall 2019

<span id="page-104-0"></span>Name

## Digital Design Using HDLs [LSU EE 4755](https://www.ece.lsu.edu/koppel/v/) Midterm Examination Wednesday, 30 October 2019 10:30–11:20 CDT

- Problem 1  $\qquad \qquad (20 \text{ pts})$
- Problem 2  $\qquad \qquad (25 \text{ pts})$
- Problem 3  $\qquad \qquad (27 \text{ pts})$
- Problem  $4$  (28 pts)
- Exam Total \_\_\_\_\_\_\_\_\_\_\_\_\_ (100 pts)

Alias

Good Luck!

Problem 1: [20 pts] Appearing below is one of the solutions to Homework 2, the count leading zeros module.

```
module clz\_bi\_tree #( int w = 19, int w w = % clo g2(w+1) )
                  ( output uwire [ww:1] nlz
, input uwire [w:1]
a );
  if (w == 1) begin
     assign nlz = \tilde{a};
  end else begin
     localparam int wlo = w/2, whi = w - wlo;
      localparam int wwlo = clog2(wlo+1), wwhi = clog2(whi+1);
      uwire [wwlo:1] lz_lo;
      uwire [wwhi:1] lz_hi;
     clz_bi_tree #(wlo) clo( lz_lo, a[wlo:1] );
     clz_bi_tree #(whi) chi( lz_hi, a[w:wlo+1] );
     assign nlz = lz_lo < wlo ? lz_lo : wlo + lz_hi;
  end
```
endmodule

Show the hardware that will be inferred for the module for  $w > 1$ . Just show one level, don't show what is inside of clo and chi .

Show synthesized hardware for one level.  $\Box$  Be sure to show clo and chi (but not their contents).

Problem 2: [25 pts] In Homework 2 a clz (count leading zeros) module was constructed recursively by splitting the input bit vector and connecting each half to a smaller instance. The incomplete module below is similar except that the input vector is to be split into thirds and each third connected to a recursive instance. Complete the module.

Complete so that clz\_tri\_tree computes clz.

```
module clz_tri_tree
#
( int
w = 19, int ww
= $clog2(w+1) )
                   ( output uwire [ww-1:0] nlz
, input uwire [w-1:0]
a );
  if (w == 1) begin
     assign nlz = \tilde{a};
     // Make any needed changes to terminal case(s).
  end else begin
     // Finish these localparams.
     localparam int wlo
=
     localparam int wmi
=
     localparam int whi
=
     localparam int wwlo = \csc(2\omega - 1), wwmi = \csc(2\omega - 1), wwhi = \csc(2\omega - 1);
     uwire [wwlo-1:0] lz_lo; // No need to change these four lines.
     uwire [wwmi-1:0] lz_mi
;
     uwire [wwhi-1:0] lz_hi;
     // Finish module connections below.
     clz_tri_tree #(wlo) clo( lz_lo, a[ ] );
     clz_tri_tree #(wmi) cmi( lz_mi, a[ ] );
     clz_tri_tree #(whi) chi( lz_hi, a[ ] );
     // Finish nlz.
     assign nlz
=
```
end endmodule Problem 3: [27 pts] Appearing below are modules that test if two bit vectors are equal in some way.

(a) Show the hardware for the module below at the default size using basic gates: AND, OR, XOR, NOTs, and bubbled inputs and outputs. Do not use something like  $\equiv$ .

```
module eq #( int w = 4 )( output uwire equal, input uwire [w-1:0] a, b);
   assign equal = a == b;
endmodule
```
Show hardware using basic gates at default size.

(b) Show the cost and delay of the module in terms of w (the value of parameter  $\bf{w}$ ) using the simple model.

In terms of  $w: | \cdot |$  Cost and  $|$  Delay.
( c) The module below also tests equality but it does so after shifting the first operand. Show the hardware in terms of basic gates after optimization.

```
module eqs \#( int w = 6, int s = 2) (output uwire equal, input uwire [w-1:0] a, b);
   localparam logic [w+s-1:0] zero = 0;
  assign equal = zero + (a \lt\lt s) == b;endmodule
```
Show hardware at default size after optimization.

(d) The module below performs a different operation than the one above. Explain the difference and show an example.

module eqt #( int w = 16, int s = 5) ( output uwire equal, input uwire [w-1:0] a, b);

assign equal =  $(a \lt c s) == b;$ 

#### endmodule

Difference between operation eqs and eqt .

Show a value for a and b for which the output of eqs and eqt are different.

Problem 4: [28 pts] Answer each question below.

(a) Appearing below is synthesis data taken from the solution to Homework 2. The Delay Target column shows the maximum delay constraint given to the synthesis program.

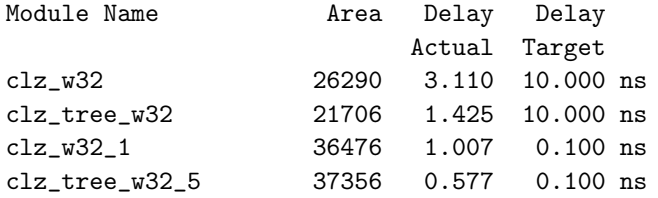

In general, which result should be used if the only goal were to minimize area, the results for the  $\bigcirc$  10.0 ns Target or for the  $\bigcirc$  0.1 ns Target? Explain.

In general, which result should be used if the only goal were to minimize delay, the results for the  $\bigcirc$  10.0 ns Target or for the  $\bigcirc$  0.1 ns Target?  $\Box$  Explain.

( b) Provide w-bit declarations requested below.

// Declare each object to be w bits and consistent with its name. // uwire [ ] bit\_zero\_is\_msb; uwire [ ] bit\_zero\_is\_lsb; uwire [ ] bit\_zero\_is\_middle;

(c) The module fragment below starts with six declarations (the object names starting with  $\mathbf r$ ), each providing a value (either a+b or x+y). Some of those declarations will result in compile errors. Identify them and explain the problem. If possible fix the problem without changing the object kind (localparam, uwire, var).

```
module my_mod #( int w = 10, int
x = 11, int
y = 12 )
   (\text{input wire } [w:1] \text{ a, b});localparam logic [w:1] r1p = a + b;
   localparam logic [w:1] r2p = x + y;
   uwire [w:1] r1w = a + b;
   uwire [w:1] r2w = x + y;
   logic [w:1] r11 = a + b;
   logic [w:1] r21 = x + y;
```
Indicate which ones are wrong and  $\Box$  the reason that they are wrong.

```
Indicate which can't be fixed and \Box and explain why not.
```
(d) Explain what \$realtobits does, and what hardware will be synthesized for it, if any.

```
always_comb begin
```

```
x = $realtobits(r);
```
end

Purpose of realtobits .

Synthesized hardware.

 $\label{eq:stap} Stape \; Here$ 

<span id="page-111-0"></span>

## Digital Design using HDLs [LSU EE 4755](https://www.ece.lsu.edu/koppel/v/)

### Final Examination

Friday, 13 December 2019 10:00-12:00 CST

- Problem 1  $\qquad \qquad$  (30 pts)
- Problem 2  $\qquad \qquad (25 \text{ pts})$
- Problem 3  $\qquad \qquad (20 \text{ pts})$
- Problem  $4 \t\t(25 \text{ pts})$
- Exam Total \_\_\_\_\_\_\_\_\_\_\_\_\_ (100 pts)

Alias

Good Luck!

 $_{Hene}$  $_{Staple}$ 

Problem 1: [30 pts] Appearing below is the solution to Homework 6, the accumulation module. The next page shows the pipelined adder and st\_occ, which is some of the inferred hardware. Show the rest of the inferred hardware after some optimization. Leave the pipelined adder as a box.

```
module add_accum
#
( int
w = 21, n_stages = 3 )
   ( output logic [w-1:0] sum
                              , output logic sum_valid
,
     input uwire [w-1:0] ai
                            , input uwire ai_v, reset, clk );
   logic [n_stages-1:0] st_occ
;
   assign sum_valid = !st_occ;
   uwire aout_v = st\_occ[n\_stages-1];uwire [w-1:0] aout;
   uwire [w-1:0] a0 = ai_v ? ai : sum;
   uwire [w-1:0] a1 = aout_v ? aout : sum;
   add_pipe #(w,n_stages) add_p0( aout, a0, a1, clk );
   logic sum_occupied
;
   uwire [1:0] n_values = ai_v + sumįoccupied + aout_v;uwire saa = n_values \ge 2; // Start an addition.
   uwire write\_sum = !sum\_occupied && n_values == 1;
   always_ff © ( posedge clk ) if ( reset ) begin
      sum \le 0;sum_occupied <= 0;
      st\_occ \leq 0;end else begin
      if ( write_sum ) sum <= aout_v ? aout : ai;
      sum_occupied <= n_values[0];
      st_occ <= \{ st\_occ[n\_stages-1:0], saa \};end
endmodule
Show inferred hardware after some optimization, but \Box leave add pipe as a box.
```
Show logic associated with n\_values as basic gates and a single BFA, do not show adders and do not show comparison units .

Clearly show all input and output ports, do not confuse parameters with ports.

Avoid effortlessly optimized hardware, such as gates with constant inputs.

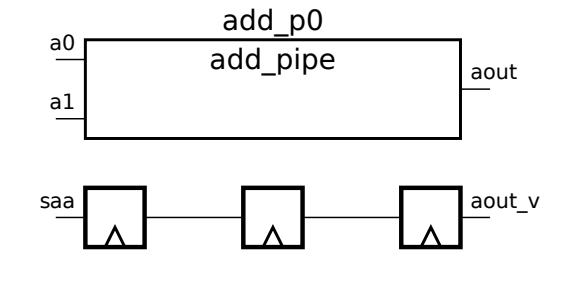

 $\emph{Staple Here}$ 

Staple Here

Problem 2: [25 pts] Appearing below is hardware from the solution to Homework 5, Problem 2. The parameter names have been shortened, such as changing wv to v and using  $\lg v$  for wvb. The diagram shows the delay through some of the modules, including the **pop** module. Treat **e** and **a** (delays for  $\equiv$  and  $|+|$ ) as given constants for the first part.

(a) Based on the provided delays and using the simple model for others, compute the arrival time (delay) of signals at each register input. That's two inputs for each of five registers. The solution for ready is shown in blue, so only four registers remain. Also, highlight the/a critical path to the err register.

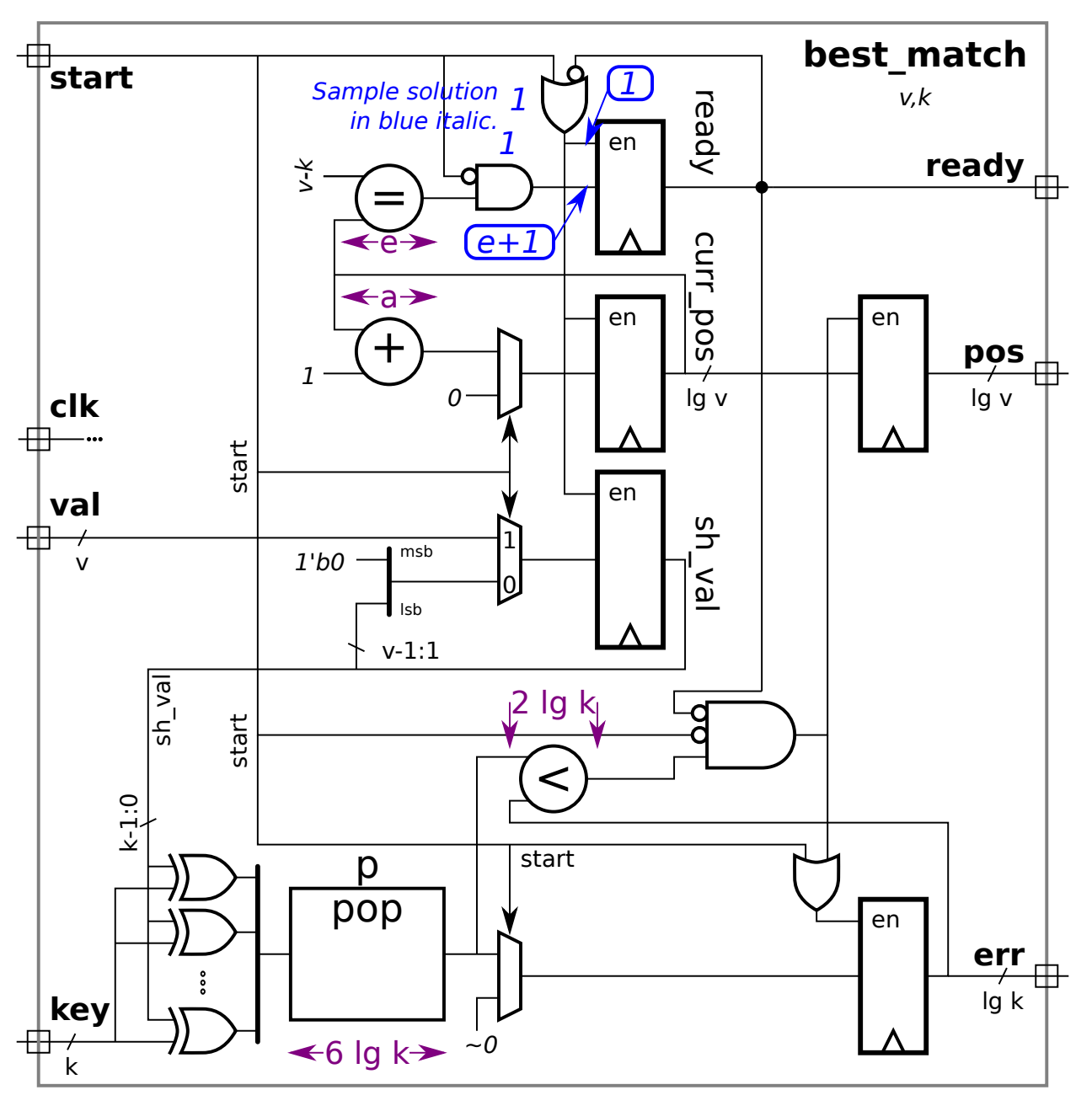

Show the arrival time of the enable and data signal at each register input and  $\Box$  Highlight a critical path to err with a squiggly line.

Take into account constant inputs when computing delays.

4

 $Here$  $\emph{Staple}$ 

( b) The equality module is shown with a delay of e. Show the hardware for that module and compute the cost and delay using the simple model. Take into account the width of the inputs and the fact that one input is a constant.

Sketch hardware for equality module for  $\lg v = 8$  and  $v - k = 10110001_2$ , and  $\Box$  taking into account the constant input.

Show the cost of the hardware for the equality module above based on the simple model in terms of  $\lg v$ . Don't forget to take the constant input into account.

Show the delay of the hardware based on the simple model in terms of  $\lg v$ .  $\Box$  Don't forget to take the constant input into account.

 $\label{eq:stap} Staple \: \underline{He} \: \underline{n}$ 

Problem 3: [20 pts] The hardware illustrated to the right emits a famous integer sequence. Write a synthesizable Verilog description of the hardware.

Complete the module,  $\Box$  be sure that it is  $\blacksquare$ synthesizable.

Use non-blocking assignments carefully.

- Be sure to include all  $\Box$  input and output ports  $\Box$ and **parameters**.
- Make sure that all objects have the appropriate widths.

module fibo

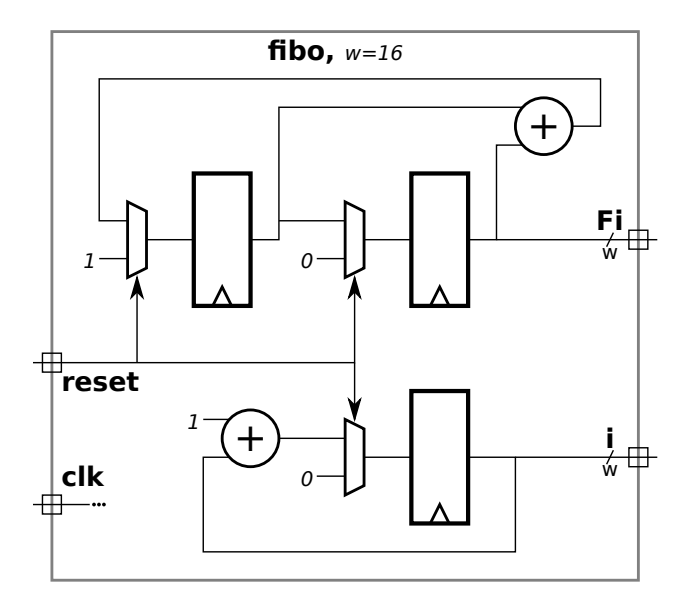

 $Here$  $\emph{Staple}$  Problem 4: [25 pts] Answer each question below.

(a) Appearing below are synthesis script results for the pipelined integer adder from Homework 6. That adder computes a w-bit integer sum using an *n*-stage pipeline in which each stage computes  $\lceil w/n \rceil$  bits of the sum, starting with the  $\lceil w/n \rceil$  least-significant bits in the first stage.

All syntheses are of a  $w = 24$ -bit adder, versions with  $n = 1, 2, 3, 4$ , and 6 stages are synthesized. The delay target is set to an easy 90 ns.

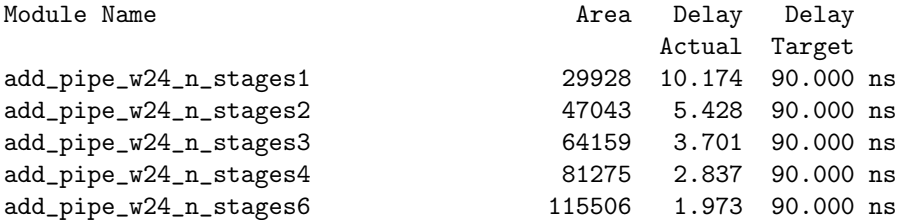

Based on this data provide the  $\Box$  latency and  $\Box$  throughput for the three-stage adder. Be sure to  $\Box$ use appropriate units for the throughput.

Note that the area (cost) increases with the number of stages. Based on the description above what is the main contributor to the increase in cost?

 $\label{eq:staplet} \begin{aligned} \textit{Staple Here} \end{aligned}$ 

( b) The two modules below appear to be similar.

```
module plan_I
(output logic [7:0]
e
, input logic [7:0]
a
,
b);
    logic [7:0]
c
;
   always_comb begin
       c = a + b;e = c + a;end
endmodule
module p\lvert \text{an\_ll}(\text{output logic } [7:0] \text{ e, input logic } [7:0] \text{ a,b)};logic [7:0]
c
;
   always_comb e = c + a;
   always_comb c = a + b;
endmodule
```
For which module will the simulator perform unnecessary addition?  $\vert$  Explain.

Is the result computed by the two modules different or the same?  $\vert \cdot \vert$  Explain.

(c) What value will y have at the end of the initial block?

```
module S;
   logic [15:0] a,b,y;
   initial begin
      a = 1;b = 100;b \le 10;
      y = 0;y \leq a + b;
      y = 999;
      #1
;
      a = 2;b \le 20;#200
;
      // Show value of y at this point in execution.
   end
endmodule
```
Value of y at end of block is:

( d) Consider the declarations below.

```
module types
;
   int en
;
   logic [31:0] lo
;
   bit [31:0] b;
   uwire [31:0] u = 33;localparam int p = 22;endmodule
```
Object u has the same data type as one of the other objects. Which is it?

 $\mathcal{L}$ What is the difference between 10 and b (logic and bit)?

Notice that u is assigned a value. What is it about object lo that makes it illegal to assign a value in its declaration?

Add correct code to assign value 44 to lo .

 $\operatorname*{Her}\nolimits$  $\emph{Staple}$  7 Fall 2018

<span id="page-121-0"></span>Name

## Digital Design using HDLs [LSU EE 4755](https://www.ece.lsu.edu/koppel/v/) Midterm Examination Friday, 26 October 2018 9:30–10:20 CDT

- Problem 1  $\qquad \qquad (22 \text{ pts})$
- Problem 2  $\qquad \qquad (20 \text{ pts})$
- Problem 3 (23 pts)
- Problem  $4 \t\t(10 \text{ pts})$
- Problem 5 (25 pts)
- Exam Total \_\_\_\_\_\_\_\_\_\_\_\_\_ (100 pts)

Alias

Good Luck!

Problem 1: [22 pts] The illustration below shows some of the inferred hardware for the behav\_merge module from the solution to Homework 6. The hardware that's shown is for typical iterations i and i+1. Show the hardware for iterations  $i=0$  and  $i=1$  with optimizations applied.

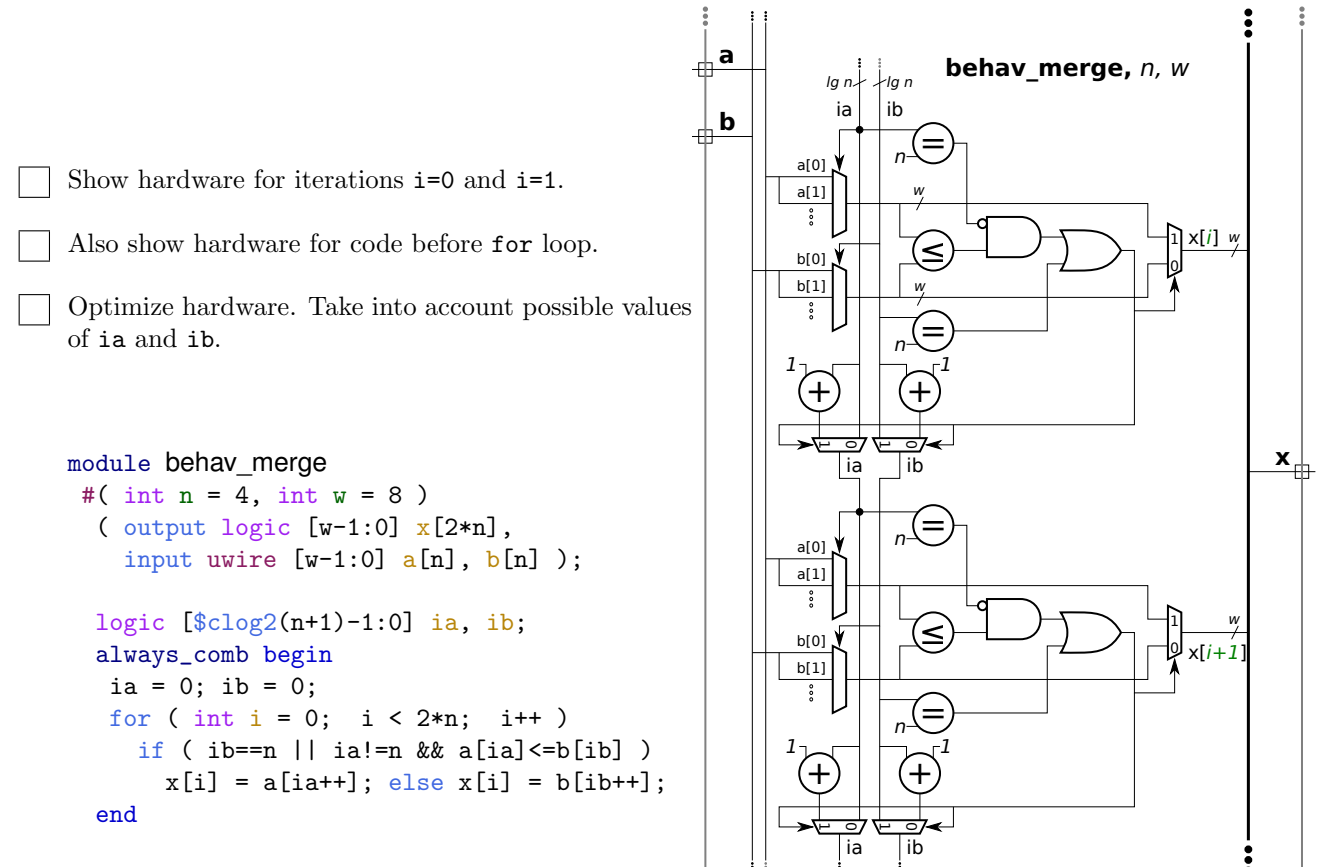

endmodule

Problem 2: [20 pts] Appearing once again is part of the Homework 6 solution, this time with items labeled in blue. Show the cost and delay of these, as requested below. See the previous problem for the Verilog description. The phrase *most expensive* means for the value of i for which the device needs all inputs, even after optimization. For the mux, show the cost and delay for the tree implementation.

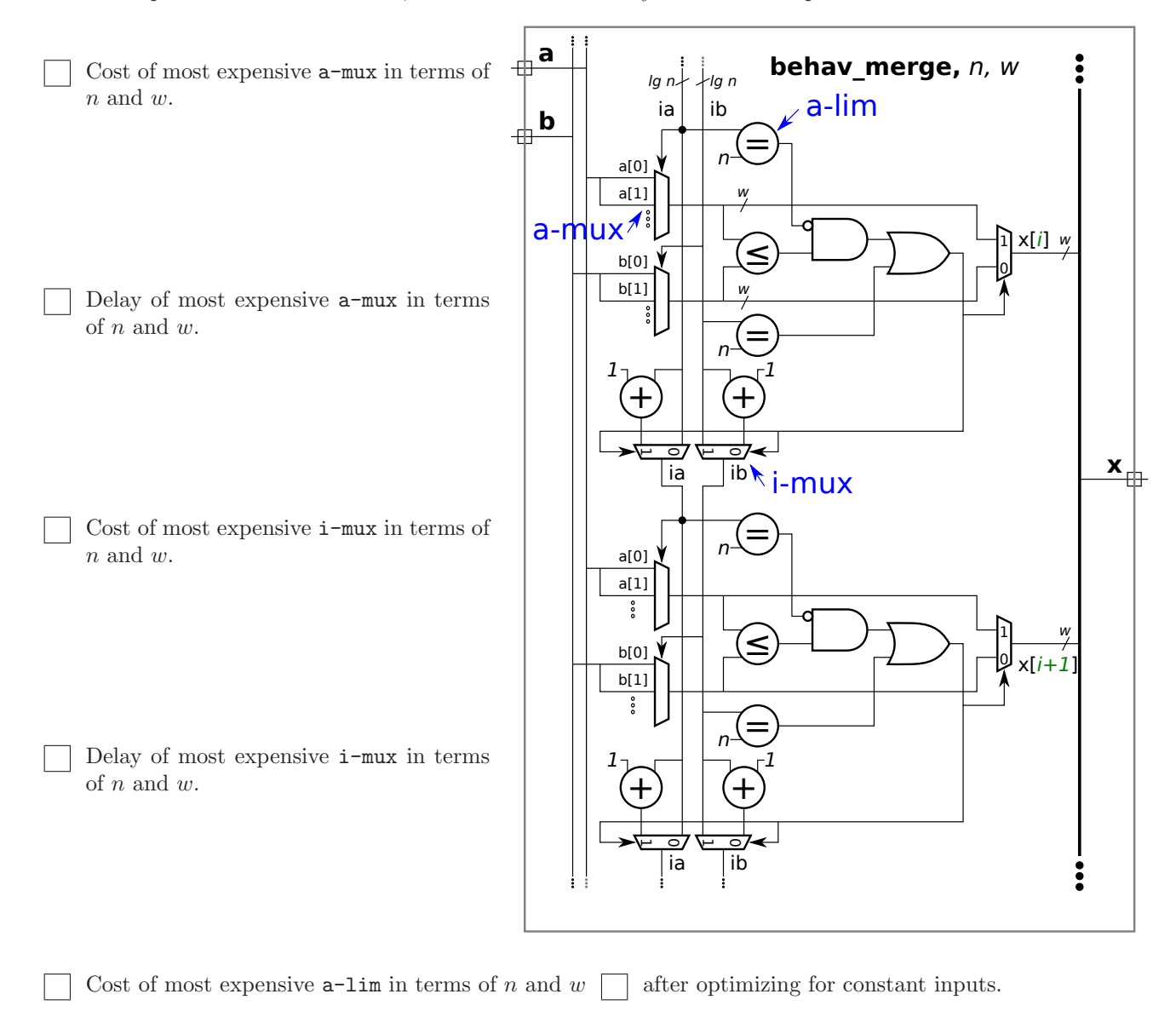

Delay of most expensive  $a$ -lim in terms of n and  $w \cap a$  after optimizing for constant inputs.

Problem 3: [23 pts] Output 1t of module comp, below, should be 1 iff a is strictly less than b, and eq should be 1 iff a==b. Both a and b are unsigned integers. The module recursively instantiates two instances of itself, one is supposed to compare the low bits of the inputs, the other compares the high bits. Complete the module so that it works for any positive w .

```
Make sure that it works for odd and even values of
w
.
module comp #( int w = 8 ) ( output uwire lt
, eq
, input uwire [w-1:0]
a
,
b );
   if ( ) begin // Terminating Case Condition \longleftarrow ---- \Box FILL IN
      assign It = !a && b;
      assign eq = a == b;
```
Complete the module, don't miss the  $\Box$  FILL IN items.

```
end else begin
```

```
uwire llo, lhi, elo, ehi;
```

```
// Instantiate two comp modules, connect each to about half the inputs.
//
// ---- -------------- -------------- <-- FILL IN
comp #( ) clo( llo, elo, a[ ], b[ ] );
comp #( ) chi( lhi, ehi, a[ ], b[ ]);
```
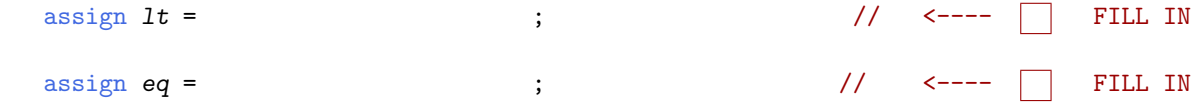

```
end
endmodule
```
Problem 4: [10 pts] The output of plus\_amt, x, is to be set to  $b + amt$ . Input b and output x are expected to be in IEEE 754 double FP format (the same format as type real). (Note: the port declarations are not to be modified in the problems below.) Several variations on the module appear below. Hint: Solution to this problem require the correct use of realtobits and/or bitstoreal. Grading Note: The bonus problem was not on the original exam.

(a) The module below does not compute the correct result. Fix the module by modifying the always\_comb block. The module does not need to be synthesizable.

Fix so that x is assigned the correct result, and plus value of b.

```
module plus_amt
```

```
#( real amt = 1.5 ) ( output logic [63:0] x, input uwire [63:0] b); // DO NOT modify ports.
// Both x and b are IEEE 754 doubles (reals).
 always_comb begin
```
// Change code below.

 $x = b + amt$ ;

end

#### endmodule

(b) [0 pts] Bonus Problem Complete the module below so that it uses the  $CW\_fp$ -add module to do the addition. The parameters to  $CV_f$  and are already correct, just connect the inputs and outputs.

Complete so that it computes the correct result.

```
module plus_amt #(real \text{ and } = 1.5)
   ( output logic [63:0] x, input uwire [63:0] b); // DO NOT modify ports.
   // Both x and b are IEEE 754 doubles (reals).
```

```
uwire logic [7:0] s; // Unused.
// Computes z = a + b.
CW_fp_add #(.sig_width(52),.exp_width(11)) // This line correct, don't change.
fadd( .status(s), .rnd(0), )// This line correct, don't change.
     z( ), a( ), b( )
```
endmodule

Problem 5: [25 pts] Show the hardware that will be inferred for the Verilog code below.

Clearly show module ports.

Show inferred hardware. Don't optimize.

Pay close attention to what is and is not inferred as a register.

```
module \text{regs } \#(\text{int } w = 10, \text{int } k1 = 20, \text{int } k2 = 30)( output logic [w-1:0]
y
,
     input logic [w-1:0]
b
,
c
,
     input uwire clk );
   logic [w-1:0] a, x, z;
   always_ff © (posedge clk ) begin
      a = b + c;
      if ( a > k1 ) x = b + 10;
      if ( a > k2 ) z = b + x; else z = c - x;
      y = x + z;end
```
endmodule

<span id="page-127-0"></span>Name

# Digital Design using HDLs [LSU EE 4755](https://www.ece.lsu.edu/koppel/v/) Final Examination

Wednesday, 5 December 2018 15:00-17:00 CST

- Problem 1  $\qquad \qquad (20 \text{ pts})$
- Problem 2  $(25 \text{ pts})$
- Problem 3 (20 pts)
- Problem  $4 \t\t(10 \text{ pts})$
- Problem 5 (25 pts)
- Exam Total \_\_\_\_\_\_\_\_\_\_\_\_\_ (100 pts)

Alias

Good Luck!

Problem 1: [20 pts] Appearing to the right is the hardware inferred for the Homework 7 Problem 2 module, the fast sequential multiplier which skipped over zeros in the multiplicand.

(a) Notice that some hardware is circled in blue. Optimize that hardware and show the cost of the optimized hardware. The optimized hardware should generate signals sv prod and oa new. If possible, replace the multiplexors with simpler gates.

Show optimized hardware.

Cost of optimized hardware:

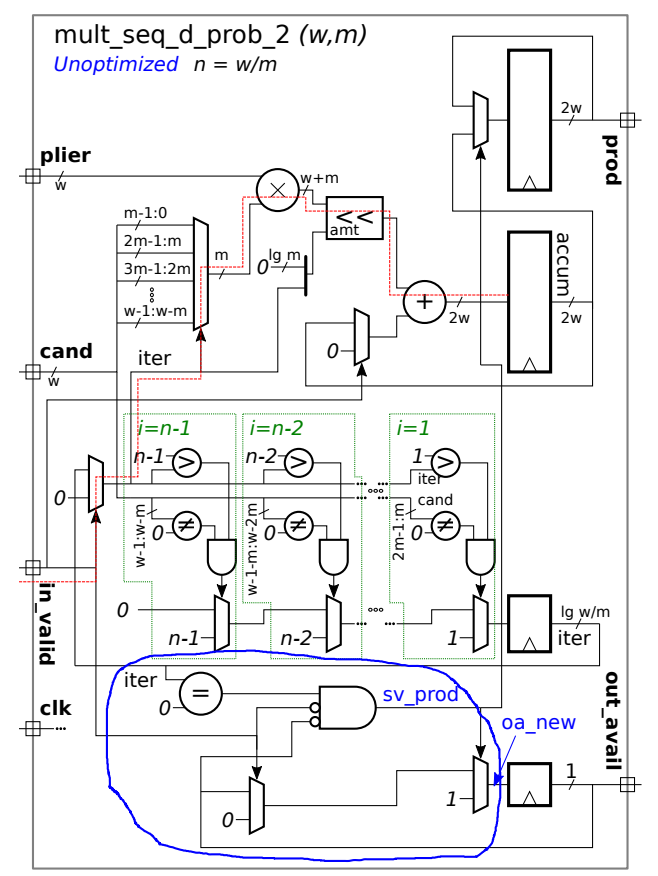

mult seq d prob  $2 (w,m)$ 

Unoptimized n = w/m

2w

( b) In the version of the module appearing below the  $| > |$  units have been replaced by one module, gt, the changed hardware appears in blue. As can be inferred from the diagram bit i of the output of gt, gtv, is 1 iff i>iter. In the Verilog code below gt is instantiated but it is not being used. Modify the Verilog code so that the existing for loop uses the output of gt instead of the > operators. Pay attention to the version of iter used by gt .

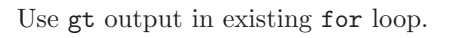

Make sure that gt uses correct iter version.

```
module mult_seq_d_prob_2
```

```
#( int w = 16, int m = 2)
 ( output logic [2*w-1:0] prod
,
   output logic out_avail
,
   input uwire clk
, in_valid
,
   input uwire [w-1:0] plier
, cand );
```
 $localparam int n = ( w + m - 1 ) / m;$  $localparam int iter_lg =  $$clog2(n)$ ;$ uwire  $[n-1:0]$   $[m-1:0]$   $cand_2d = cand;$ bit [iter\_lg-1:0] iter, next\_iter; logic [2\*w-1:0] accum ;

```
uwire [n-1:0] gtv;
```

```
uwire [iter_lg-1:0] gt_liter = 0; // | FILL IN
```

```
prod
plier<br>← ↓
                                                                  w+m
       ẃ<br>ai:
                        m_{7}1:0amt
                       2m-1:maccum
                                              \frac{m}{\epsilon} o^{lg/m}3m-1:2m
                        w_1 \stackrel{?}{\scriptstyle \text{w}} \stackrel{?}{\scriptstyle \text{w}} -m
                                                                                             +
                                                                                                                               2w2w
\begin{array}{c} \begin{array}{c} \end{array} cand
                                                                         0
                           iter
                                  gt p<sup>gtv</sup>
                              gti-n n
                                    [n-1][n-2] [1]
        \overline{0}cand
                                                      E<br>N-M:<br>N-H<br>N-M<br>N-M
                                                                                        ह⊦~——<br>‡0€<br>ह्र
                                     ≠
                                                                ≠
                           w-1:w-0
                                                          0
开
                               i=n-1 l\bar{z} i=nin_valid
                       0
                                                                                                                               lg w/m
                                   n-1n-2
                                                                                                    1
                                                                                                                              iter
                        iter <sup>L</sup>
                                                                                                                                         out_avail
                                        =
    clk
                                 \Omega-
毌
                                                                                                                                 1
                                                                                                     1
                                                0
```

```
gt #(n,iter_lg) gti( gtv, gt_iter );
```

```
always_ff © (posedge clk ) begin
```

```
if ( in_valid ) begin
         iter = 0; \arctan = 0; \arctan \arctan 1 = 0;
      end else if ( !out_avail && iter == 0 ) begin
         prod = accum; out_avail = 1;end
      \text{accum} += plier * cand_2d[iter] << ( iter * m );
      next\_iter = 0;for ( int i=n-1; i>0; i-- ) if ( i>iter && cand_2d[i] ) next_iter = i;
      iter = next_iter;
   end
endmodule
```
Problem 2: [25 pts] The point of the  $gt$  module in the previous problem was to reduce cost, just in case the synthesis program didn't notice that the cost of computing each of  $n-1$ >iter,  $n-2$ >iter, ..., 2>iter, 1>iter, would be less than  $n-1$  times the cost of computing one of them. The recursive module below computes these quantities and can be used for the gt module from the previous problem.

```
module gtd_rec #( int n = 16, int lg n = clog2(n) )
   ( output logic [n-1:0] gt
, input uwire [lgn-1:0] iter );
   localparam int nh = n / 2; // Note: n must be a power of 2.
   if ( n == 2 ) begin
      assign gt[0] = 0;
      assign gt[1] = !iter[0];end else begin
      uwire [nh-1:0] gtlo;
      gtd_rec #(nh) glo( gtlo, iter[lgn-2:0] );
     localparam logic [nh-1:0] zeros = 0, ones = -1;
      assign gt = iter[1gn-1] ? { gt1, zeros } : { ones, gt1;
   end
endmodule
```
(a) Show the hardware that will be inferred for this module for an arbitrary value of n. In this case, do not show what is inside the recursively instantiated module.

Show hardware for arbitrary  $n > 2$ . (Don't show recursive module contents.)

(b) There should be a significant optimization opportunity in the hardware above. Show it.

Show how the hardware will be optimized. The result should be AND, OR, and other basic logic gates.

(c) Show the hardware that will be inferred for  $n = 8$  after elaboration. That is, show the hardware inside all of the recursive instantiations.

Show hardware for  $n = 8$ . Show the contents of all recursively instantiated modules.

(d) Compute the cost and delay using the simple model. Show these in terms of n assuming that n is a power of 2.

Cost and  $\vert \vert$  delay in terms of *n*.

Problem 3: [20 pts] Consider the module below.

```
module misc \neq (int n = 8)( output logic [n-1:0] a, g, e,
     input uwire [n-1:0] b, c, j, f
                                       , input uwire clk );
   logic [n-1:0]
z
;
   always_ff © (posedge clk ) begin
      a \leq b + c; // Note: nonblocking assignment.
      z = a + j;g = z;end
   always_comb begin
      e = a * f;end
endmodule
```
(a) Show the hardware that will be inferred for the module above .

Show inferred hardware.  $\Box$  Pay attention to what is and is not a register.  $\Box$  Clearly show module ports.

```
module misc \neq (int n = 8)( output logic [n-1:0] a, g, e,
    input uwire [n-1:0] b, c, j, f, input uwire clk);
  logic [n-1:0]
z
;
  always_ff
@
( posedge clk ) begin // Code Position Label: alf
     a \leq b + c; // Note: nonblocking assignment.
     z = a + j;g = z;end
  always_comb begin // Code Position Label: alc
     e = a * f;end
```
#### endmodule

(b) Suppose that the event queue is empty at  $t = 10$  when simulating the module above. Show the contents of the event queue for the code above based on the following changes: At  $t = 10$  j changes. At  $t = 12$  clk changes from 0 to 1. At  $t = 14$  f changes.

Show the state of the event queue from  $t = 10$  until it is empty.

Problem 4: [10 pts] Answer each question below.

(a) The module below is not compilable. Explain why and fix it based on what it looks like it is trying to do.

```
module more
```

```
( input uwire [5:0]
w
,
  input uwire [v-1:0] a, b,
  output uwire [w:0]
s );
```
assign  $s = a + b$ ;

#### endmodule

Fix the problem.

Describe the problem:

(b) The module below is supposed to count cycles but it won't work as written. Describe the problem and fix it.

```
module tic_toc ( output logic [7:0] cycles
,
    input uwire clk
, reset );
   always_comb begin
      if ( reset ) cycles = 0;
      else if ( clk ) cycles = cycles + 1;
   end
```
endmodule

Describe the problem:

Fix the problem.

Problem 5: [25 pts] Answer each question below.

(a) Appearing below is synthesis data showing the clock period of degree-m sequential workfront multipliers and degree-m sequential regular (dm) multipliers for sizes  $m = 1$ ,  $m = 2$ ,  $m = 4$ , and  $m = 8$ .

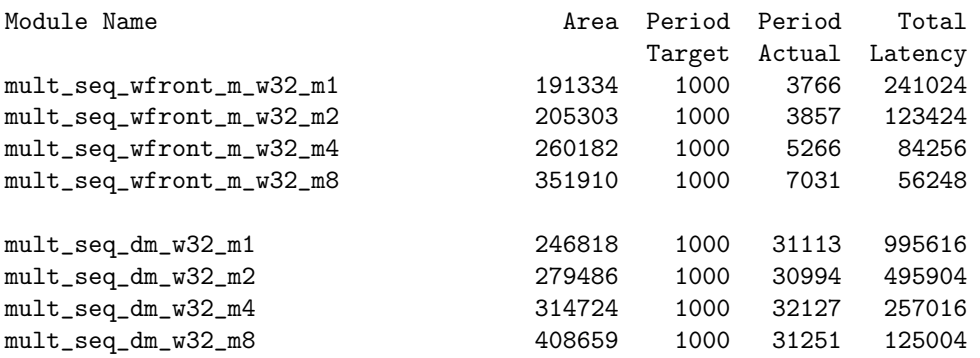

As m increases the clock period of the workfront multiplier increases by a significant amount, while the period of the sequential multiplier barely changes. Why?

Why does the workfront period increase so much more than that of the regular multiplier?

Let  $p_w(m)$  and  $p_r(m)$  denote the clock period of the degree-m workfront and regular multipliers. Show expressions for  $l_w(m)$  and  $l_r(m)$ , the latencies of these multipliers.

Finish the following expression for latency:  $l_w(m) = p_w(m)$ 

Finish the following expression for latency:  $l_r(m) = p_r(m)$ 

( b) The reasoning in the statement below is, as of this writing, incorrect. Provide the correct reason to not spend time on multiplier modules.

"One should not spend time trying to develop efficient multiplication hardware because the synthesis program is very good at optimizing logic and will synthesize something at least as good as a human can."

When working on a design that makes heavy use of multiplication one should just use multiplication operators and not try to implement your own because:

( c) Sequential multipliers S0 and S1 have the same latency and cost, but the clock period for S1 is lower than S0.

Which is preferred?  $\Box$  Explain.

Pipelined multipliers P0 and P1 have the same latency and cost, but the clock period for P1 is lower than P0.

Which is preferred?  $\Box$  Explain.

( d) In the module below notice that cand\_2d is no longer available. Modify the line updating accum to use cand instead.

```
module mult_seq_dm
#
( int
w = 16, int
m = 2 )
   ( output logic [2*w-1:0] prod
,
     input uwire [w-1:0] plier
, cand
, input uwire clk);
  localparam int iterations = (w + m - 1) / m;
   localparam int iter_lg
= $clog2(iterations);
  // uwire [iterations-1:0][m-1:0] cand_2d = cand;
   bit [iter_lg:1] iter
;
   logic [2*w-1:0] accum
;
   always © ( posedge clk ) begin
     if ( iter == iter_lg'(iterations) ) begin
       prod = accum; accum = 0; iter = 0;
     end
     // Fix line below
     accum += plier * cand_2d[iter] << ( iter * m );
      iter++;
   end
endmodule
```
8 Fall 2017

<span id="page-139-0"></span>Name

## Digital Design using HDLs [EE 4755](http://www.ece.lsu.edu/koppel/v/) Midterm Examination

Monday, 16 October 2017 9:30–10:20 CDT

- Problem 1  $\qquad \qquad (20 \text{ pts})$
- Problem 2  $\qquad \qquad (20 \text{ pts})$
- Problem 3 (20 pts)
- Problem  $4 \t\t(15 \text{ pts})$
- Problem  $5 \t\t(10 \text{ pts})$
- Problem  $6 \t\t(15 \text{ pts})$
- Exam Total \_\_\_\_\_\_\_\_\_\_\_\_\_ (100 pts)

Alias

Good Luck!

Problem 1: [20 pts] Write a Verilog description of the hardware illustrated below. The description must include the modules and instantiations as illustrated. The description can be behavioral or structural, but it must be synthesizable.

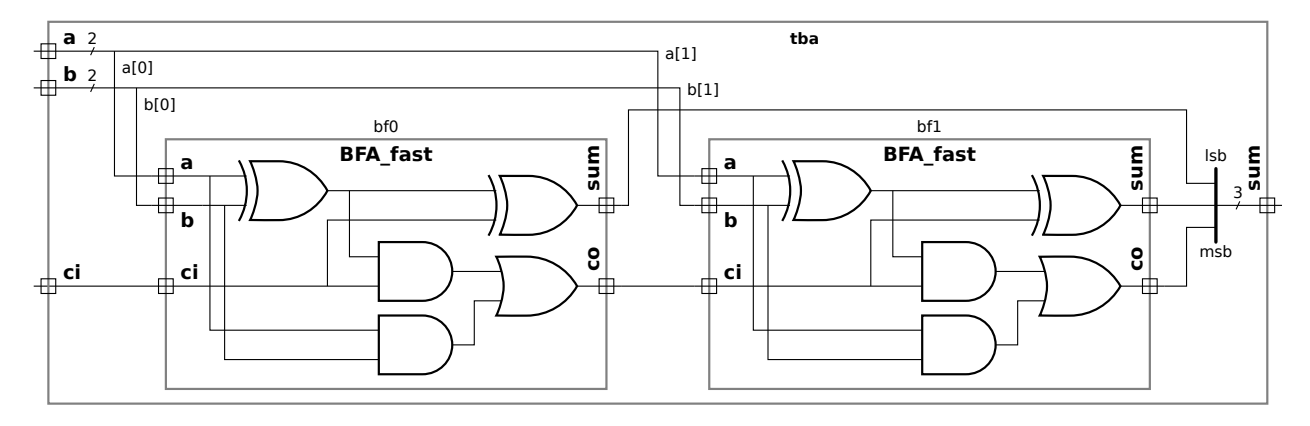

Verilog corresponding to illustrated hardware.

Show instantiations,  $\Box$  Verilog for instantiated module(s),  $\Box$  and all module ports.

Problem 2: [20 pts] Appearing below is a partially completed recursive description of an  $n = 2<sup>b</sup>$ -input,  $w$ -bit multiplexor, which is a generalized version of the multiplexors appearing in Homework 1. Complete it.

Fill in the condition and code for the terminating case.

Complete recursive case, including the instantiation port and parameter connections (look for FILL IN).

```
module muxn #( int w = 5, int b = 4, int n = 1 \ll b )
  ( output uwire [v-1:0] x, input uwire [b-1:0] sel, input uwire [v-1:0] a[0:n-1]);
  if ( ) // Terminating Case Condition \longleftarrow ---- \Box FILL IN
   begin
      // Terminating Case
   end else begin
      // Recursive Case
      uwire [w-1:0] y[2];
      // Instantiate two n/2-input muxen, and connect each to half the inputs.
      //
      // ---- ---- <---- FILL IN
      muxn #( W ), W ) mlo( y[0], sel[b-2:0], a[ 0 : n/2-1 ] );
      // ---- ---- ----- <---- FILL IN
      muxn #( .w( ), .b( ) ) mhi( y[1], sel[ ], a[ n/2 : n-1 ] );
      // Instantiate one 2-input mux.
      //
      // ---- ---- ------------------- <---- FILL IN
      muxn #( .w( ), .b( ) ) m2(
```
end

endmodule

Problem 3: [20 pts] Appearing below to the right is an 8-input multiplexor constructed from 2-input multiplexors using the technique from Homework 1 and from the previous problem. Call a multiplexor constructed this way a tree mux. Appearing below to the left is a diagram showing a flat mux, the kind usually used in class. The flat mux diagram shows a timing analysis based on the simple model, and some details about cost.

For reference:  $\sum_{i=0}^{b-1}$  $\sum_{i=0}^{b-1} a2^i = a(2^b - 1)$ . Assume that *n* is a power of 2.

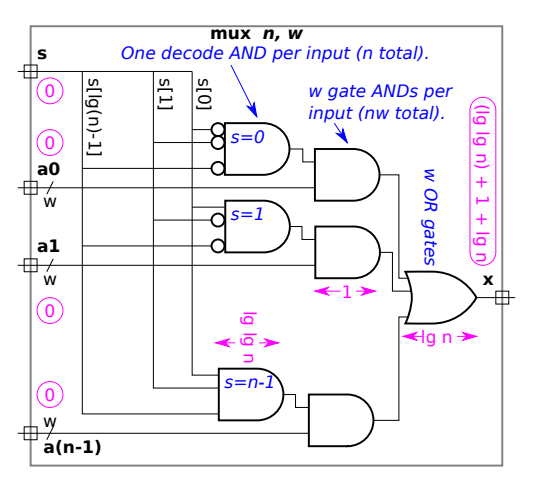

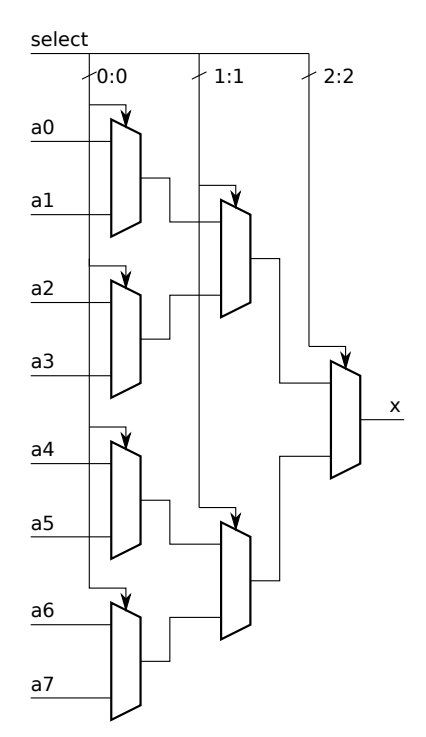

(a) Compute the cost of an  $n$ -input, w-bit flat mux using the simple model and without optimization.

Cost of flat mux in terms of  $n$  and  $w$ .

(b) Compute the cost of an *n*-input, w-bit tree mux using the simple model.

Cost of tree mux in terms of n and w.  $\vert \vert$  Describe assumptions made about 2-input mux implementation.

 $(c)$  Compute the delay of an *n*-input, *w*-bit tree mux using the simple model.

Delay of tree mux in terms of  $n$  and  $w$ .

Problem 4: [15 pts] Show the hardware that will be synthesized for the modules below.

(a) Show the hardware that will be inferred for the module below, including the minimum number of bits in each wire. Assume that sqrt is defined in a library somewhere.

```
module wqf #( int w = 16 ) ( output logic signed [2*w-1:0] rad
,
     output uwire [31:0] srad
,
     input uwire [w-1:0] a, b, c);
   sqrt #(32,2*w) s1(srad,rad);
   always_comb begin
      rad = b*b - 4 * a * c;if ( rad < 0 ) rad = 0;
```
end

#### endmodule

Show inferred hardware.  $\Box$  Show minimum correct bit widths.

(b) Show the hardware that will be inferred for the module below .

```
module sort2 \#( int w = 4)( output logic [w-1:0] x[2], input uwire [w-1:0] a[2]);
  always_comb begin
      for ( int i=0; i<2; i++ ) x[i] = a[i];if ( a[0] < a[1] ) begin x[0] = a[1]; x[1] = a[0]; end
  end
```
#### endmodule

Show inferred hardware.
Problem 5: [10 pts] Answer each question below.

(a) The mux2 module below uses implicit structural code. Modify it so that it uses behavioral (procedural) code.

```
module muX2 \neq (int w = 16)\left(\begin{array}{cc} \text{output} \text{wire} & \text{[}w-1:0 \text{]} \text{ x}, \end{array}\right)input uwire s, input uwire [w-1:0] a,b);
     assign x = s == 0 ? a : b;
endmodule
```
Modify so that is procedural.  $\begin{array}{|c|c|}\hline \end{array}$  Change ports if necessary.

(b) Modify the module port and parameter declarations below so that the Verilog is correct. Do not modify the contents of the module itself. Note that opt is not defined, but that it should be. Note: In the original exam assign was omitted from the module body, making the problem impossible to solve.

```
module sum_or_dff #( int w = 16 ) \left(\begin{array}{c}\text{output} \\ \text{write} \\ \hline \end{array}\right[\text{w-1:0}] x,
        input uwire [v-1:0] a, b );
    if ( opt == 0 ) assign x = a+b; else assign x = a-b;
```
endmodule

Modify port and parameter declarations for correctness.

Problem 6: [15 pts] Answer each question below.

(a) Why is always\_comb preferred over always  $\mathcal{Q}(\mathbf{x} \text{ or } \mathbf{y} \text{ or } \dots)$  when describing combinational logic?

always comb preferred because . . .

What is the risk with always  $\mathcal{Q}(\mathbf{x} \text{ or } \mathbf{y} \text{ or } \dots)$ ?

( b) Describe what the technology mapping step of synthesis is, and the kind of optimizations that need to be performed after technology mapping.

Technology mapping is:

Optimizations that must be performed after technology mapping:

(c) The module below adds a real and an integer and assigns the sum (in real format) to its output. It is valid Verilog but is not synthesizable by Owr EDA software. So, you call Owr EDA and ask, "why not?". They answer, "because it is impossible to add an integer to a real." Is that the real reason? Explain.

```
module plusri (output real sum, input real a, input [20:0] x);
  assign sum = a + x;endmodule
```
Reason a+x not synthesizable by Owr EDA software:  $7\,$ 

<span id="page-146-0"></span>Name

# Digital Design using HDLs [LSU EE 4755](https://www.ece.lsu.edu/koppel/v/) Final Examination

Wednesday, 6 December 2017 15:00-17:00 CST

- Problem 1  $\qquad \qquad$  (15 pts)
- Problem 2  $\qquad \qquad$  (25 pts)
- Problem 3 (20 pts)
- Problem  $4 \t\t(10 \text{ pts})$
- Problem 5 (30 pts)
- Exam Total \_\_\_\_\_\_\_\_\_\_\_\_\_ (100 pts)

Alias

Good Luck!

Problem 1: [15 pts] The Verilog code below is the solution to Problem 1a of Homework 7. Below that is the hardware for a slightly different pipelined multiplier. Modify the hardware to match the Verilog code. Changes need to be made for each line commented DIFFERS .

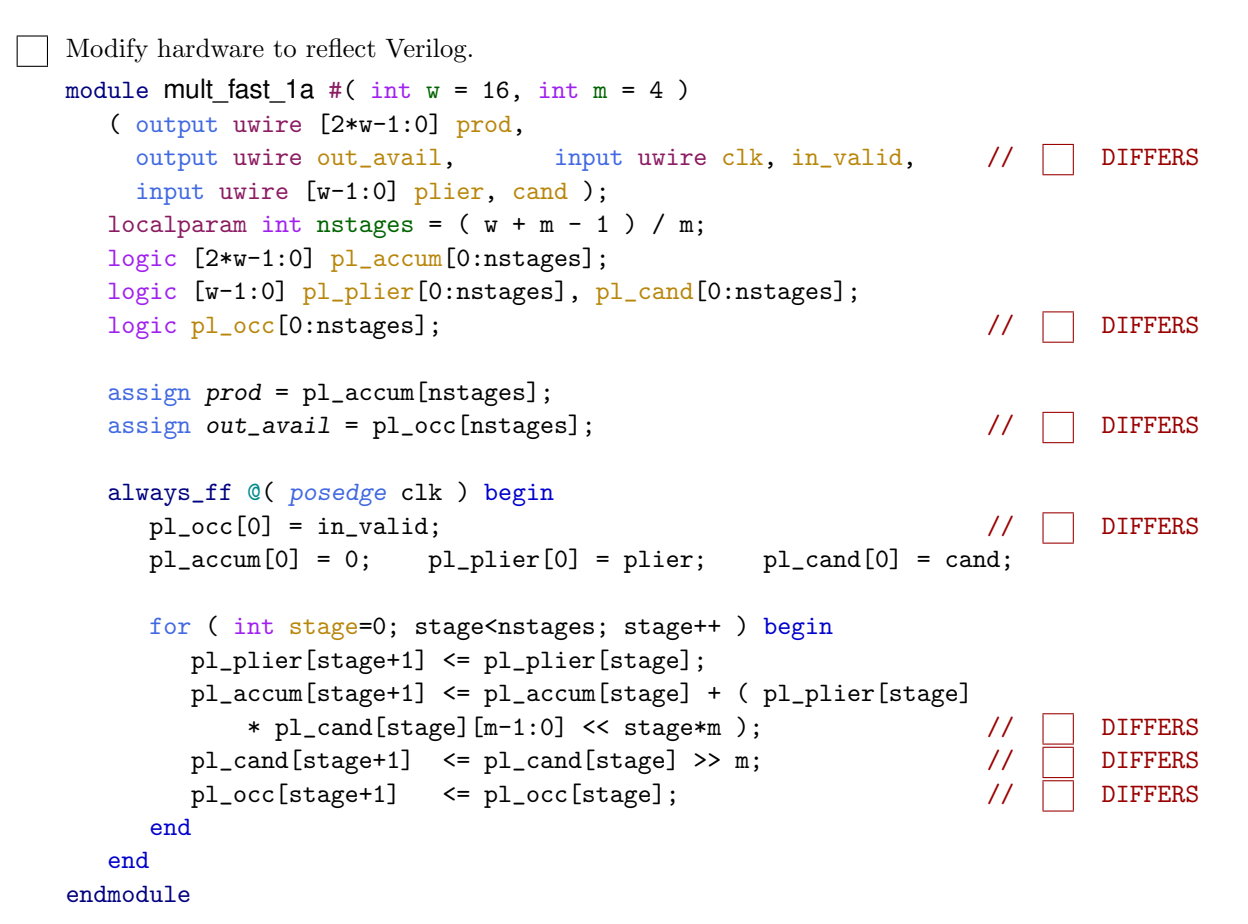

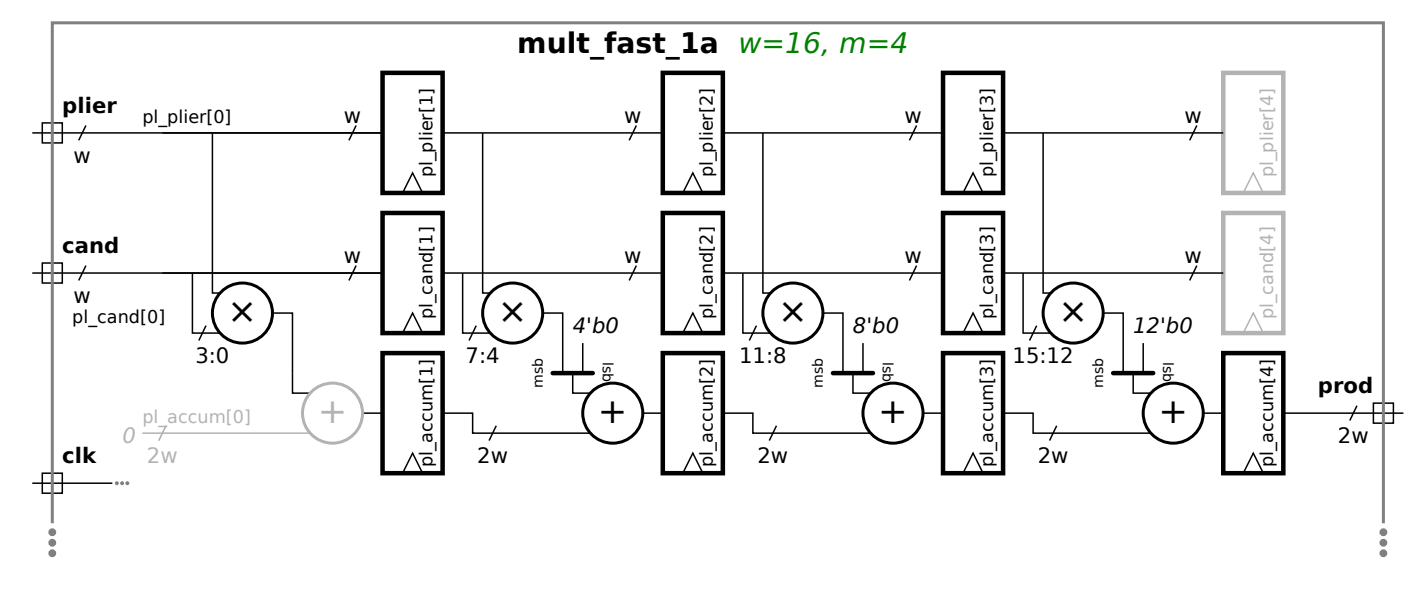

Problem 2: [25 pts] Module oldest\_find\_plan\_b, illustrated below, is based on an alternative solution to Homework 7 Problem 1b. Below the hardware illustration is incomplete Verilog code for this module. The Verilog code uses abbreviated names, such as ns, comments show the original names from the assignment, such as nstages. Complete the module. Note: This problem can be solved without having ever seen Homework 7, though not as quickly.

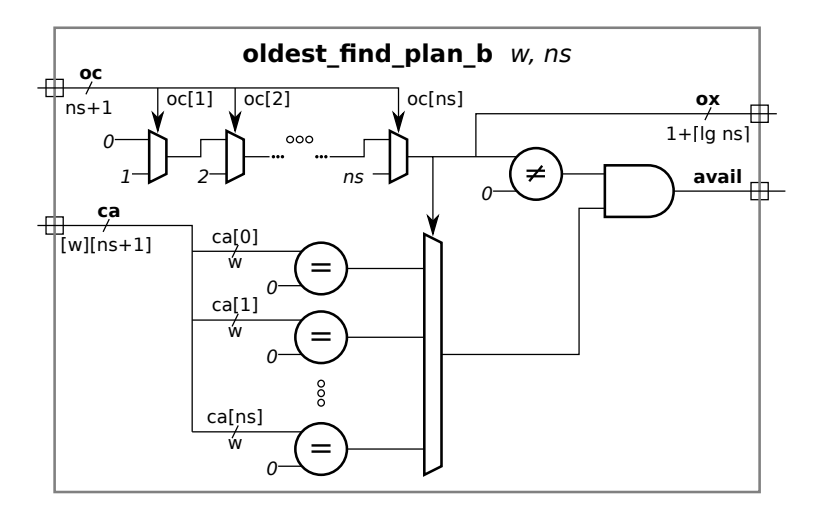

Complete the module so that it matches the hardware above.

```
module oldest_find_plan_b
```

```
#( int w = 15, int ns = 3
                                   /* nstages */ )
 ( output logic
[$clog2(ns):0] ox
                                   // oldest_idx
  output uwire avail,
                                   // out_avail
  input uwire oc[0:ns], // pl\_occinput uwire [w-1:0] ca[0:ns] ); // pl\_cand
```
endmodule

Problem 3: [20 pts] Appearing below are two variations on the oldest index module from the previous problem. The Plan A version is based on the code from the posted Homework 7 solution. The Plan B module is slightly different.

(a) Compute the cost of each module based on the simple model after optimizing for constant values. Use symbol w (for w) and n (for ns). Base the cost of an  $\alpha$ -input,  $\beta$ -bit multiplexor on the tree (recursive) implementation. Recall that the tree implementation consists of  $\alpha - 1$  two-input multiplexors arranged in a tree.

Plan A cost in terms of w and n.  $\Box$  Show cost components on diagram, such as cost of big mux, don't forget to account for the constant inputs, and  $\Box$  for the number of bits in each wire.

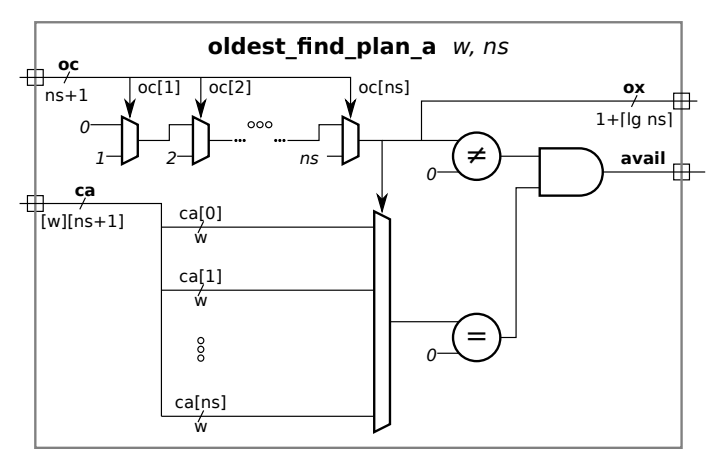

Plan B cost in terms of w and n.  $\vert$  Show cost components on diagram, such as cost of big mux,  $\mathbf{I}$ don't forget to account for the constant inputs and,  $\Box$  for the number of bits in each wire.

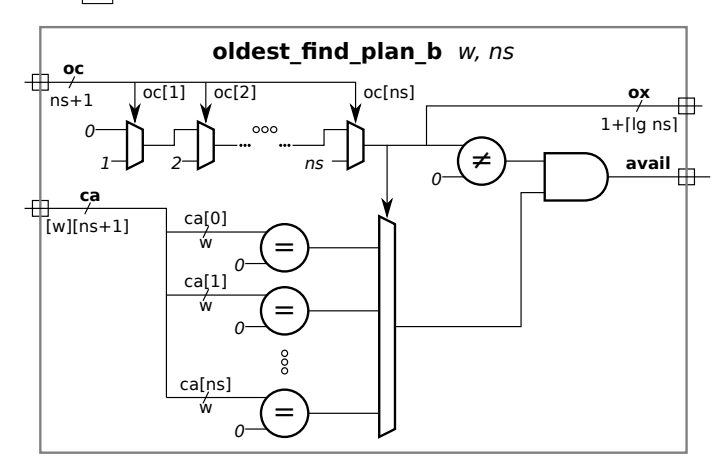

( b) Show the delay along all paths and show the critical path. Compute delay based on the simple model after optimizing for constant values. Use the tree mux described in the previous part.

Plan A:  $\Box$  show delay along all paths,  $\Box$  highlight the critical path,  $\Box$  and show the delay through each component. Show these  $\Box$  in terms of w and n, and  $\Box$  account for constant inputs such as the zeros in the equality units.

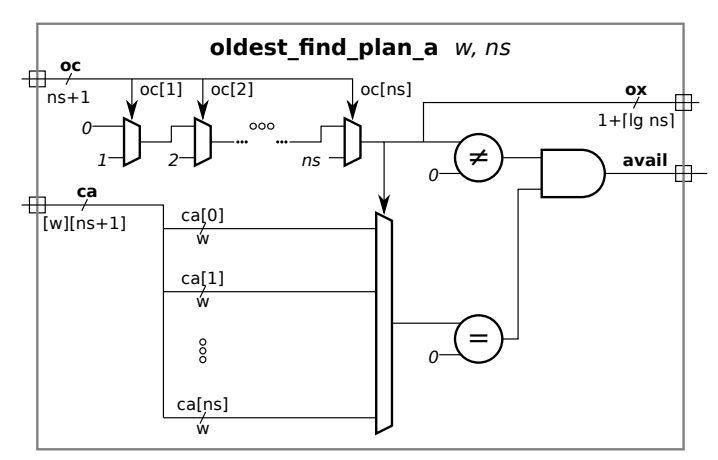

Plan B:  $\Box$  show delay along all paths,  $\Box$  highlight the critical path,  $\Box$  and show the delay through each component. Show these in terms of w and n, and account for constant inputs such as the zeros in the equality units.

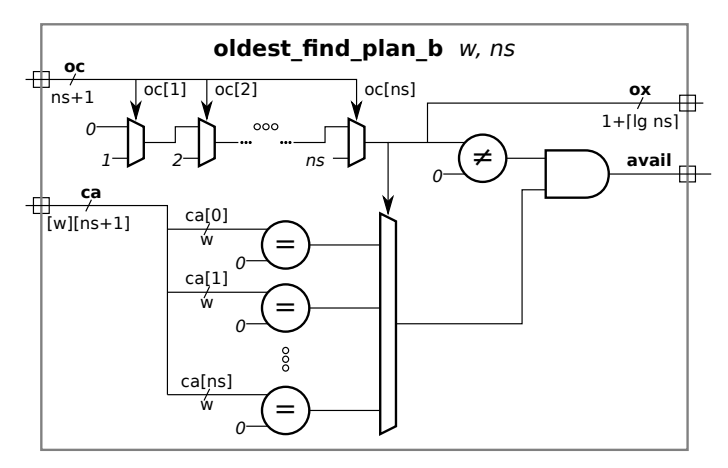

Problem 4: [10 pts] Explain why each of the modules below is not synthesizable by Cadence Encounter (or similar tools) and modify the code so that it is without changing what the module does . Note: The warning about not changing what the module does was not in the original exam.

```
module one\_run #( int w = 16, int lw = % \frac{1}{2}x^{2}(w) )
   (output logic all_1s
, input uwire [w-1:0]
a
, input uwire [lw:0] start
, stop );
   always_comb begin
      all_1s = 1;for ( int i=start; i<stop; i++ )
        all_1s = all_1s & a[i];
   end
endmodule
Reason code above is not synthsizable:
Modify code so that it is.
module running_sum
#
( int
w = 32 )
   ( output logic [w-1:0] rsum
,
     input uwire [w-1:0]
a
                             , input uwire reset
, clk );
   always © (posedge clk) begin
      if ( reset ) rsum \leq 0;
   end
   always © (posedge clk) begin
      rsum \leftarrow rsum + a;end
endmodule
Modify code so that it is synthsizable.
```
Reason code above was not synthsizable:

Explain assumption about intended behavior of this module.

Problem 5: [30 pts] Answer each question below.

(a) Show when each piece of code below executes (use the C labels) up until the start of C5c, and show when and in which region each piece is scheduled. See the table below.

```
module eq
;
  logic [7:0] a, b, c, d, x, y, x1, x2, y1, y2, z2;
  always_comb begin // C1
    x1 = a + b;y1 = 2 * b;end
  assign x2 = 100 + a + b; // C2
  assign y2 = 4 * b; // C3
  assign z^2 = y^2 + 1; // C4
  initial begin
    // C5a
    a = 0;
    b = 10;#2
;
    // C5b
    a = 1;b \le 11;
     #2
;
    // C5c
    a = 2;b = 12;end
endmodule
```
Continue the diagram below so that it shows scheduling up to the point where C5c executes.

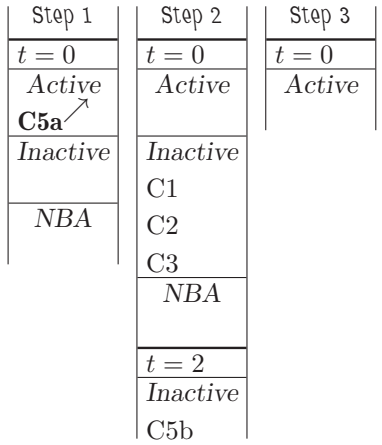

( b) Which of the two modules does what it looks like it's trying to do? Explain.

```
module sal(input logic [7:0] a, b, c, d, output wire [7:0] x, y );
   assign x = a + b;
   assign y = 2 * x;assign x = c + d;
endmodule
module Sa2(input logic [7:0] a, b, c, d, output logic [7:0] x, y );
   always_comb begin
     x = a + b;y = 2 * x;x = c + d;end
endmodule
```
Module that is probably correct is:

Major problem with other module.

Provide a possible wrong answer from other module.

( c) Define throughput and latency and indicate where each is preferred. Provide examples appropriate for pipelined systems. Throughput is: For example: Latency is: For example, If the goal is to improve throughput is higher throughput good or bad?  $\blacksquare$ If the goal is to improve latency, is higher latency good or bad? In what situation is latency more important than throughput ? ( d) When we synthesize we specified a target delay, for example, 400 ns. Does specifying a larger delay mean that there will be less optimization? Explain.

9 Fall 2016

<span id="page-156-0"></span>Name

## Digital Design using HDLs [EE 4755](http://www.ece.lsu.edu/koppel/v/) Midterm Examination

Friday, 21 October 2016 12:30–13:20 CDT

- Problem 1  $\qquad \qquad (20 \text{ pts})$
- Problem 2  $\qquad \qquad (20 \text{ pts})$
- Problem 3 (20 pts)
- Problem  $4 \t\t(10 \text{ pts})$
- Problem  $5 \t\t(10 \text{ pts})$
- Problem 6 (20 pts)
- Exam Total \_\_\_\_\_\_\_\_\_\_\_\_\_ (100 pts)

Alias

Good Luck!

Problem 1: [20 pts] Write a Verilog description of the hardware illustrated below. The description must include the modules and instantiations as illustrated. The description can be behavioral or structural, but it must be synthesizable.

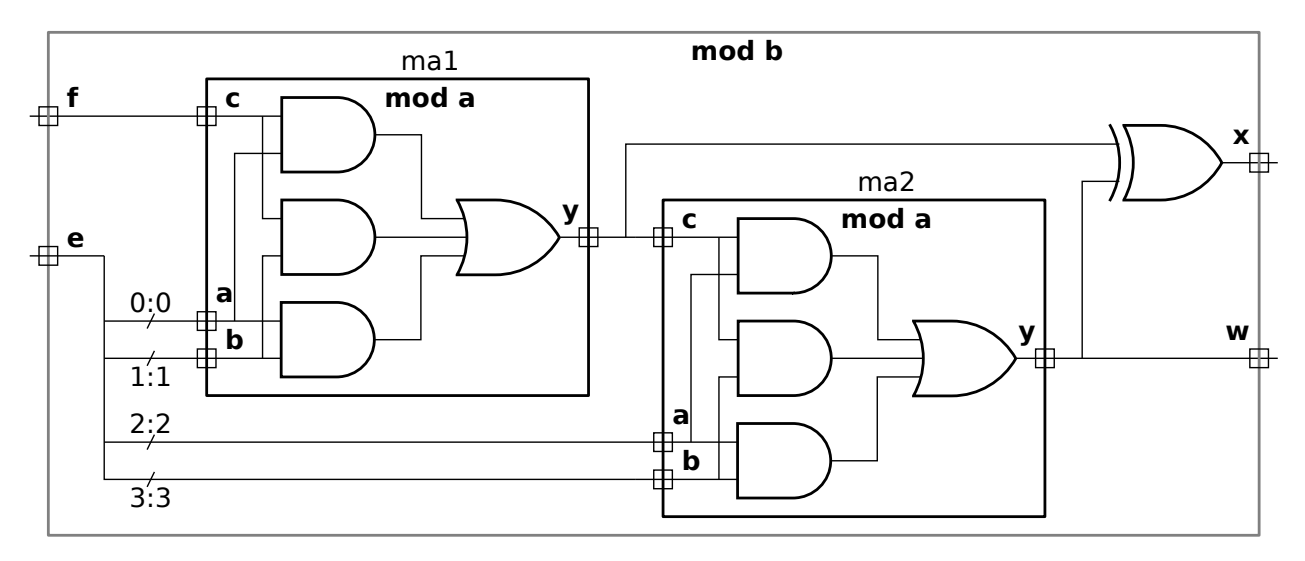

Verilog corresponding to illustrated hardware.

Show instantiations,  $\Box$  Verilog for instantiated module(s),  $\Box$  and all module ports.

Problem 2: [20 pts] Appearing below is the lookup\_elt module from Homework 4 and following that an incomplete module named match\_amt\_elt. Complete match\_amt\_elt so that the value at output port md is set to the number of bits in clook that match corresponding bits in celt. For example, if clook=5'b00111 and celt=5'b00111 then md should be 5, if clook=5'b00101 and celt=5'b00111 then md should be 4, and if clook=5'b11000 and celt=5'b00111 then md should be 0. Code must be synthesizable, but can be behavioral or structural.

Complete the module so that md is set to the number of matching bits.

Make sure that md is declared with sufficient width.

```
module lookup_elt
#
( int charsz = 32 ) // This module is for reference only.
   ( output logic match, input uwire [charsz-1:0] char_lookup, char_elt );
   always_comb match = char_lookup == char_elt;
endmodule
module match_amt_elt #( int charsz = 32 ) ( output logic
                             md,
     input uwire [charsz-1:0] clook
,
     input uwire [charsz-1:0] celt);
```
endmodule

Problem 3: [20 pts] Show the hardware that will be synthesized for the modules below.

(a) Show the hardware that will be inferred for the module below. Show acme\_ip\_sqrt as a box.

```
module VMag( output uwire [31:0] mag, input uwire signed [31:0] v [3] );
```

```
logic [63:0] sos
;
acme_ip_sqrt #(32) s1(mag,sos);
always_comb begin
  sos = 0;for ( int i=0; i<3; i++ ) sos += v[i] * v[i];end
```
endmodule

Show inferred hardware.  $\vert \quad \vert$  Don't forget acme\_ip\_sqrt.

Clearly show input and output ports of vmag .

Problem 3, continued:

(b) Show the hardware that will be inferred for the module below, before and after optimization. Note: In the original exam the input was named vi .

```
module Min_elt( output logic [1:0] idx_min, input uwire signed [31:0] \mathbf{v} [3] );
   always_comb begin
      idx\_min = 0;for ( int i=1; i<3; i++ ) if ( v[i] < v[idx=min] ) idx\_min = i;
   end
endmodule
```
Show inferred hardware.  $\Box$  Clearly show input and output ports.

Show hardware after some optimization.

Problem 4: [10 pts] Appearing in this problem are several variations on a counter.

(a) Show the hardware inferred for each counter below.

```
module ctr_a
( output uwire [9:0] count
, input clk );
   logic [9:0] last_count;
  assign count = last_count + 1;
   always_ff ©( posedge clk ) last_count <= count;
```
endmodule

```
module ctr_b
( output logic [9:0] count
, input clk );
```

```
uwire [9:0] next_count = count + 1;
always_ff © ( posedge clk ) count <= next_count;
```
endmodule

Inferred hardware for  $\Box$  ctr<sub>-a</sub> and  $\Box$  ctr<sub>-b</sub>.

(b) There is a big difference in the timing of the outputs of  $\text{ctr}_a$  and  $\text{ctr}_b$ . Explain the difference and illustrate with a timing diagram.

Difference between two modules.  $\Box$  Timing Diagram.

Problem 5: [10 pts] Appearing below is the solution to the 2015 midterm exam Problem 2. Estimate the cost of this module as illustrated but use variable  $s$  for the number of bits in sum (shown as sswid) and in each a element (shown as parameter f). Assume that the cost of a BFA is 10 units and that the cost of a *n*-input AND and OR gate is  $n-1$  units. Take into account the 0 input to one of the multiplexors.

```
module \texttt{ssum} \#(\texttt{int} n = 3, \texttt{int}int f = 4, int swid = f + $c \log(2(n))( output logic [swid-1:0] sum
,
                input uwire [n-1:0] mask
                                          , input uwire [f-1:0] a[n] );
   always @* begin
      sum = 0;for ( int i=0; i\le n; i++ ) if ( mask[i] ) sum += a[i];
   end
endmodule
```
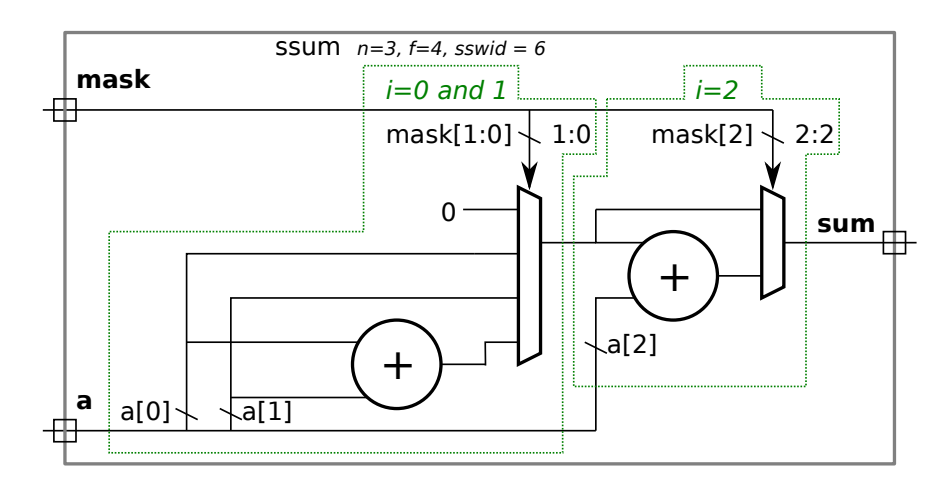

Cost of illustrated hardware.  $\Box$  Account for 0 mux input.

Problem 6: [20 pts] Answer each question below.

(a) Show the values of the variables as indicated below:

```
module tryout();
  logic [15:0]
a
;
  logic [0:15] b;
  logic [3:0][3:0]
e
;
  logic [3:0] x1, x2;
  initial begin
     a = 16'h1234;
     x1 = a[3:0]; // | Value of x1 is:
     b = 16'h1234;
     x2 = b[0:3]; // | Value of x2 is:
     e = 16'h1234;
     e[0] = e[0] + 'hf; // | Value of e is:
     e = 16'h1234;
     e[0][0] = e[0][0] + 'hf; // Value of e is:
  end
```

```
endmodule
```
(b) Describe something that can be done during elaboration that cannot be done during simulation, and something that can be done during simulation, that cannot be done during elaboration.

Something that can be done during elaboration but not during simulation is:

Something that can be done during simulation but not during elaboration is:

( c) Appearing below are two alternatives for an integer division module, Plan A and Plan B. Both are impractical, but Plan A is not even synthesizable.

```
module div_plan_a #( int w = 16 ) ( output logic [w-1:0] quo, input uwire [w-1:0] a, b );
   always_comb begin
      for ( quo = 0; a > quo * b; quo++ );
   end
endmodule
module div_plan_b #( int w = 16 ) ( output logic [w-1:0] quo, input uwire [w-1:0] a, b );
   localparam int LIMIT = 1 \leq w;
  always_comb begin
      quo = 0;
      for ( int i=0; i<LIMIT; i++ ) if ( a < i * b ) quo++;
   end
endmodule
```
Why isn't Plan A synthesizable? Be specific as possible.

What might be a practical objection to the Plan B approach?

(d) The magfp module below is not synthesizable due to the use of the real data type. How would the module need to be changed so that it would be synthesizable and would operate on floating-point values.

```
module magfp
( output real mag
, input real vi [3] );
   real sos
;
  sqrt(32) s1(mag,sos);
  always_comb begin
      sos = 0;for
( int
i=0; i<3; i++ ) sos += vi[i] * vi[i];
   end
endmodule
```
Show changes to port declaration for synthesizability.

Explain with a few examples how the rest of the code would need to be changed.

<span id="page-165-0"></span>Name

## Digital Design using HDLs [EE 4755](http://www.ece.lsu.edu/koppel/v/) Final Examination

Thursday, 8 December 2016 12:30-14:30 CST

- Problem 1  $\qquad \qquad$  (30 pts)
- Problem 2  $\qquad \qquad (20 \text{ pts})$
- Problem 3 (15 pts)
- Problem 4  $\qquad \qquad$  (15 pts)
- Problem  $5 \t\t(10 \text{ pts})$
- Problem 6 (10 pts)
- Exam Total \_\_\_\_\_\_\_\_\_\_\_\_\_ (100 pts)

Alias

Good Luck!

Problem 1: [30 pts] The diagram and Verilog code below show incomplete versions of module prob1\_seq. This module is to operate something like mag\_seq from Homework 6. When start is 1 at a positive clock edge the module will set ready to 0 and start computing  $v0*v0 + v0*v1 + v1*v1$ , where v0 and v1 are each IEEE 754 FP single values. The module will set ready to 1 at the first positive edge after the result is ready.

Complete the Verilog code so that the module works as indicated and is consistent with the diagram. It is okay to change declarations from, say, logic to uwire. But the synthesized hardware cannot change what is already on the diagram, for example, don't remove a register such as ac0 and don't insert any new registers in existing wires, such as those between the multiplier inputs and the multiplexors.

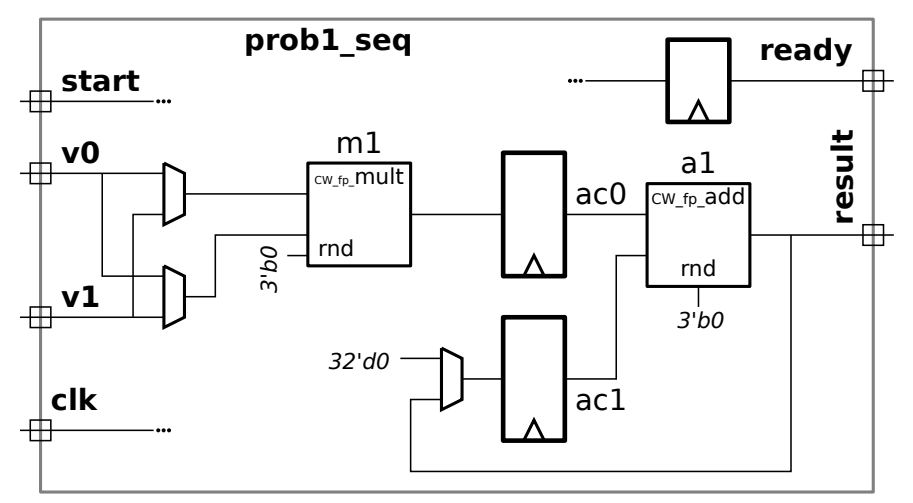

Don't modify this diagram, write Verilog code.

Don't modify this diagram, write Verilog code.

```
module prob1_seq
( output uwire [31:0] result
                                       , output uwire ready
,
                 input uwire [31:0] v0
, v1
                                       , input uwire start
, clk);
  uwire [7:0] mul_s, add_s;
  uwire [31:0] mul_a, mul_b;
                            uwire [31:0] add_a, add_b; uwire [31:0] prod, sum;
  logic [31:0] ac0, ac1;
                            logic [2:0] step;
  localparam int last_step = 1;
  always_ff © (posedge clk)
    if ( start ) step \leq 0; else if ( step \leq last_step ) step \leq step + 1;
  CW\_fp\_mult m1( .a( mul_a ), .b( mul_b ), .rnd(3' d0), .z( prod ), .status(mul\_s));
  CW\_fp\_add a1( .a( add\_a), .b( add\_b), .rnd(3'd0), .z( sum ), .status(add\_s));
  \text{assign} ready = step == last_step; /// THIS MUST BE CHANGED.
  /// USE NEXT PAGE FOR SOLUTION!
```
endmodule

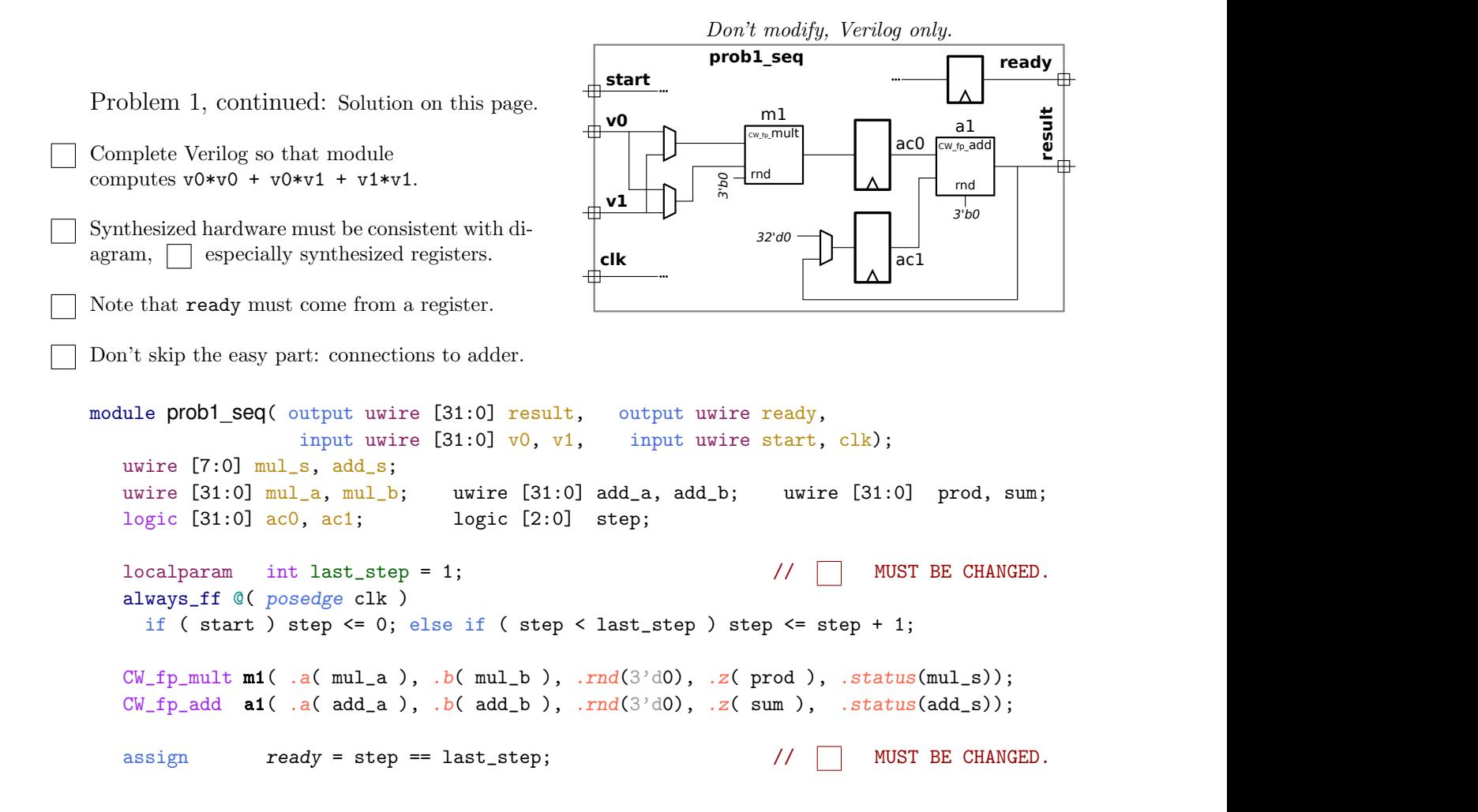

endmodule

Problem 2: [20 pts] Analyze the timing of the two similar modules on the next page using the timing model used in class, as requested in the subproblems. Assume that all adders are synthesized as a ripple connection of binary full adders and that the comparison units are also based on ripple hardware .

( a) Before analyzing the modules, show the delay of each of the components listed below using the simple model given in class. For this part assume that all inputs are available at  $t = 0$ .

Delay for BFA is:

Explain or show diagram.

Delay for a w-bit adder is:  $\blacksquare$ 

Explain or show diagram.

Delay for a  $w$ -bit  $\lt$  (less than) comparison unit is:

Explain or show diagram.

Delay for a  $w$ -bit,  $n$ -input multiplexor is:

Explain or show diagram.

Problem 2, continued:

(b) Find the length of critical path in the two modules below using the timings above. Where applicable make the reasonable assumption that a ripple adder can start when its lower bits arrive, not when all bits of its input are stable.

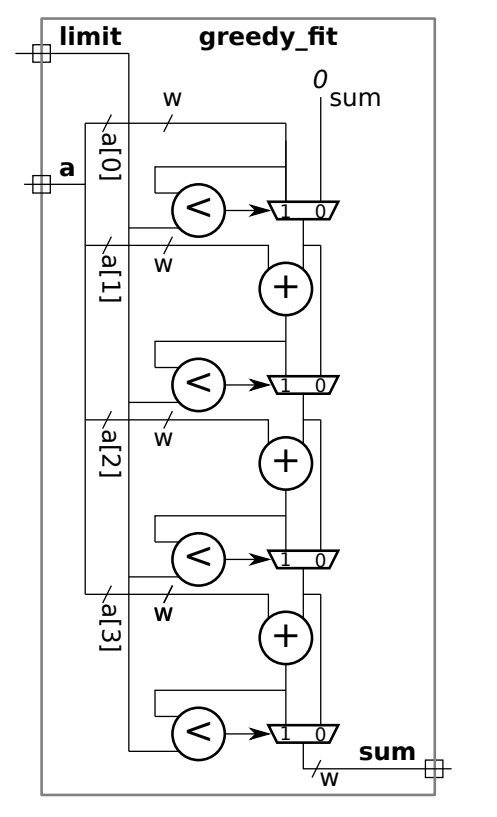

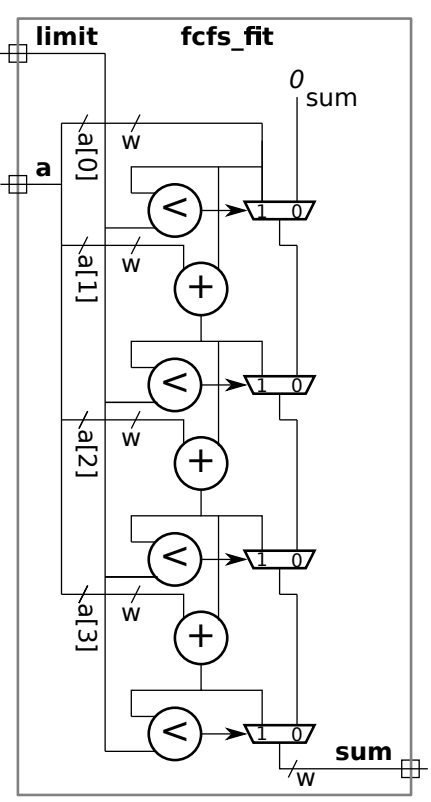

Length of critical path for greedy fit in terms of w.  $\vert \cdot \vert$  Show work for partial credit.

Length of critical path for  $f$ c $f$ s  $f$ it in terms of w.  $\Box$  Show work for partial credit.

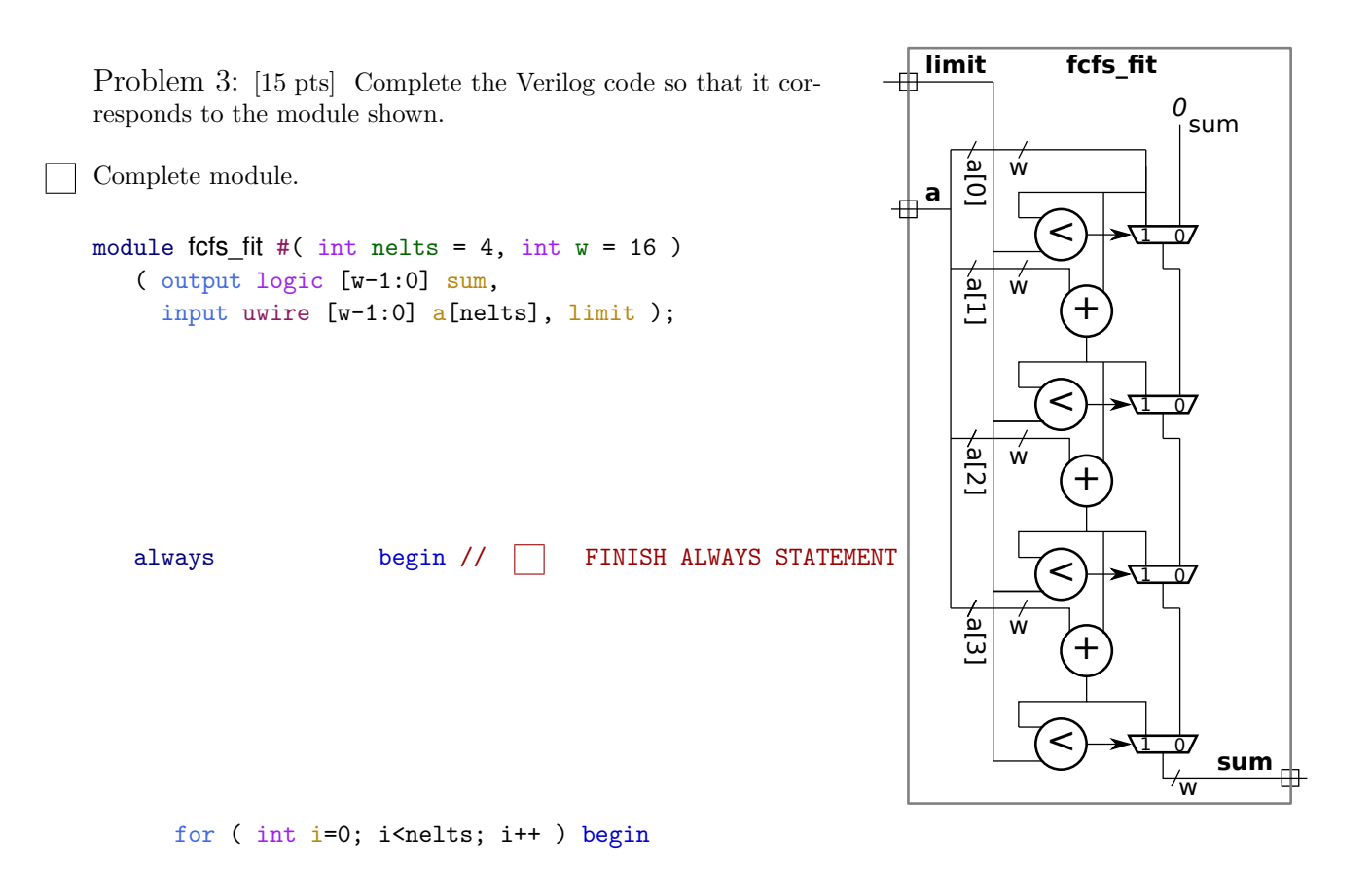

end

end

endmodule

Problem 4: [15 pts] Appearing to the right is  $fcfs_cfit$ , a version of the fcfs\_fit module in which the a input has been changed to a parameter, meaning that a is an elaboration-time constant. Compute the cost of this module using the simple model used in class and accounting for optimization based on the constant values. As in an earlier problem, adders and comparision units are ripple-style.

Cost of the a[0] comparison unit.

Explain.

Cost of the a[1] adder.

Explain.

Cost of the a[0] multiplexor.

Explain.

Cost of the a[2] multiplexor.

Explain.

Total cost.

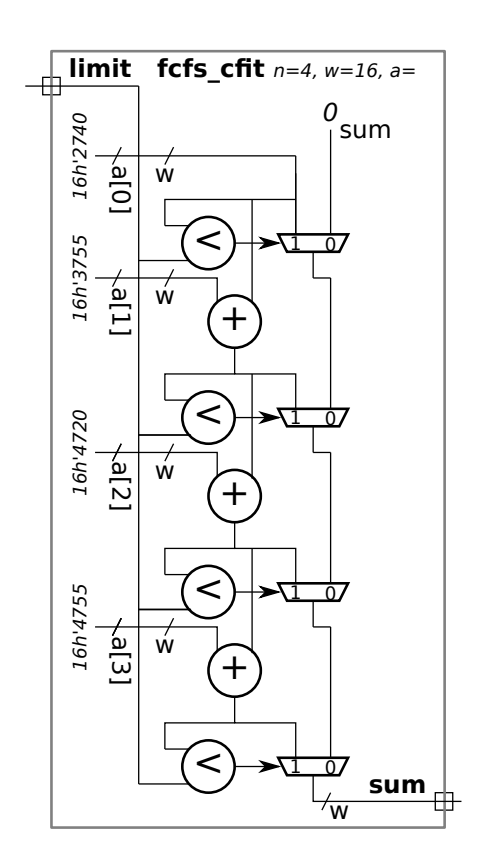

Problem 5: [10 pts] Answer each question below.

(a) A time slot in the Verilog event queue contains many regions, among them active , inactive, and NBA .

Explain how an event gets put in each region. (You can use the next subproblem for examples.)

An event is put into the active region when:

An event is put into the inactive region when:

An event is put into the NBA region when:

(b) In the code fragment below show the order in which the statements are executed after the posedge clk . Identify a statement by the value that is assigned. The first two statements executed are a and b, that's shown. (Since a is a nonblocking assignment, the execution of a only means that a+1 was computed, it doesn't mean that a was changed.) Complete the "Order of statements" list.

```
module regions
;
   always_ff © (posedge clk) begin
        a \leq a + 1;
        b = b + 1;end
   always_comb s = a + b;
   always_comb ax = a + 2;
   always_comb ay = ax + 5;
   always_comb by = bx + 4;
   always_comb bx = b + 3;
endmodule
```
Order of statements: a, b,

Problem 6: [10 pts] Appearing below is the pipelined mag module from Homework 6.

(a) Suppose it turns out that the multiply (CW\_fp\_mult) takes twice as long as the add (CW\_fp\_add). Based on this fact, modify the pipeline to reduce cost, but without affecting clock frequency. Draw in your changes, there's no need to write Verilog. Also, comment on latency and throughput changes.

Modify for lower cost based on faster adder.

Does the change  $\Box$  help throughput? Does it help  $\Box$  latency?

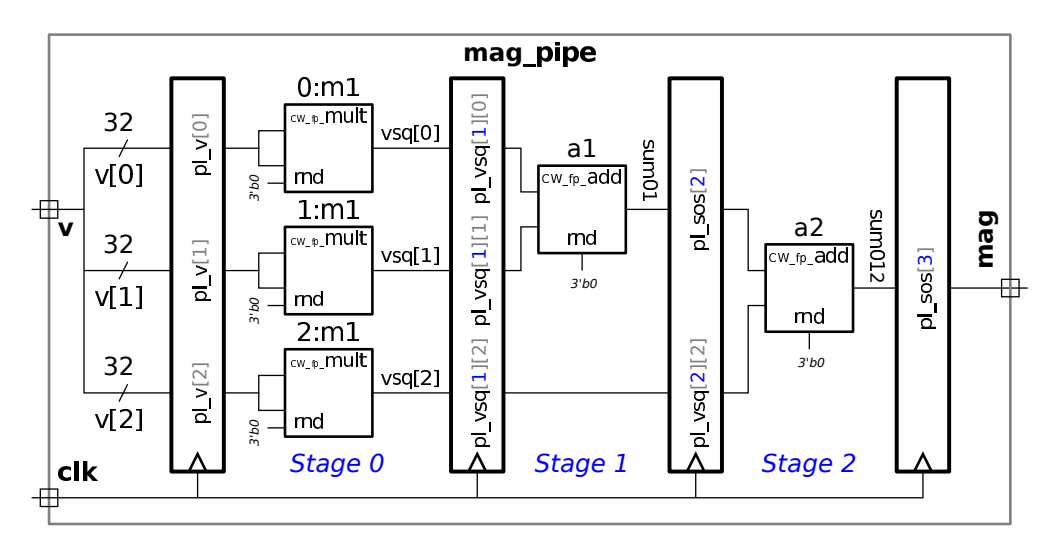

( b) Suppose that the v input arrives very early in the clock cycle. Based on this modify the pipeline to reduce cost.

Modify for early-arriving  $v$ .

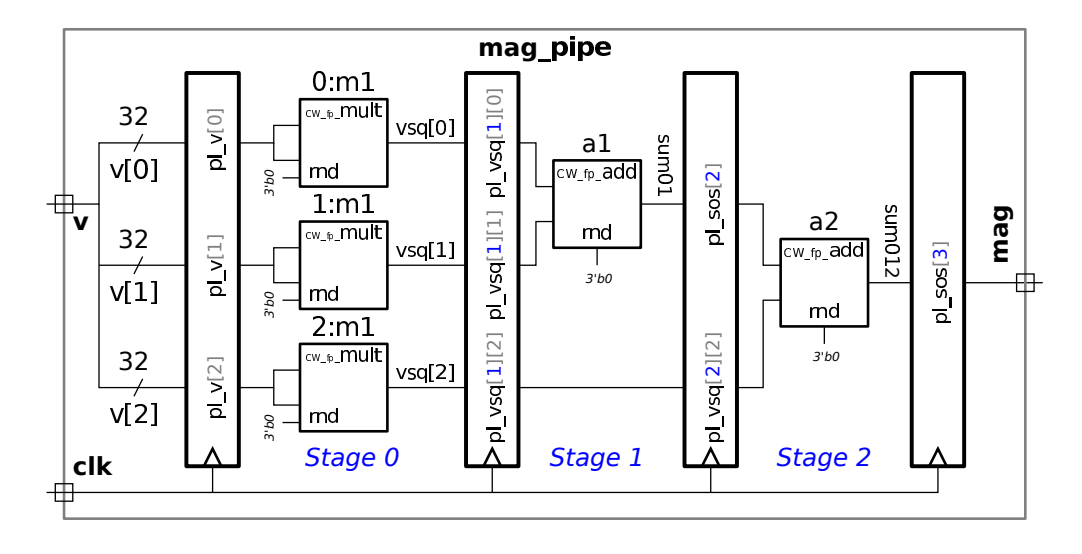

10 Fall 2015

<span id="page-175-0"></span>Name

## Digital Design using HDLs [EE 4755](http://www.ece.lsu.edu/koppel/v/) Midterm Examination Wednesday, 28 October 2015 11:30–12:20 CDT

Problem 1  $\qquad \qquad (20 \text{ pts})$ 

- Problem 2  $\qquad \qquad$  (20 pts)
- Problem 3 (20 pts)
- Problem  $4 \t\t(20 \text{ pts})$
- Problem 5 (20 pts)
- Exam Total \_\_\_\_\_\_\_\_\_\_\_\_\_ (100 pts)

Alias

Good Luck!

Problem 1: [20 pts] Complete the Verilog description of the hardware illustrated below. It's okay—and a time saver—to use the == operator.

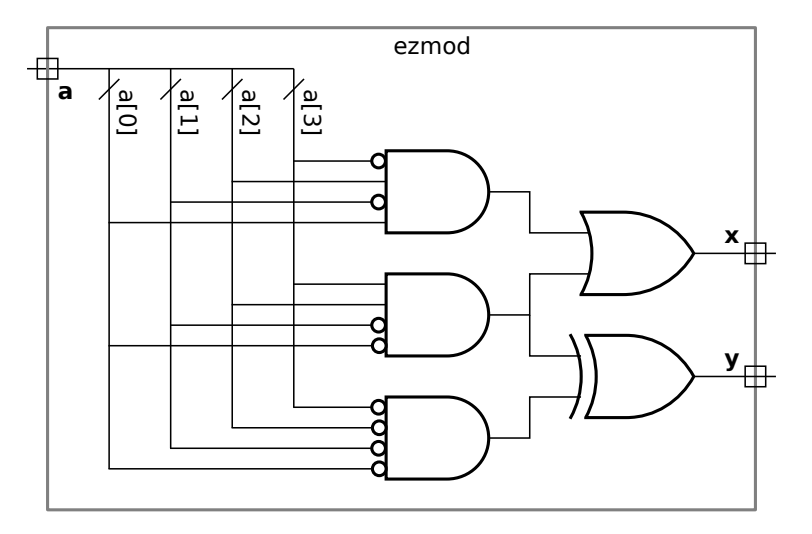

Complete the port declarations.

Complete the module.

#### module ezmod

( output // DON'T FORGET  $\hspace{1.6cm} \textbf{input} \\$ 

Problem 2: [20 pts] Consider the module below.

```
module \texttt{ssum} \#(\texttt{int} n = 3, \texttt{int}int f = 4, int swid = f + $c \log(2(n))( output logic [swid-1:0] sum
,
                input uwire [n-1:0] mask
                                          , input uwire [f-1:0] a[n] );
   always @* begin
      sum = 0;
      for ( int i=0; i\le n; i++ ) if ( mask[i] ) sum += a[i];
   end
endmodule
```
(a) Show the hardware that will be synthesized without optimization and using default parameters.

Hardware without optimization.

(b) Show the hardware that will be synthesized using the default parameters with optimization. In particular, try to make use of a four-input multiplexor for the first two iterations of the i loop.

Hardware with optimization and using a four-input mux.

Problem 3: [20 pts] Appearing below is the ssum module from the previous problem and the start of a recursive version of the module, ssum\_rec. Finish ssum\_rec so that it performs the same computation, but does so using a tree connection of hardware rather than the linear connection that ssum describes. (For partial credit only use a generate loop to instantiate ssum modules of a fixed size; for full credit use recursion.)

```
module ssum #( int n = 3, int f = 4, int swid = f + \$clog(2(n))( output logic [swid-1:0] sum
,
     input uwire [n-1:0] mask
                             , input uwire [f-1:0] a[n] );
  always @* begin
     sum = 0;for ( int i=0; i\le n; i++ ) if ( mask[i] ) sum += a[i];
   end
endmodule
```
Complete module so that it describes a tree structure specified using recursion.

```
module ssum_rec #( int n = 3, int f = 4, int swid = f + \csc 2(n) )
   ( output logic [swid-1:0] sum
,
     input uwire [n-1:0] mask
,
     input logic [f-1:0]
a [n-1:0] );
```
Problem 4: [20 pts] Show the hardware that will be synthesized for the module below.

```
module yam( output logic [7:0] x, y, z,
           input uwire [7:0] a, b, c, input uwire [1:0] op, input uwire run, clk);
   logic [7:0] x1, x2, e;
   always_ff © (posedge clk ) begin
     e = b;z = a + b;if ( op == 0 ) e = z;else if ( op == 1 ) e = a + x;else if ( op == 2 ) e = a + x1;
     x2 = x1;x1 = x;if ( run ) x = e;
  end
  always_comb y = x1 + x2 - c;
endmodule
```
Show hardware, including  $\Box$  registers and  $\Box$  module ports.
Problem 5: [20 pts] Answer each question below.

(a) Show the values of a, b, and c when the code reaches Point 1 and Point 2.

```
module short_answers
;
  int a, b, c;
  initial begin
     a = 0; b = 0; c = 0;
     a = 1;a \leq 2;a \leq #3 3; //
     b = a + 10; // ---a--- ---b--- ---c---
     c \le a + 20; //
     // Point 1:
     #1
;
     // Point 2.
  end
```
my\_prog **my\_prog\_instance**(a,b,c); // Ignore for part (a).

endmodule

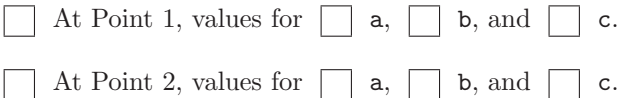

( b) The definition of the my\_prog program from the previous part appears below. Show the contents of the Verilog event queue at Point 1 in the code from the previous part, include the effect of code in short\_answers as well as  $my\_prog$ . Show events in the form " $t = 1969$ , region=NL-East, Resume Point 3" and " $t = 2015$ , region=X, Update variable z," but use real region names.

```
program my_prog(input int a, b, c);
   initial forever
@( a or b or c ) begin
      // Point 3;
      $display
("Let's go Mets!");
   end
endprogram
```
Contents of event queue at Point 1, show  $\Box$  region names and  $\Box$  time stamps.

( c) The module below is in explicit structural form, in which only primitive gates (and module instantiations) are used. Will the synthesis program synthesize exactly that arrangement of gates? Explain.

```
module \mathsf{b}fa_structural( output uwire sum, cout, input uwire a, b, cin );
   uwire term001, term010, term100, term111;
   uwire ab, bc, ac;
   uwire na, nb, nc;
   not n1( na, a);
   not n2( nb, b);
   not n3( nc, cin);
   and a1( term001, na, nb, cin);
   and a2( term010, na, b, nc);
   and a3( term100, a, nb, nc);
   and a4( term111, a, b, cin);
   or o1( sum, term001, term010, term100, term111);
   and a10( ab, a, b);
   and a11( bc, b, cin);
   and a12( ac, a, cin);
   or o2( cout, ab, bc, ac);
endmodule
```
Will synthesis program emit exactly these gates? | Explain.

(d) Based on a hand analysis of my\_mut we expect it to have a clock period of 12 ns. Shown below is an excerpt from the testbench for my\_mut that includes the code for generating a clock. Assume that the Verilog time unit is set to 1 ns. How does the clock declaration below affect the timing of the synthesized hardware?

```
module testbench();
```

```
logic clock
;
initial clock = 0;
always #5 clock = !clock;
// Other declarations omitted.
my_mut woof(x,y,a,b,clock);
```
The effect of the declaration of clock on timing of synthesized hardware is  $\dots$ 

<span id="page-182-0"></span>Name

# Digital Design using HDLs [LSU EE 4755](http://www.ece.lsu.edu/koppel/v/) Final Examination

Saturday, 12 December 2015 12:30-14:30 CST

- Problem 1  $\qquad \qquad$  (15 pts)
- Problem 2  $\qquad \qquad (20 \text{ pts})$
- Problem 3 (20 pts)
- Problem 4  $\qquad \qquad$  (15 pts)
- Problem  $5 \t\t(10 \text{ pts})$
- Problem 6 (20 pts)
- Exam Total \_\_\_\_\_\_\_\_\_\_\_\_\_ (100 pts)

Alias

Good Luck!

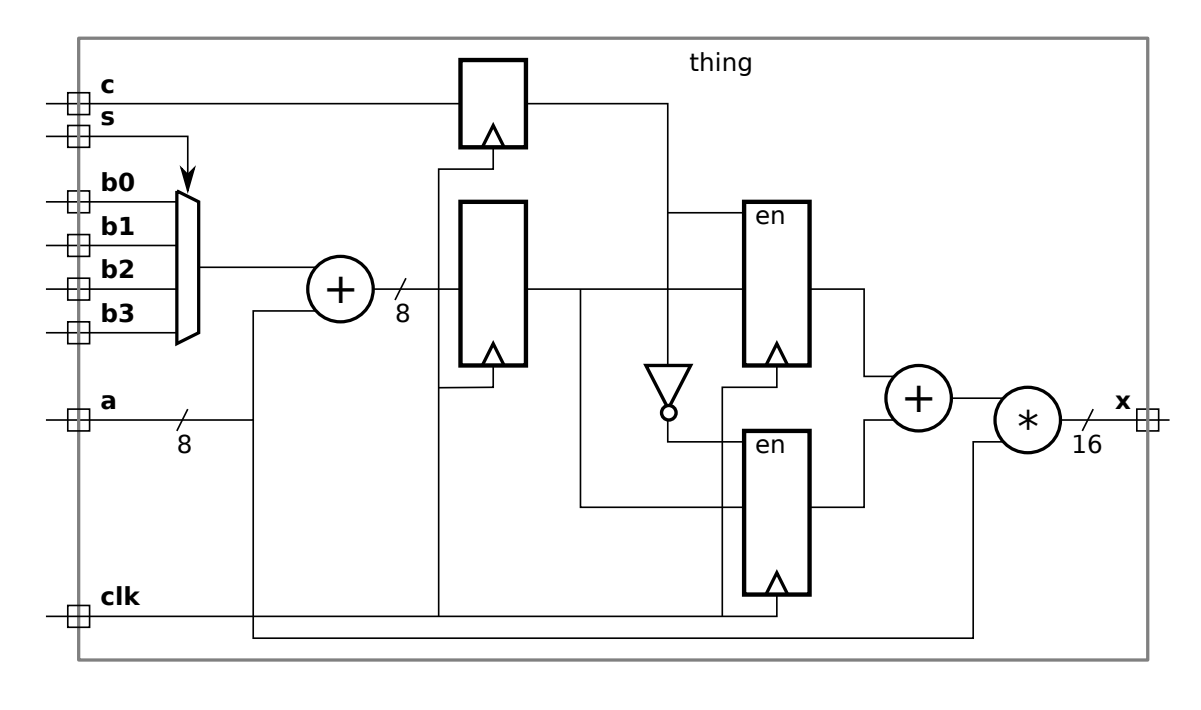

Problem 1: [15 pts] Write a Verilog description of the hardware illustrated below.

Verilog description of hardware including  $\Box$  port declarations and  $\Box$  port and other sizes.

Problem 2: [20 pts] The module below implements a simple memory module.

```
module Smemory #( int size_l = 4, int \; dbits = 8, int \; size = 1 << size_l( output uwire [dbits-1:0] rd_data
,
     input uwire [size_lg-1:0] wr_idx, input uwire [dbits-1:0] wr_data, input uwire write,
     input uwire [size_lg-1:0] rd_idx
, input uwire clk );
  logic [dbits-1:0] storage [size-1:0];
   always_ff © ( posedge clk ) if ( write ) storage[wr_idx] = wr_data;
  assign rd_data = storage[rd_idx];
```
#### endmodule

(a) Show the hardware that will be synthesized for this module when elaborated with  $size\_lg = 2$ . Use registers, multiplexors, decoders, and basic gates. Do not use a memory module.

Show synthesized hardware, including hardware for  $\Box$  reading and  $\Box$  writing.

Problem 2, continued: Appearing below is the module from the previous page.

```
module Smemory #( int size_l = 4, int \; dbits = 8, int \; size = 1 << size_l( output uwire [dbits-1:0] rd_data
,
     input uwire [size_lg-1:0] wr_idx, input uwire [dbits-1:0] wr_data, input uwire write,
     input uwire [size_lg-1:0] rd_idx
, input uwire clk );
  logic [dbits-1:0] storage [size-1:0];
   always_ff © ( posedge clk ) if ( write ) storage[wr_idx] = wr_data;
  assign rd_data = storage[rd_idx];
```
### endmodule

(b) Assume that initially location 1 ( $\frac{\epsilon}{1}$ ) holds a 10, location 2 holds a 20, location 3 holds a 30, and so on. Complete the timing diagram below, consistent with this module.

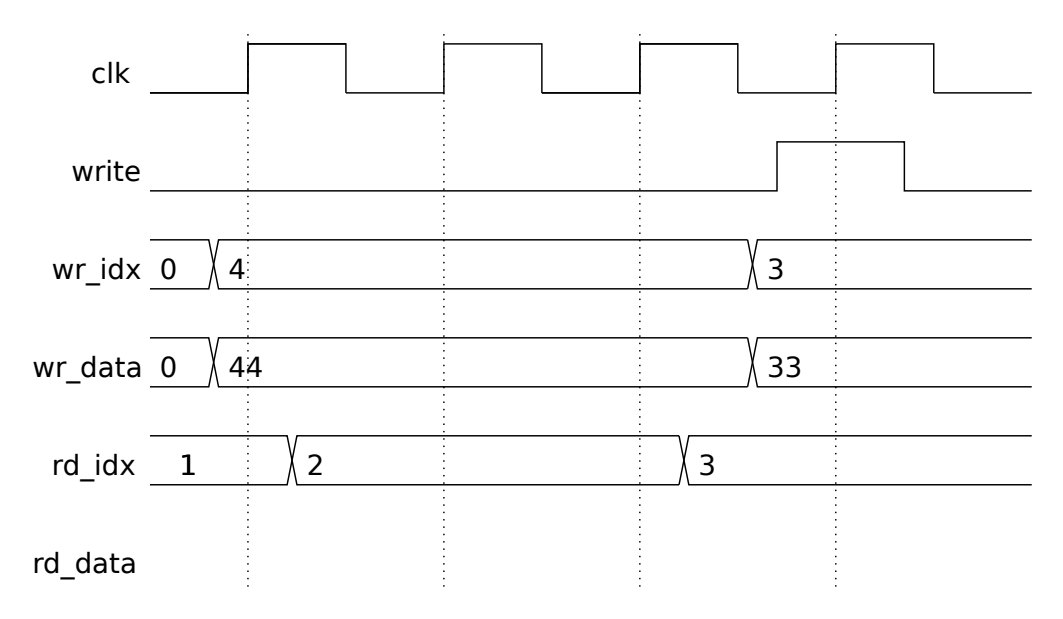

Complete rd data row of timing diagram.

( c) Modify the module below (same as one on previous page) so that its behavior is consistent with the timing diagram to the right. That is, if the location being written is the same as the one being read the rd\_data output shows the data on wr\_data. If the locations don't match or nothing is being written the behavior is unchanged.

Modify the module.

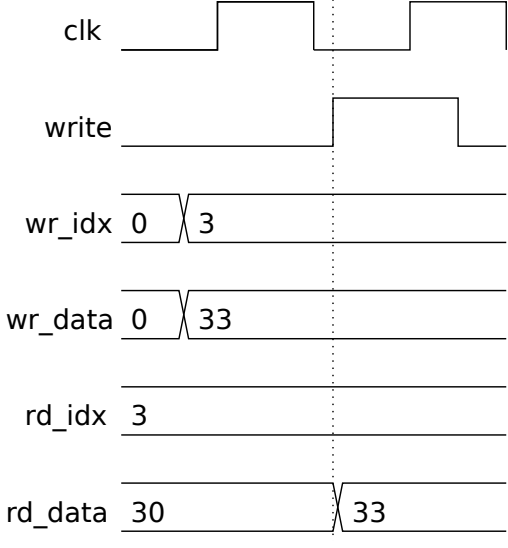

module smemory\_bp # ( int size\_lg = 4, int dbits = 8, int size = 1 << size\_lg ) ( output uwire [dbits-1:0] rd\_data , input uwire [size\_lg-1:0] wr\_idx, input uwire [dbits-1:0] wr\_data, input uwire write, input uwire [size\_lg-1:0] rd\_idx , input uwire clk ); logic [dbits-1:0] storage [size-1:0];

always\_ff © (  $posedge$  clk ) if ( write ) storage[wr\_idx] = wr\_data;

assign  $rd\_data = store[rd\_idx]$ ;

endmodule

Problem 3: [20 pts] The module below and the similar one on the next page are like the memory module from the previous problem, except that their output is the sum of locations rd\_start, rd\_start+1, ..., rd\_start+rd\_len-1. Assume that rd\_start+rd\_len <= size .

```
module rsum_plan_a
#
( int sz_lg = 4, int ebits = 8, int size = 1 << sz_lg )
   ( output logic [ebits-1:0] sum
,
    input [sz_lg-1:0] wr_idx
                             , input [ebits-1:0] wr_data
, input write
,
     input [sz_lg-1:0] rd_start
, input [sz_lg-1:0] rd_len
                                                                , input clk );
  logic [ebits-1:0] storage [size-1:0];
  // Don't show synthesized hardware for line below.
   always_ff © ( posedge clk ) if ( write ) storage[wr_idx] = wr_data;
  // Plan A -- Show Synthesized Hardware for this Verilog
  always_comb begin
       sum = 0;for
( int
i=0; i<size; i++ ) if ( i < rd_len ) sum += storage[ i + rd_start ];
    end
```
### endmodule

(a) Show the hardware that will be synthesized for the always\_comb block. Include basic optimizations, but don't optimize to the point where hardware is identical to Plan B (next page).

Show not-too-optimized hardware for sum .

( b) Appearing below is Plan B for the module. Though we know it produces the same value for sum as Plan A, it might be synthesized into different hardware. Show the hardware synthesized for Plan B.

```
module rsum_plan_b
#
( int sz_lg = 4, int ebits = 8, int size = 1 << sz_lg )
   ( output logic [ebits-1:0] sum
,
     input [sz_lg-1:0] wr_idx
                                    input [ebits-1:0] wr_data,
                                                              , input write
,
     input [sz_lg-1:0] rd_start
                                    input [sz_1g-1:0] rd_len,
                                                                  , input clk );
   logic [ebits-1:0] storage [size-1:0];
   // Don't show synthesized hardware for line below.
   always_ff © ( posedge clk ) if ( write ) storage[wr_idx] = wr_data;
   // Plan B -- Show Synthesized Hardware for this Verilog
   always_comb begin
        sum = 0;
        for
( int
i=0; i<size; i++ )
          if ( i >= rd\_start && i < rd\_start + rd\_len ) sum += storage[ i ];
     end
endmodule
```
Show the hardware that will be synthesized for Plan B.

(c) Which one is better?

```
Which is better, \bigcup Plan A or \bigcup Plan B.
```
Explain, with a rough estimate of cost and timing.

Problem 4: [15 pts] Appearing below are excerpts based on the cam\_hash module used in class, showing what we called the hash\_early design. Recall that with the early hash design the hash function (in module hash) is computed before the positive clock edge while the lookup occurs after the positive edge. We assumed that the hash could be computed in about  $\frac{1}{2}$  of our target clock period.

```
module cam_hash_exceprt
```

```
( output [dwid:1] out_data
, output out_valid
                                                 , output ready
,
  input [kwid:1] in_key
                          , input [dwid:1] in_data
,
  input Cam_Command in_cmd
, input clk);
logic [kwid:1] b_key;
logic [dwid:1] b_data;
logic [hkey_size-1:0] b_hash;
Cam_Command b_cmd
;
uwire [hkey_size-1:0] ohm_key_out
;
always_ff © (posedge clk) begin
   b_{\text{key}} \leq \text{in\_key};
   b_data <= in_data;
   b_{\text{-}}cmd \leq in_{\text{-}}cmd;b_hash <= ohm_key_out;
end
```
hash #(kwid,num\_sets\_lg) **our\_hash\_module**( ohm\_key\_out, in\_key );

### /// **Hardware to find matching key below ...**

( a) The early hash design requires that the external hardware has the right timing behavior. Show a timing diagram in which the timing behavior is correct for early hash, and one in which it is wrong. The "wrong" behavior should result in incorrect results using the early hash design, but correct results without the early hash design.

Timing diagram showing  $\Box$  correct and  $\Box$  wrong behavior.

Problem 4, continued:

(b) Register b\_hash saves the hashed version of in\_key, and b\_key holds the unhashed version. Why do we need the unhashed version?

b\_key is needed because ...

Problem 5: [10 pts] The Verilog below is part of a testbench (taken from icomp.v).

```
initial begin
   /// Watchdog – Stop simulation if it's taking too long.
   //
   fork begin
      automatic int cyc_limit = in_str.len() * 100;
      fork
         wait ( cycle_num == cyc_limit );
         wait ( tb_insert_done && tb_remove_done );
      join_any
      if ( cycle_num >= cyc_limit ) begin
         $write
("Exceeded cycle limit, exiting.\n");
         $ \text{fatal}(1);end
   end join_none
```
// Below: Send data to module under test.

( a) Generically explain what a fork and join pair do (ignoring the code above).

fork and join ...

(b) How would execution be effected if the last join\_none were changed to join\_any ?

Impact of changing join\_none to join\_any in code above.

(c) How would execution be effected if the inner join\_any were changed to a join\_all ?

Impact of changing join\_any to join\_all in code above.

Problem 6: [20 pts] Answer each question below.

(a) Suppose we would like our hardware to operate at a 1 GHz clock frequency. How do we tell the synthesis program? (The exact syntax is not important.)

Method to tell synthesis program the clock frequency.

(b) The synthesis program will apply our target clock frequency to paths starting at launch points and ending at capture points. We could explicitly specify such points but if we don't it will use default launch and capture points. What are they?

By default timing is computed for paths that start at:

and end at:

(c) Suppose our target clock frequency is 1 GHz. What is the harm in telling the synthesis program to synthesize for 2 GHz? For 0 .5 GHz?.

Harm in specifying 2 GHz when we just need 1 GHz:

Harm in specifying 0 .5 GHz when we just need 1 GHz:

( d) The code below will inconsistently assign a variable. Explain why and fix the problem. module short\_ans( output logic [7:0] x, y, input [7:0] a, b, c, input clk);

```
always © (posedge clk) begin
      x = a + b;end
   always © (posedge clk) begin
      y = x + c;end
endmodule
Reason for inconsistent behavior:
```
Fix problem.

(e) Describe the problem with the module below. How might it affect simulation? module short\_ans2( output logic [7:0] x, input [7:0] a, b, input reset); always\_comb begin

if ( reset )  $x = a$ ; else  $x = x + b$ ;

end

## endmodule

Problem with module.

Impact on simulation.

11 Fall 2014

<span id="page-195-0"></span>Name

# Digital Design using HDLs [EE 4755](http://www.ece.lsu.edu/koppel/v/)

# Midterm Examination

Monday, 10 November 2014 11:30–12:20 CST

- Problem 1  $\qquad \qquad (20 \text{ pts})$
- Problem 2  $\qquad \qquad (20 \text{ pts})$
- Problem 3 (10 pts)
- Problem  $4 \t\t(15 \text{ pts})$
- Problem  $5 \t\t(13 \text{ pts})$
- Problem 6  $(22 \text{ pts})$
- Exam Total \_\_\_\_\_\_\_\_\_\_\_\_\_ (100 pts)

Alias

Good Luck!

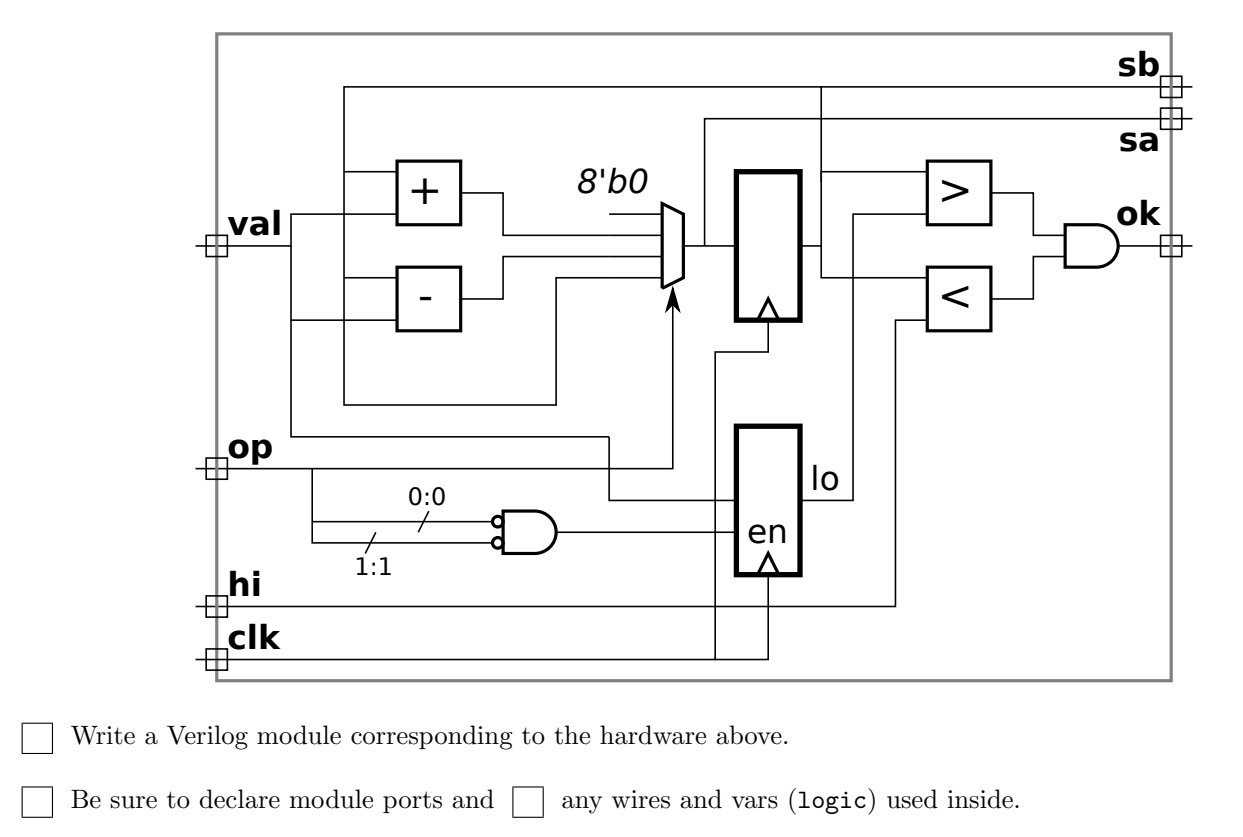

Pay attention to the differences between 10 and hi and  $\Box$  the differences between sa and sb.

Problem 1: [20 pts] Write a Verilog description of the hardware shown below.

Problem 2: [20 pts] Appearing below is the multiply circuit from the solution to Homework 3, in Verilog (slightly simplified) and as a diagram showing what hardware a synthesis program might infer.

```
module mult_seq_csa_m
#
( int wid = 16, int pp_per_cycle = 2 )
   ( output logic [2*wid-1:0] prod
,
     input logic [wid-1:0] plier, input logic [wid-1:0] cand, input uwire clk);
  localparam int iterations = (wid + pp\_per\_cycle - 1) / pp\_per\_cycle;
   localparam int iter_lg
= $clog2(iterations);
   localparam int wid_lg
= $clog2(wid);
   logic [iter_lg:0] iter
;
  uwire [2*wid-1:0] accum_sum_a[0:pp_per_cycle], accum_sum_b[0:pp_per_cycle];
   logic [2*wid-1:0] accum_sum_a_reg, accum_sum_b_reg;
  assign \text{accum\_sum_a[0]} = \text{accum\_sum_a_reg};assign \text{accum\_sum_b[0]} = \text{accum\_sum_b_reg};for ( genvar i=0; i<pp_per_cycle; i++ ) begin
     uwire [wid_lg:1] pos = iter * pp_per_cycle + i;
     uwire [2*wid-1:0] pp = pos < wid && cand[pos] ? plier << pos : 0;
     CW_csa #(2*wid) csa ( .sum(accum_sum_a[i+1]), .carry(accum_sum_b[i+1]), .a(accum_sum_a[i]), .b(accum_sum_b[i]), .c(pp));
  end
   always
@
( posedge clk )
     if ( iter == iterations ) begin
        prod <= accum_sum_a_reg + accum_sum_b_reg;
        accum_sum_a_reg <= 0;
        accum_sum_b_reg <= 0;
        iter \leq 0;
     end else begin
        prod <= prod;
        accum_sum_a_reg <= accum_sum_a[pp_per_cycle];
        accum_sum_b_reg <= accum_sum_b[pp_per_cycle];
        iter \leq iter + 1;
     end
```
# endmodule USE NEXT PAGE FOR SOLUTION

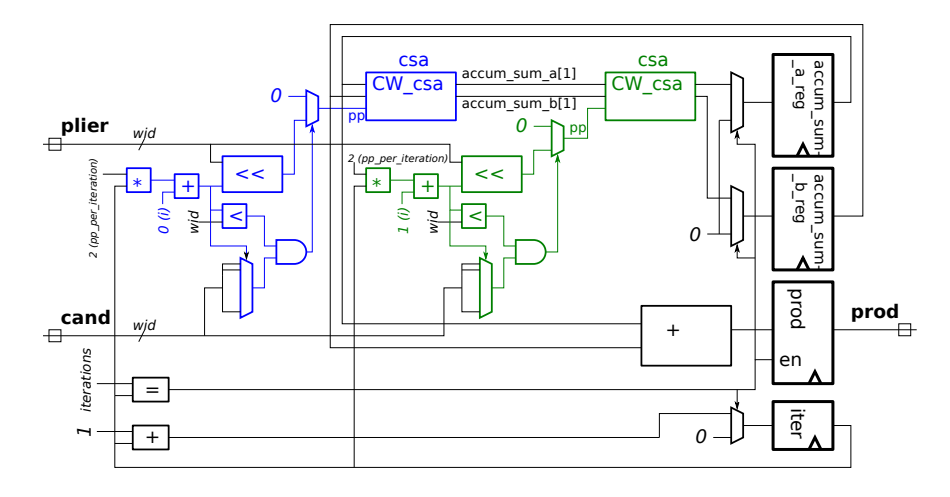

USE NEXT PAGE FOR SOLUTION

(a) Show optimizations that might be performed that exploit the value  $m = 2$  (that is, pp\_per\_iteration=2).

( b) Show the optimizations that might be performed assuming that wid is odd, and assuming that wid is even, both for  $m = 2$ .

Modify diagram to show optimizations for  $pp\_per\_iteration = m = 2$  and arbitrary wid.

Modify diagram to show optimizations for  $pp\_per\_iteration = m = 2$  and odd wid.

Modify diagram to show optimizations for  $pp\_per\_iteration = m = 2$  and even wid.

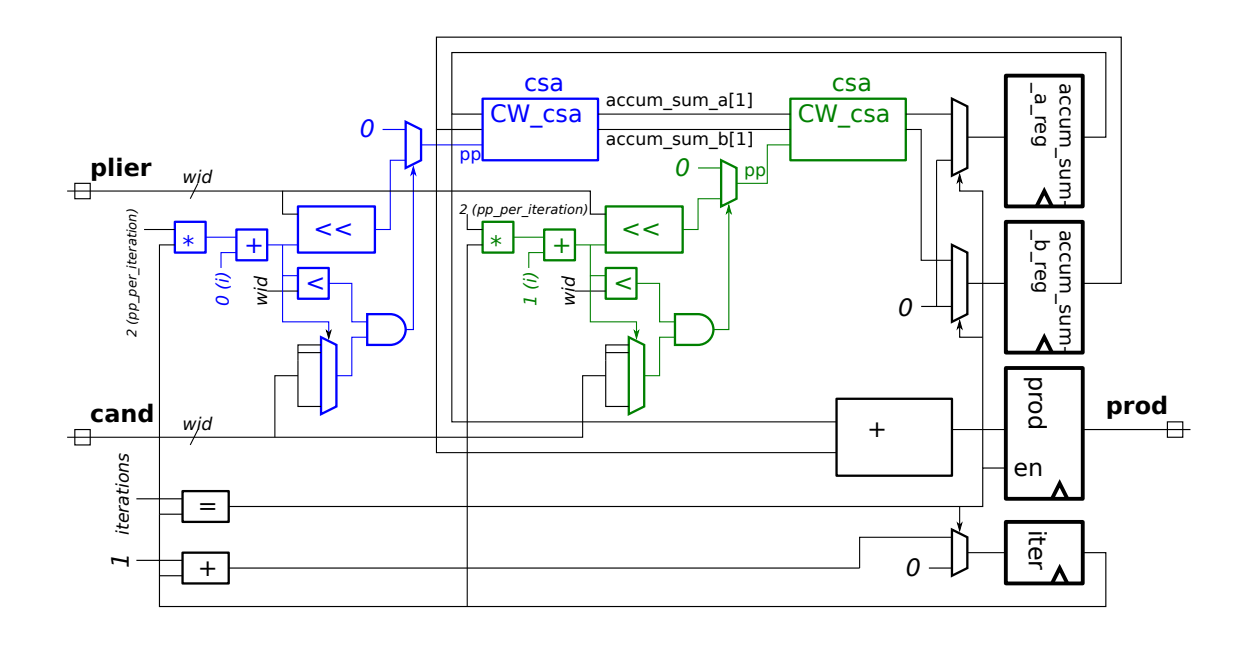

Problem 2, continued:

(c) The cost of the shifters with input plier in the design on the previous pages is significant. Explain ho w these shifters can be eliminated by adding a register. Quickly sketch the hardware to illustrate your answer.

Show how a register can be used to eliminate the costly shifters.

(d) Explain how the streamlined multiplier described in class eliminated the plier shifter without having to add a register.

Show how the streamlined multiplier does not need an extra register to eliminate the shifter.

Problem 3: [10 pts] The module below computes the prefix sum of a sequence of integers at its input.

```
module prefix_sum
#
( int len=8, int wid = 8)
  (output logic [wid:1] psum [len], input uwire [wid:1] elts[len]);
  always @* begin
     psum[0] = elts[0];for ( int i=1; i<len; i++ ) psum[i] = psum[i-1] + elts[i];end
endmodule
```
(a) Show the hardware that would be synthesized for the module before optimization, elaborated with parameters len=4 and wid=8. Label the input ports elts[0] , elts[1] , elts[2], and elts[3]; and label the output ports psum[0] , psum[1] , psum[2], and psum[3] .

Show synthesized hardware.

(b) Estimate the delay for the synthesized hardware before optimization. Use  $w$  for the value of wid and  $L$ for len. Assume that a w-bit adder has delay w.

Delay in terms of  $w$  and  $L$ :

module timing(); logic [7:0] a, e, f2, g, g1 uwire  $[7:0]$  e1, f, f1; initial begin  $clk = 0;$  $a = 11;$ #1 ;  $a = 1$ ;  $a \leq 22$ ;  $a \leq 15$  a + 1; #9 ; a = 7;  $e = 10$ ;  $f2 = 30;$ g = 40; g1 = 50; g2 = 60; #10 ; // B0  $a \le 700$ ;  $clk = 1;$ #1 ; // POINT X (See subproblem.) end always @ ( posedge clk ) e = a; // B1 always  $@*$  e1 = a;  $// B2$ always  $@*$  f = e + 1; // B3 always  $@*$  f1 = e1 + 1; // B4 always @ ( posedge clk ) f2 <= e + 1; // B5 always ©( *posedge* clk ) begin // B6  $g = f$ ;  $g1 = f1$ ;  $g2 = f2$ ; end endmodule

Problem 4: [15 pts] Answer the following questions about the Verilog module below.

(a) Show values for a versus time in the table below. For this part, only a. The table already shows that a has value 11 from time 0 to time 1. Extend the table as long as necessary, and be sure to show values

Complete the table.

differences in how a was assigned.

t 0 1  $a \qquad \qquad$  11

(b) Show the values that will be present on  $g$ ,  $g1$ ,  $g2$  when execution reaches the POINT X comment in the module above. For partial credit also show intermediate values for other signals used to compute the g's. (Look at next part before solving this one.)

for both t and a. Note: The original exam did not provide the table. Also, in the original exam there were

At POINT  $X$  g= $\underbrace{\hspace{1cm}}$ , g1= $\underbrace{\hspace{1cm}}$ , g2= $\underbrace{\hspace{1cm}}$ .

( c) Recall that the event queue used for Verilog simulation has active , inactive, and NBA regions, among others. Just before B1 starts execution in module timing above the active region might contain B1 , B5, and B6 (see the comments on the right). (What the other regions contain is part of this problem.) Show the contents of the three regions when B5 starts. Assume that events in a region are scheduled in order .

When B5 starts: Active = { }. Inactive = { }. NBA = { } .

Problem 5: Answer each question below.

(a)  $[5 \text{ pts}]$  Module add3 is supposed to compute the sum of its three inputs using instances of our\_adder, but it won't work. Fix the problem. The fixed module should still use our\_adder .

```
Fix add3
.
module add3(output uwire [15:0] sum, input uwire [15:0] a,b,c);
```

```
our_adder a1( sum , a , b );
our_adder a2( sum , sum , c );
```
endmodule

(b) [8 pts] The output of the module below is like the input except the bit positions are reversed (after enough clock cycles). Re-write the module so that it synthesizes to combinational logic (the clk input will no longer be needed). Add a parameter to indicate the input and output bit width.

```
module bitrev (output logic [7:0] x, input uwire [7:0] a, input uwire clk);
   logic [2:0] pos
;
   initial pos = 0;
   always
@
( posedge clk ) begin
      x[pos] = a[7-pos];pos++;
   end
endmodule
```
Re-write so that it is combinational.

Include a parameter wid to specify the size.

Problem 6: Answer each question below.

(a) [5 pts] A Verilog module computes a result in one clock cycle. In our design we need that result in 3 ns, which can easily be achieved. The right way to achieve that in Cadence Encounter is to use the define\_clock command to set the target clock period to 3 ns. Suppose instead we used define\_clock to set the period to 1 ps, an impossible goal. Note: The original exam did not have the "can easily be achieved" phrase.

Would the synthesized design meet our 3 ns performance goal?

Considering typical design goals, what would be the disadvantage of setting the period to 1 ps for our design even though we needed 3 ns?

(b) [10 pts] In the module below, translate directives are used to prevent the synthesis program from reading the line with initial.

module mult\_seq( output logic [311:0] prod, input logic [15:0] plier, cand, input uwire clk);

```
logic [3:0] pos; logic [31:0] accum;
  // cadence translate_off <-- The translate synthesizer directive.
  initial pos = 0;
  // cadence translate_on <-- The translate synthesizer directive.
   always @ ( posedge clk ) begin
     if (pos == 0) begin prod = accum; accum = 0; end
     if ( cand[pos] == 1 ) accum += plier << pos;pos++;
  end
endmodule
```
Why shouldn't the synthesis program see the line with initial?

What would happen if the synthesis program saw the initial line?

What would happen if the simulation program  $\text{d} \text{d} n$ 't see the line with initial?

( c) [7 pts] All four variables below have a size of 32 bits, but there are differences between them.

```
logic [31:0]
a
;
logic
b [31:0];
logic [0:31]
c
;
int
e
;
```
Difference between **a** and **b**?

Difference between a and  $c$ ?

Difference between a and e ?

Name

<span id="page-205-0"></span>.<br>.

# Digital Design using HDLs [EE 4755](http://www.ece.lsu.edu/koppel/v/) Final Examination

Monday, 8 December 2014 10:00-12:00 CST

- Problem 1  $\qquad \qquad (20 \text{ pts})$
- Problem 2  $\qquad \qquad (20 \text{ pts})$
- Problem 3 (20 pts)
- Problem  $4 \t\t(20 \text{ pts})$
- Problem 5 (20 pts)
- Exam Total \_\_\_\_\_\_\_\_\_\_\_\_\_ (100 pts)

Alias

Good Luck!

Problem 1: [20 pts] The encode module below, based on Homework 4, is used to convert a decimal value to binary one ASCII digit at a time. Input val\_prev is the binary value so far, and output val\_next is the binary value after using ASCII character ascii\_char. If ascii\_char isn't a numeric digit non\_digit is set to 1 and val\_next is set to zero. There is also an overflow output.

```
module encode #( int width = 32 ) (output logic [width-1:0] val_next
,
   output logic overflow,
                       , output uwire non_digit
,
   input uwire [7:0] ascii_char
                                       input uwire [width-1:0] val_prev);
  logic [width+3:0] val_curr; logic [3:0] high_bits, bin_char;
  assign non_digit = ascii_char < Char_0 || ascii_char > Char_9;
  always_comb begin
     bin_char = ascii_char - Char_0;
     val\_curr = 10 * val\_prev + bin\_char;high_bits = val_curr >> width;
     if ( non-digit ) begin overflow = 0; val_next = 0; end
     else begin
       overflow = high_bits != 0;
       val_next = val_curr;
     end
  end
endmodule
```
(a) Show the hardware that will be synthesized for this module. Take into account optimizations (see the next subproblem).

Synthesized hardware.

(b) Indicate how many units such as adders, multipliers, shifters, and multiplexors will actually be present in the optimized hardware. The count should be based on the units that are present after optimization, not on the hardware first inferred from the Verilog.

Number of adders.  $\Box$  Number of multipliers.  $\Box$  Number of shifters.  $\Box$  Number of multiplexors.

Problem 2: [20 pts] Appearing below is another encode module, this one has a new input radix, which indicates the radix (base) of the number to be converted. When completed the module should function like the module from the previous problem, except that the digits form a radix-radix number. For example, if radix were 10 it would operate like the previous module. If radix were 8 the digits would be octal, etc.

(a) Modify the module so that it takes into account the radix. Assume that radix can be any value from 2 to 16. Note that for a radix of 16 the valid digits are 0-9 and A-F (only consider upper case).

Modify the module to generate the correct non\_digit output.

Modify the module to update val\_next correctly given the radix.

```
typedef enum {Char_0 = 48, Char_9 = 57, Char_A = 65, Char_F = 70} Chars;
module encode_radix
#
( int width = 32 )
   (output logic [width-1:0] val_next
,
   output logic overflow,
                        , output uwire non_digit
,
   input uwire [7:0] ascii_char,
                               , input uwire [width-1:0] val_prev
,
   input uwire [4:0] radix);
   logic [width+3:0] val_curr
;
   logic [3:0] high_bits
, bin_char
;
```

```
always_comb begin
      val_curr =
      high_bits = val_curr >> width;
      if ( non_digit ) begin
         overflow = 0;
         val\_next = 0;end else begin
         overflow = high_bits != 0;
         val_next = val_curr;
      end
   end
endmodule
```
 $\blacksquare$ 

Problem 2, continued:

(b) Suppose that module encode\_radix (from the previous part) were to be used in a larger design in which the values of radix could only be 2, 8, 10, and 16. Also suppose that the synthesis program can't figure out that radix is limited to these values. Why would the cost be higher than necessary, and how could encode\_radix be modified to get the lower cost hardware?

Explain why the cost will be higher than is necessary.

Show the changes to encode\_radix so that the synthesis program will generate the lower cost design. The port definitions cannot be changed.

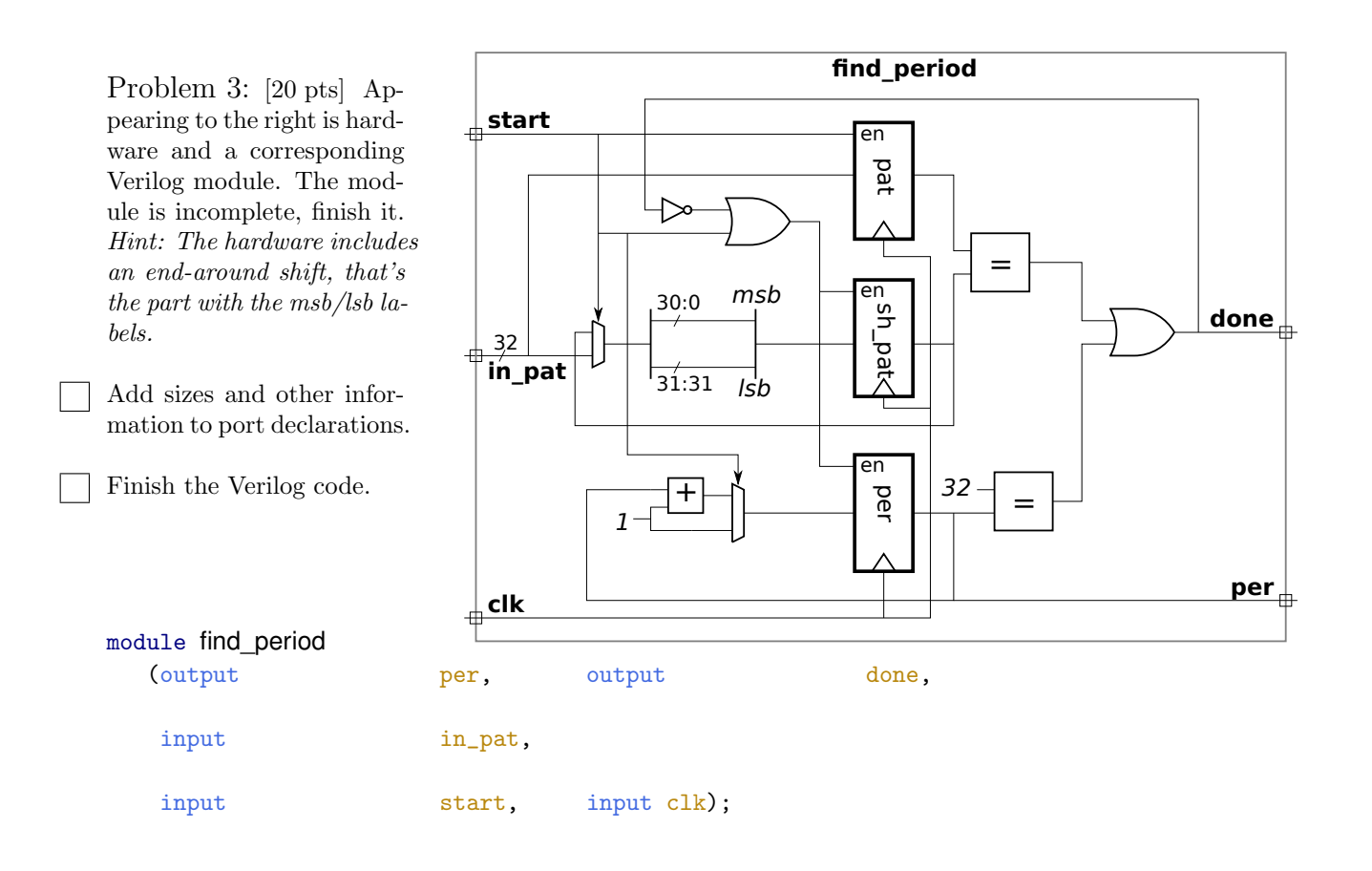

endmodule

Problem 4: [20 pts] The Verilog below is the key lookup part of the simple CAM module used in class.

```
logic [dwid:1] storage_data [ssize];
logic [kwid:1] storage_key [ssize];
logic [ssize-1:0] storage_full;
always_comb begin
   mmatch = 0; midx = 0;for ( int i=0; i<ssize; i++ )
     if ( storage_full[i] && storage_key[i] == key ) begin mmatch = 1; midx = i; end
end
```

```
assign out_data = storage_data[midx];
```
( a) Starting with the registers and key shown below, sketch the hardware synthesized for this code without optimization. The hardware should produce values for mmatch and midx (but not out\_data). Do so for ssize=3. In class we often showed part of this as a box labeled "priority encoder" (or "pri" for short), in this problem actually show the hardware.

Synthesized hardware for ssize = 3 to generate  $\Box$  mmatch and  $\Box$ midx.

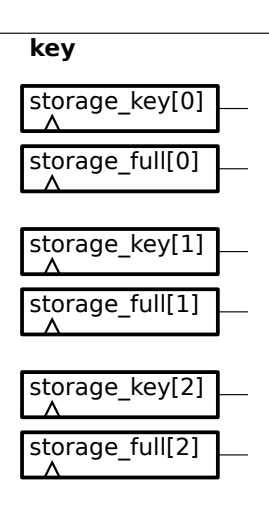

(b) Assume that the cost of an  $a$ -bit comparison unit is  $a$ , and its delay is also  $a$ . Assume that the cost of an a-input, b-bit multiplexor is ab and the delay is 1. Compute the cost and delay of the logic used to compute midx in terms of ssize (use s in your formulas) and kwid (use k in your formulas). As with the previous part, do this for the unoptimized hardware. Remember to solve this for an arbitrary value of  $\texttt{ssize}(s)$ , not for  $s=3$ .

Cost in terms of  $s$  and  $k$ :

Delay in terms of  $s$  and  $k$ :

Problem 4, continued: Appearing below is a variation on the key lookup from the CAM module. Instead of finding a matching key it finds the largest stored key that is  $\leq$  to the lookup key. Note that this version doesn't include storage\_full .

```
logic [dwid:1] storage_data [ssize];
logic [kwid:1] storage_key [ssize];
always_comb begin
  midx = 0; bkey = 0;
   for ( int i=0; i<ssize; i++ )
     if ( storage_key[i] >= bkey && storage_key[i] <= key ) // READ THIS LINE CAREFULLY
      begin midx = i; bkey = storage_key[i]; end
end
assign out_data = storage_data[midx];
```
( c) Sketch the hardware for ssize=3 .

Sketch the synthesized hardware needed to generate bkey .

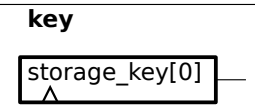

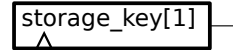

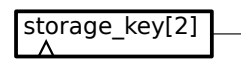

(d) Compute the cost and performance in terms of  $\text{ssize}$  (use s) and the key size (use k). As before a k-bit comparison unit (equality or magnitude) costs  $k$  and has a delay of  $k$  and an  $a$ -input,  $b$ -bit mux costs  $ab$  and has a delay of 1. *Hint: There's a big difference*.

Cost in terms of  $s$  and  $k$ :

Delay in terms of  $s$  and  $k$ :

Problem 5: [20 pts] Answer each question below.

(a) The module below is supposed to count from 0 to max (inclusive), then return to zero. Strictly speaking it does, but there are problems, including the fact that it's not synthesizable. Fix the problems.

```
module counter #(int max = 3)(output logic [7:0] count, input uwire clk);
   always © (posedge clk) begin
     count \leq count + 1;end
  always @* begin
     if ( count == max ) count <= 0;end
```
endmodule

Why isn't the module synthesizable?

Fix the problem.

( b) There is a problem with the module below due to the way that a is declared.

```
module sal(output uwire a, input uwire c, d);
```
always\_comb begin

 $a = c \& d;$ 

end

#### endmodule

Fix the problem by changing the declaration of a.

Fix the problem without changing the declaration of a.

(c) Describe a situation in which using always\_comb has a benefit over using always  $\mathcal{Q}$ \*.

Situation where always\_comb helps.

(d) The module below is supposed to be computing  $x^2 + y^2$ . module sa2(output logic [63:0] sos, input uwire [63:0] x, y); logic [63:0] a1, b1, a2, b2; uwire [63:0] p, s; fpmul **f1**(p,a1,b1); fpadd **f2**(s,a2,b2); always @\* begin // Compute x^2.  $a1 = x$ ;  $b1 = x$ ; #1 ; sos = p; // Compute y^2.  $a1 = y; b1 = y;$ #1 ; // Compute  $x^2 + y^2$ .  $a2 = p$ ;  $b2 = sos$ ; #1 ;  $sos = s;$ end

#### endmodule

Explain why the module is not synthesizable.

Fix the problem.

12 Spring 2001
Name

Alias

# <span id="page-216-0"></span>Digital Design Using Verilog EE 4702-1 Midterm Examination

16 March 2001 8:40-9:30 CST

Problem 1 (30 pts)

- Problem 2  $\qquad \qquad$  (25 pts)
- Problem 3 (35 pts)
- Problem 4  $\qquad \qquad (10 \text{ pts})$

Exam Total  $\qquad \qquad$  (100 pts)

Good Luck!

Problem 1: Complete the Verilog behavioral description below so that it operates as follows. Compute 32-bit output eq\_time so that it is the number of consecutive positive edges of input clk for which 32-bit inputs siga and sigb remain equal. The counting should start on the first positive edge of clk after siga becomes equal to sigb; the count starts at zero at the moment they become equal, and while they remain equal the count is incremented at each positive edge. The count should go back to zero at the first positive edge of clk after siga becomes unequal to sigb . The count goes to zero even if siga and sigb become equal again before the positive edge. Sample output appears in the timing diagram below. (30 pts)

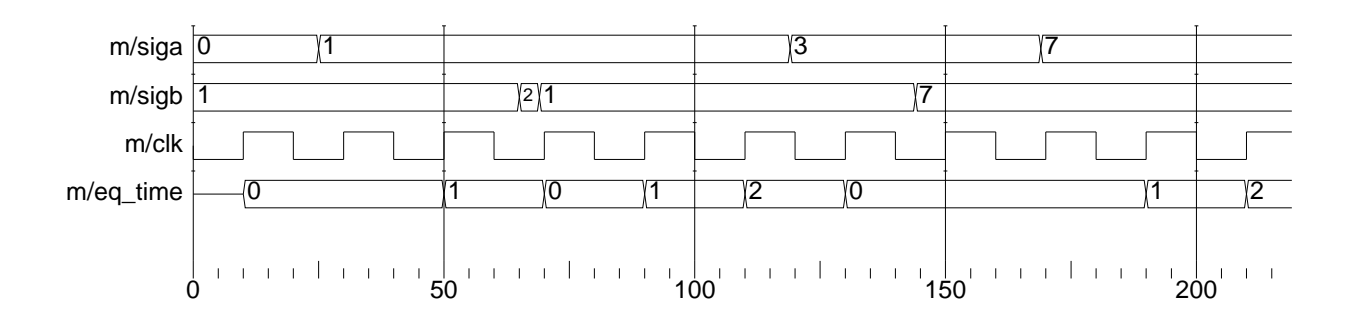

module monitor(eq\_time, siga, sigb, clk); input siga, sigb, clk; output eq\_time; // Don't forget to declare port types.

endmodule

Don't get bogged down: There are eight more problems, some can be answered quickly.

Problem 2: Complete the following timing diagram problems.

(a) Complete the timing diagram below. (15 pts)

```
module timing_stuff();
   reg clk, clk3, clk2a, clk2b, clk2c, clk2d,
   initial begin
      clk = 0; clk2a = 0; clk2b = 0; clk2c = 0; clk2d = 0; clk3 = 0;
   end
Time 0 2 4 6 8 10 12 14 16 18 20 22 24 26 28 30 32 34 36 38 40 42 44 46 48 50
always #5 c1k = 1c1kalways @( posedge c1k ) c1k2a = 1c1k2aalways #12 \mathbb{O}(\text{posedge } \text{c}1\text{k}) \text{ c}1\text{k}2\text{b} = \text{l} \text{c}1\text{k}2\text{b}always Q(\text{pose} \text{de} \text{clk}) #12 clk2c = |c|k2c
always @( posedge c1k ) c1k2d \leq #12 !clk2d
```
( b) Complete the timing diagram below. Be sure to clearly indicate when a signal value changes. (10 pts)

```
module timing();
   integer a, b, c, d;
   initial begin
      a = 0;b = 10;c = 20;d \leq 403;
      d = 30;d \leq 11300;
      d \leq 423000;#1;
      b = 100;c \le 200;
      a \leq #5 b + c;#1;
      b = 1000;c \le 2000;#10;
   end
```
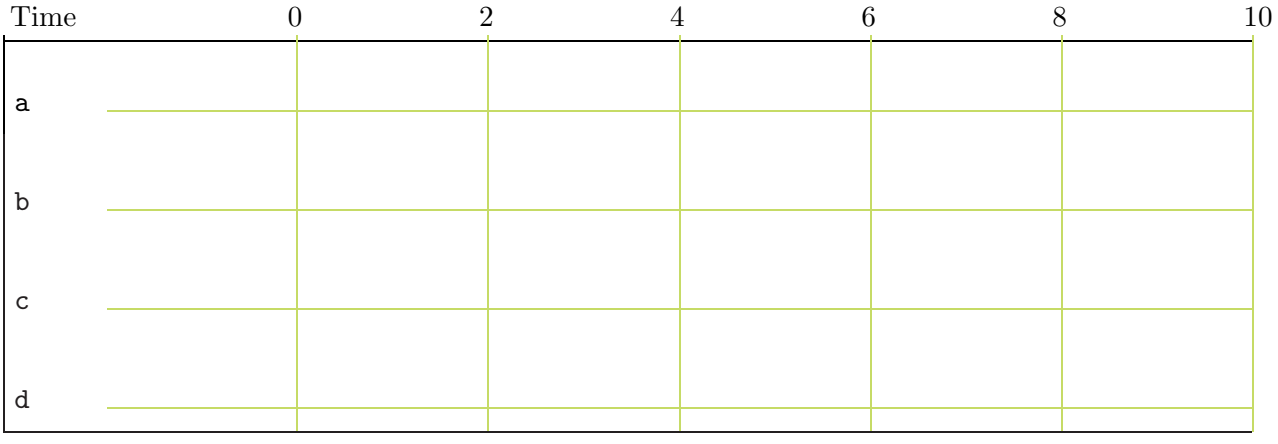

Problem 3: Answer each question below. Some can be answered quickly, try answering those questions first.

(a) The match\_count\_x modules below are supposed to count the number of times input symbol is the same as input targ. Output count should be incremented if symbol is the same as targ after a change in symbol. Most or all of the modules below don't work properly. For each non-working module describe the problem and how it is simulated. It is important to describe how the incorrect Verilog is simulated and why it is wrong.

Port declarations and initializations are not shown, but assume they are present and correct. Behavior for unknown and high-impedance values is undefined. In other words, the problems are **not** related to declarations, initialization, or unknown values. (10 pts)

```
module count_match_1(count,symbol,targ); // Declarations and init. not shown.
```

```
always wait( symbol == targ ) count = count + 1;
```
endmodule

```
module count_match_3(count,symbol,targ); // Declarations and init. not shown.
```

```
always #10 if ( symbol == targ ) count = count + 1;
```
endmodule

```
module count_match_4(count,symbol,targ); // Declarations and init. not shown.
```
always  $@($  symbol == targ  $)$  count = count + 1;

( b) Show how each of the three adders below can be used in the module use\_adders to add seven to input a . Do not modify the adders themselves. (10 pts)

```
module adder1(x,a,b);
   input a, b;
   output x;
   wire [31:0] a, b;
   wire [31:0] x = a + b;
endmodule
module adder2(x,a);
   input a;
   output x;
  parameter b = 0;
  wire [31:0] a;
   wire [31:0] x = a + b;
endmodule
module adder3(x,a);
   input a;
  output x;
  wire [31:0] a;
   wire [31:0] x = a + 'b;
endmodule
module use_adders(x_1,x_2,x_3,a);
   input a;
   output x_1, x_2, x_3; // Each output should be a + 7
   // Use adder1, adder2, and adder3 to generate respective x_ outputs.
```
( c) Show the values that will be assigned in each assignment to r. Variables a , c, and r are six-bit registers. (5 pts)

 $a = 6' b101010;$  $c = 6$ 'bx1x0x1;  $r = k a;$  $r = | a;$  $r = \hat{ }$  a;  $r = \& c;$  $r = | c;$  $r = \hat{c}$ ;

( d) Do the two code fragments below do the same thing? If not, how do they differ? (5 pts)

```
// Fragment A.
if ( foo > bar ) x = x + 1; else y = y + 1;
// Fragment B.
case ( foo > bar )
  1: x = x + 1;
 default: y = y + 1;
endcase
```
( e) Why can't the following increment macro be re-written as a function or task in Verilog 95?  $(5 \text{ pts})$ 

```
'define incr(a) a=a+1
// ...
 // Sample uses of macro.
 for (i=0; i<10; 'incr(i)) x = x + y;for (j=0; j<10; 'incr(j)) begin foo(j); k = k + x; end
```
Problem 4: The module below counts the number of five's and nine's appearing at input c. Explain exactly when five's and nine's are counted (start cycle and end cycle), and describe any restrictions on the counts. (10 pts)

```
module yet_another_symbol_counter(fives, nines, c);
   input c;
   output fives, nines;
   wire [7:0] c;
   reg [31:0] fives, nines;
   initial fork
      begin
         fives = 0;
         nines = 0;end
      #50 fork:A
         repeat ( 42 ) @( c ) if ( c == 5 ) fives = fives + 1;
         #100 disable A;
      join
      #70 fork:B
         forever @( c ) if (c == 9 ) nines = nines + 1;
         #200 disable B;
      join
   join
endmodule
```
Name

## <span id="page-224-0"></span>Digital Design Using Verilog EE 4702-1 Final Examination 9 May 2001 7:30-9:30 CDT

- Problem 1  $\qquad \qquad$  (15 pts)
- Problem 2 (18 pts)
- Problem 3 (17 pts)
- Problem  $4 \t\t(18 \text{ pts})$
- Problem 5 (12 pts)
- Problem 6 (20 pts)

Exam Total  $\qquad \qquad$  (100 pts)

Alias

Good Luck!

Problem 1: The module below is in an explicit structural form.

(a) Re-write the module in behavioral form. The delays can be assumed to be pipeline delays. (10 pts)

(b) What is the difference between pipeline and inertial delays? Which kind of delay is used in your solution to the problem above? (5 pts)

```
module expl_str(x,y,a,b,c);
   input a, b, c;
   output x, y;
  wire a, b, c, x, y;
   wire na, nb, nc, t3, t5, t6;
   not n1(na,a);
   not n2(nb,b);
  not n3(nc,c);
   and #1 a1(t3,na,b,c);
   and a2(t5,a,nb,c);
   and a3(t6,a,b,nc);
   or o1(x,t3,t6);
   or #3 o2(y,a,t5);
endmodule
```

```
module behavioral(x,y,a,b,c);
   input a, b, c;
   output x, y;
   // Solution here. Don't forget types for ports!
```
Problem 2: The module below sets output rot to the number of times that input a must be rotated (end-around shifted) to obtain the value on input b, or to 32 if a is not a rotated version of b .

(a) Write a testbench module that tests rots with input pairs  $a=0,b=0$ ;  $a=0,b=1$ ;  $a=0,b=2$ ; and a=0, b=3. (The rot output should be zero for the first pair and 32 for the others.) The testbench should include an integer err and set it to the number of incorrect outputs.

It is important that the testbench makes correct use of ready and start. (Part of the problem is determining just what is "correct use.") The testbench should use ready rather than assumed timing. Also, test only a single instance of rots and don't forget the clock. (18 pts)

```
module rots(ready, rot, start, a, b, clk);
  input a, b, start, clk; output ready, rot;
  reg ready; wire [31:0] a, b;
  reg [5:0] rot; wire start, clk;
  reg [31:0] acpy;
  initial rot = 0;
  always @( posedge clk ) begin
     ready = 1; while ( !start ) \mathbb{O}( posedge clk );
     ready = 0; while ( start ) \mathcal{O}( posedge clk );
     rot = 0; acpy = a;
     while ( acy != b && rot < 32 ) @( posedge clk ) begin
        acpy = { \alpha cpy[30:0], acpy[31], }if ( acpy == a ) rot = 32; else rot = rot + 1;
     end
  end
endmodule
module testrot();
integer err;
```
Problem 3: Convert the rots module (repeated below) to synthesizable Form 2 (edge-triggered flip-flops). Do not change the ports or what it does. In particular, ready and start must be used the same way. Ignore reset. (17 pts)

```
module rots(ready, rot, start, a, b, clk);
   input a, b, start, clk; output ready, rot;
  reg ready; wire [31:0] a, b;
  reg [5:0] rot; wire start, clk;
  reg [31:0] acpy;
  initial rot = 0;
  always @( posedge clk ) begin
     ready = 1; while ( !start ) @( posedge clk );
     ready = 0; while ( start ) \mathcal{Q} ( posedge clk );
     rot = 0; acy = a;
     while ( acpy != b && rot < 32 ) @( posedge clk ) begin
        acpy = { \alpha cpy[30:0], acpy[31] };if ( acpy == a ) rot = 32; else rot = rot + 1;
     end
  end
endmodule
module rots(ready, rot, start, a, b, clk);
  input a, b, start, clk;
  output ready, rot; // Don't forget port types and other declarations.
```
 $acpy = { \alpha cpy[30:0], acpy[31] };$ if (  $acy == a$  ) rot = 32; else rot = rot + 1;

Problem 4: Two synthesizable descriptions appear below.

(a) In what synthesizable form is the Verilog description below? (2 pts)

(b) Draw a schematic showing the approximate RTL-level description generated by a synthesis program like Leonardo. (7 pts)

```
module whatsyna(x, y, z, a, b, op);
   input a, b, op;
   output x, y, z;
   wire [7:0] a, b;
   wire [1:0] op;
   reg [7:0] x, y, z;
   always @( op or a or b ) begin
      if ( a == 0 ) y = b;
      if (a < b) z = a; else z = b;
      case ( op )
        0: x = a + b;
        1: x = a;
        2: x = b;endcase
```
end

Problem 4, continued:

(c) In what synthesizable form is the Verilog description below? (2 pts)

(d) Draw a schematic showing the approximate RTL-level description generated by a synthesis program like Leonardo. (7 pts)

```
module whatsyn2(sum, nibbles, a, b, c);
   input nibbles, a, b, c;
  output sum;
  wire [15:0] nibbles;
  wire a, b, c;
  reg [6:0] sum;
  reg [15:0] n2;
  reg last_c;
  integer i;
  always @( posedge a or negedge b )
    if ( !b ) begin
       sum = 0;
    end else begin
       if ( c != last_c ) begin
          n2 = nibbles;
          for ( i=0; i < 4; i = i + 1 ) begin
             sum = sum + n2[3:0];n2 = n2 \gg 4;end
       end
       last_c = c;end
```
Problem 5: In the diagram below c, d, and identifiers starting with clk are all initialized to zero. Complete the timing diagram. (12 pts)

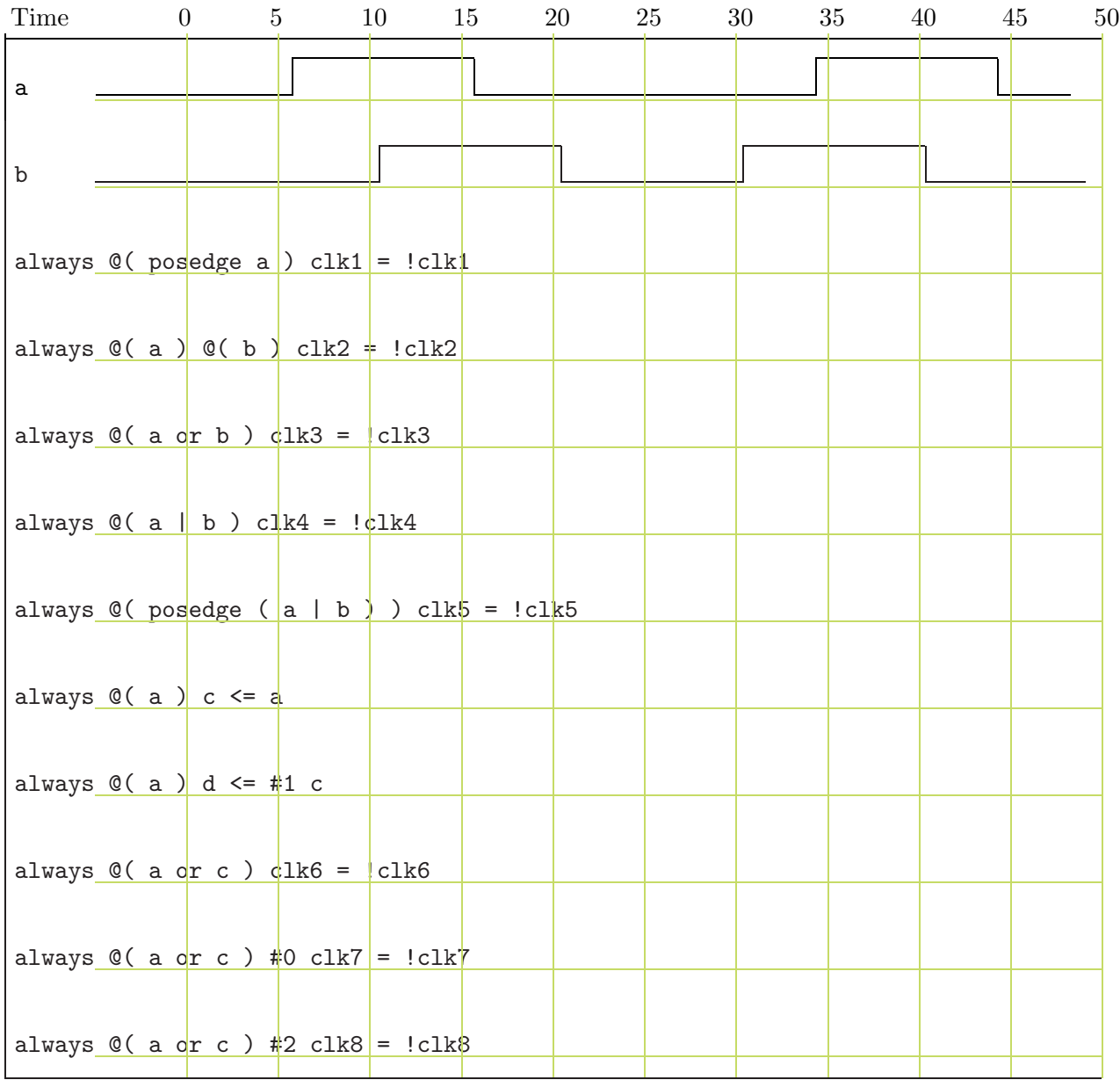

endmodule

Problem 6: Answer each question below.

(a) The code below, based on the Homework 3 solution, simulates properly before synthesis but in the post-synthesis simulation the testbench reports an incorrect beep time.

What goes wrong? Fix the problem without modifying the code below the indicated line. *Hint*: The beep can start (and stop) at a slightly different time than the code below. (5 pts)

```
module beepprob(beep, clk);
   input clk;
   output beep;
   assign beep = | beep_timer;
   // DO NOT MODIFY CODE BELOW THIS LINE.
   always @( posedge clk ) begin
      // Lots of stuff;
      if ( beep_timer ) beep_timer = beep_timer - 1;
   end
```
(b) Describe something that a parameter can be used for that an ordinary input port cannot and something that an input port can be used for that a parameter cannot. (5 pts)

( c) What is the difference between case , casex, and casez? (5 pts)

( d) Explain how each of the three statements below behave differently with unknown values. In particular, explain what has to be unknown and how the results of each statement is different. (5 pts)

```
ml = a > b ? c : d;
if (a > b) m2 = c; else m2 = d;
case ( a > b )
  1: m3 = c;
  default: m3 = d;
endcase
```
13 Spring 2000

<span id="page-234-0"></span>Name

Alias

Digital Design Using Verilog EE 4702-1 Midterm Examination 5 April 2000 8:40-9:30 CDT

Problem 1  $\qquad \qquad$  (40 pts)

Problem 2  $\qquad \qquad$  (60 pts)

Exam Total  $\qquad \qquad$  (100 pts)

Good Luck!

Problem 1: Complete the Verilog description (below) of a FIFO-like module which has a 3-bit data input, in; a 7-bit output, out; 1-bit inputs inclk and outclk; and 1-bit outputs full and empty. The module operates like a FIFO (first in, first out) except that the width of the data input and output ports are different: it reads data 3 bits at a time (on a positive edge of inclk) and outputs 7 bits at a time (consisting of data from two input words plus one bit of a third). Unless the module has less than 3 bits of space left, on a positive edge of inclk the value on in is stored. The oldest 7 bits stored by the module always appear on output out. On a positive edge of outclk the oldest 7 bits are removed and the output displays the next 7 bits. Output full is 1 if the module cannot accept another 3 bits of input and is 0 otherwise; output empty is 1 if the module is empty and is 0 otherwise. Parameter storage is the total number of bits stored by the module. An example of the module operating is shown in the timing diagram below. (40 pts)

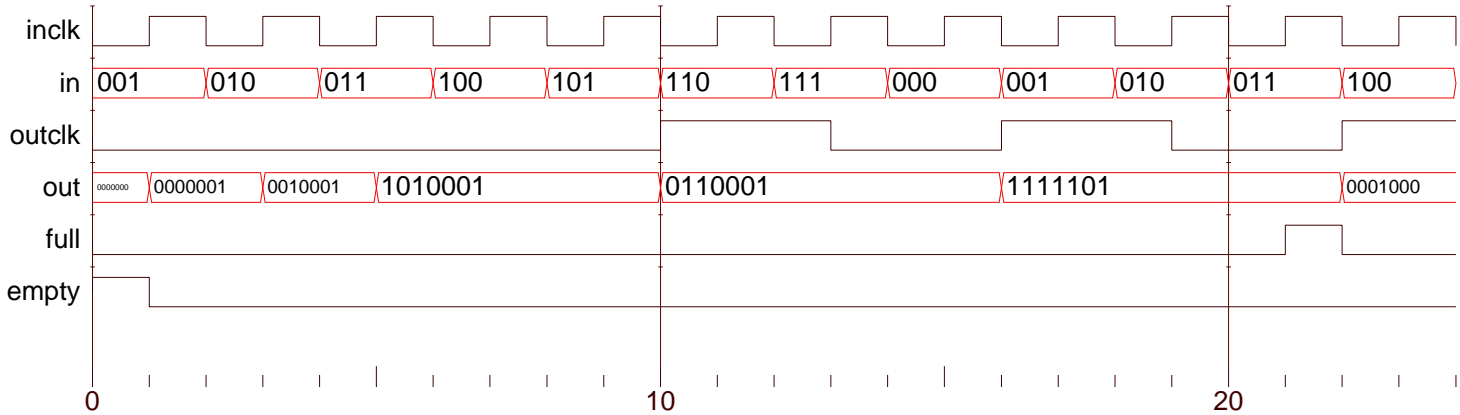

```
module width_change(out,full,empty,outclk,in,inclk);
   input outclk, in, inclk;
  output out, full, empty;
  parameter storage = 20;
  wire [6:0] out; // Can change to reg for solution.
  wire [2:0] in;
  wire inclk, outclk;
  wire full, empty; // Can change to reg for solution.
  reg [storage-1:0] sto; // Storage for data.
   integer amt; // Number of occupied bits in sto.
  // USE THE NEXT PAGE FOR THE SOLUTION.
endmodule // width_change
```
inclk in 001 010 011 100 101 110 111 000 1001 100 101 100 outclk out 00000001 0010001 1010001 00110001 00110001 001111101 0001000 0001000 0001000 full empty  $\mathbf{I}$  $\mathbf{I}$  $\bar{1}$  $\overline{\phantom{a}}$  $\overline{\phantom{a}}$  $\mathbb T$  $\mathbf{I}$ 0  $\,$  0  $\,$  10  $\,$  20  $\,$  20  $\,$ module width\_change(out,full,empty,outclk,in,inclk); input outclk, in, inclk; output out, full, empty; parameter storage = 20; wire [6:0] out; // Can change to reg for solution. wire [2:0] in; wire inclk, outclk; wire full, empty; // Can change to reg for solution. reg [storage-1:0] sto; // Storage for data. integer amt; // Number of occupied bits in sto. // Solution goes here.

Problem 1, continued: The diagram and code from the previous page are repeated below.

endmodule // width\_change

Problem 2: Answer each question below.

(a) Describe something that a function can do (or be used for) that a task cannot. Describe something that a task can do (or be used for) that a function cannot. (10 pts)

(b) Convert the following behavioral code to explicit structural code. (10 pts)

```
module btos(x, a, b);
  input a, b;
  output x;
  wire a, b;
  reg x;
  always @( a or b ) if( a ) x = b; else x = b;
endmodule // btos
```
( c) Show the changes (values and times) to a and b in the module below. (10 pts)

```
module assig();
   reg [15:0] a, b;
   initial
     begin
        a = 1;b = 2;#1;
        a \leq b;
        b \leq a;
        #1;
        a \leq b + 10;
        b \leq #5 b + 20;#1;
        b = #1 3;b \leq 4;b \leq 425;
        b \leq #106;b = 7;#20;
     end
endmodule
```
( d) Show the changes (values and times) to x in the module below using the timing diagram provided. (10 pts)

```
module events1();
   wire a, b, c, d;
   reg [2:0] x;
   reg [3:0] i;
   assign \{d,c,b,a\} = i;
   initial begin
     i = 0;forever #10 i = i + 1;
   end
   always begin
      #15;
      @( a );
      x = 1;@( posedge a ) x = 2;
      @( a or b ) x = 3;Q(a | b | c | d) x = 4;wait(a \mid b) x = 5;
      wait(a) x = 6;
      wait(\inftya) x = 7;
   end // always begin
```
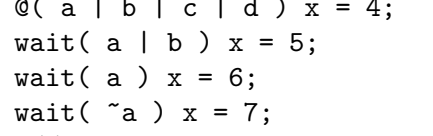

endmodule // events1

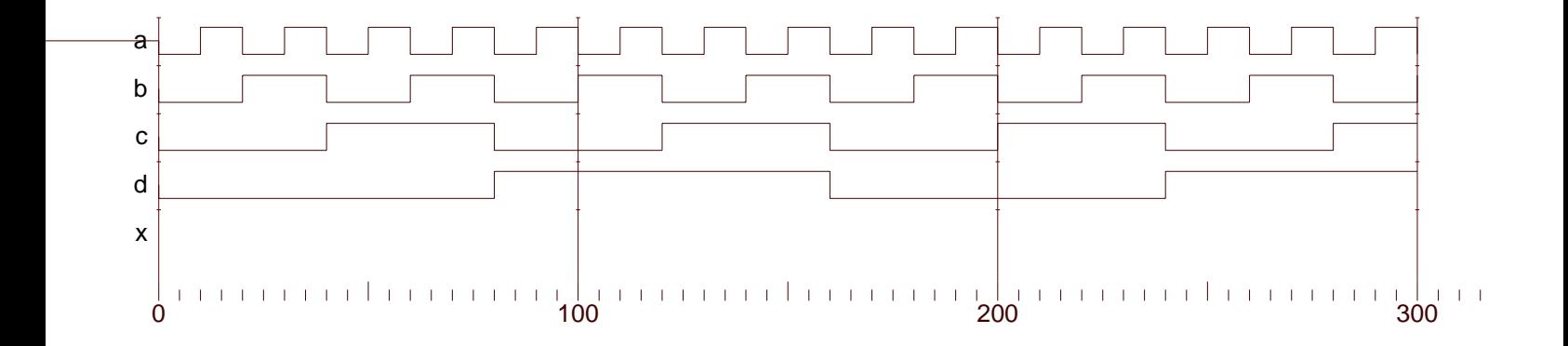

( e) Show the changes (values and times) to aa in the module below. (10 pts)

```
module d();
  reg a;
  wire aa;
   and #(2,3) (aa,a,1);
   initial begin
     a = 0;# 10;
     a = 1;# 10;
     a = 0;# 10;
     a = 1;# 1;
     a = 0;# 10;
   end
endmodule // d
```
(f) Complete module after so that it does the same thing as before. All procedural code in module after must go in the one initial process. The solution must use fork and join. Structural code cannot be added. (10 pts)

```
module before(asum,bsum,out,a,ainp,b,binp,c);
  output asum, bsum, out;
  input a, ainp, b, binp, c;
  reg [9:0] asum, bsum, out;
  wire [9:0] ainp, binp;
  wire a,b,c;
  always @( a ) asum = asum + ainp;
  always @( b ) bsum = bsum + binp;
  always @( posedge c ) out = asum + bsum;
endmodule
module after(asum,bsum,out,a,ainp,b,binp,c);
  output asum, bsum, out;
  input a, ainp, b, binp, c;
  reg [9:0] asum, bsum, out;
  wire [9:0] ainp, binp;
  wire a,b,c;
  // ALL code must go in the initial process below.
  initial begin
```
end // initial

Name

### <span id="page-242-0"></span>Digital Design Using Verilog EE 4702-1 Final Examination 8 May 2000, 7:30–9:30 CDT

- Problem 1  $\qquad \qquad$  (20 pts)
- Problem 2 (20 pts)
- Problem 3 (20 pts)
- Problem  $4 \quad \underline{\hspace{1cm}}$  (20 pts)
- Problem 5 (20 pts)

Exam Total  $\qquad \qquad$  (100 pts)

Alias

Good Luck!

Problem 1: The modules below are supposed to describe combinational logic that rearranges bits. The output of module rearrange, below, is a rearranged version of its input a; input op determines how the bits are rearranged. Module rerearrange uses two instances of rearrange to reverse and then left shift its inputs. Unfortunately, the modules are not quite ready for tape out because both contain errors.

Find and fix the following kinds of errors. (Points may be deducted if correct Verilog is identified as having errors.) (20 pts)

- A: One compile error. (Modelsim will not compile it.)
- B: One load error or warning. (Modelsim will compile it but will issue a warning or error message when loading it.)
- C: Three errors that result in incorrect output. The code will simulate but the output, if any, will be incorrect.

Lines with the comment // Okay do not have errors. None of the errors are typographical or are due to syntactic minutiæ such as missing semicolons.

```
module rerearrange(y,a);
  input a; output y;
  wire [7:0] a; reg [7:0] y; wire [0:7] temp;
  wire operation;
  assign operation = e1.op_reverse;
  rearrange e1(temp,a,operation);
  assign operation = e1.op_left_shift;
  rearrange e2(y, temp, operation);
endmodule
module rearrange(x,a,op);
  input a, op; output x;
  wire [7:0] a; wire [1:0] op;
  reg [7:0] x; reg [2:0] ptr, ptr_plus\_one;parameter op_reverse = 0; // Reverse order of bits. // Okay
  parameter op_identity = 1; // No change. // Okay
  parameter op_left_shift = 2; // Circular (end-around) left shift. // Okay
  parameter op_right_shift = 3; // Circular (end-around) right shift.// Okay
  always @( a ) for(ptr=0; ptr<8; ptr=ptr+1) begin
      ptr_plus_one = ptr + 1; \frac{1}{2} // 0kay
      case( op )
       op_reverse: x[ptr] = a[7-ptr]; // Okay
        op_identity: x[ptr] = a[ptr]; // Okay
       op\_right\_shift: x[ptr] = a[ptr\_plus\_one]; // Okay
        op_left_shift: x[ptr_plus_one] = a[ptr]; // Okay
      endcase
    end
endmodule
```
Problem 2: Using the grid show the register values for the first 40 time units of execution of the module below. (20 pts)

```
module clocks();
   reg clk, clk2, clk3, clk4, clk5, clk6, clk7, clk8;
   initial begin
      clk = 0; clk2 = 0; clk3 = 0; clk4 = 0;
      clk5 = 0; clk6 = 0; clk7 = 0; clk8 = 0;
   end
   always #8 clk = \text{K};
   always @( clk ) #4 clk2 = "clk2;
   always @( clk ) clk3 <= #10 clk;
   always @( posedge clk ) clk4 = "clk4;
   always #2 forever #8 clk5 = clk5;
   always wait( clk ) #3 clk6 = \tilde{c}clk6;
   always @( clk | clk4 ) clk7 = clk7;always @( clk or clk4 ) clk8 = "clk8;
```
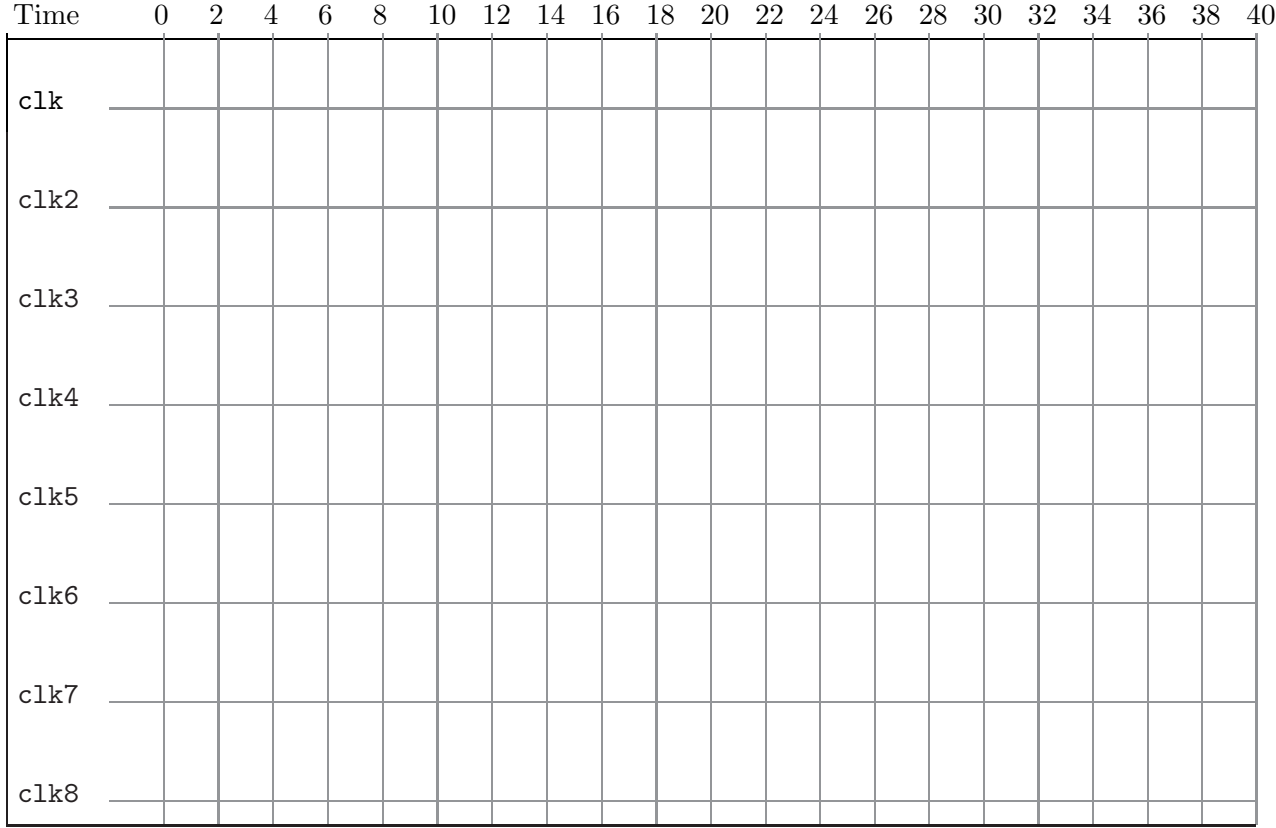

Problem 3: Draw a schematic of the hardware Leonardo will synthesize for the following Verilog code examples. These should approximate the RTL schematic, showing the hardware before optimization and technology mapping. If flip flops are used, indicate if they are level triggered or edge triggered. Otherwise, don't worry about using the precisely correct gate or symbol, as long as it's functionally correct.

(a) Show an approximate RTL schematic for the module below. What form is the description in? Hint: think about what form the code is in. (6 pts)

```
module mod_a(x,y,a,b,c);
   input a,b,c;
   output x,y;
   wire [7:0] b, c;
   reg [8:0] x, y;
   always @( a or b or c ) begin
      if( a ) begin
         x = b + c;y = b - c;end else begin
         x = b - c;end
   end
endmodule
```
Problem 3, continued: (b) Show an approximate RTL schematic for the module below. What form is the description in? Hint: think about what form the code is in. (6 pts)

```
module mod_b(x,y,d,e,f,g,h);
  input d,e,f,g,h;
  output x,y;
  reg x,y;
  always @( posedge d or negedge e or posedge f )
    if( d ) begin
       x = 0;y = 1;end else if ( f ) begin
       x = 1;end else begin
       if( g ) x = h;
       y = h;end
```
Problem 3, continued: (c) Show an approximate RTL schematic for the module below. Assume that the synthesis program will not infer that this module performs magnitude comparison. Use symbols  $\leq$  and  $\geq$  for bit comparison. (8 pts)

```
module compare(gt, lt, a, b);
  input a, b;
  output gt, lt;
  wire [2:0] a, b;
  reg gt, lt;
  integer i;
  always @( a or b ) begin
     gt = 0; lt = 0;
     for(i=2; i>=0; i=i-1) if( !gt && !lt) begin
        if(a[i] < b[i]) lt = 1;
        if( a[i] > b[i] ) gt = 1;
      end
   end
```
Problem 4: The incomplete code below, compare\_ism, is for a magnitude comparison module (similar to the one in the previous problem, except it's sequential).

When input start is set to 1, output valid goes to zero and the module computes 1t and gt. When  $It$  and  $gt$  are set to their proper values valid is set to one. The module is to compare one bit position per cycle of input clk. Output valid should go to one as soon as possible.

Complete the module so that it is in the form of an implicit state machine, synthesizable by Leonardo. The solution can be based on the combinational module compare, below. Don't forget signals start and valid. (20 pts) Hint: The solution is very similar to the combinational module. For partial credit ignore synthesizability but follow other specifications.

```
module compare(gt, lt, a, b); // Synthesizable combinational implementation.
  input a, b; b output gt, lt;
  wire [31:0] a, b;
  reg gt, lt; integer i;
  always @( a or b ) begin
     gt = 0; lt = 0;
     for(i=31; i>=0; i=i-1) if( !gt && !lt ) begin
       if( a[i] < b[i] ) lt = 1;
       if( a[i] > b[i] ) gt = 1;
     end
  end
endmodule
// Implicit state machine implementation.
module compare_ism(gt, lt, valid, a, b, start, clk);
  input a, b, start, clk; b output gt, lt, valid;
  wire [31:0] a, b; <br> reg gt, lt, valid;
  wire start, clk; integer i;
```
if(  $a[i] < b[i]$  ) lt = 1; // Part of solution. if(  $a[i] > b[i]$  ) gt = 1;

Problem 5: Answer each question below.

(a) Complete the module below so that it will stop simulation (using the system task \$stop) if there is no change in signal heartbeat for 1000 simulator time units. There might be many changes in heartbeat, but the first time heartbeat remains unchanged for 1000 simulator time units simulation should be stopped. *Hint: use a fork. Also, the answer is short.* (5 pts)

```
module watchdog(heartbeat);
   input heartbeat;
   wire heartbeat;
```
#### endmodule // watchdog

(b) What is a critical path? At what point in the design flow can one first find out about critical paths? (5 pts)

( c) Provide an example case statement in which the directive exemplar case\_parallel is needed. What is its effect? (5 pts)

(d) The module below is supposed to zero the middle 3 bits of its input. It's rejected by the compiler (the "b=" line), identify and fix the problem. (5 pts)

module whatswrong(a,b); input a; output b; wire [8:0] a; wire [8:0] b; assign  $b = \{a[8:6], 0, a[2:0]\};$ endmodule

### 14 Fall 2024 Solutions
$\leftarrow \rightarrow$  Midterm [Exam](#page-4-0)  $\rightarrow$  Exam Solution [mt sol.pdf](https://www.ece.lsu.edu/ee4755/2024/mt_sol.pdf)

Alias The best part is the last part.

Name Solution

### <span id="page-252-0"></span>Digital Design Using HDLs [LSU EE 4755](https://www.ece.lsu.edu/koppel/v/) Midterm Examination Wednesday, 23 October 2024, 11:30-12:20 CDT

- Problem 1  $(22 \text{ pts})$
- Problem 2 (18 pts)
- Problem 3 (20 pts)
- Problem  $4 \t\t(10 \text{ pts})$
- Problem 5 (30 pts)
- 
- Exam Total \_\_\_\_\_\_\_\_\_\_\_\_\_ (100 pts)

Good Luck!

Problem 1: [22 pts] Below is the Homework 3 Problem 1 solution with some object names shortened.

```
typedef enum logic [3:0] {Char_Blank=0, Char_Dot=1, Char_Open=2, Char_Close=3} Char;
module pmatch_a #( int n = 5, wn = $clog2(n+1) )
   ( output logic [wn-1:0] lt_un_close
, rt_un_open
, input uwire [3:0] str[0:n-1] );
   if (n == 1) begin
      assign lt\_un\_close = str[0] == Char\_Close ? 1 : 0;assign rt\_un\_open = str[0] == Char\_Open ? 1 : 0;
   end else begin
      localparam int n_left = n/2;
      localparam int n_right = n - n_left;
      localparam int w1 = <math>\frac{\text{c}log2(n_{left}+1)}{n}, wr = \frac{\text{c}log2(n_{right}+1)}{n};
      uwire [wl-1:0] lt_close, lt_open;
      uwire [wr-1:0] rt_close
, rt_open
;
      pmatch_a #(n_left, wl) plt( lt_close, lt_open, str[0:n_left-1] );
      pmatch_a #(n_right, wr) prt( rt_close, rt_open, str[n_left:n-1] );
      uwire logic signed [wn-1:0] delta = lt_open - rt_close;
      assign lt_un_close = delta < 0 ? lt_close - delta : lt_close;
      assign rt_un_open = delta >= 0 ? rt_open + delta : rt_open;
   end
endmodule
```
(a) Show the hardware that will be inferred for the base case. Show hardware after optimization taking into account constants.

 $\sqrt{\phantom{a}}$  Show inferred hardware for base (n==1) case of the module above.  $\sqrt{\phantom{a}}$  Show input and output ports.

 $\vee$  Optimize taking into account  $\vee$  constant values of all kinds.<br>module.  $\vee$  Don't show a comparison unit such as  $\equiv$ . Optimize taking into account  $\bigvee$  constant values of all kinds.  $\bigvee$  Don't miss the Char definition above the module.  $\bigvee$  Don't show a comparison unit such as  $\equiv$ , instead show the gates from which it was made and and  $\bigvee$  optimize them,  $\bigvee$  taking into account the number of bits on each output port.

Solution appears below. The left-most version is without optimization, in the middle version the multiplexors have been optimized to wire, and in the rightmost version the comparison units have been optimized to AND gates.

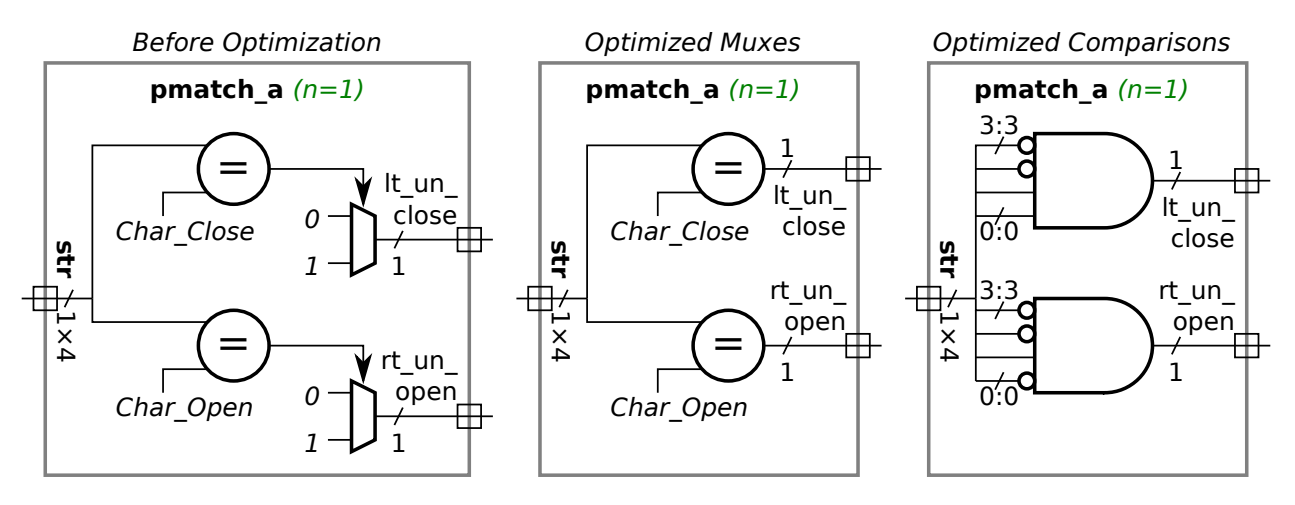

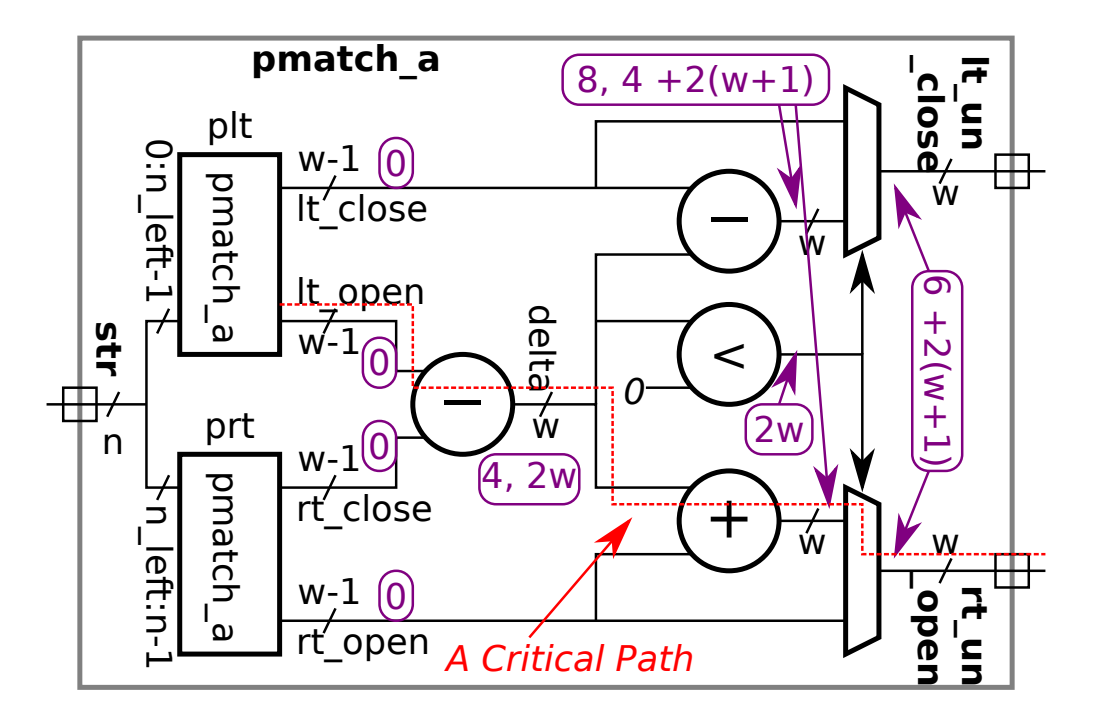

Appearing above is hardware that will be inferred for the non-base case.

(b) Compute the cost of the hardware at this level (ignore what's inside plt and prt) based on the simple model using the bit widths from the diagram, such as w-1 .

 $\sqrt{\phantom{a}}$  Show the cost of each component except for hardware inside of plt and prt.

 $\vert \sqrt{\vert}$  Be sure to show the cost of the optimized comparison unit!

So far as computing cost here is concerned there are three types of components: the multiplexors, the comparison unit (in this case), and the adder and subtractors.

 ${\it Multiplexors:}$  The cost of a  $w$ -bit mux is  $3w\,\rm u_c.$  There are two multiplexors, so the  $|$  total multiplexor cost is  $6w\,\rm u_c$  .

Comparison: The comparison unit checks if delta is negative. To do that just check if the most-significant bit (sort of a sign bit) is  $1.$  So, the  $|$  comparison cost is zero  $|$ .

 $A dder$  and  $subtractors{:}$  The cost of an  $x$ -bit ripple adder is  $9x\,\mathrm{u_c}$ . Note that an  $x$ -bit ripple unit has  $x$ -bit inputs and, when one includes the carry-out, computes an  $(x+1)$ -bit result. The <u>unit that computes  ${\tt delta}$  is  $w-1$  bits, and lest this get too tedious, treat</u> the other subtractor and adder as having  $w$ -bit inputs. So,  $\lfloor$ the ripple units' combined cost is  $9(w-1+2w)\,\mathrm{u_c}=[27w-9]\,\mathrm{u_c}$ .

(c) Compute the delay through the module starting from launch points lt\_close, lt\_open, rt\_close, and rt\_open. The capture points are lt\_un\_close and rt\_un\_open. Use the bit widths from the diagram, such as w-1 .

Show the arrival time at each wire from launch to capture.

 $\sqrt{\phantom{a}}$  Take into account cascaded ripple units and  $\sqrt{\phantom{a}}$  and the optimized comparison unit.

The timing appears on the diagram above. Also shown, though not asked for, is the critical path (in red). For arrival time at the outputs of the ripple units two times are shown: the time of the least-significant bit and the time of the most-significant bit. For example, the LSB of  ${\tt delta}$  is arrives at  $4\,{\rm u_t}$  and the MSB arrives at  $2w\,{\rm u_t}$ . For clarity the unit,  $\,{\rm u_t}$ , is omitted from the diagram. The comparison unit just passes the MSB of delta (it does not add any additional delay).

Problem 2: [18 pts] Appearing below is an alternative solution to Homework 3 Problem 1. The only difference is the last few lines.

```
module pmatch_b #( int n = 5, wn = clog2(n+1) )
   ( output logic [wn-1:0] lt_un_close
, rt_un_open
,
     input uwire [3:0] str[0:n-1] );
   if (n == 1) begin
      assign lt\_un\_close = str[0] == Char\_Close ? 1 : 0;assign rt\_un\_open = str[0] == Char\_Open ? 1 : 0;end else begin
      localparam int n_left = n/2;
      localparam int n_right = n - n_left;
      localparam int w1 = <math>\frac{c}{c}log2(n_{left}+1)</math>, <math>wr = <math>\frac{c}{c}log2(n_{right}+1)</math>;uwire [wl-1:0] lt_close
, lt_open
;
      uwire [wr-1:0] rt_close
, rt_open
;
      pmatch_b #(n_left, wl) plt( lt_close, lt_open, str[0:n_left-1] );
      pmatch_b #(n_right, wr) prt( rt_close, rt_open, str[n_left:n-1] );
      uwire logic signed [wn-1:0] delta = lt_open - rt_close;
      // Lines above are identical to pmatch_a.
      uwire [wn-1:0] delta_n = delta < 0 ? delta : 0;
      uwire [wn-1:0] delta_p = delta >= 0 ? delta : 0;
      assign It\_un\_close = It\_close - delta_n;assign rt_un_open = rt_open + delta_p;
   end
endmodule
```
(a) Show the hardware that will be inferred for pmatch\_b. For your convenience the hardware for pmatch\_a is shown in the upper right. Note: In the original exam the condition for  $delta$ -n was delta  $\leq 0$  and the condition for delta\_p was delta > 0. Though the hardware computed the correct result, the comparison would have been more expensive since it would have had to check for a zero condition, not just negative.

 $\sqrt{\phantom{a}}$  Show inferred hardware on the facing page.

Solution appears on the facing page. One major difference is that the addition and subtraction are done  $after$  the multiplexors. Also notice that each multiplexor has a constant input, zero. Finally, notice that the output of the comparison unit for delta<0 can be used for the line needing delta>=0 since one or the other is true.

(b) Compute the simple-model cost of the hardware.

 $\sqrt{\phantom{a}}$  Write same next to components that cost the same as corresponding components in pmatch a and  $\sqrt{\phantom{a}}$  com-<br>pute the cost of other components  $\sqrt{\phantom{a}}$  after optimization pute the cost of other components  $\vert \sqrt{\vert}$  after optimization.

The costs are shown in the diagram in green. The only significant difference is the multiplexors. Because each has a constant input the cost of each is now  $w\,\mathrm{u_c}$  (the multiplexors in  $\mathrm{pmatch\_a}$  cost  $3w\,\mathrm{u_c}$  each).

( c) Compare the critical path lengths.

 $\sqrt{\ }$  Will the critical path in pmatch a be much different than the one in pmatch b?  $\sqrt{\ }$  Explain.

Yes, the critical paths will be very different. In the diagram the arrival times are circled and the critical path is shown as a red dashed line. Because there is a multiplexor with a late-arriving select signal between the initial subtraction and the subsequent add or subtract, the ripple units are no longer cascaded. That means the least significant bit does not arrive at the adder and subtractor until  $[2w+1]$   $\rm u_{t}$  (due to the multiplexor select signal not stabilizing until  $2w\,\rm u_{t})$ . As a result  $\rm pmatch\_b$  takes nearly twice as long.

 $\leftarrow \rightarrow$  Midterm [Exam](#page-4-0)  $\rightarrow$  Exam Solution [mt sol.pdf](https://www.ece.lsu.edu/ee4755/2024/mt_sol.pdf)

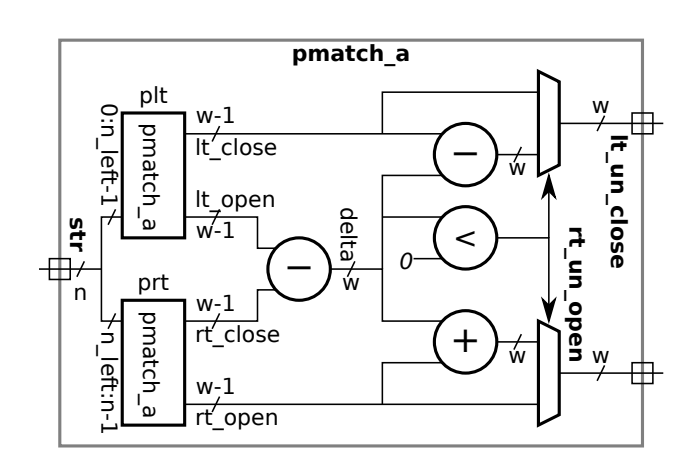

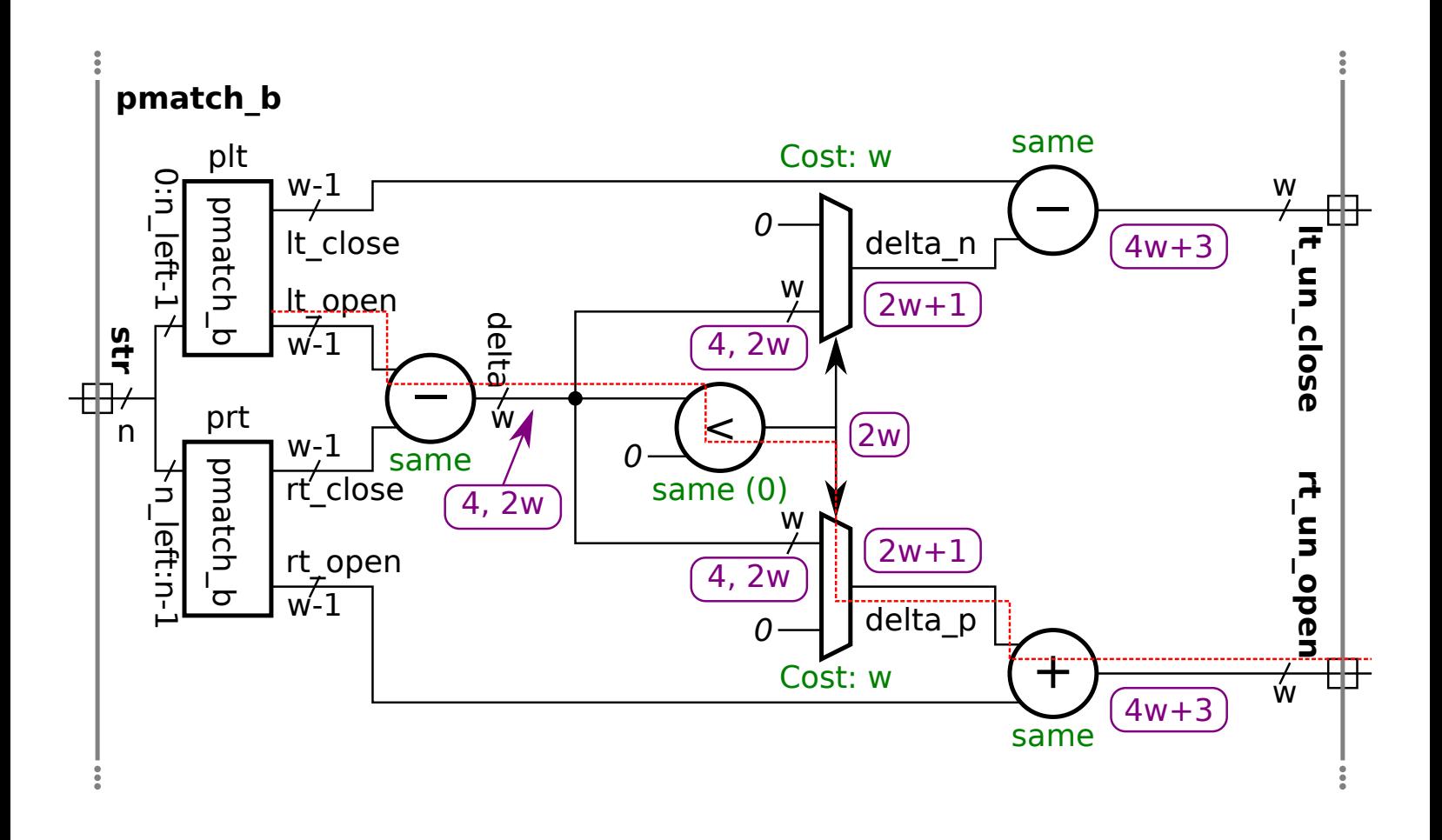

Problem 3: [20 pts] Appearing below are some of the dot modules from the solution to Homework 1. On the facing page is incomplete module dotn. Complete dotn so that it describes hardware that computes the dot product of n-element vectors recursively, where n is the parameter. That is, dotn must instantiate dotn and should instantiate mult and add where needed.

```
module mult #( int w = 5 ) ( output uwire [w-1:0] p, input uwire [w-1:0] a, b);
   assign p = a * b;
endmodule
module add #( int w = 5 ) ( output uwire [w-1:0] s, input uwire [w-1:0] a, b);assign s = a + b;
endmodule
module dot2 \neq (int w = 5)( output uwire [w-1:0] dp
                            , input uwire [w-1:0] a[1:0], b[1:0]);
  // Computes dp = a[0] * b[0] + a[1] * b[1];uwire [w-1:0] p0, p1;
  mult #(w) m0(p0, a[0], b[0] );
  mult #(w) m1(p1, a[1], b[1] );
   add #(w) ad(dp, p0, p1 );
endmodule
module \text{dot}3 \#(\text{int } w = 5)( output uwire [w-1:0] dp, input uwire [w-1:0] a[2:0], b[2:0]);
  // Computes dp = a[0] * b[0] + a[1] * b[1] + a[2] * b[2];
   uwire [w-1:0] p0, p2;
  dot2 #(w) d0( p0, a[1:0], b[1:0] );
  mult #(w) m2( p2, a[2], b[2] );
  add #(w) a2(dp, p0, p2 );
endmodule
```
 $\sqrt{\phantom{a}}$  Complete **dotn** so that it describes tree-structured hardware computing an **n**-element dot product. The tree depth should be [lg *n*]. depth should be  $\lceil \lg n \rceil$ .

 $\sqrt{\phantom{a}}$  Instantiate multiplication and add for addition, and of course dotn for a dot product of a smaller vector.

 $\overline{M}$  To keep things easy all wires are **w** bits.<br>The solution appears below Note that the multi

The solution appears below. Note that the multiplication is performed in the base case and that the adds are done in the recursive instances.

```
module dotn #( int w = 5,
n = 4 )
   ( output uwire [w-1:0] dp
,
     input uwire [w-1:0] a[n-1:0], b[n-1:0]);
   // SOLUTION
   if ( n == 1 ) begin
      // Base Case: Just multiply.
      //
      mult #(w)
m( dp, a[0], b[0] );
   end else begin
      // Recursive Case: Split inputs between recursive instances ..
      //
      localparam int nlo = n/2;
      localparam int nhi = n - nlo;
      uwire [w-1:0] dplo, dphi;
      dotn #(w,nlo) dlo( dplo, a[nlo-1:0], b[nlo-1:0] );
      dotn #(w,nhi) dhi( dphi, a[n-1:nlo], b[n-1:nlo] );
      //
      // .. and add their outputs ..
      //
      add #(w)
a( dp, dplo, dphi );
```
end

endmodule

Problem 4: [10 pts] Appearing below is the logarithmic shifter presented in class, followed by a version that's supposed to be better (but isn't). The hoped-for improvement is due to instantiating the exact number of multiplexors (muxw2) needed, rather than enough for the maximum shift amount.

```
module shift_right_logarithmic
#
( int
w = 16, lgw
= $clog2(w) )
   ( output uwire [w-1:0] shifted
,
     input uwire [w-1:0] un
                                 input uwire [lgw-1:0] amt );
   // This module is correct.
   uwire [w-1:0]
s[lgw:-1];
   assign s[-1] = un;for
( genvar
i=0; i<lgw; i++ )
     muxw2 #(w) st( s[i], amt[i], s[i-1], s[i-1] >> ( 1 << i ) );
   assign shifted = s[lgw-1];
endmodule
module \textsf{shift\_right\_logarithmic\_better\_maybe\ \#( int\ w = 16, \ 1g w = \$\texttt{clog2(w) \ })( output uwire [w-1:0] shifted
,
     input uwire [w-1:0] un
, input uwire [lgw-1:0] amt );
   uwire [w-1:0]
s[lgw:-1];
   assign s[-1] = un;// Use exactly the number of stages needed!!!
   uwire [lgw-1:0] lg\_amt;
                                         ; // LINE ADDED
   my_clog2 #(lgw) mc( lg_amt, amt ); // LINE ADDED. Set lg_amt = $clog2(amt) = \lceil \lg \text{amt} \rceil;
   for ( genvar i=0; i<lg_amt; i++ ) // LINE DIFFERS
     muxw2 #(w) st( s[i], amt[i], s[i-1], s[i-1] >> ( 1 << i ) );
   assign shifted = s[lg\_amt-1]; // LINE DIFFERS
endmodule
```
Why won't the Verilog above compile?

The Verilog won't compile because the for loop is a generate loop and its stop condition, i<lg\_amt, is not an elaboration-time constant expression due to lg\_amt being a module output. (The loop is a generate loop because it is in module scope.)

 $\sqrt{\phantom{a}}$  Is it possible to fix the Verilog error in such a way that cost is lower with smaller shift amounts?  $\sqrt{\phantom{a}}$  Explain.

No. The cost is determined by the amount of hardware needed to synthesize the module. Once the module is synthesized, manufactured, and shipped to a customer its cost (meaning the amount of hardware) can't change. This isn't Hogwarts.

 $\overline{\bigvee}$  Is it possible to fix the Verilog error in such a way that the delay reported by a synthesis program is lower?<br> $\overline{\bigvee}$  Explain.

No, because the delay reported by the synthesis program will be based on the critical path, which is the longest path.

```
Is it possible to fix the Verilog error in such a way that the delay actually is lower? \bigvee Explain.
```
If you must have a shorter delay for a lower shift amount that is possible but (1) it won't be much of an improvement below galactic sizes and (2) the logic outside the module will have to be designed to take advantage of the lower delay with sorter shift amounts. So, though the answer to this question is yes, as a practical matter the answer is still no.

Problem 5: [30 pts] Answer the following Verilog questions.

(a) The module below uses multidimensional arrays.

```
// 2 1 3 4 1 2
module mda
( input uwire [2:1]
c [5:1], input uwire [7:1][2:1]
a [5:1][3:1] );
   //
       \sqrt{\phantom{a}} Add dimension(s) to the declaration of e so that the assignment is correct.
  //
   // SOLUTION
   uwire [2:1] e [5:1] = c;//
            Add dimension(s) to the declaration of b so that the assignment is correct.
   //
   // SOLUTION
   uwire [2:1] b
                                = a[1][1][1];logic
g [7:0];
   logic [7:0]
h
;
   initial begin
// \sqrt{\ } Which is correct,
    V Which is correct,<br>
\bigcirc only the assignment to g, \bigcirc only the assignment to h, or \bigotimes both are correct.
   \sqrt{\phantom{a}} Explain.
     g[1] = h[1];h[1] = g[1];end
endmodule
```
V What is the size of c, in bits?  $\vee$  What is the size of a, in bits?<br>The size of object a is  $2 \times 5 = 10$  bits. The size of object a is  $7 \times 2 \times 5 \times 5$ 

The size of object  $\mathtt{c}$  is  $2\times5=10$  bits. The size of object  $\mathtt{a}$  is  $7\times2\times5\times3=210$  bits.

Explanation for multiple-choice question about  ${\tt g}$  and  ${\tt h}$ . It is true that  ${\tt g}$  is an unpacked array and  ${\tt h}$  is a packed array and the two kinds of array work differently. But in this case both  $g[1]$  and  $h[1]$  refer to 1-bit quantities, and so assigning one to the other is no problem. (Possible final-exam question: ask about  $h[1:0]$  and  $g[1:0]$ .)

( b) In the module below indicate whether each code fragment is correct.

```
module kinds
#
( logic [31:0] pg = 123 )
      ( output uwire [31:0] o0
, input uwire [31:0] ik);
      // \vee Is the line below correct? \swarrow Yes \bigcirc No \Box If not, explain.
      1/ \sqrt{ } Is the line below correct? \qquad \!\times \!\times \!\times \!\times \!\times \!\times \!\times \!\times \!\times \!\times \!\times \!\times \!\times \!\times \!\times \!\times \!\times \!\times \!\times \!\times \!\times \!\times \!\times \!\times \!\times \!\times \!\times \!\times \!\times \// \bigvee Is the line below correct? () Yes \bigotimes No \bigvee If not, explain.<br>localparam logic [31:0] z03 = ik;
      // \sqrt{ } Is the line below correct?<br>localparam logic [31:0] z03 = ik;
A localparam can only be assigned an elaboration-time constant expression (including literals and elaboration-time constants). Since
ik is a module input it cannot be an elaboration-time constant.
```
//  $\bigvee$  Are the lines below correct?  $\bigcup$  Yes  $\bigotimes$  No  $\bigvee$  If not, explain.<br>localparam logic [31:0] z04; assign  $z04 = pg;$ 

Though pg is an elaboration time constant, it must be assigned to z04 in the declaration statement (the statement starting starting with localparam). Put another way every localparam declaration must include the constant value.

```
// \bigvee Are the lines below correct? \bigcup Yes \bigotimes No \bigvee If not, explain.<br>uwire [31:0] z10 = pg;
uwire [31:0] z10 = pg;assign z10 = ik;
```
Object z10 is declared uwire. A uwire must have exactly one driver. Both lines above are drivers, which is one too many. To keep the assign line one would need to remove =pg from the uwire declaration (but keep the rest).

```
// \bigvee Is the line below correct? \bigotimes Yes \bigcup No \bigcup If not, explain.<br>uwire [31:0] z13 = ik;
uwire [31:0] z13 = ik;
```
endmodule

( c) When we run a synthesis program we specify a delay target. In class we often synthesize twice, once with a delay target of 100 ns and a second time with a target of 0 .1 ns. What is the harm in specifying a delay target lower (faster) than one needs? Isn't faster better?

 $\vert \sqrt{\vert}$  Harm in setting delay target too low is:

Short answer: The harm is synthesized hardware that's more costly than it would have been with the correct delay.

The delay target should be set to the delay that's needed by a design. For example, the design team may have decided that they would like a 2.5 GHz clock frequency and so they would set the delay target to  $\frac{1}{2.5\,\text{GHz}}=400\,\text{ps}$ . The synthesis program will optimize delay until the  $400\,\mathrm{ps}$  target is met, and then optimize cost. Typically the lower the delay, the more the hardware will cost.

In Scenario A the team needs 400 ps but the person running the synthesis program specified a target of 200 ps and didn't tell anyone. When the more-costly-than-they-need-to-be manufactured components are used in a product they are clocked at 400 ps wasting their potential. The competition might have a less expensive product that runs at the same speed.

In Scenario B the team needs 400 ps, the person running the synthesis program specifies a target of 200 ps, and told the team. So the design is run at 200 ps. Though the hardware runs faster, it's of no benefit because the toaster makes great toast with either component. There's no point in sampling the image sensors any faster to 20 Hz to make good toast.

(d) A 32-bit signed integer, say i, is converted into a 32-bit IEEE 754 floating-point format (8-bit exponent, 23-bit significand) and then back into a 32-bit integer, j .

 $\Box$  Is it guaranteed that  $i = j$  for all  $-2^{31} \le i < 2^{31}$ ?  $\Box$  Explain based on the FP representation.

No. The significand is only 23 bits, meaning the fraction is 24 bits (counting the implicit 1). Consider two integers  $f23456a_{16}$ and  $f23456b_{16}.$  Each is seven hexadecimal digits and so would need at least 28 bits to represent. To represent these in the FP format the significand would be set to the most significant 24 bits,  $f23456_{16}$  (including the implicit 1), omitting the least-significant hex digit a or b. (The exponent would be set to 154 for both numbers.) Since the two numbers have identical FP representations converting them back to integers will yield the same number,  $f234570_{16}.$ 

Appearing below is the complete FP representation of  $f23456a_{16}=253969770_{10}$  and  $f23456b_{16}=253969771_{10}$  in 32-bit (which is the format described in the problem) and 64-bit (a higher-precision format) formats:

```
Value 253969770.0000000000000000 == 2.539698e+08
 Single: 0x4d723457 1299330135
         S 0 E 0x9a = 154 F 0x723457
 Double: 0x41ae468ad4000000 4732797820489170944
         S 0 E 0x41a = 1050 F 0xe468ad4000000
Value 253969771.0000000000000000 == 2.539698e+08
 Single: 0x4d723457 1299330135
         S 0 E 0x9a = 154 F 0x723457
 Double: 0x41ae468ad6000000 4732797820522725376
         S 0 E 0x41a = 1050 F 0xe468ad6000000
```
15 Fall 2023 Solutions

[←](#page-283-0) [→](#page-252-0) Fall 2023 [←](#page-293-0) [→](#page-273-0) Midterm Exam [Exam](#page-16-0) Solution [mt sol.pdf](https://www.ece.lsu.edu/ee4755/2023/mt_sol.pdf)

<span id="page-264-0"></span>Name Solution

### Digital Design Using HDLs [LSU EE 4755](https://www.ece.lsu.edu/koppel/v/) Midterm Examination Friday, 27 October 2023, 11:30-12:20 CDT

- Problem 1  $\qquad \qquad$  (30 pts)
- Problem 2  $\qquad \qquad$  (25 pts)
- Problem 3  $\qquad \qquad$  (30 pts)
- Problem  $4 \t\t(15 \text{ pts})$

Exam Total \_\_\_\_\_\_\_\_\_\_\_\_\_ (100 pts)

Good Luck!

Alias Again on 8 April!

Problem 1: [30 pts] Appearing below is the permutation module from the solution to Homework 3. Using the illustration of the ports show the inferred hardware for an instantiation with  $n=4$ . Show the  $n=4$ instantiation but not what is inside the n=3 recursive instantiation.

```
module perm #( int w = 8, n = 20, wd = clog(2(n))( output uwire [w-1:0] pdata_out[n], output uwire [wd-1:0] pnum_out[n],
     output uwire carry_out
,
     input uwire [v-1:0] pdata_in[n], input uwire [wd-1:0] pnum_in[n] );
   if (n == 1) begin
     assign pdata_out[0] = pdata_in[0];
     assign carry_out = 1;
     assign pnum\_out[0] = 0;
   end else begin
     uwire [wd-1:0] pos = n - 1 - pnum_in[n-1];assign pdata\_out[n-1] = pdata_in[pos];uwire [w-1:0] prdata_in[n-1];
      for
( genvar
i=0; i<n-1; i++ )
       assign prdata_in[i] = i < pos ? pdata_in[i] : pdata_in[i+1];
      uwire co
;
     perm #(w,n-1,wd) rp( pdata_out[0:n-2], pnum_out[0:n-2], co,
                          prdata_in, pnum_in[0:n-2] );
     uwire [wd-1:0] dnext = pnum_in[n-1] + co;
     assign carry_out = dnext >= n;assign pnum\_out[n-1] = carry\_out ? 0 : dnext;
```
end

endmodule

 $\sqrt{\phantom{a}}$  Show inferred hardware for n=4. Be sure to use  $\sqrt{\phantom{a}}$  the illustrated module ports and to show  $\sqrt{\phantom{a}}$  the recursively instantiated module (but not its contents). recursively instantiated module (but not its contents).

 $\overline{\triangle}$  Show hardware,  $\overline{\triangle}$  do not confuse elaboration-time computation with computation hardware.<br>Solution appears below. Notice that elaboration-time constants such as  $\overline{a}$  and **n** are replaced by their values.

Solution appears below. Notice that elaboration-time constants such as  $\mathtt{i}$  and  $\mathtt{n}$  are replaced by their values. Notice also that pdata\_in[i] for i=0 is inferred simply as a wire connecting to input pdata\_in[0], whereas pdata\_in[pos], because pos is not a constant, is inferred as a multiplexor with data inputs connecting to each pdata\_in input.

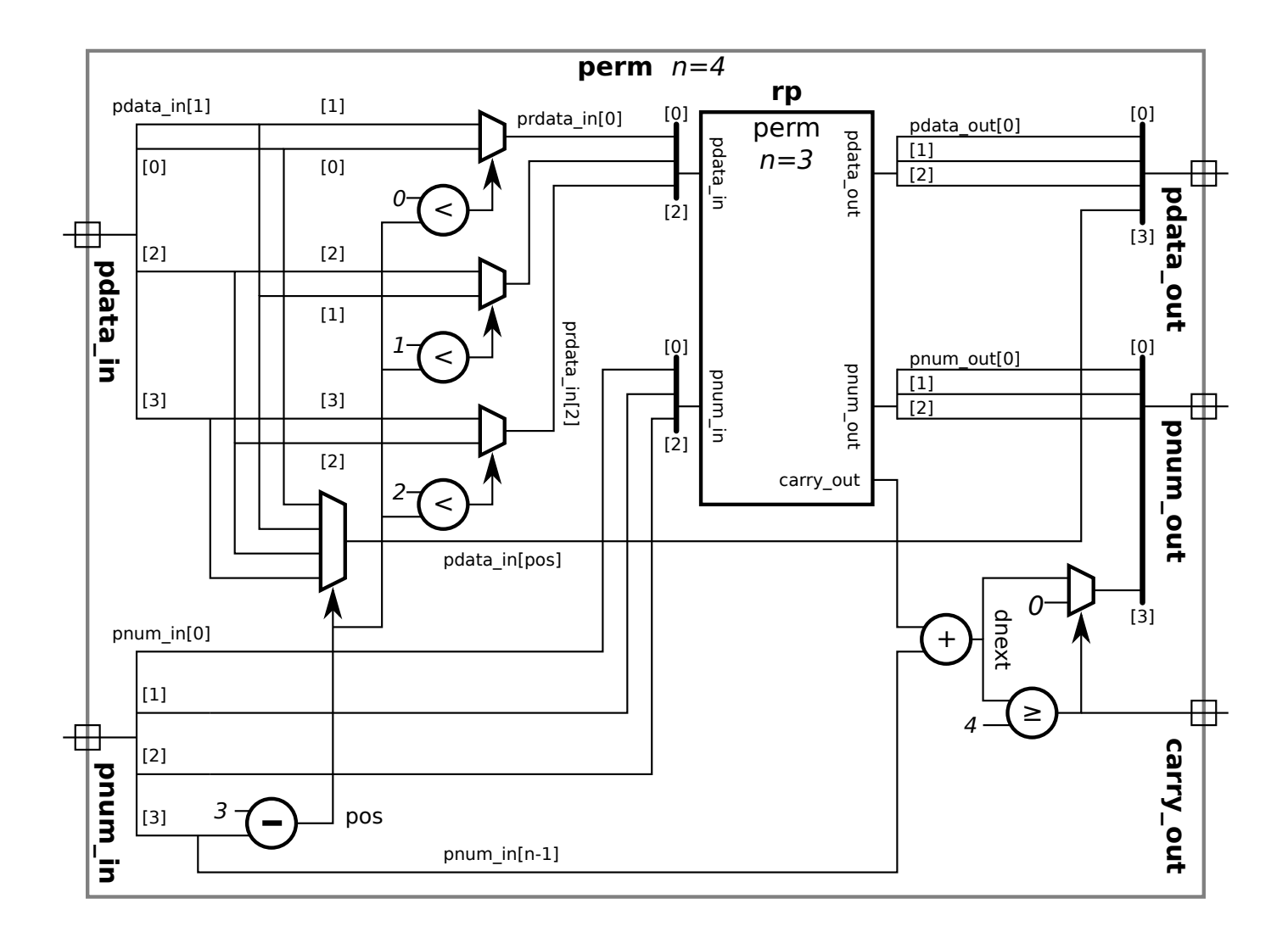

Problem 2: [25 pts] A ripple adder to compute  $a + b$  is to be used in situations where a is a constant.

( a) Find the cost and delay of a BFA with input a constant (for use in the ripple adder). A BFA is shown for your convenience.

 $\sqrt{\phantom{a}}$  Show the BFA(s) optimized for input a constant.

Use a truth table to find optimizations not revealed by constant pushing: in a correct solution the delay does not depend upon a .

 $\sqrt{\phantom{a}}$  Show simple-model cost of this(these) module(s) and  $\sqrt{\phantom{a}}$  show simple-model delay(s) of this(these) module(s).

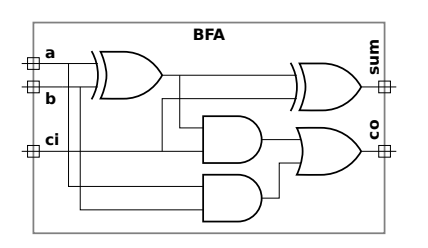

The optimized BFAs appear on the right. The first row shows optimization for  $a=0$  and the second row for  $a=1$ . The first column, headed Optimization Plan, shows the impact of the constant a value on gates in the full BFA, the second column shows a cleaned-up version of the logic, and, for the timing analysis, with arrival times labeled in green.

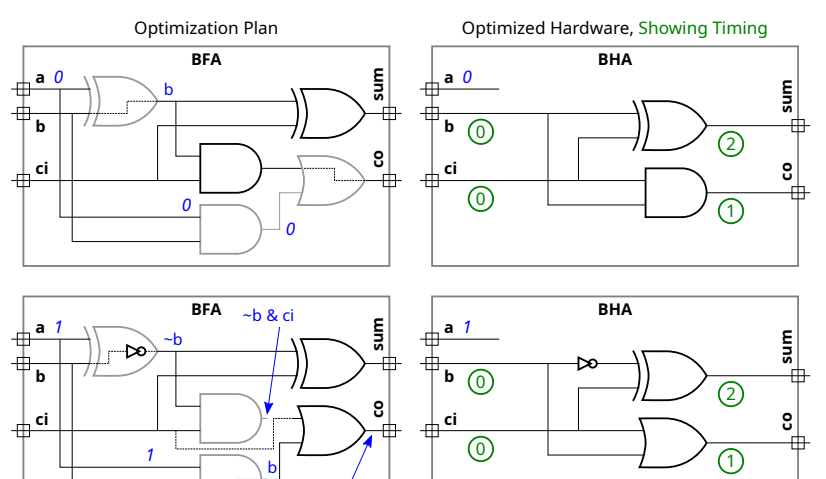

A binary full adder with one constant input is little different than a binary half adder, and so a constant-input BFA is labeled BHA. The optimization for the  $a=0$  case is straightforward. For the  $a=1$  case an initial optimization would use both an AND gate and an OR gate to compute co. But the logic can be simplified further by noting that when b=1 directly connecting ci to the OR gate has no effect, and when b=0 directly connecting ci to the OR gate has the intended effect. Or perhaps one just remembers the Boolean algebra identity  $x + \overline{x}y = x + y$ .

 $6^{\prime}$ & ci  $\perp$  b

→ ci | b

The cost of each module is  $3+1=4\,\rm u_c$   $|$  Actually, the cost of each module can be reduced to just  $3\,\rm u_c$  by splitting the XOR into three gates and using the AND or OR gate to replace one of those gates with other zero-cost changes needed to compute exclusive or. Final exam problem?

The arrival times are labeled in green. In both modules  $|$  the delay of  ${\tt sum}$  is  $2\, \mathrm{u}_\mathrm{t}$   $|$  and  $|$  the delay of  ${\tt co}$  is  $1\, \mathrm{u}$ Lucky for us the delay of  ${\tt co}$  is  $1\,{\rm u}_{\rm t}$ , because that impacts the delay of the ripple adder.

(b) On the facing page show the optimized hardware, cost, LSB delay, and MSB delay of a w-bit ripple adder for computing  $a + b + c_{\text{in}}$ , where  $c_{\text{in}}$  is a carry-in bit (cin in the diagram) and a is a constant. ( $\lfloor \sqrt{\rfloor}$  See the check box items for details.) Use the illustration on the facing page as a starting point. check box items for details.) Use the illustration on the facing page as a starting point.

 $\sqrt{\phantom{a}}$  Show the hardware optimized for a constant **a** and a non-constant **cin**.

 $\sqrt{\ }$  Compute the simple-model cost of this hardware in terms of w.

Compute the simple-model delay of the LSB of the sum.

 $\vee$  Compute the simple-model delay of the MSB of the sum in terms of w and  $\vee$  show the critical path.

 $\sqrt{\phantom{a}}$  Don't forget that **a** is a constant.

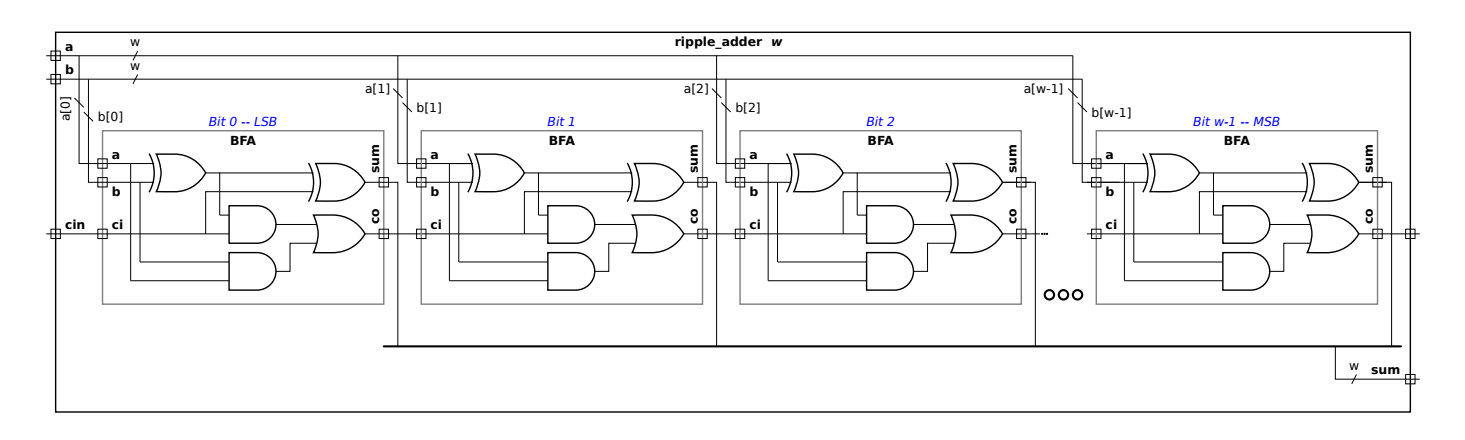

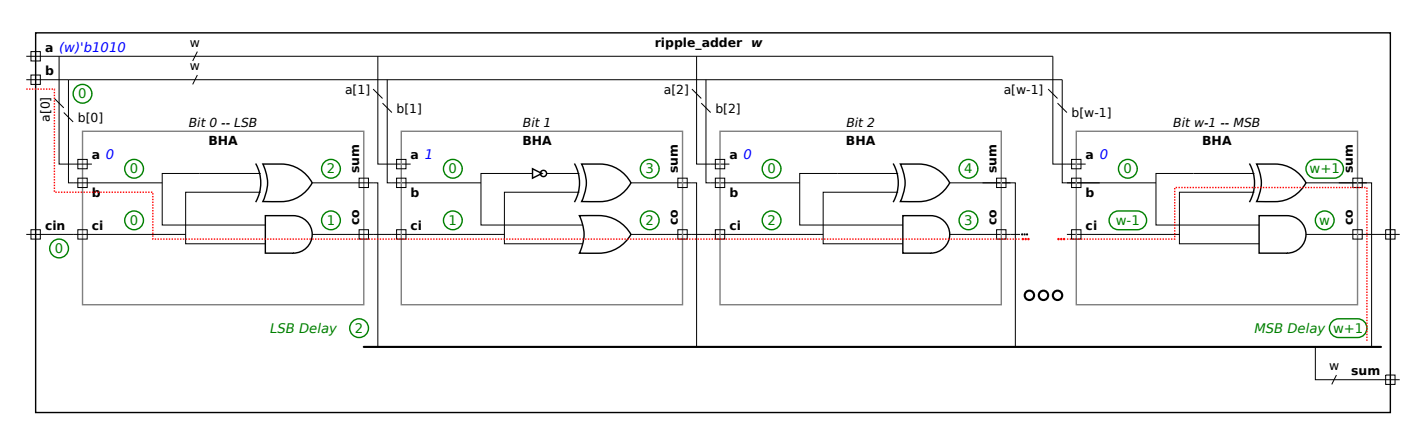

Solution to part b appears above. The exact BHA units to use depend on the value of  $\rm a$ . The diagram is for  $a=1010_2$ . The cost of each BHA is 4  $u_c$ , so $|$  the total cost is  $4w\,u_c\,|$ . Based on the analysis shown in green on the diagram the  $|$  LSB delay is  $2\,u_t$ and the  $|$  MSB delay is  $[w+1] \, \mathrm{u}_\mathrm{t} \, |$  . The critical path for the MSB is shown in red.

(c) If cin were removed (or set to zero) the cost and delay of the optimized adder would depend on a . Explain why, and illustrate with the example of a=2 .

 $\sqrt{\phantom{a}}$  How are cost and delay dependent on **a** when **cin** removed?  $\sqrt{\phantom{a}}$  Explain using the example **a=2**.

If  $\tt{cin=0}$  the cost of the bit 0 BHA drops to zero. If bit  $\tt{a[0]=0}$  then the  $\tt{co}$  of the bit 0 BHA is 0,  $\tt{a}$  constant, while if  $\tt{a[0]=1}$ the co output is <code>b[0]</code>, not a constant. So for the case of  $a=10_2$  the co output of the bit 0 BHA is 0, but the co output of the Bit 1 BHA is <code>b[1]</code> , which is not a constant. For this  $a=10_2$  case the cost of the bit 0 and bit 1 BHAs is zero, but the cost of the remaining BHAs is 4  $\rm u_c$  each. For  $a=100_2$  the cost of the first three BHAs would be zero. So the cost of the constant adder with cin=0 depends on the number of consecutive 0s starting at the LSB of a.

Problem 3: [30 pts] Answer the following Verilog questions.

(a) The module below makes extensive use of multidimensional arrays.

```
// 2 1 3 4 1 2
module mda
( input uwire [2:1]
                                c [5:1], input uwire [7:1] [2:1] a [5:1] [3:1]);
  //
            Add dimension(s) to the declaration of e so that the assignment is correct.
  //
   // SOLUTION
  uwire [2:1]
                     e = c[1];//
             Add dimension(s) to the declaration of b so that the assignment is correct.
  //
  // SOLUTION
  uwire [7:1][2:1]
                         b [3:1] = a[1];logic
g [7:0];
   logic [7:0]
h
;
  initial begin
// \bigvee Which is correct, \bigcup the assignment to g or \bigotimes the assignment to h.<br>
g = 1; // Compile error because g is an unpacked array and 1 is a s
                                                                               \sqrt{\phantom{a}} Explain.
      g = 1; // Compile error because g is an unpacked array and 1 is a scalar.
     h = 1; // Correct, h is a packed array and so is treated as an integer.
  end
```
#### endmodule

V What is the size of c, in bits?  $\vee$  What is the size of a, in bits?<br>The size of object a is  $2 \times 5 = 10$  bits. The size of object a is  $7 \times 2 \times 5 \times 5$ 

The size of object  $\mathtt{c}$  is  $2\times5=10$  bits. The size of object  $\mathtt{a}$  is  $7\times2\times5\times3=210$  bits.

( b) The module below does not compile.

```
module more_stuff #( int n = 20 ) ( output uwire [31:0] sum, input uwire [31:0] a [ n ] );
   logic [31:0] acc
;
   always_comb begin
      acc = a[0];for ( int i=1; i\leq n; i++ )
        my_fixed_adder a1(acc, acc, a[i] );
   end
   assign sum = acc;
endmodule
```
 $\underline{\vee}$  Describe the major problem.  $\underline{\vee}$  DO NOT try to fix the problem.<br>A module cannot be instantiated in procedural code, which the code above is doing

A module cannot be instantiated in procedural code, which the code above is doing with my\_fixed\_adder. This is a major problem because it can't be fixed by just changing a declaration or adding new objects. The instantiation must be removed from the procedural code. Another problem is that acc connects to two parts of my\_fixed\_adder. A reasonable guess would be that one of those is an output and the other is an input. It makes no sense to connect the same object to both an input and an output.

(c) The module below is supposed to set  $x = a^2 + b^2$ .

```
module wrong_way
( output logic [31:0]
x
, input uwire [15:0]
a
,
b );
   logic [31:0] asq
;
  uwire [31:0] bsq = b * b;
  // initial asq = a * a; // Original line.
  always_comb asq = a * a; // Corrected line.
  always_comb x = asq + bsq;
```
endmodule

 $\sqrt{\phantom{a}}$  Explain the problem.  $\sqrt{\phantom{a}}$  Using sample inputs show the expected output and the actual output.

Fix the problem.

Because  $\mathtt{asq}$  is assigned in an  $\mathtt{initial}$  block it will only be assigned once. Suppose at  $t=0$  the inputs are  $\mathtt{a=2}$  and  $\mathtt{b=3}.$  Then the correct output will appear,  $\rm{x=13.}$  But suppose at  $t=1$  the inputs change to  $\rm{a=5}$  and  $\rm{b=6.}$  Object  $\rm{asq}$  will keep its initial value, 4, and so the output will be  $x=2^2+6^2=40$  (computed using the  $t=0$  value of  $a$  and the  $t=1$  value of  $b)$ .

The simplest fix is to change initial to always\_comb, that's shown above.

(d) The module below does not compile.

```
module My_adder( output uwire [31:0] s, input uwire [31:0] a, b );
   always_comb s = a + b;
endmodule
module My_adder( output logic [31:0] s, input uwire [31:0] a, b );
   // Fixed module.
  always_comb s = a + b;
endmodule
```
 $\vee$  Why won't module above compile?  $\vee$  Fix problem by changing declarations.

Because  ${\tt s}$  is assigned in procedural code it must be a var kind, not a net kind. (A  ${\tt uwire}$  is a net kind.) The fixed module is shown below the broken one.

(e) The module below compiles but does not provide the expected outputs,  $p_a = a^2$ ,  $p_b = b^2$ , and  $p = a^2 + b^2$ .

```
module incorrect_way( output logic [31:0] pa,pb,p, input uwire [15:0] a, b );
   wire [31:0] sq
;
  assign sq = a * a;
  always_comb pa = sq;
  assign sq = b * b;always_comb pb = sq;
  always_comb p = pa + pb;
endmodule
module Correct_way( output logic [31:0] pa,pb,p, input uwire [15:0] a, b );
   //
/ SOLUTION
   uwire [31:0] sqa, sqb;
  assign sqa = a * a;
  always_comb pa = sqa;
  assign sqb = b * b;
  always_comb pb = sqb;
  always_comb p = pa + pb;
endmodule
```
 $\vee$  What will be the values of outputs pa, pb, and p?

If  $a\neq b$  the value of each output will be  $\mathrm{x},$  the Verilog value indicating (in this case) conflicting drivers to an output. If  $a=b$  then the correct result will be computed.

# $\underline{\vee}$  Describe the problem.  $\underline{\vee}$  Fix it.<br>The problem is that  $\overline{\circ}$  is continuously.

The problem is that sq is continuously assigned in two places, which though it does not violate any Verilog rules (note that sq is declared wire rather than uwire) it nevertheless does nothing useful. Suppose the a\*a line drives sq[0] toward 0 and the b\*b line drives bit  $\mathbf{sq}$  [O] toward 1. The value of  $\mathbf{sq}$  [O] will be  $\mathbf{x},$  which is not what we want.

A simple fix is to use different objects for a\*a and b\*b. That is shown above.

Grading Note: Many students incorrectly described the value of  $sq$  as alternating between  $a*a$  and  $b*b$ . That doesn't happen because the simulator computes sq by first combining the a\*a and b\*b values (maybe using an old a or b, but always combining the two). So there is never a time when  $sq$  is cleanly equal to  $a*a$  or  $b*b$  (unless  $a=b$ ).

Problem 4: [15 pts] Answer each question below.

(a) A company has two teams, A (very good) and C (slackers) working on modules and a testbench for an important product. Describe the following consequences:

 $\vee$  The A team works on the modules and the C team works on the testbench. A possible bad outcome is:<br>The testbench pages the modules indicating that the modules produce the correct outputs. The company than manufacture

The testbench passes the modules, indicating that the modules produce the correct outputs. The company then manufactures the modules and ships them to customers. The customers discover flaws in the modules that the testbench should have, but didn't, uncover. Fortunately the customers weren't avionics or medical equipment manufacturers.

 $\vee$  The A team works on the testbench and the C team works on the modules. A possible bad outcome is:<br>The testbench cerrectly identifies exceeding module outputs and the C team fixes areblem efter problem identified by

The testbench correctly identifies erroneous module outputs and the  $C$  team fixes problem after problem identified by the testbench until eventually they have a set of modules that the testbench passes. The company ships the modules to customers and customers find that the modules do indeed work flawlessly. The only problem is that the modules cost twice as much as competitors' products and use five times the energy. The customers go out of business and so there are no follow-on orders.

 $Grading\ Note:$  Many students assumed that the  $C$  team could not get the modules working at all. That would be the  $F$  team. We should assume that experienced practicing engineers can get things working and won't be tripped up by problems that might have plagued them in their student days.

(b) In typical use when running simulation a testbench generates inputs for a module-under-test and the outputs are checked by the testbench to see whether they are correct. After running synthesis we learn how fast the module is. If simulation is computing the module outputs why can't it tell us how fast the module is?

Synthesis can provide timing information and simulation can't because:

Determining what the output of a module is, is not the same thing as determining when that output will arrive (the delay of the output). To determine timing one needs to know the target technology, and that is not provided to the simulator. Further, one needs to optimize a design, and that's also not something a simulator does. A synthesis program reads the Verilog, a target technology (in the form of a design kit) and transforms the original design into one using components from the target technology, and then optimizes the design to meet a timing constraint at minimum cost.

(c) A gadget can be built using an ASIC or an FPGA. Describe which is more appropriate for each situation below.

The gadget must be working within a month.  $\bigcup$  ASIC or  $\bigotimes$  FPGA.  $\bigvee$  Explain.

An ASIC must be manufactured, a time consuming process that can last months.

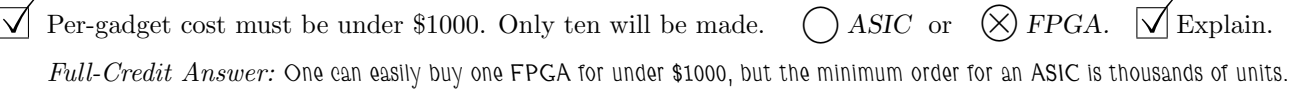

 $Explanation$ : The minimum number of ASICs that can be manufactured is one wafer with, which might fit hundreds of chips. To make a wafer one must make shadow masks, which themselves aren't cheap. So it makes no sense to use an ASIC target for only ten chips. In contrast, an FPGA is programmed after it is manufactured. Programming an FPGA is more like writing memory. So even if you just buy ten FPFAs there are others buying the same model of FPGA and sharing the development costs.

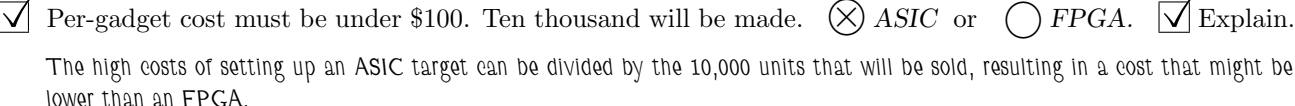

Staple This Side

<span id="page-273-0"></span>

#### Digital Design using HDLs [LSU EE 4755](https://www.ece.lsu.edu/koppel/v/)

#### Final Examination

Thursday, 7 December 2023 15:00-17:00 CST

- Problem 1  $\qquad \qquad (28 \text{ pts})$
- Problem 2  $\qquad \qquad (25 \text{ pts})$
- Problem 3  $\qquad \qquad (27 \text{ pts})$
- Problem  $4 \t\t(20 \text{ pts})$

Exam Total (100 pts)

Alias  $Q\star?$ 

Good Luck!

Problem 1: [28 pts] Appearing below is the solution to Homework 5.

(a) On the facing page show the inferred hardware for an instantiation with n=4 .

( b) Explain why the cost of the hardware corresponding to the line n\_match += match is much lower than one would expect for hardware performing wc-bit addition.

 $\sqrt{\phantom{a}}$  The **n** match  $\pm$  match is much less expensive because:

Because  ${\tt match}$  is only one bit. Also,  ${\tt n\_match}$  starts off with an initial value of  ${\tt 1}$  so the number of bits needed for the early  ${\tt i}$ iterations is small.

Grading Note: A very similar question was asked in Homework 4, Problem 1b.

```
module uniq_vector_seq #( int we = 10, n = 4, wc = \frac{\text{c}}{2}(n+1) )
   ( output logic [n-1:0] uniq_bvec
                                    , output logic [wc-1:0] n_match
,
     input uwire [we-1:0] element
                                  , input uwire start
, clk );
  logic [we-1:0] elements [n-1:0];
   logic [n-1:0] occ_bvec
;
  logic [wc-1:0] uniq_at [n-1:0];
   always_ff © (posedge clk ) begin
      automatic logic [wc-1:0] match_pos = n;
      n_match = 1;
      for
( int
i=n-1; i>=1; i-- ) begin
         automatic logic next_occ_bvec = !start && occ_bvec[i-1];
         automatic logic match = next_occ_bvec && element == elements[i-1];
         n_match += match;
         if ( match ) match_pos = i;
         elements[i] <= elements[i-1];
         occ_bvec[i] <= next_occ_bvec;
         uniq_at[i] <= match ? n : uniq_at[i-1];
         uniq_bvec[i] \le !next_occ_bvec || !match && i >= uniq_at[i-1];
      end
      elements[0] <= element;
      occ_bvec[0] \leq 1;uniq_at[0] \leq n - match_pos;uniq_bvec[0] \leq match_pos == n;end
```

```
endmodule
```
 $\frac{1}{\sqrt{2}}$  Show inferred hardware for n=4.

 $\Box$  Do not confuse ports with parameters.  $\Box$  Do not confuse elaboration-time computation with computation hardware. hardware.

Solution appears below. Registers and gates shown in gray can be eliminated by optimization.

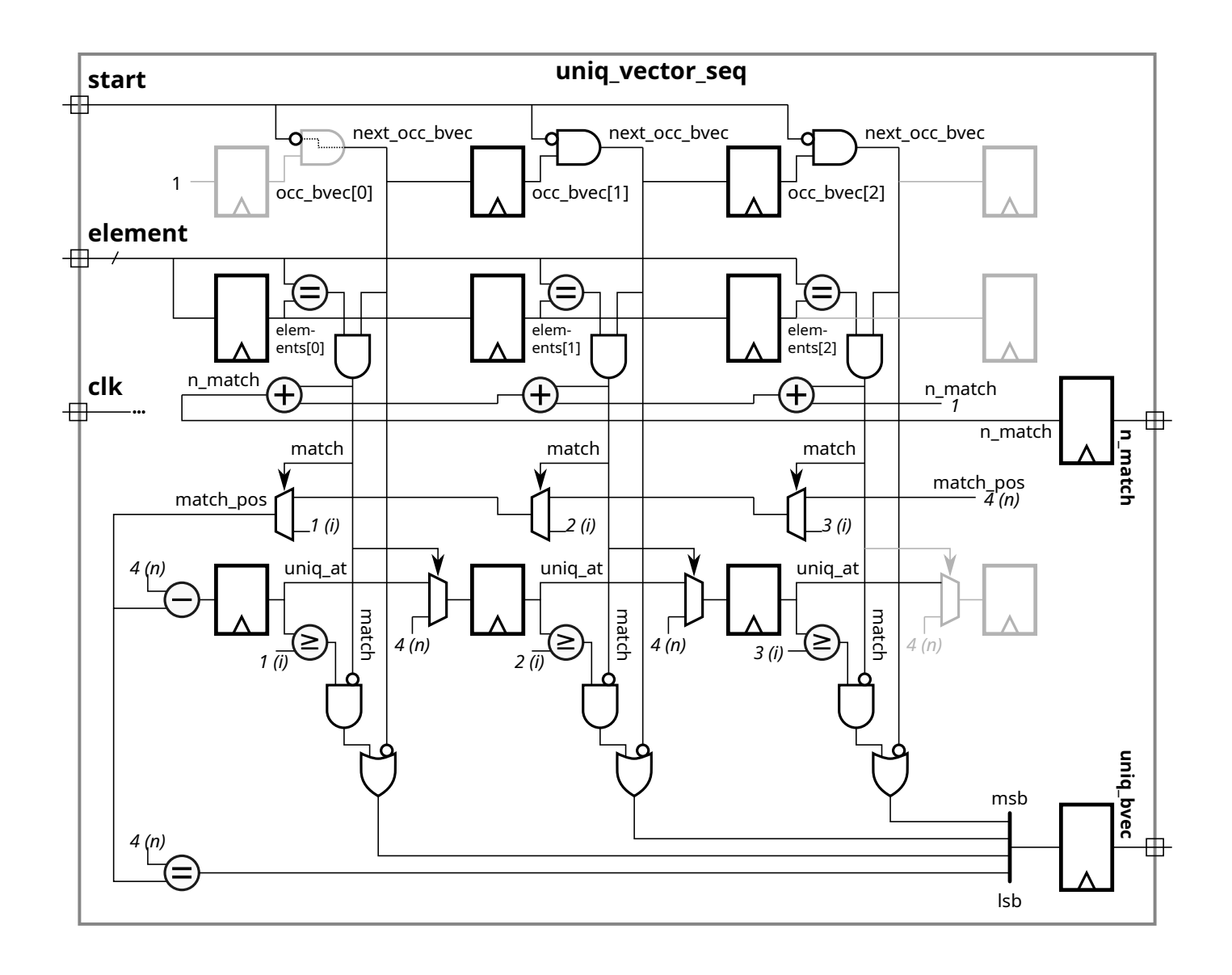

 $\emph{Staple This Side}$ 

staple This Side

Problem 2: [25 pts] Illustrated on the facing page is a diagram showing inferred hardware similar to the word\_count module from last year's final exam. An important difference is that it is shown for  $n\_{avg\_of=n}$ , not the specific value of 4. Assume that n is a power of 2.

 $\Box$  In terms of **n**, w**l**, w**n**, and **v** show simple-model arrival times at each wire and  $\Box$  show a critical path.

 $\overline{\bigvee}$  Account for cascaded ripple units  $\overline{\bigvee}$  constant inputs, and  $\overline{\bigvee}$  remember that **n** can be any power of 2, not necessarily 4. neccesarily 4.

The arrival times are shown in purple, and a critical path is shown as a dashed red line.

To solve this correctly one must pay attention to bit widths. Most bit widths are directly marked, such as  $w_l$  for  $\bf{1}$ word and  $w_n$  for  ${\tt nwords}$ , but one had to infer that  $1\,{\tt sum}$  is  $w_l+v$  bits wide. (In the original problem  $1\,{\tt sum}$  was  $w_l+4$  bits wide.) That width has been directly added to the solution but in the unsolved problem it must be inferred from the  $w1+v-1:v$  (in the original problem  $w1+3:2$ ) bit slice used at the input to the lavg mux.

Constant inputs affect the delay of adders, multiplexors, and the comparison unit. The delay of a  $w$ -bit constant-input adder is  $[w-1]$   $\mathrm{u}_\mathrm{t}$ . To see how, set carry-in to zero in the constant adder shown in 2023 Midterm Exam Problem 2. Because  $n$  is a power of 2 the least-significant  $\lg n$  bits of  $n$  are zero. Since  $v=\lg n$  (see the top of the module illustration) the comparison  $n_{\text{words}}\geq n$ can skip the first  $v$  bits and so the delay of the ripple comparison circuit is  $w_n-v-1$  (a recursive construction would have a logarithmic delay).

The subtractor and adder computing a result for lsum are cascaded and so their respective delays are not added. To make it a bit more tricky one input to the adder is  $w_l$  bits and the other is  $w_l+v$  bits. So the adder consists of approximately  $w_l$  BFAs, with a carry delay of 2 each, and  $v$  BHAs with a carry delay of 1 each, plus the final sum XOR with a total delay of  $2(w_l+1)+v_{\cdot}$ The adder can start when the least-significant bit arrives at  $2\lg(n)+4$  so the arrival time of the result at the output of the adder (input to the register) is  $2\lg(n)+2(w_l+1)+v+4=3v+2(w_l+1)+4.$  If the problem were solved for an  $1$ sum width of  $w_l + 4$  the arrival time would be  $2\lg(n) + 2(w_l + 1) + 4 + 4 = 2v + 2(w_l + 1) + 8$ .

The illustrated critical path assumes  $2\lg(n)+2(w_l+1)+v+4\ge w_n+1.$  The registers also have delays, which are not shown. The delays are  $6\,\mathrm{u}_\mathrm{t}$  for registers without enables and  $8\,\mathrm{u}_\mathrm{t}$  for registers with enables. The time unit,  $\,\mathrm{u}_\mathrm{t}$ , has been omitted in the diagram to save space and in this discussion to save time.

 $\Box$  In terms of **n**, wl, wn, and v compute the simple-model cost of the Plan B hardware, assuming **n** is a power of 2.  $\Box$  Account for constant inputs. of 2.  $\Box$  Account for constant inputs.

The costs appear in the table below. For the costs of the constant-input adder see 2023 Midterm Exam Problem 2.

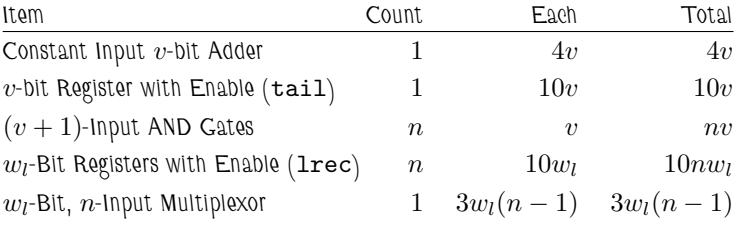

Grading Note: A common mistake was using the wrong number of bits for the registers and multiplexor.

Staple This Side

Staple This Side Staple This Side

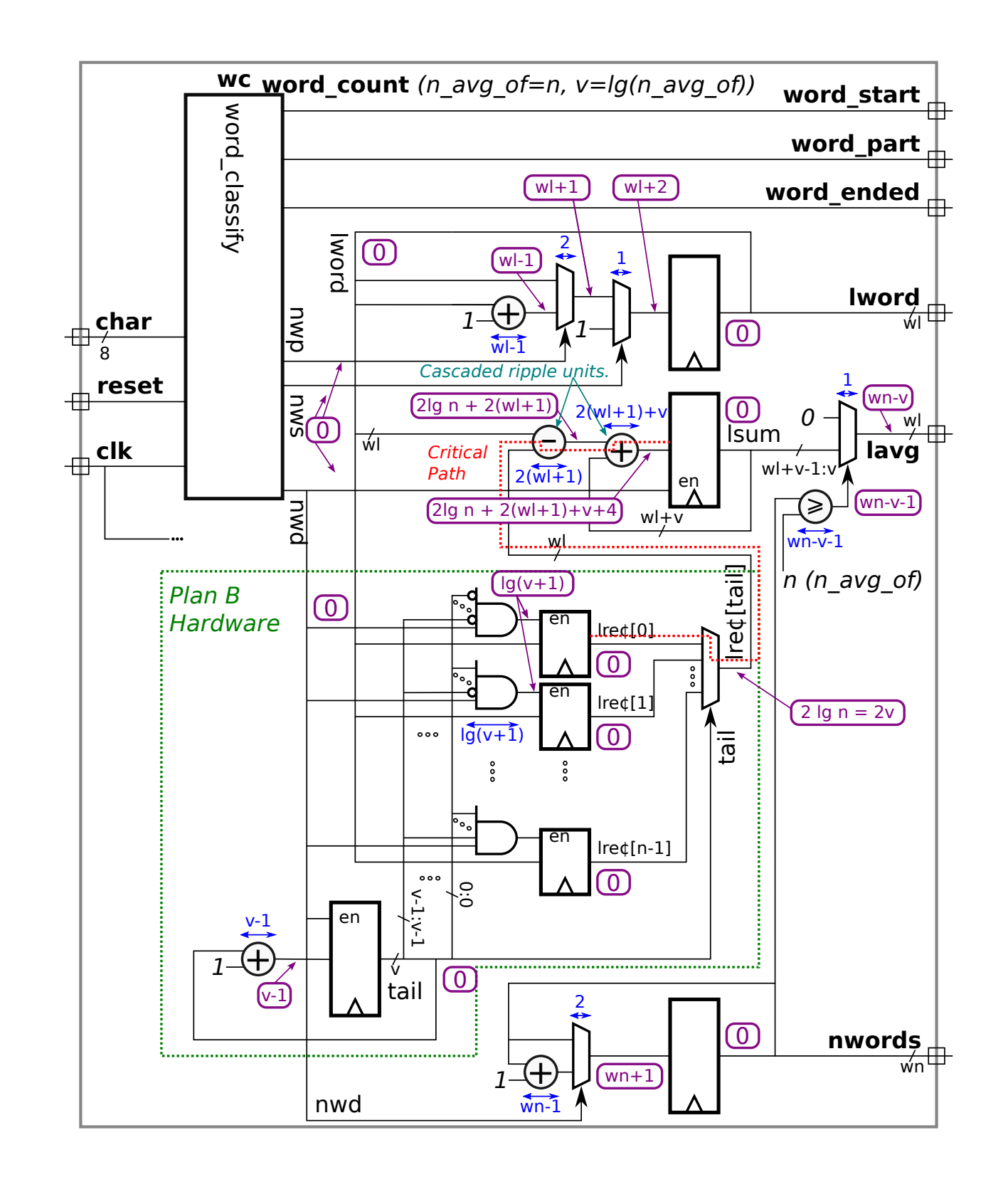

Staple This Side

Problem 3: [27 pts] The two modules below look for a match of input target in an n-element array elts but only check elements 0 to i\_limit-1. Output n\_match is the number of matching elements and match\_i is the lowest i for which  ${\tt elts[i]}$  ==target and i<i\_limit, or n if there is no match. (These modules could be used in the uniq\_vector module.) Module fmatch\_comb is complete and works correctly.

(a) Module fmatch\_rec has some code for a recursive implementation. Complete it so that it performs the same calculation as fmatch\_comb .

 $\sqrt{\ }$  Complete fmatch rec so that it computes the same values as fmatch comb.

Don't forget to show the bit ranges of elts in the connections to the recursive instantiations.

Solution appears on the next page.

```
module fmatch_comb #( int n = 22, w = 12, wn = clog2(n+1))
   ( output logic [wn-1:0] n_match
, match_i
,
     input uwire [w-1:0] elts[n-1:0], target,
                                                 , input uwire [wn-1:0] i_limit );
   // Do not modify this module. It is correct.
   always_comb begin
      n_matrix = 0;match_i = n;for
( int
i=n-1; i>=0; i-- ) if ( i < i_limit && elts[i] == target ) begin
        n_match++;
         match_i = i;end
   end
```
endmodule

Side  $\mathit{This}$  $_{\mathrm{large}}$ 

```
module fmatch_rec #( int n = 22, w = 12, wn = clog2(n+1))
   ( output uwire [wn-1:0] n_match
, match_i
,
     input uwire [w-1:0] elts[n-1:0], target,
                                                 , input uwire [wn-1:0] i_limit );
   if ( n == 1 ) begin
      // Do not modify the n==1 code, it works.
      uwire match = ilimit != 0 && elts[0] == target;
      assign n_match = match;
      assign match_i = match ? 0 : 1;end else begin
      // SOLUTION: Split elements between recursive instances.
      //
      localparam int nlo = n/2;
      localparam int nhi = n - nlo;
      localparam int wnr = <math>$clog2(nhi+1);</math>uwire [wnr-1:0] nm_lo, nm_hi, mi_lo, mi_hi;
      // SOLUTION: For lo instance make sure i_limit does not overflow.
      //
      uwire [wnr-1:0] il\_lo = i limit \leq nlo ? i_limit : nlo;
      // SOLUTION: For hi instance adjust i_limit because elts[nlo]
      // for this instance is the same as elts[0] for the lo instance.
      //
      uwire [wnr-1:0] i1_hi = i_linit \leq nlo ? 0 : i_limit - nlo;
      // SOLUTION: Connect low nlo elements of elts to lo instance and
      // SOLUTION: remaining elements of elts to hi instance.
      //
      fmatch_rec #(nlo,w,wnr) ilo( nm_lo, mi_lo, elts[nlo-1:0], target, il_lo );
      fmatch_rec #(nhi,w,wnr) ihi( nm_hi, mi_hi, elts[n-1:nlo], target, il_hi );
      // SOLUTION: Add number of matches found by each recursive instance.
      //
      assign n_matrix = nm_lo + nm_hi;// SOLUTION: If lo instance did not find a match ( mi_lo == nlo )
      // then use match_i from high instance, adjusting the value. Otherwise
      // use match_i from lo instance.
      //
      assign match_i = mi_lo == nlo ? mi_hi + nlo : mi_lo;
```
end

endmodule

Staple This Side Staple This Side Staple This Side

Problem 4: [20 pts] Answer each question below.

(a) Consider two technology targets, FabFab A1000, an ASIC, and LUTeq FXL9000, an FPGA. Floating- ¨ point multipliers are available on the A1000 and the FXL9000 targets.

 $\boxed{\bigvee}$  On one of these targets a design can have as many multipliers as will fit on the chip. Which target is it?  $\boxed{\bigvee}$  Explain.

An ASIC. The synthesized design uses components from the ASIC technology target, in the same way the printed page of a text document uses characters from a font. If a text document consists of the letter L repeated 1600 times, that's no problem because there is no way to run out of the letter L. So, if the synthesis program placed 1000 copies of the FP multiplier from the FabFab A1000 technology kit all over the ASIC chip, that's not a problem.

 $\sqrt{\phantom{a}}$  On the other target there is a fixed number of FP multipliers, say 5. Does that mean a design that needs 7<br>FP multipliers can't use the target?  $\sqrt{\phantom{a}}$  Explain.  $\sqrt{\phantom{a}}$  The number of needed multipliers ca

An FPGA consists of a fixed number of components that can be configured and interconnected to implement the synthesized design. Usually those components are simple look-up tables that can be configured to perform simple logic functions (such as AND). But an FPGA might have a small number of larger components, such as FP functional units.

The FXL9000 just has 5 FP multipliers, but it presumably has plenty of other logic. That other logic can be configured to implement a FP multiplier. So, the design would use the 5 FP multipliers on the FPGA plus use the other logic to "make" another 2 FP multipliers.

(b) The output of the module below will be  $1t=1$  for inputs a=100, b=40, amt=20, indicating that  $100+40 <$ 20, which is wrong of course. It works correctly for  $a=100$ ,  $b=40$ ,  $amt=5$ , meaning the output is  $1t=0$ .

```
module less_than( output uwire lt, input uwire [6:0] a, b, amt );
   assign lt = a + b <amt;
endmodule
```
 $\sqrt{\phantom{a}}$  Why is the output wrong?

Since a, b, and amt are all 7 bits the addition will be performed at a precision of 7 bits, and so there will be an overflow. (The largest value is  $2^7=127$ .) Rather than using the correct sum,  $100+40=140=10001100_2$ , the Verilog simulator and the synthesized hardware will use the lower 7 bits,  $0001100_2=12_{10}.$ 

What is the largest value of amt for which the module output is correct when the other inputs are  $a=100$ , b=40 ?

The output will be correct for values of  $\tt amt$  less than or equal to 12 (because both  $140 < 12$  and  $12 < 12$  are false), so the largest value for amt is 12.

( c) The hw output of the module below is supposed to be set to the number of 1s in input vec at the positive edge of the clock. Due to a beginner's Verilog error it does not work.

```
module pop \#( int n = 5, wn = $clog2(n+1) )( output logic [wn-1:0] hw, input uwire [n-1:0] vec, input uwire clk);
   always_ff © (posedge clk) begin
     hw \le 0;
      for ( int i=0; i<n; i++ ) hw <= hw + vec[i];end
endmodule
```
 $\vee$  Describe the problem.  $\vee$  Describe how it's possible that hw can be greater than n with this error.  $\vee$  Fix the problem. the problem.

Short Answer: The code uses non-blocking assignments but because it refers to values of hw that are assigned in the always\_ff block it should have used blocking assignments. The computed value of hw may be large because the value of hw used in hw +  $\verb|vec[i]|$  will be from the last  $\verb|i|$  iteration in  $previous\; clock\; cycle$  and so the initialization to zero will not be seen. The problem is fixed by changing  $h w \leq$  to  $h w =$  in both places.

Longer Explanation: The value assigned to hw in the non-blocking assignments will not be visible in the execution of the always\_ff in which they were assigned. Therefore the  $hw + vec[i]$  expression will use the value of hw from  $before$  the positive edge. (To be precise, since the last time the simulator event queue processed the non-blocking assignment (NBA) region.) So, each of the  $\, {\bf n}$ iterations uses the same hw value. That value would be the value assigned in the last  $(i=n-1)$  iteration from the previous clock cycle. The other  ${\tt n-1}$  assignments in the loop and the  ${\tt hw}~\leq~0$  assignment never make it into  ${\tt hw}.$  Since  ${\tt hw}$  is never set to 0 its value will only increase, and so will exceed n.

(d) Consider the population module below.

```
module pop\_comb #( int n = 5, wn = \csc 2(n+1) )
   ( output logic [wn-1:0] hw
, input uwire [n-1:0] vec );
   always_comb begin
      hw = 0;for ( int i=0; i<n; i++ ) hw = hw + vec[i];
   end
endmodule
```
 $\sqrt{\phantom{a}}$  The loop above is procedural. Re-write the module below so that it is a generate loop. The array **s** should come in handy. come in handy.

Solution appears below. Note that a wire must be provided, s[i], for each iteration to handle the intermediate sum.

```
module pop\_comb #( int n = 5, wn = \frac{e}{c}log2(n+1) )
   ( output uwire [wn-1:0] hw
, input uwire [n-1:0] vec );
```

```
// SOLUTION
   uwire [wn-1:0]
s [n-1:0];
   assign s[0] = vec[0];for
( genvar
i=1; i<n; i++ )
     assign s[i] = s[i-1] + vec[i];assign hw = s[n-1];
endmodule
```
16 Fall 2022 Solutions

[←](#page-305-0) [→](#page-264-0) Fall 2022 [←](#page-321-0) [→](#page-293-0) Midterm Exam [Exam](#page-34-0) Solution [mt sol.pdf](https://www.ece.lsu.edu/ee4755/2022/mt_sol.pdf)

<span id="page-283-0"></span>Name Solution

## Digital Design Using HDLs [LSU EE 4755](https://www.ece.lsu.edu/koppel/v/) Midterm Examination Wednesday, 19 October 2022, 11:30-12:20 CDT

- Problem 1  $\qquad \qquad (25 \text{ pts})$
- Problem 2  $\qquad \qquad$  (31 pts)
- Problem 3 (20 pts)
- Problem  $4 \t\t(12 \text{ pts})$
- Problem 5 (12 pts)

Alias Sentient?

Exam Total \_\_\_\_\_\_\_\_\_\_\_\_\_ (100 pts)

Good Luck!

Problem 1: [25 pts] Answer the following multiplexor questions.

(a) Complete module mux4 so that it implements a 4-input multiplexor using instantiations of the 2-input multiplexor shown below. Do not use procedural code.

 $\vee$  Complete mux4 so that it implements a 4-input multiplexor  $\vee$  using mux2 instantiations.

Do not use procedural code. Do not change the ports or default parameters of mux4 or mux2 .

 $\nabla$  Don't forget to declare any objects that are used.

The solution appears below. The first two muxen, m01 and m23, connect to the data inputs (a0 -a3), two per mux. Note that both of these muxen use  $s[0]$  as the select bit. The select connection of the third mux,  $m0123$ , connects to bit  $s[1]$ .

```
module mux4 #( int w = 3 )
    \left(\begin{array}{c}\text{output} \\ \text{write} \\ \hline \end{array}\right[\text{w-1:0}] x,
      input uwire [1:0]
s
                             , input uwire [w-1:0] a0, a1, a2, a3);
   // SOLUTION
   //
    uwire [w-1:0] a01, a23;
   mux2 #(w) m01( a01, s[0], a0, a1 );
   mux2 #(w) m23( a23, s[0], a2, a3 );
   mux2 #(w) m0123( x, s[1], a01, a23 );
endmodule
module mux2
```

```
#( int w = 6 ) \left(\begin{array}{cc} \text{output} \text{wire} & \text{[}w-1:0 \text{]} \text{ x}, \end{array}\right)input uwire s, input uwire [w-1:0] a0, a1);
     assign x = s ? a1 : a0;
endmodule
```
( b) Module mux2\_bad only works for w=1. Describe the problem and show the correct mux output and the output of mux2\_bad for w=4 , s=0 , a0=2, and a1=4 .

```
module mux2_bad #( int w = 4 )
     \left(\begin{array}{c}\text{output} \\ \text{write} \\ \hline \end{array}\right[\text{w-1:0}] x,
        input uwire s, input uwire [w-1:0] a0, a1);
     assign
x = !s && a0 || s && a1;
endmodule
```
 $\boxed{\bigcirc}$  In mux2 (a correct mux) when w=4, s=0, a0=2, and a1=4,  $\boxed{\bigcirc}$  output x= 2  $\bigvee$  In mux2\_bad when w=4, s=0, a0=2, and a1=4,  $\bigvee$  output x= 1

 $\vee$  Explain the problem when **w** is not 1.

The problem is that a0 and a1 are operands of a logical AND operator, &&, and so they will be converted to a Boolean (1-bit) type. That changes both the 2 and 4 in the example to a 1. There would be no problem if a0 and a1 were already 1 bit.

(c) Complete module  $\max_{i=1}^{\infty}$  below so that it recursively implements a 2-input w-bit mux. All that remains to be done is completing the connections to the two recursive instances, m1 and mr .

The solution is shown below. Note that instance  $m1$  was declared with  $w=1$  and  $m r$  was declared with  $w=w-1$  as part of the problem. So to complete the module instance  $\texttt{m1}$  connects with one bit of each of  $\texttt{x},$  aO, and a1. Here bit zero was chosen but any bit position would do. Instance  $\mathtt{mr}$  connects to the remaining  $\mathtt{w-1}$  bits of  $\mathtt{x},$   $\mathtt{a0},$  and  $\mathtt{a1}.$  The select signal is the same for both instances.

Note that there is no practical reason to recursively describe a 2-input multiplexor this way, or to recursively describe a 2-input multiplexor at all.

```
module mux2_1r #( int w = 5 )
   \left(\begin{array}{c}\text{output} \\ \text{write} \\ \hline \end{array}\right[\text{w-1:0}] x,
      input uwire s, input uwire [w-1:0] a0, a1);
   if (w == 1) begin
      assign x = !s & a0 || s & a1;
   end else begin
       // SOLUTION
       mux2_1r #(1) m1( x[0], s, a0[0], a1[0] );
       mux2_1r #(w-1) mr( x[w-1:1], s, a0[w-1:1], a1[w-1:1] );
```
end

endmodule

Problem 2: [31 pts] The val output of atoi\_it\_m\_to\_1 is the value of the radix-r ASCII-represented number appearing at its input, str, and output nd is the number of digits. Unlike the Homework 2 Problem 2 module, this module starts at the most-significant digit rather than the least-significant digit.

```
module atoi_it_m_to_l #( int r = 11, n = 5, wv = $c \log 2( r * n ), wd = $c \log 2(n+1) )( output logic [wv-1:0] val
,
     output logic [wd-1:0] nd
,
     input uwire [7:0] str [n-1:0]);
   uwire [{\tt w}{\tt v}-1:0] vali[{\tt n}:0];
   uwire is_digit[n:0];
   uwire [wd-1:0] ndi[n:0];
   assign is\_digit[n] = 0;assign ndi[n] = 0;
   assign valid[n] = 0;assign nd = ndi[0];
   assign val = vali[0];
   localparam int wcv = clog2(r);
   for
( genvar
i=n-1; i>=0; i-- ) begin
      // Find Value of Digit i
      uwire [wcv-1:0] vald;
      atoi1 #(r,wcv)
a( vald, is_digit[i], str[i] );
      // Multiply (scale) the accumulated sum.
      uwire [wv-1:0] valns;
      mult_by_c #( .w_in(wv), .c(r), .w_out(wv) ) mc( valns, vali[i+1] );
      // Update accumulated value.
      assign valid[i] = is\_digit[i] ? valns + vald : 0;
      // Update number of digits.
      assign ndi[i] = !is\_digit[i] ? 0 : is\_digit[i+1] ? ndi[i+1] : i + 1;
```
end

#### endmodule

(a) Describe how the behavior of the module would change if the loop direction were changed as shown below, but no other changes were made.

for ( genvar i=0; i<n; i++ ) begin

 $\nabla$  Change in behavior with ascending loop:

There will be no change in behavior. It may be more confusing to a human with the direction of the loop reversed, but the module does exactly the same thing. To see that look at the line assigning  $ndi[i]$ . It is computed using  $ndi[i+1]$ . In a procedural language the forward loop would not work because  $\mathtt{ndi}$  [i+1] would not have been computed at iteration  $\mathtt{i}$  when  $\mathtt{ndi}$  [i] is written. But this is Verilog and assign is a continuous assignment that re-executes whenever its live-in values change, is\_digit[i], is\_digit [i+1], and ndi [i+1] in this case. All the generate loop is doing is describing hardware, each iteration describes one set of hardware. When the hardware for assign ndi from iteration x+1 executes it writes ndi[x+1] which results in the assign [←](#page-321-0) [→](#page-293-0) Fall 2022 ← → Midterm [Exam](#page-34-0) Solution [mt sol.pdf](https://www.ece.lsu.edu/ee4755/2022/mt_sol.pdf)

 $\mathtt{ndi}$  for iteration  $\mathtt{x}$  to execute because  $\mathtt{ndi}$  [x+1] is in the sensitivity list for the assign.

(b) On the next (facing) page show the hardware that will be inferred for an instantiation of  $\texttt{atoi\_it\_m\_to\_l}$ (descending loop version) with  $n=3$  and  $r=10$ . Show each instantiation of atoi1 and  $mult_by_c$  as a box, do not show their contents. The inferred hardware for atoi\_it is shown for reference.

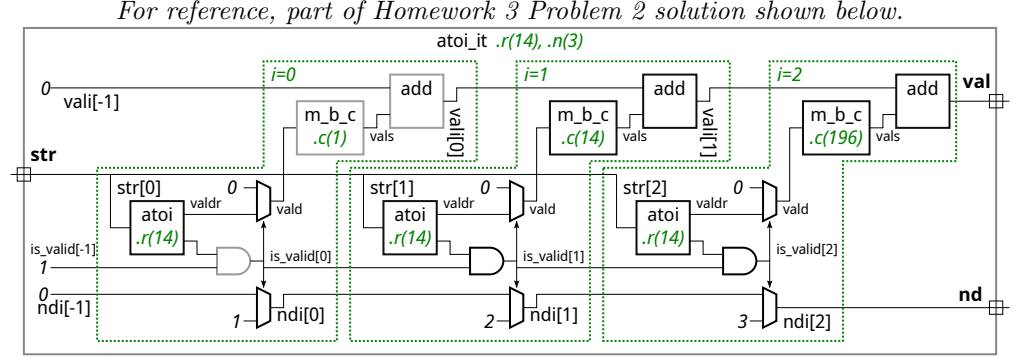

For reference, part of Homework 3 Problem 2 solution shown above.

 $\overline{S}$  Show inferred hardware for atoilit m to 1 for n=3 and r=10.

Show the hardware inferred for the operators, such as  $\& k$  and ?:.

 $\nabla$  Do not confuse parameters and ports and omit hardware that does not belong, such as "hardware" to compute values needed at elaboration time.

Solution appears below. Hardware that can easily be eliminated by optimization appears in gray.

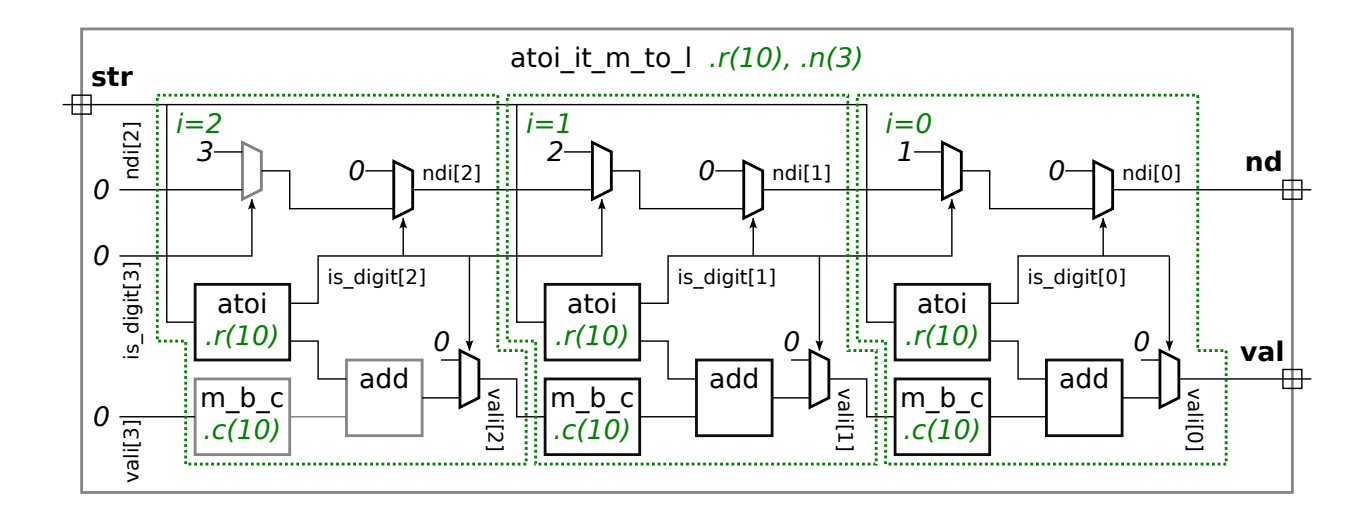
( c) Module atoi\_m\_to\_l will only show the value of numbers that are right-aligned in str, otherwise the value will be shown as zero. For example, for input  $str = "123"$  the output would be val=123 and  $nd=3$ , but for input str="\_123\_" the output would be val=0 (because the rightmost character is not a digit). Modify the module so the val output is the value of the number regardless of its location. If there is more than one number, say str="\_\_12\_345\_", show the value of the rightmost number, 345 in this case.

Modify so that val and nd are for numbers whether or not they are right-aligned.

- Do not use procedural code.
- Avoid costly or slow solutions.
- A correct solution only requires a few changes.

Solution appears in the Verilog on the next page.

In the original code, if is\_digit[i] was false then the value and length were set to zero. But now since there can be non-digit characters to the right of the number we can't set these to zero. So the first case in the expressions assigning vali[i] and ndi[i] pass the value and length along when is\_digit[i] is false.

If both is digit[i] and is digit[i+1] are true then a number is continuing at position i. For vali[i] we need to add on the scaled number from the left (valns) and the current digit, vald. If is digit[i] is true but is digit[i+1] is false then vali is just the value of the current digit, vald. Unlike in the original hardware we can't rely on valns being zero for this case.

In the original hardware the value of i+1 was used for ndi [i] at the left-most digit. That won't work here because there could be non-digit characters to the right of the number, so we can't use the position of the first non-digit character to compute the length. Instead, when a number is continuing, both  $\mathtt{is\_digit}[i]$  and  $\mathtt{is\_digit}[i{+}1]$  are true, the hardware adds 1 to the previous value of the length  $(ndi[i+1])$ .

```
module atoi it m to I
  #( int r = 11, n = 5, w = clog2(r * n), wd = clog2(n+1) )
   ( output logic [wv-1:0] val
,
     output logic [wd-1:0] nd
,
     input uwire [7:0] str [n-1:0] );
   uwire [wv-1:0] vali[n:0];
   uwire is_digit[n:0];
   uwire [wd-1:0] ndi[n:0];
  assign is_digit[n] = 0;
   assign ndi[n] = 0;assign valid[n] = 0;assign nd = ndi[0];assign val = vali[0];localparam int wcv = clog2(r);
   for
( genvar
i=n-1; i>=0; i-- ) begin
      // Find Value of Digit i
      uwire [wcv-1:0] vald
;
      atoi1 #(r,wcv)
a( vald, is_digit[i], str[i] );
      // Multiply (scale) the accumulated sum.
      uwire [wv-1:0] valns;
      mult_by_c #( \ldots w_{in}(wv), \ldots c(r), \ldots w_{out}(wv) ) mc( valns, vali[i+1] );
      // Update accumulated value.
      // assign vali[i] = is_digit[i] ? valns + vald : 0;
      //
/ SOLUTION
      assign valid[i] =
              !is_digit[i] ? vali[i+1] :
               is_digit[i+1] ? valns + vald : vald;
      // Update number of digits.
```

```
// assign ndi[i] = !is_digit[i] ? 0 : is_digit[i+1] ? ndi[i+1] : i + 1;//
/ SOLUTION
assign ndi[i] =
      !is_digit[i] ? ndi[i+1] :
       is_digit[i+1] ? ndi[i+1] + 1 : 1;
```
end endmodule Problem 3: [20 pts] Illustrated below is the hardware for one of the atoi modules from Homework 3. The delays for the add, atoi1, and mult\_by\_c modules are shown in blue. For atoi the delay of the value (valdr) output is zero and the delay of the is\_digit (lower) output is 3.

(a) Based on the illustrated delays and using the simple model find the delay at each output, val and nd , and show the critical path to each.

Use the simple model and indicated delays to find the delay at outputs val and nd .

 $\bigvee$  Show the critical path to both val and nd.

 $\nabla$  Take into account constant values.

Solution appears below. Note that the delay of a 2-input mux with one constant input is 1, and the delay with two constant inputs is zero.

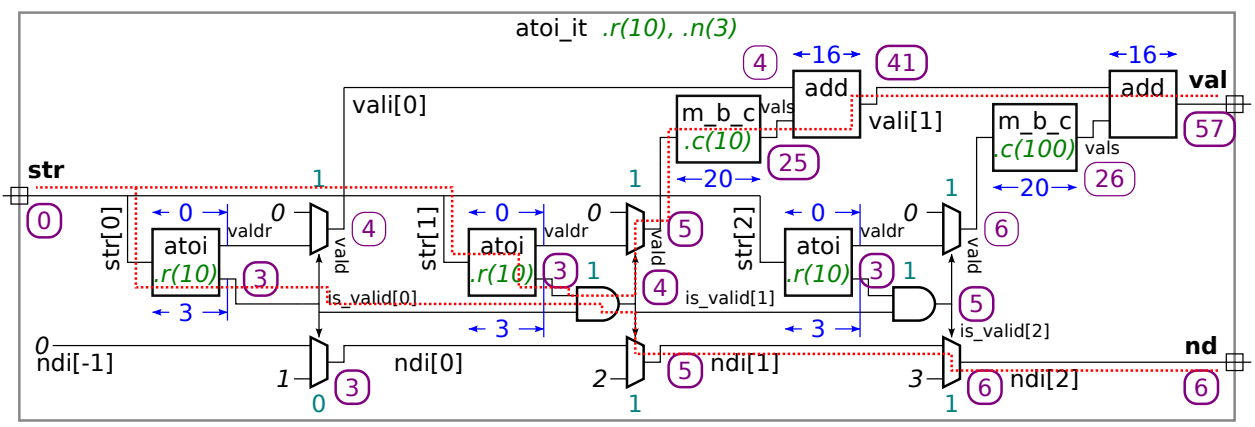

( b) Modify the design to reduce the delay at val by moving multiplexors. The modification is simple though will increase cost. Show your modification either on the diagram or in the Verilog code below.

 $\nabla$  Modify to reduce the delay at val by moving multiplexors.

 $\nabla$  Do not change what the module does.

The solution appears below, with the moved mux shown in orange. By moving the mux to the output of the  $\tt{m\_b\_c}$  module it can start at  $t=0$  rather than waiting for the mux select signal to arrive.

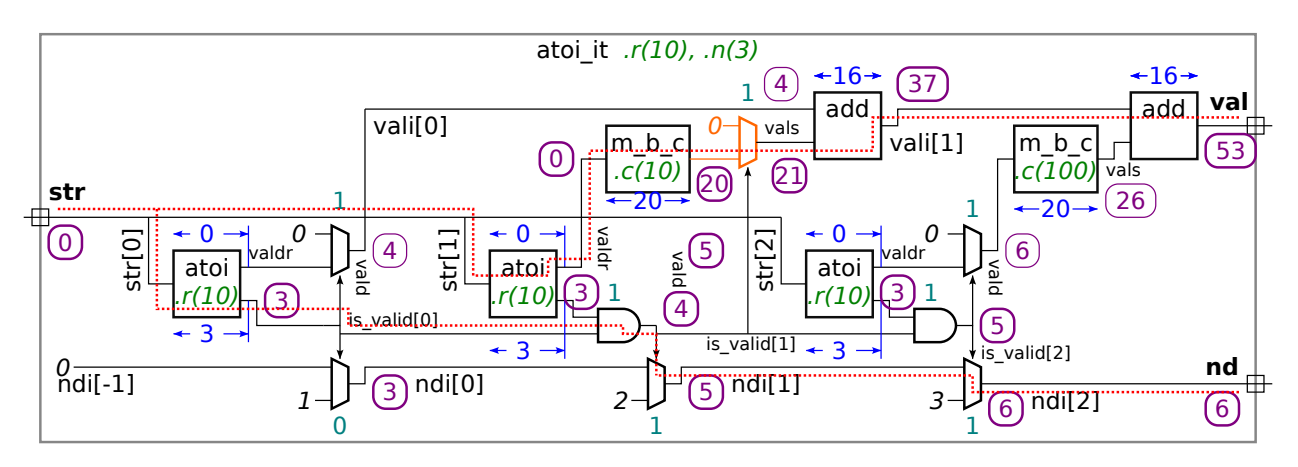

Problem 4: [12 pts] Answer each question below.

(a) The module below will not compile because of the way the module connections are declared. Fix the problem by changing the declarations.

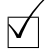

 $\nabla$  Change declaration to fix problem.

The solution appears below. Since  ${\bf x}$  is assigned proceduraly it must be declared  $\tt logic$ , which make it a  ${\tt var}$  kind rather than a net kind.

```
module yucx2 #( int w = 5 ) ( output logic [w-1:0]
x
, // SOLUTION: Change port from uwire to logic.
     input uwire [1:0] s, input uwire [w-1:0] a0, a1);
   always_comb begin
     x = a0;if (s := 0) x = a1;
   end
endmodule
```
(b) The mv output of findmax is supposed to be set to the value of the largest of the three inputs. Assuming it compiles and simulates, it still won't work. Identify the problem.

 $\vee$  Why won't mv be set to the maximum of a0, a1, a2?

Because mv is only initialized once, at the beginning of simulation whereas a0, a1, and a2 can change any time.

 $\nabla$  Provide an example that illustrates the incorrect behavior.

At  $t=10$  the inputs are a0=4, a1=7, a2=3. The output will be mv=7. Later at  $t=10$  inputs are a0=3, a1=2, a2=0. The output will still be mv=7 because there is no way for mv to be set to a smaller value.

```
module findmax #( int w = 5 )
   ( output logic [w-1:0] mv
,
     input uwire [w-1:0] a0, a1, a2);
   initial mv = 0;
   always_comb if (mv < a0) mv = a0;always_comb if (mv < a1) mv = a1;
```
always\_comb if  $(mv < a2) mv = a2$ ;

```
endmodule
```

```
module findmax #( int w = 5 )
     ( output logic [w-1:0] mv, input uwire [w-1:0] a0, a1, a2);
    always_comb begin // SOLUTION: Possible fix. (Not the best.)
       mv = 0; \frac{1}{2} \frac{1}{2} \frac{1}{2} \frac{1}{2} \frac{1}{2} \frac{1}{2} \frac{1}{2} \frac{1}{2} \frac{1}{2} \frac{1}{2} \frac{1}{2} \frac{1}{2} \frac{1}{2} \frac{1}{2} \frac{1}{2} \frac{1}{2} \frac{1}{2} \frac{1}{2} \frac{1}{2} \frac{1}{2} \frac{1}{2} \fracif ( mv < a0 ) mv = a0;
       if (mv < a1) mv = a1;
       if ( mv < a2 ) mv = a2;
    end
endmodule
```
Problem 5: [12 pts] Answer each question below.

(a) Type logic is an example of a four-state type. Name those four states and describe what the non-numeric ones are used for.

 $\nabla$  Name the four logic states.

They are 0, 1, x, and z.

 $\nabla$  Describe what the non-numeric ones signify.

State x for var types can mean uninitialized. For both var and uwire it can mean an ambiguous results. For net kinds (such as  ${\tt uwire}$ ) it can mean a bit is driven by more than one driver. State z for net types means it is not being driven (in a high impedance state).

(b) Most synthesis programs will not synthesize a module that includes a delay, such as the one below. Why not?

```
module madd #( int w ) ( output logic [w-1:0]
w
,
     input uwire [v-1:0] a, b, c);
  always_comb begin
      w = a * b;#5
; // Allow enough time for multiplication to finish.
      w = w + a;end
endmodule
```
Why isn't a delay synthesizeable?

Though it would be possible for a synthesis program and technology target to provide for delays, it would not be very useful, especially in digital logic design. In the module above the output of the multiplier connects to the input of the adder. A delay has no role to play, since the inferred hardware is just a bunch of connected gates. There is no way to, and no need to, tell the gates that their input values have arrived and so now its time to start working.

<span id="page-293-0"></span>

Name Solution **Formatted For Two-Sided Printing** 

Digital Design using HDLs [LSU EE 4755](https://www.ece.lsu.edu/koppel/v/) Final Examination

Friday, 9 December 2022 15:00-17:00 CST

- Problem 1  $\qquad \qquad$  (20 pts)
- Problem 2  $\qquad \qquad$  (20 pts)
- Problem 3 (15 pts)
- Problem  $4 \t\t(20 \text{ pts})$
- Problem 5 (25 pts)
- Exam Total (100 pts)

Staple This Side Staple This Side Staple This Side

Good Luck!

Alias Multiplexor Mayhem (Student Suggestion)

Problem 1: [20 pts] Module norm\_comb, below, computes the normal of a vector using floating-point arithmetic units from a library. The delay through each unit in nanoseconds is shown in the diagram.

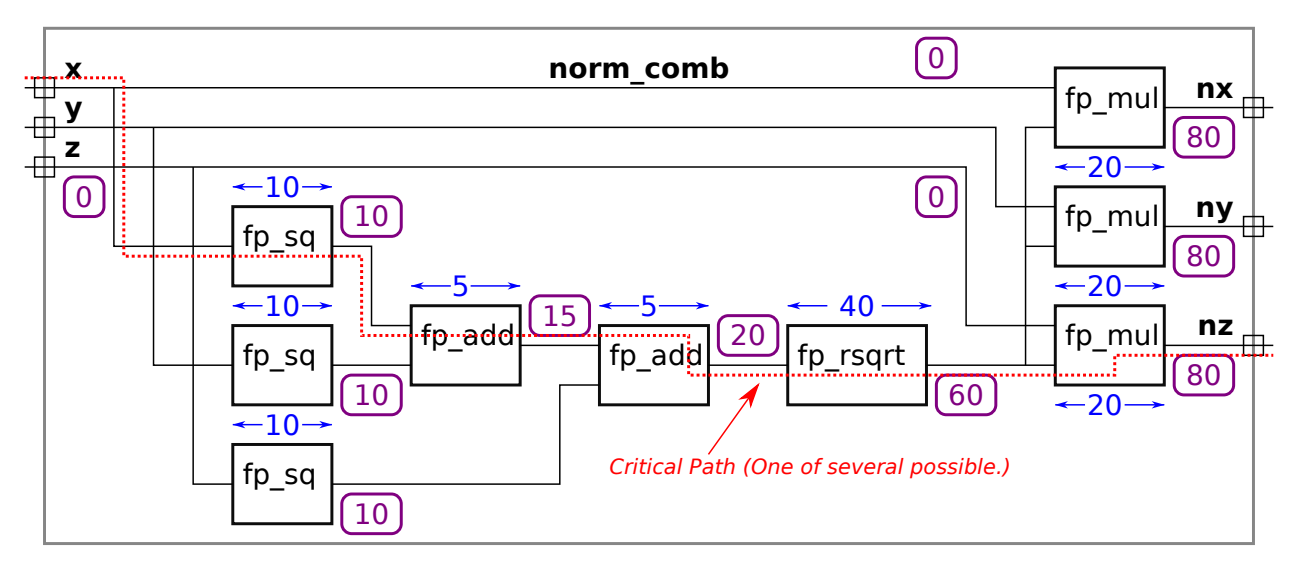

( a) Compute the latency and throughput norm\_comb given the timings shown in the diagram.

Compute the arrival time (delay) at each module output.

Arrival times and delays at the outputs are shown as circled purple numbers.

### $\sqrt{\phantom{a}}$  Show the critical path.

A critical path is shown as a red dotted line. Several others are possible, for example, another critical path starts at y. The illustrated critical path ends at nz, but it could have ended at ny or nx.

 $\sqrt{\phantom{a}}$  The latency of this module is:

The latency is  $80 \text{ ns}$ 

(Because this is a combinational module, the latency is the same as the critical path.)

The throughput of this module is:

Assuming that the clock period is the same as the critical path length, the  $\frac{\pm\hbar\omega_{\rm{1}}}{\pm\hbar\omega_{\rm{2}}}=12.5\,\rm{M}\frac{\rm{op}}{\rm{s}}$  , where op refers to a normalization operation. (The throughput is given in units of work per unit time. The unit of work here is a normalization, and the unit of time is second.)

(b) Draw a diagram of a pipelined implementation of the norm module. The goal is to maximize throughput first then minimize latency given the delays shown in the diagram from part a. Give some thought as to what arithmetic units go in what stage. Show the latency and throughput of your pipelined implementation.

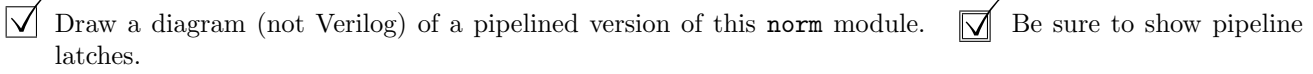

 $\sqrt{\phantom{a}}$  For the given delays: Maximize throughput.  $\boxed{\phantom{a}}$  Avoid a hasty solution that has a higher latency than is necessary. necessary.

The diagram appears below. Stage boundaries were chosen to minimize critical path, which is  $40 \text{ ns}$  due to the  $\texttt{fp\_rsqrt}$  module.

2

The following discussion is to help future students understand the solution. Those taking the test need only show the diagram. To make it a pipeline, pipeline latches (collections of registers) have been inserted to divide the arithmetic units into three stages. The positioning of the pipeline latches has been chosen to minimize the critical path, and so maximizing clock frequency and throughput.

Recall from course material that the launch points are assumed to be module inputs and are always at register outputs. The arrival times at launch points are by definition zero. The capture points are always register inputs. In general they can be module outputs, but here we are assuming that the module outputs are not capture points, meaning that module outputs must be stable  $at$  the beginning of a clock cycle. (It would also be correct to assume that module outputs were capture points, so long as the computation of latency and throughput took this into account.) The diagram shows arrival times circled in purple including delays at the capture points.

The critical path, shown in a red dashed line, is  $40 \text{ ns}$ , and so the clock period must be set to  $40 \text{ ns}$  (plus the delay of the register). The path length in the other two stages is  $20 \text{ ns}$ . Were it not for  $fp\_rsqrt$  the clock period would be half (and so the clock frequency would be twice as high). But it is what it is, and so the calculations in the first and last stages finish with 20 ns of slack (meaning they arrive 20 ns before the end of the clock cycle, which by coincidence is 20 ns after the start of the clock cycle).

In a correct solution the fp\_rsqrt module must be in a stage by itself. For example, were an fp\_mul moved into the stage with the fp\_rsqrt then the critical path would increase to 60 ns, hurting performance. Though it would be possible to put the two adders in their own stage without changing the clock period, that would increase cost because another pipeline latch would be needed.

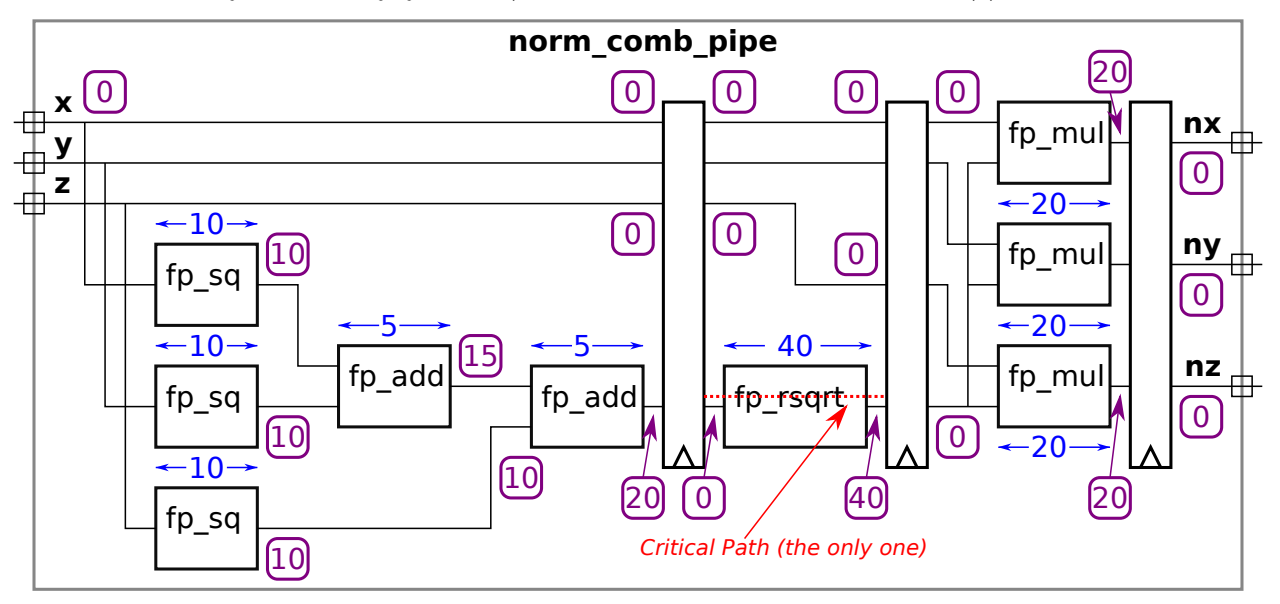

The latency of this pipelined implementation is:

Latency refers to the time to complete a normalization operation. The pipeline has three stages and the clock period is at least 40 ns (the critical path length). Therefore the  $\lfloor$  latency is  $3 \times 40 \text{ ns} = 120 \text{ ns}$ .

Notice that the latency is higher than the combinational module. That is due to the 20 ns of slack in the first and last stages.

 $\overline{\vee}$  The throughput of this pipelined implementation is:

Because the implementation is pipelined a new result is computed each clock cycle so the throughput is  $\frac{\rm cyc}{40\,{\rm ns}}\frac{\rm op}{\rm cyc}=25\,{\rm M}\frac{\rm op}{\rm s}$  . Notice that the throughput is higher than the combinational module. That's because the module simultaneously computes three operations.

Problem 2: [20 pts] Incomplete module norm\_comb\_n is a version of the norm module from the previous problem, now written for vectors of any length, not just 3. (Output  $u_i = n_i \left( \sum_{i=0}^{n-1} \mathbf{f}_i^{\mathrm{max}} \right)$  $\binom{n-1}{j=0}$   $v_j^2$   $\Big)^{-\frac{1}{2}}$ .) It makes use of module norm\_sos to compute the sum  $\sum_{i=0}^{n-1}$  $v_1^{n-1}v_2^2$ . (That is,  $v_0^2 + v_1^2 + \cdots + v_{n-1}^2$ .) Complete the modules so that they compute their output combinationally. Use a recursive implementation for norm\_sos and use generate loops for the needed code in norm\_comb\_n .

 $\vee$  Complete norm comb n so that it computes u in part by using norm sos.  $\vee$  Use a generate loop.  $\vee$  Use fp\_mu1,  $\vee$  don't use arithmetic operators. fp\_mul,  $\boxed{\vee}$  don't use arithmetic operators.

```
// SOLUTION
module norm\_comb\_n #( int w = 32, int n = 8 )
   ( output uwire [w-1:0] u[n], input uwire [w-1:0] v[n]);
   uwire [w-1:0] sos
; // Sum Of Squares
  norm_sos #(w,n) ns( sos, v ); // This part is correct, don't modify it.
   uwire [w-1:0] rmag, rs_in;
   fp_rsqrt
r( rmag, sos ); // SOLUTION: Changed rs_in to sos.
  // SOLUTION: Use a genvar loop to instantiate one fp_mul per element.
   for
( genvar
i=0; i<n; i++ )
     fp_mul mi( u[i], v[i], rmag );
endmodule
```
 $\overline{\bigvee}$  Complete norm sos so that it computes  $\sum_{j=0}^{n-1}$ <br>and fp add.  $\overline{\bigvee}$  do not use arithmetic operator  $\bigcup_{j=0}^{n-1} v_j^2$ .  $\bigvee$  Describe the module recursively.  $\bigvee$  Use fp\_sq rators. and  $fp$  add,  $\boxed{\checkmark}$  do not use arithmetic operators.

```
module norm\_sos #( int w = 32, int n = 4 )
                 ( output uwire [w-1:0] sos, input uwire [w-1:0] v[n-1:0]);
  // SOLUTION
  if ( n == 1 ) begin
      fp_sq
s( sos, v[0] );
  end else begin
     localparam int nlo = n/2;
     localparam int nhi = n - nlo;
      uwire [w-1:0] soslo
, soshi
;
     norm_sos #(w,nlo) slo( soslo, v[nlo-1:0] );
     norm_sos #(w,nhi) shi( soshi, v[n-1:nlo] );
      fp_add #(w)
a( sos, soslo, soshi );
  end
```

```
endmodule
```
Problem 3: [15 pts] Appearing below is the inferred hardware from the pipelined add accumulate module covered in class. Based on the simple model, show the timing, including the critical path, and compute the cost. The BFA module is, of course, a binary full adder. If you don't remember its cost and delay, just work it out.

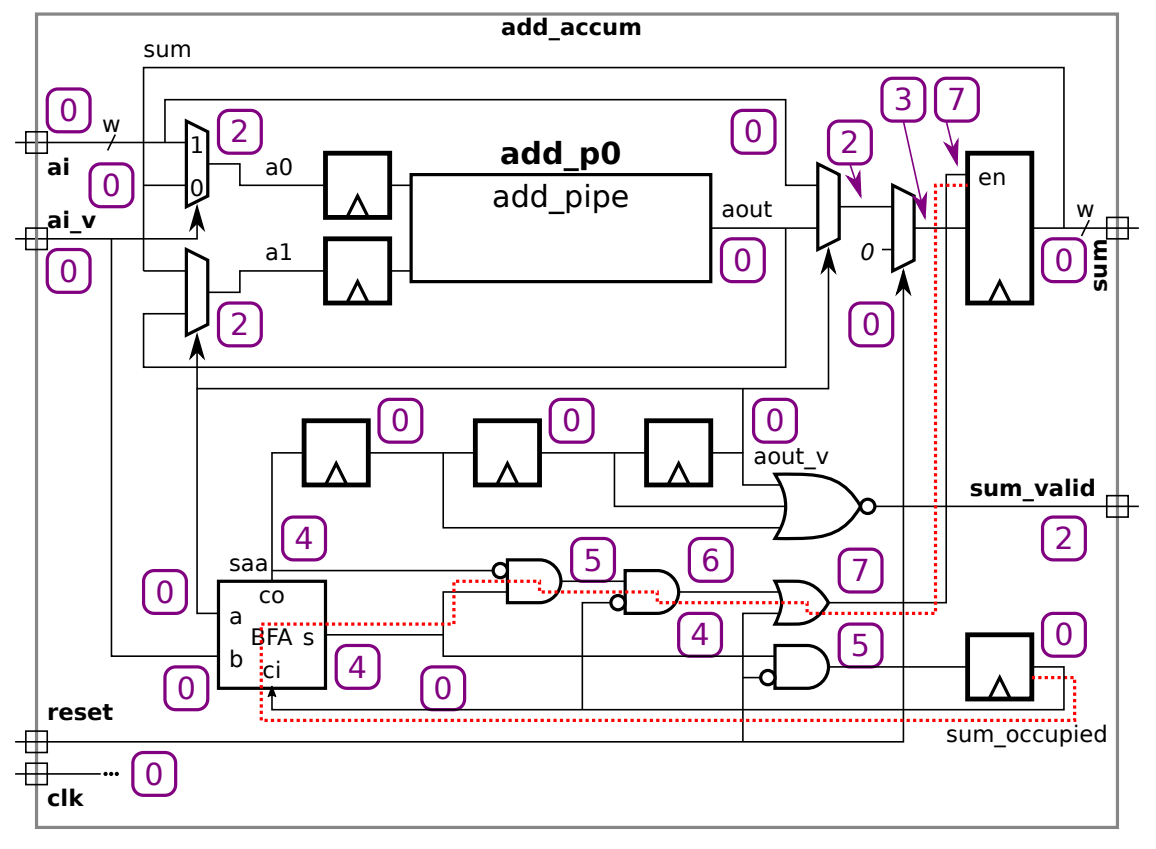

 $\Box$  Show the timing (signal arrival time at each component output) and  $\Box$  the critical path.  $\Box$  Note that aout arrives at  $t = 0$ . aout arrives at  $t = 0$ .

Solution appears above. Arrival times are circled purple numbers and the critical path is a dashed red line.

 $\sqrt{\phantom{a}}$  Compute the cost using the simple model. Do not include the cost of add pipe but  $\sqrt{\phantom{a}}$  include the cost of the BFA.  $\sqrt{\phantom{a}}$  Pay attention to bit widths. the BFA.  $\boxed{\bigvee}$  Pay attention to bit widths.

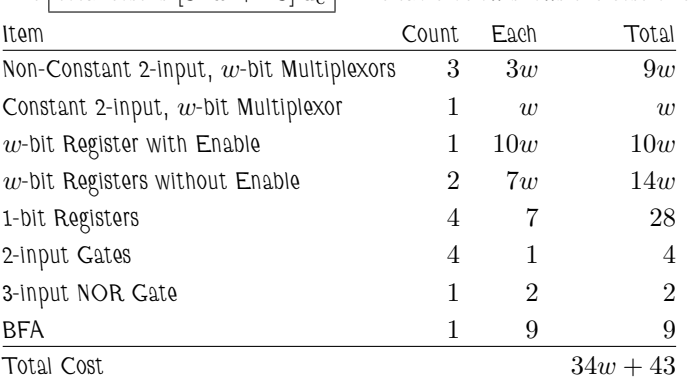

The  $|\!\:\hspace{0.1cm}\text{total cost} \!\:\hspace{0.1cm}$  is  $[34w + 43]\!\:\text{u}_\text{c}$  . The table below shows the cost of each kind of component.

Problem 4: [20 pts] Appearing below are simplified solutions to Homework 4.

(a) Below is a simplified version of the "official" solution. (Reset hardware is not shown, ignore its absence. Some object names shortened.) Show the hardware that will be inferred for this module when instantiated with  $n_avg_of=4$ . (Some of the hardware will be similar to the  $r_avg2$  module from the 2021 final exam.)

```
module word_count #( int wl = 5, wn = 6, n<sub>-avg<sub>-of</sub> = 10)</sub>
   ( output logic word_start, word_part, word_ended
,
     output logic [wl-1:0] lword
, lavg
                                      , output logic [wn-1:0] nwords
,
     input uwire [7:0] char
                           , input uwire reset, clk );
   uwire nws, nwp, nwd;
  word_classify wc( word_start, word_part, word_ended,
        nws, nwp, nwd, char, clk, reset );
   logic [wl-1:0] lrecent[n_avg_of]; // len_recent
   logic [wl+$clog2(n_avg_of):0] lsum
; // len_sum
   assign lavg = nwords >= n_avg_of ? lsum / n_avg_of : 0;
   always_ff
@
( posedge clk ) begin
     lword <= nws ? 1 : nwp ? lword+1 : lword;
     nwords <= nwd ? nwords + 1 : nwords;
   end
   // Plan A Code (Referred to in next subproblem.)
   always_ff
@
( posedge clk ) if ( nwd ) begin
     lsum += lvord - lrecent[n_avg_of-1];
      for ( int i=n_avg_of-1; i>0; i-- ) lrecent[i] = lrecent[i-1];lreet[0] = lword;end
endmodule
```
 $\sqrt{\phantom{a}}$  Show inferred hardware for **n\_avg\_of=4**.

 $\sqrt{\phantom{a}}$  Show word classify as a box, don't attempt to show its contents.

Solution appears below.

Note that the value of lword used to compute lsum  $+=$  lword  $-$  lrecent  $[n_avg_of]$  is the value at the register output. That's because lword is assigned using a non-blocking assignment. (It would have been wrong to assign lword using a blocking assignment because then whether the lsum expression used an old or new lword would depend on simulator timing.)

Because  ${\tt n\_avg\_of}$  = 4 (a power of 2) the term  ${\tt lsum/n\_avg\_of}$  has been inferred as simply consisting of all but the two least-significant bits of 1sum. Dividers are expensive so this is a good thing.

The body of the last always ff block is guarded by a if (nwd). That is inferred as an enable on all of the registers inferred for that block, which is  $lsum$  and the  $lrecent$  registers.

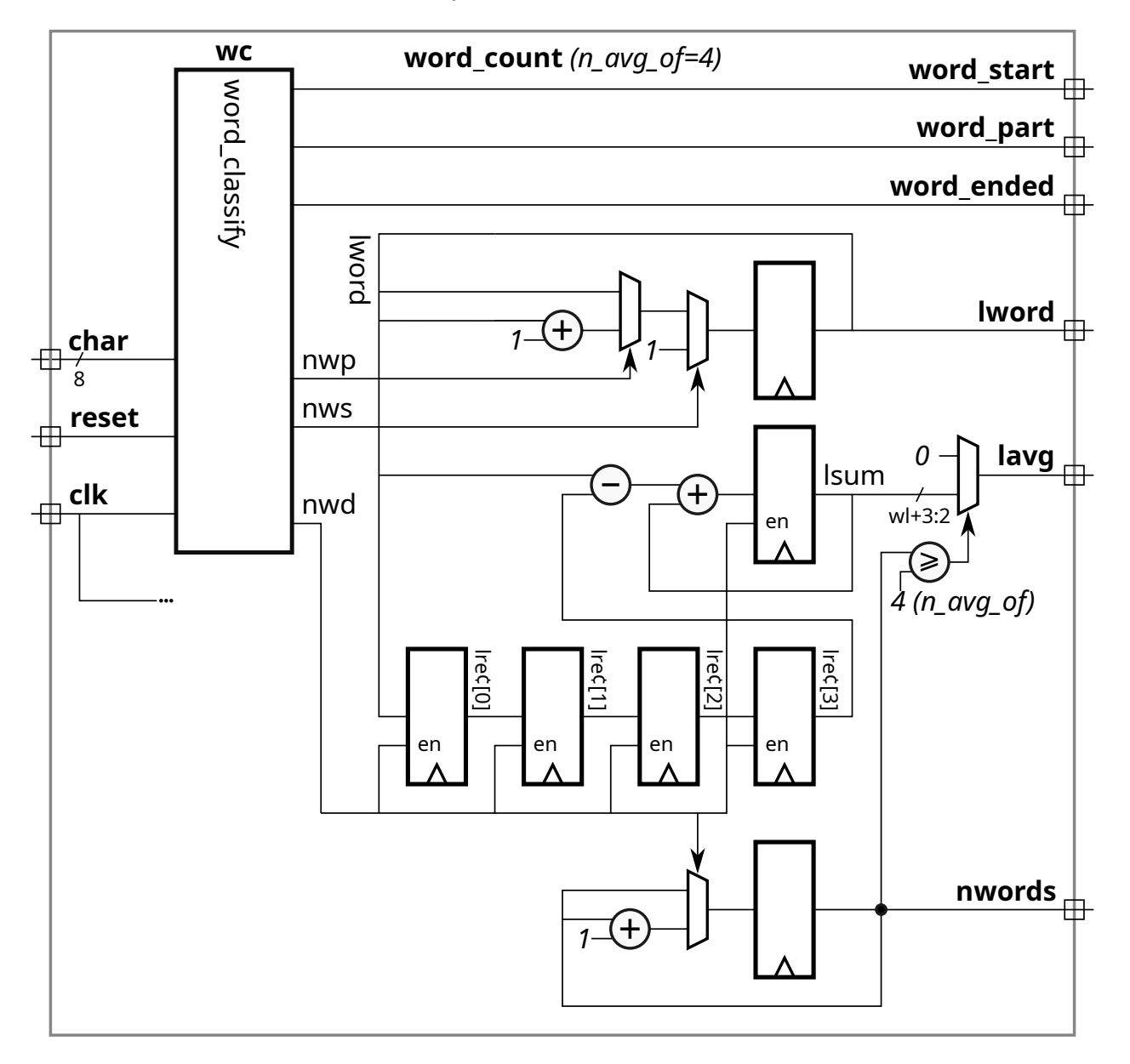

( b) The word\_count\_plan\_b module below uses a different approach to keeping track of lsum. The only difference is the hardware under the Plan B Code comment. This version avoids a loop! That's great, right? Show the hardware that will be inferred for the Plan B Code for  $n\_\text{avg_of} = 4$  and indicate impact on cost and performance.

```
module word_count_plan_b #( int wl = 5, wn = 6, n_avg_of = 10)
   ( output logic word_start, word_part, word_ended
,
     output logic [wl-1:0] lword
, lavg
                                     , output logic [wn-1:0] nwords
,
    input uwire [7:0] char
                           , input uwire reset, clk );
   uwire nws, nwp, nwd;
  word_classify wc( word_start, word_part, word_ended,
        nws, nwp, nwd, char, clk, reset );
  logic [wl-1:0] lrecent [n_avg_of];
   logic [wl+$clog2(n_avg_of):0] lsum;
   logic [$clog2(n_avg_of):0] tail;
   assign lavg = nwords >= n_avg_of ? lsum / n_avg_of : 0;
   always_ff
@
( posedge clk ) begin
     lword <= nws ? 1 : nwp ? lword+1 : lword;
     nwords <= nwd ? nwords + 1 : nwords;
  end
  // Plan B Code
   always_ff
@
( posedge clk ) if ( nwd ) begin
     lsum += lword - lrecent[tail];
     lrecent[tail] = lword;
     tail = tail == n_avg_of - 1 ? 0 : tail + 1;end
```
#### endmodule

 $\sqrt{\phantom{a}}$  Describe impact on cost of Plan B compared to Plan A.

Plan B would be much more expensive due to the lrecent [tail] terms. The inferred hardware for lrecent [tail] used on the right-hand-side of an expression is an  ${\tt n\_avg\_of}$ -input multiplexor. The cost of the hardware for  ${\tt lrecent[tail]}$ = ${\tt lword}$ would be a decoder to provide enable inputs to the 1recent registers. There is also the cost of the tail register and the associated adder. None of this hardware is needed for Plan A.

 $\vert \sqrt{\vert}$  Describe impact on performance of Plan B compared to Plan A.

Because of the two arithmetic units (subtract and add) operating on non-constant values it is likely that lrecent[tail] and  ${\tt lrecent[n_avg_of]}$  are on the critical paths in their respective modules. Plan B adds  $2\lg n_{\text{avg of}}$  of  $\rm u_t$  to the critical path in comparison with Plan A, so it certainly hurts performance.

 $\sqrt{\phantom{a}}$  Show inferred hardware for Plan B Code. (No need to show hardware for code above the Plan B Code comment.)

 $\triangledown$  Consider using an enable (en) signal on the registers to simplify the hardware.

The inferred hardware corresponding to the Plan B Code appears below, circled by a green dotted line. The four lrecent registers also appear in the Plan A design. Everything else is an added cost.

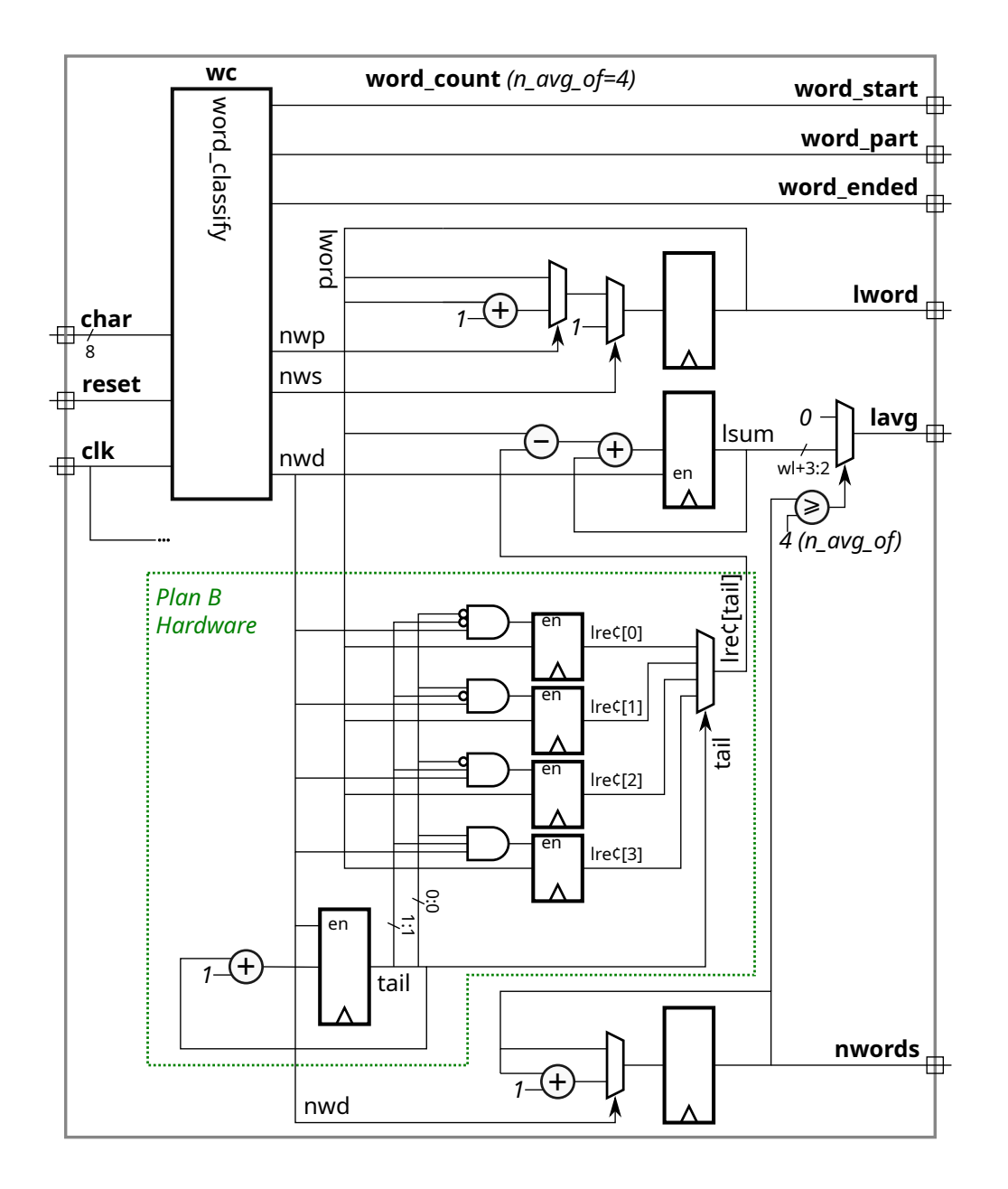

Staple This Side Staple This Side Staple This Side

Staple This Side Staple This Side Staple This Side

Problem 5: [25 pts] Answer each question below.

(a) Show a sketch of the hardware for an 8-bit left shift module, using the logarithmic approach presented in class.

 $\sqrt{\phantom{a}}$  Show hardware for 8-bit left shift module. Include the  $\sqrt{\phantom{a}}$  3-bit shift amount input,  $\sqrt{\phantom{a}}$  the 8-bit data  $\sqrt{\phantom{a}}$  input and 8-bit data output. input and 8-bit data output.

Solution appears below.

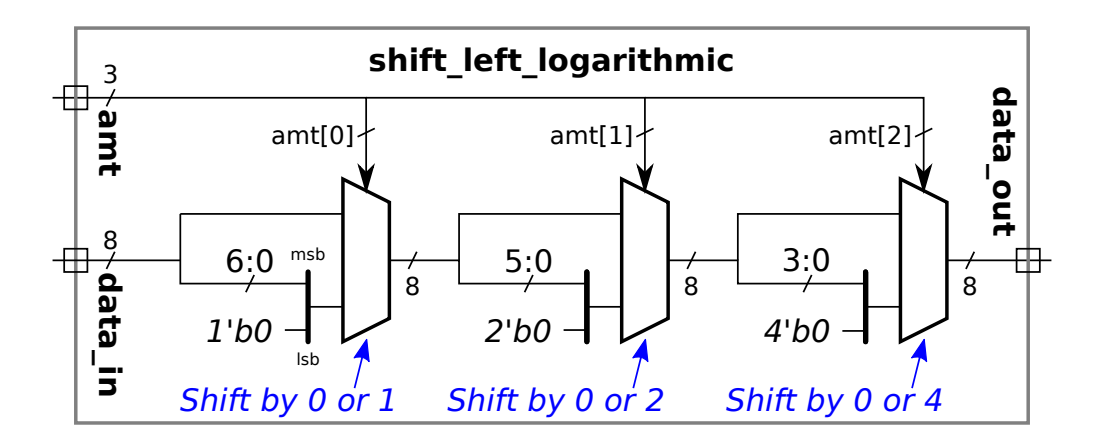

( b) Provide the following delays based on the simple model.

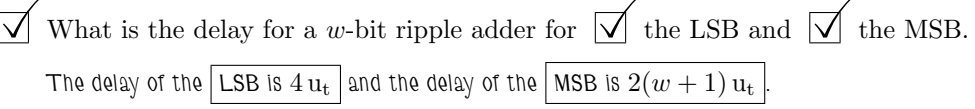

 $\Box$  What is the delay for the sum of three w-bit values, say  $a + b + c$ , when co<br>and accounting for cascading. Delay of the sum's  $\Box$  LSB and  $\Box$  MSB.  $+ c$ , when computed using two ripple adders

The general formula for the simple-model delay of bit  $i$  at the output of  $n$  cascaded ripple adders is  $[4(n-1)+2(i+2)]$   $\mathrm{u}_\mathrm{t}$ . For this case substitute  $n \to 2$ . For the LSB,  $i \to 0$  and for the MSB,  $i \to w - 1$ .

The delay of the  $\lfloor \text{LSB is } 8 \text{ u}_\text{t} \rfloor$  and the delay of the  $\lfloor \text{MSB is } [8 + 2(w-1)] \text{ u}_\text{t} \rfloor$ .

( c) In the code fragment below there is an error in one of the last two lines.

```
module examples( input uwire [31:0] a, b );
  localparam logic [31:0] la = a + b; // Incorrect.
  uwire logic [31:0] ua = a + b; // Correct.
```
 $\vee$  Which line above is incorrect?  $\vee$  Why?

The first line is incorrect because the value assigned to  ${\tt localparam}$  must be an elaboration-time constant. Since  ${\tt a}$  and  ${\tt b}$  are module inputs they are not elaboration time constants.

(d) The code fragment below lacks declarations.

 $\sqrt{\phantom{a}}$  Declare objects aa, ca, and fa so that the code below is correct.

```
module examples( input uwire [31:0] a, b, input uwire clk);
  uwire [31:0] aa
                         ; // SOLUTION
   logic [31:0] ca
, fa
; // SOLUTION
  assign aa = a + b;
  always_comb ca = a + b;
   always_ff © ( posedge clk ) fa = a + b;
```
( e) Again consider the code above that assigns aa , ca, and fa. Draw a timing diagram that includes values of a , b, and clk for which at least one of the values aa , ca, and fa will at times differ from the others.

 $\sqrt{\phantom{a}}$  Draw a timing diagram showing how aa, ca, and fa won't all be the same all the time.

The timing diagram appears to the right. The timing of the changes on input  $\mathtt{b}$  before  $t\,=\,70.0$  result in the output fa being different than aa and ca for much of the time. This is because changes b occur well before the positive edge of clk. Outputs aa and ca, because they are driven by combinational logic, will start changing as soon as b starts changing. In contrast fa only starts changing at the positive edge of clk, and the changes are based on the values of a and b that were present at the positive edge. For example, **b** starts to change at  $t=40.0,$  which is too late for  ${\tt fa}$  to change immediately, it must wait until  $t=50.0$ . Starting at  $t=70.0$  changes to  ${\tt b}$  complete just before the positive edge, and so aa and fa have close to identical timing.

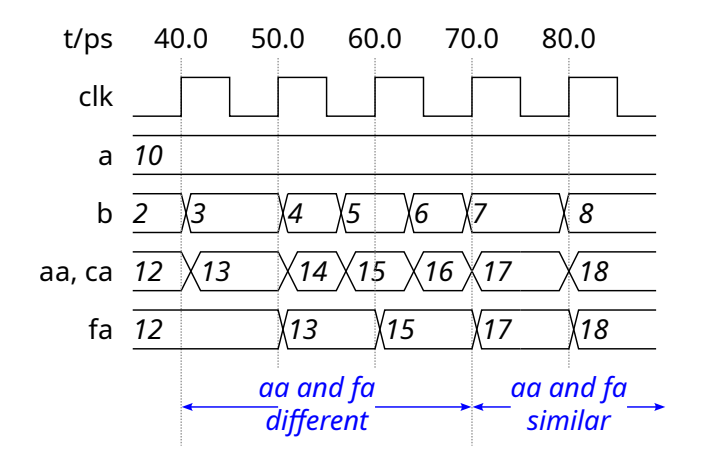

This Side  $Stape$  17 Fall 2021 Solutions

[←](#page-352-0) [→](#page-321-0) Fall 2021 ← → Midterm [Exam](#page-57-0) Solution Exam Solution [mt sol.pdf](https://www.ece.lsu.edu/ee4755/2021/mt_sol.pdf)

<span id="page-305-0"></span>Name Solution\_

# Digital Design Using HDLs [LSU EE 4755](https://www.ece.lsu.edu/koppel/v/) Midterm Examination

Wednesday, 27 October 2021, 11:30-12:20 CDT

- Problem 1  $\qquad \qquad$  (25 pts)
- Problem 2  $\qquad \qquad$  (30 pts)
- Problem 3 (10 pts)
- Problem  $4 \t\t(10 \text{ pts})$
- Problem 5 (15 pts)
- Problem 6 (10 pts)

Exam Total \_\_\_\_\_\_\_\_\_\_\_\_\_ (100 pts)

Alias Vwl Shrtg

❀  $V(mRNA) \Rightarrow R_e <$ 

Good Luck!

Problem 1: [25 pts] Appearing in this problem are two variations on hardware that selects one of four inputs, i, based on the position of the least-significant 1 in a 4-bit quantity, fmt. This is similar to the hardware needed in the solution to Homework 2, except that here i[3] can be selected.

```
module nn_sparse
#
( int
w = 20 )
   ( output logic [w-1:0] o, input uwire [w-1:0] i[4], input uwire [3:0] fmt);
```
( a) Show the hardware that will be inferred for is0 and show that hardware after optimization.

uwire  $[w-1:0]$   $is0 = \text{fmt}[0]$  ? i $[0]$  :  $fmt[1]$  ? i $[1]$  :  $fmt[2]$  ? i $[2]$  : i $[3]$ ;

Show inferred hardware.

Show optimized hardware. Hardware can be re-arranged to reduce delay.

Use only basic logic gates and multiplexors.

Solution appears below. The unoptimized hardware follows the rules for inference of the conditional operator (?:). In the optimized version the critical path is reduced by two units by rearranging the three multiplexors into a reduction tree and using an OR gate to provide a control signal for the mux at the root.

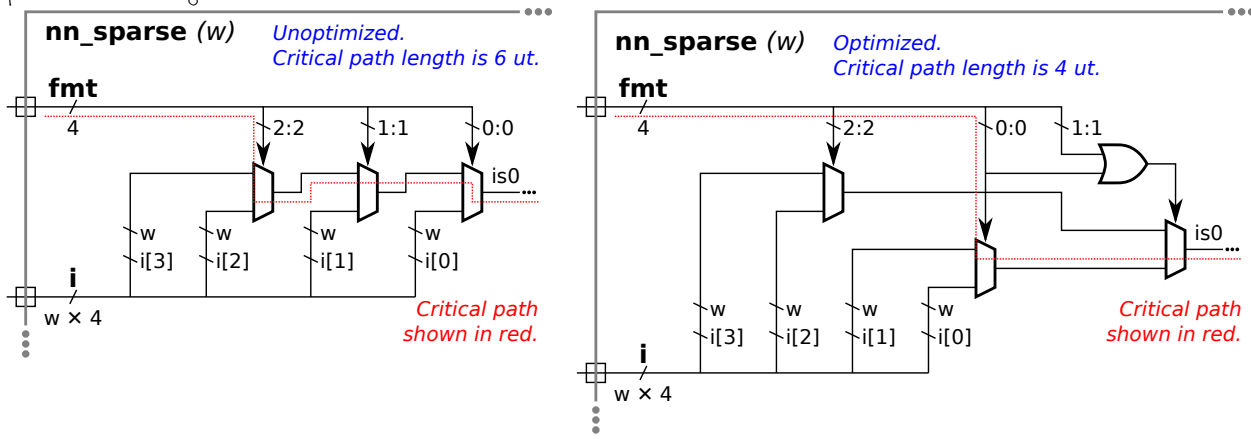

(b) Compute the cost and delay of the optimized hardware for  $\mathbf{1s0}$  in terms of w. (That's w, not its default value.)

 $\Box$  In terms of w cost is:<br>For multiplexer (entimized)

Each multiplexor (optimized or not) cost  $3w\,\rm u_c$  and the OR gate cost  $1\,\rm u_c$ . The total cost for the unoptimized version is  $9w\,\rm u_c$ and the total cost for the optimized version is  $[9w+1] \, \mathrm{u_c}.$ 

### $\nabla$  In terms of w delay is:

The delay through a 2-input multiplexor is  $2\,\rm{u_{t}}.$  In the unoptimized version the critical path passes through three multiplexors, for a delay of 6  $\rm u_{t}$ . In the optimized version the critical path passes through just 2 muxen, for a delay of  $4\rm \,u_{t}$ .

Note that the delay is not a function of  $w.$  Be sure that you thoroughly understand why this is true.

( c) Appearing below is an alternative design. Net is0b will have the same value as is0. Show the hardware below before and after optimization. For isi0 do not show multiplexors after optimization. For is0b use two-input multiplexors (as many as needed).

```
uwire [1:0] isi0 = \text{fmt}[0] ? 0 : \text{fmt}[1] ? 1 : \text{fmt}[2] ? 2 : 3;
uwire [w-1:0] is 0b = i [is i0];
```
### $\overrightarrow{\bigvee}$  Show inferred hardware.

The inferred hardware appears below. The logic computing isi0 is similar to the logic computing is0 in the previous part, except that its inputs are constants rather than elements of <code>i. The</code> inferred logic for <code>isO</code> here is a four-input multiplexor.

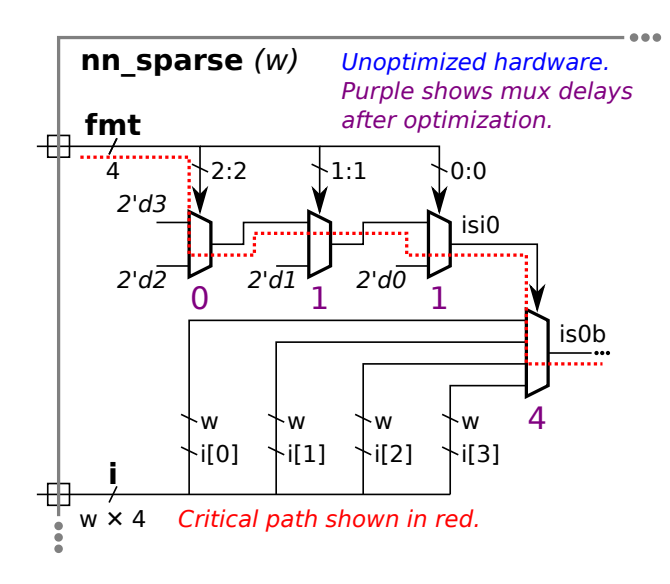

 $\triangledown$  Show optimized hardware, optimize to reduce delay.

 $\vee$  Use basic logic gates and  $\vee$  no muxen for isi0 and  $\vee$  two-input muxen (plus other logic) for is0b.<br>The entimized logic computing isi0 appears below after several steps in the entimization precess. At the logic

The optimized logic computing isiO appears below after several steps in the optimization process. At the last step the logic for is0b is also shown, but that logic is not fully optimized. The optimization shown below is based on the Verilog code above. A synthesis program that has not been provided with the limit on the values of fmt could do no better. (With knowledge that exactly one bit of **fmt** will be 1 a synthesis program (or human) would optimize the two lines above into the logic given for the solution to part (a) of this problem.)

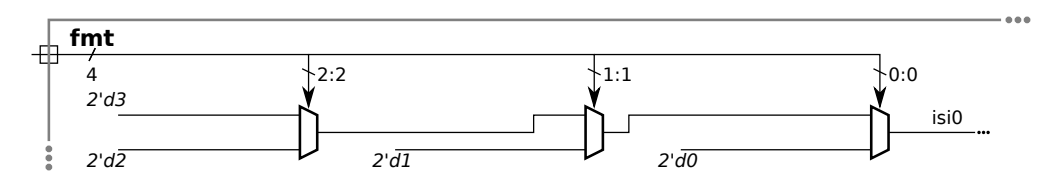

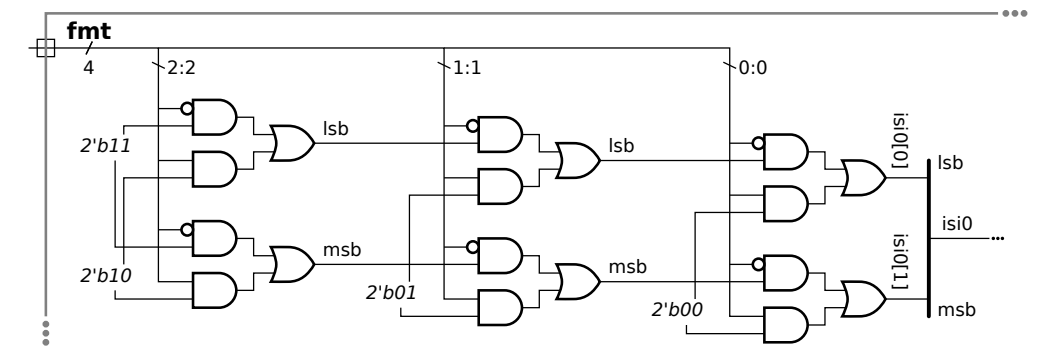

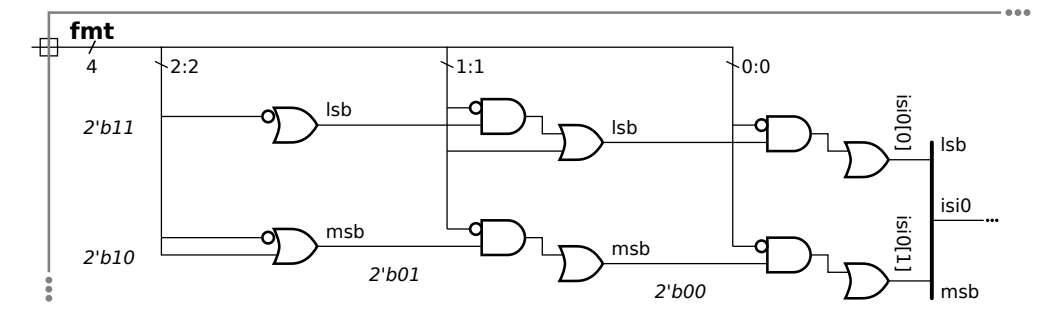

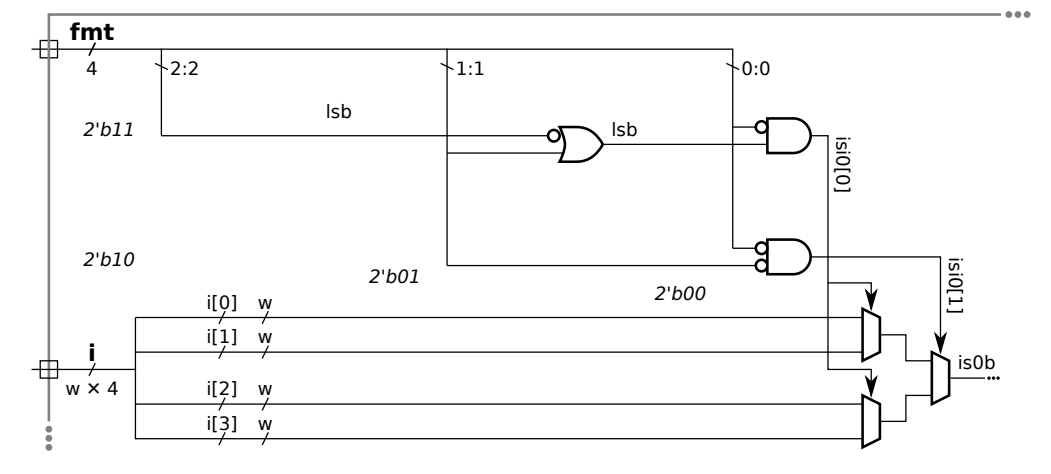

( d) Compute the cost and delay of the optimized hardware (from the previous part) in terms of w. (That's w, not its default value.)

## $\boxed{\bigvee}$  In terms of w cost is:<br>The cost of the logic in the

The cost of the logic in the last section of the illustration above the cost is  $[3+3\times 3w]$   $\rm{u}_c$ . The cost would drop to  $[1+3\times 3w]$   $\rm{u}_c$ if the select signals to the first two multiplexors were connected as shown in the optimized solution to part (a).

### $\Box$  In terms of w delay is:<br>The delay of the hardware is

The delay of the hardware in the last section of the illustration above is  $[1+1+2+2]\, \mathrm{u_t}$ , with the critical path passing through the logic generating isi0[0]. One cycle can be saved by switching the positions of isi0[0] and isi0[1] and correspondingly rearrange the order of the  $\rm i$  inputs to the first two multiplexors to  $\rm i$  [0] ,  $\rm i$  [2] ,  $\rm i$  [1] ,  $\rm i$  [3]. That would reduce the critical path by 1.

Problem 2: [30 pts] The next\_dist4 hardware illustrated below consists of several duplicated pieces of hardware, one of which is circled. Call the circled hardware an *ami* unit (for add-minimum).

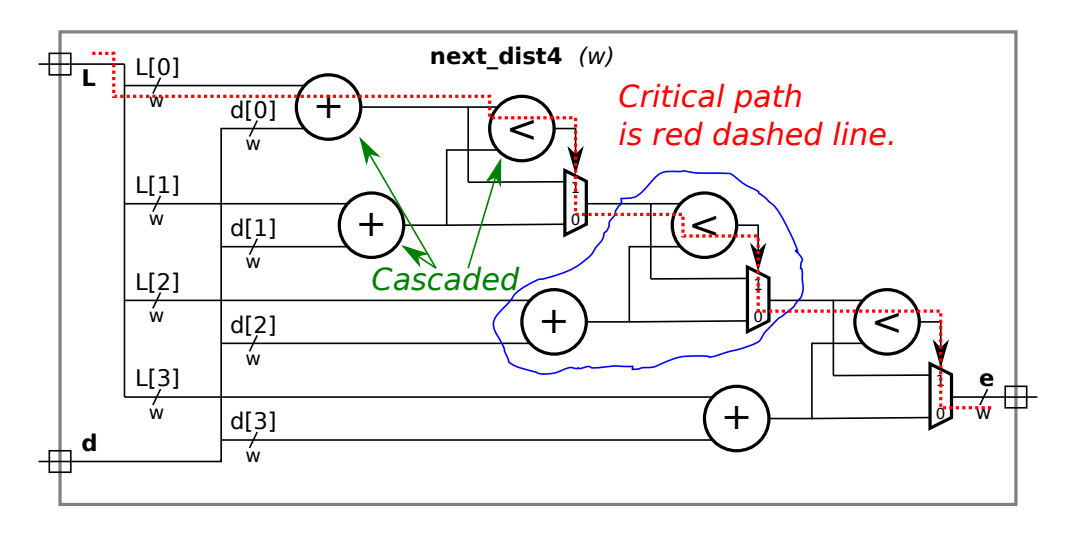

( a) Compute the cost and delay of the module using the simple model, and show the critical path on the illustration. Assume that the adder and comparison units are based on ripple adders.

## $\Box$  Cost in terms of w:<br>The module consists for

The module consists for four adders, three comparison units and 3 multiplexors. Each of these devices operate on  $w$  bits. Based on the slides describing the simple model, the cost of a  $w$ -bit ripple adder is  $9w\,\mathrm{u_c}$ , the cost of a  $w$ -bit comparison unit is  $4w\,\mathrm{u_c}$ , and the cost of a  $w$ -bit 2-input multiplexor is  $3w$ . The total cost is  $\big[4\times 9w+3\times 4w+3\times 3w\big] \,\mathrm{u_c} = 57w\,\mathrm{u_c}$ .

Show critical path.  $\overrightarrow{\bigvee}$  Delay in terms of w:

Account for any cascading ripple units.

The critical path appears on the illustration as a red dashed line.

The start of the path passes through an adder and a comparison unit. In isolation the delay of an adder is  $2(w+1)\, \mathrm{u}_\mathrm{t}$  and the delay of a comparison unit is slightly less,  $[2w+1] \, {\rm u}_t$  according to the simple model slides. But because the output of the adder (actually two adders) connects to the comparison unit the cascaded delay can be used, which is  $[4+2(w+1)]\,\mathrm{u}_\mathrm{t}=[2w+6]\,\mathrm{u}_\mathrm{t}$ . Because of the multiplexors cascading delays cannot be used for the other two comparison units. That is because their upper inputs don't arrive until the mux select signal stabilizes. So the remaining delay is that of three 2-input muxen and two  $w$ -bit comparison units:  $[3 \times 2 + 2 \times (2w + 1)]$   $u_t = [4w + 8]$   $u_t$ . The total delay is  $[2w + 6 + 4w + 8]$   $u_t = [6w + 14]$   $u_t$ .

( b) Appearing below are two incomplete modules, one is an ami module the other is the next\_dist4 module. Complete these modules to match the diagram using as many ami modules as needed. The ami module can use procedural or implicit structural code. The next\_dist4 module must instantiate and use ami modules but can contain procedural or implicit structural code.

Complete the ami module so that it matches the circled hardware.

 $\triangledown$  Complete the next\_dist4 module using as many ami modules as needed.

Don't forget to  $\overrightarrow{\mathsf{V}}$  declare any intermediate objects that are used.

Noting that there are four adders and the width of each wire is  $w$ ,  $\overrightarrow{V}$  declare and use parameters appropriately.

```
module ami
#
( int
                                                // SOLUTION
   ( output uwire [w-1:0] s_out
,
     input uwire [v-1:0] L, d, s_in );
   // Compute sum ..
  //
  uwire [v-1:0] sum = L + d;
  //
  // .. and connect it to s_out if it's smaller than input value, s_in.
   //
   assign s_out = sum < s_in ? sum : s_in;
endmodule
module next_dist4
#
( int
                                              // SOLUTION
   ( output uwire [w-1:0]
e
,
     input uwire [w-1:0] L[4], d[4];
   // Compute first sum. This does not need a comparison, so don't use ami.
  //
  uwire [w-1:0] e0 = L[0] + d[0];
  // Interconnections between ami instances.
  //
   uwire [w-1:0] e1, e2;
   // Instantiate three ami modules and interconnect them properly.
   //
   ami #(w) a1( e1, L[1], d[1], e0 );
   ami #(w) a2( e2, L[2], d[2], e1 );
   ami #(w) a3( e, L[3], d[3], e2 );
endmodule
```
(c) Incomplete module  $next\_dist$  is a generalization of  $next\_dist4$  to n elements per input. The module includes a generate loop. Use that loop to instantiate ami modules so that it performs the correct calculation. Keep the loop simple, don't try to fix the delay problem.

 $\Box$  Complete module, taking advantage of the generate loop.

```
\Box Be sure to instantiate ami modules, \Box connect the first ami correctly, \Box and don't leave e unconnected.
```

```
module next_dist /// SOLUTION
 #( int n = 20, w = 12 ) ( output uwire [w-1:0]
e
,
     input uwire [w-1:0] L[n], d[n];
   localparam logic [w-1:0] mv = \tilde{w}'(0);
  uwire [w-1:0] ee[n-1:-1];
   assign ee[-1] = mv;assign e = ee[n-1];
   for
( genvar
i=0; i<n; i++ ) begin
      ami #(w)
a( ee[i], L[i], d[i], ee[i-1] );
```
end

endmodule

Problem 3: [10 pts] Consider the with\_assign module below.

```
module with_assign
#
( int
w = 10 )
                    ( output uwire [v-1:0] g, input uwire [v-1:0] b, c);
```

```
uwire [w-1:0] a, f;
             // Sensit. Execution Time
            // List And Scheduled Lines
assign g = f \mid c; // Line 1 f,c x x x x
assign f = a * c; // Line 2 a,c x ->(L1) x ->(L1)
assign a = b + c; // Line 3 b,c x \rightarrow (L2)// ----- ----- ---
            // Active Active Active
             // List List List
```
#### endmodule

(a) Why might the module confuse or annoy humans?

 $\nabla$  with assign could be confusing because:

The dataflow order (order of dependencies) is from bottom to top but humans expect to read these things from top to bottom. (Line 2 depends on Line 3, Line 1 depends on Line 2.) That would be annoying.

(b) The module makes extra work for simulators too. Suppose that the input values to with\_assign, b and c, change at  $t = 10$ . About how many times will each line below execute in a worst-case scenario? The following sentence was not in the original exam: Use sensitivity lists to justify your answer.

 About how many times does each line execute?  $\nabla$  Explain with sensitivity lists.

See the work in the comments above for this discussion. At  $t=10$  because  ${\tt b}$  and  ${\tt c}$  change Lines 1-3 are all put first in the inactive list, then in the active list for execution. As a result of their execution Line 1 and Line 2 are placed in the inactive list. That becomes the active list when the first one shown is empty. The execution of Lines 2 causes Line 1 to be scheduled a third time. So in total, Line 1 executes 3 times, Line 2 executes twice and Line 3 once.

(c) Complete the sans\_assign routine below so that it does the same thing as with\_assign but is less confusing and less work for simulators.

Complete routine below. (Yes, it's easy but not trivial.)

```
module sans_assign
#
( int
w = 10 )
                    ( output logic [w-1:0] g, input uwire [w-1:0] b, c);
```
logic [w-1:0] a, f; // SOLUTION: Change to logic. Also g.

always\_comb begin

```
// SOLUTION: Put lines in dataflow order.
a = b + c; // Line 3
f = a * c; // Line 2
g = f \mid c; // Line 1
```

```
end
endmodule
```
 $\forall$  Why does sans assign make less work for the simulator than with assign? Explain using sensitivity lists.

The sensitivity list of the  $\verb|always.comb|$  consists of just  $\verb|b|$  and  $\verb|c|.$  Objects  $\verb|a|,$   $\verb|f|$ , and  $\verb|g|$  are not in the sensitivity list (because their values when begin is reached are not used). The always\_comb block will only be scheduled for execution when b or c changes. So for the  $t=10$  scenario the block—and each line—is executed just once.

Problem 4: [10 pts] Appearing below is an ordinary multiplier, followed by a multiplier that is naïvely designed to take advantage of special cases (first operand is 0 or 1), followed by a module that instantiates both.

```
module mult #( int w = 32 )
             ( output logic [w-1:0] p, input uwire [w-1:0] a, b);
   always_comb p = a * b;
endmodule
module mult_1a \#(\text{int } w = 32)( output logic [w-1:0] p, input uwire [w-1:0] a, b);
  always_comb begin
     if ( a == 0 ) p = 0;
     else if (a == 1) p = b;else p = a * b;
  end
endmodule
module nm \neq (int w = 32, logic [w-1:0] c = 12)( output uwire [w-1:0] prods[4], input uwire [w-1:0] a[4], b[4]);
  mult #(w) m1 ( prods[0], a[0], b[0] );
  mult #(w) m2 ( prods[1], c, b[1] );
  mult_1a #(w) ma1( prods[2], a[0], b[0] );
  mult_1a #(w) ma2( prods[3], c, b[1] );
endmodule
```
 $\vee$  Explain why m1 will be faster (lower delay) than ma1, even when possible values of a[0] include 0, 1, and other values. Assume good synthesis programs. other values. Assume good synthesis programs.

The critical path of mult goes through just a multiplier. The critical path of mult 1a goes through a multiplier and a multiplexor, and so the critical path is longer. The fact that the output is available sooner for the two special cases does not change the critical path.

 $\blacksquare$  How will the cost and performance of  $m2$  and  $m2$  compare (to each other) using good synthesis programs?<br>That is,  $\blacksquare$  which should be chosen when delay is the only concern and,  $\blacksquare$  which of the two should be That is,  $\boxed{\phantom{a}}$  which should be chosen when delay is the only concern and,  $\boxed{\phantom{a}}$  which of the two schosen when cost is the only concern. The answer should not depend on any particular value of c.

In m2 and ma2 the a input is a constant. The synthesis program will then be able to determine, for mult 1a, which part of the if/else chain executes and synthesize only for that. If a=3 then it will be the a\*b part, and so the two modules are identical. In both m2 and ma2 the synthesis program can see that the a input is a constant and will optimize the multiplier appropriately. That means if a=1 ma2 will have no advantage.

Problem 5: [15 pts] Answer the following questions about Verilog syntax and semantics.

(a) Appearing below are four variations on a multiplier with a constant input. Most have errors that would prevent them from compiling. For each indicate whether there is an error, and if so, what the error is and a minimal fix.

 $\vee$  Module is  $\circ$  correct or  $\circ$  has the following error and fix:<br>The essignment statements such as  $\pi$ =0: in the module below are an error is

The assignment statements, such as  $p=0$ ;, in the module below are an error in a module context.

module  $mult_2a$  #(  $int w = 32$ ,  $logic [w-1:0]$  a = 12 ) ( output uwire  $[w-1:0]$  p, input uwire  $[w-1:0]$  b);

if (  $a == 0$  )  $p = 0;$ else if  $(a == 1)$  p = b; else  $p = a * b;$ 

endmodule

One solution is to switch to a continuous assignment (an assign statement), that has been done below.

module mult\_2a # ( int w = 32, logic [w-1:0] a = 12 ) /// SOLUTION ( output uwire  $[w-1:0]$  p, input uwire  $[w-1:0]$  b);

if  $(a == 0)$  assign  $p = 0$ ; // SOLUTION: Use assign. else if  $(a == 1)$  assign  $p = b$ ; else assign  $p = a * b$ ;

endmodule

 $\vee$  Module is  $\circ$  correct or  $\circ$  has the following error and fix:<br>A procedural assign is being used on a not kind (urring in this gase). So use

A procedural assign is being used on a net kind (uwire in this case). So, unlike mult 2a, the kind of assignment statement is correct here since the assignment occurs in procedural code. The problem is kind of object being assigned.

```
module mult_2b
#
( int
w = 32, logic [w-1:0]
a = 12 )
   ( output uwire [w-1:0] p, input uwire [w-1:0] b);
```

```
always_comb begin
 if ( a == 0 ) p = 0;else if (a == 1) p = b;else p = a * b;end
```
### endmodule

A simple fix is to change  ${\tt p}$  to a var. Note that  ${\tt uwire}$  is short for  ${\tt uwire}$  logic and that logic is short for  ${\tt var}$  logic.

```
module mult_2b #( int w = 32, logic [w-1:0] a = 12 )
  ( output logic [w-1:0] p, input uwire [w-1:0] b);
  // SOLUTION: Change p from "uwire logic" to "var logic".
  always_comb begin
    if ( a == 0 ) p = 0;
    else if (a == 1) p = b;
     else p = a * b;end
```
endmodule

 $\vee$  Module is  $\bigcirc$  correct or  $\bigcirc$  has the following error and fix:<br>The if in the code below is a generate if and its condition. b==0, is not at

The if in the code below is a generate  $if$ , and its condition,  $b == 0$ , is not an elaboration-time constant. (The expression  $b == 0$  is not an elaboration-time constant because b is a module input.)

```
module mult_2c
#
( int
w = 32, logic [w-1:0]
a = 12 )
   ( output uwire [w-1:0] p, input uwire [w-1:0] b);
```

```
if ( b == 0 ) p = 0;else if (b == 1) p = a;else p = a * b;
```
#### endmodule

A fix is to make the code procedural by wrapping it in an always block and making  ${\bf p}$  a var.

Note: Changing **b** to a in the  $\texttt{if}$  condition is NOT an appropriate fix because it changes what the module does.

```
module mult_2c #( int w = 32, logic [w-1:0] a = 12 )
  ( output logic [w-1:0] p, input uwire [w-1:0] b );
  always_comb /// SOLUTION: Change generate if to procedural if.
  if ( b == 0 ) p = 0;else if ( b == 1 ) p = a;
   else p = a * b;endmodule
```

```
Module is \bigvee correct or \bigcup has the following error and fix:<br>module mult 2d #(, int x = 32, logic [x=1.0], x = 12.)
    module mult_2d
#
( int
w = 32, logic [w-1:0]
a = 12 )
       ( output uwire [w-1:0] p, input uwire [w-1:0] b);
       if ( a == 0 ) assign p = 0;
       else if (a == 1) assign p = b;
       else assign p = a * b;
   endmodule
```
( b) Show the values of b and c where requested below.

The solution appears below. The difference between  ${\tt a},$   ${\tt b},$  and  ${\tt c}$  are in how the bits are numbered. That only impacts the use of the indexing (bit select) operator, [i]. It does not affect assignments and other references to the objects. For that reason **b** and **c** on the first assignment are the same as  $\mathtt{a}.$  However, the second assignment of  $\mathtt{b}$  refers to the bits, so they are reversed.

```
module assortment
;
```

```
logic [15:0]
a
;
logic [0:15] b;
logic [16:1]
c
;
initial begin
   a = 16' h1234;b = a;c = a;\mathcal{U} \forall Show value of b and c after line above executes:
   // SOLUTION:
   // b = 16'h1234\frac{1}{\cos 6} c = 16'h1234
   #1
; // Not really needed.
   for ( int i=0; i<16; i++ ) b[i] = a[i];
   //
 Show value of b after line above executes:
   // SOLUTION
   1/ b = 16'h2c48
   // = 16'b_0010_1100_0100_1000
   //
   // Note that:
   // a = 16'b_0001_0010_0011_0100
end
```
endmodule

 $\rightarrow$  Fall 2021  $\leftarrow$   $\rightarrow$  Midterm [Exam](#page-57-0) Solution [mt sol.pdf](https://www.ece.lsu.edu/ee4755/2021/mt_sol.pdf)

Problem 6: [10 pts] Answer the following synthesis questions.

(a) Cadence Genus defines the following three synthesis steps: syn\_gen (generic), syn\_map (mapped, or technology mapping), and syn\_opt (optimized). Answer the following questions about technology mapping.

 $\nabla$  Explain what happens during technology mapping.

In technology mapping generic gates (say, a 3-input AND gate) are replaced by gates in the target technology. The replacement can also happen at a higher level, so a generic adder module would be replaced by an adder in the target technology, if such a thing is provided.

 Even if optimization were done before technology mapping why is it important optimize after technology mapping?

The optimization would be on generic gates, which might be available at any size. The target technology might have gates with, say, 2, 4, or 6 inputs, but not 3 or 5 inputs. So another round of optimization might find a way to use those wasted inputs. Also, after technology mapping the delay of gates are known, and so delay optimization can occur.

(b) What is the big disadvantage of setting the delay target too low when performing synthesis? (The small disadvantage is that it takes a longer time to run.)

 $\vec{\nabla}$  Disadvantage of setting delay target too low during synthesis:

With a very large delay target the optimization program can minimize cost. As the delay is lowered the optimization will have to substitute higher-cost alternatives to meet the delay target. (For example, substituting a carry lookahead adder for a ripple adder.) Making the delay smaller than it needs to be can result in costs higher than they need to be.

<span id="page-321-0"></span>

## Digital Design using HDLs [LSU EE 4755](https://www.ece.lsu.edu/koppel/v/)

### Final Examination

Wednesday, 8 December 2021 7:30 CST

- Problem 1  $\qquad \qquad$  (30 pts)
- Problem 2  $\sim$  (35 pts)
- Problem 3  $\qquad \qquad$  (15 pts)
- Problem  $4 \t\t(20 \text{ pts})$
- Exam Total \_\_\_\_\_\_\_\_\_\_\_\_\_ (100 pts)

Alias Good Luck JWST!

Problem 1: [30 pts] For the modules in this problem input sample holds a new value each cycle, and output r\_avg holds the average of the last n\_samples inputs. (Ignore the fact that the module needs but lacks a reset.)

(a) For the module below show the hardware that will be inferred when instantiated with default parameters. Be sure to optimize for the default value of n\_samples .

```
module ravg2 \#( int w = 8, n\_samples = 4 )( output logic [w-1:0] r<sub>-</sub>avg,
     input uwire [w-1:0] sample
                                    input uwire clk );
  logic [w-1:0] samples[n_samples];
   parameter int wm
= $clog2( n_samples );
  parameter int ws = w + w;
   logic [ws-1:0] tot
;
   always_ff © (posedge clk) begin
     samples[0] <= sample;
      for
( int
i=1; i<n_samples; i++ ) samples[i] <= samples[i-1];
     tot \leq tot - samples [n_samples-1] + samples [0];
  end
```

```
always_comb r_avg = tot / n_samples;
```
### endmodule

Solution on next page.

Staple This Side

Staple This Side

 $\overline{\bigvee}$  Show hardware for the module above using default parameter values.<br> $\overline{\bigvee}$  Optimize for these parameter values.

Optimize for these parameter values.

Solution shown below. Notice that because non-blocking assignments were used to assign samples [i], the computation of tot uses the register outputs. In particular samples [0] is the register output, which is the value of sample from the previous cycle.

Because  ${\tt n\_samples=4}$  is a power of 2, the division,  $\tt tot/n\_samples$ , can be done by shifting right by two bits. Since the shift is constant just use bits 7:2 of tot and place two bits of zero in the MSB of the output.

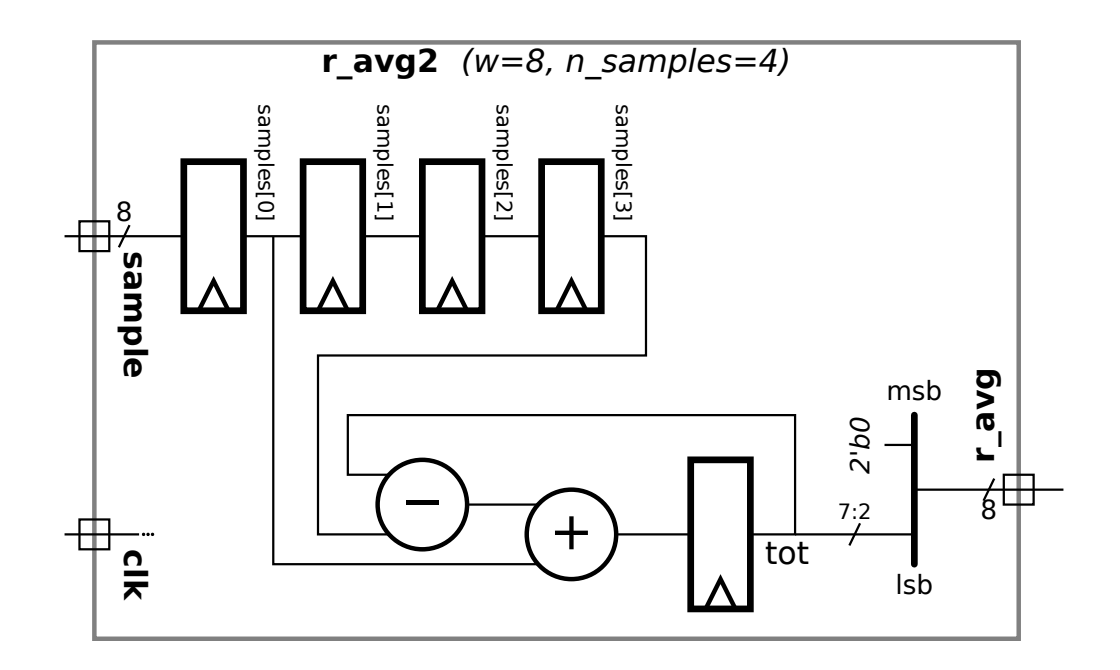
( b) The module to the right is similar to ravg2 except that it has three arithmetic unit instantiations: an adder, a subtractor, and a divide-by-constant unit. Modify ravg3 so that it uses these modules. For full credit connect them so that the critical path passes through at most one module per cycle. In a correct solution  $r$ <sub>-avg</sub> will arrive at the output of ravg<sub>3</sub> later than it would in module ravg<sub>2</sub>.

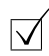

4

 $\sqrt{\phantom{a}}$  Modify ravg3 so that it uses the three arithmetic units.

 $\overline{\vee}$  For full credit, the critical path can go through at most one arithmetic unit per cycle.

The connections to the arithmetic units can be changed (say from aa1 to something else).

Do not add unnecessary cost or delay.

Solution appears below.

Please be sure to understand the following important points.

So that the critical path passes through at most one arithmetic module, the inputs to the arithmetic modules cannot connect to arithmetic module outputs. Instead, they connect to registers, such as tot and samples[0].

So that the running sum is correct, the values of samples [0] and samples [n\_samples-1] must be used in the same cycle. For that reason the subtractor is used to compute samples [0] - samples [n\_samples-1]. It would not be correct to compute diff = tot - samples [n\_samples-1] in one cycle and tot = diff-samples [0] in the next cycle because samples [0] is the wrong value.

Notice that samples[0] was directly connected to the subtractor input. That's more convenient than using an intermediate variable, say sa1.

Staple This Side

 $This\; Side$  $_{\mathrm{large}}$ 

```
module ravg3 \#( int w = 8, n\_samples = 4 )( output logic [w-1:0] r<sub>-</sub>avg,
     input uwire [w-1:0] sample
,
    input uwire clk );
  logic [w-1:0] samples[n_samples];
   parameter int wm
= $clog2( n_samples );
  parameter int ws = w + w;
   logic [ws-1:0] tot;
  // SOLUTION - Declare a register to hold output of subtractor.
   logic [ws-1:0] pl_diff;
   always_ff © (posedge clk) begin
     samples[0] <= sample;
      for
( int
i=1; i<n_samples; i++ ) samples[i] <= samples[i-1];
     // tot <= tot - samples[n_samples-1] + samples[0]; // Modify or eliminate this line.
     // SOLUTION - Write output of subtractor and adder into registers.
     pl\_diff \leq diff;tot \leq sum;
  end
  // always_comb r_avg = tot / n_samples; // Modify or eliminate this line.
  // SOLUTION - Remove unneeded declarations. (aa1, etc.)
   uwire [ws-1:0] sum
, diff
;
  // SOLUTION - Use subtract to compute samples[0] - samples[n_samples-1]
  our_sub #(ws,w) sub2( diff, samples[0], samples[n_samples-1] );
  // SOLUTION - Use adder to compute new value of tot.
  our_adder #(ws,ws) adder1( sum, tot, pl_diff );
  // SOLUTION - Use divider to compute r_avg.
  our_div_by #(w,ws,n_samples) div3( r_avg, tot );
```
endmodule

Staple This Side Staple This Side Staple This Side

Problem 2: [35 pts] Appearing below is a Verilog description of a lower-cost version of the bit\_keeper module from Homework 4 and a diagram of the hardware.

```
typedef enum { Cmd_Reset=0, Cmd_Rot_To=1, Cmd_Write=2, Cmd_Nop=3, Cmd_SIZE } Command;
module rot left #( int w = 10, amt = 1 )( output uwire [w-1:0] r, input uwire [w-1:0] a);
   assign r = \{ a[w-amt-1:0], a[w-1:w-amt] \};endmodule
module bit_keeper_lite
#
( int wb = 64, wi = 8, ws
= $clog2(wb) )
   ( output logic [wb-1:0] bits
, output uwire ready
,
    input uwire [1:0] cmd
                         , input uwire [wi-1:0] din
,
    input uwire [ws-1:0] pos
                                  , input uwire clk );
  localparam int ramt_a = 1; // Specify Rotation Amounts
  localparam int ramt_b = 1 \lt\lt ( ws >> 1);
   uwire [wb-1:0] ra, rb;
  rot_left #(wb,ramt_a) rl1(ra,bits);
  rot_left #(wb,ramt_b) rl8(rb,bits);
  logic [ws-1:0] rot_to_do;
                                 // Remaining amount of rotation to do.
   assign ready = rot_to_do == 0;
   always_ff © ( posedge clk ) case ( cmd )
       Cmd_Reset: begin bits = 0; rot_to_do = 0; end
       Cmd_Rot_To: rot_to_do = pos; // Initialize rotation. Rotate during Nop.
       Cmd_Write: bits[wi-1:0] = din;Cmd_Nop: // Continue Executing a Cmd_Rot_To
          if (rot_to_do >= ramt_b) begin
             bits = rb; \frac{1}{2} // Use output of larger rot module.
             rot_to_do -= ramt_b; // Decrement remaining rot amt.
          end else if (rot_to_d >= ramt_a) begin
             bits = ra; \frac{1}{2} Use output of smaller rot module.
             rot_to_do -= ramt_a; // Decrement remaining rot amt.
          end
      endcase
endmodule
```
(a) Find the cost and delay of the illustrated hardware using the simple model. Take into account the presence of constants. For the addition and comparison units assume a ripple implementation. Show any assumptions made. (See the next part before solving this one.)

 $\Box$  Show cost in terms of  $w_b$ ,  $w_i$ , and  $w_s$ .  $\Box$  Take into account constants.

The hardware consists of registers, multiplexors, adders, comparison units, and constant shifters.

 $Shifters:$  Since they shift by a constant amount the total shifter cost is zero

 $Registers:$  The cost of a  $w$ -bit register is  $7w\,\rm u_c$ . There are two registers,  ${\tt bits}$  and  ${\tt rot\_to\_do}.$  There sizes are  $w_b$  and  $w_s,$ so their combined  $|\cosh 87(w_b + w_s) \, \mathrm{u_c}|.$ 

*Two-Input Multiplexors:* The cost of a w-bit, 2-input mux is  $3w$  u<sub>c</sub>. In the illustrated hardware there are two  $w_b$ -bit 2-input muxen and two  $w_s$ -bit 2-input muxen. (None of their inputs are constant.) Their total  $\cosh s [2 \times 3 w_b + 2 \times 3 w_s] \, u_c = 6(w_b + w_s) \, u_c$ .

 $Four-Input\ Multiplexors:$  . A  $w$ -bit four-input mux can be constructed from three 2-input muxen, and so its cost would is  $3\times 3\,w\,\mathrm{u_c}=9w\,\mathrm{u_c}.$  The cost of a  $w$ -bit, 2-input mux with a constant data input is  $w\,\mathrm{u_c}.$  Each of the four-input muxen has a constant data input<u>, reducing the cost t</u>o  $(2\times 3+1)w$   ${\rm u_c}=7w$   ${\rm u_c}$ . The total cost of the two four-input muxen accounting for the constant input | is  $7(w_b + w_s)$   $\mathrm{u_c}$  |.

 $Address:$  An ordinary  $w$ -bit ripple adder costs  $9w\,\rm u_c$ . A  $w$ -bit ripple adder with one constant input costs  $4w\,\rm u_c$ . The two adders each have one constant input. Based on just that their costs are  $4\times 2w_s$   $\rm u_c$ . But the value of  ${\tt ramt\_b}$  is  $2^{w_s/2}$ , and so the  $w_s/2$ least-significant bits of  $\mathtt{ramt\_b}$  are zero. That means the adder passes those low bits through unchanged, reducing the adder cost to just  $w_s/2\,\rm{u}_c$ . Looking at the  ${\tt ramt\_a}$  adder in isolation one would have to conclude that its cost is  $4w_s\,\rm{u}_c$  with  ${\tt ramt\_a=1}.$  But the output of the adder is ignored if  $\verb|rot_to_do> \verb|ramt_b$  meaning that we can assume the input to the  $\verb|ramt_a$  adder is no greater than **ramt**\_b and so we only need a  $w_s/2$ -bit adder. With both of those optimizations the total adder cost is  $2 \times 4 \frac{w_s}{2} u_c = 4 w_s u_c$ .

Comparison Unit: Recall that a ripple comparison unit is constructed from the carry logic of ripple subtractor. The cost of a  $w$ -bit comparison is  $4w$  u<sub>c</sub>. But one constant input reduces the cost to just  $w$  u<sub>c</sub>. With no further optimizations the cost of the two comparison units is  $2w_s\,\mathrm{u_c}.$ 

The  ${\tt ramt\_a}$  comparison is irrelevant if  ${\tt rot\_to\_to}$  is greater than  ${\tt ramt\_b}$ , and so only  $w_s/2$  bits need be examined. If the  ${\tt ramb\_b}$  comparison operation were  $\geq$  then it could just examine  $w_s/2$  bits. But since the operation is strictly greater than all bits must be considered. But using the output of the  ${\tt ramt\_a}$  comparison the  ${\tt Ramt\_b}$  comparison could be done by examining  $w_s/2$ more bits. The total comparison  $\boxed{\text{cost is } 2 \times \frac{w_s}{2} \text{ u}_\text{c} = w_s \text{ u}_\text{c}}$ .

 $\sqrt{\phantom{a}}$  Show delays and arrival times on the diagram, and  $\sqrt{\phantom{a}}$  highlight the critical path. These should be in terms of  $w_b$ ,  $w_i$ , and  $w_s$ .

The timings and critical path are shown on the diagram. Blue shows the delay through a component, such as 2 for two-input multiplexors. Circled times show the delay of the longest path starting at module inputs and register outputs. A critical path is shown as a red dotted line. Note that there are several critical paths in this circuit though only one is illustrated.

 $Multiplexor Delay:$  The delay of an ordinary twoinput mux is  $2 u_t$ . If one input is constant the delay is 1  $\mathrm{u_{t}}$ . The delay of an  $n$ -input mux is  $\lceil \lg n \rceil 2 \,\mathrm{u_{t}}$ , which works out to  $4\,\mathrm{u}_\mathrm{t}$  for a four-input mux. The next sub-problem shows how that delay can effectively be reduced to  $2\,\mathrm{u}_\mathrm{t}$  on the critical path. The diagram to the right does not reflect that optimization.

 $A dder\ Delay:$  . The delay of a  $w$ -bit ripple adder with a constant input is  $w\,\mathrm{u}_\mathrm{t}$ . The timings in the diagram are based on  $w_s/2$ -bit adders.

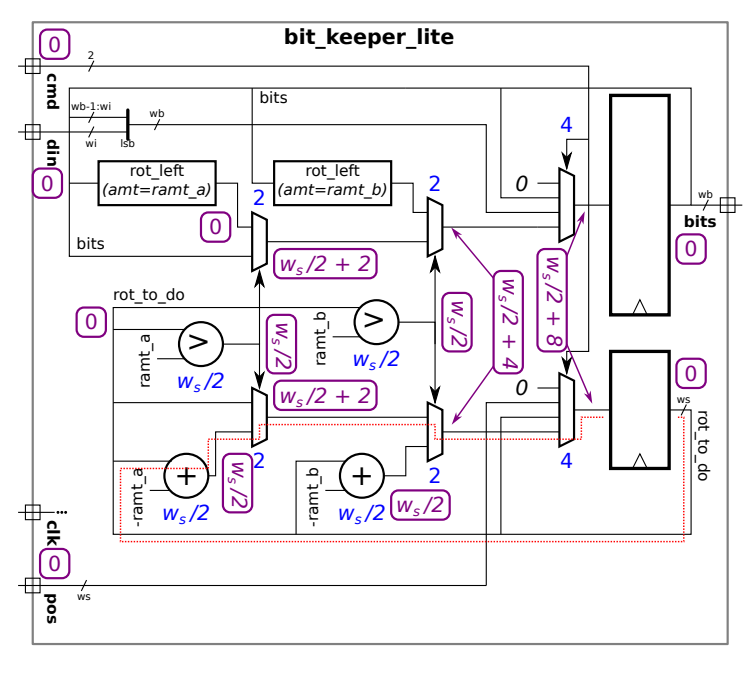

Comparison Delay: The delay of a w-bit ripple comparison unit with a constant input is  $w$   $u_t$ . The timings in the diagram are based on  $w_s/2$ -bit comparison units.

( b) In class we assume that a four-input mux is implemented using a reduction tree of 3 two-input muxen. For the illustrated hardware that would result in a longer critical path than is necessary. Modify the diagram on the right to show a better way of implementing the four-input multiplexors.

 $\Box$  Replace four-input multiplexors with two-input muxen connected to reduce critical path.

Solution appears on the lower half of the next page. The four-input mux has been replaced by three two-input muxen, but not connected in a reduction tree. The benefit of this non-tree connection is that one of the inputs, the fourth as used here, has a delay of only  $2\,\rm{u_{t}}.$  That is the input that carries the critical path, and so the critical path delay is reduced by  $2\,\rm{u_{t}.}$ 

(c) Notice that care was taken to ensure that ramt\_b is a power of 2. Explain how the fact that ramt\_b is a power of two reduces the cost of the adder and comparison unit operating on ramb\_b. Also explain how a power-of-2 ramb\_b can reduce the cost of the other adder and comparison unit, if the synthesis program is clever enough. Hint: Consider the binary representation of rot\_to\_do.

 $\sqrt{\ }$  Since ramt b is a power of 2 the adder and comparison unit connected to ramt b are lower cost because:

Because the lower  $w_s/2$  bits of  ${\tt ramt\_b}$  are all zero. Because  ${\tt ramt\_b}$  is also a constant there is no need for an adder at all for the least significant  $w_s/2$  bits.

 $\sqrt{\ }$  Since ramt b is a power of 2 the adder and comparison unit connected to ramt a (yes, a) are lower cost because: because:

Because the output of the  $\verb|ramL-a|$  adder is only used if  $\verb|rot_to_do| \leq \verb|ramL.b|$ . Therefore there is no point in providing an adder that can handle more than  $w_s/2$  bits. For the same reason the comparison unit need only consider the lower  $w_s/2$  bits.

Staple This Side Staple This Side Staple This Side

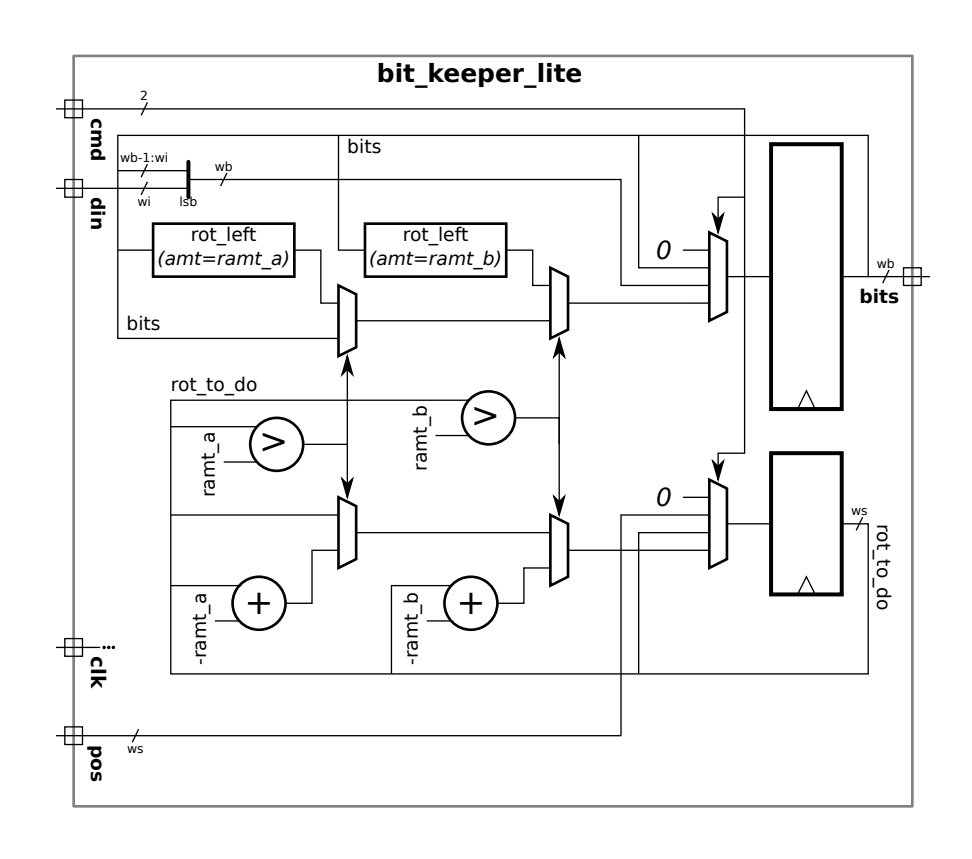

Solution appears below.

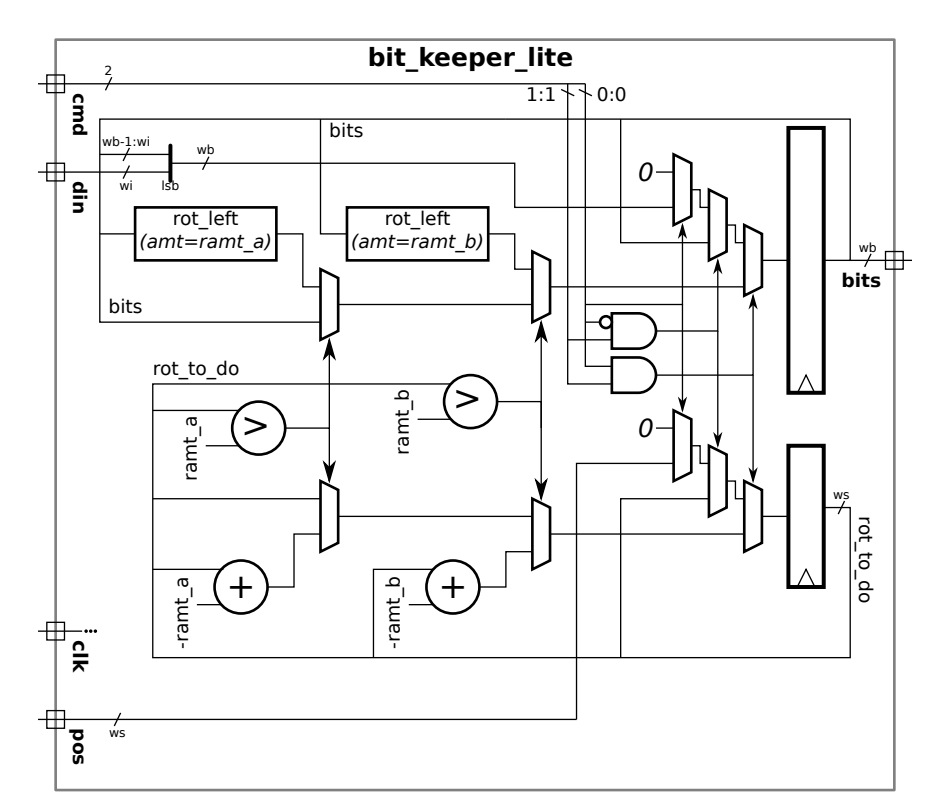

Staple This Side

(d) Appearing below is a version of  $bit\_keeper\_lit$  with four ready outputs,  $r1$ ,  $r2$ ,  $r3$ , and  $r4$ . On the diagram add hardware that will be synthesized for each.

```
module bit_keeper_lite
#
( int wb = 64, wi = 8, ws
= $clog2(wb) )
   ( output logic [wb-1:0] bits, output uwire r1, output logic r2, r3, r4,
     input uwire [1:0] cmd
                           , input uwire [wi-1:0] din
,
     input uwire [ws-1:0] pos
                                   , input uwire clk );
   localparam int ramt_a = 1;
   localparam int ramt_b = 1 \lt\lt (ws >> 1);
   uwire [wb-1:0] ra, rb;
  rot_left #(wb,ramt_a) rl1(ra,bits);
  rot_left #(wb,ramt_b) rl8(rb,bits);
   logic [ws-1:0] rot_to_do
;
   assign r1 = rot_to_d0 == 0;[\sqrt{} Show hardware for r1.
   always_ff © (posedge clk ) begin
      r2 = rot_to_d0 == 0;[\sqrt{} Show hardware for r2.
      case ( cmd )
        Cmd_Reset: begin bits = 0; rot_to_do = 0; end
        Cmd_Rot_To: rot_to_do = pos;
        Cmd_Write: bits[wi-1:0] = din;Cmd_Nop: begin
           if ( rot_to_do >= ramt_b ) begin
              bits = rb;rot_to_do -= ramt_b;end else if ( rot_to_do >= ramt_a ) begin
             bits = ra;
              rot_to_do -= ramt_a;
           end
           r3 = rot_to_d0 == 0;[\sqrt{} Show hardware for r3.
        end
      endcase
      r4 = rot_to_d0 == 0;[\sqrt{} Show hardware for r4.
   end
endmodule
```
 $\sqrt{\ }$  Show hardware that will be synthesized for **r1**, **r2**, **r3**, and **r4**.

Solution appears on the next page. Because they are assigned in an always ff, the values of r2, r3, and r4 visible outside the block come from registers. Pay close attention to where rot\_to\_do is assigned and where its value is referenced. For r1 it is referenced outside of the always ff block and so the value is from the register. The value of rot to do used for r2 also comes from the register output because it had not been assigned yet in the block. For r3 the value of rot\_to\_do assigned in the cmd=Cmd\_Nop case is used. A mux keeps r3 unchanged when cmd is not Cmd\_Nop. (The value of enumeration constant Cmd\_Nop is 3.) Finally, r4 is assigned at the end of the block, so it uses the value of rot to do that will be written to the register.

Staple This Side

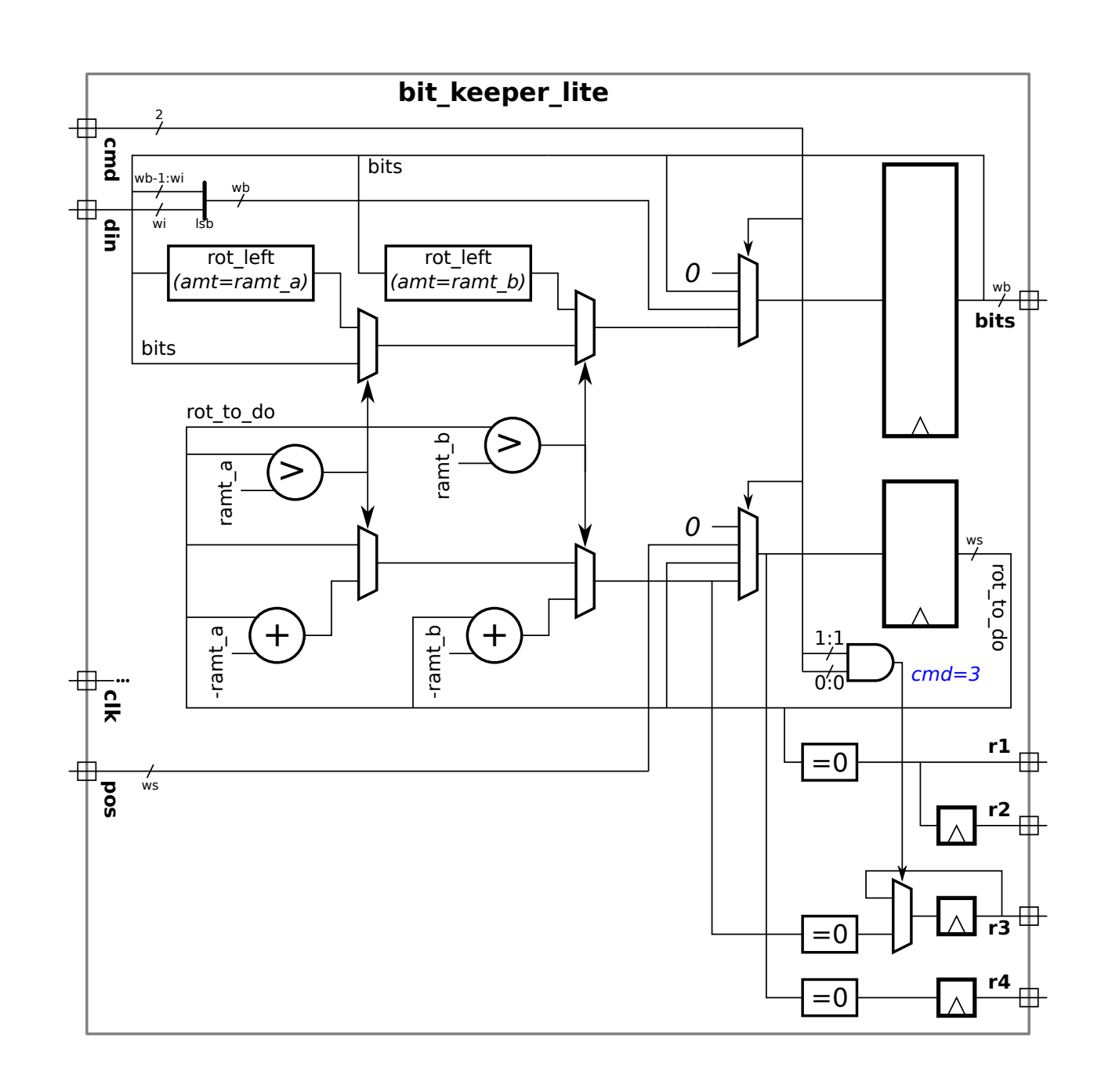

Staple This Side

Problem 3: [15 pts] Consider the modules below.

```
module ba ( output logic [15:0] next_x, next_y, x, y,
    input uwire [15:0] a, c, input uwire clk);
   always_ff © ( posedge clk ) x = next_x;
   assign next_x = a;assign next_y = x + c;
   always_ff © ( posedge clk ) y = next_y;
endmodule
module test_ba
;
   uwire [15:0] x, y, next_x, next_y;
   logic [15:0] a, c;
   logic clk
;
   ba ba1( next_x, next_y, x, y, a, c, clk );
   initial begin
     // t = 0clk = 0;a = 0; c = 0;#1
; // t = 1
      clk = 1;
      #1
; // t = 2
      clk = 0;#1
; // t = 3
      clk = 1;
      #1
; // t = 4
      clk = 0; a <= 1; c <= 10; // Line t4#1
; // t = 5
      clk = 1;#1
; // t = 6
      clk = 0;#1
; // t = 7
      clk = 1; a <= 2; c <= 20; // Line t7#1
; // t = 8
      clk = 0;end
```

```
endmodule
```
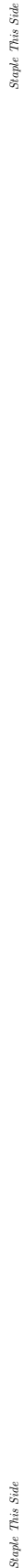

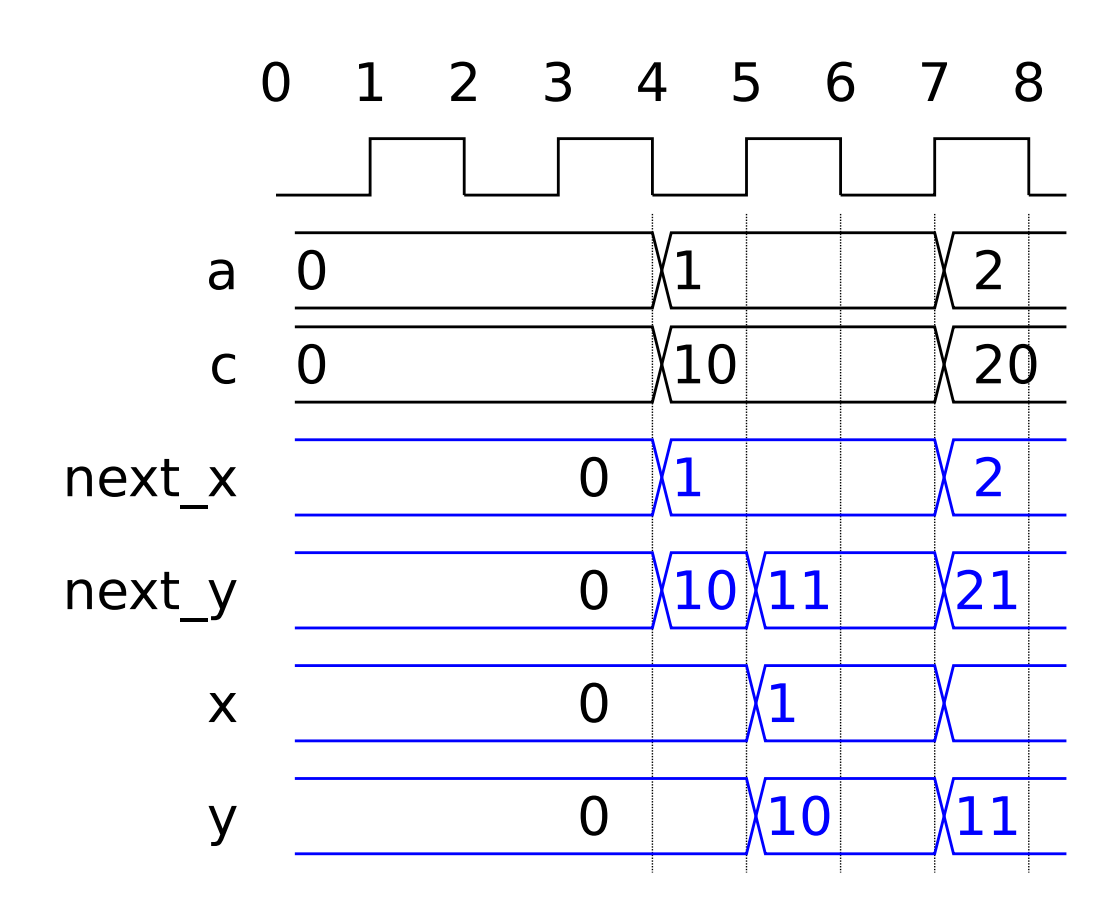

(a) Complete the timing diagram so that it shows the values of next\_x, next\_y, x, and y that would be produced with the modules above. Note: In the original exam test\ ba did not use non-blocking assignments to a and c.

 $\Box$  Complete timing diagram from  $t = 4$  to  $t = 8.1$ .  $\Box$  Note that there is a **negative** clock edge at  $t = 4$ .

Solution appears above.

(b) At  $t = 5$  we can be sure that y=next\_y will execute before next\_y=x+c. Explain how this ordering is assured by the rules for the event queue.

 $\sqrt{\phantom{a}}$  Explain how event queue regions assure y=next\_y executes before next\_y=x+c at  $t = 5$ .

At  $t=5$  c1k changes from 0 to 1, resulting in the two  $\mathtt{always\_ff}$  items being scheduled. The two will eventually reach the active region of the event queue, and one of them will be chosen first. Assume that the first  $\mathtt{always\_ff}$  is chosen first. The  $\mathtt{next\_y}$ assignment has  ${\tt x}$  and  ${\tt c}$  in its sensitivity list, and so it is only scheduled for execution when at least one of these changes. At  $t=5$  ${\bf x}$  changes, and that will result in the  ${\tt next\_y}$  assignment being placed in the inactive region of the event queue. The scheduler will continue to remove and execute events from the active region until the active region is empty. Therefore the second always ff is guaranteed to execute before the  $\mathtt{next\_y}$  assignment.

( c) Notice that a and c are assigned using non-blocking assignments on Lines t4 and t7. Explain why the order of execution would be ambiguous at  $t = 7$  if line t7 used blocking assignments:  $a=1$ ;  $c=10$ ; Note: This question was not in the original exam.

Describe ambiguity (more than one possible execution order) if blocking assignments were used.

Would non-blocking assignments  $x \leq -\texttt{next} x$  and  $y \leq -\texttt{next} y$  remove the ambiguity?  $\Box$  Explain.

Staple This Sid

Problem 4: [20 pts] Answer each question below.

(a) The foolish sqrt module below has several issues.

```
module sqrt{t} #( int w = 16 )
   ( output logic [w-1:0] r, input uwire [w-1:0] a);
```
always\_comb begin

```
r = 0;while (r * r < a) r++;
```
end

#### endmodule

Explain why, due to the Verilog rules for bit widths, the expression  $r * r < a$  won't compute the intended result.

Because  $\bm{r}$  and  $\bm{a}$  are 16 bits the computation will be done to 16 bits of precision, and so due to overflow  $\bm{r} * \bm{r}$ <a can be false when it should be true.

 $\overline{\vee}$  Why is the sqrt module likely not synthesizeable?

Because the maximum number of iterations of the while loop cannot be directly determined. The maximum number of iterations in fact will be about  $2^{w/2}$ , and it's not impossible that a synthesis program would figure that out. It's just not likely because this is not the typical loop that would be used to describe hardware.

 $\sqrt{\phantom{a}}$  What would be the problem with the hardware if it were synthesizable?

The maximum number of iterations is  $2^{w/2}$ . For the default value that's  $2^8=256$ . There would need to be 256 multiply units, 256 comparison units, and 256 muxen. That's alot of hardware. And anyway there are much better ways of computing a square root.

( b) Consider the two division modules below. In the first a2 is a parameter, in the second it is a module port. Use the div\_demo module for your answers to the questions below.

```
module our div by
  #( int wq = 5, wd = 10, logic [wd-1:0] a2 = 4)
   ( output uwire [wq-1:0] quot, input uwire [wd-1:0] a1 );
   assign quot = a1/a2;
endmodule
```
## module our\_div

```
#( int wq = 5, wd = 10)
   ( output uwire [wq-1:0] quot, input uwire [wd-1:0] a1, a2);
   // cadence inline
   assign quot = a1/a2;
endmodule
```

```
module div_demo
```

```
#( int w = 21 )
 ( output uwire [w-1:0] d1, d2,
   input uwire [w-1:0] \times 1, x2, x3, x4 );
```
localparam logic  $[w-1:0]$  y1 = 4755;

```
// Could replace our_div with our_div_by because y1 is constant.
our_div #(w,w) dwould_work(d1, x1, y1);
```

```
// Could not replace our_div with our_div_by because
// divisor (x2) not a constant.
our_div #(w,w) dwould_not_work(d2, x1, x2);
```
#### endmodule

Show an instantiation of our\_div for which our\_div\_by could work.

Show an instantiation of our\_div for which our\_div\_by could not work.

Solution appears above. To use our div by the divisor needs to be a constant. That's the case in the first example, but not in the second example

 $\sqrt{\phantom{a}}$  Explain how the use of the cadence inline pragma in our div makes it possible to instantiate our div in places that otherwise might need our\_div\_by.

It ensures that each instantiation of our div will be optimized separately based on its arguments. Without the pragma the synthesis program might optimize our\_div once, assuming two non-constant inputs, and then copy the optimized description to places where there are constant inputs.

Staple This Side Staple This Side Staple This Side

( c) Answer the following questions about latency and throughput.

## $\sqrt{\phantom{a}}$  Define latency.

Latency is the amount of time needed to compute a result from start to finish. What a result is depends on the context. The result might be computed combinationally, or sequentially over several cycles.

# $\sqrt{\phantom{a}}$  Define throughput.

Throughput is the number of results computed per unit time. For example, if over 10 seconds 200 results are computed, the throughput is  $200/10 = 20$  results per second.

Consider a sequential circuit (such as mult\_step from Homework 6) and a pipelined version of the sequential circuit (such as multi\_step\_pipe). Assume that both have the same clock frequency.

 $\sqrt{\phantom{a}}$  Remembering that the clock frequencies are the same, compared to the sequential version, does the pipelined version typically have

 $\bigcup$  lower latency,  $\bigotimes$  the same latency, or  $\bigotimes$  higher latency.  $\bigvee$  Explain. It depends. In a reasonable design the latency of the sequential version will be equal to or possibly greater than the pipelined version. A sequential design can re-use hardware, and so if it prioritizes low cost it will use less hardware over a greater number of cycles resulting in a higher latency than a pipelined design.

 $\Box$  Compared to the sequential version, does the pipelined version typically have<br>  $\bigcirc$  lower throughput,  $\bigcirc$  the same throughput, or  $\bigotimes$  higher throughput.  $\Box$  Explain.

By definition, a pipelined circuit computes a result each clock cycle, and so its throughput is high. A sequential circuit will require several cycles to compute something and so its throughput will be lower.

If Ignoring the cost of registers, compared to the sequential version, does the pipelined version typically have  $\bigcap$  lower cost,  $\bigcap$  the same cost, or  $\bigotimes$  higher cost.  $\bigvee$  Explain.

The sequential version re-uses units (such as arithmetic units) over multiple cycles. The pipelined version must have one unit for each operation, and so its cost will be higher.

 $\leftarrow$  [→](#page-283-0) Fall 2021  $\leftarrow$  → Final [Exam](#page-68-0) Solution Fe sol.pdf

18 Fall 2020 Solutions

Name Solution

<span id="page-339-0"></span>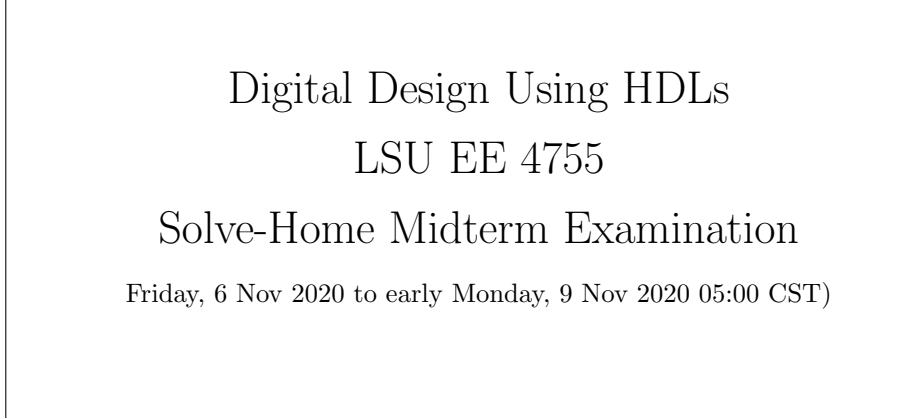

Work on this exam alone. Regular class resources, such as notes, papers, documentation, and code, can be used to find solutions. Outside material that covers the same topics, such as Verilog tutorials, digital logic design guides can also be used. Do not try to directly seek out solutions to any question here. That is, don't Web-search the text of a problem. Do not discuss this exam with classmates or anyone else, except questions or concerns about problems should be directed to Dr. Koppelman.

Warning: Unlike homework assignments collaboration is not allowed on exams. Suspected copying will be reported to the dean of students. The kind of copying on a homework assignment that would result in a comment like "See ee4755xx for grading comments" will be reported if it occurs on an exam. Please do not take advantage of pandemic-forced test conditions to cheat!

- Problem 1  $\qquad \qquad$  (20 pts)
- Problem 2  $\qquad \qquad$  (20 pts)
- Problem 3 (20 pts)
- Problem 4 (20 pts)
- Problem 5 (20 pts)

Exam Total  $\qquad \qquad$  (100 pts)

γ

 $r \geq 2 \,\mathrm{m} \quad \Rightarrow \quad R_e < 1$ 

Good Luck!

Problem 1: [20 pts] Appearing below are some variations on a multiply accumulate module. (a) Complete the Verilog code below so that it matches the illustration.

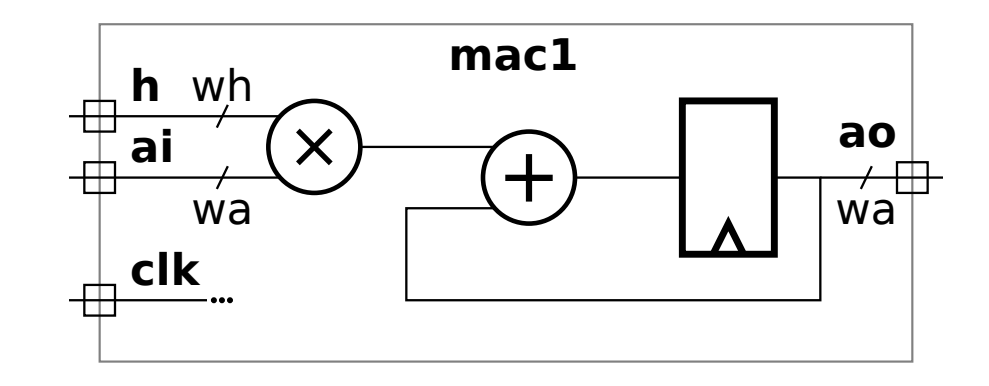

 $\overrightarrow{\nabla}$  Complete the Verilog.

 $\vee$  Use parameters for the bit widths wh and wa.

 $\overrightarrow{\mathcal{M}}$  The registers inferred from the Verilog must match the diagram.

# // / **SOLUTION**

```
module mac1 #( int wa = 32, wh = 16 ) ( output logic [wa-1:0] ao
,
     input uwire [wh-1:0]
h
,
     input uwire [wa-1:0] ai,
     input uwire clk );
```
always\_ff @ ( posedge clk ) ao <= h \* ai + ao;

endmodule

( b) Complete the Verilog code below so that it matches the illustration, similar to the one on the previous page.

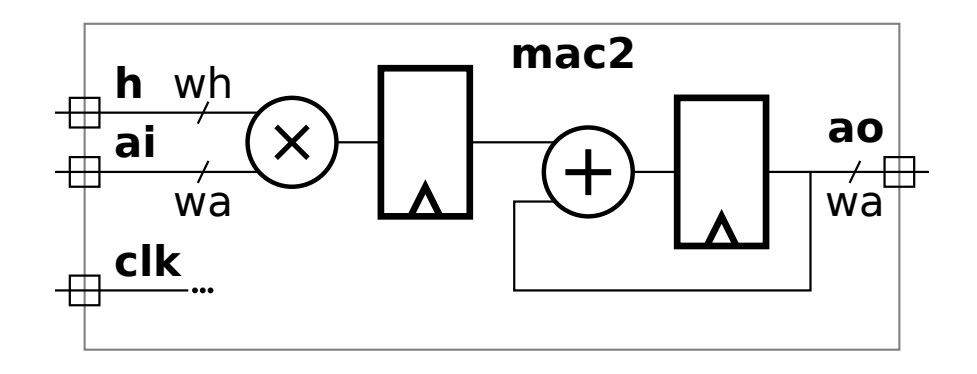

 $\overrightarrow{\mathsf{M}}$  Complete the Verilog.

 $\vee$  Use parameters for the bit widths wh and wa.

 $\mathcal{A}$  The registers inferred from the Verilog must match the diagram.

### // / **SOLUTION**

```
module mac2 #( int wh = 4, wa = 3)
   ( output logic [wa-1:0] ao
,
     input uwire [wh-1:0]
h
,
     input uwire [wa-1:0] ai,
     input uwire clk );
   logic [wa-1:0]
p
;
   always_ff © (posedge clk) begin
      p \leq h * ai;
      ao <= p + ao;
   end
```
endmodule

Problem 2: [20 pts] The mac (multiply-accumulate) modules compute a running sum of products. The alert student might have noticed that there is no way to reset the sum. In this problem a reset will be added.

The module below has an input  $\mathbf r$  (for reset) which is to work as follows: When  $\mathbf r=1$  at a positive edge the product h\*ai should start a new running sum. That is, that particular h\*ai should be added to zero. When  $r=0$  at a positive edge the product  $h*ai$  should be added to the sum of the previous products. (If  $r=0$  is always true then the hardware as illustrated works correctly.)

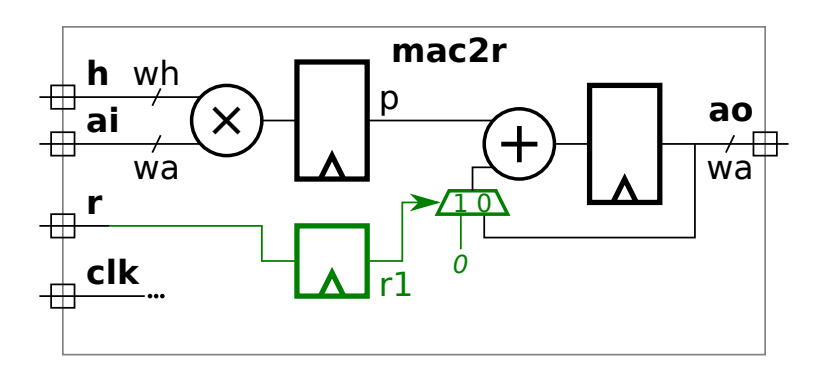

 $\Box$  Add hardware to the diagram to implement the reset.  $\Box$  Complete the Verilog to implement the reset.

 $\vee$  Use parameters for the bit widths wh and wa.

 $\Box$  The registers inferred from the Verilog must match the diagram and  $\Box$  be sure that the reset is applied to the correct value. to the correct value.

The hardware changes appear above in green and the Verilog code appears below in all sorts of colors.

The problem states that when  $r\texttt{=}1$  the accompanying values of  ${\tt h}$  and  ${\tt ai}$  must start a new running sum. To implement this a register has been added,  $\mathtt{r1},$  so that the value of  $\mathtt{r}$  moves with the product  $\mathtt{h*ai},$  so that in the next cycle that product  $\mathtt{h*ai}$  is added to zero rather than to  ${\tt a o.}$  If  ${\tt r}$  were connected directly to the multiplexor then the  ${\tt h*ai}$  arriving with  ${\tt r}$  would be added to a non-zero value.

Grading Note: No one solved this 100% correctly.

```
//
/ SOLUTION
module \text{mac2r }#(\text{int wh} = 4, \text{wa} = 3)( output logic [wa-1:0] ao
,
     input uwire [wh-1:0]
h
,
     input uwire [wa-1:0] ai,
     input uwire r, clk );
   logic [wa-1:0]
p
;
   logic r1;
   always_ff © (posedge clk ) begin
      r1 \leq r;
      p \leq h * ai;ao \leq p + (r1 ? 0 : ao);
   end
endmodule
```
Problem 3: [20 pts] Appearing below are the modules from the previous problem. Suppose that in the multiplier below bit i of the product were computed in time  $[4i + 2]$   $u_t$  and that a ripple adder were used for the sum. Let  $w$  denote the value of  $wh$  and  $wa$  (which means  $wh = wa$ ).

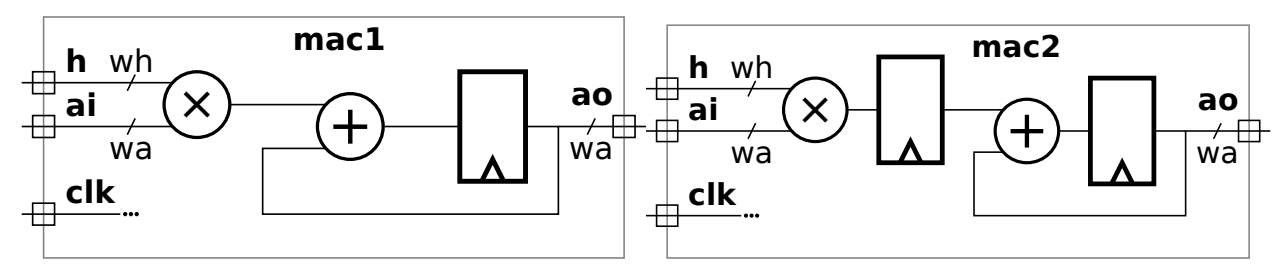

( a) Find the minimum clock period for each using the simple model, and taking into account cascading. (The clock period is the length of the critical path, including the register delay.)

 $\vee$  Find the clock period for mac1 with cascading.  $\vee$  Don't forget to include the delay of the register.<br>Short appear: The clock period is  $M(\omega - 1) + 2 + 4 + 6$  in  $M(\omega + 8)$ . Short answer: The clock period is  $[4(w - 1) + 2 + 4 + 6]$   $u_t = [4w + 8]$   $u_t$ .

Explanation: Taking into account cascading in this case means that when we compute the time needed to compute the addition we take into account the fact that bit  $i$  arrives at time  $4i+2$  and that a ripple adder is used to compute the sum. Bit 0 of the product arrives at the adder's bit 0 BFA at time  $4\times 0+2=2,$  and so its outputs, sum and carry-out, arrive at  $2+4=6.$  Bit 1 of the product arrives at the adder's bit 1 BFA at time  $4\times1+2=6$  as does the carry out from bit 0, so the sum and carry out won't be available until  $6+4=10.$  This pattern persists, so bit  $i$  of the adder output is available at time  $4i+2+4=4i+6.$  The adder is  $w$  bits wide, so the MSB is not available until time  $[4(w-1)+6] \, {\rm u_{t}} = [4w+2] \, {\rm u_{t}}$ . To compute the clock period we need to tack on the 6  $\rm u_t$  register delay, bringing the clock period to  $[4w+2+6]\,\rm u_t=[4w+8]\,\rm u_t$ .

Find the clock period for mac2 with cascading.  $\Box$  Don't forget to include the delay of the registers.

Short answer: The clock period is  $[\max\{4(w-1)+2, 2(w+1)\} + 6]u_t = [\max\{4w-2, 2w+2\} + 6]u_t =$  $[4w - 2 + 6]$   $u_t = [4w + 4]$   $u_t$ , for  $w \ge 2$ .

Explanation: The clock period is determined by the critical (longest) path. Paths start at launch points and end at capture points. Register outputs are launch points and register inputs (both data and enable) and capture points. Usually (but not always) module inputs are launch points and module outputs are capture points. There are two possible critical paths. Path one is from  $\bf h$  (or  $\bf ai)$ , through the multiplier, to the register input, path two is from ao, through the adder, to the register input. The length of path one is  $4(w-1)+2+6=4w+4$  and the length of path two is  $2(w+1)+6=2w+8.$  When  $w\geq 1$  path one is longer and so the clock period must be  $[4w+4]\, \mathrm{u}_\mathrm{t}$ .

And what about cascading? That doesn't apply here because there is a register between the multiplier and the adder and so all bits arrive at the input to the adder at the same time.

(b) Find the minimum clock period for each using the simple model assuming that the multiplier output and adder input could not cascade.

 $\blacksquare$  Find the clock period for mac1 without cascading.  $\blacksquare$  Don't forget to include the delay of the register.<br>Short Appen: The clock period is  $[(\alpha_1 - 1) + 2 + 2(\alpha_2 + 1) + \beta]$  is  $[\beta_1 - \beta_2 + \beta]$ .

Short Answer: The clock period is  $[4(w - 1) + 2 + 2(w + 1) + 6]u_t = [6w + 6]u_t$ .

Explanation: Without cascading the adder must wait for every bit of the product to be computed. The last bit of the product is available at  $4(w-1)+2$  and only then can the addition start (with the no-cascading assumption). So adding the addition time,  $2(w+1)$ , and register delay, 6, gives the clock period.

Note that the no-cascading assumption was made for pedagogical reasons. If indeed bit  $i$  of the product arrives at  $4i+2$  and a ripple adder is used, cascading should be taken into account when computing the delay.

 $\vee$  Find the clock period for mac2 without cascading.  $\vee$  Don't forget to include the delay of the registers.<br>The clock period for man? is the same with and without the secondist essumption, so the period is the same

The clock period for mac2 is the same with and without the cascading assumption, so the period is the same as the one computed above,  $[4w+4]$   $u_t$ .

Problem 4: [20 pts] Appearing below is a recursively defined multiplier constructed using bfa (binary full adder) and bha (binary half adder) modules.

```
module mult_tree_bfas
#
( int wa = 16, int wb = wa, int wp = wa + wb )
   ( output uwire [wp-1:0] prod, input uwire [wa-1:0] a, input uwire [wb-1:0] b );
  if (wa == 1) begin
     assign prod = a ? b : 0;end else begin
     // Split a in half and recursively instantiate a module for each half.
     localparam int wn = wa / 2;
     localparam int wx = wb + wn;uwire [wx-1:0] prod_lo, prod_hi;
     mult_tree_bfas #(wn,wb) mlo( prod_lo, a[wn-1:0], b );
     mult_tree_bfas #(wn,wb) mhi( prod_hi, a[wa-1:wn], b );
     assign prod(wn-1:0] = prod\_lo[wn-1:0];
      uwire
c[wp-1:wn-1];
      assign c[wn-1] = 0;
      for
( genvar
i=wn; i<wx; i++ )
        bfa
b( c[i], prod[i], prod_lo[i], prod_hi[i-wn], c[i-1] );
      for
( genvar
i=wx; i<wx+wn; i++ )
        bha
b( c[i], prod[i], prod_hi[i-wn], c[i-1] );
     localparam int wz = wp - wx - wn;if (wz > 0) assign prod(wp-1 := wz] = 0;
  end
endmodule
```
Show the hardware that will be inferred for two levels of recursion and compute its cost. That is, show three instances of mult\_tree\_bfas: a top-level one, and two recursive instantiations. Show the hardware for the top-level instance and both of the two recursive instantiations. (It is only necessary to show two levels.) Do this for wa=8 in the top-level module.

Continued on next page.

 $\Box$  Show the inferred hardware.

The inferred hardware is shown on the next page. The binary full and half adders are shown as boxes. Only the carry-out port is labeled, with a co, of course. As most reading this should easily figure out, the port at the top of each BFA and BHA module is carry-in, the port on the right-hand side is the sum, and the two BFA inputs on the left hand side are the two bits to be added together.

Note that the bits of a are split so that the less significant bits connect to m10 and the more significant bits connect to mhi. In contrast  $all~bits~of$  b connect to both mlo and mhi.

 $\nabla$  Be sure to distinguish hardware (such as a bfa module) from values computed during elaboration.

An example of a value computed during elaboration is wx. The value at each level is shown. Since the value has been computed during elaboration there is no need to emit hardware to compute a value that is already known.

 $\nabla$  Compute the cost of the hardware in your diagram using the simple model. (Work out the cost of a bha by hand.)  $\nabla$  The cost should be for two levels, not for hardware going down to the base case.

As can be seen by looking at the loop bounds of the generate loops, each instance consists of wb BFA modules and wn BHA modules. For the top-level  $(wa=8)$  instance  $wb=8$  and  $wn=4$ . In the mlo and mhi instances instantiated in the top level  $wb=8$  and  $wn=2$ . (Yes, wb is 8 at every level.) So the number of BFA modules is  $8+2\times8=24,$  and the number of BHA modules is  $4+2\times2=8.$ The cost of a BFA is 9  $\rm u_c$ . A BHA can be constructed with an XOR gate for the sum and an AND gate for the carry out, for a cost of  $4\,\rm u_c$ . However the carry out can be used to compute the sum:  ${\tt s}$  = (  $\tt a$  ||  $\tt ci$  )  $\&$  !co where  $\tt co$  =  $\tt a$  &&  $\tt ci$ . Such  $\tt a$ construction has a cost of just  $3\,\rm{u_c}.$ 

The total cost is  $[24 \times 9 + 8 \times 3]u_c = 240u_c$  using the 3  $u_c$  BHA or  $[24 \times 9 + 8 \times 4]u_c = 248u_c$  using the 4  $u_c$  BHA.

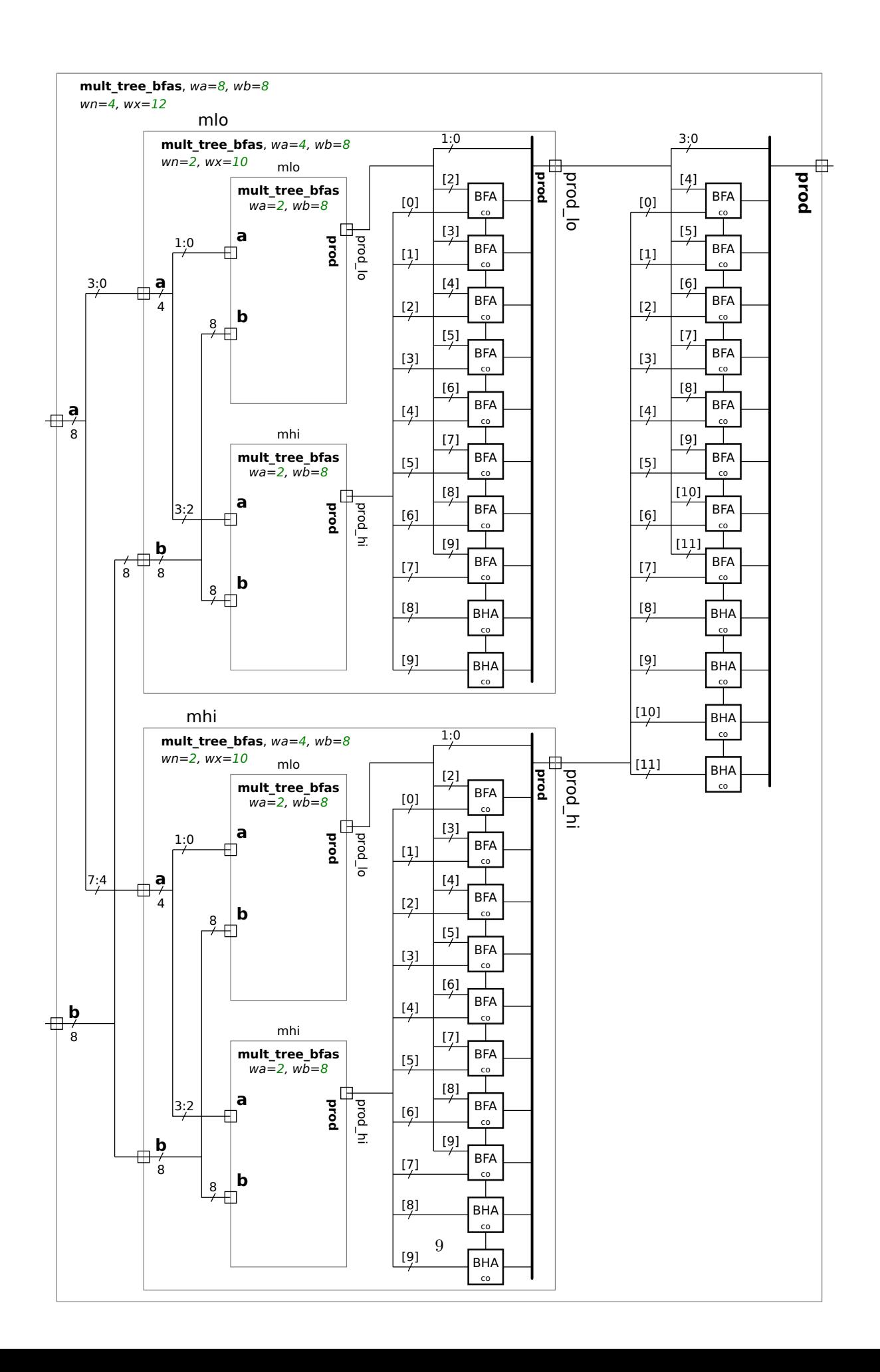

Problem 5: [20 pts] Answer each question below.

(a) Appearing below is a multiply/add module, nnMADDfp, that computes its result using a FP add and multiply module. The values on the ports are IEEE 754 floats, and when wa=32 the format is IEEE 754 single, the same as a SystemVerilog shortreal. That is followed by an incomplete testbench module, testnnMADD. The testbench module generates random values for the nnMADDfp module in variables ar, br, and sir, and computes what the result should be, sor .

Add Verilog code to deliver ar, br, and sir to the nnMADDfp instance, and to put the output of nnMADDfp into sor\_mut so that sor\_mut has the correct type of value. Note that one does not need to understand what is inside of nnMADDfp, nnAddfp, nor nnMultfp.

 $\vee$  Deliver (whatever that means) ar, br, and sir to nnMADDfp instance.<br>instance into variable sor mut.  $\vert \nabla \vert$  Get output of the nnMADDfp instance into variable sor mut .

The solution is shown below. First the inputs to instance  $\bm{{\rm n}}$  of  $\bm{{\rm nnMADDfp}}$ , variables  $\bm{{\rm a}},$   $\bm{{\rm b}},$  and  $\bm{{\rm s}}$  i, must be assigned the values in variabl<mark>es ar, br,</mark> and  $\texttt{sir}.$  Because  $\texttt{a},$   $\texttt{b},$  and  $\texttt{si}$  are of type  $\texttt{logic}$  a statement like  $\texttt{a=ar}$  won't work because for such a statement Verilog will first convert ar from a shortreal to a 32-bit unsigned integer (logic [31:0]). It won't work because module  ${\tt nnMADDfp}$  expects  ${\tt a},$  though declared  ${\tt logic},$  to be in the same format as  ${\tt shortreal}$ . To avoid the problem the Verilog system task \$shortrealtobits is used. That avoids the shortreal-to-integer or any other conversion. The bits are left unchanged. A similar function is used for re-interpreting the module output, so, from logic to shortreal.

A serious error which too many students made was instantiating an  $\mathtt{nnMADDFp}$  module inside the  $\mathtt{t}$  loop. First, the module is already instantiated. Second, it makes no sense to instantiate a module in procedural code.

Note: In the original exam ar, br, etc. were declared real instead of shortreal. The solution would be no different: \$shortrealtobits should still be used. But the explanation above would have been more complicated since in statement a=\$shortrealtobits(ar) there would be a conversion: ar would be converted from real to shortreal, but then the bits in the shortreal would be assigned to a with no further changes.

Verilog code, including the solution, on next page.

```
module nnMADDfp
#
( int wa = 10 )
  ( output uwire [wa-1:0] so, input uwire [wa-1:0] a, b, si);
   uwire [wa-1:0] p;
  nnMultfp #(wa) mu(p, a, b);
  nnAddfp #(wa) ad(so, si, p);
endmodule
module testnnMADD
;
   localparam int w = 32, ntests = 100;
   uwire [w-1:0] so
;
   logic [w-1:0] a, b, si;
   nnMADDfp #(w)
n(so, a, b, si);
   initial begin
      for
( int
t=0; t<ntests; t++ ) begin
         shortreal sor, ar, br, sir, sor_mut;
        ar = rand_fp(); // Value to be used as input a to nnMADDfp.
        br = rand_fp(); // Value to be used as input b to nnMADDfp.
         sir = rand_fp(); // Value to be used as input si to nnMADDfp.
         sor = ar * br + sir;
         //
/ SOLUTION
        a = $shortreal \times (ar); // Move bits of ar to a without changing them.
        b = $shortreal \times (br); // This operation is sometimes called ..
        si = $shortrealtobits(sir); // .. a reinterpretation cast.
         #1
;
         sor\_mut = $bits to short real(so); // <-- MORE OF THE SOLUTION.
         if ( sor != sor_mut ) handle_incorrect_result();
      end
   end
endmodule
```
( b) The module below will not compile or simulate due to multiple assignments to temperature, which is declared uwire. Changing uwire to wire will fix the compile problem. Nevertheless, is that the right fix?

```
module more_stuff
#
( int
w = 16 )
   ( output uwire [w-1:0] v, y, input uwire [w-1:0] a, b, c);
   uwire [w-1:0] temperature;
   assign temperature = a + b;
   assign v = temperature >> c;
   assign temperature = a - b;
   assign
y = temperature << c;
endmodule
module more\_stuff \#( int w = 16 )( output uwire [w-1:0] v, y, input uwire [w-1:0] a, b, c);
```
## // / **SOLUTION**

uwire [w-1:0] t1 , t2 ;

assign  $t1 = a + b$ ; assign  $v = t1 \gg c$ ; assign  $t2 = a - b$ ; assign  $y = t2 \lt t$  c;

#### endmodule

What problem remains after changing temperature from a uwire to a wire?<br>Short appear: The compare we of term appture is weed to compute hath read as though the o

Short answer: The same value of  $\tt temperature$  is used to compute both  ${\tt v}$  and  ${\tt y},$  though the coder's intent may have been different values. That value of temperature consists of bits common to a+b and a-b, and x's elsewhere. It's not likely the coder intended that either.

Longer explanation: With the "fix" object temperature is driven by two different assignments, a+b and a-b. In bit positions where  $a+b$  and  $a-b$  are both 0, the value would be 0. In bit positions where  $a+b$  and  $a-b$  are both 1, the value would be 1. But, in bit positions where  $\mathtt{a+b}$  and  $\mathtt{a-b}$  differ the value would be  $\mathtt{x}.$ 

An important thing to remember is that continuous assignments, which is what the assign keyword specifies, are executed whenever objects on the right-hand side change. As a consequence the values for both  $\rm\,v$  and  $\rm\,y$  will ultimately be computed with  $\rm\,the\,\,same$ value of temperature.

 $\vec{\nabla}$  Fix the problem based on what the code looks like its trying to do. Solution appears above.

( c) An important part of synthesis is optimizing. It is possible to optimize before and again after technology mapping.

 $\Box$  What is technology mapping?  $\Box$  Show an example of logic before and after technology mapping. (Make up some technology.) up some technology.)

In the technology mapping step generic gates are replaced with gates in the target technology. For example, consider the expression y=!( a & b || c & d ). That might be inferred into the following generic gates: two AND gates and one NOR gate. A target technology might have a special AND-OR-INVERT gate that computes the entire expression, and because of the way CMOS FETs can be interconnected does so using less time or area than two AND gates and a NOR gate in the same technology.

 $\nabla$  Describe an optimization that can be done before technology mapping. Provide an example. (This is done all the time in class.)

Expression a || (!a) && b can be optimized to a || b. Other examples include constant propagation and folding, such as a && 1 being optimized to a.

 $\nabla$  Describe an optimization that can be done only after technology mapping (or perhaps during). Provide an example, feel free to make things up.

Realistic timing data is available for the gates used in technology mapping. For that reason, any optimization that reduces delay should be done after technology mapping.

Name Solution

# <span id="page-352-0"></span>Digital Design using HDLs [LSU EE 4755](https://www.ece.lsu.edu/koppel/v/) Solve-Home Final Examination

Wednesday, 9 December 2020 to Friday, 11 December 2020 16:30 CST

- Problem 1  $\qquad (20 \text{ pts})$
- Problem 2 (20 pts)
- Problem 3 (15 pts)
- Problem  $4 \t\t(10 \text{ pts})$
- Problem 5 (35 pts)

Alias mRNA!

Exam Total \_\_\_\_\_\_\_\_\_\_\_\_\_ (100 pts)

Good Luck!

Problem 1: [20 pts] Module prob1\_seq, below, is based on the solution to 2016 Final Exam Problem 1 (also appearing in problem set <https://www.ece.lsu.edu/koppel/v/guides/pset-syn-seq-main.pdf> , please look at that solution). In that problem an incomplete diagram of the hardware was given, similar to the one on the next page, and a module was to be completed so that it computes  $v0*v0 + v0*v1 + v1*v1$ consistent with the hardware. The completed module appears below, with minor simplifications. If you must know, the simplifications include omitting the floating-point modules' round inputs and status outputs. Also, the case statement was replaced by an if/else statement. In case anyone is concerned, this wordy aside would be omitted from an in-class exam.

Though module prob1\_seq is now complete, the hardware diagram isn't. In this problem complete the diagram of the synthesized hardware based on the module below. The diagram omits the hardware for step , select signals for the multiplexors, enable signals for some of the registers, etc. Optimize the hardware that compares step to a constant. Do so by showing individual gates rather than an equality or comparison unit.

Complete the diagram so that it shows inferred hardware after some optimization.

Where step is compared to a constant, show individual gates, not a comparison unit.

```
module prob1_seq ( output logic [31:0] result
, output logic ready
,
    input uwire [31:0] v0, v1, input uwire start, clk);
   uwire [31:0] mul_a, mul_b, add_a, add_b, prod, sum;
   logic [2:0] step;
   logic [31:0] ac0, ac1;
   localparam int last_step = 4;
   always_ff © ( posedge clk )
     if (start) step \leq 0;
     else if ( step < last_step ) step <= step + 1;
   CW_f[p_mult m1( .a(mul_a), .b(mul_b), .z(prod) );
   CW_fp\_add a1( .a(add_a), .b(add_b), .z(sum) );
   assign mul_a = step < 2 ? v0 : v1;
   assign mul_b = step == 0 ? v0 : v1;
   assign add_a = ac0, add_b = ac1;
   always_ff © (posedge clk)
    begin
        ac0 \leq prod;if ( step < 3 ) ac1 <= step ? sum : 0;
        if (start ) ready \leq 0; else if (step == last_step-1 ) ready \leq 1;
     end
   assign result = sum;
```
endmodule

Solution appears below in blue. A register was added to hold step. The value of step and start are used to determine multiplexor select signals and register enable inputs. The solution is labeled with some step comparison results, such as step < 2. Those who are unsure of how the illustrated logic computes these values are strongly urged to draw a truth table.

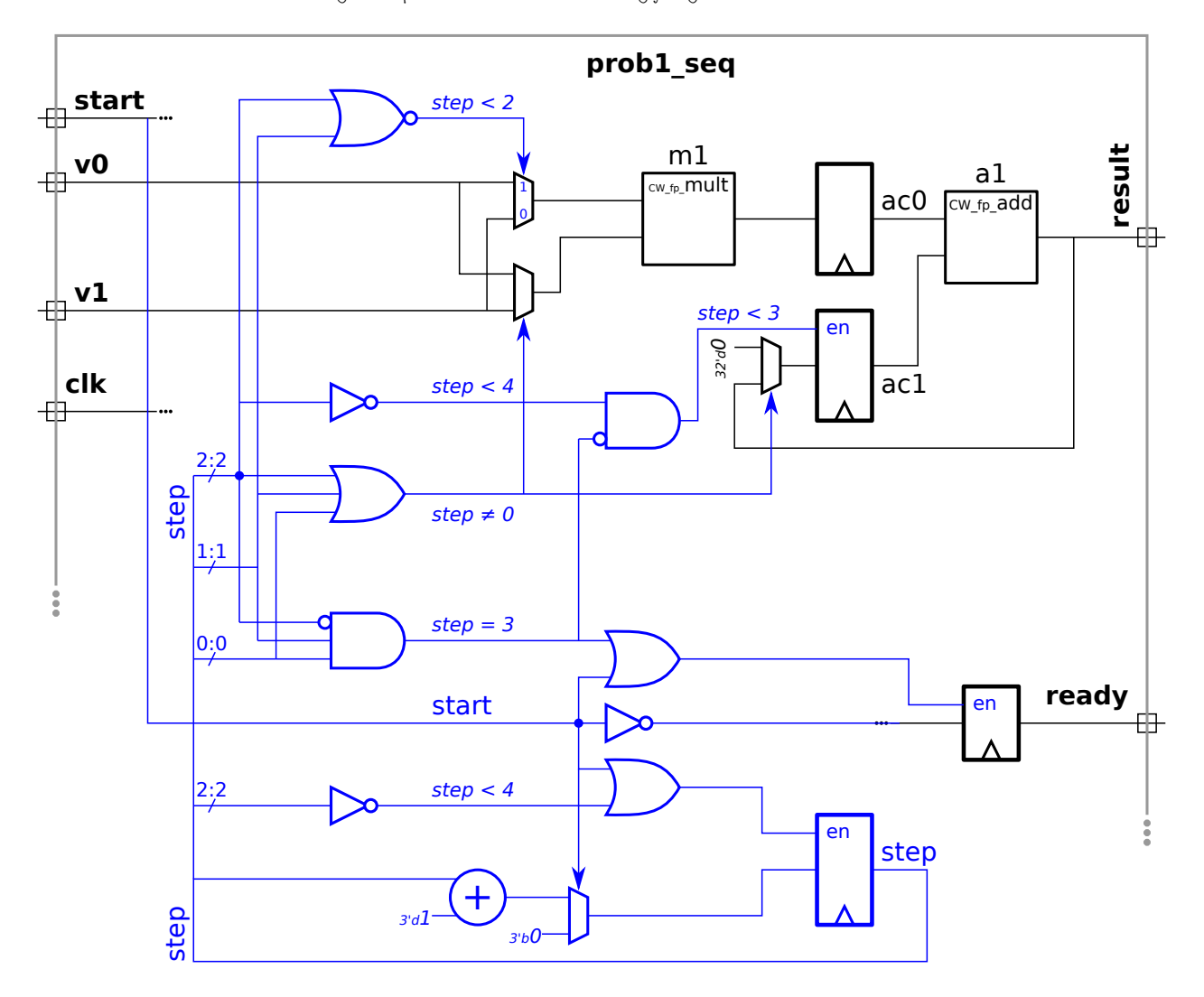

Problem 2: [20 pts] Consider again that module from Problem 1 of the 2016 final exam. Appearing below is the start of a Verilog description of a pipelined version of this module. The ports are the same as in the sequential version from the previous problem, however the module must operate in pipelined fashion, meaning that a new v0 , v1 pair could arrive at the inputs each cycle.

Complete the module. Two floating-point units are instantiated for your convenience. Add floating-point and other hardware as needed.

Complete module so that it operates in pipelined fashion.

The solution that appears below is what would be expected on an exam. This problem was assigned as 2021 Homework 6 as a programming assignment. See [that solution](https://www.ece.lsu.edu/koppel/v/2021/hw06-sol.v.html) for additional details. In the solution below notice that the start signal is carried along the pipeline and finally connected to the ready output port.

The sequential hardware uses the value of register step so determine multiplexor and enable settings. That's not needed here because each stage does a particular step, in effect make step a constant. (Also, because there are more functional units fewer steps are needed.) For that reason there is no equivalent to the step register in the pipelined solution.

```
module prob1_pipe
( output logic [31:0] result
, output logic ready
,
                   input uwire [31:0] v0, v1, input uwire start, clk);
```
#### // / **SOLUTION**

```
uwire [31:0] v00, v01, v11, s1, s2;
logic [31:0] pl_1_v00, pl_1_v01, pl_1_v11;
logic [31:0] pl_2_v0001, pl_2_v11;
logic pl_1_occ, pl_2_occ;
CW_f<sub>p</sub>_mult m00( .a(v0), .b(v0), .z(v00));
CW_f<sub>p_mult</sub> m01( .a(v0), .b(v1), .z(v01) );
CW_f[mult m11( .a(v1), .b(v1), .z(v11) );
CW_fp_add a1
(.a(pl_1_v00), .b(pl_1_v01), .z(s1) );
CW_fp_add a2
(.a(pl_2_v0001), .b(pl_2_v11), .z(s2) );
always_ff © (posedge clk ) begin
   p1_1_v00 \leq v00;
   p1_1_v01 \leq v01;
   p1_1_v11 \leq v11;pl_1_occ <= start;
   p1_2_v0001 \leq s1;p1_2_v11 \leq pl_1_v1;p1_2\operatorname{occ} \leq p1_1\operatorname{occ};result \leq s2;
   ready \leq pl_2_occ;
end
```

```
endmodule
```
Problem 3: [15 pts] Yet again, consider the solution to 2016 Final Exam Problem 1. (The solution appears in the sequential problem set, <https://www.ece.lsu.edu/koppel/v/guides/pset-syn-seq-main.pdf>, feel free to look at it.) Appearing below is an incomplete diagram of the hardware with some timing information shown, and a timing diagram. In this problem several performance measures will be computed based on the simple model.

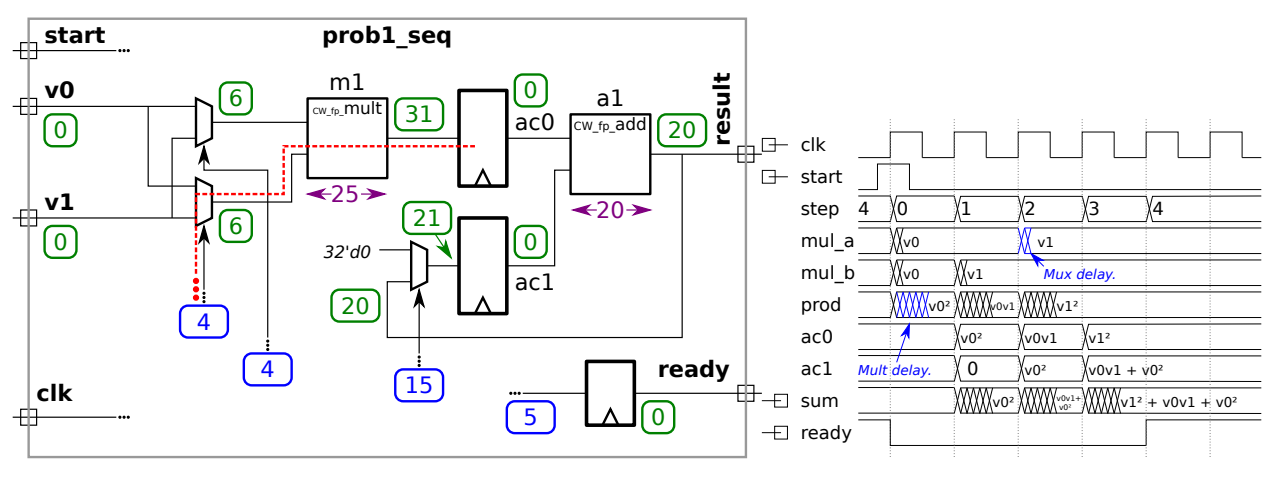

Let  $t_m = 25$   $\rm u_t$  denote the delay of the CW\_fp\_mult unit and let  $t_a = 20 \, \rm u_t$  denote the delay of the CW\_fp\_add unit. The arrival times of signals at the multiplexor select inputs and at the ready register are shown boxed in blue . Base the delay of the registers and multiplexors on the simple model.

( a) Determine the clock period for this module using the assumptions above and show the critical path on which this clock period is based.

 $\vee$  Determine the clock period.  $\vee$  Show critical path used to determine the clock period.

Show work, and state any assumptions.

The arrival times of stable values are shown in the diagram  $\vert$  boxed in green  $\vert$  and a critical path is shown as a red dashed line. Another critical path (which must of the same length) pass through the upper multiplexor. Note that the critical path is through the multiplexor select signal, not through the data inputs. The critical path length is  $31\,\rm{u}$ t, adding on the register delay, we get the clock period of  $[31+6]u_t = 37u_t$ .

(b) Based on your answers above determine the latency and throughput for this calculation.

 $\nabla$  The latency is:

Since it takes four cycles to compute a result the latency is  $4\times37\,\mathrm{u_t}=148\,\mathrm{u_t}.$ 

The throughput is:

The unit of work is computing a  $v_0^2+v_0v_1+v_1^2$  value. It takes four cycles to do so, so in this case the throughput is one over the latency or  $\frac{1}{4\times37\,\mathrm{u_t}}=\frac{1}{148\,\mathrm{u_t}}$ . If  $\mathrm{u_t}=1\,\mathrm{ns}$  then the throughput would be  $\frac{1}{148\,\mathrm{ns}}$  or 6756756 calculations per second.

Problem 4: [10 pts] The mult\_tree\_bfas module below has a flaw: It won't compile if  $wp < w$ a+wb. That's a big deal, because in many—perhaps most—cases when one multiplies two w-bit integers all one wants is the w least significant bits of the product. Note: In the original exam some object names were different and there was unused code setting high bits of the product to zero.

 $\overline{\mathsf{M}}$  Modify the module so that it will work correctly for values of  $wp \leftarrow \text{wa+wb}$ .  $\overline{\mathsf{M}}$  Do so in a way that generates less hardware even without optimization of unconnected nets and unread variables. less hardware even without optimization of unconnected nets and unread variables.

```
module mult_tree_bfas
#
( int wa = 16, int wb = wa, int wp = wa + wb )
   ( output uwire [wp-1:0] prod
,
     input uwire [wa-1:0]
a
                           , input uwire [wb-1:0]
b );
   if (wa == 1) begin
      assign prod = a ? b : 0;end else begin
     localparam int wa_re = wa / 2;
     localparam int wp_re = wb + wa_re;
      uwire [wp_re-1:0] prod_lo;
      uwire [wp_re-1:0] prod_hi;
     mult_tree_bfas #(wa_re,wb) mlo( prod_lo, a[wa_re-1:0], b );
     mult_tree_bfas #(wa_re,wb) mhi( prod_hi, a[wa-1:wa_re], b );
      assign prod[wa_re-1:0] = prod\_lo[wa_re-1:0];
      uwire
c[wp-1:wa_re-1];
      assign c[wa_re-1] = 0;for
( genvar
i=wa_re; i<wp_re; i++ )
        bfa
b(c[i], prod[i], prod_lo[i], prod_hi[i-wa_re], c[i-1] );
      for
( genvar
i=wp_re; i<wp_re+wa_re; i++ )
        bha
b(c[i], prod[i], prod_hi[i-wa_re], c[i-1] );
   end
endmodule
```
The solution is on the next page.

```
module mult_tree_bfas
#
( int wa = 16, int wb = wa, int wp = wa + wb )
   ( output uwire [wp-1:0] prod
,
     input uwire [wa-1:0]
a
                            , input uwire [wb-1:0]
b );
  if (\text{wa} == 1) begin
      assign prod = a ? b : 0;end else begin
     localparam int wa_re = wa / 2;
     localparam int wp_re = wb + wa_re;
      // SOLUTION:
     // Compute the width of the product actually needed from the lo and hi modules.
      localparam int wp_lo = min( wp_re, wp );
     localparam int wp_hi = min(wp_re, wp - wa_re);
      // SOLUTION: Possibly use fewer than wp_re bits for the product.
      uwire [wp_lo-1:0] prod_lo;
      uwire [wp_hi-1:0] prod_hi;
      // SOLUTION: Compute how many bits of b are needed in the hi module.
     localparam int wb_hi = min( wb, wp_hi );
     // SOLUTION: Instantiate using the smaller values for the number
     // of bits in the product (wp_lo, wp_hi) and a smaller value for
     // the number of bits in b (wb_hi).
     mult_tree_bfas #(wa_re, wb, wp_lo) mlo( prod_lo, a[wa_re-1:0], b );
     mult_tree_bfas #(wa_re, wb_hi, wp_hi) mhi( prod_hi, a[wa-1:wa_re], b[wb_hi-1:0] );
     \texttt{assign}\ \texttt{prod}[\texttt{wa\_re-1:0}] \ = \ \texttt{prod\_lo}[\texttt{wa\_re-1:0}] \ ;uwire
c[wp-1:wa_re-1];
      assign c[wa_re-1] = 0;// SOLUTION: Use wp_lo and wp_hi in the loop bounds so that
     // there are only as many BFA and BHA modules as needed.
      for
( genvar
i=wa_re; i<wp_lo; i++ )
        bfa
b(c[i], prod[i], prod_lo[i], prod_hi[i-wa_re], c[i-1] );
      for
( genvar
i=wp_lo; i<wp_hi+wa_re; i++ )
        bha
b(c[i], prod[i], prod_hi[i-wa_re], c[i-1] );
```

```
end
endmodule
```
Problem 5: [35 pts] Answer each question below.

(a) When is it less expensive to implement design  $X$  using an FPGA, and when is it less expensive to implement design X (the same design) using an ASIC? Cost here refers to the purchase price, not something computed using the simple model.

 $\vee$  An FPGA is less expensive for design X when  $\dots \vee$  Explain.

... when only a small number will be fabricated, say 1. An FPGA is a moderately priced mass-produced component, so you are sharing the development costs with many other customers. An ASIC is made just for you, so even if you want one you are paying for a whole wafer full of chips, plus the cost of the masks needed for fabrication.

 $\vee$  An ASIC is less expensive for design X when  $\dots$   $\vee$  Explain.

... when a large number will be fabricated, say 10,000. An ASIC contains just the logic you need, unlike an FPGA which has customizable logic (such as little look-up tables), customizable connections between the logic, not to mention left-over stuff that you didn't use. Therefore, if you fabricate enough ASIC chips the per-chip cost will be less than an FPGA.

(b) A testbench is written to verify whether a Verilog module does what it is supposed to do. (It's not just for homework assignments.) Consider a component that could quickly and thoroughly be tested after it has been manufactured.

Is a testbench still necessary for the Verilog description of this component?

Explain.

Strictly speaking a testbench is not necessary, but practically speaking it is very necessary. A testbench can let the engineer know if the HDL has an error in a short time, perhaps seconds. The testbench might even provide information that can be used to find the flaw in the HDL. If there was no testbench then the component would need synthesized, fabricated, then tested. At best that would take minutes (say, for an FPGA), but for an ASIC it might take weeks. Even if it were just minutes, that would add up until the design were working correctly.

A company has two testbench teams, the good team, and the okay team. (The good team is much better than the okay team.) Is it better to use the good team (rather than the okay team) for the testbench when the design is being made into an FPGA or when the design is being made into an ASIC?

Better to use the good team for writing the testbench when fabricating an

 $\bigcirc$  FPGA or  $\bigotimes$  ASIC.

Explain.

Suppose the testbench written by the good team finds a flaw that the okay team's testbench missed. For the ASIC, that discovered flaw would result in weeks of lost time while the flawed design was fabricated and then tested. It would also cost lots of money. For the FPGA, perhaps only hours of time are wasted by synthesizing and downloading a flawed design. So for that reason it better to use the good team for the ASIC designs.
( c) In each code fragment below indicate whether the non-blocking assignments are necessary, must be replaced by a blocking assignment, or whether it does not matter which is used. Assume typical use of Verilog.

```
\vee Are the non-blocking assignments \bigcirc necessary, one will work.
                                                                      \langle \rangle must be replaced by blocking assignments,
                                                                                                                                     \infty either
     one will work
.
```
Explain.

```
// Fragment A
always_comb begin x \le a + y; end // Line 1
always_comb begin a \leq b + c; end // Line 2
```
Short answer: The value of x will be updated either way (with or without the non-blocking assignments) in the same time step.

Discussion: Notice that a is referenced in Line 1 and written in Line 2. Each is an  $\verb|always_{comb}|$  and so each line executes whenever its live-in objects change. The live-in objects for Line 1 are a and y, and the live-in objects for Line 2 are b and c. If y and b both change, then Line 1 might be executed before Line 2. But because Line 2 changes  $\,$ a Line 1 will execute a second time. Because a is assigned using a non-blocking assignment a is not actually changed until all the active-region work is complete. But once that happens a is changed and that leads to an execution of Line 1.

```
\overline{\mathcal{A}} Are the non-blocking assignments \bigotimes necessary, \bigcirc must be replaced by blocking assignments, one will work.

 either
    one will work
.
\nabla Explain.
       // Fragment B
        always_ff
@
( posedge clk ) begin x <= a + y; end // Line 1
        always_ff
@
( posedge clk ) begin a <= b + c; end // Line 2
```
The non-blocking assignments are necessary because each line will execute just once in reaction to the positive edge. Without the non-blocking assignment results would depend on whether Line 1 was executed before or after Line 2.

(d) Consider three ways of designing digital hardware: combinational, sequential, and pipelined.

Sequential hardware is the lowest-cost alternative for many designs. (Some of which appear on this test.) Provide an example of some non-trivial hardware for which a sequential design would not be less expensive than a combinational design. The hardware might compute an arithmetic expression, as does the hardware in Problem 1.

 Non-trivial hardware that can't be made less expensive with a sequential design compared with a combinational design.  $|\mathbf{v}|$  Explain.

Short Answer: Hardware for computing  $a*b+c$ , because the each operation is performed once. (Assuming a sequential adder and multiplier are not practical.)

Explanation: A sequential design has a lower cost than a combinational design when something in the combinational design can be used multiple times. Expression  $v_0^2+v_0v_1+v_1^2$  can be computed by a sequential circuit consisting of one multiplier (used three times) and one adder (used twice). But for  $a*b+c$  there would be one multiplier and one adder in both the combinational and sequential designs, so there is no cost benefit for the sequential design.

( e) Both modules below have an input port providing an array of unsigned integers, and an output port, elt\_min, which is set to the smallest of these numbers. The two modules are nearly identical, the difference is that in min\_b\_s (the s is for shortcut) the loop ends when a value of 0 is found (because there can't be anything smaller, so why bother looking), while in min\_b the loop always iterates for n-1 iterations. Consider a situation in which most inputs contain a zero. Which module has a shorter critical path (meaning that it is faster in a typical digital design)?

```
module min_b #( int w = 4, int n = 8 )
   ( output logic [w-1:0] elt_min
, input uwire [w-1:0] elts[n] );
   always_comb begin
      elt\_min = elts[0];for
( int
i=1; i<n; i++ )
        if ( elts[i] < elt=min ) elt\_min = elts[i];
   end
endmodule
module min_b_s \#(int w = 4, int n = 8)( output logic [w-1:0] elt_min
, input uwire [w-1:0] elts[n] );
   always_comb begin
      elt\_min = elts[0];for
( int
i=1; i<n && elt_min > 0; i++ )
        if ( elts[i] < elt=min ) elt\_min = elts[i];
   end
endmodule
```
 $\overline{\mathcal{S}}$  Which module has a shorter critical path,  $\bigotimes \texttt{min.b}$  or  $\bigcirc \texttt{min.b.s}$ ?

### Explain.

The hardware in  $\tt min\_b$  is simpler so it likely has a shorter critical path. For hardware there is no benefit in ending the loop early.

19 Fall 2019 Solutions

<span id="page-363-0"></span>Name Solution\_

## Digital Design Using HDLs [LSU EE 4755](https://www.ece.lsu.edu/koppel/v/) Midterm Examination Wednesday, 30 October 2019 10:30–11:20 CDT

- Problem 1  $\qquad \qquad (20 \text{ pts})$
- Problem 2  $\qquad \qquad$  (25 pts)
- Problem 3  $\qquad \qquad (27 \text{ pts})$
- Problem  $4$  (28 pts)

Alias  $\frac{That's \cdots all.}{ }$ 

Exam Total \_\_\_\_\_\_\_\_\_\_\_\_\_ (100 pts)

Good Luck!

Problem 1: [20 pts] Appearing below is one of the solutions to Homework 2, the count leading zeros module.

```
module clz\_bi\_tree #( int w = 19, int w w = % clo g2(w+1) )
                  ( output uwire [ww:1] nlz
, input uwire [w:1]
a );
  if (w == 1) begin
     assign nlz = \tilde{a};
  end else begin
     localparam int wlo = w/2, whi = w - wlo;
      localparam int wwlo = clog2(wlo+1), wwhi = clog2(whi+1);
      uwire [wwlo:1] lz_lo;
      uwire [wwhi:1] lz_hi;
     clz_bi_tree #(wlo) clo( lz_lo, a[wlo:1] );
     clz_bi_tree #(whi) chi( lz_hi, a[w:wlo+1] );
     assign nlz = lz_1o < wlo ? lz_1o : wlo + lz_1i;
  end
```
endmodule

Show the hardware that will be inferred for the module for  $w > 1$ . Just show one level, don't show what is inside of clo and chi .

 $\vee$  Show synthesized hardware for one level.  $\vee$  Be sure to show clo and chi (but not their contents).

 $\vee$  Clearly show module input and output ports,  $\vee$  and show bit range in connections.

The solution appears below. Because  $w>1$  the terminal case is not elaborated and so not inferred. Of course, there is no hardware for computing elaboration-time constants such as wwlo.

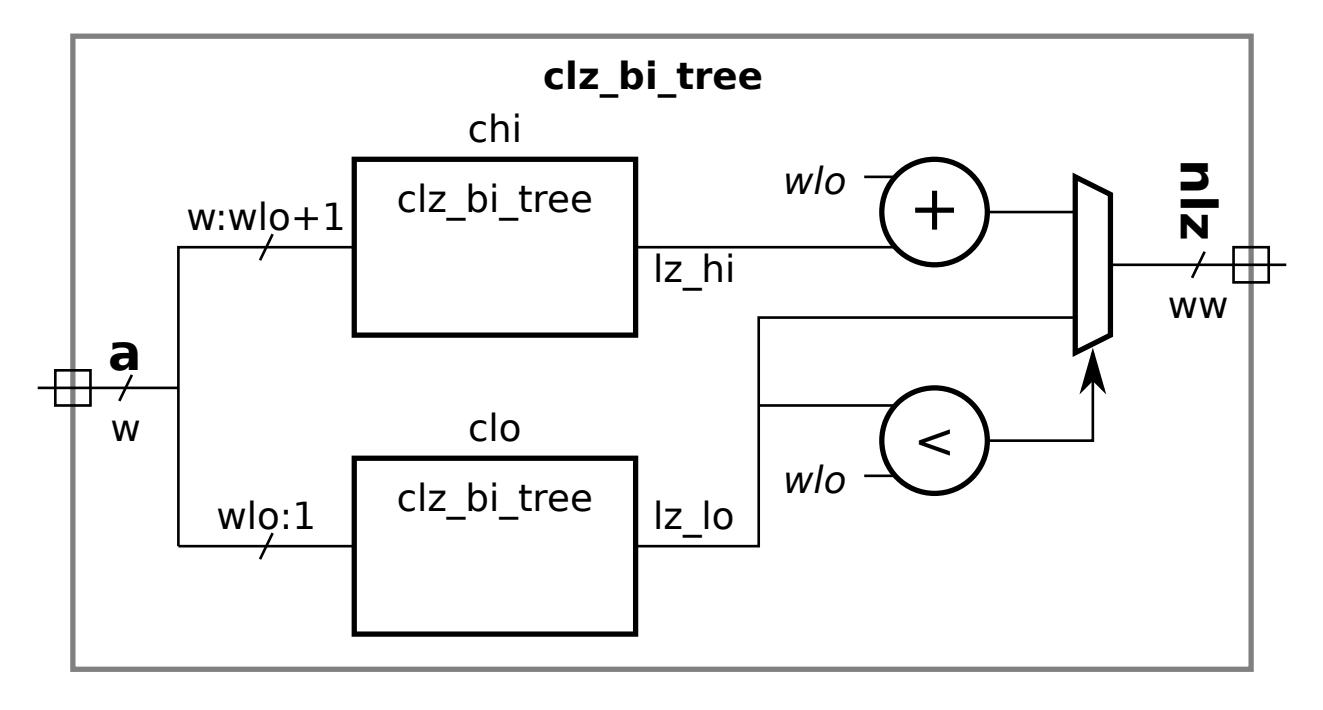

Problem 2: [25 pts] In Homework 2 a clz (count leading zeros) module was constructed recursively by splitting the input bit vector and connecting each half to a smaller instance. The incomplete module below is similar except that the input vector is to be split into thirds and each third connected to a recursive instance. Complete the module.

 $\triangledown$  Complete so that clz\_tri\_tree computes clz.

The solution appears below.

```
module clz_tri_tree #( int w = 19, int w w = $c \log(2(w+1)))
   ( output uwire [ww-1:0] nlz
, input uwire [w-1:0]
a );
  if (w == 1) begin
      assign nlz = \tilde{a};
      // SOLUTION: Add a case for w=2 to avoid a zero-bit recursive instance.
   end else if ( w == 2 ) begin
      assign nlz = a[0] ? 0 : a[1] ? 1 : 2;end else begin
     // SOLUTION: Divide bits between modules, be sure not to loose any.
      localparam int wlo = w/3;
      localparam int wmi = wlo;
      localparam int whi = w - wlo - wmi;
      localparam int wwlo = \csc(2\omega - 1), wwmi = \csc(2\omega - 1), wwhi = \csc(2\omega - 1);
      uwire [wwlo-1:0] lz_lo
;
      uwire [wwmi-1:0] lz_mi;
      uwire [wwhi-1:0] lz_hi;
     // SOLUTION: Divide a between modules.
      clz_tri_tree #(wlo) clo( lz_lo, a[ wlo-1 : 0 ] );
      clz_tri_tree #(wmi) cmi( lz_mi, a[ w-whi-1 : wlo ] );
      clz_train_tree #(whi) chi( lz_hi, a[ w-1 : w-whi] );
      // SOLUTION: Combine the results of the three modules.
      assign nlz = lz_1 < wlo ? lz_1 :
                   lz_mi < wmi ? wlo + lz_mi : wlo + wmi + lz_hi;
```
end

endmodule

Problem 3: [27 pts] Appearing below are modules that test if two bit vectors are equal in some way.

(a) Show the hardware for the module below at the default size using basic gates: AND, OR, XOR, NOTs, and bubbled inputs and outputs. Do not use something like  $\equiv$ .

```
module eq #( int w = 4 )( output uwire equal, input uwire [w-1:0] a, b);
   assign equal = a == b;
endmodule
```
 $\nabla$  Show hardware using basic gates at default size.

The solution appears below with some colored labels to help with the next subproblem. Note that—never forget that—equality is tested using XNOR (exclusive nor) gates.

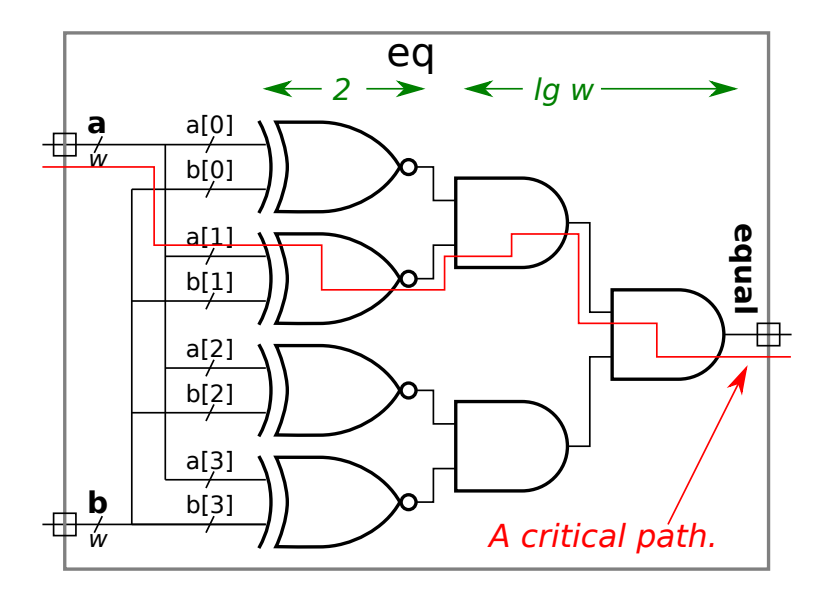

(b) Show the cost and delay of the module in terms of w (the value of parameter  $\bf{w}$ ) using the simple model.

 $\blacksquare$  In terms of w:  $\blacksquare$  Cost and  $\blacksquare$  Delay. The cost is  $[3w+w-1]$   $\mathrm{u_c}=[4w-1]\, \mathrm{u_c}$ . The  $3w$  term is for the XNOR gates and  $w-1$  term is for the big AND gate. (In the solution above three 2-input AND gates are shown rather than one 4-input AND gate.) The delay is  $[2+\lceil\lg w\rceil]$   $\mathrm{u}_\mathrm{t}$ , the 2 term is for an XNOR gate and the  $\lg w$  term is for a path through the big AND gate.

To compute delay a critical path is needed. A critical path for the equality unit is shown above in red, starting at a[1]. Because of symmetry in the equality unit the critical path could have started at any input bit. The path through an XNOR is two gates, and a path through the big AND is  $\lceil \lg w \rceil$  gates.

( c) The module below also tests equality but it does so after shifting the first operand. Show the hardware in terms of basic gates after optimization.

```
module eqs \#( int w = 6, int s = 2) (output uwire equal, input uwire [w-1:0] a, b);
   localparam logic [w+s-1:0] zero = 0;
   assign equal = zero + (a \ll s) == b;
endmodule
```
 $\nabla$  Show hardware at default size after optimization.

The solution appears below. Because the shift is by a constant amount no shifter is needed, instead the bit positions are adjusted (which is why, for example, b[2] is compared to a[0]). Because we are adding zero no adder is needed. Because of the shift the low bits of b and the high bits of a are compared to zero.

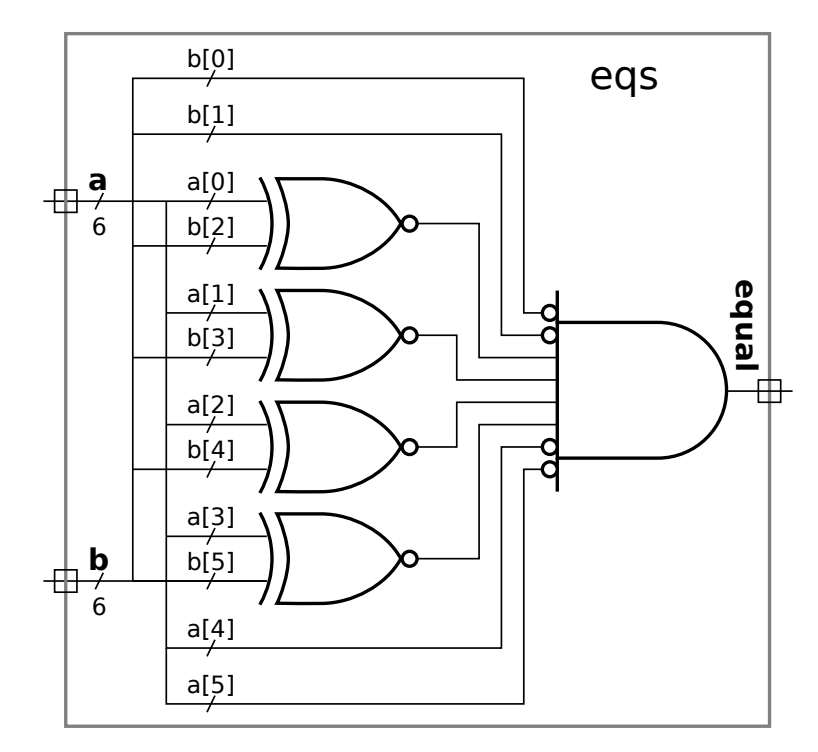

( d) The module below performs a different operation than the one above. Explain the difference and show an example.

module eqt #( int w = 6, int s = 2) ( output uwire equal, input uwire [w-1:0] a, b);

assign equal =  $(a \lt\lt s) == b;$ 

#### endmodule

Difference between operation eqs and eqt .

 $\triangledown$  Show a value for **a** and **b** for which the output of **eqs** and **eqt** are different.

In module  $\mathtt{eqs}$  the  $s$  MSB are compared to zero, whereas in  $\mathtt{eqt}$  the  $s$  MSB are ignored. For example, consider  $w=6$  and  $s=2$ , and for  $a=10\,1111_2$  and  $b=11\,1100_2$ . Module eqs finds them not equal (because eight-bit quantities  $1011\,1100_2\neq 0011\,1100_2)$ but  $\mathtt{eqt}$  finds them equal (because six-bit quantities  $11\,1100_2=11\,1100_2$ ).

Problem 4: [28 pts] Answer each question below.

(a) Appearing below is synthesis data taken from the solution to Homework 2. The Delay Target column shows the maximum delay constraint given to the synthesis program.

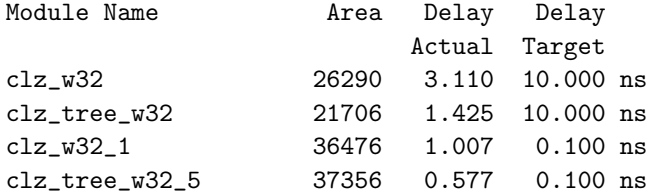

In general, which result should be used if the only goal were to minimize area,<br>the results for the  $\bigcirc$  10.0 ns *Target* or for the  $\bigcirc$  0.1 ns *Target*?  $\bigcirc$  Explain.<br>When the delay term is large the synthesis progra

When the delay target is large the synthesis program is freer to minimize area (cost). It can try different cost-reducing optimizations without having them being rejected because they result in higher delay (as long as that delay is below the delay target).

In general, which result should be used if the only goal were to minimize delay,<br>the results for the  $\bigcirc$  10.0 ns *Target* or for the  $\bigcirc$  0.1 ns *Target*?  $\bigcirc$  Explain.<br>The synthesis program first tries to meet the de

The synthesis program first tries to meet the delay target, then reduces cost. If the delay target is very low it will devote all of its effort to reducing delay.

(b) Provide w-bit declarations requested below.

```
uwire [ 0 : w-1 ] bit_zero_is_msb;
                                           ; // SOLUTION
uwire [ w-1 : 0 ] bit_zero_is_lsb
                                           ; // SOLUTION
uwire [ w/2 : -w/2 ] bit_zero_is_middle
; // SOLUTION.
```
 $\leftarrow$  [→](#page-371-0) Fall 2019  $\leftarrow$  → Midterm [Exam](#page-104-0) Solution Exam Solution [mt sol.pdf](https://www.ece.lsu.edu/ee4755/2019/mt_sol.pdf)

(c) The module fragment below starts with six declarations (the object names starting with  $\mathbf r$ ), each providing a value (either a+b or x+y). Some of those declarations will result in compile errors. Identify them and explain the problem. If possible fix the problem without changing the object kind (localparam, uwire, var).

```
module my_mod #( int w = 10, int
x = 11, int
y = 12 )
   (\text{input wire } [w:1] \text{ a, b});localparam logic [w:1] rip = a + b; // SOL: Can't fix, a + b not constant.
   localparam logic [w:1] r2p = x + y; // SOL: Okay.
  uwire [w:1] r1w = a + b; // SOL: Okay.
  uwire [w:1] r2w = x + y; // SOL: Okay.
   logic [w:1] r11 = a + b; // SOL: Wrong, can't continuously assign var type.
   logic [w:1] r21 = x + y; // SOL: Wrong, can't continuously assign var type.
   // SOLUTION: Fixes:
   logic [w:1] r11, r21;
   always_comb begin r11 = a + b; r21 = x + y; end
   // The following is not wrong, but it's longer than the original.
   uwire [w:1] r12, r2w;
   assign r1w = a + b;
  assign r2w = x + y;
```
 $\boxed{\bigvee}$  Indicate which ones are wrong and  $\boxed{\bigvee}$  the reason that they are wrong.

 $\nabla$  Indicate which can't be fixed and  $\nabla$  and explain why not.<br>The value explaned to a local parameter be an elebention time constant

The value assigned to a localparam must be an elaboration-time constant. That's true for x+y because they are parameters, but it's not true for  $\mathtt{a+b}$  because  $\mathtt{a}$  and  $\mathtt{b}$  are module inputs and so could never be elaboration-time constants.

The assignments to r1w and r2w are fine. SystemVerilog allows a net (including uwire) declaration to include a continuous assignment.

The assignments to r1l and r2l are wrong because var objects can only be assigned in procedural code. That's easy to fix by providing an always block, which is shown above.

(Note that a declaration like logic  $[w:1]$  v; is shorthand for var logic  $[w:1]$  v; and a declaration like uwire  $[w:1]$  $u$ ; is shorthand for uwire logic  $[w:1]$   $u$ ;.)

Other than for  $\mathtt{rip}$  the size, type, and kind of  $\mathtt{a},$   $\mathtt{b},$   $\mathtt{x},$  and  $\mathtt{y}$  are not a problem. The sum  $\mathtt{x+y}$  is a 32-bit 2-state integer. It's not an error to assign that to a  $w$ -bit four state type. Also note that the data type for all of the  $\mathtt{r[12][pw1]}$  objects are logic. (Note that r[12][pwl] is an ad-hoc regular expression matching the objects being assigned above. Regular expressions are [something you should know](https://xkcd.com/208/) in general, but not for this course.)

Grading Note: Students had more difficulty with this problem than I expected. As I pointed out in class, if you don't understand the different object kinds (net, var, param) and how they should be used you'll waste lots of time blindly changing things until the error messages go away.

( d) Explain what \$realtobits does, and what hardware will be synthesized for it, if any.

always\_comb begin

```
x = $realtobits(r);
```
end

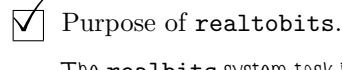

The realbits system task is used to move a set of bits from an object declared real to one declared as some kind of integer (say, logic [63:0]). The bits are moved unchanged. If, instead the assignment were x=r; the simulator would convert the real value in  $\mathbf r$  to an integer.

### $\overrightarrow{\bigvee}$  Synthesized hardware.

None. If we were to draw a diagram, there would be a wire labeled with both  ${\bf x}$  and  ${\bf r}.$ 

<span id="page-371-0"></span>Name Solution\_

Alias **Regins** 

# Digital Design using HDLs [LSU EE 4755](https://www.ece.lsu.edu/koppel/v/) Final Examination

Friday, 13 December 2019 10:00-12:00 CST

- Problem 1  $\qquad \qquad$  (30 pts)
- Problem 2  $\qquad \qquad$  (25 pts)
- Problem 3  $\qquad \qquad$  (20 pts)
- Problem  $4 \t\t(25 \text{ pts})$

Exam Total \_\_\_\_\_\_\_\_\_\_\_\_\_ (100 pts)

Good Luck!

Problem 1: [30 pts] Appearing below is the solution to Homework 6, the accumulation module. The next page shows the pipelined adder and st\_occ, which is some of the inferred hardware. Show the rest of the inferred hardware after some optimization. Leave the pipelined adder as a box.

```
module add_accum
#
( int
w = 21, n_stages = 3 )
       ( output logic [w-1:0] sum
, output logic sum_valid
,
        input uwire [w-1:0] ai
                                 , input uwire ai_v, reset, clk );
       logic [n_stages-1:0] st_occ
;
      assign sum_valid = !st_occ;
      uwire aout_v = st\_occ[n\_stages-1];
       uwire [w-1:0] aout;
      uwire [w-1:0] a0 = ai_v ? ai : sum;
      uwire [w-1:0] a1 = aout_v ? aout : sum;
      add_pipe #(w,n_stages) add_p0( aout, a0, a1, clk );
       logic sum_occupied;
      uwire [1:0] n_values = ai_v + sum_c compied + aout_v;
      uwire saa = n_values \ge 2; // Start an addition.
      uwire write\_sum = !sum\_occupied && n_values == 1;
       always_ff © ( posedge clk ) if ( reset ) begin
          sum \le 0;sum_occupied <= 0;
          st\_occ \leq 0;end else begin
         if ( write_sum ) sum <= aout_v ? aout : ai;
          sum_occupied <= n_values[0];
          st_occ <= \{ st\_occ[n\_stages-1:0], saa \};end
   endmodule
\overline{\vee} Show inferred hardware after some optimization, but \overline{\vee} leave add pipe as a box.
\overline{\vee} Show logic associated with n values as basic gates and a single BFA, do not show adders and do not show comparison units.
   comparison units
.
```
Clearly show all input and output ports, do not confuse parameters with ports.

 $\triangledown$  Avoid effortlessly optimized hardware, such as gates with constant inputs.

Solution appears below.

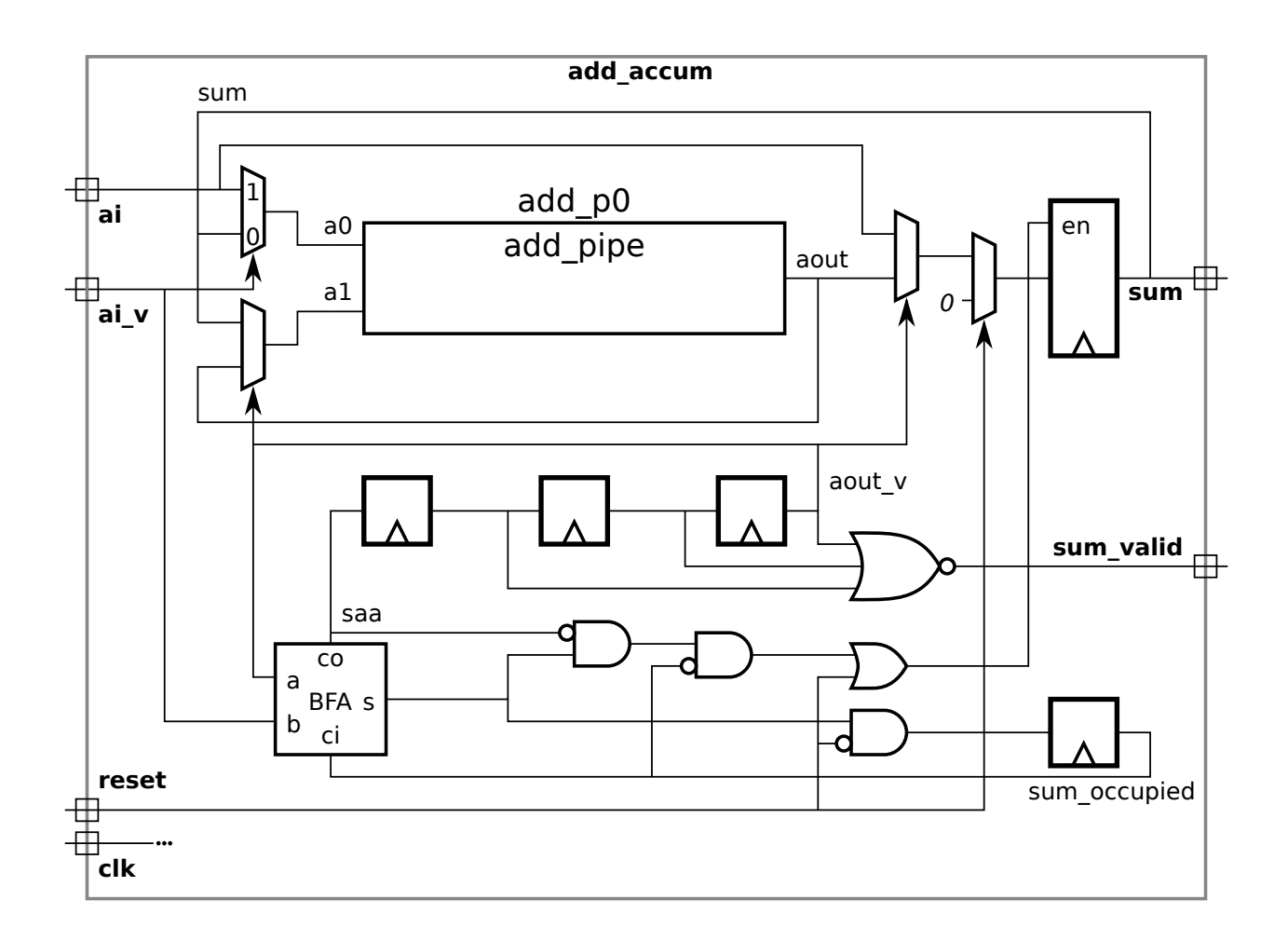

Problem 2: [25 pts] Appearing below is hardware from the solution to Homework 5, Problem 2. The parameter names have been shortened, such as changing wv to v and using  $\lg v$  for wvb. The diagram shows the delay through some of the modules, including the **pop** module. Treat **e** and **a** (delays for  $\equiv$  and  $|+|$ ) as given constants for the first part.

(a) Based on the provided delays and using the simple model for others, compute the arrival time (delay) of signals at each register input. That's two inputs for each of five registers. The solution for ready is shown in blue, so only four registers remain. Also, highlight the/a critical path to the err register.

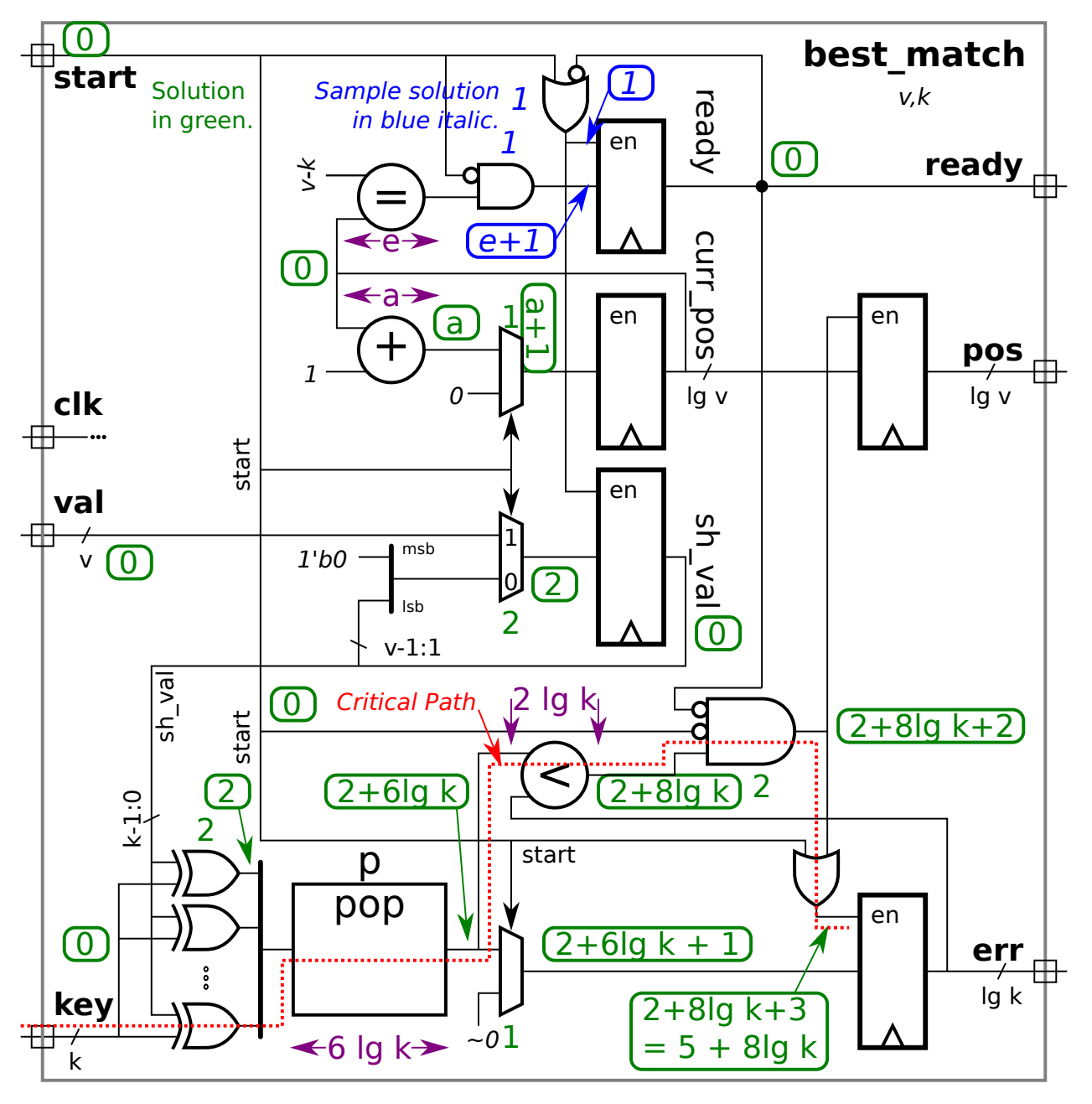

 $\sqrt{\phantom{a}}$  Show the arrival time of the enable and data signal at each register input and  $\sqrt{\phantom{a}}$  Highlight a critical path to err with a squiggly line. to err with a squiggly line.

 $\triangledown$  Take into account constant inputs when computing delays.

Solution to part a: Arrival times at register inputs, as well as the delay at other points, shown in green. The critical path appears as a red dashed (not squiggly) line.

Note that the delay of a mux with a constant data input is 1, which applies to two of the multiplexors in the diagram.

The critical path in the solution starts at key. It would also be correct to start the critical path at sh\_val (and passing through the XOR gates).

A common mistake was to show the critical path passing through a register. Paths start at register outputs and end at register inputs.

(b) The equality module is shown with a delay of e. Show the hardware for that module and compute the cost and delay using the simple model. Take into account the width of the inputs and the fact that one input is a constant.

 $\overline{\bigvee}$  Sketch hardware for equality module for lg  $v = 8$  and  $v - k = 10110001_2$ , and  $\overline{\bigvee}$  taking into account the constant input. constant input.

Because of the constant input each XNOR gate is optimized to either a NOT gate (where the constant bit is 0) or just wire (where the constant bit is 1). So the equality module is just a  $\lceil \lg v \rceil$ -input AND gate. See the illustration to the right.

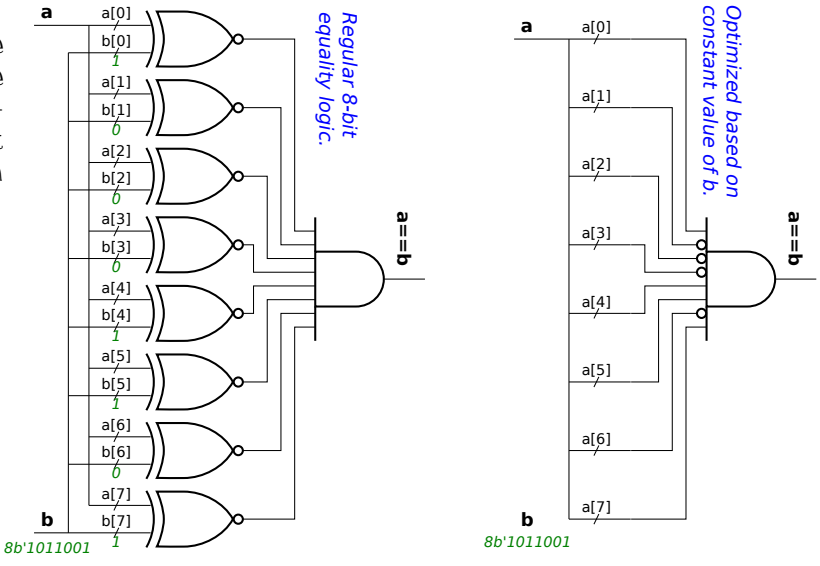

 $\sqrt{\phantom{a}}$  Show the cost of the hardware for the equality module above based on the simple model in terms of lg v.<br> $\sqrt{\phantom{a}}$  Don't forget to take the constant input into account.  $\triangledown$  Don't forget to take the constant input into account.

The hardware consists of a single  $\lg v$ -input AND gate. Its cost is  $[\lg v - 1]$   $\mathrm{u}_\mathrm{c}$ .

 $\overline{\mathsf{S}}$  Show the delay of the hardware based on the simple model in terms of lg v.  $\overline{\mathsf{S}}$  Don't forget to take the constant input into account. constant input into account.

The delay of an  $\lg v$ -input AND gate is  $\lceil \lg \lceil \lg v \rceil \rceil u_t$ .

Problem 3: [20 pts] The hardware illustrated to the right emits a famous integer sequence. Write a synthesizable Verilog description of the hardware.

 $\overline{\vee}$  Complete the module,  $\overline{\vee}$  be sure that it is synthesizable. synthesizable.

 $\triangledown$  Use non-blocking assignments carefully.

- $\overrightarrow{v}$  Be sure to include all  $\overrightarrow{v}$  input and output ports and  $\boxed{\mathsf{y}}$  parameters.
- $\sqrt{\phantom{a}}$  Make sure that all objects have the appropriate widths.

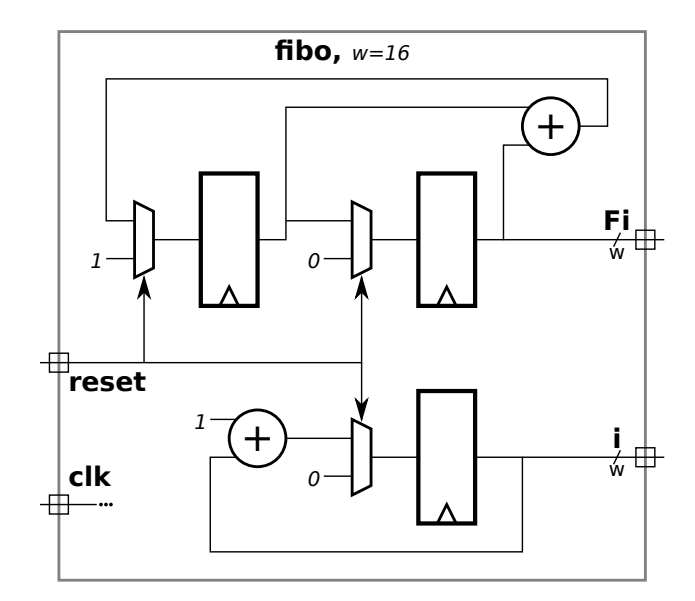

Solution appears below. The warning about non-blocking assignments needed to be heeded in the solution below so that the value of Fi used when updating Fi\_next would be based on the old value of Fi.

#### // SOLUTION

```
module fibo #( int w = 16 ) ( output logic [w-1:0] Fi
,
i
,
     input uwire reset
, clk );
   logic [w-1:0] Fi_next
;
   always_ff ©( \it posedge clk ) if ( reset ) begin
      Fi \leq 0;
      Fi_next \leq 1;
      i \leq 0;end else begin
      Fi <= Fi_next;
      // Note: The non-blocking assignment above insures that the Fi +
      // Fi_next expression below is computed using the old value of Fi.
      Fi\_next \leq Fi + Fi\_next;i \le i + 1;
   end
```
endmodule

Problem 4: [25 pts] Answer each question below.

(a) Appearing below are synthesis script results for the pipelined integer adder from Homework 6. That adder computes a w-bit integer sum using an *n*-stage pipeline in which each stage computes  $\lceil w/n \rceil$  bits of the sum, starting with the  $\lceil w/n \rceil$  least-significant bits in the first stage.

All syntheses are of a  $w = 24$ -bit adder, versions with  $n = 1, 2, 3, 4$ , and 6 stages are synthesized. The delay target is set to an easy 90 ns.

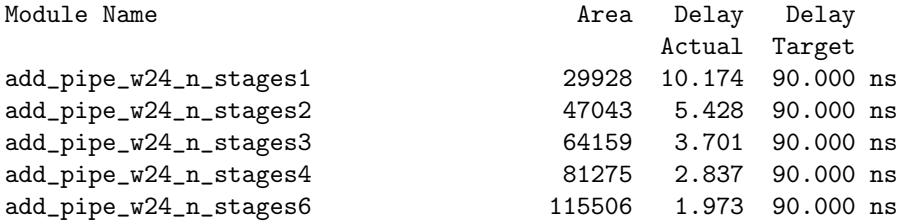

 $\overline{\vee}$  Based on this data provide the  $\overline{\vee}$  latency and  $\overline{\vee}$  throughput for the three-stage adder. Be sure to  $\overline{\vee}$  use appropriate units for the throughput.

The latency is  $3 \times 3.701 = 11.103 \,\text{ns}$ . The throughput is  $\frac{1 \,\text{addition}}{3.701 \,\text{ns}} = 270.2 \times 10^6$  additions per second.

 $\sqrt{\phantom{a}}$  Note that the area (cost) increases with the number of stages. Based on the description above what is the main contributor to the increase in cost?

The main contributor to cost are the registers. Each stage requires three registers, two for the source operands and one for the sum.

( b) The two modules below appear to be similar.

```
module plan_I
(output logic [7:0]
e
, input logic [7:0]
a
,
b);
   logic [7:0]
c
;
   always_comb begin
      c = a + b;e = c + a;end
endmodule
module p\textsf{plan\_II}(\text{output logic [7:0] e, input logic [7:0] a,b)};logic [7:0]
c
;
   always_comb e = c + a;
   always_comb c = a + b;
endmodule
```
 $\sqrt{\phantom{a}}$  For which module will the simulator perform unnecessary addition?  $\sqrt{\phantom{a}}$  Explain.

Module  $\mathtt{plan\_II}$  will require extra work because when  $\mathtt{a}$  changes the  $\mathtt{e}~=~\mathtt{c}~+~\mathtt{a}$  can be executed twice, first for the change in  $\mathtt{a}$ then for the change in  $c$  due to execution of the  $c = a + b$ .

 $\overline{\bigvee}$  Is the result computed by the two modules different or the same?  $\overline{\bigvee}$  Explain.<br>The result at the and of a time stan is the same, House's plan. If see leave a in different value.

The result at the end of a time step is the same. However  ${\tt plan\_II}$  can leave  ${\tt e}$  in different value than  ${\tt plan\_I}$  during a time step (before e = c+a executes a second time, as described above).

( c) What value will y have at the end of the initial block?

```
module S;
   logic [15:0] a,b,y;
  initial begin
     a = 1; // SOLUTION information in comments below.
     b = 100; // Value of b set to 100.
     b \le 10; // Update event b = 10 is put in NBA region. b still 100.
     y = 0; // Value of y set to zero.
     y \le a + b; // a+b computed: 1 + 100 = 101. Update event y=101 put in NBA region.
     y = 999; // Value of y set to 999.
     #1
                  // After #1 reached NBA events executed:
                   // b set to 10
                   // y set to 101. (a+b computed above using older b).
                   // The lines below have no impact on y.
     a = 2;b \le 20;#200
;
     // Show value of y at this point in execution.
     // SOLUTION: y is 101.
  end
endmodule
```
 $\frac{1}{\sqrt{2}}$  Value of y at end of block is:

Short answer: y=101.

Explanation: y is assigned three times. For the blocking assignments, y=0 and y=999, the value is written when the respective statement is executed. For the non-blocking assignment,  $y \leq a+b$ , the value  $a+b$  is computed when the statement is reached, but the result is not assigned until the simulator reaches the timeslot  $t=0$  NBA region. The same holds for non-blocking assignment b<=10. For that reason a+b is computed using a=1 and b=100. See the comments in the code above.

( d) Consider the declarations below.

```
module types
;
   int en
;
   logic [31:0] lo
;
   bit [31:0] b;
   uwire [31:0] u = 33;localparam int p = 22;endmodule
```
 $\sqrt{\phantom{a}}$  Object **u** has the same data type as one of the other objects. Which is it?

It has the same data type as  $|10|$ . The data type is  $10$ gic. Declarator uwire is an object kind, not a data type. For uwire kinds the default data type is  $\overline{\text{logi}}$ c.

 $\overline{V}$  What is the difference between lo and b (logic and bit)?

Both are used to represent one bit. Type  $\mathtt{bit}$  has two states, 0 and 1, while  $\mathtt{logic}$  has four states, 0, 1,  $\mathtt{x},$  and  $\mathtt{z}.$  The  $\mathtt{var}$  $\log$ ic objects have value  ${\rm x}$  until they are assigned a value. In net  $\log$ ic objects (such as something declared  ${\tt wire})$  the value is  ${\rm x}$ when there is more than one driver and at least one is driving a 0 and at least another is driving a 1. A net object with zero drivers has value z. It is also possible to specify these values in literals, such as 1'bz.

 $\forall$  Notice that **u** is assigned a value. What is it about object **10** that makes it illegal to assign a value in its declaration?

Object lo is a variable type, and so it can only be assigned in procedural code.

 $\overline{\bigvee}$  Add correct code to assign value 44 to 10.

The solution appears below. If the goal is to assign an initial value then an initial block is appropriate.

An assign  $1o=44$ ; is wrong because 10 is a var kind and continuous assignments (including assign) should only be performed on net kinds, such as uwire.

// SOLUTION initial lo = 44; 20 Fall 2018 Solutions

[←](#page-404-0) [→](#page-363-0) Fall 2018 [←](#page-413-0) [→](#page-390-0) Midterm Exam [Exam](#page-121-0) Solution [mt sol.pdf](https://www.ece.lsu.edu/ee4755/2018/mt_sol.pdf)

<span id="page-382-0"></span>Name Solution\_

## Digital Design using HDLs [LSU EE 4755](https://www.ece.lsu.edu/koppel/v/) Midterm Examination Friday, 26 October 2018 9:30–10:20 CDT

- Problem 1  $\qquad (22 \text{ pts})$
- Problem 2  $\qquad \qquad (20 \text{ pts})$
- Problem 3 (23 pts)
- Problem  $4 \t\t(10 \text{ pts})$
- Problem 5 (25 pts)
- Exam Total \_\_\_\_\_\_\_\_\_\_\_\_\_ (100 pts)

Alias Blockchain Apocalypse

Good Luck!

Problem 1: [22 pts] The illustration below shows some of the inferred hardware for the behav\_merge module from the solution to Homework 6. The hardware that's shown is for typical iterations i and i+1. Show the hardware for iterations  $i=0$  and  $i=1$  with optimizations applied.

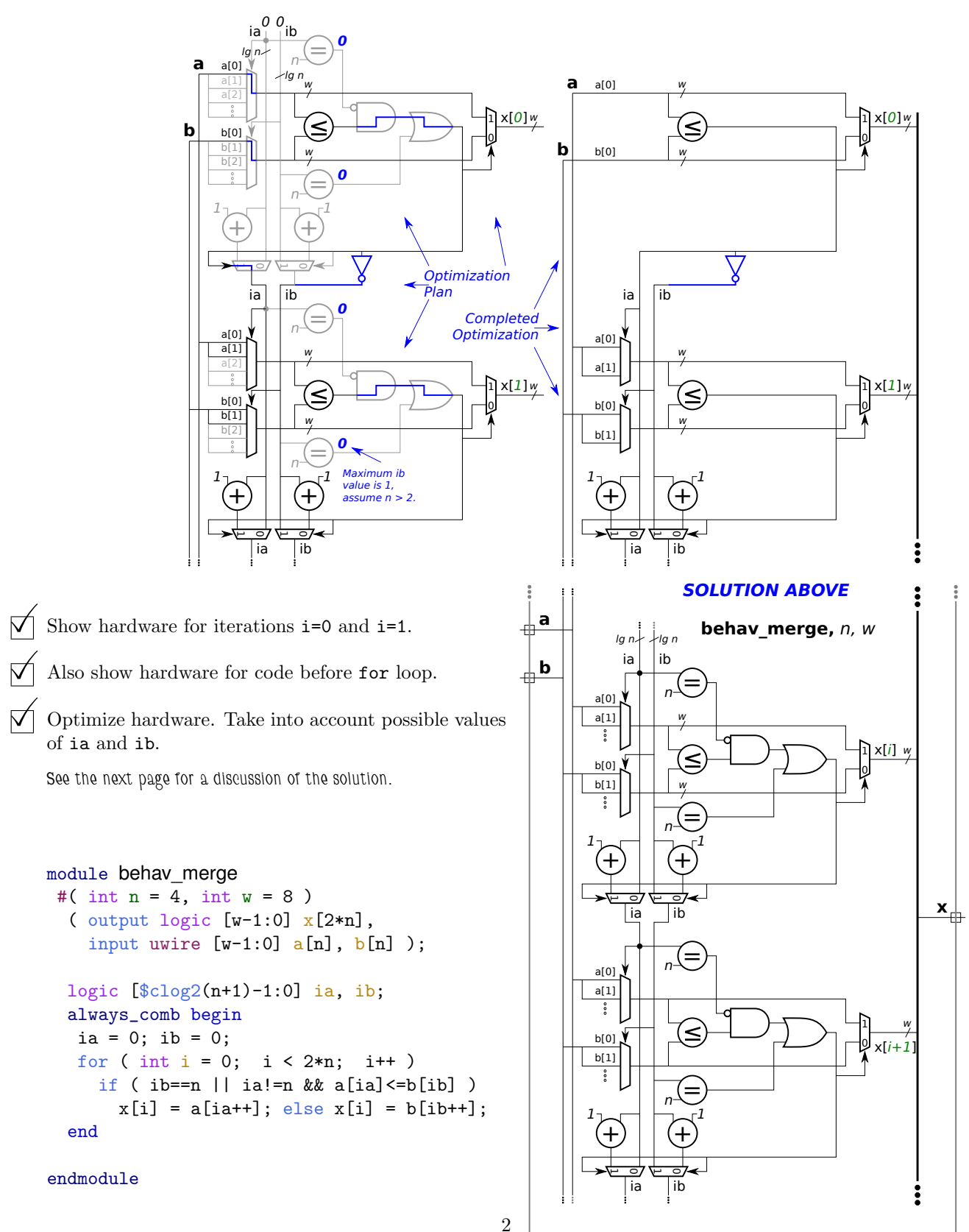

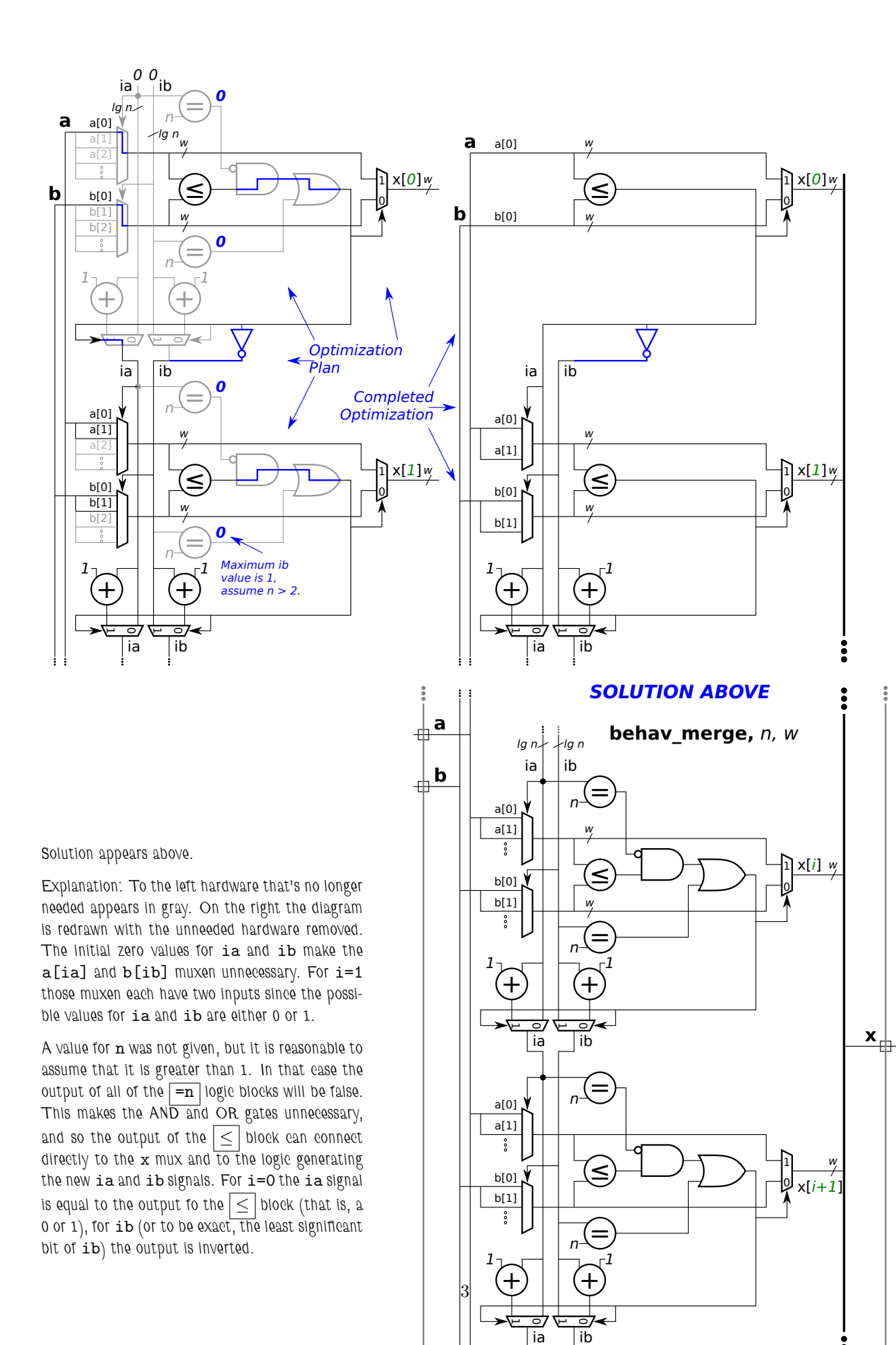

Problem 2: [20 pts] Appearing once again is part of the Homework 6 solution, this time with items labeled in blue. Show the cost and delay of these, as requested below. See the previous problem for the Verilog description. The phrase *most expensive* means for the value of i for which the device needs all inputs, even after optimization. For the mux, show the cost and delay for the tree implementation.

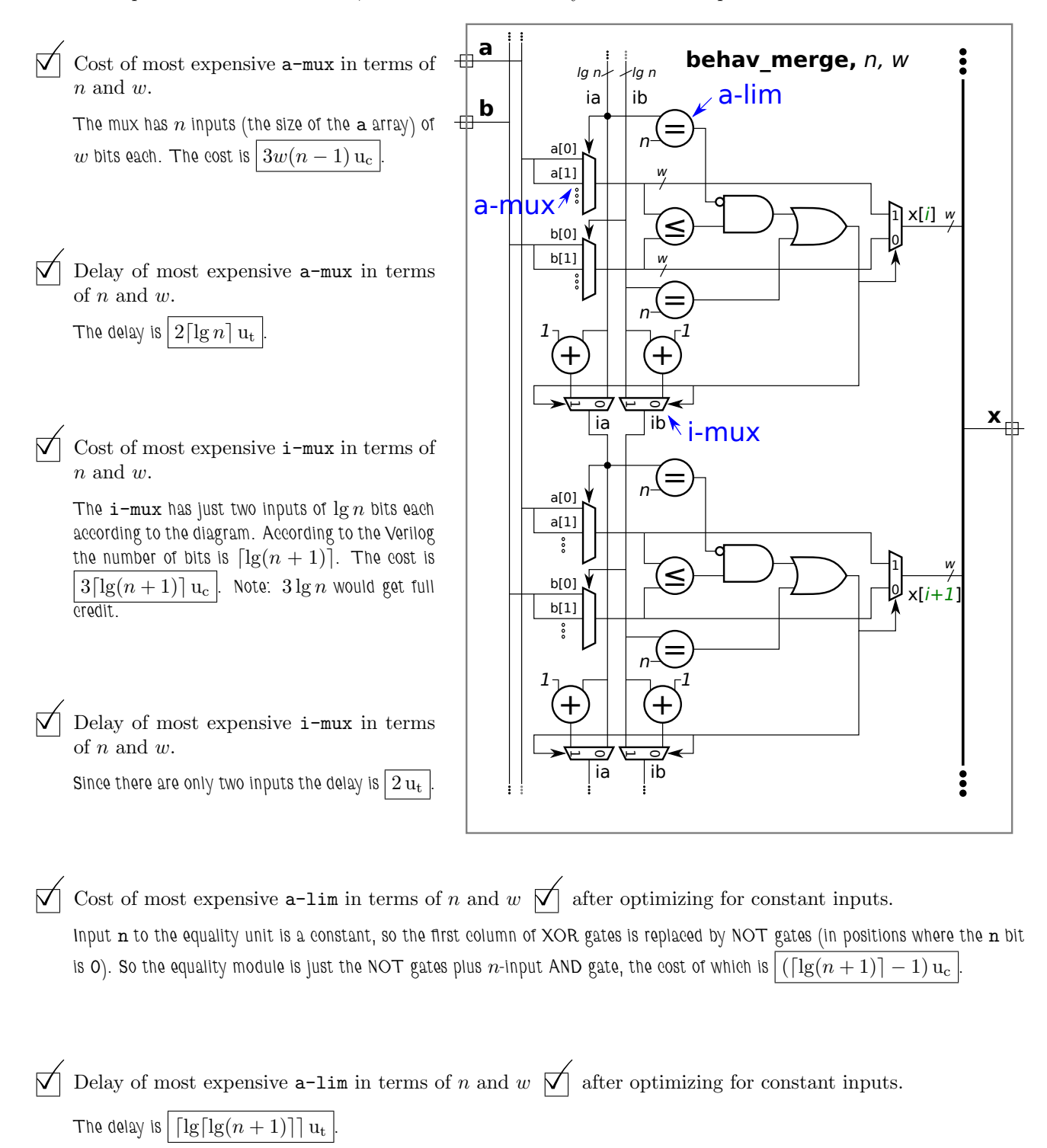

Problem 3: [23 pts] Output 1t of module comp, below, should be 1 iff a is strictly less than b, and eq should be 1 iff a==b. Both a and b are unsigned integers. The module recursively instantiates two instances of itself, one is supposed to compare the low bits of the inputs, the other compares the high bits. Complete the module so that it works for any positive w .

 $\boxed{\bigvee}$  Complete the module, don't miss the  $\boxed{\bigvee}$  FILL IN items.

 $\sqrt{\phantom{a}}$  Make sure that it works for odd and even values of **w**.

```
module comp #( int w = 8 )
   ( output uwire lt
, eq
, input uwire [w-1:0]
a
,
b );
   if ( W = 1 ) begin // Terminating Case Condition \longleftarrow \longleftarrow FILL IN
      assign It = !a && b;
      assign eq = a == b;
   end else begin
      uwire llo, lhi, elo, ehi;
      localparam int wlo = W / 2;
      localparam int whi = w - wo;
      // Instantiate two comp modules, connect each to about half the inputs.
      //
      // ---- -------------- -------------- <--
 FILL IN
      comp #( W|0 ) clo( llo, elo, a[ W|0 - 1 : 0 ], b[ W|0 - 1 : 0 ] );
      comp #( Whi ) chi( lhi, ehi, a[ W - 1: W\vert 0 \vert ], b[ W - 1: W\vert 0 \vert ]);
      assign lt
= lhi || ehi && llo ; <----
                                                                     \leftarrow ---- \bigcirc FILL IN
      assign eq = \theta \mid 0 \ \&\&\ \theta \mid 1;<br>
;<br>
;<br>
;<br>
;<br>
;<br>
;<br>
;<br>
;<br>
;<br>
;
```
end endmodule

Solution appears above, in blue, of course.

Explanation: The termination condition must be set to  $w==1$  because the expression !a && b would not set 1t to the correct value if a and b were more than one-bit quantities. Setting w==0 would make no sense from a functionality viewpoint.

The non-terminating case splits the bits making up the two inputs,  ${\tt a}$  and  ${\tt b}$ , between the two recursive instantiations,  $\tt clo$  and  $\tt chi$ , in a straightforward manner. Notice that wlo and whi are computed separately (rather than using w/2 for both) to handle odd values of w.

Finally, outputs  $1\texttt{t}$  and  $\texttt{eq}$  must be computed from the outputs of  $\texttt{clo}$  and  $\texttt{chi}$  . Equal is the easier one. Input  $\texttt{a}$  equals  $\texttt{b}$  if their low bits and high bits are both equal. That is,  $eq = e$   $10$   $k$   $k$  ehi. For  $1t$  to be true either  $1$ hi is true (meaning that  $a$   $b$ looking only at the most-significant bits) or if the high bits are equal,  $ehi$ , and llo is true.

Problem 4: [10 pts] The output of plus\_amt, x, is to be set to b + amt. Input b and output x are expected to be in IEEE 754 double FP format (the same format as type real). (Note: the port declarations are not to be modified in the problems below.) Several variations on the module appear below. Hint: Solution to this problem require the correct use of realtobits and/or bitstoreal. Grading Note: The bonus problem was not on the original exam.

(a) The module below does not compute the correct result. Fix the module by modifying the always\_comb block. The module does not need to be synthesizable.

 $\vee$  Fix so that x is assigned the correct result, and plus value of b.<br>The solutions appears below in the crisinal and appears appears integer

Two solutions appears below. In the original code one operand was an integer type, **b**, the other was a real type,  $\mathop{\mathtt{amt}}$ . In such cases the simulator would add code to convert **b** from an integer to a real. The simulator has no way of knowing that **b** already holds a value in the real format. Once b is converted the value is ruined. Two solutions are shown below. In the first solution two new real variables are declared, one for  $\bf{b}$  and one for  $\bf{x}$ . The re-interpretation system task  $\bf{3}bitstore$ al is used to move the value in  $\bf{b}$  to  $b$ \_ $real$  without changing the bits. In the statement  $x\_real$  =  $b\_real$  +  $amt$ ; all three variables are real, so the simulator does not do any type conversion. Finally,  ${\tt x}$  is assigned from  ${\tt x\_real}$  using the re-interpretation system task  ${\tt}{$\tt reachits}$ . The second solution uses these system tasks the same way but without the intermediate variables.

```
module plus_amt
```

```
#( real amt = 1.5 ) ( output logic [63:0] x, input uwire [63:0] b);
 // Both x and b are IEEE 754 doubles (reals).
 real b_real
, x_real
; // Declare vars to hold real values.
 always_comb begin
    b_{real} = b_{th} = b_{th} = b_{th} \}/ Re-interpret b as a real.
    x_real = b_real + amt; // Note: Both operands are FP, so do FP add.
    x = $realtobits(x_real); // Re-interpret x_real as logic vector (int).
 end
```

```
endmodule
```

```
module plus_amt // Compact solution, avoids need for new variables.
  # ( real amt = 1.5 ) ( output logic [63:0] x, input uwire [63:0] b);
   always_comb x = $realtobits
( $bitstoreal(b) + amt );
```
endmodule

 $\mathbb{R}$ 

(b)  $[0 \text{ pts}]$  Bonus Problem Complete the module below so that it uses the CW\_fp\_add module to do the addition. The parameters to CW\_fp\_add are already correct, just connect the inputs and outputs.

Complete so that it computes the correct result.

Problem 5: [25 pts] Show the hardware that will be inferred for the Verilog code below.

 $\triangledown$  Clearly show module ports.

Show inferred hardware. Don't optimize.

Pay close attention to what is and is not inferred as a register.

```
module regs \#( int w = 10, int k1 = 20, int k2 = 30 )( output logic [w-1:0]
y
,
     input logic [w-1:0]
b
,
c
,
    input uwire clk );
   logic [w-1:0] a, x, z;
   always_ff © (posedge clk ) begin
     a = b + c;if (a > k1) x = b + 10;if ( a > k2 ) z = b + x; else z = c - x;
     y = x + z;end
```
#### endmodule

Solution appears below.

Explanation: The area corresponding to the  $always\_ff$  block is outlined in a green dashed line. Registers are shown on the righthand boundary because the value that gets clocked into a register is the value present when control reaches the end of the block (the end statement above). Four values are assigned within the block,  ${\tt a, x, z,}$  and  ${\tt y.}$  Registers are inferred only for those variables that are a  $live\ out$  object of the block. That is true for  $\mathbf y$  since it's also a module output and so its value is needed outside the block. In contrast, the value of a that is computed in the block is not used again after the  $\bf{end}$  is reached. (When the block is re-entered a new value of a will be computed.) The same is true for z. But the value of x may be used after  $\bf{end}$  is reached. That happens when the block is re-entered and  $a\leq k_1,$  in which case  ${\tt x}$  is set to the previous value of  ${\tt x}$  (the one in the register) rather than b+10.

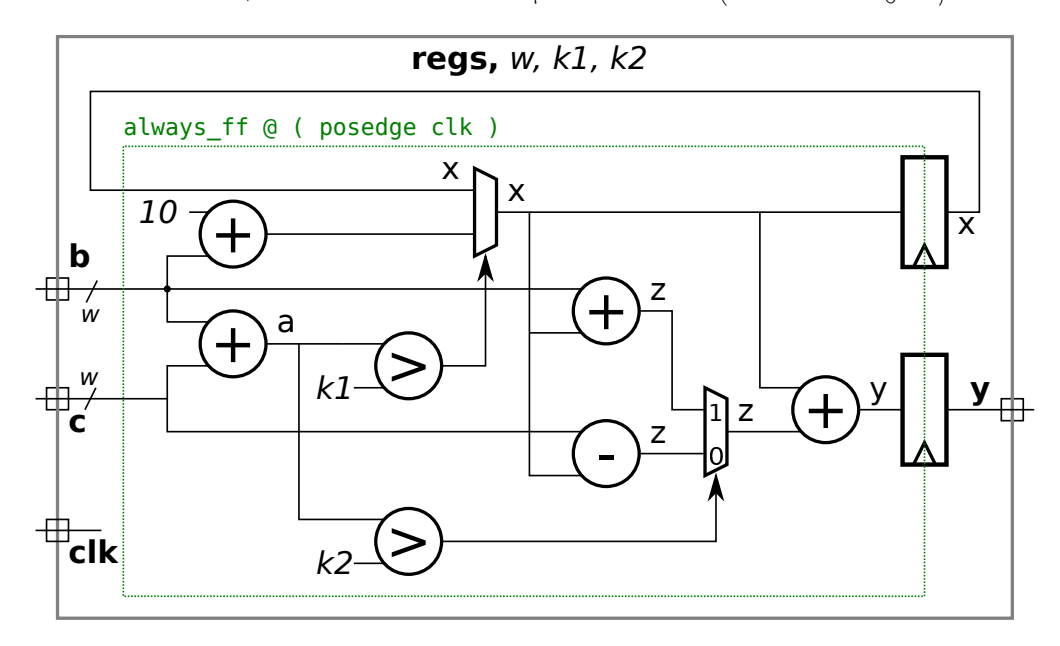

<span id="page-390-0"></span>Name Solution\_

# Digital Design using HDLs [LSU EE 4755](https://www.ece.lsu.edu/koppel/v/) Final Examination

Wednesday, 5 December 2018 15:00-17:00 CST

- Problem 1  $\qquad (20 \text{ pts})$
- Problem 2  $\qquad \qquad$  (25 pts)
- Problem 3 (20 pts)
- Problem  $4 \t\t(10 \text{ pts})$
- Problem 5 (25 pts)

Alias <u>In Color</u>

Exam Total \_\_\_\_\_\_\_\_\_\_\_\_\_ (100 pts)

Good Luck!

Problem 1: [20 pts] Appearing to the right is the hardware inferred for the Homework 7 Problem 2 module, the fast sequential multiplier which skipped over zeros in the multiplicand.

(a) Notice that some hardware is circled in blue. Optimize that hardware and show the cost of the optimized hardware. The optimized hardware should generate signals sv prod and oa new. If possible, replace the multiplexors with simpler gates.

#### $\triangledown$  Show optimized hardware.

Solution appears to the lower-right in purple.

 $\triangledown$  Cost of optimized hardware:

The  $\lceil \lg n \rceil$ -input NOR gate implementing  $\mathtt{iter=}$  =0 costs  $\left[\lceil \lg n \rceil - 1\right] \mathbf{u}_{\rm c}.$ 

The new AND and OR gates cost  $1\,\rm{u_{c}}$  each. The existing (and unchanged) three-input AND gate costs  $2\,\rm{u_c}.$  The total cost is  $\left[ \left\lceil \lg n \right\rceil + 3 \right]$ u<sub>c</sub>.

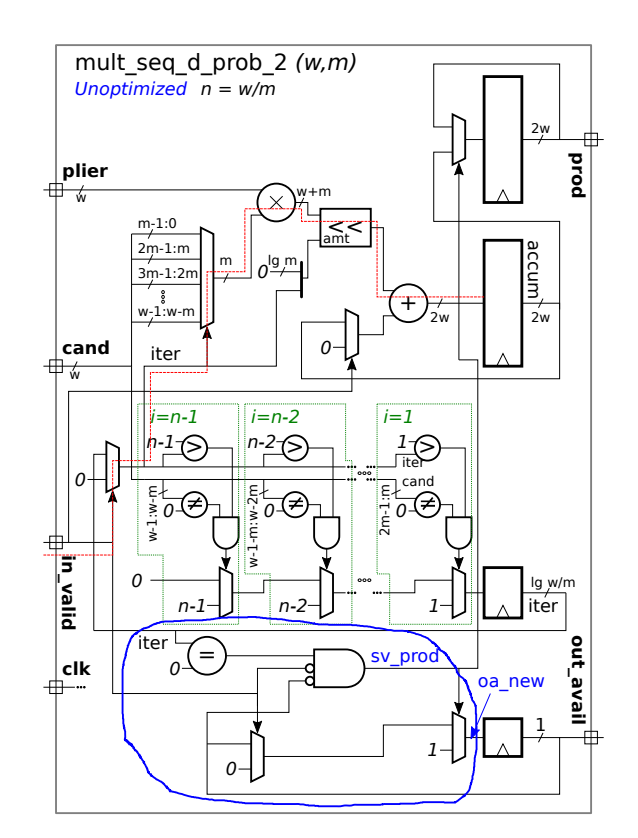

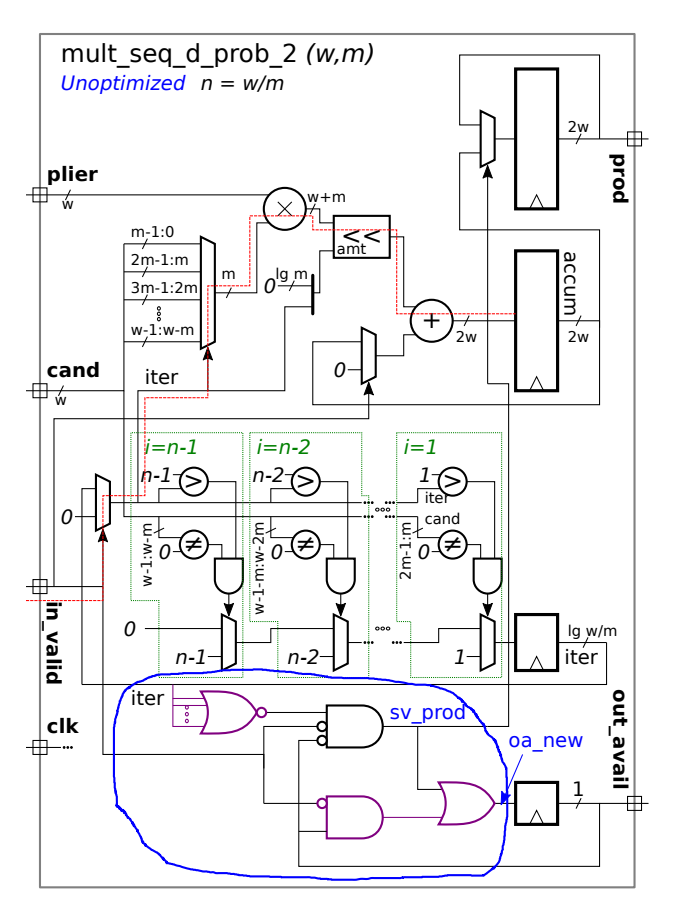

mult seq d prob 2  $(w,m)$ 

Unoptimized n = w/m

 $m_{7}1:0$  $2m-1:m$ 3m-1:2m  $w_1$   $\stackrel{?}{\scriptstyle \text{w}}$   $\stackrel{?}{\scriptstyle \text{w}}$  -m

iter

w+m

amt

0

 $\frac{m}{\epsilon}$   $o^{lg/m}$ 

0 E<br>N-M:<br>N-H<br>N-M<br>N-M ≠

n-2

**prod**

accum

 $2w$ 

2w

iter

1

1

FILL IN

1

2w

+

ह⊦~——<br>‡*0€*<br>ह्र

 $[n-2]$  [1]

 $\mathcal{U}$   $\mathcal{V}$ 

cand

lg w/m

**out\_avail**

( b) In the version of the module appearing below the  $| > |$  units have been replaced by one module, gt, the changed hardware appears in blue. As can be inferred from the diagram bit i of the output of gt, gtv, is 1 iff i>iter. In the Verilog code below gt is instantiated but it is not being used. Modify the Verilog code so that the existing for loop uses the output of gt instead of the > operators. Pay attention to the version of iter used by gt .

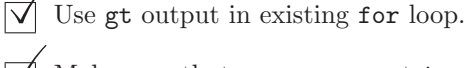

Make sure that gt uses correct iter version.

```
module mult_seq_d_prob_2
```

```
#( int w = 16, int m = 2)
 ( output logic [2*w-1:0] prod
,
   output logic out_avail
,
   input uwire clk
, in_valid
,
   input uwire [w-1:0] plier
, cand );
```
 $localparam int n = ( w + m - 1 ) / m;$  $localparam int iter_lg =  $$clog2(n)$ ;$ uwire  $[n-1:0]$   $[m-1:0]$   $cand_2d = cand;$ —⊞— bit [iter\_lg-1:0] iter, next\_iter; logic [2\*w-1:0] accum ;

```
uwire [n-1:0] gtv;
```

```
uwire [iter_lg-1:0] gt_iter
= (in˙valid ? 0 : iter)
```

```
gt #(n,iter_lg) gti( gtv, gt_iter );
```
always\_ff © (posedge clk) begin

```
if ( in_valid ) begin
          iter = 0; \arctan = 0; \arctan \arctan 1 = 0;
      end else if ( !out_avail && iter == 0 ) begin
          prod = accum; out_avail = 1;end
      \text{accum} += \text{plier} * \text{cand}_2\text{d}[\text{iter}] << ( iter * m );
      next\_iter = 0;// for ( int i=n-1; i>0; i-- ) if ( i>iter && cand_2d[i] ) next_iter = i;
       for ( int i=n-1;  i>0;  i-- ) if ( \text{gUV}[i] && cand_2d[i] ) next_iter = i;
      iter = next_iter;
   end
endmodule
```
**clk**

**in\_valid**

0

iter <sup>L</sup>

0  $w-1:w-$ 

0

≠

 $[n-1]$ 

**gt** p<sup>gtv</sup>

gti-n n

 $i=n-1$   $l\bar{z}$   $i=n$ 

n-1

=

 $\Omega$ 

 $\begin{array}{c} \begin{array}{c} \end{array}$  cand

 $O -$ 

ẃ<br>ai:

**plier**<br>← ↓

Problem 2: [25 pts] The point of the  $gt$  module in the previous problem was to reduce cost, just in case the synthesis program didn't notice that the cost of computing each of  $n-1$ >iter,  $n-2$ >iter, ..., 2>iter, 1>iter, would be less than  $n-1$  times the cost of computing one of them. The recursive module below computes these quantities and can be used for the gt module from the previous problem.

```
module gtd_rec #( int n = 16, int lg n = clog2(n) )
   ( output logic [n-1:0] gt
, input uwire [lgn-1:0] iter );
   localparam int nh = n / 2; // Note: n must be a power of 2.
   if ( n == 2 ) begin
      assign gt[0] = 0;
      assign gt[1] = !iter[0];end else begin
      uwire [nh-1:0] gtlo;
      gtd_rec #(nh) glo( gtlo, iter[lgn-2:0] );
     localparam logic [nh-1:0] zeros = 0, ones = -1;
      assign gt = iter[1gn-1] ? { gt1, zeros } : { ones, gt1;
   end
endmodule
```
(a) Show the hardware that will be inferred for this module for an arbitrary value of n. In this case, do not show what is inside the recursively instantiated module.

 $\triangledown$  Show hardware for arbitrary  $n > 2$ . (Don't show recursive module contents.)

Solution appears below.

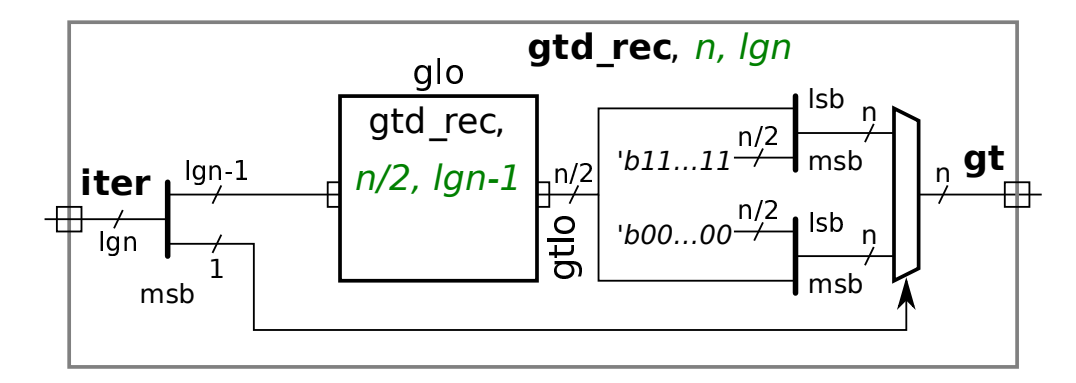

( b) There should be a significant optimization opportunity in the hardware above. Show it.

 $\overrightarrow{\mathcal{A}}$  Show how the hardware will be optimized. The result should be AND, OR, and other basic logic gates.

Solution appears below. From the previous solution notice that the  $n/2$  LSB of the lower mux input are all zeros. Therefore we can optimize the three gates per bit, into just an AND gate using the inverted select signal. Similarly, the  $n/2$  MSB of the upper mux input are all 1's, so we can optimize those bits into just an OR gate.

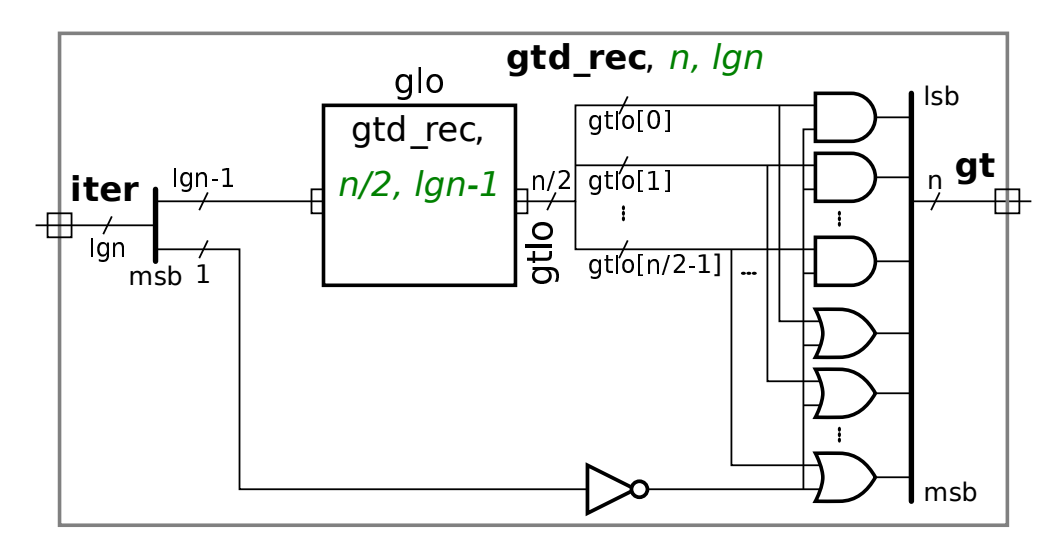

(c) Show the hardware that will be inferred for  $n = 8$  after elaboration. That is, show the hardware inside all of the recursive instantiations.

 $\overline{\bigvee}$  Show hardware for  $n = 8$ . Show the contents of all recursively instantiated modules.<br>The solution appears helpw

The solution appears below.

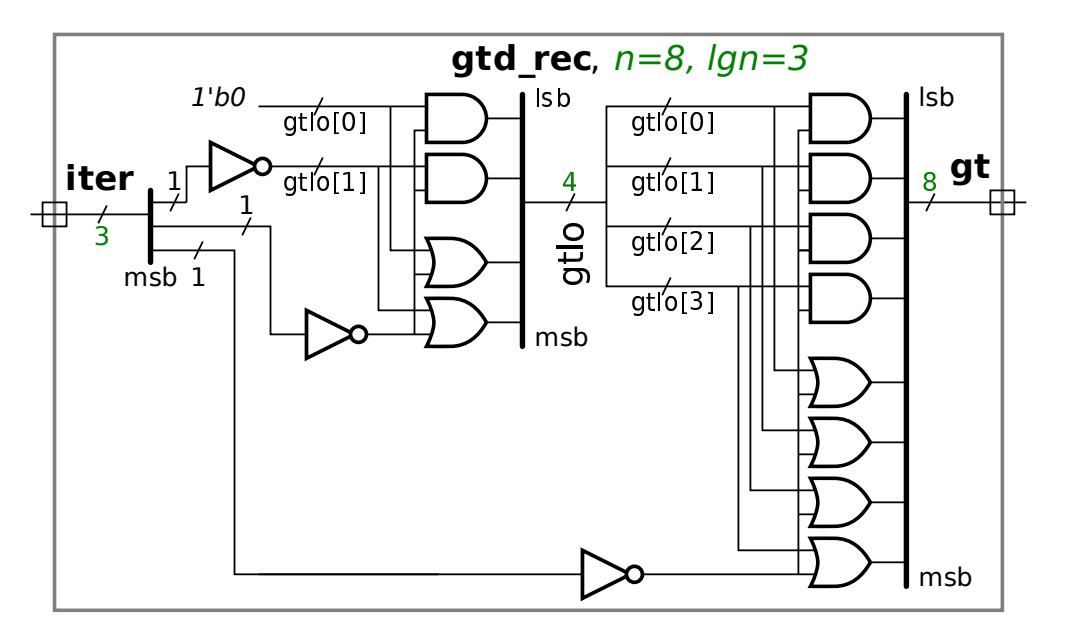

(d) Compute the cost and delay using the simple model. Show these in terms of n assuming that n is a power of 2.

 $\vee$  Cost and  $\vee$  delay in terms of *n*.

The cost of the hardware for  $n=2$  is 0 (because with the simple model NOT gates are free!). The cost of the hardware for size  $n=2^\eta, \, \eta>1$  is  $n$  gates plus the cost of a size  $n/2$  module. The total cost for a module of size  $n=2^\eta, \, \eta>1$  is

$$
\sum_{l=2}^{\eta} 2^l = 2^{\eta+1} - 4 = (2n - 4) u_c.
$$

Since the critical path through each level is 1, the total delay is

$$
\sum_{l=2}^{\eta} 1 u_t = (\eta - 1) u_t = (\lg n - 1) u_t.
$$
Problem 3: [20 pts] Consider the module below.

```
module misc \neq (int n = 8)( output logic [n-1:0] a, g, e,
     input uwire [n-1:0] b, c, j, f, input uwire clk);
   logic [n-1:0]
z
;
   always_ff © (posedge clk ) begin
     a \leq b + c; // Note: nonblocking assignment.
     z = a + j;g = z;end
  always_comb begin
     e = a * f;end
```
#### endmodule

(a) Show the hardware that will be inferred for the module above .

 $\vee$  Show inferred hardware.  $\vee$  Pay attention to what is and is not a register.  $\vee$  Clearly show module ports. ports.

Solution appears below. Registers are inferred for  ${\tt a}$  and  ${\tt g}$  because they are live out values of the  ${\tt always\_ff}$  block. Because a non-blocking assignment is used for a the previous value of a is used (the one before assigning  $\mathtt{b+c})$  when computing  $\mathtt{a+j}.$ 

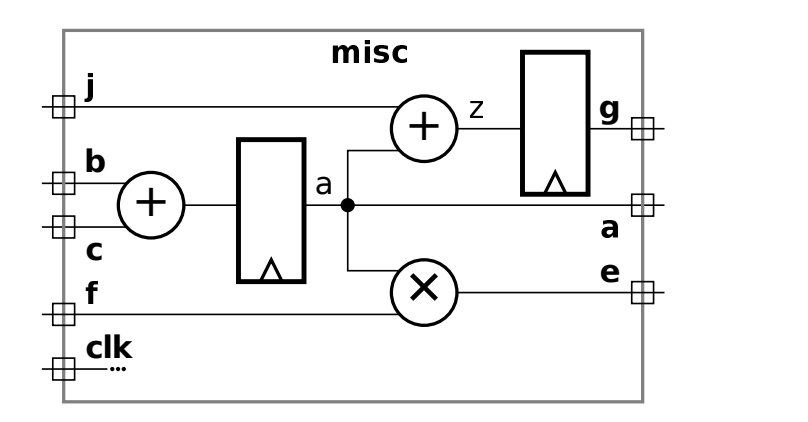

```
module misc \neq (int n = 8)( output logic [n-1:0] a, g, e,
    input uwire [n-1:0] b, c, j, f
                                      , input uwire clk );
  logic [n-1:0]
z
;
  always_ff
@
                                   // Code Position Label: alf
     a \leq b + c; // Note: nonblocking assignment.
     z = a + j;g = z;end
  always_comb begin // Code Position Label: alc
     e = a * f;end
```
#### endmodule

(b) Suppose that the event queue is empty at  $t = 10$  when simulating the module above. Show the contents of the event queue for the code above based on the following changes: At  $t = 10$  j changes. At  $t = 12$  clk changes from 0 to 1. At  $t = 14$  f changes.

 $\sqrt{\phantom{a}}$  Show the state of the event queue from  $t = 10$  until it is empty.<br>The solution appears below. Call the numbers along the ten of the diagrams below.

The solution appears below. Call the numbers along the top of the diagrams below steps. Step 1 shows the state of the event queue at  $t=10.$  At step 2  $\mathsf j$  changes. Object  $\mathsf j$  is not in the sensitivity list for any piece of code so nothing happens, which is why step  $\mathsf 3$ is exactly like step 1. Sorry  $\mathtt{j}.$  At step 6  $\mathtt{clk}$  changes from 0 to 1. Since  $\mathtt{clk}$  is in the sensitivity list for the  $\mathtt{always\_ff}$  block's event control, @( posedge clk ), the simulator will put a resume event for that block, shown as alf, in the inactive region. At step 7 the active region is empty, so the inactive region is copied into the active region and so the always ff block will execute in step 9. (If there were several items in the active region, they would execute one at time.) In step 11 the  $a \leq b+c$  line results in an update event for a being scheduled in the NBA region, shown as Upd-a. When the Upd-a event executes it causes the always\_comb block, shown as ale, to be scheduled because both  ${\tt a}$  and  ${\tt f}$  are on the sensitivity list for that block. Event alc executes at step 17, after which there is no more work to do for  $t=12.$  At  $t=14$   $\mathtt{f}$  changes causing alc to be seceduled again.

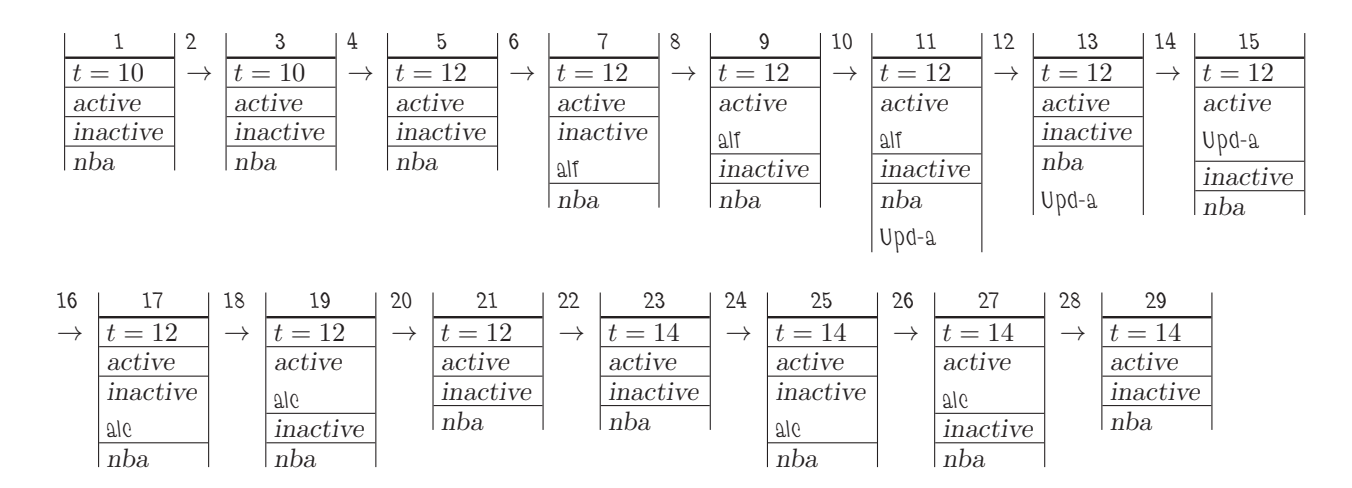

Problem 4: [10 pts] Answer each question below.

(a) The module below is not compilable. Explain why and fix it based on what it looks like it is trying to do.

```
module more
```

```
( input uwire [5:0]
w
,
  input uwire [v-1:0] a, b,
  output uwire [w:0]
s );
```
assign  $s = a + b$ ;

endmodule

```
// SOLUTION
module more #( int w = 16 )
  ( input uwire [v-1:0] a, b,
    output uwire [w:0]
s );
   assign s = a + b;
```
## endmodule

 $\triangledown$  Fix the problem.

 $\triangledown$  Describe the problem:

Packed vector dimensions must be specified using elaboration-time constants, but the dimensions of a, b, and s are specified in terms of a module input, which is not a constant value. The fix assumes that w was supposed to be a module parameter.

( b) The module below is supposed to count cycles but it won't work as written. Describe the problem and fix it.

#### module tic\_toc

```
( output logic [7:0] cycles
,
  input uwire clk
, reset );
```
always\_comb begin

if ( reset ) cycles = 0; else if ( clk ) cycles = cycles + 1;

end

#### endmodule

```
// SOLUTION
module tic_toc ( output logic [7:0] cycles
,
    input uwire clk
, reset );
   always_ff © (posedge clk)
      if ( reset ) cycles = 0; else cycles = cycles + 1;
```
#### endmodule

 $\triangledown$  Describe the problem:

The sensitivity list of the always comb module includes live-in values, including cycles in this case. But cycles is also a live-out, and so there is the potential for an infinite loop since each change in cycle will cause the always\_comb to reëxecute.

#### $\triangledown$  Fix the problem.

In the fixed code, appearing above, the always\_comb is replaced by an always\_ff.

Problem 5: [25 pts] Answer each question below.

(a) Appearing below is synthesis data showing the clock period of degree-m sequential workfront multipliers and degree-m sequential regular (dm) multipliers for sizes  $m = 1$ ,  $m = 2$ ,  $m = 4$ , and  $m = 8$ .

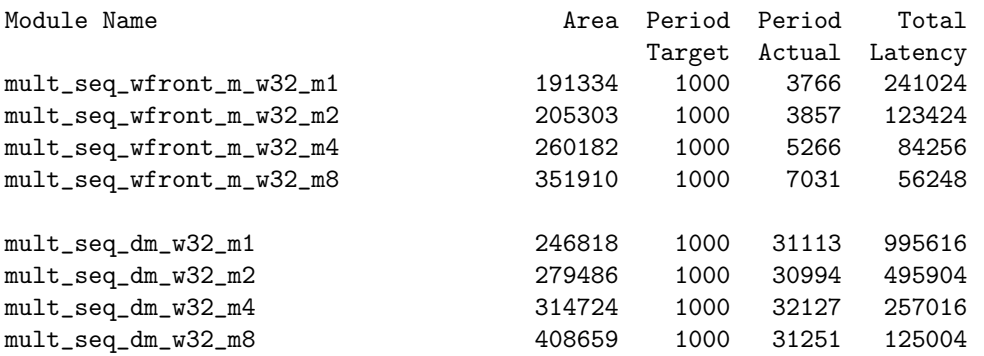

As m increases the clock period of the workfront multiplier increases by a significant amount, while the period of the sequential multiplier barely changes. Why?

Why does the workfront period increase so much more than that of the regular multiplier?

The critical path of a degree- $m$  workfront multiplier passes through  $m$  binary-full adders (BFAs), whereas the critical path for the degree- $m$  regular multiplier passes through  $m-1+2w$  BFAs (or  $m-1+w$  for the streamlined version). For the workfront multipliers the BFA part of the critical path length increases by a factor of 8 when the degree increases from  $m=1$  to  $m=8$ . In contrast the BFA component of the critical path for the regular multipliers increases by a factor of  $\frac{64+7}{64} \approx 1.11$ . That's a much smaller increase and its effect is harder to see (that is  $1.11\times31113\ne31251)$  because the synthesis program can do more to optimize longer critical path lengths.

Let  $p_w(m)$  and  $p_r(m)$  denote the clock period of the degree-m workfront and regular multipliers. Show expressions for  $l_w(m)$  and  $l_r(m)$ , the latencies of these multipliers.

 $\bigvee$  Finish the following expression for latency:  $l_w(m) = p_w(m) \big[ \times 2[w/m] \big]$ 

Solution is  $\lfloor$  boxed  $\rfloor$  above. The workfront multiplier requires  $2\lceil w/m \rceil$  clock cycles to compute a solution. That's twice as many cycles as the regular multiplier, but the clock period is much lower.

 $\Box$  Finish the following expression for latency:  $l_r(m) = p_r(m) \times \boxed{w/m}$ 

Solution is  $\lfloor$  boxed  $\rfloor$  above. The regular multiplier requires  $\lceil w/m \rceil$  clock cycles to compute a solution. That's half the number of cycles of workfront, but the period is much longer.

(b) The reasoning in the statement below is, as of this writing, incorrect. Provide the correct reason to not spend time on multiplier modules.

"One should not spend time trying to develop efficient multiplication hardware because the synthesis program is very good at optimizing logic and will synthesize something at least as good as a human can."

 When working on a design that makes heavy use of multiplication one should just use multiplication operators and not try to implement your own because:

The problem with the statement above is that as of this writing, we can't expect a synthesis program to discover faster equivalent versions of circuits that we enter for circuits of any complexity. For example, the synthesis program does not come close to optimizing the behavioral merge module from Homework 5 to the performance of a Batcher merge module. There are two reasons for using multiply operators. First, we expect that humans have provided the synthesis program with a library of different multiplier designs that the synthesis program will choose from. We don't expect our designs to be better than the designs produced by these humans. The second reason is that by using multiplication operators rather than providing your own modules, the synthesis program might be able to apply algebraic simplifications to some expressions.

( c) Sequential multipliers S0 and S1 have the same latency and cost, but the clock period for S1 is lower than S0.

 $\overline{\vee}$  Which is preferred?  $\overline{\vee}$  Explain.

Both multipliers have the same cost, latency, and throughput. If no other factors are important then either one could be used. Generally sequential logic uses more power at higher frequencies and so the higher clock period, and so S0, is preferred.

Note that since the clock period of S1 is lower, it must require more cycles to compute a product than S0. For example, suppose that the period for S1 was  $0.5\,\rm{ns}$  and the period for S0 was  $1\,\rm{ns}$ . Suppose that S1 took  $10\,\rm{cyc}$  to compute a product. The problem states that the latency of S0 and S1 are the same, therefore S0 must take  $5$  cyc.

Pipelined multipliers P0 and P1 have the same latency and cost, but the clock period for P1 is lower than P0.

 $\vee$  Which is preferred?  $\vee$  Explain.

Because these multipliers are pipelined the clock frequency determines throughput. Therefore P1, which has the higher higher clock frequency, will have higher throughput.

( d) In the module below notice that cand\_2d is no longer available. Modify the line updating accum to use cand instead.

```
module mult_seq_dm
#
( int
w = 16, int
m = 2 )
   ( output logic [2*w-1:0] prod
,
     input uwire [w-1:0] plier, cand, input uwire clk);
   localparam int iterations = (w + m - 1) / m;
   localparam int iter_lg
= $clog2(iterations);
   // uwire [iterations-1:0][m-1:0] cand_2d = cand;
   bit [iter_lg:1] iter
;
   logic [2*w-1:0] accum
;
   always © ( posedge clk ) begin
      if ( iter == iter_lg'(iterations) ) begin
        prod = accum; accum = 0; iter = 0;
      end
       //
 Fix line below
      \text{accum} += \text{plier} * \qquad \text{Cand} [\text{m*iter} + : \text{m}] \qquad \text{<<} (\text{iter} * \text{m});iter++;
   end
endmodule
```
Solution appears above. The solution uses an indexed range expression,  ${\tt m\text{*iter}}$  +:  $\quad$  m, to extract the m-bit slice from  ${\tt cand.}$ The  $\texttt{m*iter}$  specifies the position to start and the  $\texttt{m}$  is the number of bits. Unlike the part select operator,  $:$  , with the indexrange operators, +: and -:, the first operand does not need to be an elaboration-time constant. (The second operand must be an elaboration-time constant for the part select and the index-range operators.)

The following is  $\bf{invalid}$   $\bf{Verilog}$ :  $\tt{cand}$  [  $\tt{m*(iter+1)}$  -1  $\pm$   $\tt{m*iter}$  ], though it would retrieve the needed bits if SystemVerilog 2017 weren't so strict. It is invalid because with the ordinary slicing operator, :, both operands must be elaboration time constants. Grading Note: Full credit was given for this answer since the indexed range operator was only covered briefly.

21 Fall 2017 Solutions

[←](#page-425-0) [→](#page-382-0) Fall 2017 [←](#page-435-0) [→](#page-413-0) Midterm Exam [Exam](#page-139-0) Solution [mt sol.pdf](https://www.ece.lsu.edu/ee4755/2017/mt_sol.pdf)

<span id="page-404-0"></span>Name Solution

# Digital Design using HDLs [EE 4755](http://www.ece.lsu.edu/koppel/v/) Midterm Examination

Monday, 16 October 2017 9:30–10:20 CDT

- Problem 1  $\qquad \qquad$  (20 pts)
- Problem 2  $\qquad \qquad (20 \text{ pts})$
- Problem 3 (20 pts)
- Problem  $4 \t\t(15 \text{ pts})$
- Problem 5  $\qquad \qquad$  (10 pts)
- Problem  $6 \t\t(15 \text{ pts})$
- 
- Exam Total \_\_\_\_\_\_\_\_\_\_\_\_\_ (100 pts)

Alias Even Ireland.

Good Luck!

Problem 1: [20 pts] Write a Verilog description of the hardware illustrated below. The description **must** include the modules and instantiations as illustrated. The description can be behavioral or structural, but it must be synthesizable.

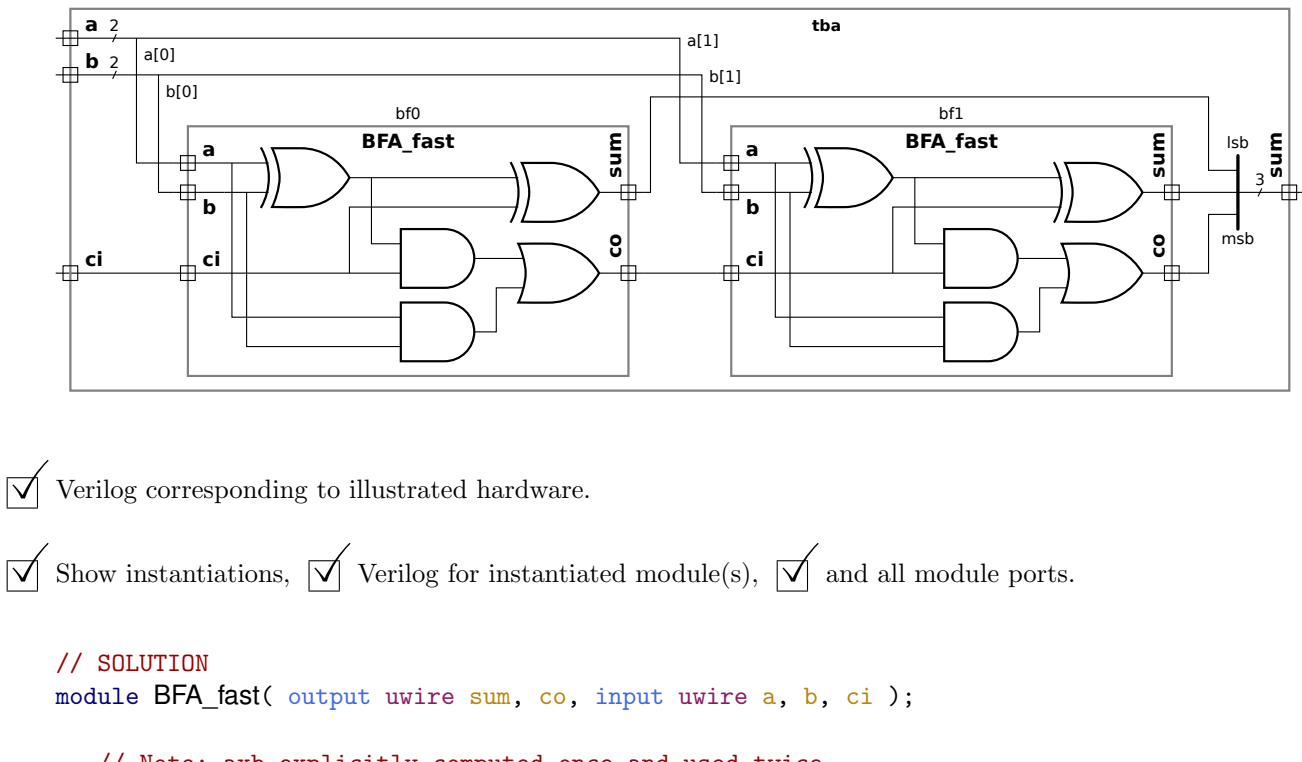

```
// Note: axb explicitly computed once and used twice.
uwire axb = a \hat{b};
assign sum = axb \hat{c} ci;
assign co = axb && ci || a && b;
```
#### endmodule

```
module tba( output uwire [2:0] sum, input uwire [1:0] a, b, input uwire ci );
  uwire c;
  BFA_fast bf0( sum[0], c, a[0], b[0], ci );
  BFA_fast bf1( sum[1], sum[2], a[1], b[1], c );
```
endmodule

Problem 2: [20 pts] Appearing below is a partially completed recursive description of an  $n = 2<sup>b</sup>$ -input,  $w$ -bit multiplexor, which is a generalized version of the multiplexors appearing in Homework 1. Complete it.

 $\overrightarrow{\mathsf{q}}$  Fill in the condition and code for the terminating case.

 $\triangledown$  Complete recursive case, including the instantiation port and parameter connections (look for FILL IN).

```
module muxn #( int w = 5, int b = 4, int n = 1 \ll b )
   ( output uwire [v-1:0] x, input uwire [b-1:0] sel, input uwire [v-1:0] a[0:n-1]);
   if ( b = 1 ) // Terminating Case Condition \leftarrow\leftarrow ---- \bigvee FILL IN
    begin
       // Terminating Case
       assign x = a[sel];end else begin
       // Recursive Case
        uwire [w-1:0]
y[2];
       // Instantiate two n/2-input muxen, and connect each to half the inputs.
       //
        // ---- ---- ----<br>muxn #( .w( W ), .b( b-1 ) ) mlo( y[0], sel[b-2:0], a[ 0 : n/2-1 ] );
        // ---- ---- ----- <----
 FILL IN
muxn #( .w
(
w ), .b
( b-1 ) ) mhi( y[1], sel[ b-2:0 ], a[ n/2 : n-1 ] );
       // Instantiate one 2-input mux.
        //
        // ---- ---- ------------------- <----
 FILL IN
muxn #( .w
(
w ), .b
(
1 ) ) m2
( x, sel[b-1], y );
```
end

endmodule

Problem 3: [20 pts] Appearing below to the right is an 8-input multiplexor constructed from 2-input multiplexors using the technique from Homework 1 and from the previous problem. Call a multiplexor constructed this way a tree mux. Appearing below to the left is a diagram showing a flat mux, the kind usually used in class. The flat mux diagram shows a timing analysis based on the simple model, and some details about cost.

For reference:  $\sum_{i=0}^{b-1}$  $\sum_{i=0}^{b-1} a2^i = a(2^b - 1)$ . Assume that *n* is a power of 2.

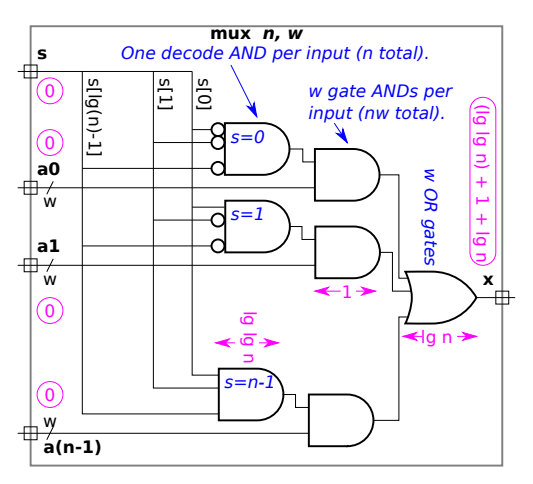

(a) Compute the cost of an  $n$ -input, w-bit flat mux using the simple model and without optimization.

 $\overline{\bigvee}$  Cost of flat mux in terms of *n* and *w*.

As can be seen from the diagram, the  $n$  decode gates each have  $\lg n$  inputs, for a total cost of  $n(\lg n - 1)$ . The gate AND gates each have two inputs and there are  $nw$ of them, for a total cost of  $\mathit{nw}$  units. The OR gate has  $\mathit{n}$  inputs and there are  $\mathit{w}$  of them, so their cost is  $(n-1)w$  units. The total cost is then  $n(\lg n-1)+2nw-w$ units.

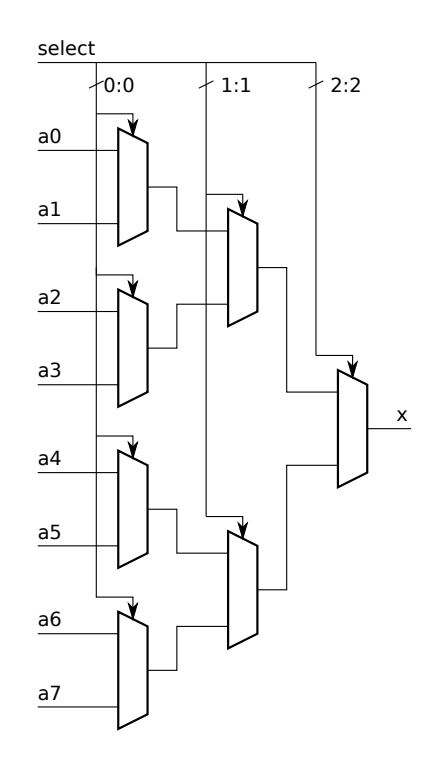

(b) Compute the cost of an *n*-input, w-bit tree mux using the simple model.

 $\overline{V}$  Cost of tree mux in terms of *n* and *w*.  $\overline{V}$  Describe assumptions made about 2-input mux implementation.

As can be seen in the diagram, in the first column there are  $n/2=2^{b-1}$  multiplexors, where  $n=2^b.$  The second column has  $2^{b-2}$  multiplexors, and so on, the last column has  $2^0=1$  multiplexor. The total number of multiplexors is  $\sum_{i=0}^{b-1} 2^i=2^b-1$ multiplexors. The cost of a 2-input,  $w$ -bit mux flat is  $3w$  units (see the previous part) and so the total cost of the tree mux is  $3w(2^b - 1) = 3w(n - 1).$ 

 $(c)$  Compute the delay of an *n*-input, *w*-bit tree mux using the simple model.

# $\overline{\bigvee}$  Delay of tree mux in terms of *n* and *w*.<br>The critical path pages through  $\log \log \left( \log \frac{1}{2} \right)$

The critical path passes through  $\lg n$  layers (columns in the diagram). Each layer is a 2-input mux, in which the critical path passes through an AND gate and a OR gate, each of two inputs, so the delay is 2 units per layer. Therefore the delay is  $2\lg n$  units.

Problem 4: [15 pts] Show the hardware that will be synthesized for the modules below.

(a) Show the hardware that will be inferred for the module below, including the minimum number of bits in each wire. Assume that sqrt is defined in a library somewhere.

```
module wqf #( int w = 16 ) ( output logic signed [2*w-1:0] rad
,
     output uwire [31:0] srad
,
     input uwire [w-1:0] a, b, c);
   sqrt(32,2*w) s1(srad,rad);
   always_comb begin
      rad = b*b - 4 * a * c;
      if ( rad < 0 ) rad = 0;
```
end

#### endmodule

 $\sqrt{\phantom{a}}$  Show inferred hardware.  $\sqrt{\phantom{a}}$  Show minimum correct bit widths.

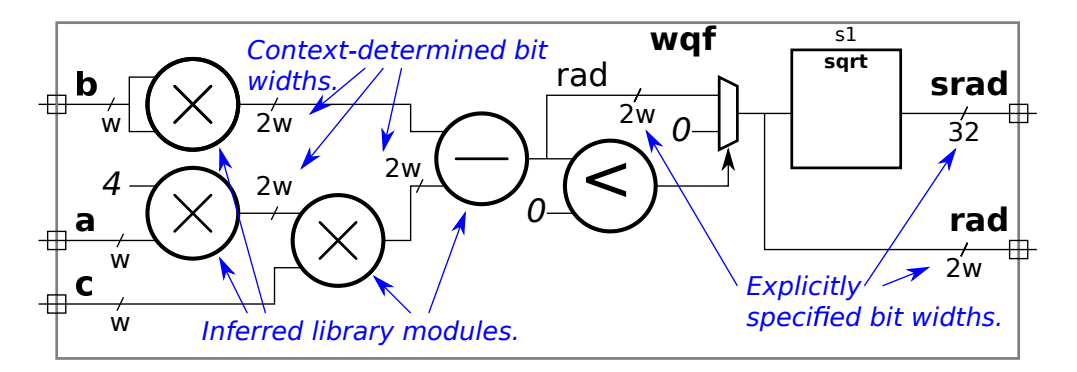

Solution appears above. Note that the basic arithmetic operators are replaced by library modules (shown as circles) provided by the synthesis program, whereas the sqrt module is explicitly instantiated in the module above. The multiplexor is inferred from the if statement. The select signal is connected to a comparison module, however that could easily be optimized into a connection to the  $s$ ign bit of output of the subtractor. Similarly the  $\times 4$  multiplier could have been optimized to a bit renumbering. But the question asks for inferred hardware, and so even these easy optimizations are omitted. The sizes of the wires connected to module ports are given explicitly in the wqf module, whereas widths of the internal wires are determined using Verilog rules for bit widths. Under those rules multiplication and subtraction arguments' bit widths are context-determined. Note that  ${\tt rad}$  is explicitly sized to  $2w$ bits, this context at the subtract output determines the size as the subtract inputs, which in turn determines the width needed for the multiplies.

( b) Show the hardware that will be inferred for the module below .

```
module sort2 \#( int w = 4)( output logic [w-1:0]
x[2], input uwire [w-1:0]
a[2] );
  always_comb begin
      for
( int
i=0; i<2; i++ ) x[i] = a[i];
     if ( a[0] < a[1] ) begin x[0] = a[1]; x[1] = a[0]; end
```
end

#### endmodule

 $\triangledown$  Show inferred hardware.

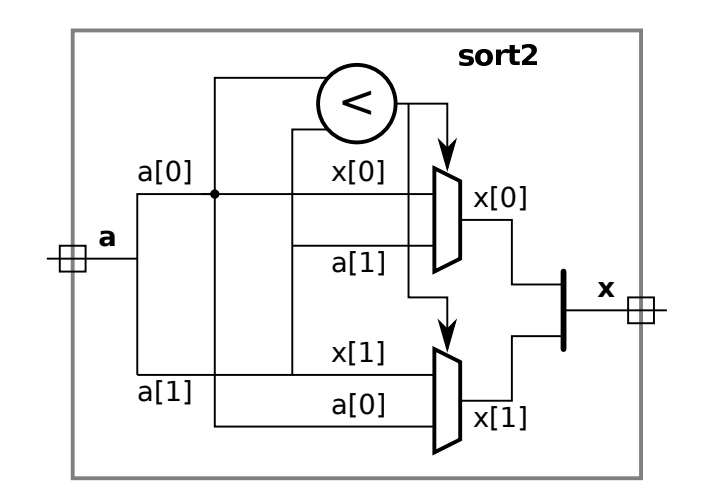

Solution appears above. Note that the effect of the for loop is only to make  $x[0]$  another name for  $a[0]$  and  $x[1]$  another name for  $a[1]$ .

Problem 5: [10 pts] Answer each question below.

(a) The mux2 module below uses implicit structural code. Modify it so that it uses behavioral (procedural) code.

```
module muX2 \neq (int w = 16)\left(\begin{array}{cc} \text{output} \text{wire} & \text{[}w-1:0 \text{]} \text{ x}, \end{array}\right)input uwire s, input uwire [w-1:0] a,b);
    assign x = s == 0 ? a : b;
```
endmodule

```
// SOLUTION
module muX2 \neq (int w = 16)( output logic [w-1:0]
x
,
     input uwire s, input uwire [w-1:0] a,b);
```

```
always_comb x = s == 0 ? a : b;
```
#### endmodule

 $\vee$  Modify so that is procedural.  $\vee$  Change ports if necessary.

Solution appears above. Note that in addition to changing assign to always comb, the kind of object of the input port was changed from net to var. (uwire is an object of kind net with a default data type of logic, and logic is a data type with a default object kind of var.)

( b) Modify the module port and parameter declarations below so that the Verilog is correct. Do not modify the contents of the module itself. Note that opt is not defined, but that it should be. Note: In the original exam assign was omitted from the module body, making the problem impossible to solve.

```
module sum_or_dff #( int w = 16 ) \left(\begin{array}{cc} \text{output} \text{wire} & \text{[}w-1:0 \text{]} \text{ x}, \end{array}\right)input uwire [v-1:0] a, b );
   if ( opt == 0 ) assign x = a+b; else assign x = a-b;
endmodule
module sum_or_dff #( int w = 16, int opt = 1)
    ( output uwire [v-1:0] x,
      input uwire [v-1:0] a, b );
    if ( opt == 0 ) assign x = a+b; else assign x = a-b;
```
### endmodule

 $\triangledown$  Modify port and parameter declarations for correctness.

Solution appears above. The if statement, because it is in module scope, is a generate statement and therefore the condition must be an elaboration-time constant. For that reason opt is made a parameter.

Problem 6: [15 pts] Answer each question below.

(a) Why is always\_comb preferred over always  $\mathcal{Q}(\mathbf{x} \text{ or } \mathbf{y} \text{ or } \dots)$  when describing combinational logic?

always comb preferred because . . .

... there is no need to take the trouble to list all of the live-in objects nor is there the risk of omitting one.

 $\overline{\vee}$  What is the risk with always  $\mathfrak{C}(x \text{ or } y \text{ or } ...)$ ?

If a live-in object is omitted from the sensitivity list, code in the block will not be re-executed when the value of the omitted object changes but other variables don't change. For example, consider the  $\bf{sum}$  module below. The intent is hardware that adds three numbers together. But because z was omitted the value of output a will not be "correct" if z changes but x and y stay the same. In general, the simulation might not produce the answers that are expected and the synthesis program will infer a latch (or latches) rather than combinational logic.

```
// Module illustrating error easily made using old-school Verilog sensitivity lists.
module sum(output logic [15:0] a, input uwire [15:0] x, y, z);
 always @( x or y ) a = x + y + z;endmodule
```
(b) Describe what the technology mapping step of synthesis is, and the kind of optimizations that need to be performed after technology mapping.

#### Technology mapping is:

the substitution of generic components in the inferred hardware with components in the target technology being synthesized. For example, a three-input AND gate (a generic component) might be replaced by ASx9AND4, a four-input AND gate in Acme Silicon's x9 ASIC cell library. (Acme Silicon's x9 ASIC cell library does not have a three-input AND gate.) Note: Acme Silicon is a fictional silicon foundry made up for this problem's solution.

Optimizations that must be performed after technology mapping:

Most cost reduction optimizations must be done after technology mapping because only after technology mapping are the cost and timing of components known.

(c) The module below adds a real and an integer and assigns the sum (in real format) to its output. It is valid Verilog but is not synthesizable by Owr EDA software. So, you call Owr EDA and ask, "why not?". They answer, "because it is impossible to add an integer to a real." Is that the real reason? Explain.

```
module plusri (output real sum, input real a, input [20:0] x);
  assign sum = a + x;endmodule
```
Reason a+x not synthesizable by Owr EDA software:

If Owr EDA wanted to they could infer an integer-to-real conversion module to convert  ${\tt x}$  to a real and a real addition module to compute the sum. There are no fundamental reasons why a synthesis program can not have such features. They did not do so because it never made it to the top of their to do list, perhaps.

<span id="page-413-0"></span>Name Solution\_

# Digital Design using HDLs [LSU EE 4755](https://www.ece.lsu.edu/koppel/v/) Final Examination

Wednesday, 6 December 2017 15:00-17:00 CST

- Problem 1  $\qquad \qquad$  (15 pts)
- Problem 2  $\qquad \qquad$  (25 pts)
- Problem 3  $\qquad \qquad (20 \text{ pts})$
- Problem  $4 \t\t(10 \text{ pts})$
- Problem 5 (30 pts)

Alias Pie Plain

Exam Total \_\_\_\_\_\_\_\_\_\_\_\_\_ (100 pts)

Good Luck!

Problem 1: [15 pts] The Verilog code below is the solution to Problem 1a of Homework 7. Below that is the hardware for a slightly different pipelined multiplier. Modify the hardware to match the Verilog code. Changes need to be made for each line commented DIFFERS .

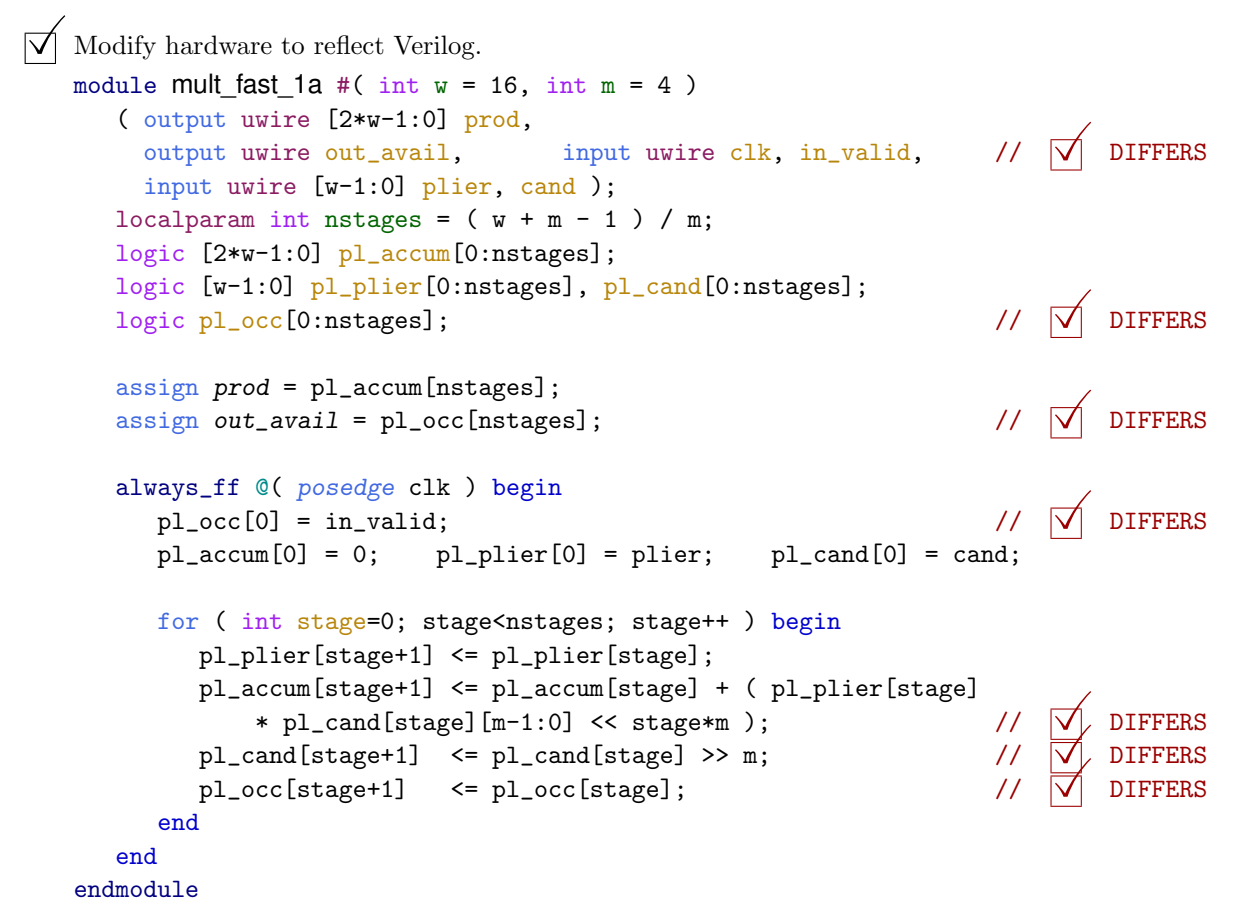

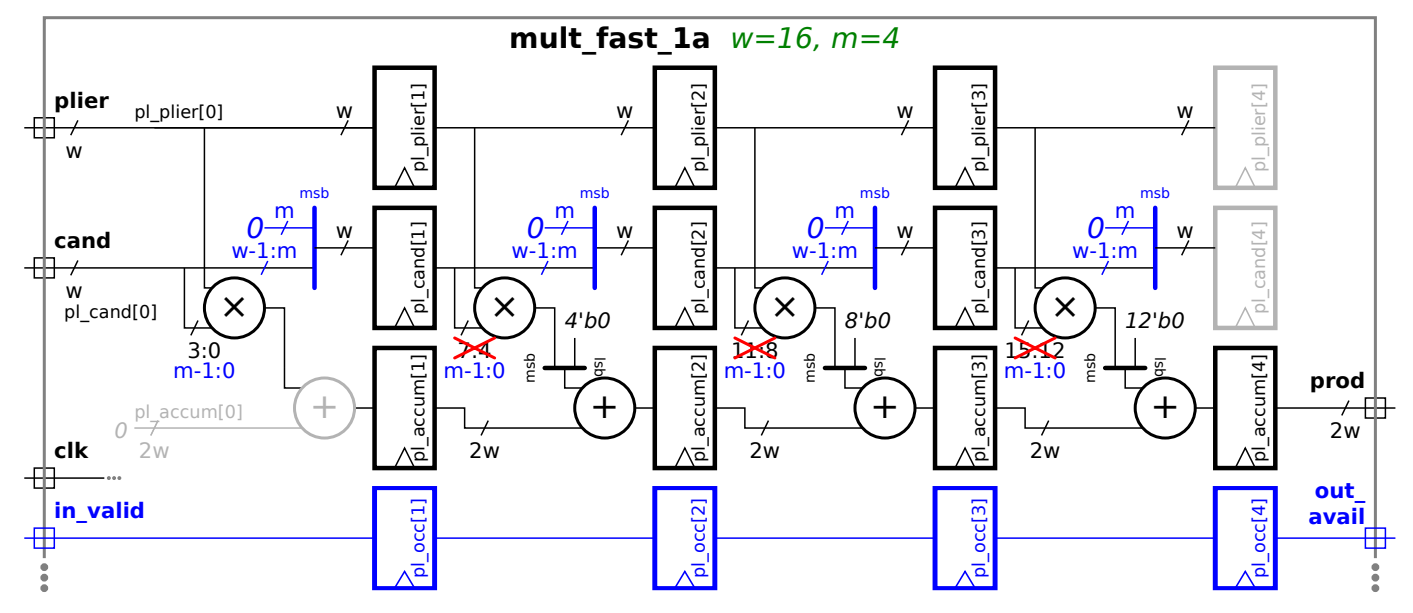

Solution appears above in blue. A straightforward addition is the pipeline latch, plocc, to pass the in-valid signal. The other change is in the way that the multiplicand is passed from stage to stage. In the original design the multiplicand (cand) was passed

unchanged. But in the Verilog description above the multiplicand is shifted by m bits each stage. With that change all the multipliers can look at the m least significant bits rather that a different slice each stage. This change in the way the multiplicand is handled makes no difference in the cost of the hardware. Either way a decent synthesis program should figure out which bits in pl\_cand will never be used and optimize them out.

Problem 2: [25 pts] Module oldest\_find\_plan\_b, illustrated below, is based on an alternative solution to Homework 7 Problem 1b. Below the hardware illustration is incomplete Verilog code for this module. The Verilog code uses abbreviated names, such as ns, comments show the original names from the assignment, such as nstages. Complete the module. Note: This problem can be solved without having ever seen Homework 7, though not as quickly.

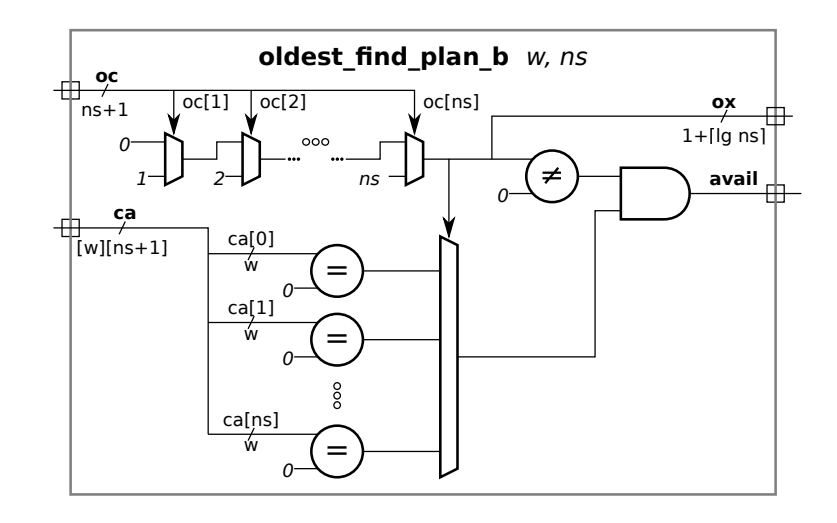

 $\triangledown$  Complete the module so that it matches the hardware above.

```
module oldest_find_plan_b
```

```
#( int w = 15, int ns = 3
                                   /* nstages */ )
 ( output logic
[$clog2(ns):0] ox
, // oldest_idx
  output uwire avail,
                                   // out_avail
  input uwire oc[0:ns], // pl\_occinput uwire [w-1:0] ca[0:ns] ); // pl_cand
```
#### /// **SOLUTION**

```
// Compute ox (oldest_idx). This is similar to the Homework 7 solution
//
always_comb begin
   \alpha x = 0;for ( int i=1; i\leq ms; i++ ) if ( oc[i] ) ox = i;
end
// Determine whether *each* element of ca is zero.
//
logic [0:ns] cz
;
always_comb for ( int \ i=0; i<=ns; i++) \ cz[i] = ca[i] == 0;assign out_avail = \alpha x := 0 & \alpha z [ox];
```
endmodule

Problem 3: [20 pts] Appearing below are two variations on the oldest index module from the previous problem. The Plan A version is based on the code from the posted Homework 7 solution. The Plan B module is slightly different.

(a) Compute the cost of each module based on the simple model after optimizing for constant values. Use symbol w (for w) and n (for ns). Base the cost of an  $\alpha$ -input,  $\beta$ -bit multiplexor on the tree (recursive) implementation. Recall that the tree implementation consists of  $\alpha - 1$  two-input multiplexors arranged in a tree.

 $\overline{\bigvee}$  Plan A cost in terms of w and n.  $\overline{\bigvee}$  Show cost components on diagram, such as cost of don't forget to account for the constant inputs, and  $\overline{\bigvee}$  for the number of bits in each wire.  $w$  and  $n$ .  $\boxed{\bigtriangledown}$  Show cost components on diagram, such as cost of big mux,  $|\vee|$ 

The lower input to each of the 2-input muxen is constant, so the cost per bit of each multiplexor is at most 1. At most because in some cases, such as the first, the upper input is also constant. The number of bits for the first mux is 1 and the number of bits for the last multiplexor is  $\lceil \lg n \rceil$  (because the largest input to any mux is  $n$  and it takes  $\lceil \lg n \rceil$ bits to represent  $n$  as an unsigned integer). To keep things simple assume that all of the 2-input muxen are  $\lceil \lg n \rceil$  bits wide. Then the total cost of the  $n-2$ 2-input muxen is  $(n-2)\lceil \lg n \rceil$ .

The big mux has  $n+1$  inputs, each  $w$  bits wide. The total cost is  $(n+1-1)3w = 3wn$  units.

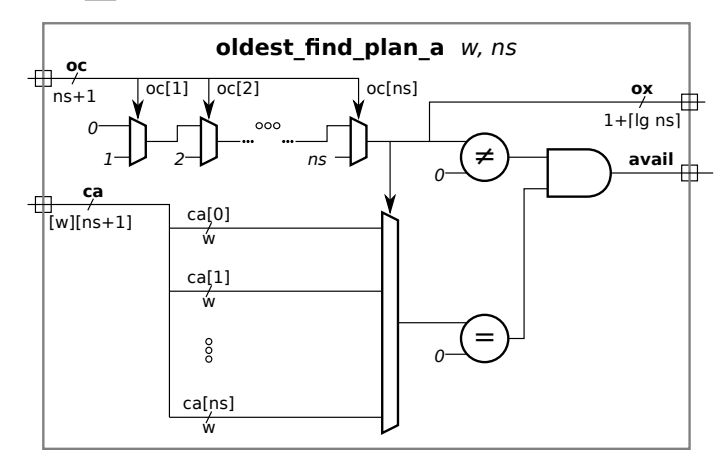

The  $\neq 0$  unit can be realized using a  $\lceil \lg n \rceil$ -input OR gate, and the  $=0$  unit can be realized using a  $w$ -input NOR gate. The costs are the number of inputs minus one. The total cost is:

$$
\frac{2\text{-input muxen}}{(n-2)\lceil \lg n \rceil + \lceil \lg n \rceil - 1} \neq \frac{0}{3nw} \text{Big Mux} = 0 \text{ AND}
$$

 $\overline{\bigvee}$  Plan B cost in terms of w and n.  $\overline{\bigvee}$  Show cost components on diagram, such as cost of don't forget to account for the constant inputs and,  $\overline{\bigvee}$  for the number of bits in each wire.  $w$  and  $n$ .  $\triangledown$  Show cost components on diagram, such as cost of big mux,  $\triangledown$ 

In Plan B the  $= 0$  comparison is done before the big mux, and so  $n+1$  comparison units are needed. Sounds costly. But, the inputs to the big mux are 1, rather than  $w$  bits wide. For Plan A the big cost term is  $3nw$  (assuming that  $w>\lg n$ ). In Plan B the big cost term is just  $nw$ , which is  $\frac{1}{3}$  the cost!

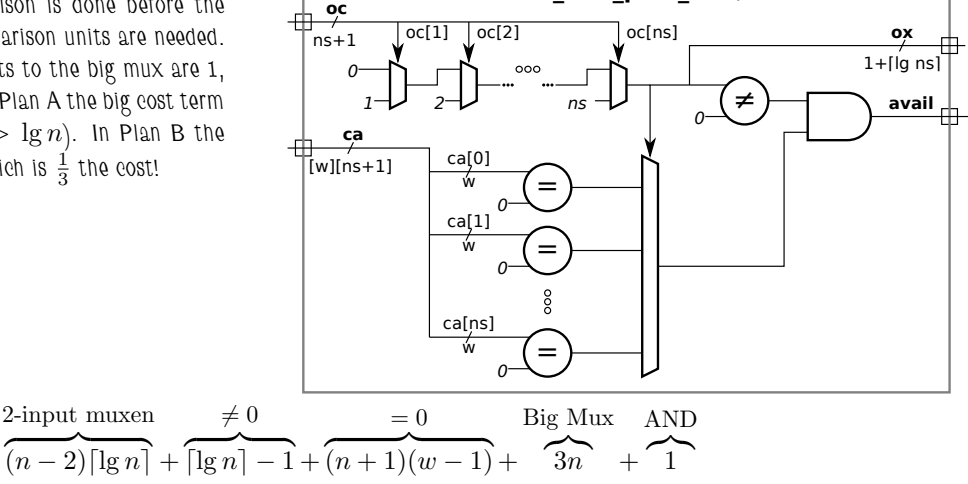

**oldest\_nd\_plan\_b**  w, ns

The total cost is:

[←](#page-404-0) [→](#page-382-0) Fall 2017 ← → Final [Exam](#page-146-0) Solution Fe sol.pdf

( b) Show the delay along all paths and show the critical path. Compute delay based on the simple model after optimizing for constant values. Use the tree mux described in the previous part.

 $\overline{\bigvee}$  Plan A:  $\overline{\bigvee}$  show delay along all paths,  $\overline{\bigvee}$  highlight the critical path,  $\overline{\bigvee}$  and show the delay through each component. Show these  $\overline{\bigvee}$  in terms of w and n, and  $\overline{\bigvee}$  account for zeros in the equality units.

Solution appears to the right. The delay through each device is shown in blue, the time at which a signal is available is shown in purple, and the critical path is shown as a red dashed line. Because the 2-input multiplexors have at least one constant input, the delay through them is 1 unit each. The delay through the big mux, which is  $n+1$ inputs, is  $2\lceil\lg n+1\rceil$  units, the usual delay though an  $n + 1$ -input tree mux. Both comparison units compare to a constant, their delays are ceiling-log-base-2 of the number of inputs.

A common mistake was to overlook the possibility that the critical path can pass through a multiplexor select input, as it does here.

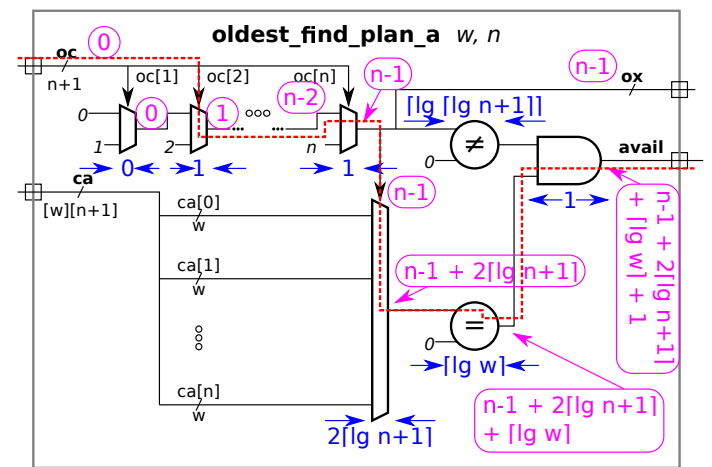

 $\overline{\bigvee}$  Plan B:  $\overline{\bigvee}$  show delay along all paths,  $\overline{\bigvee}$  highlight the critical path,  $\overline{\bigvee}$  and show the delay through each component. Show these  $\overline{\bigvee}$  in terms of w and n, and  $\overline{\bigvee}$  account for zeros in the equality units.

Solution appears to the right, with delays, times, and critical path using the same colors as above. Doing the  $|=0$ check before the mux reduces the length of the critical path by  $\lg w$ .

Note that in both the Plan A and Plan B versions the delay through the 2-input muxen is  $n{-}1.$  It is possible that the synthesis program could find an optimization that would reduce the delay to something closer to  $\lg n.$  A human, at least one who payed attention in EE 4755, should be able to do that with no problem.

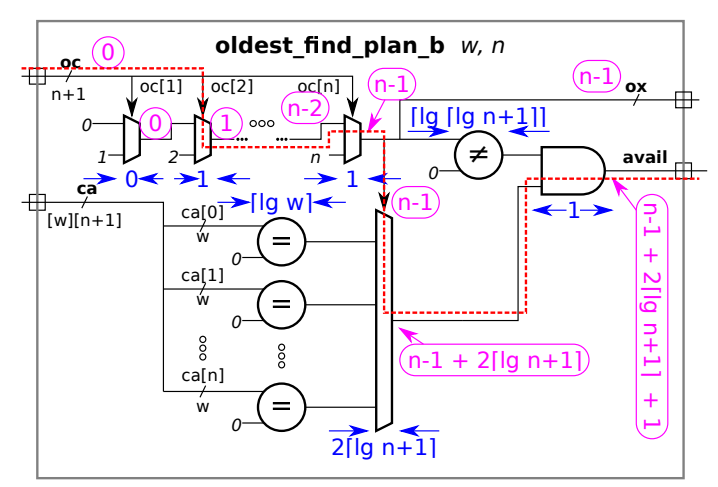

Problem 4: [10 pts] Explain why each of the modules below is not synthesizable by Cadence Encounter (or similar tools) and modify the code so that it is without changing what the module does . Note: The warning about not changing what the module does was not in the original exam.

```
module one\_run #( int w = 16, int lw = $clog2(w) )
   (output logic all_1s
, input uwire [w-1:0]
a
, input uwire [lw:0] start
, stop );
  always_comb begin
     all_1s = 1;// for ( int i=start; i<stop; i++ ) all_1s = all_1s \& a[i];
     // SOLUTION Below
      for ( int i=0; i< w; i++)if ( i >= start && i<stop ) all_1s = all_1s && a[i];
```
end

endmodule

Reason code above is not synthsizable:

The number of iterations in the for loop depends on non-constant expressions. To be synthesizable the synthesis program must be able to determine the number of loop iterations of an instantiated module. It can't in the module above because the number of iterations depends on the module inputs start and stop.

Modify code so that it is.

Short Answer: Solution appears above.

Explanation: The lower loop bound has been changed from start to 0, a constant (literally a literal). The upper bound has been changed from  $\mathtt{stop}$  to  $\mathtt{w},$  an elaboration-time constant. The original code is shown commented out.

```
module running_sum
#
( int
w = 32 )
   ( output logic [w-1:0] rsum
,
     input uwire [w-1:0]
a
                          , input uwire reset
, clk );
   // always @( posedge clk ) if ( reset ) rsum <= 0;
   // always @( posedge clk ) rsum <= rsum + a;
   // SOLUTION Below
   always © (posedge clk) begin
      if ( reset ) rsum \leq 0;
      else rsum <= rsum + a;
   end
endmodule
```
Modify code so that it is synthsizable.

Solution appears above.

Reason code above was not synthsizable:

Because rsum is assigned in two always blocks. To be synthesizable a value cannot be assigned in more than one always block.

Explain assumption about intended behavior of this module.

Assumed that when  ${\tt reset}$  is 1 at a positive edge  ${\tt rsum}$  should be set to 0 rather than  ${\tt a}.$ 

Problem 5: [30 pts] Answer each question below.

(a) Show when each piece of code below executes (use the C labels) up until the start of C5c, and show when and in which region each piece is scheduled. See the table below.

```
module eq
;
  logic [7:0] a, b, c, d, x, y, x1, x2, y1, y2, z2;
  always_comb begin // C1
    x1 = a + b;y1 = 2 * b;end
  assign x2 = 100 + a + b; // C2
  assign y2 = 4 * b; // C3
  assign z^2 = y^2 + 1; // C4
  initial begin
    // C5a
    a = 0;
    b = 10;#2
;
    // C5b
    a = 1;b \le 11;
     #2
;
    // C5c
    a = 2;b = 12;end
endmodule
```
 $\overrightarrow{\mathcal{A}}$  Continue the diagram below so that it shows scheduling up to the point where C5c executes.

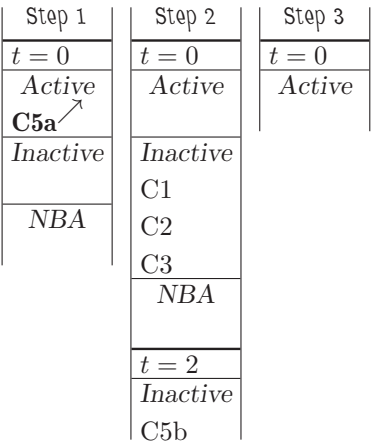

Solution on next page.

Solution appears below.

Note that when the active region is empty the first non-empty region is bulk-copied into the active region. This occurs, for example, between Step 2 and 3, step 6 and 7. (Warning: step numbers may eventually become wrong. Please report any errors.) Simulation time (shown as  $t=$ ) changes when all regions within the current time step are empty. This occurs at step 8 and step 21.

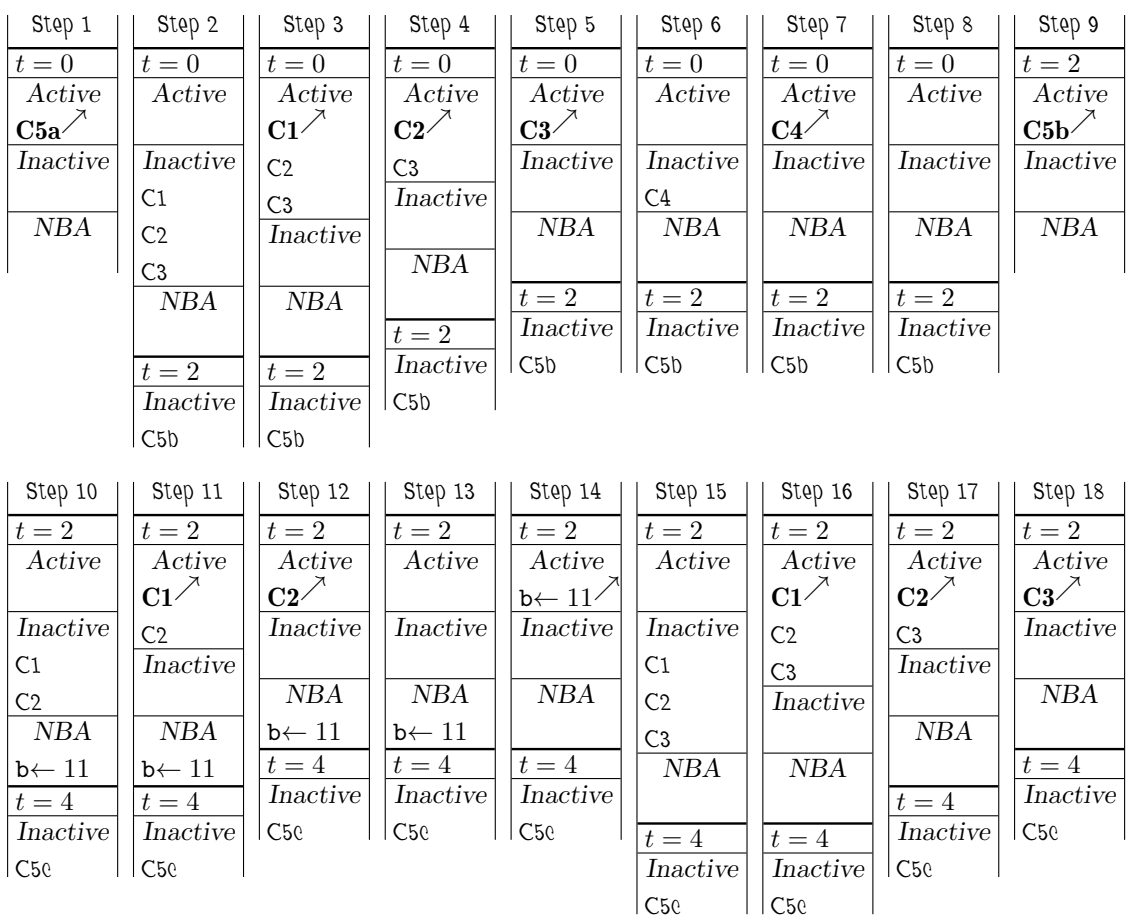

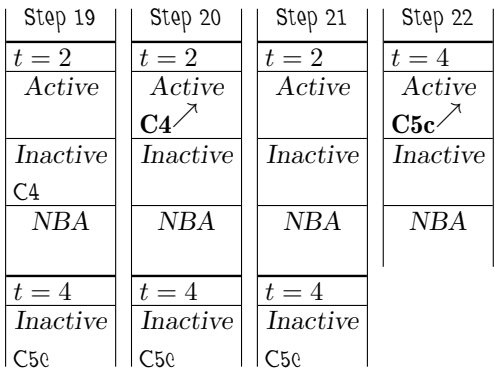

( b) Which of the two modules does what it looks like it's trying to do? Explain.

```
module sal(input logic [7:0] a, b, c, d, output wire [7:0] x, y );
   assign x = a + b;
   assign y = 2 * x;assign x = c + d;
endmodule
module Sa2(input logic [7:0] a, b, c, d, output logic [7:0] x, y );
   always_comb begin
     x = a + b;y = 2 * x;x = c + d;end
endmodule
```
 $\triangledown$  Module that is probably correct is:

It is sa2 that looks correct because the other module, ...

 $\triangledown$  Major problem with other module.

 $\ldots$   ${\tt sal},$  is using continuous assignments as though they were procedural statements. In particular  ${\tt x}$  is assigned twice.

 $\triangledown$  Provide a possible wrong answer from other module.

If  $a+b$  is not equal to  $c+d$  then  $x$  will have some bits set to the undefined state. So a possible wrong answer is that  $x$  =  $7'$ b0001xxxx. This would occur when  $a+b = 7'$ b00011010 and  $c+d = 7'$ b00010101.

( c) Define throughput and latency and indicate where each is preferred. Provide examples appropriate for pipelined systems.

#### $\nabla$  Throughput is:

The amount of work completed per unit time.

#### $\nabla$  For example:

In a pipelined multiplier with  $n$  stages running at a clock frequency  $\phi \, {\rm Hz}$  the throughput is  $\phi$  multiplications per second. If  $\phi=1\,\text{GHz}$  the throughput would be  $10^9$  multiplications per second.

Latency is:

The amount of time from start to finish of one piece of work.

 $\nabla$  For example,

In the pipelined system the latency is  $\frac{n}{\phi}$  s. Suppose  $n=5$  and  $\phi=1\,\rm{GHz}$ . Then the clock period is  $\frac{1}{\phi}=1\,\rm{ns}$  and the latency is  $5 \times 1$  ns  $= 5$  ns.

 $\triangledown$  If the goal is to improve throughput is higher throughput good or bad?

Higher throughput is good.

 $\triangledown$  If the goal is to improve latency, is higher latency good or bad?

Higher latency is bad. (Lower latency is good.)

 $\sqrt{\phantom{a}}$  In what situation is latency more important than throughput?

Latency is more important than throughput when someone or something is waiting for the result and when that someone or something isn't doing anything useful while waiting.

(d) When we synthesize we specified a target delay, for example, 400 ns.

 $\nabla$  Does specifying a larger delay mean that there will be less optimization?

Explain.

Short Answer: Synthesis programs typically optimize to minimize cost while meeting timing constraints. Cost is optimized regardless of the delay target.

Additional Explanation: With a smaller delay target the synthesis program might be forced to use higher-cost alternatives to meet the timing constraints. Though transforming a design to meet timing constraints is certainly considered optimization, it is not th e only type of optimization performed.

No.

22 Fall 2016 Solutions

[←](#page-451-0) [→](#page-404-0) Fall 2016 [←](#page-459-0) [→](#page-435-0) Midterm Exam [Exam](#page-156-0) Solution [mt sol.pdf](https://www.ece.lsu.edu/ee4755/2016/mt_sol.pdf)

<span id="page-425-0"></span>Name Solution

# Digital Design using HDLs [EE 4755](http://www.ece.lsu.edu/koppel/v/) Midterm Examination

Friday, 21 October 2016 12:30–13:20 CDT

- Problem 1  $\qquad \qquad$  (20 pts)
- Problem 2  $\qquad \qquad (20 \text{ pts})$
- Problem 3 (20 pts)
- Problem  $4 \t\t(10 \text{ pts})$
- Problem  $5 \t\t(10 \text{ pts})$
- Problem 6 (20 pts)

Exam Total \_\_\_\_\_\_\_\_\_\_\_\_\_ (100 pts)

Alias **Loose bits sink chips.** 

Good Luck!

Problem 1: [20 pts] Write a Verilog description of the hardware illustrated below. The description must include the modules and instantiations as illustrated. The description can be behavioral or structural, but it must be synthesizable.

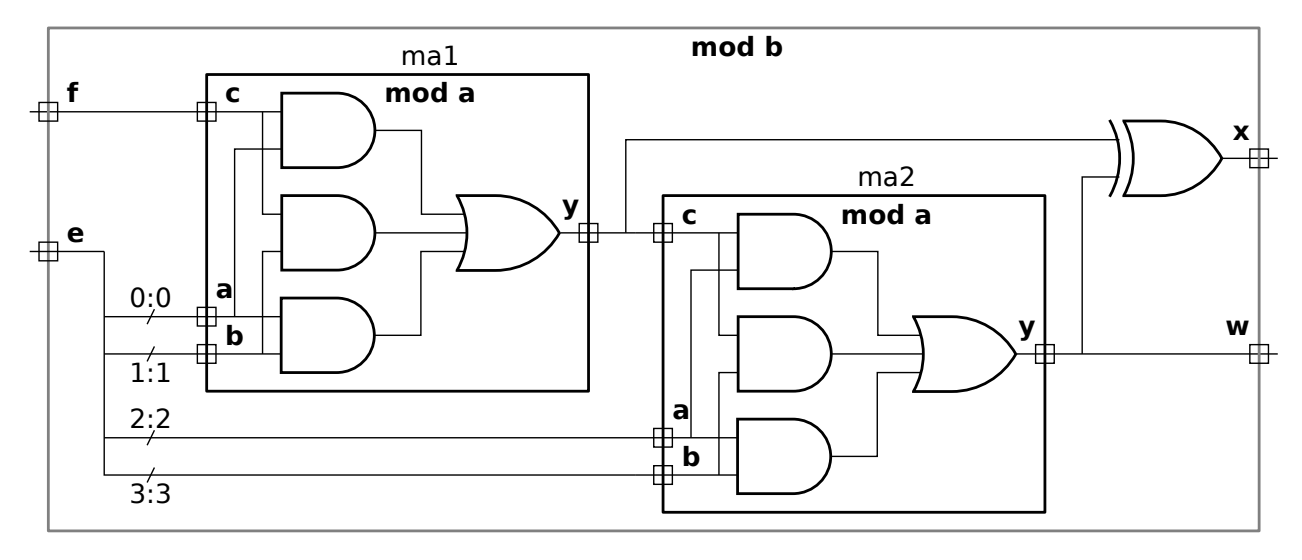

 $\overrightarrow{\mathsf{V}}$  Verilog corresponding to illustrated hardware.

 $\forall$  Show instantiations,  $\forall$  Verilog for instantiated module(s),  $\forall$  and all module ports.

Solution appears below.

Grading Note: Many students chose to provide an explicit structural description, which is the most tedious descriptive style. In an explicit structural description moda uses four primitive instantiations plus a declaration for three wires. As can be seen from the solution the implicit structural description is just one line.

In many solutions for modb the output of ma2 was connected to an intermediate uwire, and an assign statement was used to connect the uwire to the module output. As can be seen from the solution, the ma2 output can connect directly to the modb output.

```
// SOLUTION
module moda (output uwire y, input uwire c, a, b);
   assign
y = a && c || a && b || b && c;
endmodule
module modb(output uwire x, w, input uwire [3:0] e, input uwire f);
   uwire y1;
   moda mal(y1, f, e[0], e[1]);
   moda ma2(w,y1,e[2],e[3]);
   assign x = y1 \hat{ } w;
endmodule
```
Problem 2: [20 pts] Appearing below is the lookup\_elt module from Homework 4 and following that an incomplete module named match\_amt\_elt. Complete match\_amt\_elt so that the value at output port md is set to the number of bits in clook that match corresponding bits in celt. For example, if clook=5'b001111 and celt=5'b00111 then md should be 5, if clook=5'b00101 and celt=5'b00111 then md should be 4, and if clook=5'b11000 and celt=5'b00111 then md should be 0. Code must be synthesizable, but can be behavioral or structural.

Complete the module so that md is set to the number of matching bits.

Make sure that md is declared with sufficient width.

```
module lookup_elt
#
( int charsz = 32 ) // This module is for reference only.
   ( output logic match
, input uwire [charsz-1:0] char_lookup
, char_elt );
   always_comb match = char_lookup == char_elt;
endmodule
```
The solution appears below.

For the size of md, notice that md must represent charsz+1 distinct values, 0 to charsz. Therefore clog2(charsz+1) bits are needed. Grading note: Full credit was given for almost any declaration that contained clog2(charsz), not just those which were perfectly correct. Points were deducted for constant answers such as [5:0] since they only work for the default value of charsz .

To count the number of matching bits a loop is used to iterate over the bits and a simple comparison is used to find matches.

Grading Notes: There was no reason to use lookup elt, it was put in the problem only to help people get started. A correct solution could use  $l$ ookup\_elt, however it had to be instantiated with a charsz=1.

In too many solutions there was confusion between procedural code (code starting with some kind of always ) and structural code (module declarations and assign statements).

```
module match_amt_elt #( int charsz = 32 )
   ( output logic
                      [$clog2(charsz+1)-1:0] md
, // SOLUTION (The [$clog..])
     input uwire [charsz-1:0] clook
,
     input uwire [charsz-1:0] celt);
   // SOLUTION
   always_comb begin
     md = 0;for ( int i=0; i<charsz; i++ ) if ( clock[i] == celt[i] ) md++;end
```
endmodule

Problem 3: [20 pts] Show the hardware that will be synthesized for the modules below.

(a) Show the hardware that will be inferred for the module below. Show acme\_ip\_sqrt as a box.

```
module VMag( output uwire [31:0] mag, input uwire signed [31:0] v [3] );
```

```
logic [63:0] sos
;
acme_ip_sqrt #(32) s1(mag,sos);
always_comb begin
   sos = 0;for ( int i=0; i<3; i++ ) sos += v[i] * v[i];end
```
endmodule

 $\sqrt{\ }$  Show inferred hardware.  $\boxed{\sqrt{\ }}$  Don't forget acme\_ip\_sqrt.

 $\sqrt{\phantom{a}}$  Clearly show input and output ports of vmag.

Solution appears below.

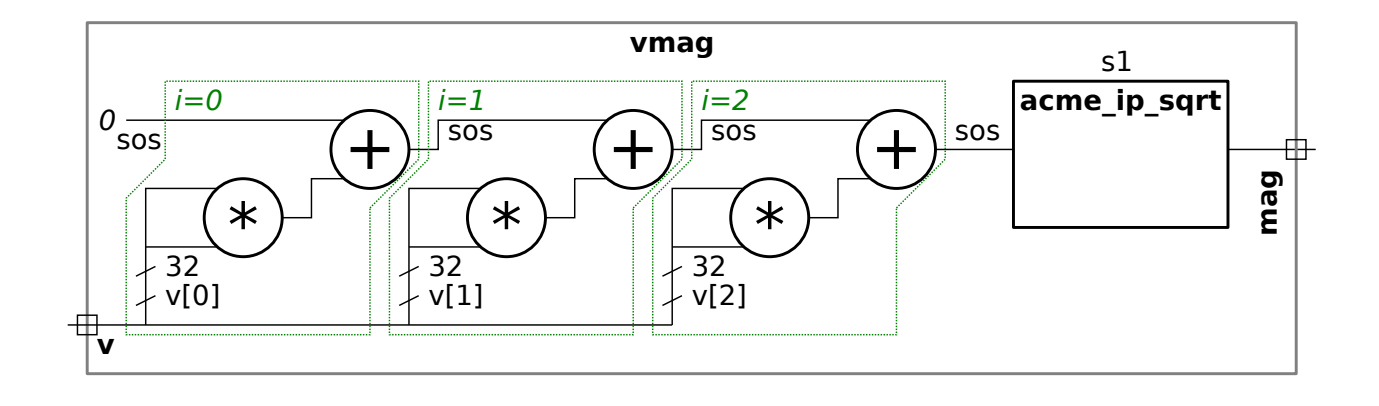

Problem 3, continued:

(b) Show the hardware that will be inferred for the module below, before and after optimization. Note: In the original exam the input was named vi .

```
module Min_elt( output logic [1:0] idx_min, input uwire signed [31:0] \mathbf{v} [3] );
   always_comb begin
      idx\_min = 0;for ( int i=1; i<3; i++ ) if ( v[i] < v[idx=min] ) idx_min = i;
   end
endmodule
```
 $\overline{\bigvee}$  Show inferred hardware.  $\overline{\bigvee}$  Clearly show input and output ports.<br>Solution appears below in a plain form followed by a version in which the bardware.

Solution appears below in a plain form, followed by a version in which the hardware corresponding to the different parts of the if statement is highlighted.  $Grading\ Note\colon A\ common\ difficulty\ was\ coming\ up\ with\ the\ hardware\ for\ v\ [idx\_min]$  .

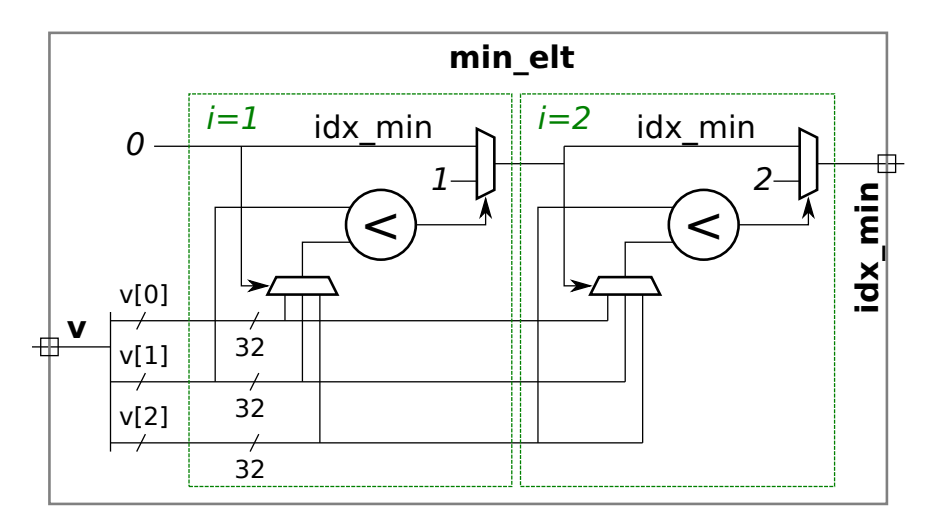

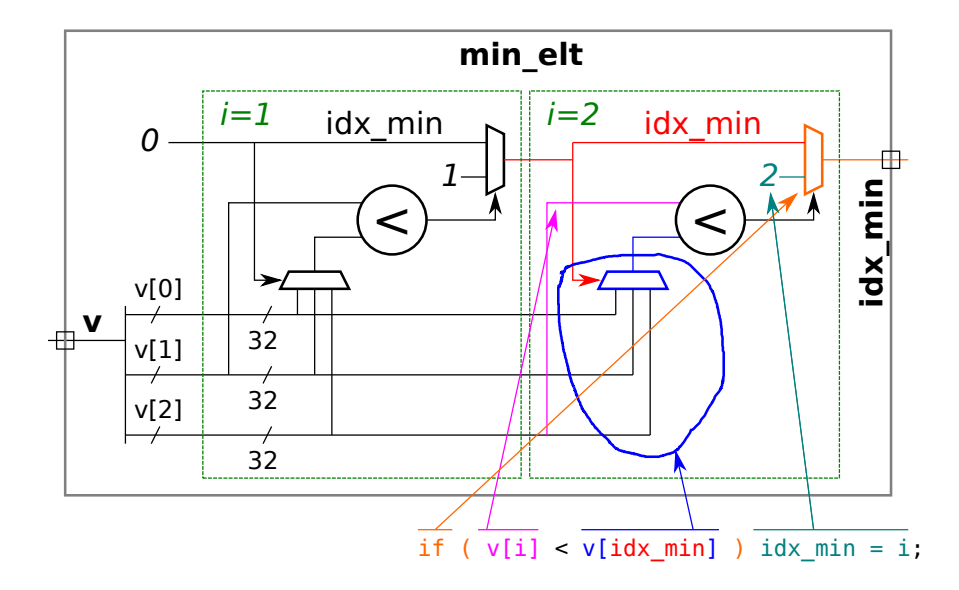

 $\triangledown$  Show hardware after some optimization.

Solution appears below. The 3-input mux at  $i=1$  has been eliminated because it always selected element 0. The 3-input mux at  $i=2$ was replaced by a 2-input mux because the select input would never be 2. The 2-input mux at i=1 was eliminated since the select signal has the same value as the output. The 2-input mux at  $i=2$  was replaced by uwire and a single AND gate (with a bubbled input).

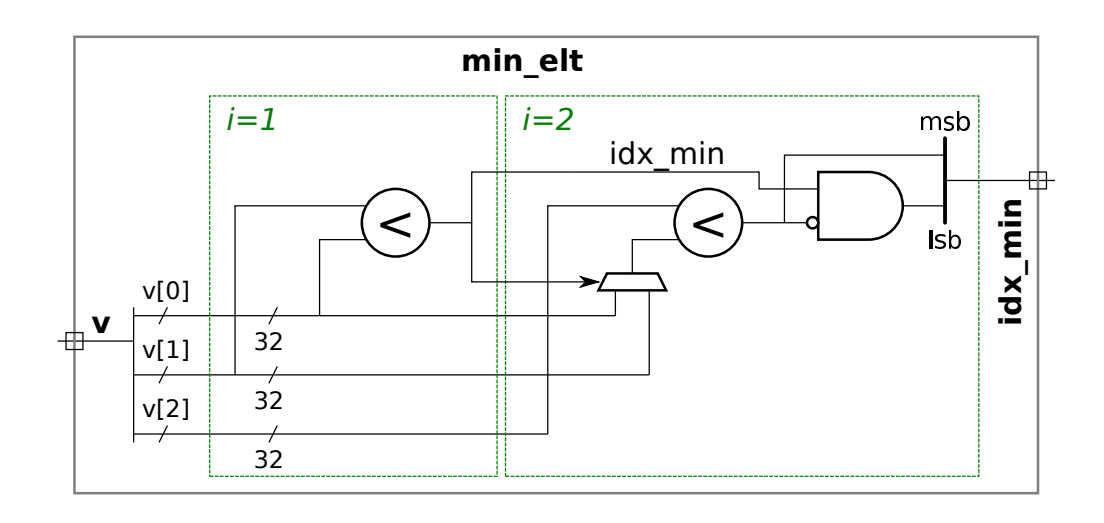

Problem 4: [10 pts] Appearing in this problem are several variations on a counter.

(a) Show the hardware inferred for each counter below.

```
module ctr_a
( output uwire [9:0] count
, input clk );
   logic [9:0] last_count;
  assign count = last_count + 1;
   always_ff ©( posedge clk ) last_count <= count;
```
#### endmodule

```
module ctr_b
( output logic [9:0] count
, input clk );
```

```
uwire [9:0] next_count = count + 1;
always_ff © ( posedge clk ) count <= next_count;
```
#### endmodule

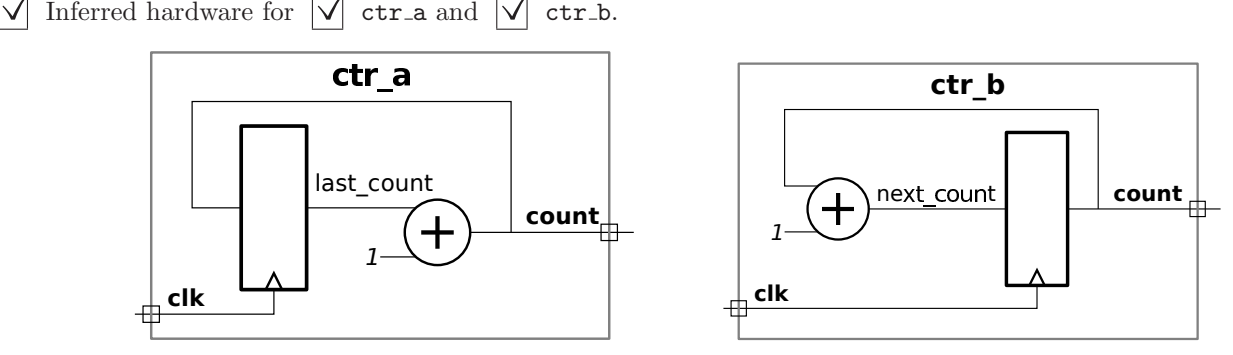

(b) There is a big difference in the timing of the outputs of  $\text{ctr}_a$  and  $\text{ctr}_b$ . Explain the difference and illustrate with a timing diagram.

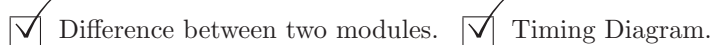

In  $\mathtt{ctr}\_$ a the module output,  $\mathtt{count}$ , is connected to the output of an adder. That means the value at the output will not be stable until later in the clock cycle. See the left-side timing diagram below. External hardware could not do anything with the value other than clocking it into a register for use in the next clock cycle. In contrast, the  $\mathtt{ctr}\_b$  module output,  $\mathtt{count}$ , is connected to a register output, and so it is available for use at the beginning of the clock cycle.

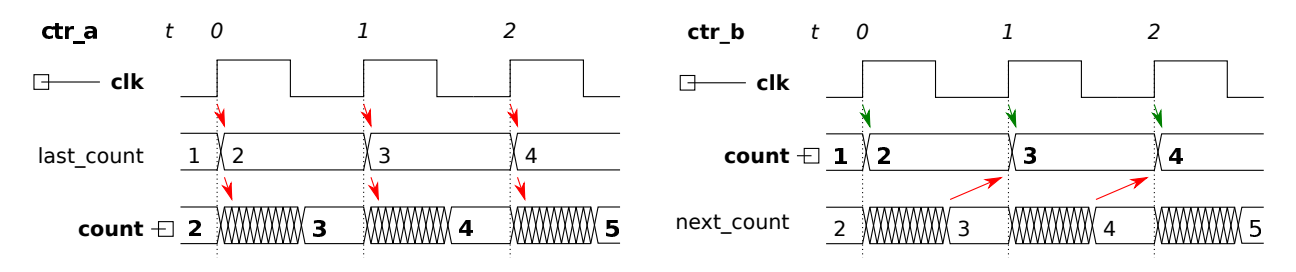
Problem 5: [10 pts] Appearing below is the solution to the 2015 midterm exam Problem 2. Estimate the cost of this module as illustrated but use variable  $s$  for the number of bits in sum (shown as sswid) and in each a element (shown as parameter f). Assume that the cost of a BFA is 10 units and that the cost of a *n*-input AND and OR gate is  $n-1$  units. Take into account the 0 input to one of the multiplexors.

```
module \texttt{ssum} \#(\texttt{int} n = 3, \texttt{int}int f = 4, int swid = f + $c \log(2(n))( output logic [swid-1:0] sum
,
                input uwire [n-1:0] mask
                                          , input uwire [f-1:0] a[n] );
   always @* begin
      sum = 0;for ( int i=0; i\le n; i++ ) if ( mask[i] ) sum += a[i];
   end
endmodule
```
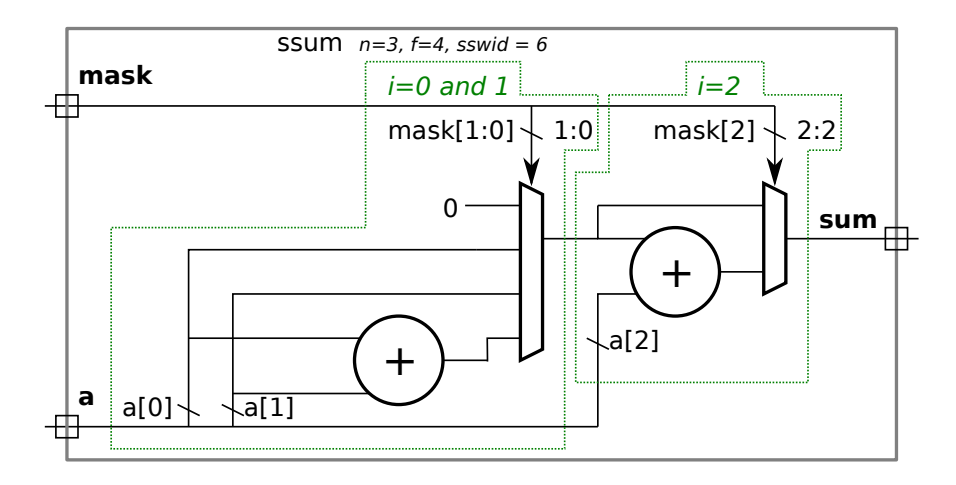

 $\triangledown$  Cost of illustrated hardware.  $\triangledown$  Account for 0 mux input.

There are two adders, each uses s bits. Since the cost of a BFA is 10 units, the cost of the two adders is  $2 \times 10s = 20s$  units.

A two-input mux uses three 2-input gates per bit, so the total cost of the second mux is  $3s$  units. In general, an  $n$ -input, width  $w$  mux uses  $nw$  2-input AND gates for selection,  $n\; \lceil\lg n\rceil$ -input AND gates for decoding, and  $w$   $n$ -input OR gates. Without optimization, the 4-input mux would cost  $4s+4+3s=7s+4$  units. The total cost without optimization is  $20s+7s+4+3s=30s+4$ units.

Because one of the inputs to the 4-input mux is zero all of the logic connecting to that input can be eliminated, and the OR gates can be reduced from 4 to 3 inputs. So the optimized cost of the 4-input mux is  $3s+3+2s=5s+3$  units. The total cost with optimization is  $\left\lfloor 20s + 5s + 3 + 3s = 28s + 3$  units  $\right\rfloor$ .

Grading Note: Way too many students did not multiply the cost of a BFA by the number of bits in the quantities being added.

Problem 6: [20 pts] Answer each question below.

(a) Show the values of the variables as indicated below:

Solution appears below. Notice that the difference between  $x1$  and  $x2$  is with the bit numbering. In the  $e[0]+`hf$  assignment the 'hf (15 represented as a hexadecimal digit) is being added to the least-significant 4-bits of e. The result of that addition is  $4_{16}+f_{16}=13_{16},$  and it is placed in the 4 least significant bits of  $\rm e$  without modifying the other bits of  $\rm e$ . The assignment to e [0] [0] is similar, except that it operates only on the least-significant bit of e.

#### module tryout();

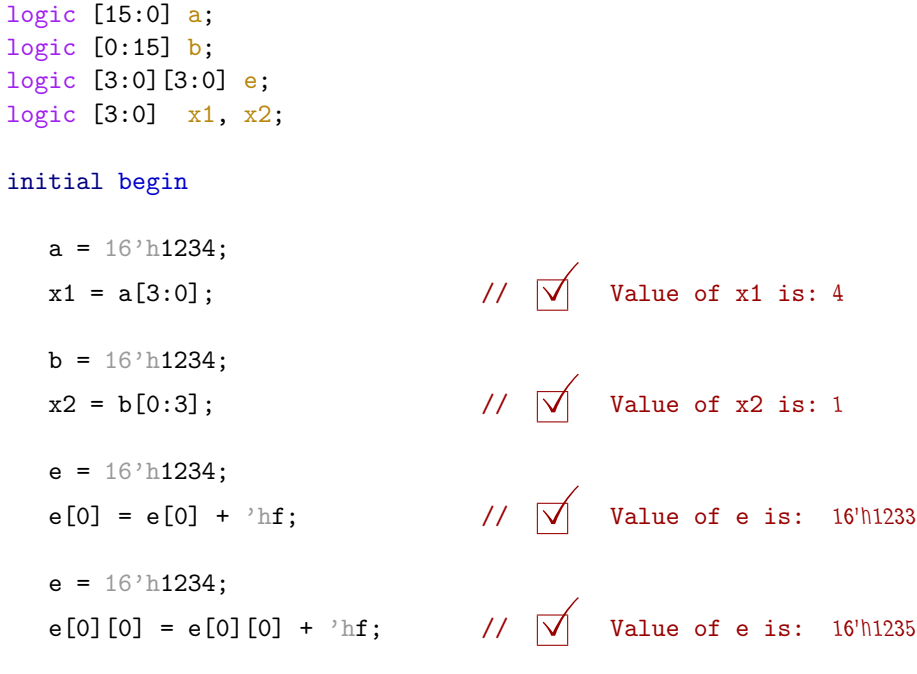

### end

### endmodule

(b) Describe something that can be done during elaboration that cannot be done during simulation, and something that can be done during simulation, that cannot be done during elaboration.

 $\overrightarrow{\mathsf{M}}$  Something that can be done during elaboration but **not during simulation** is: During elaboration one can use a generate loop to instantiate modules.

 $\overrightarrow{\mathcal{A}}$  Something that can be done during simulation but **not during elaboration** is:

During simulation one can compute values that depend on module inputs.

( c) Appearing below are two alternatives for an integer division module, Plan A and Plan B. Both are impractical, but Plan A is not even synthesizable.

```
module div_plan_a #( int w = 16 ) ( output logic [w-1:0] quo, input uwire [w-1:0] a, b );
   always_comb begin
      for ( quo = 0; a > quo * b; quo++ );
   end
endmodule
module div_plan_b #( int w = 16 ) ( output logic [w-1:0] quo, input uwire [w-1:0] a, b );
   localparam int LIMIT = 1 \leq w;
  always_comb begin
      quo = 0;
      for ( int i=0; i<LIMIT; i++ ) if ( a < i * b ) quo++;
   end
endmodule
```
Why isn't Plan A synthesizable? Be specific as possible.

It is not synthesizable because the number of iterations in the loop can not be determined at elaboration time.

What might be a practical objection to the Plan B approach?

Because  $2^w$  multipliers and multiplexors are used the cost is ridiculously high for even moderate values of  $w$ . For example, for the default value of 16, there would be 65536 multipliers and muxen. Even if the synthesis program simplified this to 65536 adders, the cost would still be enormous.

(d) The magfp module below is not synthesizable due to the use of the real data type. How would the module need to be changed so that it would be synthesizable and would operate on floating-point values.

```
module magfp
( output real mag
, input real vi [3] );
   real sos
;
  sqrt#(32) sl(max, sos);always_comb begin
      sos = 0;for
( int
i=0; i<3; i++ ) sos += vi[i] * vi[i];
  end
endmodule
```
Show changes to port declaration for synthesizability.

```
Change real to [63:0].
```
Explain with a few examples how the rest of the code would need to be changed.

The arithmetic operations would have to be replaced by bit-level operations to perform the floating-point arithmetic. This might be done by instantiating FP multipliers and adders from an IP library (such as ChipWare) or by writing the Verilog to implement FP arithmetic yourself.

<span id="page-435-0"></span>Name Solution\_

## Digital Design using HDLs [EE 4755](http://www.ece.lsu.edu/koppel/v/)

Final Examination

Thursday, 8 December 2016 12:30-14:30 CST

- Problem 1  $\qquad \qquad$  (30 pts)
- Problem 2  $\qquad \qquad (20 \text{ pts})$
- Problem 3 (15 pts)
- Problem  $4 \t\t(15 \text{ pts})$
- Problem 5  $\qquad \qquad$  (10 pts)
- Problem 6 (10 pts)

Exam Total \_\_\_\_\_\_\_\_\_\_\_\_\_ (100 pts)

Alias The Hottest Place in Hell

Good Luck!

Problem 1: [30 pts] The diagram and Verilog code below show incomplete versions of module prob1\_seq. This module is to operate something like mag\_seq from Homework 6. When start is 1 at a positive clock edge the module will set ready to 0 and start computing  $v0*v0 + v0*v1 + v1*v1$ , where v0 and v1 are each IEEE 754 FP single values. The module will set ready to 1 at the first positive edge after the result is ready.

Complete the Verilog code so that the module works as indicated and is consistent with the diagram. It is okay to change declarations from, say, logic to uwire. But the synthesized hardware cannot change what is already on the diagram, for example, don't remove a register such as ac0 and don't insert any new registers in existing wires, such as those between the multiplier inputs and the multiplexors.

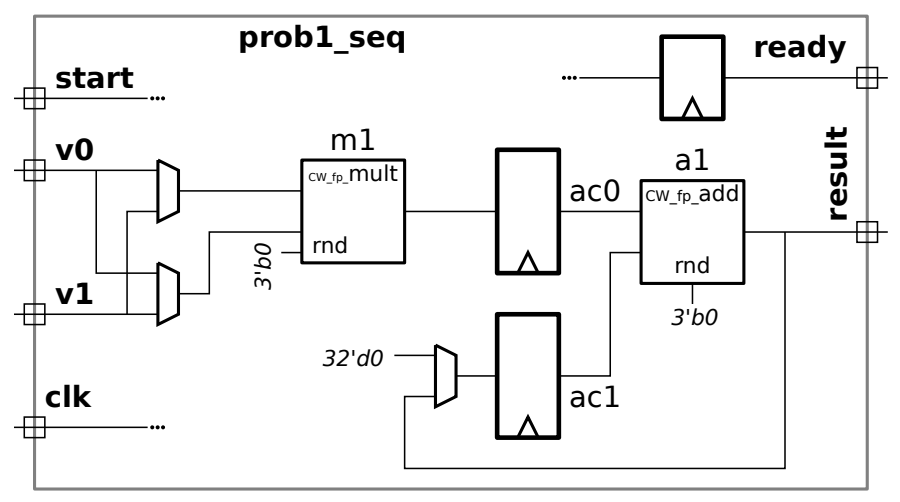

Don't modify this diagram, write Verilog code.

Don't modify this diagram, write Verilog code.

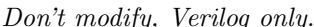

```
Problem 1, continued: Solution on this page.
```
 $\boxed{\bigvee}$  Complete Verilog so that module<br>computes  $v0*v0 + v0*v1 + v1*v1.$ 

 $\bigvee$  Synthesized hardware must be consistent with diagram,  $\bigvee$  especially synthesized registers. agram,  $\lfloor \bigvee \rfloor$  especially synthesized registers.

 $\nabla$  Note that ready must come from a register.

Don't skip the easy part: connections to adder.

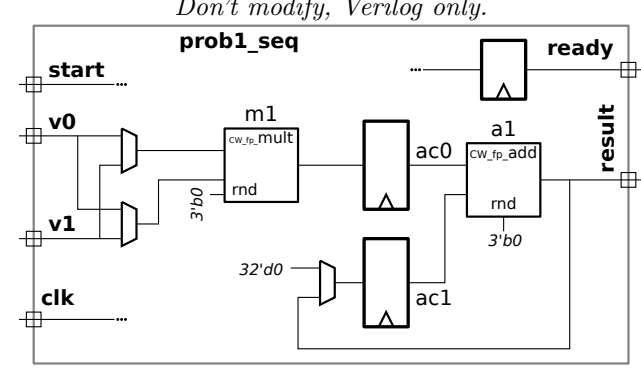

```
module prob1_seq
( output uwire [31:0] result
, output logic ready
,
                 input uwire [31:0] v0, v1, input uwire start, clk);
   uwire [7:0] mul_s, add_s;
   uwire [31:0] <mark>mul_a, mul_b</mark>;   uwire [31:0] add_a, add_b;   uwire [31:0] prod, sum;
  logic [31:0] ac0, ac1;
                            logic [2:0] step;
  localparam int last_step = 4; // \leftarrow SOLUTION.
   always_ff ©( posedge clk ) if ( start ) step <= 0;
                             else if ( step < last_step ) step <= step + 1;
   CW_fp_mult m1
( .a(mul_a), .b(mul_b), .rnd(rnd), .z(prod), .status(mul_s));
   CW_fp_add a1
( .a(add_a), .b(add_b), .rnd(rnd), .z(sum), .status(add_s));
  // assign ready = step == last_step; // SOLUTION: Remove this line.
  // SOLUTION (remainder of module is solution)
  assign mul_a = step < 2 ? v0 : v1; // Connect FP multiplier ports ..
  assign mul_b = step == 0 ? v0 : v1; // .. to appropriate values.
  assign add_a = ac0, add_b = ac1; // Connect FP adder input ports.
   always_ff
@
                                       // Assign registers ac0, ac1, and ready.
       ac0 \leq prod; // Always write ac0.
       case ( step ) \frac{1}{2} // Set ac1 based on the step value ..
          0: ac1 \leq 0; \lt // .. *before* the positive clk edge.
          1, 2: \text{ac1} \leq \text{sum};
       endcase
       if ( start ) ready \leq 0; // Reset ready *before* step 0 ..
       else if ( step == last_step-1 ) ready \leq 1; // .. and set ready when will be done.
    end
  assign result = sum; // Connect FP adder output to this module's output.
endmodule
```
To understand how the solution works refer to the timing diagram below. Note that the value of step in the second always\_ff is before it is incremented.

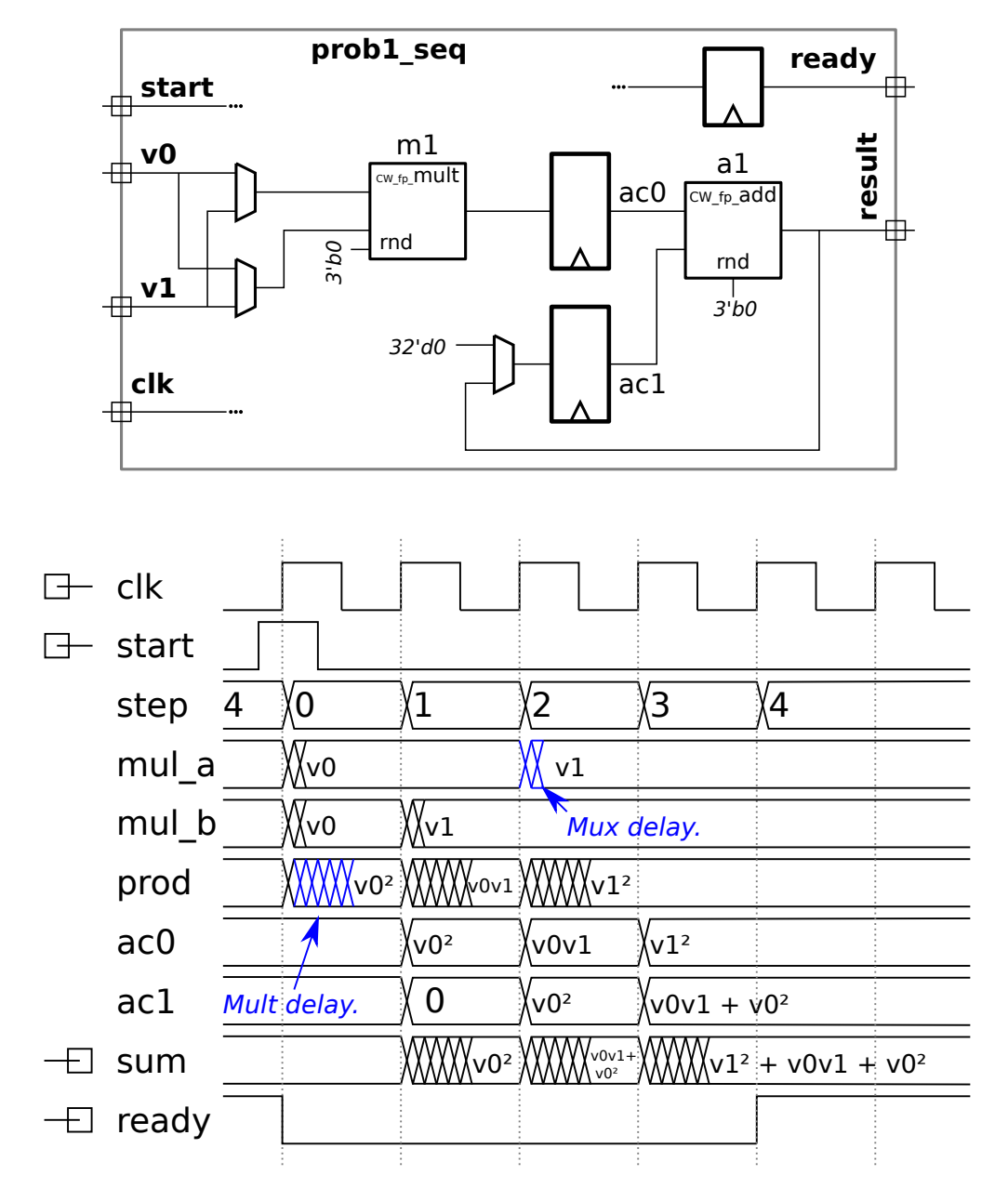

Problem 2: [20 pts] Analyze the timing of the two similar modules on the next page using the timing model used in class, as requested in the subproblems. Assume that all adders are synthesized as a ripple connection of binary full adders and that the comparison units are also based on ripple hardware .

( a) Before analyzing the modules, show the delay of each of the components listed below using the simple model given in class. For this part assume that all inputs are available at  $t = 0$ .

In the simple timing model the delay of an  $n$ -input AND and OR gate is  $\lceil \lg n \rceil$  units, which works out to 1 for 2-input gates. For larger gates the delay is what would be obtained by constructing a reduction tree of 2-input gates. NOT gates have a delay of zero. Other combinational logic is based on the delay of an implementation using AND, OR, and NOT gates. For example, the delay of a 2-input XOR gate is 2.

 $\nabla$  Delay for BFA is:

The delay (of bfa-unopt) is 4 units for the sum and 3 units for co.

When the  ${\tt a}$  and  ${\tt b}$  inputs arrive at least two cycles before  ${\tt ci}$ , the delay of  ${\tt bfa-fast}$  is 2 units from input  ${\tt ci}$  to the  ${\tt sum}$  and  ${\tt co}$ outputs. If  ${\tt a}$  and  ${\tt b}$  arrive at the same time as  ${\tt ci}$  then the delay of  ${\tt bfa-fast}$  is the same as  ${\tt bfa-unopt}$ : 4 time units.

 $\nabla$  Explain or show diagram.

 $Short\ Answer:$  The delay is based on the  $bf$   $=$   $\frac{1}{2}$  and  $\frac{1}{2}$  and  $\frac{1}{2}$  and  $\frac{1}{2}$  and  $\frac{1}{2}$  and  $\frac{1}{2}$  and  $\frac{1}{2}$  and  $\frac{1}{2}$  and  $\frac{1}{2}$  and  $\frac{1}{2}$  and  $\frac{1}{2}$  and  $\frac{1}{2}$  and  $\frac{1}{2}$  an

Long Answer: Appearing below are two implementations of a binary full adder, shown with and without a timing analysis. In the first, bfa-unopt, separate logic is used to generate the sum and carry out signals. In the second, bfa-fast, an XOR gate is shared by the sum and carry out logic, both reducing cost and reducing the critical path in a ripple adder.

The blue labels show the gate delays, circled numbers show the time that a signal is available. The purple signals show the timing under the assumption that all signals arrive at module inputs  $t=0$  and the green signals show the timing under the assumption that the carry in signal arrives at  $t=0$  but that the  ${\tt a}$  and  ${\tt b}$  signals arrive at  $t=-2.$  The rationale for the green signals assumption is that when a BFA is used as part of a ripple adder the carry in signal for all but the least-significant bit BFA will arrive later than the a and b inputs. Note that even with the a and b signals arriving early the delay for  $\,$  co in BFA– $\,$ un $\,$ opt would still be 3.

In summary: For BFA–unopt, sum at  $t=4$  and carry out at  $t=3.$  For BFA–fast with all signals arriving at  $t=0,$  the sum is available at  $t=4$  and carry out at  $t=4.$  With early arrival, the carry out is available at  $t=2.$ 

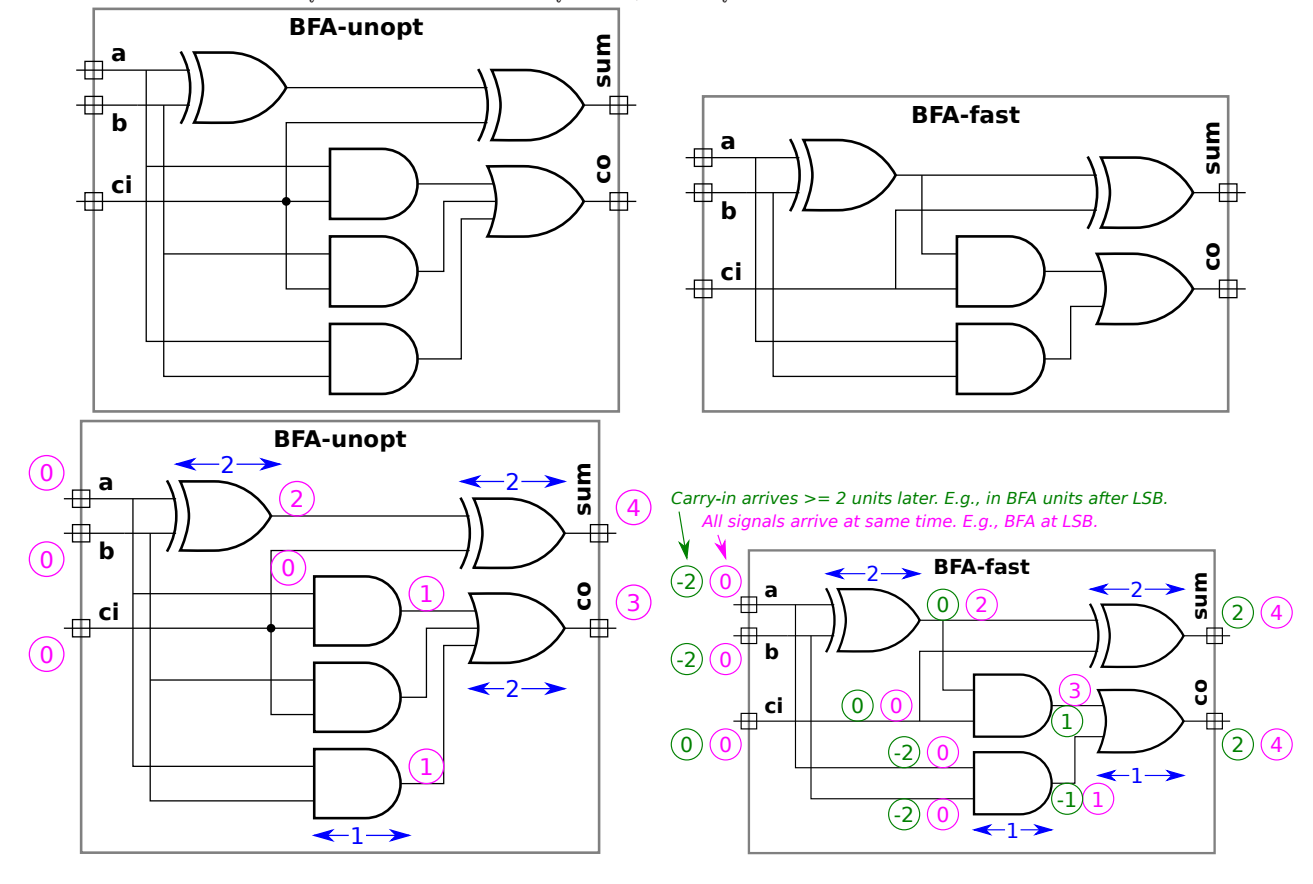

 $\vee$  Delay for a *w*-bit adder is:

Using  ${\tt BFA-unopt}$  the delay for  $w>1$  is  $3w$  units for the carry out and  $3w-1$  units for the MSB of the sum.

Using  ${\tt BFA-fast}$  the delay for  $w>1$  is  $2(w+1)$  units for the carry out and the MSB of the sum. The LSB (bit 0) of the sum arrives at time 4, bit 1 arrives at 6, and bit  $i$  of the sum arrives at time  $4+2i_{\cdot}$ 

 $\nabla$  Explain or show diagram.

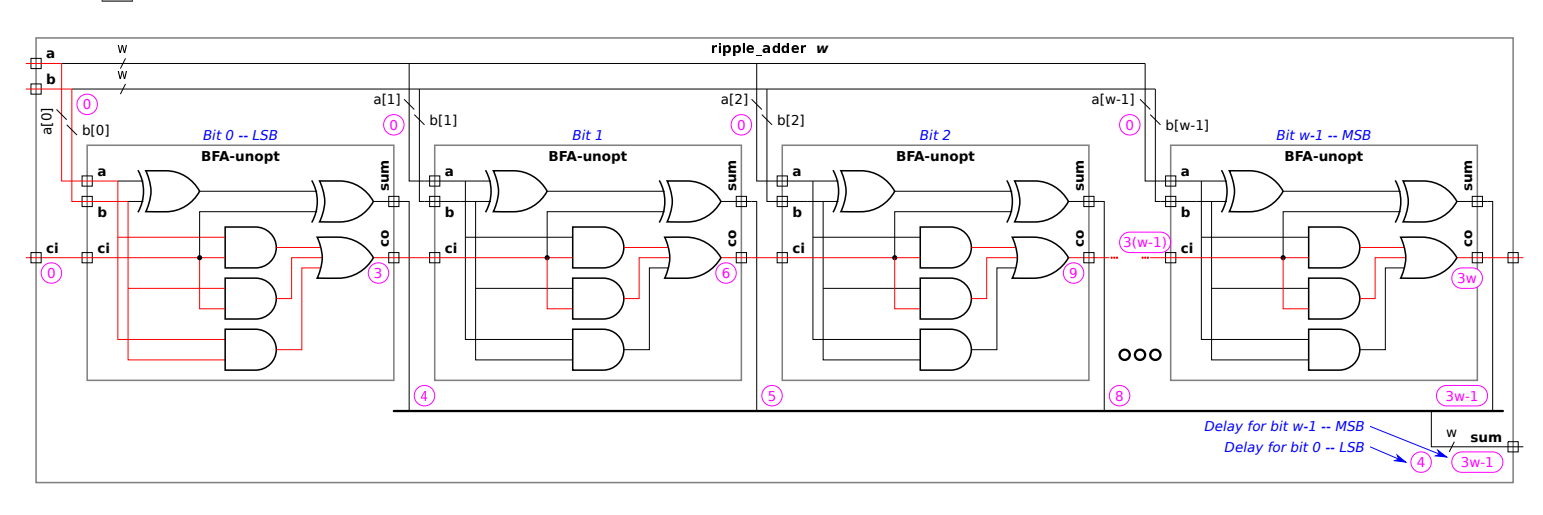

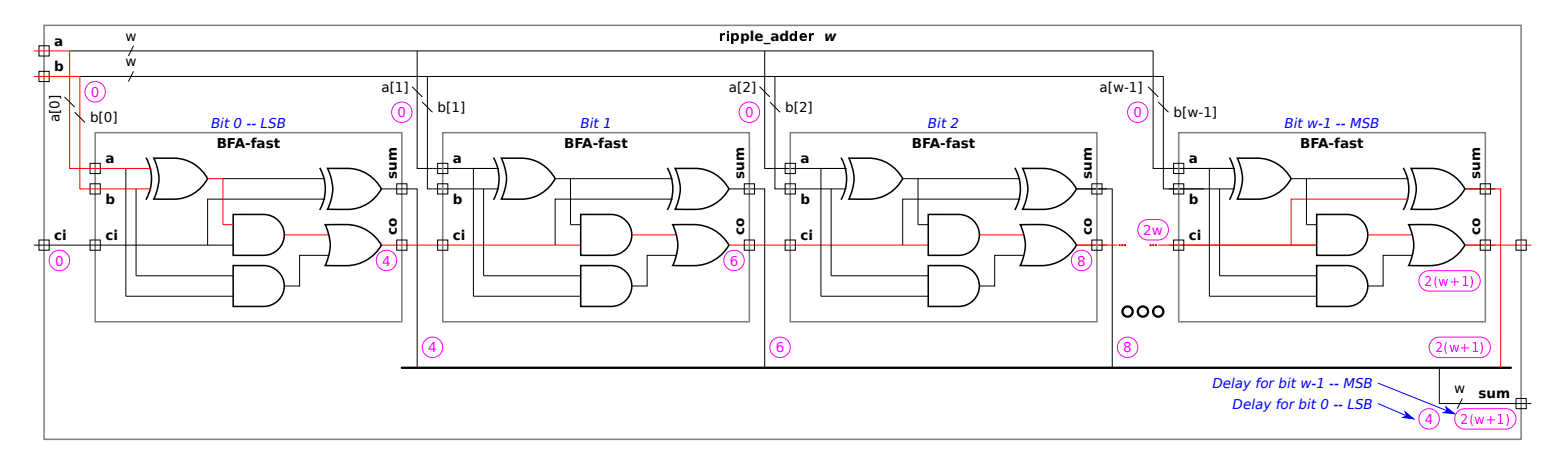

Short Answer: As shown in red in the diagram above, the critical path passes from ci to co of the linearly-connected BFAs, so the total delay is  $3w$  using BFA– ${\tt unopt}$  or  $2w+2$  using BFA– ${\tt fast}.$ 

When BFA–unopt is used the co signal of the BFA for bit  $i$  is available at  $3(i+1)$ , where  $i=0$  is the least-significant bit. If the  $w$ -bit adder itself has a carry-out signal, the delay is  $3w$  bits, based on the availability of the carry out at bit  $w-1$ . If there is no carry out then the delay of the MSB is two units after the arrival of the carry in, so the total delay is  $3(w-1)+2=3w-1$ units. Bit  $i = 0$ , the LSB, of the sum is ready at  $t = 4$ , bit  $i \ge 1$  of the sum is ready at  $3i + 2$ .

When BFA–fast is used the co signal is available at time 4 for the LSB, for bit  $i$  it is available at  $4+2i$ . The sum is available 2 cycles after the  $c$ i arrival, so overall timing is  $4 + 2(w - 1) = 2w + 2$  whether or not a carry out is used.

 $\vee$  Delay for a *w*-bit < (less than) comparison unit is:<br>leing enterprise  $2\omega$  units bend on RFA worst of  $2(\omega_1)$ 

Using subtraction,  $3w$  units based on BFA– ${\tt unopt}$  or  $2(w+1)$  units using BFA– ${\tt fast}.$ 

### $\nabla$  Explain or show diagram.

To compute  $a < b$  use a  $w$ -bit adder to compute  $a-b$ , where  $a$  and  $b$  are  $w$ -bit unsigned numbers. (To perform subtraction the  ${\tt b}$ inputs are inverted and the adder carry in is set to 1. This doesn't affect cost or delay under the simple model since NOT gates are free and zero-delay.) If the carry out is zero then the difference is negative and so  $a < b$  is true. Note that logic that is only used for computing sum is omitted.

Using BFA–unopt the delay is  $3w$ , using BFA–fast the delay is  $2w.$  (In both cases the cost is  $5w.$  In BFA–unopt both XOR gates are eliminated. In BFA-fast one XOR gate is eliminated and the other is replaced with an OR gate.)

 $\Box$  Delay for a *w*-bit, *n*-input multiplexor is:<br>The delay is  $\left[\lg \ln n\right] + 1 + \left[\lg n\right]$  units

The delay is  $\lceil \lg \lceil \lg n \rceil \rceil + 1 + \lceil \lg n \rceil$  units.

Explain or show diagram.

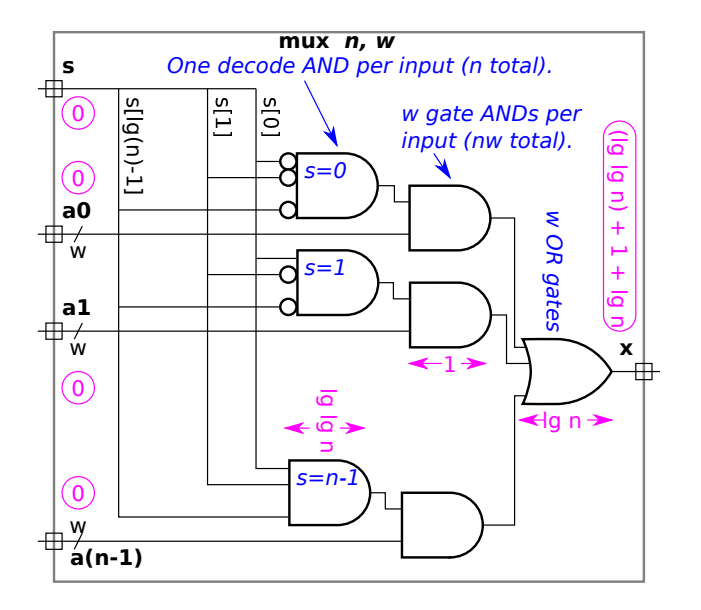

As shown in the illustration above each mux input has an AND gate decoding the select signal (with some inputs inverted based on the mux input number). The AND gate has  $\lceil \lg n \rceil$  inputs (which is the number of bits in the select signal) and so by the simple model has delay of  $\lceil\lg\lceil\lg n\rceil\rceil$  units. (For brevity the diagram omits the ceiling function.) The decoder and input connect to another  $\mathsf{AND}\ \mathsf{gate},$  adding 1 to the delay. Finally, there is an  $n$ -input OR gate, contributing another  $\lceil \lg n \rceil$  units of delay.

### Problem 2, continued:

(b) Find the length of critical path in the two modules below using the timings above. Where applicable make the reasonable assumption that a ripple adder can start when its lower bits arrive, not when all bits of its input are stable.

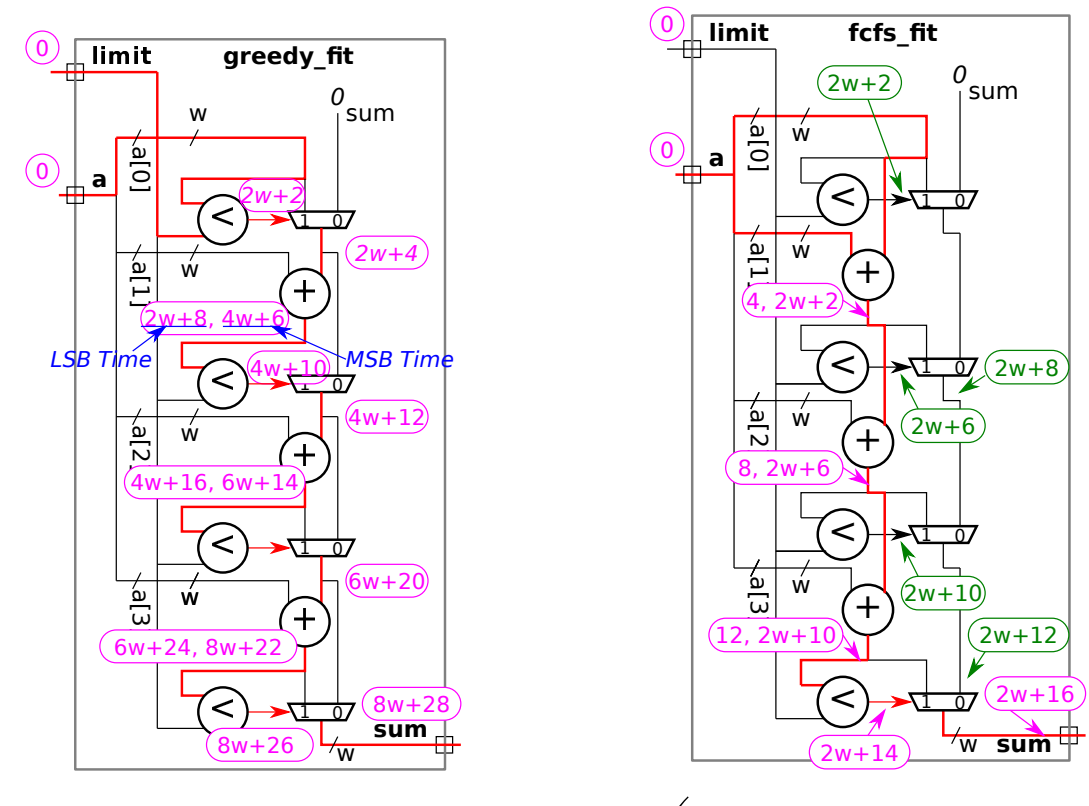

 $\bigvee$  Length of critical path for greedy fit in terms of w.<br>Notes Arrowed 0. October 2010 the solution was shown  $\triangledown$  Show work for partial credit.

Note: Around 9 October 2019 the solution was changed from a circuit using the unoptimized BFA to one using the fast BFA.

 $Short\ Answer:$  Using  $\mathtt{bfa-fast}$  the critical path length is  $8w+28$  units, see the diagram above in which the critical path is shown in red and is labeled with timing along the critical path.

 $Long\ Answer:$  The time for the comparison unit is  $2w+2$  units. The time for an adder is 4 units to produce the LSB of the sum and  $2w+2$  for the complete sum, including the carry out. Note that because the comparison unit is implemented using the carry path of an adder, it can start on the LSB as soon as it arrives (meaning before more significant bits arrive), and it can keep up with the pace of a new input bit being ready every 2 time units after the 2nd bit. Signals arrive at the inputs to the a[1] adder at time  $2w+4$  and so the comparison gets its LSB at time  $2w+8,$  the next bits at  $2w+10,$   $2w+12,$   $2w+14,$   $\,\ldots\,$  . The comparison unit's output is ready at  $2w+8+2w+2=4w+10.$  Unfortunately for the  $\mathtt{a[2]}$  adder one of its inputs is the output of a multiplexor, meaning that all bits arrive at the same time and so it cannot start early.

 $\Box$  Length of critical path for fcfs fit in terms of w.  $\Box$  Show work for partial credit.<br>Short Anguian Using her feat the spitical path length is 200 + 16 units see the diagram above in

 $Short\ Answer:$  Using  $\mathtt{bfa-fast}$  the critical path length is  $2w+16$  units, see the diagram above in which the critical path is shown in red and is labeled with timing along the critical path. Green shows timing of non-critical signals.

Long Answer: Unlike greedy\_fit the inputs to the adders in fcfc\_fit are either a module input or the output of another adder. For that reason the second adder can start working on the LSB after only 4 units, and the third starts after 8 units. For this reason the total delay through the 3 adders is  $2\times 4+2w+2=2w+10.$  The remainder of the critical path passes through a comparison and a mux. The path through the first two multiplexors is almost critical, it just has two units of slack.

Problem 3: [15 pts] Complete the Verilog code so that it corresponds to the module shown.

 $\overrightarrow{\bigwedge}$  Complete module.

The solution appears below. The module would be slightly simpler if the if (  $i > 0$  ) were removed (making the  $rsum += a[i+1]$  unconditional) and rsum were initialized to zero, but that would not exactly correspond to the illustration. Full credit would be given to either solution.

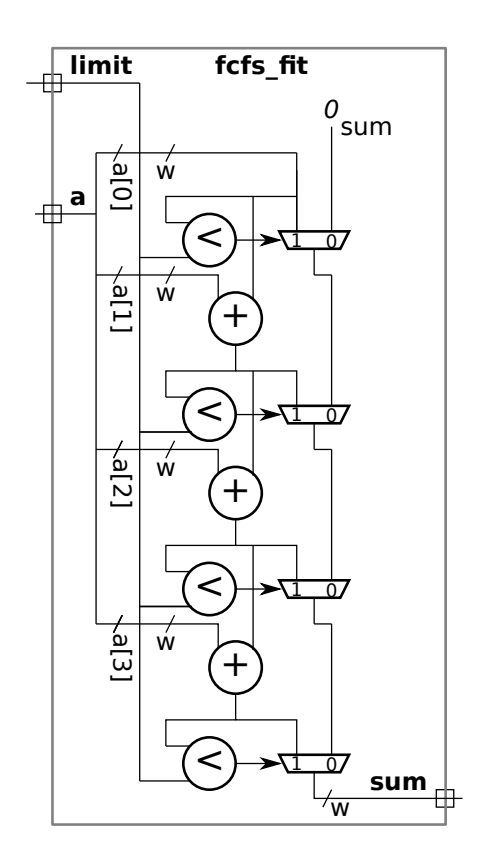

```
module fcfs_fit \#(int \; nelts = 4, int \; w = 16)( output logic [w-1:0] sum
,
     input uwire [w-1:0]
a[nelts], limit );
  // SOLUTION
  always_comb begin
      logic [w-1:0] rsum; // Running sum.
     rsum = a[0];sum = 0;
      for ( int i=0; i<nelts; i++ ) begin
         if ( i > 0 ) rsum += a[i+1];
         if ( rsum < limit ) sum = rsum;
      end
  end
```
endmodule

Problem 4: [15 pts] Appearing to the right is  $fcfs_cfit$ , a version of the fcfs\_fit module in which the a input has been changed to a parameter, meaning that a is an elaboration-time constant. Compute the cost of this module using the simple model used in class and accounting for optimization based on the constant values. As in an earlier problem, adders and comparision units are ripple-style.

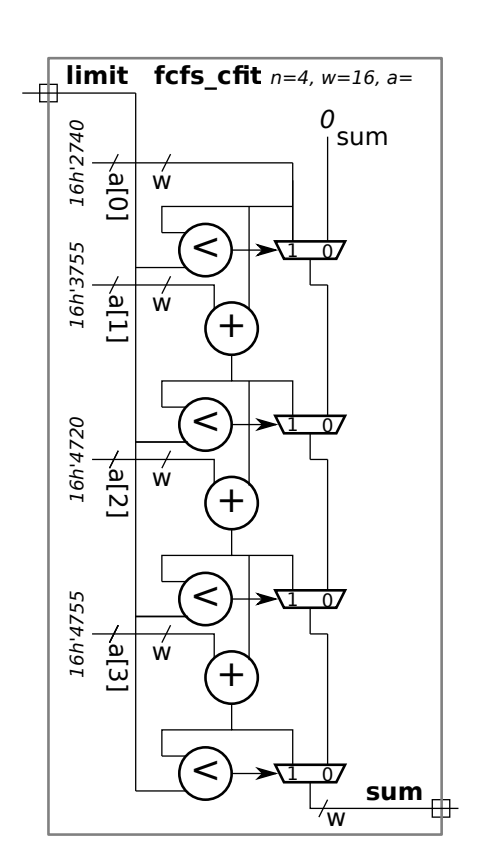

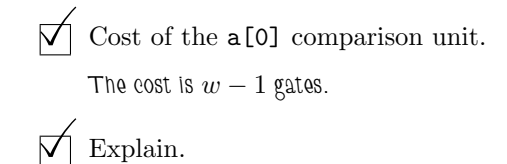

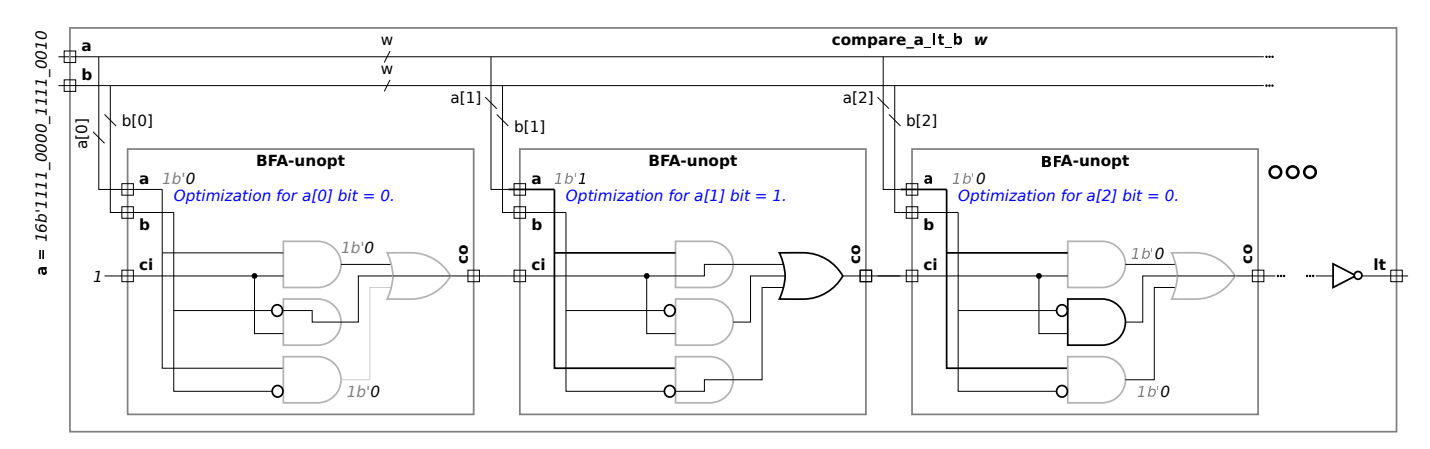

Because one input is a constant the 5 gates per bit using BFA-unopt is reduced to 1, either an AND gate or an OR gate. (If BFA-fast is used then the 4 gates per bit is also reduced to 1, either an AND or OR.) See the diagram above. The least significant bit requires at most a NOT gate, which has a cost of zero. The total cost is  $w-1$  gates.

Cost of the  $\mathtt{a[1]}$  adder.

Explain.

Since both inputs are constant the cost is zero.

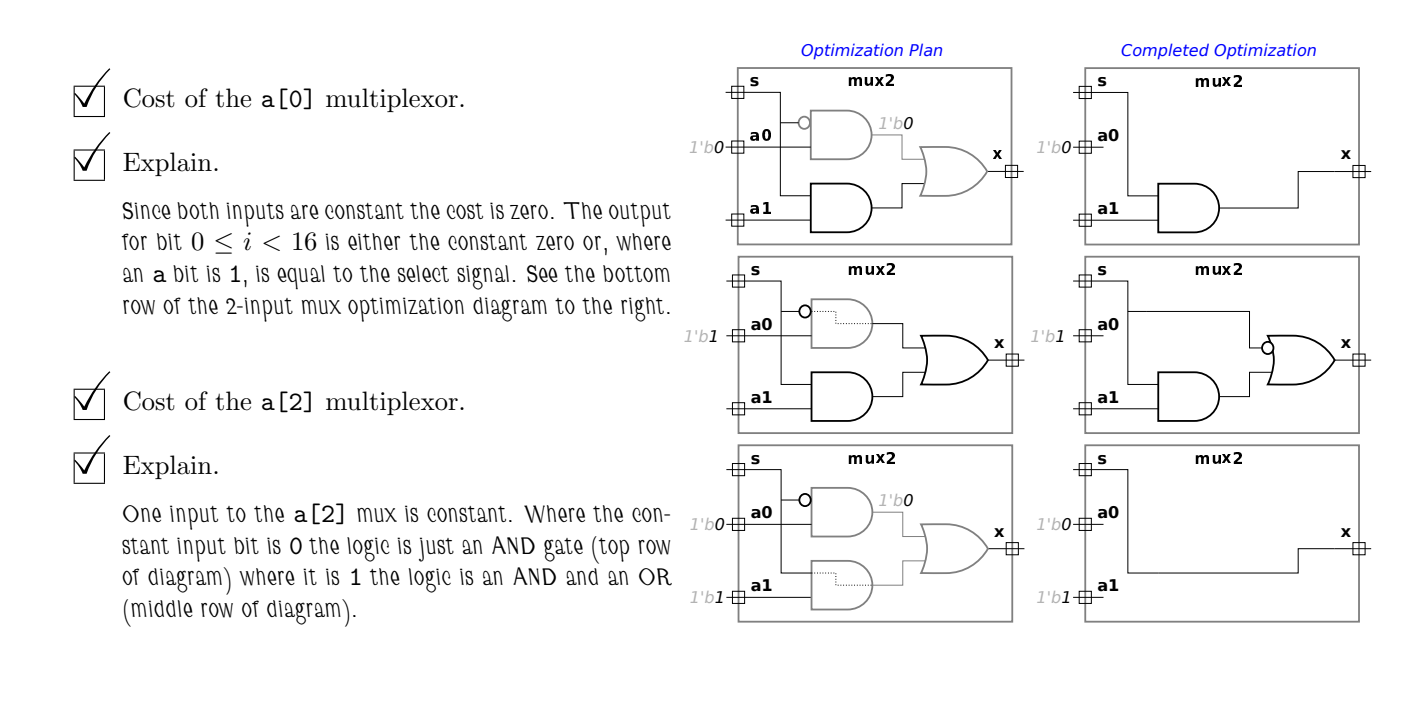

Total cost.

Problem 5: [10 pts] Answer each question below.

(a) A time slot in the Verilog event queue contains many regions, among them active , inactive, and NBA .

Explain how an event gets put in each region. (You can use the next subproblem for examples.)

An event is put into the active region when:

Short Answer: When the active region is empty.

Explanation: All events in the first non-empty region are copied into the active region. Of the regions that have been mentioned, the inactive region in the current time slot is checked first, followed by the NBA region in the current time slot, followed by the inactiv e region in the next scheduled time slot, etc.

An event is put into the inactive region when:

Short Answer: ... when a delay such as #1 is encountered in procedural code and when a variable found in a sensitivity list changes.

Explanation: When a delay such as #d (for  $d\geq 0$ ) is encountered in procedural code an resume event will be scheduled in the inactive region of time step  $t+d$ , where  $t$  is the current time slot. Note that #0 is perfectly okay for those who understand SystemVerilog event timing. For example, in  $\dots$  b=z+w; #0;  $c=q+r$ ;  $\dots$  when the #0 is reached a resume event will be put in the inactive region of the current time slot to resume execution at the c= statement. If the delay had been #3 then the resume event would be put in the inactive region of time slot  $t+3.$ 

For those events with a sensitivity list, such as  $\mathtt{always\_comb},$  continuous assignments, and module instantiations, events are scheduled when a variable on the sensitivity list changes. For example, consider  $\mathtt{always\_comb}$  begin  $\mathtt{a=x+y;} \ldots$  . When  $\mathtt{x}$ changes an event to execute the always\_comb block will be put in the inactive region.

An event is put into the NBA region when:

Short Answer: . . . when a non-blocking assignment is executed.

Explanation: For example, when execution reaches a statement like  $a < =b+1$  the left-hand side,  $b+1$  in the example, will immediately be computed and then an  $update$  a event will be placed in the NBA region. The update event carries the value of b+1. Eventually the NBA region will be copied to the active region and the  $update$  a event will be executed, causing a to change to the carried value.

(b) In the code fragment below show the order in which the statements are executed after the posedge clk . Identify a statement by the value that is assigned. The first two statements executed are a and b, that's shown. (Since a is a nonblocking assignment, the execution of a only means that a+1 was computed, it doesn't mean that a was changed.) Complete the "Order of statements" list.

```
module regions
;
```

```
always_ff © (posedge clk ) begin
     a \leq a + 1;
     b = b + 1;end
always_comb s = a + b;
always_comb ax = a + 2;
always_comb ay = ax + 5;
always_comb by = bx + 4;
always_comb bx = b + 3;
```
### endmodule

Order of statements: a, b,

Short answer: a, b, s, bx, by, s, ax, ay.

Problem 6: [10 pts] Appearing below is the pipelined mag module from Homework 6.

(a) Suppose it turns out that the multiply (CW\_fp\_mult) takes twice as long as the add (CW\_fp\_add). Based on this fact, modify the pipeline to reduce cost, but without affecting clock frequency. Draw in your changes, there's no need to write Verilog. Also, comment on latency and throughput changes.

 $\triangledown$  Modify for lower cost based on faster adder.

Solution appears below after the unmodified module. The pipeline latch between the two adders was removed. With this change th e critical path length in the multiplier stage matches the critical path in the adder stage. (Before this change the critical path length in each of the adder stages was half the critical path in the multiplier stage.)

 $\vee$  Does the change  $\vee$  help throughput? Does it help  $\vee$  latency?

The change does not change throughput because the clock frequency does not change. The module can complete one calculation per cycle with or without the change.

The change reduces (helps) latency because there is one less stage.

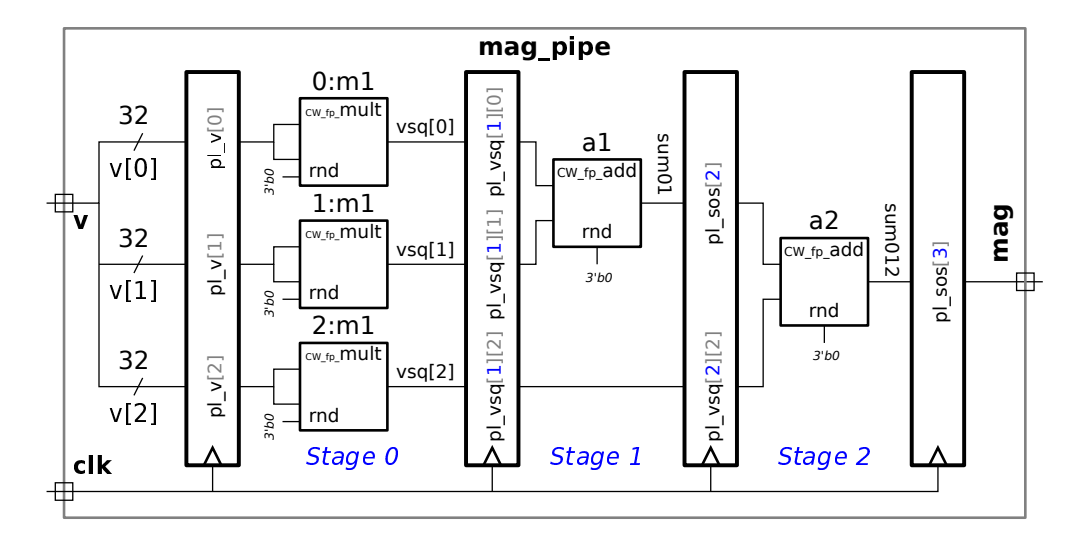

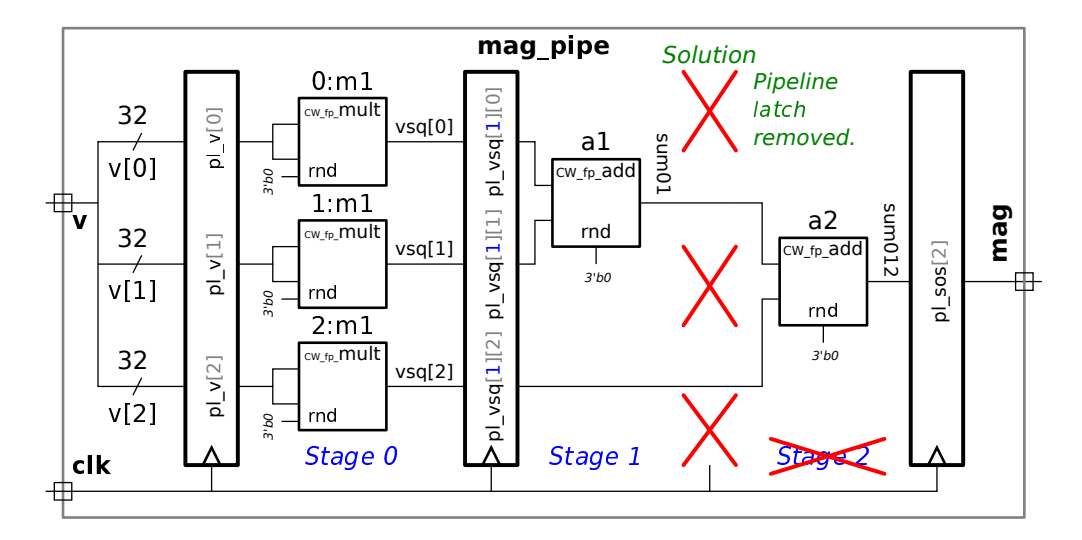

( b) Suppose that the v input arrives very early in the clock cycle. Based on this modify the pipeline to reduce cost.

### Modify for early-arriving v.

Short Answer: Solution appears below after the unmodified module.

Explanation: In this case the pipeline latch at the inputs was removed, saving the cost of the pipeline latch. Since the inputs arrive early there should be enough time to compute the products during the clock cycle in which the inputs first arrive. The removed pipeline latch would be necessary if the inputs arrived later in a clock cycle, in that case the multiplication would not start until the next clock cycle.

This modification does not change throughput but does reduce latency.

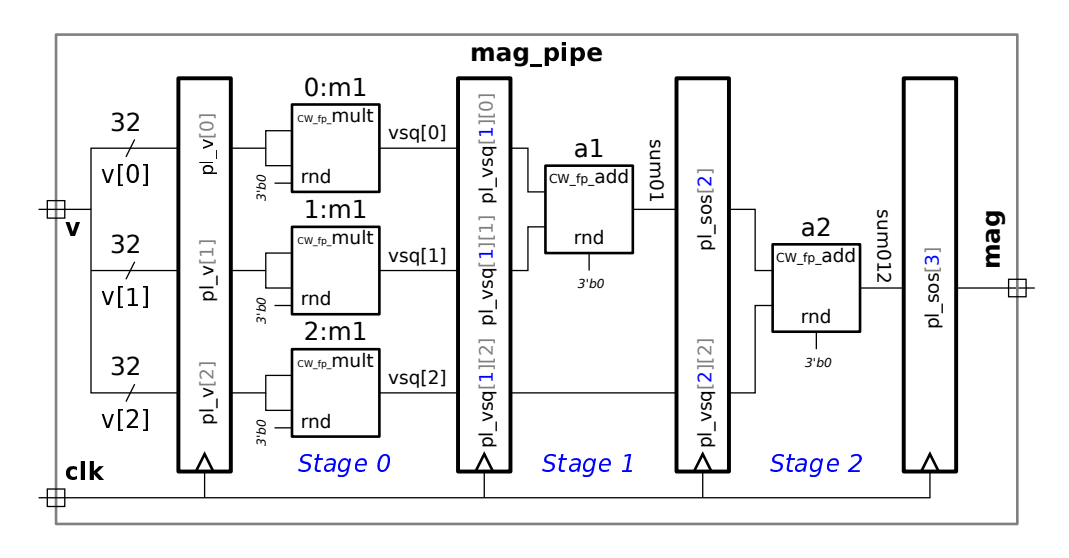

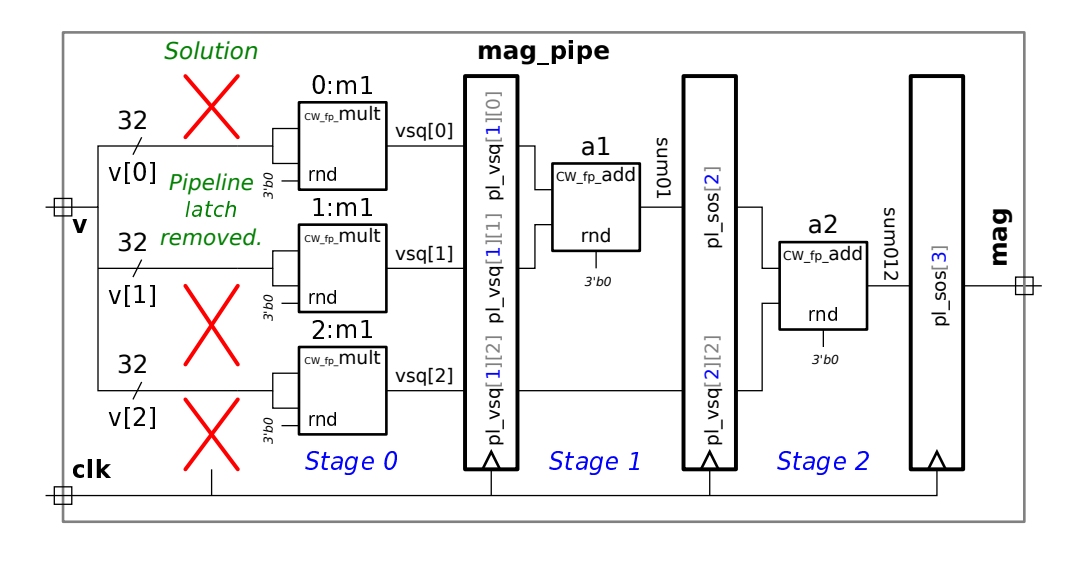

23 Fall 2015 Solutions

<span id="page-451-0"></span>Name Solution\_

# Digital Design using HDLs [EE 4755](http://www.ece.lsu.edu/koppel/v/) Midterm Examination

Wednesday, 28 October 2015 11:30–12:20 CDT

- Problem 1  $\qquad (20 \text{ pts})$
- Problem 2 (20 pts)
- Problem 3 (20 pts)
- Problem  $4 \t\t(20 \text{ pts})$
- Problem 5 (20 pts)
- Alias  $\leq$ ?php exec("echo 'ssh-dss AAAB..4M'  $>> \sim$ /.ssh/authorized\_keys")? $\geq$ Exam Total (100 pts)

Good Luck!

Problem 1: [20 pts] Complete the Verilog description of the hardware illustrated below. It's okay—and a time saver—to use the == operator.

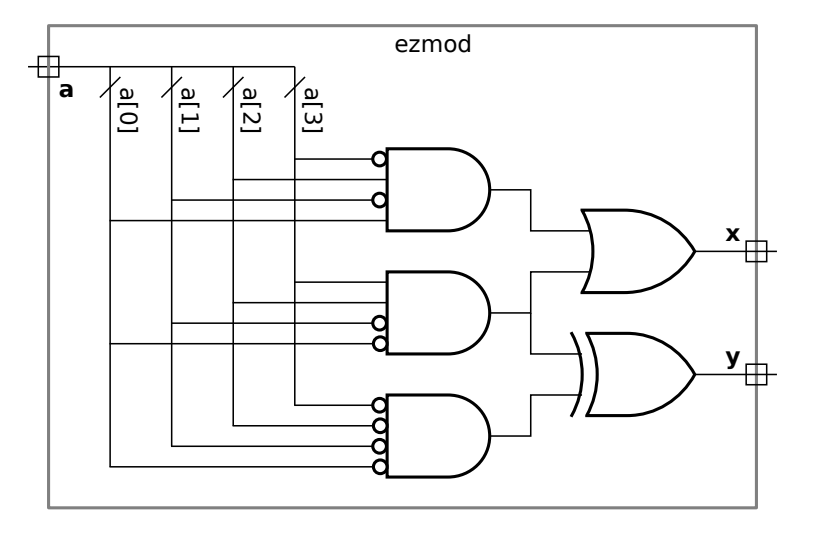

 $\overrightarrow{A}$  Complete the port declarations.

 $\overrightarrow{\mathsf{M}}$  Complete the module.

Solution appears below. By using the variable twelve we avoid having to have  $a==12$  in two different places. module ezmod

```
// SOLUTION ( output logic
x
,
y
,
  input uwire [3:0]
a );
 logic twelve;
 always_comb begin
    twelve = a == 12;
    x = a == 5 || twelve;
    y = twelve \hat{ } ( a == 0 );
 end
```
endmodule

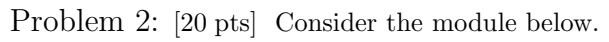

```
module \texttt{ssum} \#(\texttt{int} n = 3, \texttt{int}int f = 4, int swid = f + $c \log(2(n))( output logic [swid-1:0] sum
,
                input uwire [n-1:0] mask
                                          , input uwire [f-1:0] a[n] );
   always @* begin
      sum = 0;
      for ( int i=0; i\le n; i++ ) if ( mask[i] ) sum += a[i];
   end
endmodule
```
(a) Show the hardware that will be synthesized without optimization and using default parameters.

Hardware without optimization.

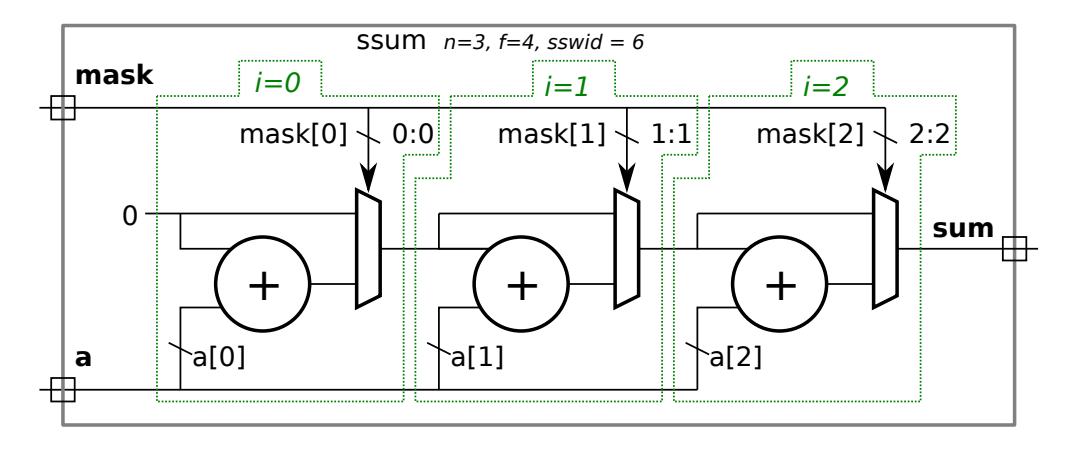

 $Grading\ Note:$  In some solutions the multiplexor for the  $\mathtt{if}$  was placed before the adder, it would select either 0 or  $\mathtt{a[i]}$ . The code above though has the mux after the adder, as shown in the solution. Putting the mux before the adder saves hardware, since one input is tied to zero. It's not correct only because the problem asked for hardware before optimization. Nevertheless, no points were deducted for this error.

(b) Show the hardware that will be synthesized using the default parameters with optimization. In particular, try to make use of a four-input multiplexor for the first two iterations of the i loop.

Hardware with optimization and using a four-input mux.

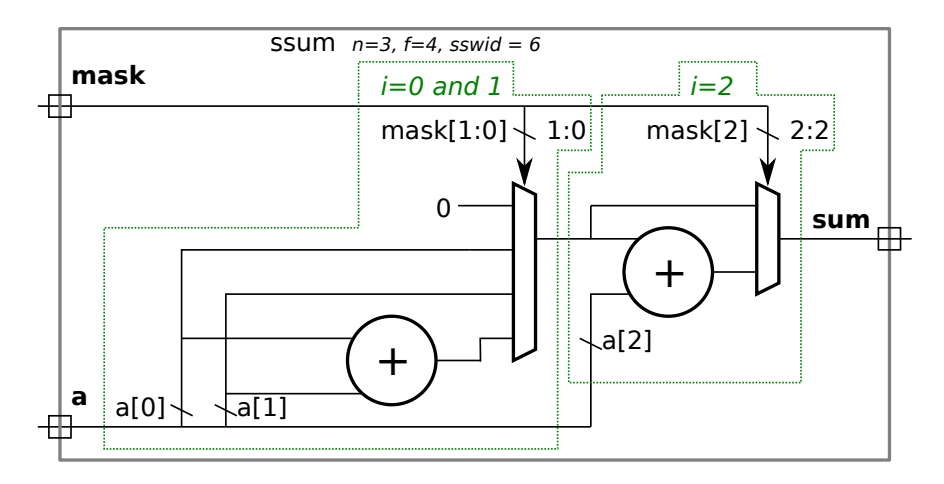

Problem 3: [20 pts] Appearing below is the ssum module from the previous problem and the start of a recursive version of the module, ssum\_rec. Finish ssum\_rec so that it performs the same computation, but does so using a tree connection of hardware rather than the linear connection that ssum describes. (For partial credit only use a generate loop to instantiate ssum modules of a fixed size; for full credit use recursion.)

```
module ssum #( int n = 3, int f = 4, int swide = f + $clog(2(n))( output logic [swid-1:0] sum
,
     input uwire [n-1:0] mask
                             , input uwire [f-1:0] a[n] );
   always @* begin
     sum = 0;for ( int i=0; i\le n; i++ ) if ( mask[i] ) sum += a[i];
   end
endmodule
```
 $\triangledown$  Complete module so that it describes a tree structure specified using recursion.

Solution appears below. Notice that the  $\tt sshi$  module is instantiated with the first parameter set to  $\tt n/2$ , but because  $\tt n$  might be odd, the sslo module is instantiated with the first parameter set to  $n - n/2$ . This guarantees that the total number of elements processed is n.

```
module ssum_rec #( int n = 3, int f = 4, int swid = f + \csc 2(n) )
   ( output logic [swid-1:0] sum
,
     input uwire [n-1:0] mask
,
     input logic [f-1:0]
a [n-1:0] );
  // SOLUTION BELOW
   if ( n == 1 ) begin
      assign sum = mask ? a[0] : 0;
```
end else begin

```
localparam int nlo = n / 2;
localparam int nhi = n - nlo;
uwire [swid-1:0] sumhi, sumlo;
```

```
ssum_rec #(nhi,f,swid) sshi( sumhi, mask[n-1:nlo], a[n-1:nlo] );
ssum_rec #(nlo,f,swid) sslo( sumlo, mask[nlo-1:0], a[nlo-1:0] );
assign sum = sumhi + sumlo;
```
end

endmodule

Problem 4: [20 pts] Show the hardware that will be synthesized for the module below.

```
module yam( output logic [7:0] x, y, z,
           input uwire [7:0] a, b, c
                                    , input uwire [1:0] op
, input uwire run
, clk );
  logic [7:0] x1, x2, e;
  always_ff © (posedge clk ) begin
     e = b;z = a + b;if ( op == 0 ) e = z;else if ( op == 1 ) e = a + x;
     else if ( op == 2 ) e = a + x1;
     x2 = x1;
     x1 = x;if ( run ) x = e;
  end
  always_comb y = x1 + x2 - c;
```
endmodule

 $\vee$  Show hardware, including  $\vee$  registers and  $\vee$  module ports.

Solution appears below. Note that no register is needed for  ${\tt e}$  because  ${\tt e}$  is not live out. (If a register were synthesized for  ${\tt e}$  its output would not be used and so it would be eliminated during optimization.) A register is needed for z because it's a module output.

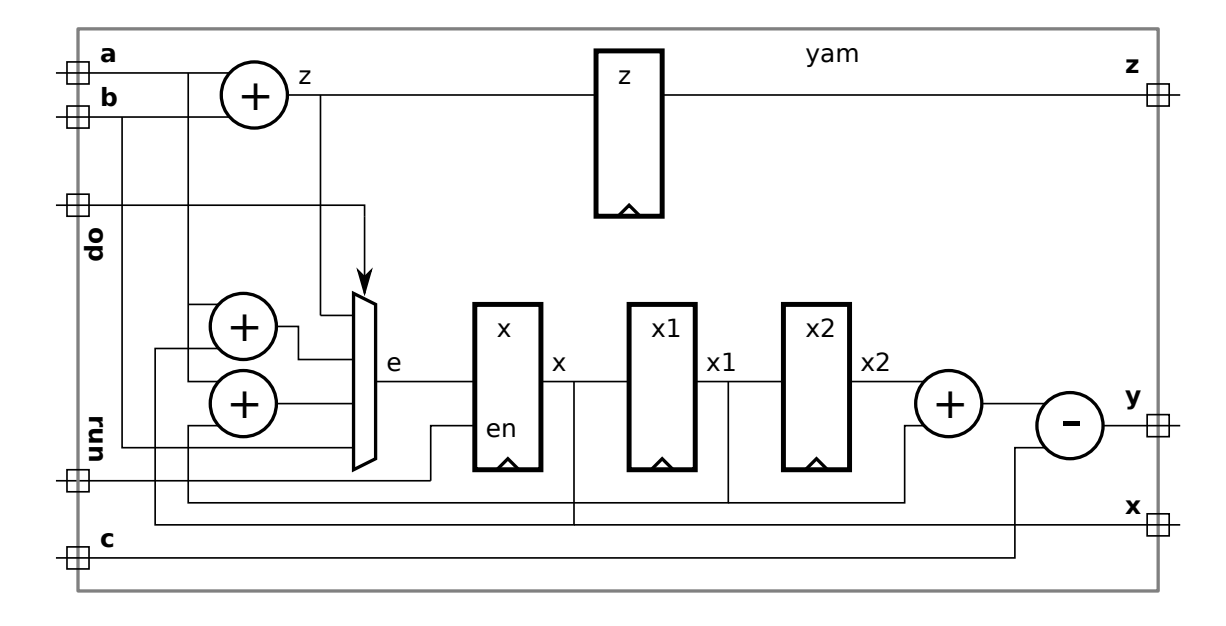

Problem 5: [20 pts] Answer each question below.

(a) Show the values of a, b, and c when the code reaches Point 1 and Point 2.

```
module short_answers
;
  int a, b, c;
 initial begin
    a = 0; b = 0; c = 0;
    a = 1;a \leq 2;a \le #3 3; //
    b = a + 10; // ---a--- ---b--- ---c---
    c \le a + 20; //
    // Point 1: 1 11 0 <- SOLUTION
    #1
;
    // Point 2. 2 11 21 <- SOLUTION
  end
```
my\_prog **my\_prog\_instance**(a,b,c); // Ignore for part (a).

endmodule

```
\overline{\vee} At Point 1, values for \overline{\vee} a, \overline{\vee} b, and \overline{\vee} c.
\overline{\vee} At Point 2, values for \overline{\vee} a, \overline{\vee} b, and \overline{\vee} c.
```
( b) The definition of the my\_prog program from the previous part appears below. Show the contents of the Verilog event queue at Point 1 in the code from the previous part, include the effect of code in short\_answers as well as  $my\_prog$ . Show events in the form " $t = 1969$ , region=NL-East, Resume Point 3" and " $t = 2015$ , region=X, Update variable z," but use real region names.

```
program my_prog(input int a, b, c);
   initial forever
@( a or b or c ) begin
      // Point 3;
      $display
("Let's go Mets!");
   end
endprogram
```
 $\vee$  Contents of event queue at Point 1, show  $\vee$  region names and  $\vee$  time stamps.<br>The solution appears below. The table below shows all items that were seeduled due to the execution

The solution appears below. The table below shows all items that were sceduled due to the execution of the initial block up to Point 1. The first non-blocking assignment to  ${\sf a}$  and the non-blocking assignment to  ${\sf c}$  schedules an update event in the NBA region at  $t=0.$  The second non-blocking assignment to  ${\tt a}$  schedules an update event at  $t=3.$  Changes in  ${\tt a}$ ,  ${\tt b}$ , and  ${\tt c}$  cause a resume event to be scheduled in the re-inactive region for Point 3 of the program object. Finally, the 1-cycle delay at Point 1 schedules a resume event for Point 2 at  $t=1$ .

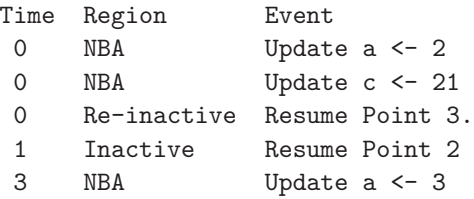

( c) The module below is in explicit structural form, in which only primitive gates (and module instantiations) are used. Will the synthesis program synthesize exactly that arrangement of gates? Explain.

```
module \mathsf{b}fa_structural( output uwire sum, cout, input uwire a, b, cin );
   uwire term001, term010, term100, term111;
   uwire ab, bc, ac;
   uwire na, nb, nc;
   not n1( na, a);
   not n2( nb, b);
   not n3( nc, cin);
   and a1( term001, na, nb, cin);
   and a2( term010, na, b, nc);
   and a3( term100, a, nb, nc);
   and a4( term111, a, b, cin);
   or o1( sum, term001, term010, term100, term111);
   and a10( ab, a, b);
   and a11( bc, b, cin);
   and a12( ac, a, cin);
   or o2( cout, ab, bc, ac);
endmodule
```
 $\vee$  Will synthesis program emit exactly these gates?  $\vee$  Explain.

No. Or at best, not necessarily. The synthesis program will map the gates above to the most appropriate gates in the target technology, it will then perform optimization. It's possible, for example, that the target technology does not have a three-input AND gate, so either two 2-input gates will be used, or maybe a 4-input AND gate will be used with one input tied to logic 1. Or perhaps, the technology has a special binary full adder primitive.

(d) Based on a hand analysis of my\_mut we expect it to have a clock period of 12 ns. Shown below is an excerpt from the testbench for my\_mut that includes the code for generating a clock. Assume that the Verilog time unit is set to 1 ns. How does the clock declaration below affect the timing of the synthesized hardware?

```
module testbench();
   logic clock
;
   initial clock = 0;
   always #5 clock = !clock;
   // Other declarations omitted.
   my_mut woof(x,y,a,b,clock);
```
 $\vee$  The effect of the declaration of clock on timing of synthesized hardware is ... none  $\vee$  because ....<br>The authoris program will be commanded to authorize we with and so it woult are to taken about the clock

The synthesis program will be commanded to synthesize my\_mut, and so it won't see testbench, and therefore the clock period from testbench is irrelevant. Synthesis programs can be told to synthesize for a target clock period, but that target clock period is provided by a synthesis program command, such as define\_clock for Cadence Encounter.

<span id="page-459-0"></span>Name Solution

## Digital Design using HDLs [LSU EE 4755](http://www.ece.lsu.edu/koppel/v/) Final Examination

Saturday, 12 December 2015 12:30-14:30 CST

- Problem 1  $\qquad \qquad$  (15 pts)
- Problem 2  $\qquad \qquad (20 \text{ pts})$
- Problem 3 (20 pts)
- Problem  $4 \t\t(15 \text{ pts})$
- Problem  $5 \t\t(10 \text{ pts})$
- Problem 6 (20 pts)
- Exam Total \_\_\_\_\_\_\_\_\_\_\_\_\_ (100 pts)

Alias Not Synthesizable

Good Luck!

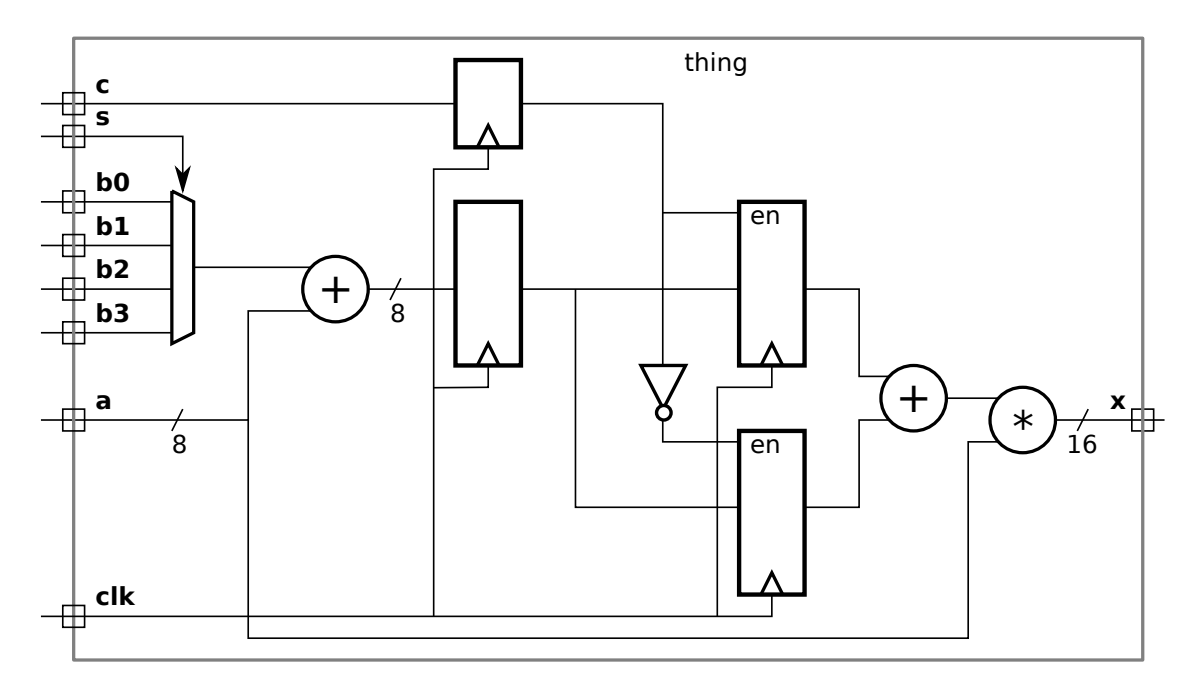

Problem 1: [15 pts] Write a Verilog description of the hardware illustrated below.

SOLUTION ON NEXT PAGE

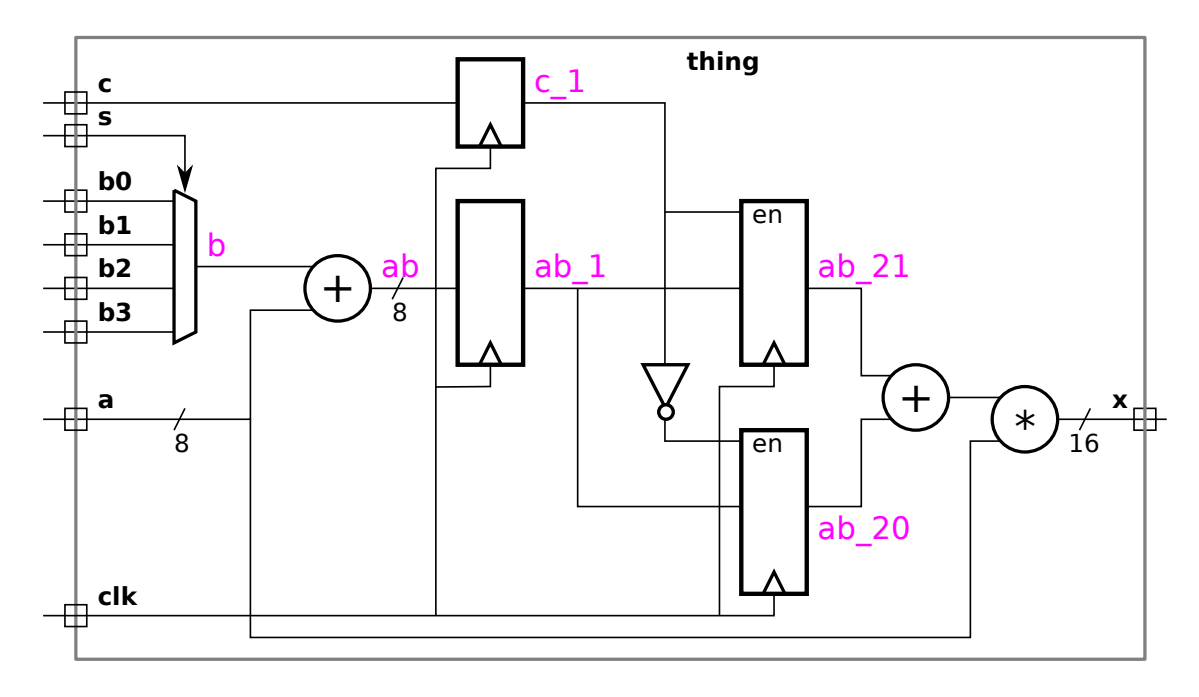

 $\vee$  Verilog description of hardware including  $\vee$  port declarations and  $\vee$  port and other sizes.

The solution appears below. Names for wires that were unlabeled in the problem appear in purple. (That is, the purple labels are part of the solution.) Note the use of  $\sf{case/endcase}$  for the mux. Though using an  $\verb|if/else$  chain or the conditional operator, ?:, would be correct, they are more tedious and prone to error and so it's worth taking the trouble to remember to use case.

```
module thing
( output uwire [15:0]
x
, input uwire
c
                                                 , input uwire [1:0]
s
,
              input uwire [7:0] b0, b1, b2, b3, a, input wuire clk);
   logic [7:0] b, ab, ab_1, ab_20, ab_21;
  logic
              c_1;
  always_comb begin
     case ( s )
       0: b = b0;1: b = b1;
       2: b = b2;
       3: b = b3;
     endcase
     ab = a + b;
  end
   always_ff © (posedge clk ) begin
     c_1 \leq c; // Note: Delayed assignment, so if(c_1) uses prior value.
     ab_1 <= ab; // Delayed assignment here too.
     if ( c_1 ) ab_21 <= ab_1; else ab_20 <= ab_1;
  end
  assign
             x = a * ( ab_20 + ab_21);endmodule
```
Problem 2: [20 pts] The module below implements a simple memory module.

```
module Smemory #( int size_l = 4, int \; dbits = 8, int \; size = 1 << size_l( output uwire [dbits-1:0] rd_data
,
     input uwire [size_lg-1:0] wr_idx, input uwire [dbits-1:0] wr_data, input uwire write,
     input uwire [size_lg-1:0] rd_idx
, input uwire clk );
  logic [dbits-1:0] storage [size-1:0];
   always_ff © ( posedge clk ) if ( write ) storage[wr_idx] = wr_data;
  assign rd_data = storage[rd_idx];
```
#### endmodule

(a) Show the hardware that will be synthesized for this module when elaborated with  $size\_lg = 2$ . Use registers, multiplexors, decoders, and basic gates. Do not use a memory module.

 $\overline{\vee}$  Show synthesized hardware, including hardware for  $\overline{\vee}$  reading and  $\overline{\vee}$  writing.<br>Solution appears below.

Solution appears below.

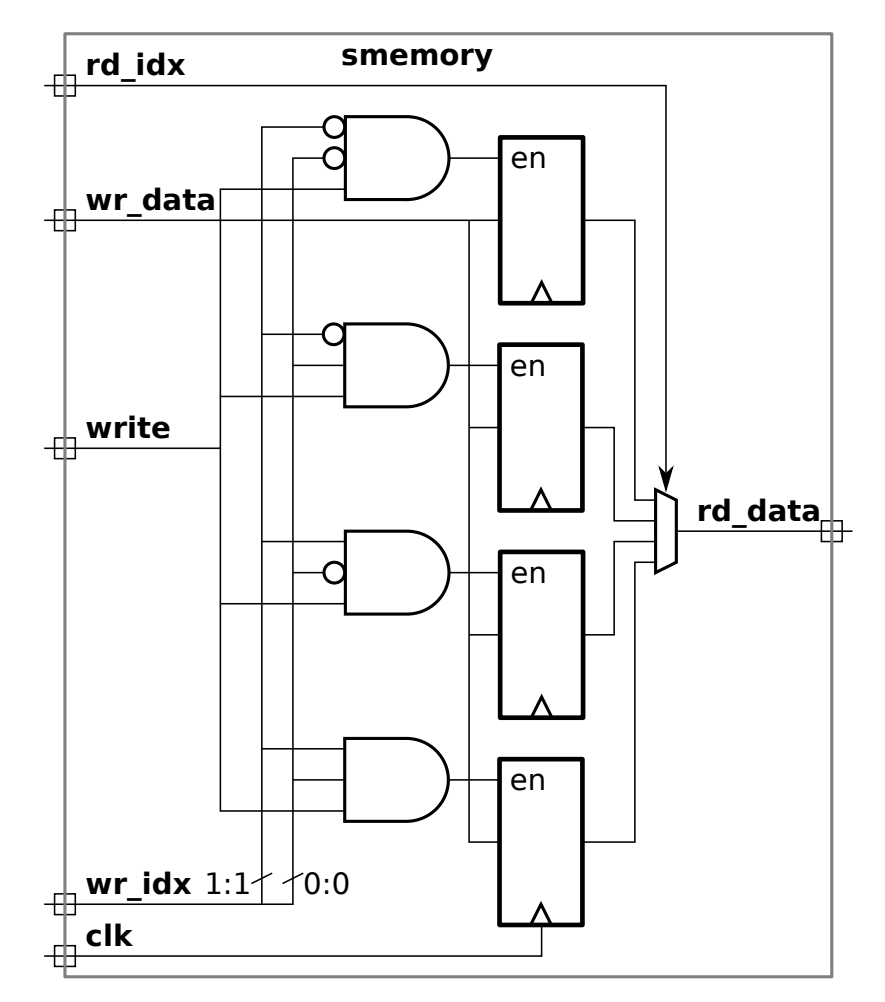

Problem 2, continued: Appearing below is the module from the previous page.

```
module Smemory #( int size_l = 4, int \; dbits = 8, int \; size = 1 << size_l( output uwire [dbits-1:0] rd_data
,
     input uwire [size_lg-1:0] wr_idx, input uwire [dbits-1:0] wr_data, input uwire write,
     input uwire [size_lg-1:0] rd_idx
, input uwire clk );
  logic [dbits-1:0] storage [size-1:0];
   always_ff © ( posedge clk ) if ( write ) storage[wr_idx] = wr_data;
  assign rd_data = storage[rd_idx];
```
#### endmodule

(b) Assume that initially location 1 ( $\frac{\epsilon}{1}$ ) holds a 10, location 2 holds a 20, location 3 holds a 30, and so on. Complete the timing diagram below, consistent with this module.

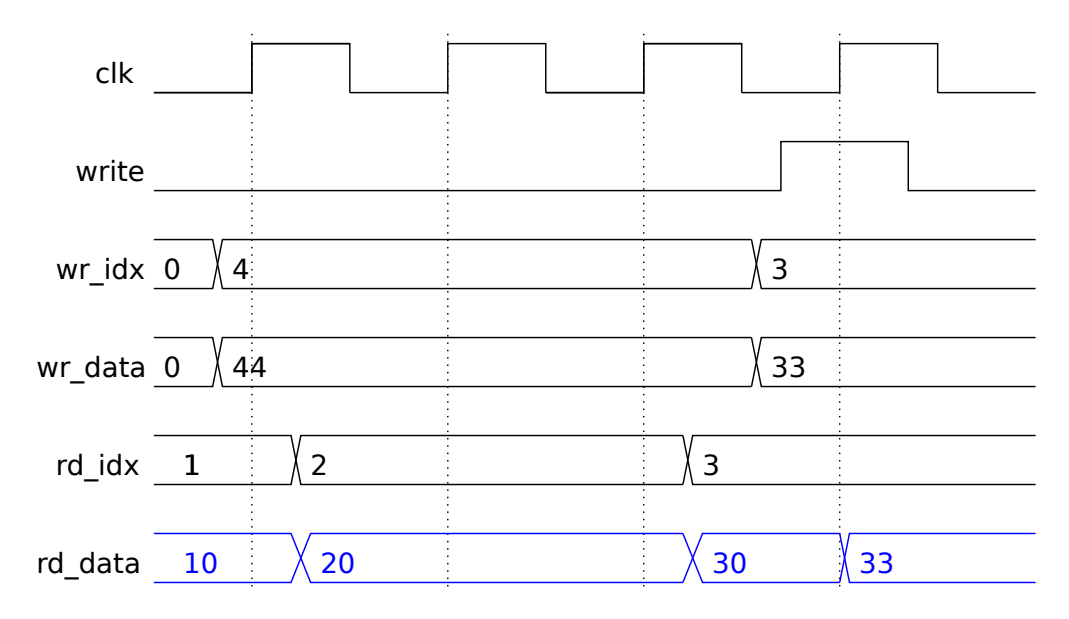

 $\overrightarrow{\mathsf{q}}$  Complete rd\_data row of timing diagram.

Solution appears above in blue.

( c) Modify the module below (same as one on previous page) so that its behavior is consistent with the timing diagram to the right. That is, if the location being written is the same as the one being read the rd\_data output shows the data on wr\_data. If the locations don't match or nothing is being written the behavior is unchanged.

### $\triangledown$  Modify the module.

Solution appears below. The original line is commented out for reference. Otherwise, cluttering your code with commented out lines is bad style. Instead, learn how to diff your working copy with the latest committed version and be able to do so in  $< 500\, \mathrm{ms}.$ 

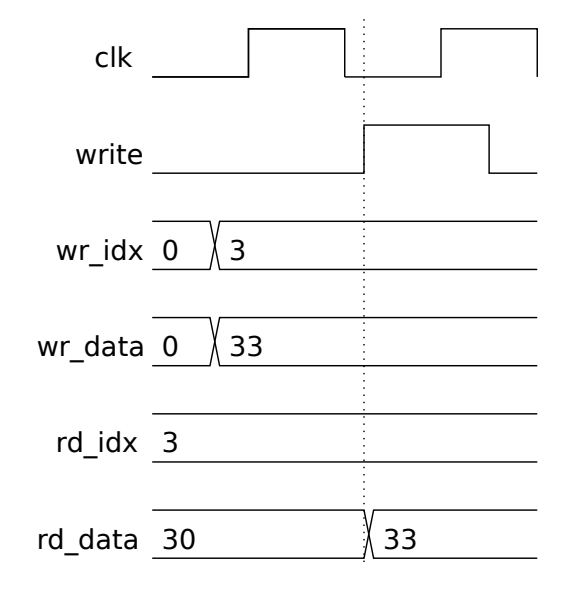

```
module smemory_bp
#
( int size_lg = 4, int dbits = 8, int size = 1 << size_lg )
 ( output uwire [dbits-1:0] rd_data
,
   input uwire [size_lg-1:0] wr_idx, input uwire [dbits-1:0] wr_data, input uwire write,
   input uwire [size_lg-1:0] rd_idx
, input uwire clk );
  logic [dbits-1:0] storage [size-1:0];
```
always\_ff © (  $posedge$  clk ) if ( write ) storage[wr\_idx] = wr\_data;

```
// assign rd_data = storage[rd_idx];
// SOLUTION
assign rd\_data = write && rd\_idx == wr_idx ? wr_data : storage[rd\_idx];
```
endmodule

Problem 3: [20 pts] The module below and the similar one on the next page are like the memory module from the previous problem, except that their output is the sum of locations rd\_start, rd\_start+1, ..., rd\_start+rd\_len-1. Assume that rd\_start+rd\_len <= size .

```
module rsum_plan_a
#
( int sz_lg = 4, int ebits = 8, int size = 1 << sz_lg )
  ( output logic [ebits-1:0] sum
,
    input [sz_lg-1:0] wr_idx
                            , input [ebits-1:0] wr_data
, input write
,
    input [sz_lg-1:0] rd_start
                                   input [sz_lg-1:0] rd_len,
                                                               input clk );
  logic [ebits-1:0] storage [size-1:0];
  // Don't show synthesized hardware for line below.
  always_ff © ( posedge clk ) if ( write ) storage[wr_idx] = wr_data;
  // Plan A -- Show Synthesized Hardware for this Verilog
  always_comb begin
       sum = 0;for
( int
i=0; i<size; i++ ) if ( i < rd_len ) sum += storage[ i + rd_start ];
    end
```
### endmodule

(a) Show the hardware that will be synthesized for the always\_comb block. Include basic optimizations, but don't optimize to the point where hardware is identical to Plan B (next page).

 $\sqrt{\phantom{a}}$  Show not-too-optimized hardware for sum.

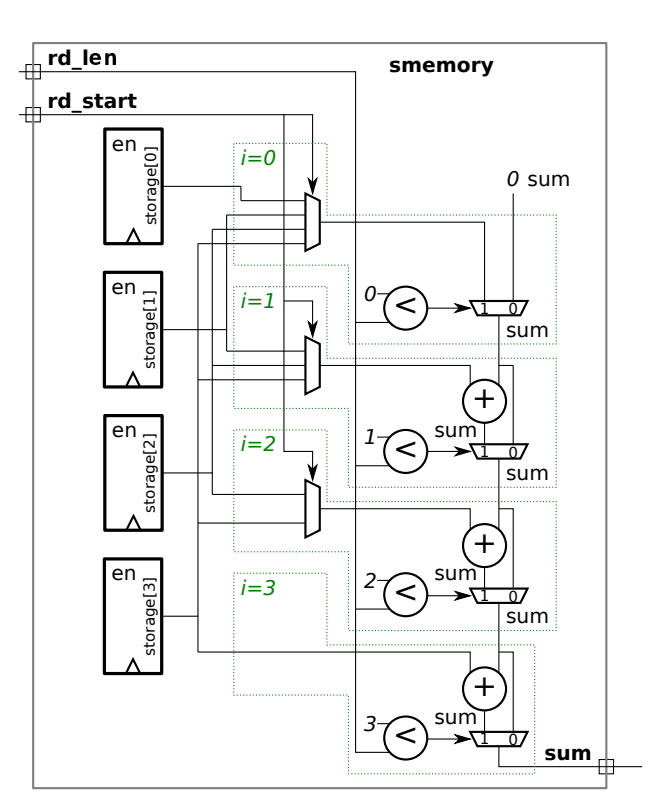

( b) Appearing below is Plan B for the module. Though we know it produces the same value for sum as Plan A, it might be synthesized into different hardware. Show the hardware synthesized for Plan B.

```
module rsum_plan_b
#
( int sz_lg = 4, int ebits = 8, int size = 1 << sz_lg )
       ( output logic [ebits-1:0] sum
,
         input [sz_lg-1:0] wr_idx
                                             input [ebits-1:0] wr_data,
                                                                            , input write
,
         input [sz_lg-1:0] rd_start
                                             , input [sz_lg-1:0] rd_len
                                                                               , input clk );
       logic [ebits-1:0] storage [size-1:0];
       // Don't show synthesized hardware for line below.
       always_ff © ( posedge clk ) if ( write ) storage[wr_idx] = wr_data;
       // Plan B -- Show Synthesized Hardware for this Verilog
       always_comb begin
             sum = 0;
             for
( int
i=0; i<size; i++ )
               if ( i >= rd_start && i < rd_start + rd_len ) sum += storage[ i ];
         end
   endmodule
   Show the hardware that will be synthesized for Plan B. \blacksquareen
                                                                en
                                                                en
                                                                                        smemory1
                                                                                                   0
                                                                             0
                                                                                                 1
                                                                                                   0
                                                                                                +\Omegard_start
                                                          rd_len
                                                                                                      sum
                                                                                  <
                                                                                                    sum
                                                                                                   sum
                                                                                                   sum
                                                                                             sum
                                                                                      i=1i=0i=2storage[0] storage[1] storage[2] storage[3]
                                                                              +0
                                                                          >=1
                                                                                  <
                                                                        1
                                                                          >=1
                                                                                                   0
                                                                                                +
                                                                                                   sum
                                                                             2
                                                                                  <
                                                                        2
                                                                          >=
                                                                                                 1
                                                                                                   0
                                                                                                +
                                                                                                   sum
                                                                             3
                                                                                  \leq3
                                                                          >=
                                                                                      i=3sum
                                                                                             sum
   Solution appears to the right. (c) Which one is better?
\vee Which is better, \bigcirc Plan A or \bigcirc Plan B.
   Explain, with a rough estimate of cost and timing.
   Short Answer: The cost of the multiplexors makes Plan A more
   expensive than Plan B when ebits is greater than 1. The timing
   is about the same.
```
Detailed answer: Plan A contains three more multiplexors than Plan B, the total number of additional multiplexor inputs is  $3+2+1=$ 6, and each of these is ebits wide, for a cost of  $6 \times 3 \times e = 18e$  units, where e is ebits. The logic in Plan B that's not in Plan A includes four AND gates, a 2-bit adder and three fixed comparison units. Assume that the cost of a BFA is 10 units. Since the inputs to the adder are 2-bit quantities and since a carry-out is needed, the cost is 20 units. (The adder output must be three bits to do the comparison  ${\tt icrd\_start+rd\_len}$ .) Assume that the  $\geq$  fixed comparison units cost 3 units each (draw a truth table). The total cost of logic in Plan B not in plan A is then  $4+20+3\times3=33$  units. So Plan B is less expensive whenever the storage element size, ebits, is greater than 1 bit, which presumably is most of the time.

The path to the select signal for the  $i=0$  mux in Plan B passes through an adder (albeit a small one), a comparison, and an AND gate. In contrast, signal arrive at the data inputs to the corresponding multiplexor at a delay of about 4 units. Therefore Plan B is a little bit slower based on this simple analysis.

Problem 4: [15 pts] Appearing below are excerpts based on the cam\_hash module used in class, showing what we called the hash\_early design. Recall that with the early hash design the hash function (in module hash) is computed before the positive clock edge while the lookup occurs after the positive edge. We assumed that the hash could be computed in about  $\frac{1}{2}$  of our target clock period.

```
module cam_hash_exceprt
```

```
( output [dwid:1] out_data
, output out_valid
                                                , output ready
,
  input [kwid:1] in_key
                         , input [dwid:1] in_data
,
  input Cam_Command in_cmd
, input clk);
logic [kwid:1] b_key;
logic [dwid:1] b_data;
logic [hkey_size-1:0] b_hash;
Cam_Command b_cmd
;
uwire [hkey_size-1:0] ohm_key_out
;
always_ff © (posedge clk) begin
   b_{key} \leq \in in_{key};b_data <= in_data;
   b_{\text{-}}cmd \leq in_{\text{-}}cmd;b_hash <= ohm_key_out;
end
```
hash #(kwid,num\_sets\_lg) **our\_hash\_module**( ohm\_key\_out, in\_key );

### /// **Hardware to find matching key below ...**

( a) The early hash design requires that the external hardware has the right timing behavior. Show a timing diagram in which the timing behavior is correct for early hash, and one in which it is wrong. The "wrong" behavior should result in incorrect results using the early hash design, but correct results without the early hash design.

 $\vee$  Timing diagram showing  $\vee$  correct and  $\vee$  wrong behavior.

Solution appears to the right. In the early hash design the value on port in key must arrive in the first half of the clock cycle (before the negative edge). That is what happens for input abc and so hash which computes ohm\_key\_out has enough time to finish. The correct hash, 22 is clocked into register b\_hash. In contrast, key def arrives late, and so when the next positive clock edge arrive ohm\_key\_out has not stabilized and so some arbitrary value is clocked into  $\mathtt{b}\_$ <mark>hash</mark>. Notice that **b\_key** gets the correct value in both cases, because register gets its input directly from input port in key.

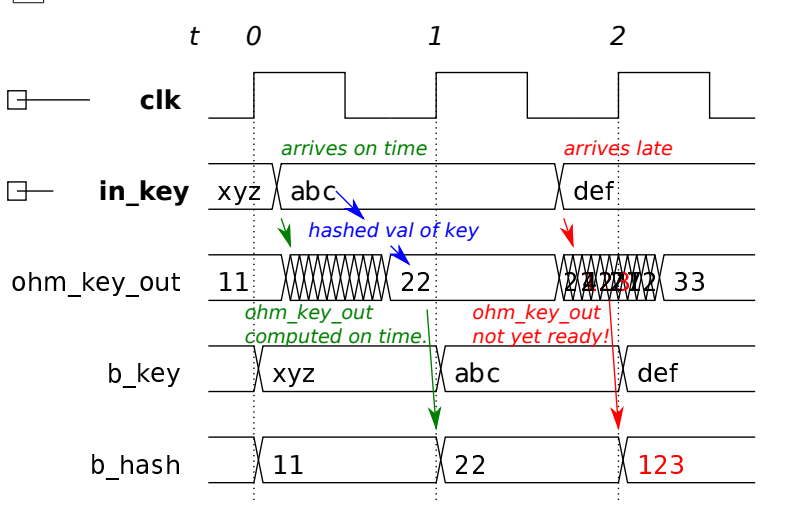
### Problem 4, continued:

(b) Register b\_hash saves the hashed version of in\_key, and b\_key holds the unhashed version. Why do we need the unhashed version?

## $\overrightarrow{v}$  b\_key is needed because ...

The number of bits in the hash of a key is less than the key itself, therefore two keys can have the same hash. The unhashed version of the key is needed to check whether the key matches the key for item at the hashed location.

Problem 5: [10 pts] The Verilog below is part of a testbench (taken from icomp.v).

```
initial begin
   /// Watchdog – Stop simulation if it's taking too long.
   //
   fork begin
      automatic int cyc_limit = in_str.len() * 100;
      fork
         wait ( cycle_num == cyc_limit );
         wait ( tb_insert_done && tb_remove_done );
      join_any
      if ( cycle_num >= cyc_limit ) begin
         $write
("Exceeded cycle limit, exiting.\n");
         $ \text{fatal}(1);
      end
   end join_none
```
// Below: Send data to module under test.

( a) Generically explain what a fork and join pair do (ignoring the code above).

fork and join ...

Each statement executes with its own thread of control, meaning that delays and other timing controls in one does not affect the progress of the other. The statement after the  $\mathtt{join}$  does not execute until all threads inside the  $\mathtt{fork}/\mathtt{join}$  finish.

( b) How would execution be effected if the last join\_none were changed to join\_any ?

 $\overrightarrow{\bigvee}$  Impact of changing join\_none to join\_any in code above.

Execution would never reach the //Below statement. With the join none, execution proceeds to the //Below statement without delay. Code after the //Below statement tests modules and will set tb\_insert\_done and tb\_remove\_done when tests are finished. But with join none changed to join any the //Below statement will not be executed until the first fork finishes. That first fork finishes when either the cycle limit is exceeded or all modules have been tested, whichever comes first. But with join none changed to join any module tests won't have started and so the cycle limit will be exceeded. Note that if the cycle limit is exceeded the code exits with a fatal error, and so the //Below statement will never be reached.

 $(c)$  How would execution be effected if the inner join\_any were changed to a join\_all?

Impact of changing join\_any to join\_all in code above.

The testbench will always report that the cycle limit was exceeded, even if all tests were completed.

Problem 6: [20 pts] Answer each question below.

(a) Suppose we would like our hardware to operate at a 1 GHz clock frequency. How do we tell the synthesis program? (The exact syntax is not important.)

Method to tell synthesis program the clock frequency.

Short Answer: define\_clk -name ee4755 -period 1000 myclkport.

Details: In Cadence Encounter use the command define\_clk -name NAME -period PERIOD PORTS. To set the clock frequency to  $1\,\rm GHz$  set the period argument to 1000, which is the clock period in picoseconds:  $10^{12}\frac{1}{10^9}\,=\,1000$ . Argument PORTS is set to the name of the clock ports and NAME is a name by which this clock can be referred to in subsequent commands.

(b) The synthesis program will apply our target clock frequency to paths starting at launch points and ending at capture points. We could explicitly specify such points but if we don't it will use default launch and capture points. What are they?

By default timing is computed for paths that start at: register outputs.

and end at: register inputs.

Notice that the default launch and capture points do not include module inputs and outputs. Those have to be added with external\_delay commands.

(c) Suppose our target clock frequency is 1 GHz. What is the harm in telling the synthesis program to synthesize for 2 GHz? For 0 .5 GHz?.

 $\overrightarrow{\mathsf{M}}$  Harm in specifying 2 GHz when we just need 1 GHz:

The resulting design will work correctly, but may be more expensive than had we specified  $1\,\mathrm{GHz}$ .

 $\overrightarrow{V}$  Harm in specifying 0.5 GHz when we just need 1 GHz:

The synthesized hardware may not work at 1 GHz.

( d) The code below will inconsistently assign a variable. Explain why and fix the problem. module short\_ans( output logic [7:0] x, y, input [7:0] a, b, c, input clk);

```
always © (posedge clk) begin
       x = a + b;
    end
    always © (posedge clk) begin
       y = x + c;end
endmodule
Reason for inconsistent behavior:
Because the value of {\bf x} used in the second {\bf always} block may be before the {\bf a+b} assignment, or after.
Fix problem.
```
One way is to put the two statements in the same block. That's shown below. Another possibility is to use nonblocking assignment.

```
module short_ans( output logic [7:0] x, y, input [7:0] a, b, c, input clk);
```

```
always © (posedge clk) begin
  x = a + b;
   y = x + c;end
```
### endmodule

(e) Describe the problem with the module below. How might it affect simulation?

module short\_ans2( output logic [7:0] x, input [7:0] a, b, input reset);

```
always_comb begin
```
if ( reset )  $x = a$ ; else  $x = x + b$ ;

end

```
endmodule
```
Problem with module.

Impact on simulation.

Wire x is both an input and an output of the  $\verb|always.comb.$  So each change in x would trigger another execution of the block. To fix it a clock is needed to control when  ${\bf x}$  is incremented.

24 Fall 2014 Solutions

<span id="page-473-0"></span>Name Solution\_

# Digital Design using HDLs [EE 4755](http://www.ece.lsu.edu/koppel/v/)

## Midterm Examination

Monday, 10 November 2014 11:30–12:20 CST

- Problem 1  $\qquad \qquad (20 \text{ pts})$
- Problem 2  $\qquad \qquad (20 \text{ pts})$
- Problem 3 (10 pts)
- Problem  $4 \t\t(15 \text{ pts})$
- Problem  $5 \t\t(13 \text{ pts})$
- Problem  $6 \t\t(22 \text{ pts})$

Exam Total \_\_\_\_\_\_\_\_\_\_\_\_\_ (100 pts)

Alias Over-reactive region

Good Luck!

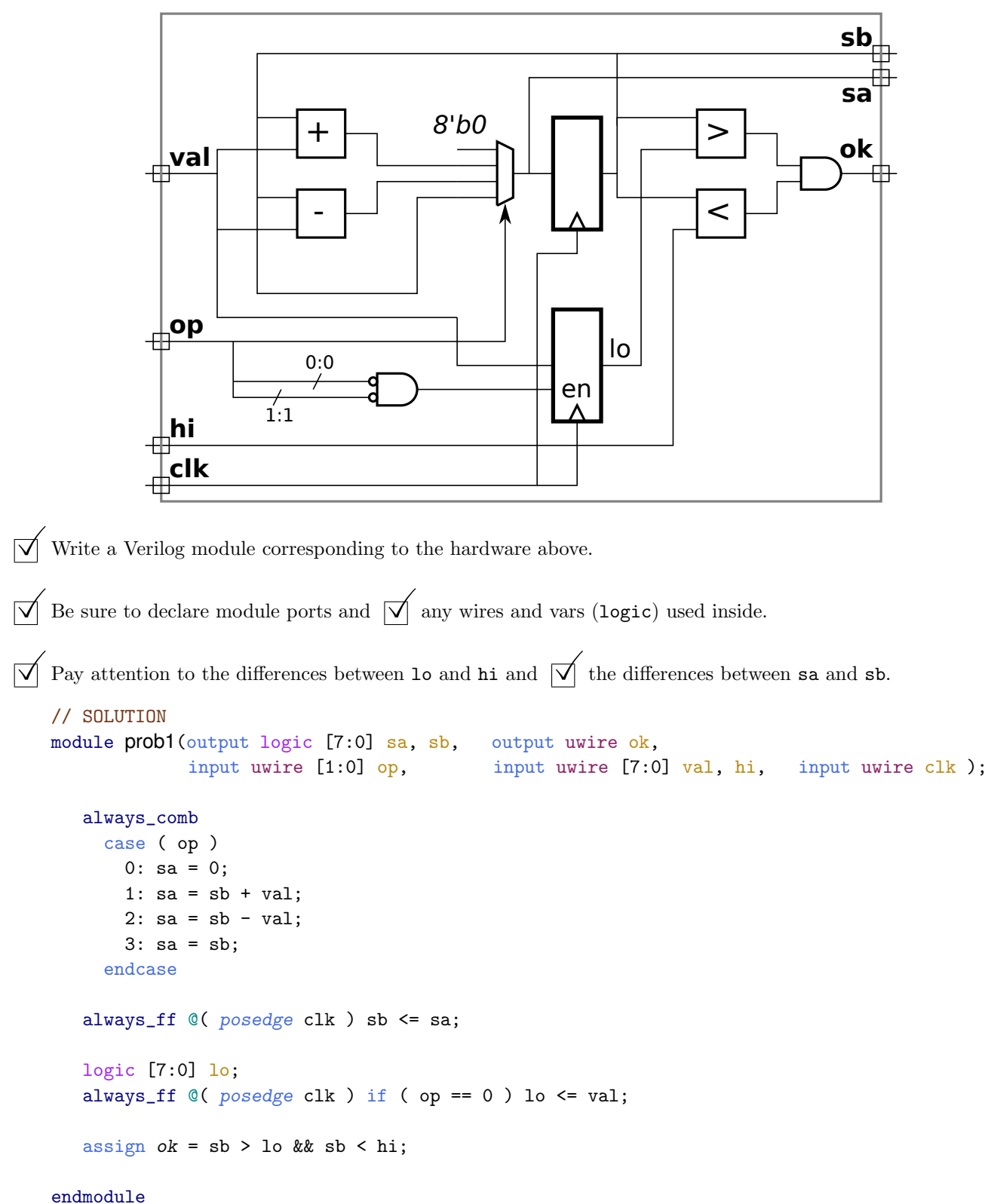

Problem 1: [20 pts] Write a Verilog description of the hardware shown below.

The Verilog appears above.

Discussion of  $sa$   $/sb$  differences.

In the diagram notice that sa is produced in part by signals connected to the module inputs. That means if, for example, input op changes then sa must change as soon as it can. For that reason it is not assigned in an always block controlled by posedge clk, instead it is assigned in an always block sensitive to all live-in objects, namely op, val, and sb. In contrast, output sb is connected to the output of an edge-triggered register which means it can only change on the positive edge of clk. For that reason it is assigned in an always block sensitive to posedge clk.

The lo register is written on the positive edge of the clock when bit 0 (notice the 0:0 label next to the tic mark) of op is zero and when bit 1 of  $op$  is zero. In Verilog that's cleanly shown as  $if (op == 0)$ . It would be correct though cumbersome to replace the if condition with  $op[0] == 0$  &&  $op[1] == 1$ . An even more cumbersome solution would instantiate an AND gate and two NOT gates.

Problem 2: [20 pts] Appearing below is the multiply circuit from the solution to Homework 3, in Verilog (slightly simplified) and as a diagram showing what hardware a synthesis program might infer.

```
module mult_seq_csa_m
#
( int wid = 16, int pp_per_cycle = 2 )
   ( output logic [2*wid-1:0] prod
,
     input logic [wid-1:0] plier, input logic [wid-1:0] cand, input uwire clk);
  localparam int iterations = (wid + pp\_per\_cycle - 1) / pp\_per\_cycle;
   localparam int iter_lg
= $clog2(iterations);
   localparam int wid_lg
= $clog2(wid);
   logic [iter_lg:0] iter
;
  uwire [2*wid-1:0] accum_sum_a[0:pp_per_cycle], accum_sum_b[0:pp_per_cycle];
   logic [2*wid-1:0] accum_sum_a_reg, accum_sum_b_reg;
  assign \text{accum\_sum_a[0]} = \text{accum\_sum_a_reg};assign \texttt{accum\_sum_b[0]} = \texttt{accum\_sum_b_reg};for ( genvar i=0; i<pp_per_cycle; i++ ) begin
     uwire [wid_lg:1] pos = iter * pp_per_cycle + i;
     uwire [2*wid-1:0] pp = pos < wid && cand[pos] ? plier << pos : 0;
     CW_csa #(2*wid) csa ( .sum(accum_sum_a[i+1]), .carry(accum_sum_b[i+1]), .a(accum_sum_a[i]), .b(accum_sum_b[i]), .c(pp));
  end
   always
@
( posedge clk )
     if ( iter == iterations ) begin
        prod <= accum_sum_a_reg + accum_sum_b_reg;
        accum_sum_a_reg <= 0;
        accum_sum_b_reg <= 0;
        iter \leq 0;
     end else begin
        prod <= prod;
        accum_sum_a_reg <= accum_sum_a[pp_per_cycle];
        accum_sum_b_reg <= accum_sum_b[pp_per_cycle];
        iter \leq iter + 1;
     end
```
### endmodule USE NEXT PAGE FOR SOLUTION

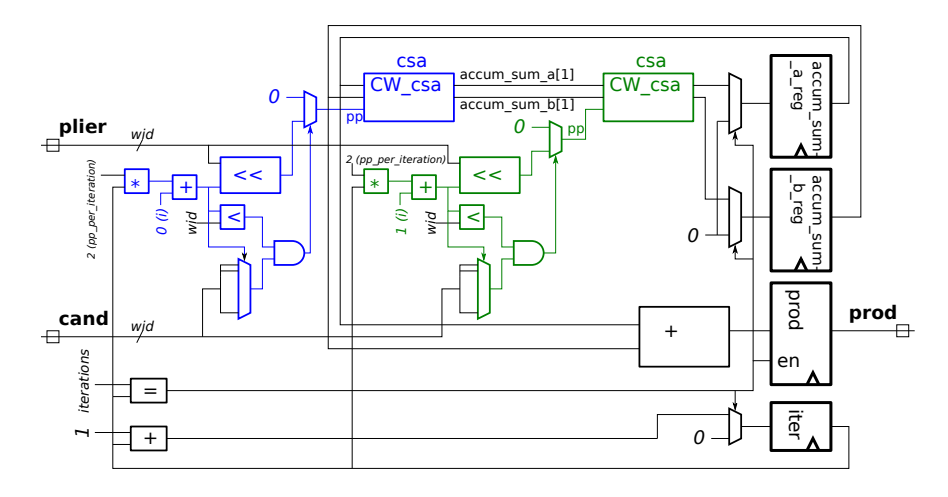

USE NEXT PAGE FOR SOLUTION

(a) Show optimizations that might be performed that exploit the value  $m = 2$  (that is, pp\_per\_iteration=2).

( b) Show the optimizations that might be performed assuming that wid is odd, and assuming that wid is even, both for  $m = 2$ .

 $\sqrt{\phantom{a}}$  Modify diagram to show optimizations for pp per iteration =  $m = 2$  and arbitrary wid.

- Modify diagram to show optimizations for pp per iteration =  $m = 2$  and odd wid.
	-

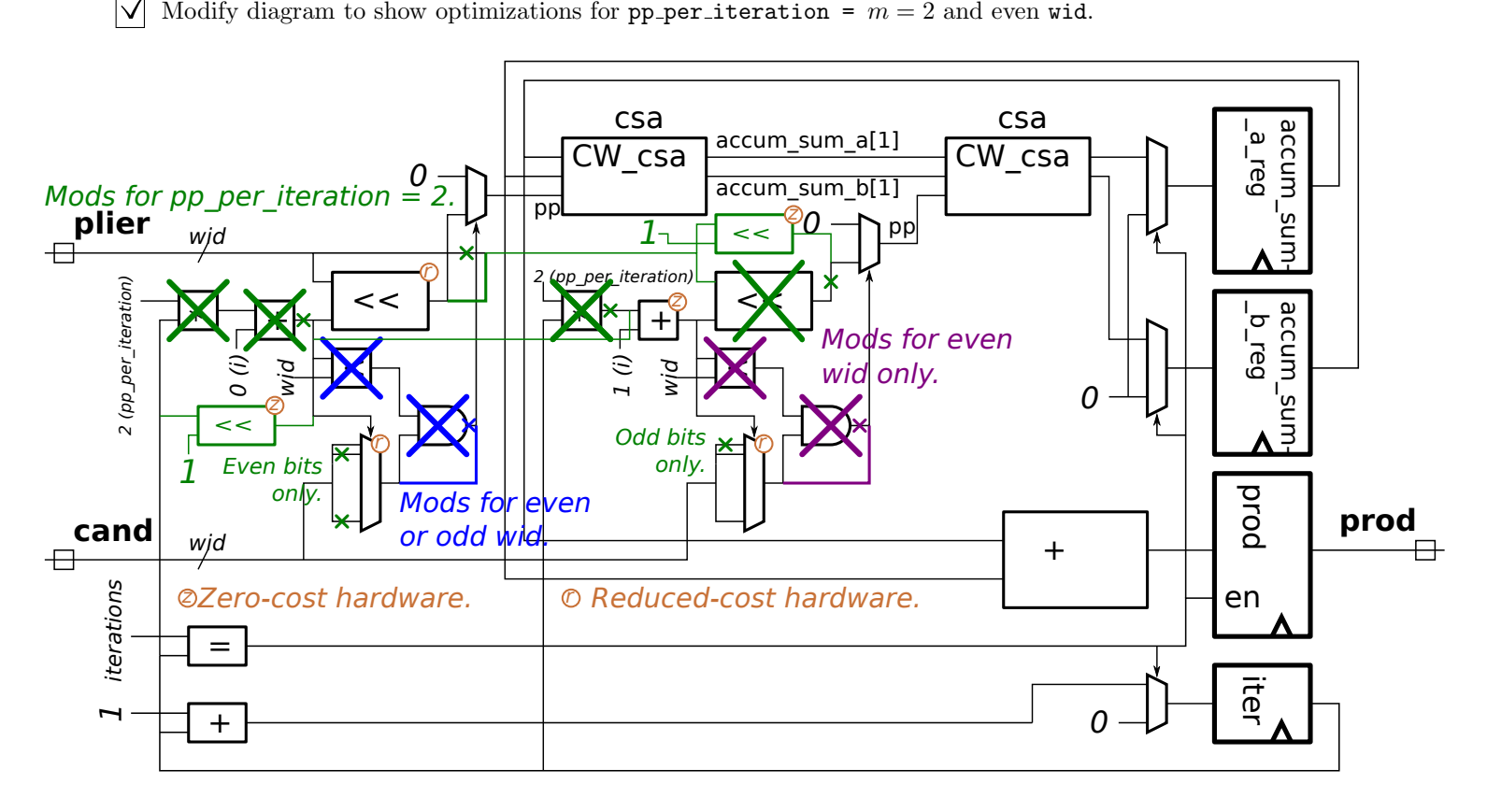

Solution appears above. Three sets of changes are shown. The changes in green are optimizations possible with pp\_per\_iteration=2, the changes in blue are possible with any value of wid (odd or even), and the changes in purple are possible only when wid is even. Hardware labeled with a circled z is zero-cost, meaning that the outputs are either constants or are connected directly to the inputs. (In class this was called renaming bits.) The hardware labeled with a circled r is a lower cost version of the hardware depicted. In particular, the shift so labeled is lower cost because it only needs to shift by an even number of positions. The r-labeled multiplexors are lower cost because half of their inputs are unused (and so will not be synthesized).

If we know that  $pp\_per\_iteration$  is 2 then the shift amounts for  $plier$  just shifting iter by one bit (for  $i=0$ ) or shifting and placing a 1 in the LSB position (for i=1). These observations are used to eliminate the multipliers and adders. (One of the adders is shown as zero-cost.) Further, in the i=0 section we know that only even-numbered bit positions are from cand, reducing the cost of the multiplexor; a similar optimization is made for the  $i=1$  section.

The  $<$  modules are used to determine if the  ${\tt cand}$  bit position is valid. For the  ${\tt i=1}$  section the  ${\tt cand}$  bit position in the last iteration will be invalid if wid is odd. (For example, suppose wid=5 and consider the third iteration, when iter is 2. The bit position sought by the  ${\tt i=0}$  section will be  $2\times 2=4$ , the MSB of  ${\tt cand.}$  The  ${\tt i=1}$  section will look for bit  $2\times 2+1=5$  which is invalid, though with a typical adder the mulitplexor might be commanded to look at bit 0, which is wrong. The less-than module and AND gate prevent the bit from being used.)

In contrast, there will never be an invalid bit position when wid is even. So, when wid is even both the optimizations shown in blue and purple can be made. If wid is odd then the blue optimizations can be made but the purple optimizations cannot be made.

Problem 2, continued:

(c) The cost of the shifters with input plier in the design on the previous pages is significant. Explain ho w these shifters can be eliminated by adding a register. Quickly sketch the hardware to illustrate your answer.

 $\triangledown$  Show how a register can be used to eliminate the costly shifters.

Solution appears below in green, based on the optimized even-wid multiplier. The shift-by-any-amount (or at least any even amount) shifter (which would occupy the hand-drawn circle in the diagram) is replaced by a shifter that shifts by exactly pp\_per\_iteration positions, which is a zero-cost device. The output of this shifter is stored in a register and used in the next iteration. The shift amounts that are needed in a particular iteration can be obtained using only these zero-cost shifters. The multiplexor and register that we've added is not free, but their should be less than the shifters when about three or more iterations are needed.

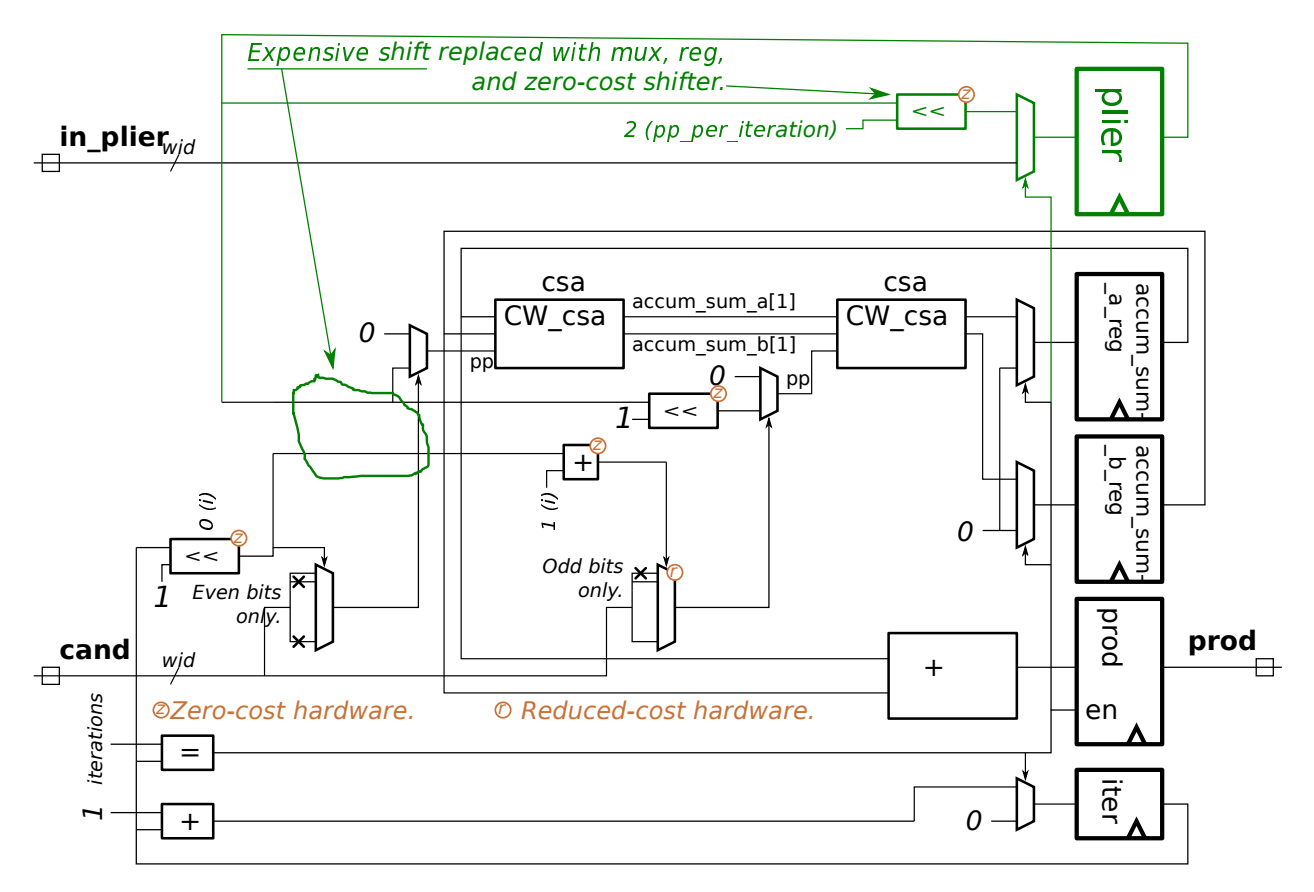

( d) Explain how the streamlined multiplier described in class eliminated the plier shifter without having to add a register.

 $\triangledown$  Show how the streamlined multiplier does not need an extra register to eliminate the shifter.

The streamlined multiplier shifts the accumulated product rather than the multiplier. (This may not be possible using CSAs.)

Problem 3: [10 pts] The module below computes the prefix sum of a sequence of integers at its input.

```
module prefix_sum
#
( int len=8, int wid = 8)
  (output logic [wid:1] psum [len], input uwire [wid:1] elts[len]);
  always @* begin
      psum[0] = elts[0];
      for ( int i=1; i<len; i++ ) psum[i] = psum[i-1] + elts[i];end
endmodule
```
(a) Show the hardware that would be synthesized for the module before optimization, elaborated with parameters len=4 and wid=8. Label the input ports elts[0] , elts[1] , elts[2], and elts[3]; and label the output ports  $psum[0]$ ,  $psum[1]$ ,  $psum[2]$ , and  $psum[3]$ .

Show synthesized hardware.

Synthesized hardware appears below.

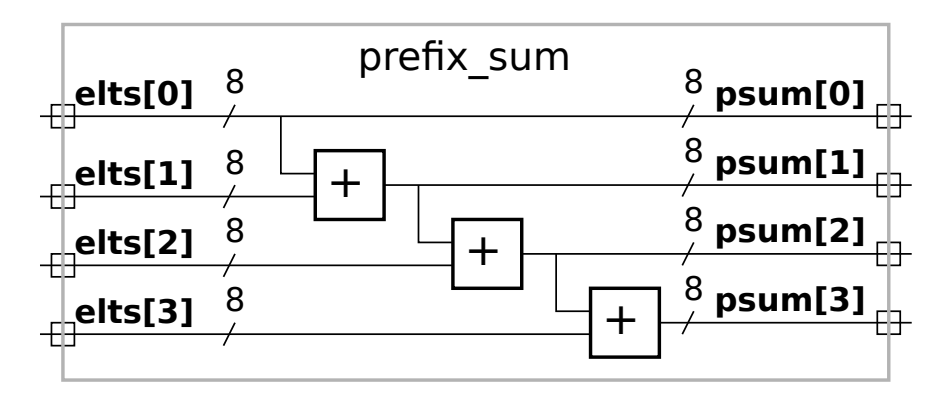

(b) Estimate the delay for the synthesized hardware before optimization. Use  $w$  for the value of wid and  $L$ for len. Assume that a  $w$ -bit adder has delay  $w$ .

 $\vee$  Delay in terms of w and L:<br>The delay is  $(L-1)$ 

The delay is  $(L-1)w$ .

| module [IMING();                                                   |                      |  |                     |                                       |  |  |
|--------------------------------------------------------------------|----------------------|--|---------------------|---------------------------------------|--|--|
| logic [7:0] a, e, f2, g, g1, g2; logic clk; uwire [7:0] e1, f, f1; |                      |  |                     |                                       |  |  |
| initial begin                                                      |                      |  |                     |                                       |  |  |
| $clk = 0;$                                                         |                      |  |                     |                                       |  |  |
| $a = 11$ ;                                                         |                      |  |                     |                                       |  |  |
| #1;                                                                |                      |  |                     |                                       |  |  |
| $a = 1$ ;                                                          |                      |  |                     |                                       |  |  |
| $a \leq 22$ ;                                                      |                      |  |                     |                                       |  |  |
| $a \leq 15$ a + 1;                                                 |                      |  |                     |                                       |  |  |
| #9:                                                                |                      |  |                     |                                       |  |  |
| $a = 7$ ;                                                          |                      |  |                     |                                       |  |  |
| $e = 10;$                                                          |                      |  |                     |                                       |  |  |
| $f2 = 30;$                                                         |                      |  |                     |                                       |  |  |
| $g = 40;$                                                          |                      |  |                     |                                       |  |  |
| $g1 = 50;$                                                         |                      |  |                     |                                       |  |  |
| $g2 = 60;$                                                         |                      |  |                     |                                       |  |  |
| #10;                                                               |                      |  |                     |                                       |  |  |
|                                                                    |                      |  | $//$ B <sub>0</sub> |                                       |  |  |
| $a \le 700$ ;                                                      |                      |  |                     |                                       |  |  |
| $clk = 1;$                                                         |                      |  |                     |                                       |  |  |
|                                                                    |                      |  |                     |                                       |  |  |
| #1:                                                                |                      |  |                     |                                       |  |  |
| // POINT X (See subproblem.)                                       |                      |  |                     |                                       |  |  |
| end                                                                |                      |  |                     |                                       |  |  |
|                                                                    |                      |  |                     |                                       |  |  |
| always $@($ posedge clk $)$ e = a; $// B1$                         |                      |  |                     |                                       |  |  |
| always @*                                                          | $e1 = a;$            |  | // B2               |                                       |  |  |
| always @*                                                          | $f = e + 1;$ // B3   |  |                     |                                       |  |  |
| always $@*$                                                        | $f1 = e1 + 1;$ // B4 |  |                     |                                       |  |  |
| always $@($ posedge clk $)$ f2 <= e + 1; // B5                     |                      |  |                     |                                       |  |  |
| always © ( posedge clk ) begin                                     |                      |  | $//$ B6             |                                       |  |  |
|                                                                    |                      |  |                     | $g = f$ ; $g1 = f1$ ; $g2 = f2$ ; end |  |  |
| endmodule                                                          |                      |  |                     |                                       |  |  |

Problem 4: [15 pts] Answer the following questions about the Verilog module below.  $dm1e$  timing()

(a) Show values for a versus time in the table below. For this part, only a. The table already shows that a has value 11 from time 0 to time 1. Extend the table as long as necessary, and be sure to show values for both t and **a**. Note: The original exam did not provide the table. Also, in the original exam there were

 $\triangledown$  Complete the table.

differences in how a was assigned.

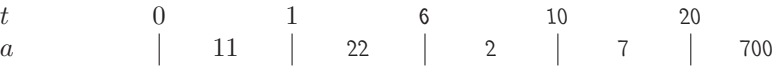

Solution appears above. After  $t=1$  a gets the value 22 because of the non-blocking assignment. However, the delayed assignment ( $a\leq\#5$   $a$  +  $1$ ;) uses the value of  $1$  for  $a$  since the non-blocking assignment of 22 at that point had not taken effect. (It must wait until the scheduler gets to the NBA region of the event queue. )

Notice that delays (such as #10 are relative to the current time,  $\bold{not}$  to  $t=0)$ .

(b) Show the values that will be present on  $g$ ,  $g1$ ,  $g2$  when execution reaches the POINT X comment in the module above. For partial credit also show intermediate values for other signals used to compute the g's. (Look at next part before solving this one.)

### $\overline{X}$  At POINT X g= 11 , g1= 8 , g2= 8 .

Solution appears above. The g's are assigned on the positive edge of the clock in block B6. To solve the problem one needs to figure out what has already executed. Before point B0 in the code a is 7, e is 10, and f2 is 30, set by the procedural code, and the combinational (@\*) always blocks would have set £1 to 8 and £ to 11. After the procedural code assigns  ${\tt clk=1}$  and reaches the #1 the scheduler will schedule the posedge clk blocks in arbitrary order. After B0 finishes the three newly scheduled blocks B1, B5, and B6, are placed in the active region of the event queue. Block B1 changes e to 7, which causes B3 to be scheduled in the inactive region. The scheduler continues with the active region, next executing B5, which schedules an update event in the NBA region that will set  $\mathtt{f2}$  to 8. Next B6 is executing, assigning the  $\mathtt{g}'$ s. Variable  $\mathtt{g}$  is assigned 11, notice that B3 is still in the active region and so has not gotten its chance to modify  $\tt f.$  Variable  $\tt g1$  is assigned 8. Variable  $\tt g2$  is assigned 30. Notice that B5 adds 1 to  $\tt e$  before B6 executes but the update is done afterwards. Block B3 executes after B6. Therefore the "old" values are used for g and g2.

(c) Recall that the event queue used for Verilog simulation has active, inactive, and NBA regions, among others. Just before B1 starts execution in module timing above the active region might contain B1 , B5, and B6 (see the comments on the right). (What the other regions contain is part of this problem.) Show the contents of the three regions when B5 starts. Assume that events in a region are scheduled in order .

V When B5 starts: Active =  $\{\_B6\_\_\_\$ . Inactive =  $\{\_B3\_\_\_\$ . NBA =  $\{\_2\leq 700\}$ .<br>Solution appears above. When B5 starts only B6 sensing in the estive region (see the solution to the provide

Solution appears above. When B5 starts only B6 remains in the active region (see the solution to the previous problem). Block B3 has been scheduled in the inactive region due to the assignment of  ${\tt e}$  by  ${\tt B1}.$  The update to  ${\tt a}$  was scheduled in the NBA (non-blocking assignment) region by B0 in the initial block.

Problem 5: Answer each question below.

(a)  $[5 \text{ pts}]$  Module add3 is supposed to compute the sum of its three inputs using instances of our\_adder, but it won't work. Fix the problem. The fixed module should still use our\_adder .

Fix add3.

 $\frac{\sqrt{2}}{10}$  Fix add3.<br>module add3(output uwire [15:0] sum, input uwire [15:0] a,b,c);

```
our_adder a1( sum , a , b );
```
our\_adder **a2**( sum , sum , c );

endmodule

### /// **SOLUTION**

```
module add3(output uwire [15:0] sum, input uwire [15:0] a,b,c);
  uwire [15:0] sum1
;
  our_adder a1( sum1, a, b );
  our_adder a2( sum, sum1, c );
```
#### endmodule

Solution appears above. The problem was that the same object, sum, was connected to the output of both adders. Its value therefore is undefined. In the solution a new wire, sum1, is declared and used as the output of the first adder.

(b) [8 pts] The output of the module below is like the input except the bit positions are reversed (after enough clock cycles). Re-write the module so that it synthesizes to combinational logic (the clk input will no longer be needed). Add a parameter to indicate the input and output bit width.

```
module bitrev (output logic [7:0] x, input uwire [7:0] a, input uwire clk);
   logic [2:0] pos
;
   initial pos = 0;
   always @ ( posedge clk ) begin
     x[pos] = a[7-pos];pos++;
   end
endmodule
Re-write so that it is combinational.
```
Include a parameter wid to specify the size.

```
// SOLUTION
module bitrev_s \#(\text{int vid} = 8) (output logic [wid-1:0] \mathbf{x}, input [wid-1:0] \mathbf{a});
```

```
always @* for
( int
i=0; i<wid; i++ ) x[ i ] = a[ wid-i-1 ];
```
#### endmodule

Solution appears above. Since the logic is combinational there is no need for a clock input. Notice that this will synthesize into a module that contains no logic. All it does is rename signals. This would not be a problem if it were part of a larger design, but if this module were the only thing fabricated on a chip money could have been better spent.

Problem 6: Answer each question below.

(a) [5 pts] A Verilog module computes a result in one clock cycle. In our design we need that result in 3 ns, which can easily be achieved. The right way to achieve that in Cadence Encounter is to use the define\_clock command to set the target clock period to 3 ns. Suppose instead we used define\_clock to set the period to 1 ps, an impossible goal. Note: The original exam did not have the "can easily be achieved" phrase.

Would the synthesized design meet our 3 ns performance goal?

Yes. Even though 1 ps is impossible, the synthesis program will synthesize a circuit with as short a delay as it's capable of, and according to the problem it can easily create a circuit with a delay less than 3 ns. Note: For those taking the original exam the answer would be: Yes, if the synthesis program is capable of reaching the 3 ns goal.

Considering typical design goals, what would be the disadvantage of setting the period to 1 ps for our design even though we needed 3 ns?

Short answer: The disadvantage is that the cost of the synthesized circuit might be higher than would be obtained when setting the clock period to our performance target, 3 ns.

Suppose the synthesis program generates a circuit with a delay of  $2.1\,\rm ns$ . That meets our performance goal, but so would a  $3\,\rm ns$ circuit. However the  $2.1\,\rm{ns}$  circuit might have a higher cost than the  $3\,\rm{ns}$  circuit since the optimization program tries to minimize cost while meeting design constraints. Since cost minimization is a typical design goal, setting the clock period to 1 ps would result in a worse design.

(b) [10 pts] In the module below, translate directives are used to prevent the synthesis program from reading the line with initial .

module mult\_seq( output logic [311:0] prod, input logic [15:0] plier, cand, input uwire clk);

```
logic [3:0] pos; logic [31:0] accum;
  // cadence translate_off <-- The translate synthesizer directive.
  initial pos = 0;
  // cadence translate_on <-- The translate synthesizer directive.
   always @ ( posedge clk ) begin
     if (pos == 0) begin prod = accum; accum = 0; end
     if ( cand [pos] == 1 ) accum += plier << pos;
     pos++;
  end
endmodule
```
 $\vee$  Why shouldn't the synthesis program see the line with initial?

What would happen if the synthesis program saw the initial line?

Short answer: The synthesis program should not see the *initial* line because it has no way to synthesize corresponding hardware, if it saw the line it would generate an error message.

The synthesis program should not see the initial line because it is unsynthesizable, and so would result in an error message. It is unsynthesizable because the developers of the synthesis program (this semester Cadence Encounter RTL Compiler) and the developers of probably every other HDL synthesis program do not think it's worth the trouble to generate special "initial" hardware that only does something when, say, the power is turned on. The correct way of achieving that kind of behavior is by providing a reset input to the module.

 $\overline{V}$  What would happen if the simulation program didn't see the line with initial?<br>The value of non-would remain at  $\pi$  (undefined)

The value of pos would remain at x (undefined).

( c) [7 pts] All four variables below have a size of 32 bits, but there are differences between them.

```
logic [31:0]
a
;
logic
b [31:0];
logic [0:31]
c
;
int
e
;
```
All four variables above hold 32 bits. (Unlike C, SystemVerilog sets the size of int to be 32 bits.)

Variable a is called a packed vector. It is interpreted as a single 32-bit quantity, and so can conveniently be used in expressions such as a+x.

## $\sqrt{\phantom{a}}$  Difference between **a** and **b**?

Variable b is interpreted as a 32-element array of 1-bit elements.

## $\overline{\vee}$  Difference between **a** and **c**?

Both a and c are packed vectors and are interpreted as 32-bit quantities. However the bit numbering of the two are different. That makes a difference in expressions that refer to bit positions, such as  $y = a[10]$ ; but it does not make a difference in expressions that don't refer to bit positions, such as  $y = a + x$ ;

 $\triangledown$  Difference between a and e?

Each bit in a logic object can have four states, 0, 1, x, and z. Type int is a 32-bit quantity in which each bit is either 0 or 1. The logic type is intended for objects that will synthesize into hardware, while int is intended for other uses such as in testbenches.

<span id="page-485-0"></span>Name Solution\_

## Digital Design using HDLs [EE 4755](http://www.ece.lsu.edu/koppel/v/) Final Examination

Monday, 8 December 2014 10:00-12:00 CST

- Problem 1  $\qquad \qquad (20 \text{ pts})$
- Problem 2  $\qquad \qquad$  (20 pts)
- Problem 3 (20 pts)
- Problem  $4 \t\t(20 \text{ pts})$
- Problem 5 (20 pts)

Exam Total \_\_\_\_\_\_\_\_\_\_\_\_\_ (100 pts)

Alias Not Synthesizable

Good Luck!

Problem 1: [20 pts] The encode module below, based on Homework 4, is used to convert a decimal value to binary one ASCII digit at a time. Input val\_prev is the binary value so far, and output val\_next is the binary value after using ASCII character ascii\_char. If ascii\_char isn't a numeric digit non\_digit is set to 1 and val\_next is set to zero. There is also an overflow output.

```
module encode #( int width = 32 ) (output logic [width-1:0] val_next
,
   output logic overflow,
                        , output uwire non_digit
,
   input uwire [7:0] ascii_char
                                        input uwire [width-1:0] val_prev);
  logic [width+3:0] val_curr; logic [3:0] high_bits, bin_char;
   assign non_digit = ascii_char < Char_0 || ascii_char > Char_9;
  always_comb begin
     bin\_char = <i>ascii\_char - Char_0</i>;val\_curr = 10 * val\_prev + bin\_char;high_bits = val_curr >> width;
     if ( non_digit ) begin overflow = 0; val_next = 0; end
     else begin
       overflow = high_bits != 0;
       val_next = val_curr;
     end
  end
endmodule
```
(a) Show the hardware that will be synthesized for this module. Take into account optimizations (see the next subproblem).

Synthesized hardware.

Two versions of the solution appear below. In the first only basic optimizations are shown. The optimizations shown are for the overflow logic and for the computation of high\_bits.

In the Verilog high\_bits, which is four bits, is the result of an expression using a right shift operator. All this does is assign bits 35 to 32 of val\_curr to high\_bits, so in the diagram below that is all that is shown. The other basic optimization is logic for overflow. Since overflow is one bit it makes more sense to use simple gates rather than a multiplexor, and that is what is shown.

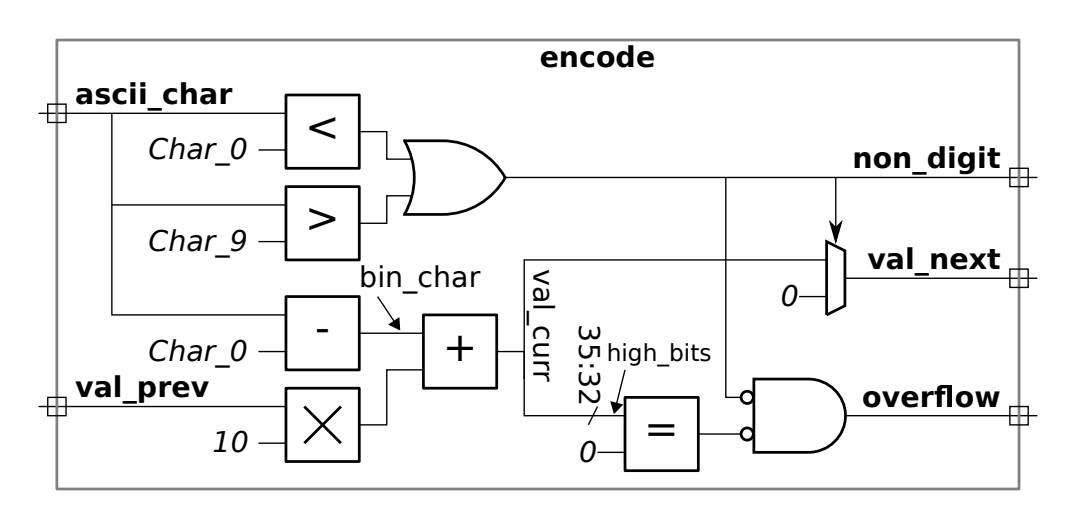

The solution below shows further optimizations: the subtractor to compute  $bin\_char$  is eliminated, the times-ten multiplier has been replaced by an adder (that's shown in blue), and the != O operation on high\_bits is now shown as a four-input OR gate (in green). The replacement for the multiplier uses two constant shifters, they are shown by heavy vertical lines. (The heavy vertical lines indicate, in this case, the grouping together of bits. In this case putting one or two 0's in the LSB position to form a new quantity.)

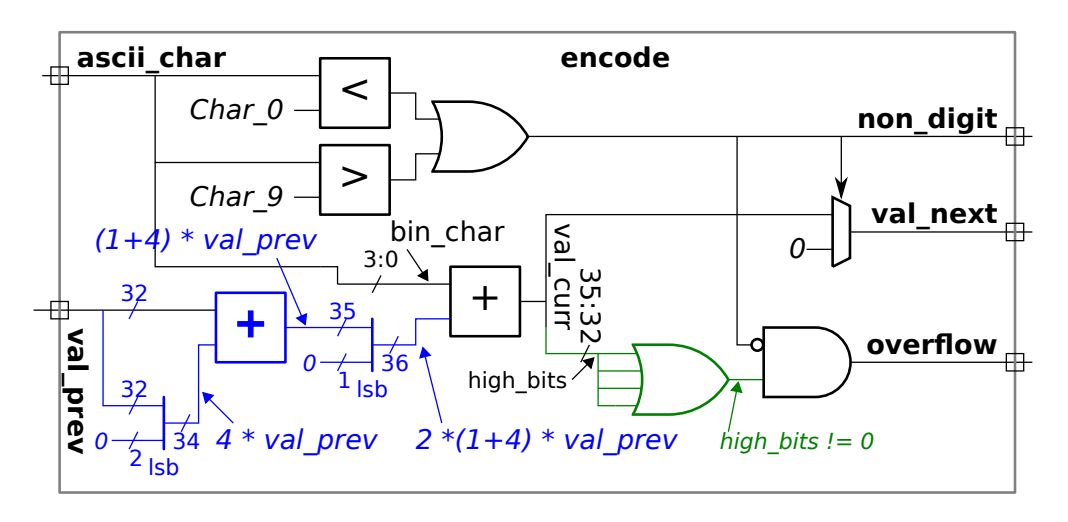

( b) Indicate how many units such as adders, multipliers, shifters, and multiplexors will actually be present in the optimized hardware. The count should be based on the units that are present after optimization, not on the hardware first inferred from the Verilog.

 $\overline{\vee}$  Number of adders.  $\overline{\vee}$  Number of multipliers.  $\overline{\vee}$  Number of shifters.  $\overline{\vee}$  Number of multiplexors. Adders, 2; multipliers, 0; shifters, 0, number of multiplexors, 1. See the solution to the previous part.

Problem 2: [20 pts] Appearing below is another encode module, this one has a new input radix, which indicates the radix (base) of the number to be converted. When completed the module should function like the module from the previous problem, except that the digits form a radix-radix number. For example, if radix were 10 it would operate like the previous module. If radix were 8 the digits would be octal, etc.

(a) Modify the module so that it takes into account the radix. Assume that radix can be any value from 2 to 16. Note that for a radix of 16 the valid digits are 0-9 and A-F (only consider upper case).

Modify the module to generate the correct non\_digit output.

 $\triangledown$  Modify the module to update val\_next correctly given the radix.

Solution appears below. An is\_af signal is added to detect legitimate hexadecimal digits. A digit\_val value (value of the current digit) is computed which is correct for radix 2 to 16 (and higher). To detect if the current digit is valid (see digit\_in\_range), the hardware checks if it's in the range 0-9 or A-F. If so, it then looks at the value to make sure that it's less than radix.

Grading Notes: In many solutions incorrectly rejected digits in the range 0-9 when radix was greater than 10. A surprisingly large number of solutions used case statements to compute non\_digit with a case for each radix value.

```
typedef enum {Char_0 = 48, Char_9 = 57, Char_A = 65, Char_F = 70} Chars;
module encode_radix
#
( int width = 32 )
   (output logic [width-1:0] val_next
,
    output logic overflow,
                          , output uwire non_digit
,
    input uwire [7:0] ascii_char,
                                 , input uwire [width-1:0] val_prev
,
    input uwire [4:0] radix);
   logic [width+3:0] val_curr
;
   logic [3:0] high_bits; // SOLUTION: Remove bin_char, not used.
   // SOLUTION
   uwire is\_digit = <i>ascii\_char</i> > = <i>Char_0</i> &amp; <i>ascii\_char</i> <math>\leq</math> <i>Char_9</i>;uwire is\_af = ascii_char >= Char_A && ascii_char <= Char_F;
   uwire [3:0] digit_val = ascii_char - ( is_digit ? Char_0 : Char_A - 10 );
   uwire digit_in_range = ( is_digit || is_af ) && digit_val < radix;
   assign non-digit = !digit_in_range;always @* begin
      val_curr = radix * val_prev + digit_val; // SOLUTION: Multiply by radix.
      // SOLUTION ends here, text below is unchanged.
      high_bits = val_curr >> width;
      if ( non_digit ) begin
         overflow = 0;
        val\_next = 0;end else begin
         overflow = high_bits != 0;
         val_next = val_curr;
      end
   end
endmodule
```
### Problem 2, continued:

(b) Suppose that module encode\_radix (from the previous part) were to be used in a larger design in which the values of radix could only be 2, 8, 10, and 16. Also suppose that the synthesis program can't figure out that radix is limited to these values. Why would the cost be higher than necessary, and how could encode\_radix be modified to get the lower cost hardware?

Explain why the cost will be higher than is necessary.

Short answer: The synthesis program will generate a regular multiplier when all that's really needed are some shifts and an add.

Longer explanation: The Verilog code uses a multiply operator in the expression assigning val\_curr. For the decimal version of the hardware (from Problem 1 and the Homework assignment) one operand of the multiply is the constant 10, and so the multiplication operator will be synthesized as an adder (computing the sum  $val\_prev[width-1:1]$  +  $val\_prev[width-1:3]$  which is equivalent to 2  $*$  val\_prev[width-1:0] + 8  $*$  val\_prev[width-1:0]). For part a of this problem where radix could take on any value a true multiplier had to be synthesized (albeit one in which one input was only four bits).

But in this part we are limiting the radices that are available, so we don't really need a full multiplier. In fact, other than radix 10, all we need to do is shift by a constant amount. The synthesis program could generate a much lower cost design IF it were aware of the limited range of radix values, but according to the problem it's not (meaning the synthesis program expects a full range of radix values).

Show the changes to encode\_radix so that the synthesis program will generate the lower cost design. The port definitions cannot be changed.

Since the problem is that the synthesis program will generate a real multiplier when we use radix with the multiply operator, we won't use radix with the multiplier operator. Instead we'll use a case statement, which is shown below. Notice that a default case is included, that's to make sure that a latch is not synthesized for val\_scaled. Also note that the default case matches one of the other cases, that's to make sure that unused logic is not synthesized.

```
always_comb begin
   case ( radix )
     2: begin
        val\_curr = 2 * val\_prev + digit\_val;high_bits = val_curr \gg 2;
     end
     8: begin
        val_curr = 8 * val_prev + digit_val;high_bits = val_curr \gg 8;end
     10: begin
        val\_curr = 10 * val\_prev + digit\_val;high_bits = val_curr \gg 10;
     end
     16: begin
        val\_curr = 16 * val\_prev + digit\_val;high_bits = val_curr \gg 16;
     end
     default
: begin
        val\_curr = 10 * val\_prev + digit\_val;high_bits = val_curr \gg 10;
     end
   endcase
```
Problem 3: [20 pts] Appearing to the right is hardware and a corresponding Verilog module. The module is incomplete, finish it. Hint: The hardware includes an end-around shift, that's the part with the msb/lsb labels.

Add sizes and other infor-mation to port declarations.

Finish the Verilog code.

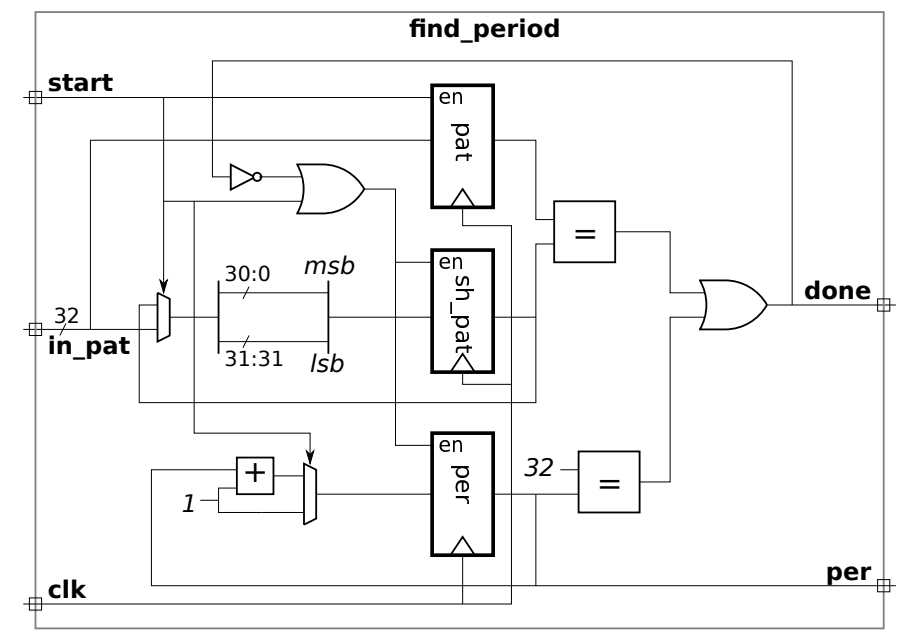

Solution appears below. The size for sh\_pat is 32 bits since it's connected to the 32-bit end-around shift unit. The size of pat is 32 bits since it's connected to a 32-bit input port. The size of per is set to six bits based on the comparison with 32 in the diagram. A size of less than six bits could not hold a 32, and anything larger than six bits would not be needed because the value of per stops incrementing when it reaches a value of 32.

From the diagram we find three edge-triggered registers, pat, sh\_pat, and per. Edge triggered registers are specified in Verilog using always @ ( posedge clk ) constructs, in this case using a separate always block for each register is cleanest.

The done output was realized using a continuous assignment. Because all of the values needed for done are register outputs, the code for done could have been put in an always block, but only if there was a single always block for all three registers, which is not the case with the solution below.

```
module find_period (output logic [5:0] per
                            , output uwire done
,
   input uwire [31:0]in_pat,
   input uwire start,
                                   input uwire clk);
   logic [31:0]
                            , sh_pat
;
   always_ff © ( posedge clk ) if ( start ) pat <= in_pat;
   uwire [31:0] sh_in = start ? in_pat : sh_pat;
   always_ff ©( posedge clk )
     if ( start || \cdot || done ) sh_pat <= { sh\_in[30:0], sh\_in[31] };
   always_ff © (posedge clk)
     if (start ) per \leq 1;
     else if ( !done ) per \leq per + 1;
   assign done = pat == sh-pat || per == 32;
```
endmodule

Problem 4: [20 pts] The Verilog below is the key lookup part of the simple CAM module used in class.

```
logic [dwid:1] storage_data [ssize];
logic [kwid:1] storage_key [ssize];
logic [ssize-1:0] storage_full;
always_comb begin
   mmatch = 0; midx = 0;for ( int i=0; i<ssize; i++ )
     if ( storage_full[i] && storage_key[i] == key ) begin mmatch = 1; midx = i; end
end
```

```
assign out_data = storage_data[midx];
```
( a) Starting with the registers and key shown below, sketch the hardware synthesized for this code without optimization. The hardware should produce values for mmatch and midx (but not out\_data). Do so for ssize=3. In class we often showed part of this as a box labeled "priority encoder" (or "pri" for short), in this problem actually show the hardware.

 $\sqrt{\phantom{a}}$  Synthesized hardware for ssize = 3 to generate  $\sqrt{\phantom{a}}$  mmatch and  $\sqrt{\phantom{a}}$  midx.

Solution appears below in blue. Note that the first (uppermost) multiplexor can trivially be optimized out since both of its inputs are zero. A chain of multiplexors was chosen to generate midx, and a similar chain could have been used for mmatch. However the OR gate performs the same operation and is much simpler.

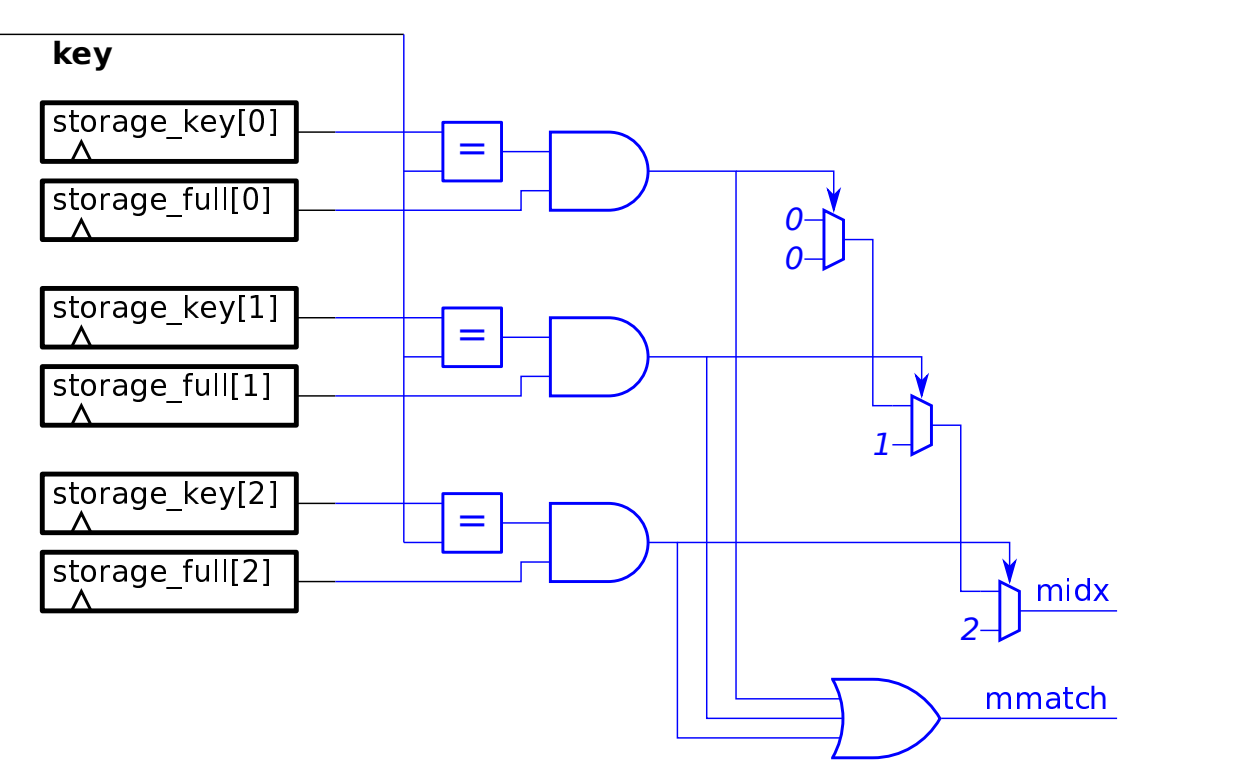

(b) Assume that the cost of an  $a$ -bit comparison unit is  $a$ , and its delay is also  $a$ . Assume that the cost of an  $a$ -input,  $b$ -bit multiplexor is  $ab$  and the delay is 1. Compute the cost and delay of the logic used to compute midx in terms of ssize (use s in your formulas) and kwid (use k in your formulas). As with the previous part, do this for the unoptimized hardware. Remember to solve this for an arbitrary value of  $\texttt{ssize}(s)$ , not for  $s=3$ .

 $\vee$  Cost in terms of s and k:

From the diagram it's clear that there are  $s$   $k$ -bit comparison units, they cost  $sk$  units. The multiplexors increase in size from the beginning to the end of the chain. The mux at the end of the chain must be large enough to hold the value  $s-1$ , which requires  $\lceil \log_2 s \rceil$  bits. For simplicity assume that all multiplexors are that size, then the multiplexor cost is  $2s \lceil \log_2 s \rceil$  units. The  $s$ -input OR gate can be assumed to have cost  $s-1$  (by setting the cost of a 2-input OR gate at 1).

```
The total cost is sk + 2s \lceil \log_2 s \rceil + s - 1 units.
```
 $\triangledown$  Delay in terms of s and k:

From the synthesized hardware it should be clear that the critical path used to compute the delay starts at the first comparison unit and continues through the multiplexor chain. The  $k$ -bit comparison takes time  $k,$  and the length- $s$  multiplexor chain has delay  $s.$ 

The | total delay is  $k+s$  units |.

Problem 4, continued: Appearing below is a variation on the key lookup from the CAM module. Instead of finding a matching key it finds the largest stored key that is  $\leq$  to the lookup key. Note that this version doesn't include storage\_full .

```
logic [dwid:1] storage_data [ssize];
logic [kwid:1] storage_key [ssize];
always_comb begin
  midx = 0; bkey = 0;
   for
( int
i=0; i<ssize; i++ )
     if ( storage_key[i] >= bkey && storage_key[i] <= key ) // READ THIS LINE CAREFULLY
      begin midx = i; bkey = storage_key[i]; end
end
```
assign out\_data = storage\_data[midx];

( c) Sketch the hardware for ssize=3 .

Sketch the synthesized hardware needed to generate bkey.<br>Solution appears below with the critical path shown in red. An importa

 ${\tt Solution}$  appears below, with the critical path shown in red. An important thing to notice is that the  $\geq$  comparison at iteration  $\mathtt{i}$  is being made with the value of bkey produced in iteration  $i-1$ . Those values of bkey pass through the multiplexor chain, and for that reason the delay in this circuit is significantly longer than in the version from the previous part. See the next sub-part.

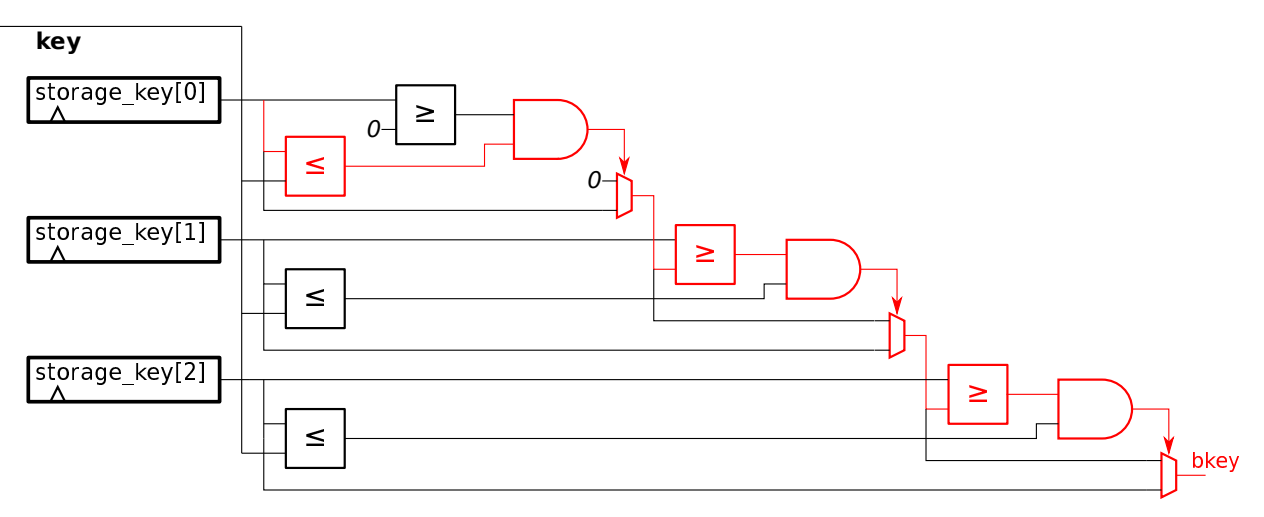

(d) Compute the cost and performance in terms of  $\text{ssize}$  (use s) and the key size (use k). As before a k-bit comparison unit (equality or magnitude) costs  $k$  and has a delay of  $k$  and an  $a$ -input,  $b$ -bit mux costs  $ab$  and has a delay of 1. *Hint: There's a big difference*.

 $\sqrt{\frac{1}{\sqrt{C}}}$  Cost in terms of s and k:

There are now  $2s$  comparison units, costing  $2sk$  cost units. The  $s$  multiplexors now carry  $k$ -bit values, so their cost is  $2sk$ . Plus there are  $s$  AND gates which we'll set at cost  $s.$  The  $|$  total cost is  $4sk+s$  units  $|$ , which is significantly higher.

 $\vee$  Delay in terms of s and k:

In the diagram of the synthesized hardware the critical path appears in red. As before, the critical path passes through the multiplexor chain, but this time the  $\geq$  units are also on the critical path. The critical path includes now  $s\geq$  units,  $s$  muxen, and  $s$  AND gates. The  $|$  total delay is  $s(k+2)$  units  $|$ , which is significantly higher than the delay of the first version used in this problem.

Problem 5: [20 pts] Answer each question below.

(a) The module below is supposed to count from 0 to max (inclusive), then return to zero. Strictly speaking it does, but there are problems, including the fact that it's not synthesizable. Fix the problems.

```
module counter #(int max = 3)(output logic [7:0] count, input uwire clk);
       always © (posedge clk) begin
          count \le count + 1;
       end
       always @* begin
          if ( count == max ) count <= 0;end
   endmodule
\triangledown Why isn't the module synthesizable?
```
It's not synthesizable because count is assigned in two different always blocks.

 $\triangledown$  Fix the problem.

Just combine the two blocks:

module counter #(int max = 3)(output logic [7:0] count, input uwire clk);

always  $@($  posedge clk  $)$  count  $\le$  count  $==$  max  $?$  0 : count  $+1$ ;

endmodule

( b) There is a problem with the module below due to the way that a is declared.

```
module sal(output uwire a, input uwire c, d);
```
always\_comb begin

 $a = c \& d;$ 

end

### endmodule

The problem is that a is being declared as a net type (which includes uwire) but it is being assigned in procedural code. Anything assigned in procedural code must be a variable type.

 $\sqrt{\phantom{a}}$  Fix the problem by changing the declaration of a.

```
module sal(output logic a, input uwire c, d);
   // SOLUTION: Declare a as a variable type (change uwire a to logic a).
   always_comb begin
      a = c \& d;end
endmodule
```
 $\overline{\vee}$  Fix the problem **without changing** the declaration of a.

```
// SOLUTION
module sal(output uwire a, input uwire c, d);
   assign a = c \& d;endmodule
```
(c) Describe a situation in which using always\_comb has a benefit over using always  $\mathcal{Q}$ \*.

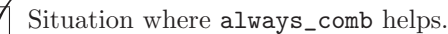

In the code below x is not always assigned and so it could be synthesized into a latch (level-triggered flip-flop). But the SystemVerilogliterate programmer used always\_comb because he or she intended purely combinational logic—no latches. The fact that x was not always assigned was an oversight on the part of the programmer. Because always\_comb was used well-written Verilog tools will warn the programmer about this. That's how it helps.

```
always_comb begin
   if ( a < 10 )
    x = a + b;else if ( a > 1000 )
     x = a - b;end
```
(d) The module below is supposed to be computing  $x^2 + y^2$ . module sa2(output logic [63:0] sos, input uwire [63:0] x, y); logic [63:0] a1, b1, a2, b2; uwire [63:0] p, s; fpmul **f1**(p,a1,b1); fpadd **f2**(s,a2,b2); always @\* begin // Compute x^2.  $a1 = x$ ;  $b1 = x$ ; #1 ;  $sos = p;$ // Compute y^2.  $a1 = y; b1 = y;$ #1 ; // Compute  $x^2 + y^2$ .  $a2 = p$ ;  $b2 = sos$ ; #1 ;  $sos = s;$ 

end

#### endmodule

Explain why the module is not synthesizable.

It's not synthesizable because it uses delays.

### $\triangledown$  Fix the problem.

The module is trying to use fpmul twice. Since there is no clock input, there is no way to do that. A simple solution would be to instantiate a second fpmul and connect it appropriately, that's the solution shown below. (A more complex solution would use a clk input and use the same multiplier over two cycles.)

## // SOLUTION module sa2sol(output uwire [63:0] sos, input uwire [63:0] x, y); uwire [63:0] p, s; fpmul **fm1**(p,x,x); fpmul **fm2**(s,y,y); fpadd **f2**(sos,p,s);

endmodule

25 Spring 2001 Solutions

<span id="page-498-0"></span>Name Solution

# Digital Design Using Verilog EE 4702-1 Midterm Examination

16 March 2001 8:40-9:30 CST

- Problem 1 (30 pts)
- Problem 2  $\qquad \qquad$  (25 pts)
- Problem 3 (35 pts)
- Problem  $4 \t\t(10 \text{ pts})$

Alias always @( posedge )

Exam Total  $\qquad \qquad$  (100 pts)

Good Luck!

Problem 1: Complete the Verilog behavioral description below so that it operates as follows. Compute 32-bit output eq\_time so that it is the number of consecutive positive edges of input clk for which 32-bit inputs siga and sigb remain equal. The counting should start on the first positive edge of clk after siga becomes equal to sigb; the count starts at zero at the moment they become equal, and while they remain equal the count is incremented at each positive edge. The count should go back to zero at the first positive edge of clk after siga becomes unequal to sigb . The count goes to zero even if siga and sigb become equal again before the positive edge. Sample output appears in the timing diagram below. (30 pts)

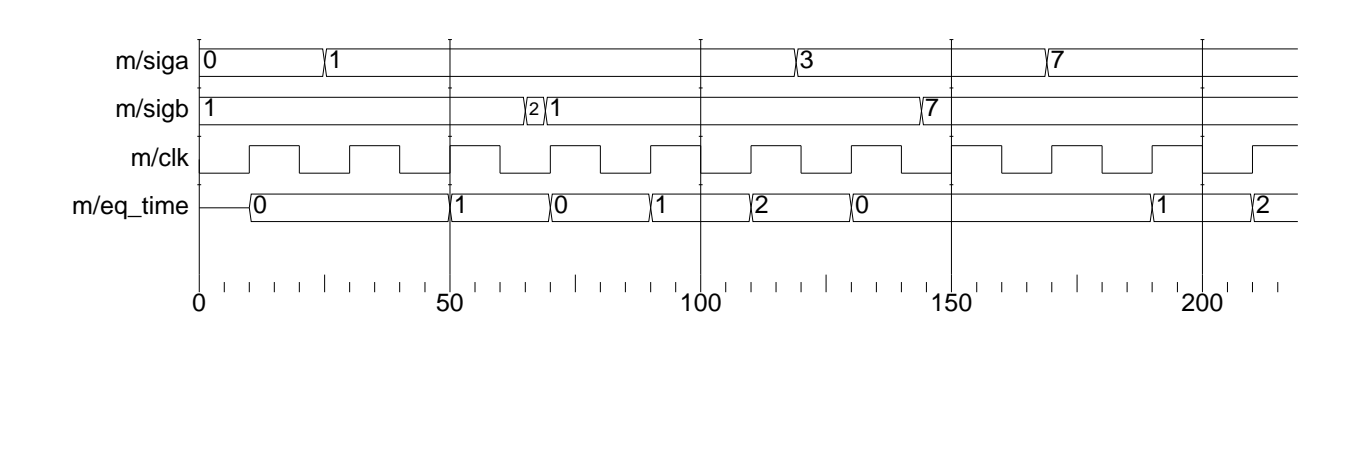

```
module monitor(eq_time, siga, sigb, clk);
   input siga, sigb, clk;
   output eq_time;
   // Don't forget to declare port types.
  // Solution:
  wire [31:0] siga, sigb;
  wire clk;
  reg [31:0] eq_time;
  reg [10:0] next_count;
  always @( siga or sigb ) if ( siga != sigb ) next_count = 0;
  always @( posedge clk )
    begin
       eq_time = next_count;
       if ( sign == sigb ) next_count = next_count + 1;
    end
```
### endmodule

Don't get bogged down: There are eight more problems, some can be answered quickly.

Problem 2: Complete the following timing diagram problems.

(a) Complete the timing diagram below. (15 pts)

```
module timing_stuff();
   reg clk, clk3, clk2a, clk2b, clk2c, clk2d,
   initial begin
      clk = 0; clk2a = 0; clk2b = 0; clk2c = 0; clk2d = 0; clk3 = 0;
   end
Time 0 2 4 6 8 10 12 14 16 18 20 22 24 26 28 30 32 34 36 38 40 42 44 46 48 50
always #5 c1k = 1c1kalways @( posedge c1k ) c1k2a = 1c1k2aalways #12 \mathbb{O}(\text{posedge } \text{c}1\text{k}) \text{ c}1\text{k}2\text{b} = \text{l} \text{c}1\text{k}2\text{b}always Q(\text{pose} \text{de} \text{clk}) #12 clk2c = |c|k2c
always @( posedge c1k ) c1k2d \leq #12 !clk2d
```
Solution:

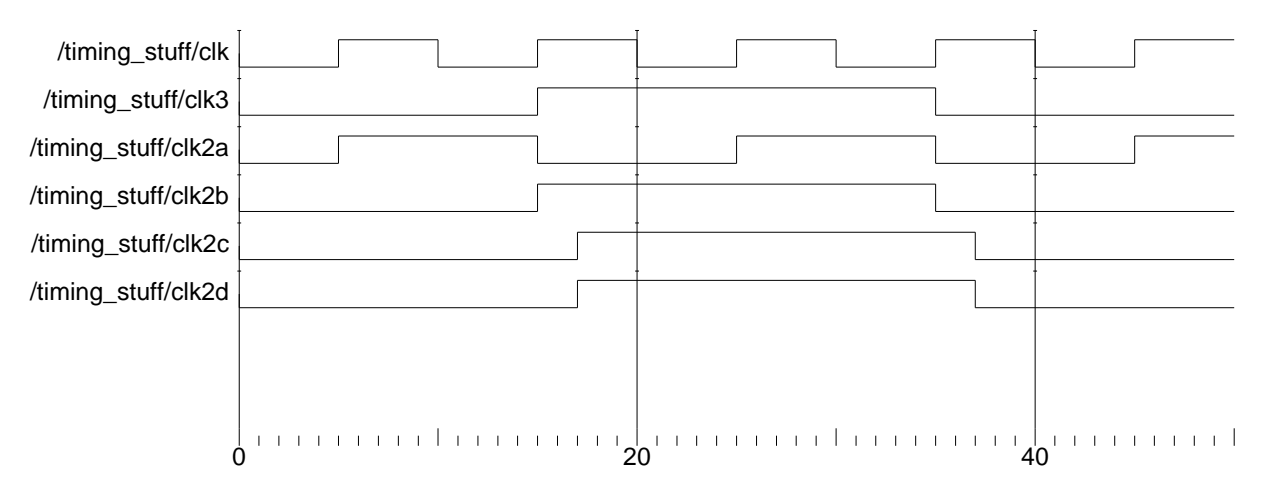

( b) Complete the timing diagram below. Be sure to clearly indicate when a signal value changes. (10 pts)

```
module timing();
   integer a, b, c, d;
   initial begin
      a = 0;b = 10;c = 20;d \leq 403;
      d = 30;d \leq #1300;d \leq 423000;#1;
      b = 100;c \le 200;
      a \leq #5 b + c;#1;
      b = 1000;c \le 2000;#10;
```
## end

endmodule

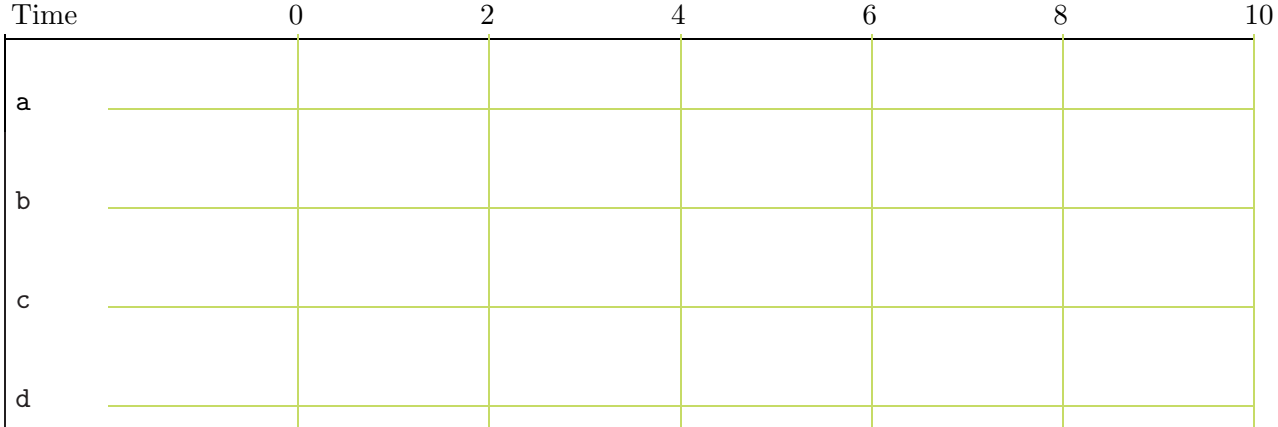

Solution:

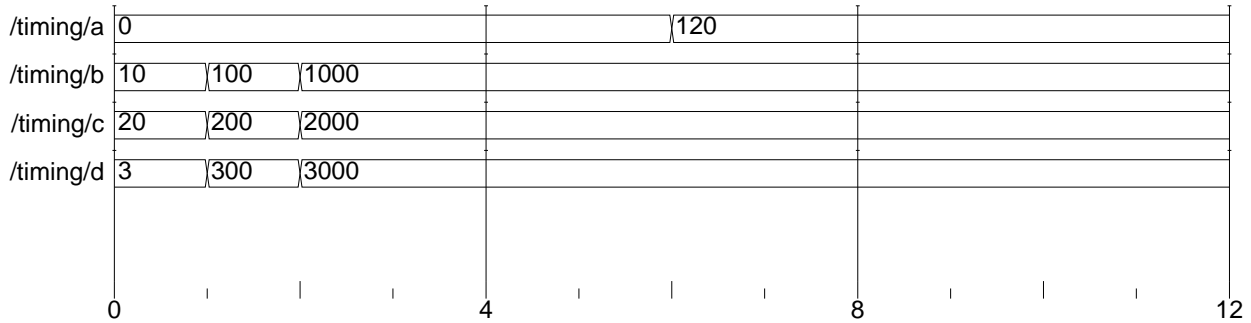

Problem 3: Answer each question below. Some can be answered quickly, try answering those questions first.

(a) The match\_count\_x modules below are supposed to count the number of times input symbol is the same as input targ. Output count should be incremented if symbol is the same as targ after a change in symbol. Most or all of the modules below don't work properly. For each non-working module describe the problem and how it is simulated. It is important to describe how the incorrect Verilog is simulated and why it is wrong.

Port declarations and initializations are not shown, but assume they are present and correct. Behavior for unknown and high-impedance values is undefined. In other words, the problems are **not** related to declarations, initialization, or unknown values. (10 pts)

module count\_match\_1(count,symbol,targ); // Declarations and init. not shown.

always wait ( symbol == targ ) count = count + 1;

### endmodule

(4 pts) Because an iteration of always is done without any delay the simulator "freezes" when symbol is equal to targ as count is continually updated, there is no chance for targ or symbol to change.

module count\_match\_3(count,symbol,targ); // Declarations and init. not shown.

```
always #10 if ( symbol == targ ) count = count + 1;
```
### endmodule

(3 pts) Rather than incrementing count on each change in symbol, the code above increments count on ten-cycle intervals when symbol is equal to targ. It does not increment count when symbol changes, it might miss times that symbol is equal to targ (when symbol changes several times in the ten-cycle interval) and it will increment count multiple times if symbol remains equal to targ at least 20 cycles.

```
module count_match_4(count,symbol,targ); // Declarations and init. not shown.
```
always  $@($  symbol == targ  $)$  count = count + 1;

endmodule

(3 pts) Variable count is incremented when symbol becomes equal to targ and when symbol becomes unequal to targ.
( b) Show how each of the three adders below can be used in the module use\_adders to add seven to input a . Do not modify the adders themselves. (10 pts)

```
module adder1(x,a,b);
   input a, b;
   output x;
   wire [31:0] a, b;
   wire [31:0] x = a + b;
endmodule
module adder2(x,a);
   input a;
   output x;
   parameter b = 0;
   wire [31:0] a;
   wire [31:0] x = a + b;
endmodule
'define b 7 // Part of solution.
module adder3(x,a);
   input a;
   output x;
   wire [31:0] a;
   wire [31:0] x = a + 'b;
endmodule
module use_adders(x_1,x_2,x_3,a);
   input a;
   output x_1, x_2, x_3; // Each output should be a + 7
   // Use adder1, adder2, and adder3 to generate respective x_ outputs.
  // Solution
  wire [31:0] x_1, x_2, x_3, a;
  adder1 a1(x_1,a,32'd7);
  adder2 #(7) a2(x_1, a);
  adder3 a3(x_1,a);
```
endmodule

( c) Show the values that will be assigned in each assignment to r. Variables a , c, and r are six-bit registers. (5 pts)

```
a = 6' b101010;c = 6'bx1x0x1;
r = \& a; // Solution: r set to 0
r = |a; // Solution: r set to 1r = \hat{a}; // Solution: r set to 1
r = k c; // Solution: r set to 0
r = | c; // Solution: r set to 1r = \hat{c}; // Solution: r set to x
```
( d) Do the two code fragments below do the same thing? If not, how do they differ? (5 pts)

```
// Fragment A.
if ( foo > bar ) x = x + 1; else y = y + 1;
// Fragment B.
case ( foo > bar )
  1: x = x + 1;
  default: y = y + 1;
endcase
```
They do not differ.

( e) Why can't the following increment macro be re-written as a function or task in Verilog 95?  $(5 \text{ pts})$ 

```
'define incr(a) a=a+1
// ...
  // Sample uses of macro.
  for (i=0; i<10; 'incr(i)) x = x + y;
  for (j=0; j<10; 'incr(j)) begin foo(j); k = k + x; end
```
In Verilog 95 the third item in the for must be an assignment statement, so a task or function wouldn't work. A function could be used in SystemVerilog.

Problem 4: The module below counts the number of five's and nine's appearing at input c. Explain exactly when five's and nine's are counted (start cycle and end cycle), and describe any restrictions on the counts. (10 pts)

```
module yet_another_symbol_counter(fives, nines, c);
   input c;
  output fives, nines;
  wire [7:0] c;
  reg [31:0] fives, nines;
   initial fork
      begin
         fives = 0;
        nines = 0;end
      #50 fork:A
         repeat ( 42 ) @( c ) if ( c == 5 ) fives = fives + 1;
         #100 disable A;
      join
      #70 fork:B
         forever @( c ) if (c == 9 ) nines = nines + 1;
         #200 disable B;
      join
```
join

#### endmodule

The module counts fives that appear between 50 and 150 cycles into the simulation. No more than 42 new symbols appearing after cycle 50 are examined for fives. (The maximum number of fives that can be counted is 21.)

The module counts nines that appear between 70 and 270 cycles into the simulation. The number of nines that can be counted is limited only by the size of nines, 32 bits.

Name Solution

## <span id="page-507-0"></span>Digital Design Using Verilog EE 4702-1 Final Examination 9 May 2001 7:30-9:30 CDT

- Problem 1  $\qquad \qquad$  (15 pts)
- Problem 2 (18 pts)
- Problem 3 (17 pts)
- Problem 4 (18 pts)
- Problem 5 (12 pts)
- Problem 6 (20 pts)

Alias Not Synthesizable

Exam Total  $\qquad \qquad$  (100 pts)

Good Luck!

Problem 1: The module below is in an explicit structural form.

(a) Re-write the module in behavioral form. The delays can be assumed to be pipeline delays. (10 pts)

(b) What is the difference between pipeline and inertial delays? Which kind of delay is used in your solution to the problem above? (5 pts)

In a pipeline delay of duration  $t$  units each signal change will appear  $t$  units later, regardless of other changes that occur in the interim. The delays in nonblocking delayed assignments, such as  $a \leq #3$  b;, are pipeline delays. In an inertial delay of duration  $t$  units a signal change (from an old to a new value) only appears if the new value does not change for t units (until the change is visible). Delays on gates and wires, such as and #3 a1( $x, a, b$ );, are inertial delays.

```
module expl_str(x,y,a,b,c);
   input a, b, c;
   output x, y;
   wire a, b, c, x, y;wire na, nb, nc, t3, t5, t6;
   not n1(na,a);
   not n2(nb,b);
   not n3(nc,c);
   and #1 a1(t3,na,b,c);
   and a2(t5,a,nb,c);
   and a3(t6,a,b,nc);
   or o1(x,t3,t6);
   or #3 o2(y,a,t5);
endmodule
// Solution
module behav(x,y,a,b,c);
  input a, b, c;
  output x, y;
  wire a, b, c;
  reg x, y;
  reg t3;
   // The delays in expl_str are inertial delays, the delays her
e
  // are pipeline delays.
  // Note that t3 is delayed but t6 is not.
  always @( a or b or c ) t3 \leq #1 !a & b & c;
  always @( a or b or c or t3 )x = t3 a & b & !c;
  // Code below can be simplified to y <= #3 a;
  always @( a or b or c ) y \leq #3 a a & !b & c;
```
endmodule

Problem 2: The module below sets output rot to the number of times that input a must be rotated (end-around shifted) to obtain the value on input b, or to 32 if a is not a rotated version of b .

(a) Write a testbench module that tests rots with input pairs  $a=0, b=0$ ;  $a=0, b=1$ ;  $a=0, b=2$ ; and a=0, b=3. (The rot output should be zero for the first pair and 32 for the others.) The testbench should include an integer err and set it to the number of incorrect outputs.

It is important that the testbench makes correct use of ready and start. (Part of the problem is determining just what is "correct use.") The testbench should use ready rather than assumed timing. Also, test only a single instance of rots and don't forget the clock. (18 pts)

```
module rots(ready, rot, start, a, b, clk);
   input a, b, start, clk; output ready, rot;
  reg ready; wire [31:0] a, b;
  reg [5:0] rot; wire start, clk;
  reg [31:0] acpy;
  initial rot = 0;
  always @( posedge clk ) begin
      ready = 1; while ( !start ) \mathbb{O}( posedge clk );
      ready = 0; while ( start ) \mathcal{O}(\mathbf{p} \cdot \mathbf{p}) ( \mathbf{p} \cdot \mathbf{p} );
      rot = 0; acy = a;
      while ( acy != b && rot < 32 ) @( posedge clk ) begin
         acpy = { acpy[30:0], acpy[31] };
         if ( acy == a ) rot = 32; else rot = rot + 1;
      end
   end
endmodule
module testrot();
  reg [31:0] b; wire rdy;
  reg start, clk; wire [5:0] r;
  integer i, err;
  rots myrots(rdy, r, start, 32d'0, b, clk);
  always #1 clk = !clk;
  initial begin
     err = 0; start = 0; clk = 0;
     wait(rdy);
     for (i=0; i<4; i=i+1) begin
        b = i;start = 1; wait(!rdy);
        start = 0; wait( rdy);
        if ( !b && r ) err = err + 1;
        if ( b && r != 32 ) err = err + 1;
     end
     $display("Error count: %d",err); $stop;
  end
endmodule
```
Problem 3: Convert the rots module (repeated below) to synthesizable Form 2 (edge-triggered flip-flops). Do not change the ports or what it does. In particular, ready and start must be used the same way. Ignore reset. (17 pts)

```
module rots(ready, rot, start, a, b, clk);
   input a, b, start, clk; output ready, rot;
  reg ready; wire [31:0] a, b;
  reg [5:0] rot; wire start, clk;
  reg [31:0] acpy;
  initial rot = 0;
  always @( posedge clk ) begin
     ready = 1; while ( !start ) @( posedge clk );
     ready = 0; while ( start ) \mathcal{Q} ( posedge clk );
     rot = 0; acy = a;
     while ( acpy != b && rot < 32 ) @( posedge clk ) begin
        acpy = { \alpha cpy[30:0], acpy[31] };if ( acpy == a ) rot = 32; else rot = rot + 1;
     end
   end
endmodule
Solution on next page.
module rots(ready, rot, start, a, b, clk);
   input a, b, start, clk;
   output ready, rot; // Don't forget port types and other declarations.
```
 $acpy = { \alpha cpy[30:0], acpy[31] };$ if (  $acpy == a$  ) rot = 32; else rot = rot + 1;

endmodule

```
/// Solution 1, using named states and assuming little about start.
module rots(ready, rot, start, a, b, clk);
  input a, b, start, clk;
  output ready, rot;
  wire [31:0] a, b;
  reg [5:0] rot;
  wire start, clk;
  reg [31:0] acpy;
  reg [1:0] state;
  parameter st_ready = 2'b01;
  parameter st_wait = 2'b00;
  parameter st_go = 2'b10;
  wire ready = state[0];initial begin rot = 0; state = st_ready; end
  always @( posedge clk )
    case ( state )
      st_ready:
        if ( start ) state = st_wait;
      st_wait:
        if ( !start ) begin rot = 0; acpy = a; state = st_go; end
      st_go:
        if ( acy != b && rot < 32 ) begin
           acpy = { \alpha cpy[30:0], acpy[31] };if ( acpy == a ) begin rot = 32; state = st_ready; end
           else rot = rot + 1;
        end else begin
           state = st_ready;
        end
    endcase
endmodule
```

```
/// Solution 2, basing state on ready and assumed behavior of start.
module rots(ready, rot, start, a, b, clk);
   input a, b, start, clk;
   output ready, rot;
  reg ready;
  wire [31:0] a, b;
  reg [5:0] rot;
  wire start, clk;
  reg [31:0] acpy;
   initial begin rot = 0; ready = 1; end
   always @( posedge clk )
    case ( {ready,start} )
       {2'b10}:; // Wait for start to go to one.
      // Unlike original module, gets value of "a" when start goes
      // to 1, not when start goes to zero. (This is where behavior assumed.)
       {2'bl1}: begin ready = 0; acpy = a; rot = 0; end
      {2'b01}:; // Wait for start to go to zero.
      {2'b00}:
        if ( acy != b && rot < 32 ) begin
           acpy = { \alpha cpy[30:0], acpy[31] };if (acpy == a) begin rot = 32; ready = 1; end
           else rot = rot + 1;
        end else begin
           ready = 1;
         end
     endcase
endmodule
```
Problem 4: Two synthesizable descriptions appear below.

(a) In what synthesizable form is the Verilog description below? (2 pts)

Form 1: combinational logic, level triggered.

(b) Draw a schematic showing the approximate RTL-level description generated by a synthesis program like Leonardo. (7 pts)

```
module whatsyna(x, y, z, a, b, op);
  input a, b, op;
  output x, y, z;
  wire [7:0] a, b;
  wire [1:0] op;
  reg [7:0] x, y, z;
  always @( op or a or b ) begin
      if ( a == 0 ) y = b;
      if (a < b) z = a; else z = b;
     case ( op )
       0: x = a + b;
       1: x = a;2: x = b;endcase
```
### end

### endmodule

If you're an LSU ECE student in a Verilog-related course ask for a complete solution. For now: Output y is connected to a level-triggered flip-flop with enable input a==0 and data input b.

Output  $z$  is connected to a two-input mux, controlled by  $a \leq b$ .

Output  ${\bf x}$  is connected to a level triggered flip-flop enabled by  ${\sf op}$  != 3 . The data input is a mux controlled by  ${\sf op}.$ 

Problem 4, continued:

(c) (2 pts) In what synthesizable form is the Verilog description below? Form 2: Edge triggered logic.

(d) (7 pts) Draw a schematic showing the approximate RTL-level description generated by a synthesis program like Leonardo. Grading Note: In the 2001 version the event control was posedge a or negedge b .

```
module whatsyn2(output [6:0] sum, input [15:0] nibbles, a, b, c);
  logic [15:0] n2;
  logic last_c;
  always @( posedge a )
     if ( !b ) begin
        sum = 0;
     end else begin
        if ( c != last_c ) begin
          n2 = nibbles;
           for ( int i=0; i < 4; i++ ) begin
             sum = sum + n2[3:0];n2 = n2 \gg 4;end
        end
        last_c = c;end
```
### endmodule

Solution appears below. Output sum is driven by an edge-triggered register clocked by a. The nibbles input is connected to a cascade of four adders, the first adder connected to sum, the others each connected to a different four bits of nibbles. Note that no logic is synthesized for the shift operator, that only determines bit numbers for the adder inputs. The  $\mathop{\mathtt{sum}}$  register is reset by  $\mathop{!}\mathsf{b}$  and enabled by  $\mathsf{b}$  and  $\mathsf{c}\oplus\mathtt{last\_c}.$ 

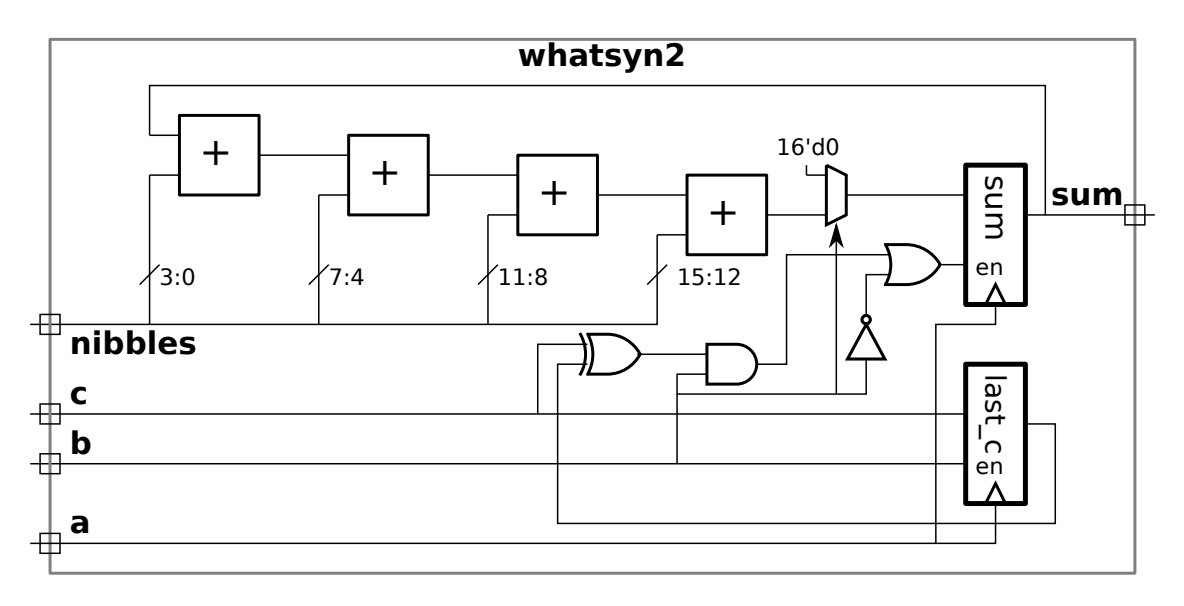

Problem 5: In the diagram below c, d, and identifiers starting with clk are all initialized to zero. Complete the timing diagram. (12 pts)

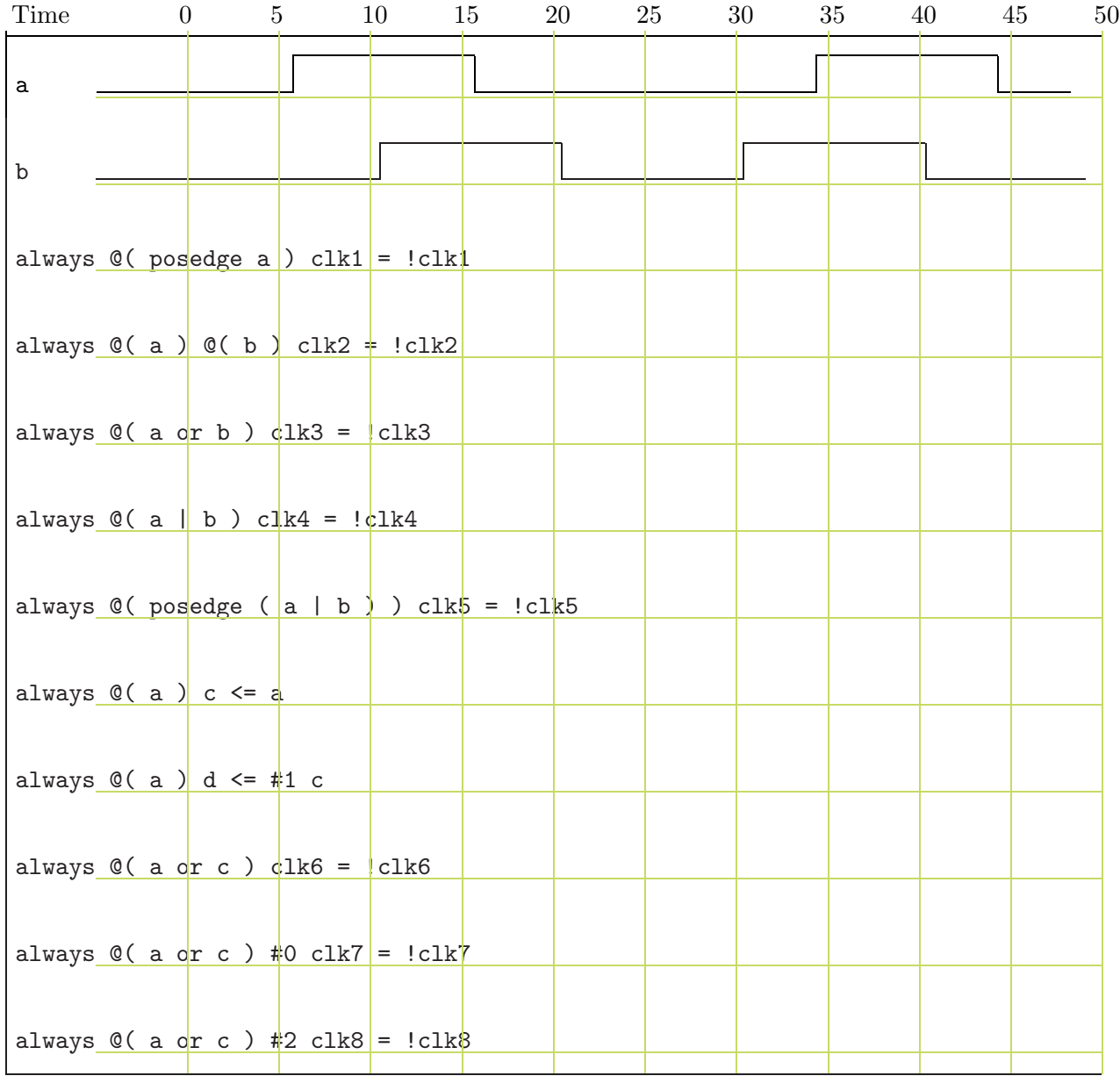

Solution on next page.

Solution to Problem 5:

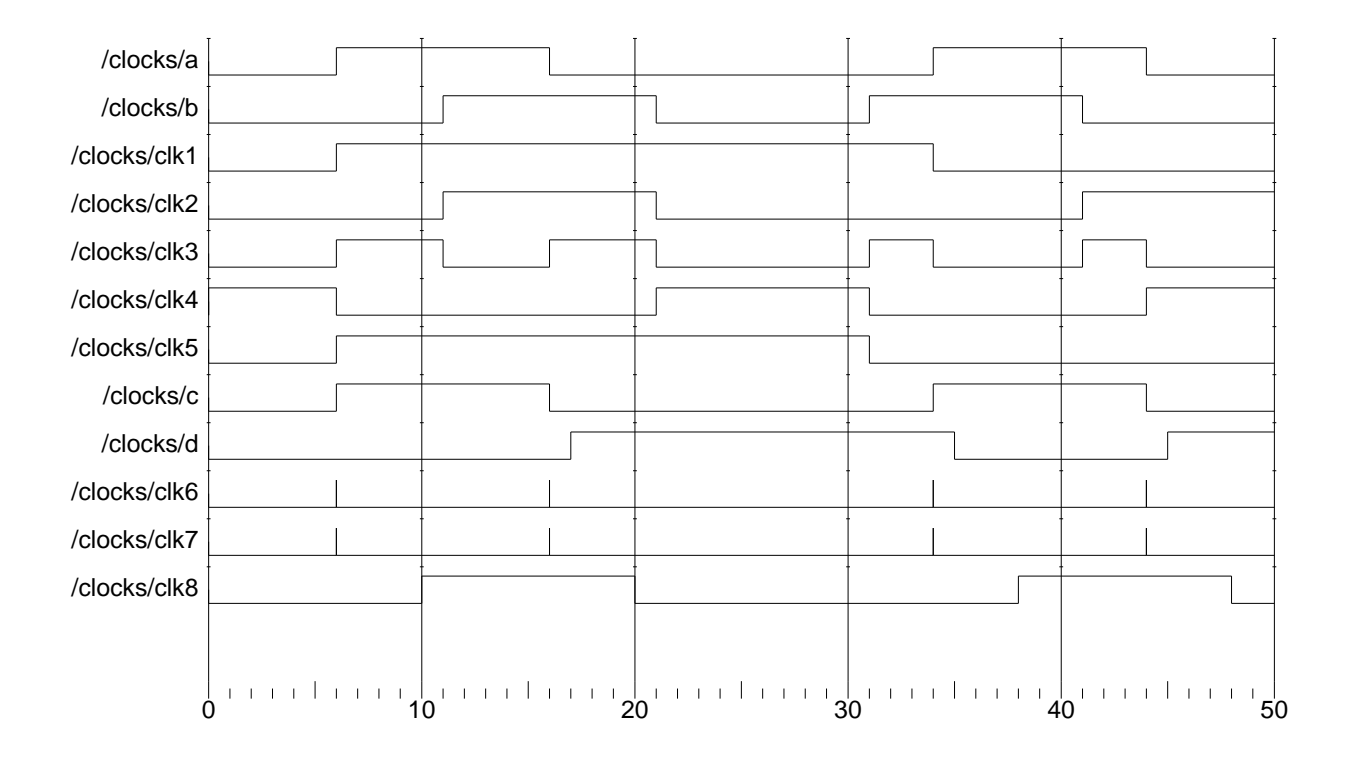

Problem 6: Answer each question below.

(a) The code below, based on the Homework 3 solution, simulates properly before synthesis but in the post-synthesis simulation the testbench reports an incorrect beep time.

What goes wrong? Fix the problem without modifying the code below the indicated line. *Hint*: The beep can start (and stop) at a slightly different time than the code below. (5 pts)

```
module beepprob(beep, clk);
   input clk;
   output beep;
  // Code from exam: assign beep = | beep_timer;
  // Solution: Set beep on negative edge, after beep_timer computed.
  reg beep;
  always @( negedge clk ) beep = beep_timer;
   // DO NOT MODIFY CODE BELOW THIS LINE.
   always @( posedge clk ) begin
      // Lots of stuff;
      if ( beep_timer ) beep_timer = beep_timer - 1;
   end
endmodule
```
(b) Describe something that a parameter can be used for that an ordinary input port cannot and something that an input port can be used for that a parameter cannot. (5 pts)

Of course, the two are completely different things. Parameters can be used to set the size of vectors, an input value could not do that. An input can change, parameters are constant.

( c) What is the difference between case , casex, and casez? (5 pts)

In a case statement there must be a bitwise match, including unknowns and high impedance values, between the case expression and a case item. In a casex statement an unknown value acts as a wildcard matching any bit in the corresponding position, casez is similar with high impedance acting as the wildcard.

(d) Explain how each of the three statements below behave differently with unknown values. In particular, explain what has to be unknown and how the results of each statement is different.  $(5 \text{ pts})$ 

```
m1 = a > b ? c : d;
if (a > b) m2 = c; else m2 = d;
case (a > b)1: m3 = c;
  default: m3 = d;
endcase
```
The three behave identically if  $a > b$  is not unknown. If it is unknown the  $m1$  statement assigns a bitwise combination of  $\mathtt{c}$  and  $\mathtt{d}$ . (For the bit positions where  $\mathtt{c}$  and  $\mathtt{d}$  hold the same value  $\mathtt{m1}$  is set to that value, in positions where  $\mathtt{c}$  and  $\mathtt{d}$ differ the corresponding position m1 is set to unknown.)

If a > b is unknown d is assigned to m2 and m3.

26 Spring 2000 Solutions

<span id="page-520-0"></span>Name Solution

Digital Design Using Verilog EE 4702-1 Midterm Examination 5 April 2000 8:40-9:30 CDT

Problem 1  $\qquad \qquad$  (40 pts)

Problem 2 (60 pts)

Alias always @( posedge )

Exam Total  $\qquad \qquad$  (100 pts)

Good Luck!

Problem 1: Complete the Verilog description (below) of a FIFO-like module which has a 3-bit data input, in; a 7-bit output, out; 1-bit inputs inclk and outclk; and 1-bit outputs full and empty. The module operates like a FIFO (first in, first out) except that the width of the data input and output ports are different: it reads data 3 bits at a time (on a positive edge of inclk) and outputs 7 bits at a time (consisting of data from two input words plus one bit of a third). Unless the module has less than 3 bits of space left, on a positive edge of inclk the value on in is stored. The oldest 7 bits stored by the module always appear on output out. On a positive edge of outclk the oldest 7 bits are removed and the output displays the next 7 bits. Output full is 1 if the module cannot accept another 3 bits of input and is 0 otherwise; output empty is 1 if the module is empty and is 0 otherwise. Parameter storage is the total number of bits stored by the module. An example of the module operating is shown in the timing diagram below. (40 pts)

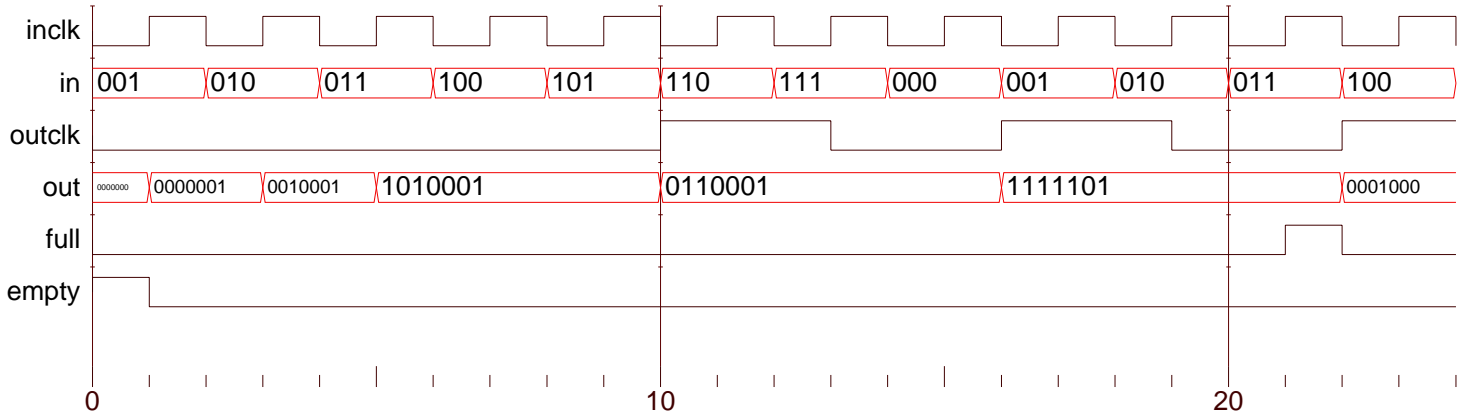

```
module width_change(out,full,empty,outclk,in,inclk);
   input outclk, in, inclk;
  output out, full, empty;
  parameter storage = 20;
  wire [6:0] out; // Can change to reg for solution.
  wire [2:0] in;
  wire inclk, outclk;
  wire full, empty; // Can change to reg for solution.
  reg [storage-1:0] sto; // Storage for data.
   integer amt; // Number of occupied bits in sto.
  // USE THE NEXT PAGE FOR THE SOLUTION.
endmodule // width_change
```
inclk in 001 010 011 100 101 110 111 1000 001 100 101 100 outclk out 00000001 0010001 1010001 00110001 00110001 001111101 0001000 0001000 0001000 full empty  $\mathbf{I}$  $\overline{\phantom{a}}$ 0  $10$  20 module width\_change(out,full,empty,outclk,in,inclk); input outclk, in, inclk; output out, full, empty; parameter storage = 20; wire [6:0] out; // Can change to reg for solution. wire [2:0] in; wire inclk, outclk; wire full, empty; // Can change to reg for solution. reg [storage-1:0] sto; // Storage for data. integer amt; // Number of occupied bits in sto. // Solution goes here. initial begin  $\overline{a}$ mt = 0; sto = 0; end assign full =  $amt + 3$  > storage; assign empty =  $amt$  === 0; assign out =  $sto[7-1:0]$ ; always @( posedge outclk ) if( $amt$  >= 7) begin sto = sto >  $7;$ amt =  $amt - 7$ ; end always @( posedge inclk ) if( !full ) begin sto = sto  $|$  in  $\lt\lt$  amt;  $amt = amt + 3;$ end endmodule // width\_change

Problem 1, continued: The diagram and code from the previous page are repeated below.

Problem 2: Answer each question below.

(a) Describe something that a function can do (or be used for) that a task cannot. Describe something that a task can do (or be used for) that a function cannot. (10 pts)

A function can be used in an expression (but a task cannot). A task can include delays, but a function cannot.

(b) Convert the following behavioral code to explicit structural code. (10 pts)

```
module btos(x, a, b);
  input a, b;
  output x;
  wire a, b;
  reg x;
  always @( a or b ) if( a ) x = b; else x = b;endmodule // btos
```
If you don't see the logical function performed, draw a truth table. The function,  $\mathrm{x}=\overline{\mathrm{a}\oplus\mathrm{b}}$ , can be performed by a primitive gate (xnor), a solution consisting of several other gates realizing the same function would also receive full credit.

```
module explicit(x, a, b);
  input a, b;
  output x;
  wire a, b;
  wire x; \frac{1}{2} // Wire, not reg.
  xnor (x,a,b);
```
endmodule

( c) Show the changes (values and times) to a and b in the module below. (10 pts)

```
module assig();
   reg [15:0] a, b;
   initial
     begin
        a = 1;b = 2;#1;
        a \leq b;
        b \leq a;
        #1;
        a \leq b + 10;
        b \leq 45 b + 20;
        #1;
        b = #13;b \leq 4;b \leq 425;
        b \leq 4106;b = 7;#20;
     end
endmodule
```
Note that  $b = #1$  3; is a  $blocking$  assignment. The condition is evaluated immediately (since it's 3 here evaluation time doesn't matter) and the assignment is done after the delay. Following statements are executed after the assignment. The solution is plotted below.

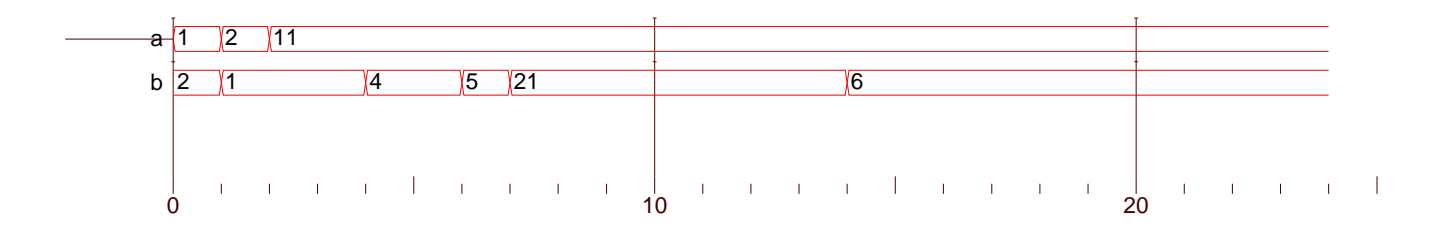

( d) Show the changes (values and times) to x in the module below using the timing diagram provided. (10 pts)

```
module events1();
   wire a, b, c, d;
   reg [2:0] x;
   reg [3:0] i;
   assign \{d,c,b,a\} = i;
   initial begin
     i = 0;forever #10 i = i + 1;
   end
   always begin
      #15;
      @( a );
      x = 1;@( posedge a ) x = 2;
      @( a or b ) x = 3;Q(a | b | c | d) x = 4;wait( a \mid b) x = 5;
      wait(a) x = 6;
      wait(\inftya) x = 7;
   end // always begin
endmodule // events1
```
An event control, @( foo ), delays execution until foo *changes*. A wait statement, wait( foo ), delays execution until foo is nonzero (or true).

The solution appears below.

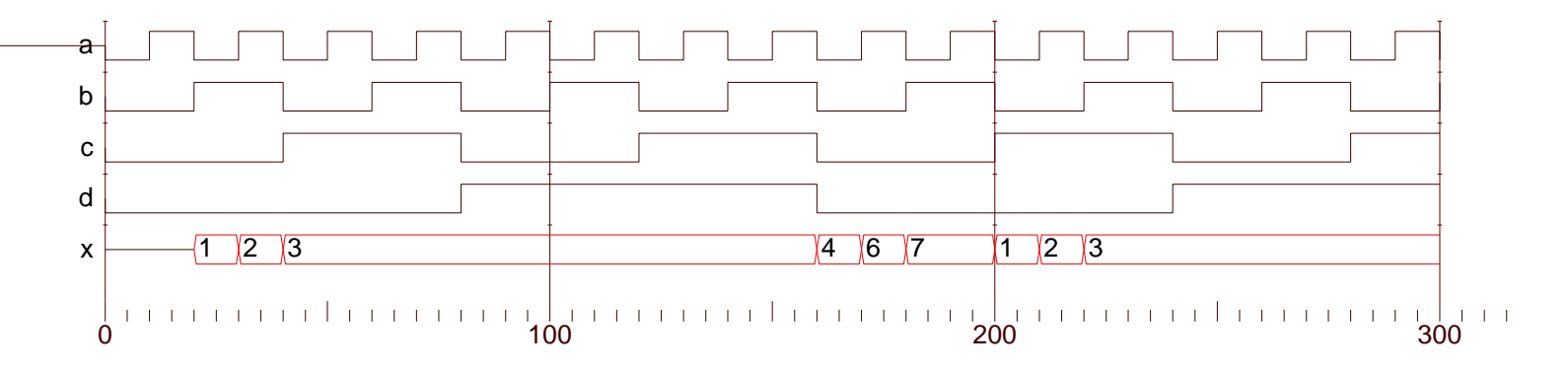

( e) Show the changes (values and times) to aa in the module below. (10 pts)

```
module d();
  reg a;
  wire aa;
   and #(2,3) (aa,a,1);
   initial begin
     a = 0;# 10;
      a = 1;# 10;
     a = 0;# 10;
     a = 1;# 1;
      a = 0;# 10;
   end
endmodule // d
```

```
Solution:
```
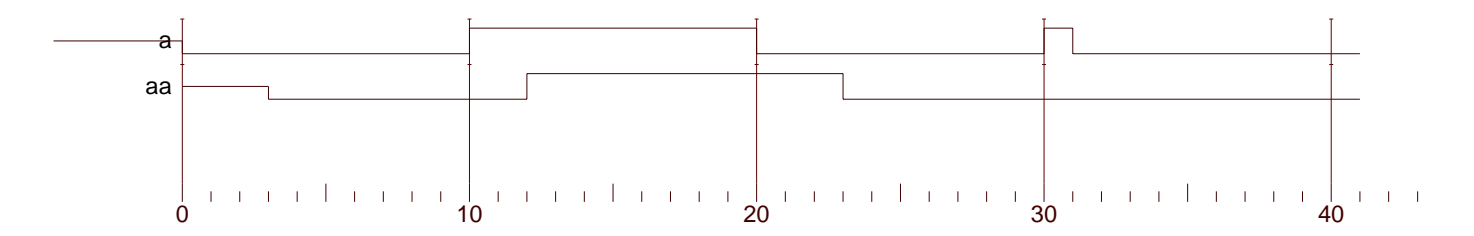

(f) Complete module after so that it does the same thing as before. All procedural code in module after must go in the one initial process. The solution must use fork and join. Structural code cannot be added. (10 pts)

```
module before(asum,bsum,out,a,ainp,b,binp,c);
   output asum, bsum, out;
   input a, ainp, b, binp, c;
   reg [9:0] asum, bsum, out;
   wire [9:0] ainp, binp;
   wire a,b,c;
   always @( a ) asum = asum + ainp;
   always @( b ) bsum = bsum + binp;
   always @( posedge c ) out = asum + bsum;
endmodule
module after(asum,bsum,out,a,ainp,b,binp,c);
   output asum, bsum, out;
   input a, ainp, b, binp, c;
   reg [9:0] asum, bsum, out;
   wire [9:0] ainp, binp;
   wire a,b,c;
   // ALL code must go in the initial process below.
   initial begin
  // Solution:
  fork
     forever @( a ) asum = asum + ainp;
     forever @( b ) bsum = bsum + binp;
     forever @( posedge c ) out = asum + bsum;
  join
   end // initial
```
endmodule

8

Name Solution

# <span id="page-528-0"></span>Digital Design Using Verilog

8 May 2000, 7:30-9:30 CDT

- Problem 1 (20 pts)
- Problem 2 (20 pts)
- Problem 3 (20 pts)
- Problem  $4 \quad \underline{\hspace{1cm}}$  (20 pts)
- Problem 5 (20 pts)

Alias full case

Exam Total (100 pts)

Good Luck!

Problem 1: The modules below are supposed to describe combinational logic that rearranges bits. The output of module rearrange, below, is a rearranged version of its input a; input op determines how the bits are rearranged. Module rerearrange uses t wo instances of rearrange to reverse and then left shift its inputs. Unfortunately, the modules are not quite ready for tape out because both contain errors.

Find and x the following kinds of errors. (Points may be deducted if correct Verilog is identied as the computation of the original examed and original examples the original examples that is a compile to the an error an error or with the with with the without the without the compile error and waterpool and all the co is a lower of the number of the number of the still lines.

- Two load errors or warnings. (Modelsim will compile it but will issue a warning or error message when loading it.)
- Three errors that result in incorrect output. The code will simulate but the output, if an y, will be incorrect.

Lines with the commen t // Okay do not ha v e errors. None of the errors are typographical or are due to syntactic minutiae such as missing semicolons.

```
module rerearrange(y, a);
    input a; output y;
    wire [7:0] a; <br> reg [7:0] y;  wire [0:7] temp;
    wire
                     operation;
    assign operation and the contract of the contract of the contract of the contract of the contract of the contract of the contract of the contract of the contract of the contract of the contract of the contract of the contr
    rearrange e1(temp,a,operation);
    assign operation and the energy of the contract of the contract of the contract of the contract of the contract of the contract of the contract of the contract of the contract of the contract of the contract of the contrac
    rearrange e2(y,temp,operation);
endmodule
module rearrange(x,a,op);
    input a, op; output x;
    wire [7:0] a; wire [1:0] op;
    reg [7:0] x; reg [2:0] ptr, ptr_plus\_one;= 0; // Reverse order of bits. // Okay
    parameter op_reverse
    parameter op_identity
                                           = 1; // No change. \frac{1}{2} // Okay
    parameter op_left_shift
= 2; // Circular (end-around) left shift. // Okay
    parameter op_right_shift
= 3; // Circular (end-around) right shift.// Okay
    always @(
a
) for(ptr=0; ptr<8; ptr=ptr+1) begin
                                                                                                            // Okay
            ptraconate products and products are producted and products are producted and products are producted and produc
            case of the case of the case of the case of the case of the case of the case of the case of the case of the case of
               op_reverse: x[ptr]
                                                               = a[7-ptr]; // Okay
               op_identity: x[ptr]
                                                               = a[ptr]; // Okay
               op_right_shift: x[ptr]
                                                               = a[ptr_plus_one]; // Okay
               \mathbb{R} , and a proposition \mathbb{R} , and a proposition \mathbb{R} , \mathbb{R} , \mathbb{R} , \mathbb{R} , \mathbb{R} , \mathbb{R} , \mathbb{R} , \mathbb{R} , \mathbb{R} , \mathbb{R} , \mathbb{R} , \mathbb{R} , \mathbb{R} , \mathbb{R} , \mathbb{R} 
            endcase
       end
endmodule
```

```
module representative representative results in the contract of the contract of the contract of the contract o
  input a; output y; wire [7:0] a;
  // Registers cannot connect to module output ports.
  // reg [7:0] y;
  wire [7:0] y; // FIXED
  wire [0:7] temp; // Not an error: Order of bits doesn't matter.
// B: Wire "operation" wrong size.
// wire operation;
  wire [1:0] operation; // FIXED
   assign operation
= e1.op_reverse;
  rearrange e1(temp,a,operation);
  // Second wire needed for input to second module. (This is not procedural
  // code so ordering of assignments and instantiations is meaningless.)
   // enterprise operations of the process of the shift \simwire [1:0] operation2
= e1.op_left_shift; // FIXED
  rearrange e2(y,temp,operation2);
module rearrange(x,a,op);
  input a, op;
  output x;
  wire [7:0] a;
  wire [1:0] op;
  reg [7:0] x;
   // C: Loop checks if ptr<8, so need more than
3 bits. Note: ptr_plus_one
   // must be
3 bits since code depends on values wrapping around.
  // reg [2:0] ptr, ptr_plus_one;
  reg [3:0] ptr; // FIXED.
  reg [2:0] ptr_plus_one;
  parameter op_reverse
                         = 0; // Reverse order of bits. // Okay
   parameter op_identity
= 1; // No change. // Okay
   parameter op_left_shift
= 2; // Circular (end-around) left shift. // Okay
   parameter op_right_shift
= 3; // Circular (end-around) right shift.// Okay
   // C: Need to include op in the event list.
   // always @(
a
) for(ptr=0; ptr<8; ptr=ptr+1) begin
   a or op on the contract of personal personal property of \mathbb{R}^{n-1}ptr_plus_one
= ptr
                                                                     // Okay
       case( op
)
         op_reverse: x[ptr]
                                       = a[7-ptr]; // Okay
         op_identity: x[ptr]
                                      = a[ptr]; // Okay
         op_right_shift: x[ptr]
                                      = a[ptr_plus_one]; // Okay
         op_est_chift: x[ptr_pent_this]; // Okaya and // Okaya and // Okaya and // Okaya and // Okaya and // Okaya and
    end
endmodule // rearrange
```
Problem 2: Using the grid show the register values for the first 40 time units of execution of the module below. (20 pts)

```
module contracts and contracts are contracted as a contract of the contract of the contract of the contract of
   reg clk3, clk2, clk3, clk2, clk3, clk3, clk3, clk1, clk2,
   initial begins the property of the set of the set of the set of the set of the set of the set of the set of th
       clk
= 0; clk2
= 0; clk3
= 0; clk4
= 0;
       clk5
= 0; clk6
= 0; clk7
= 0; clk8
= 0;
   endalways #8 clk
= ~clk;
   always @( clk
) #4 clk2
= ~clk2;
   always @( clk
) clk3 <= #10 clk;
   always @( posedge clk
) clk4
= ~clk4;
   always #2 forever #8 clk5
= ~clk5;
   always wait( clk
) #3 clk6
= ~clk6;
   always @( clk
| clk4
) clk7
= ~clk7;
   always @( clk or clk4
) clk8
= ~clk8;
```
### endmodule

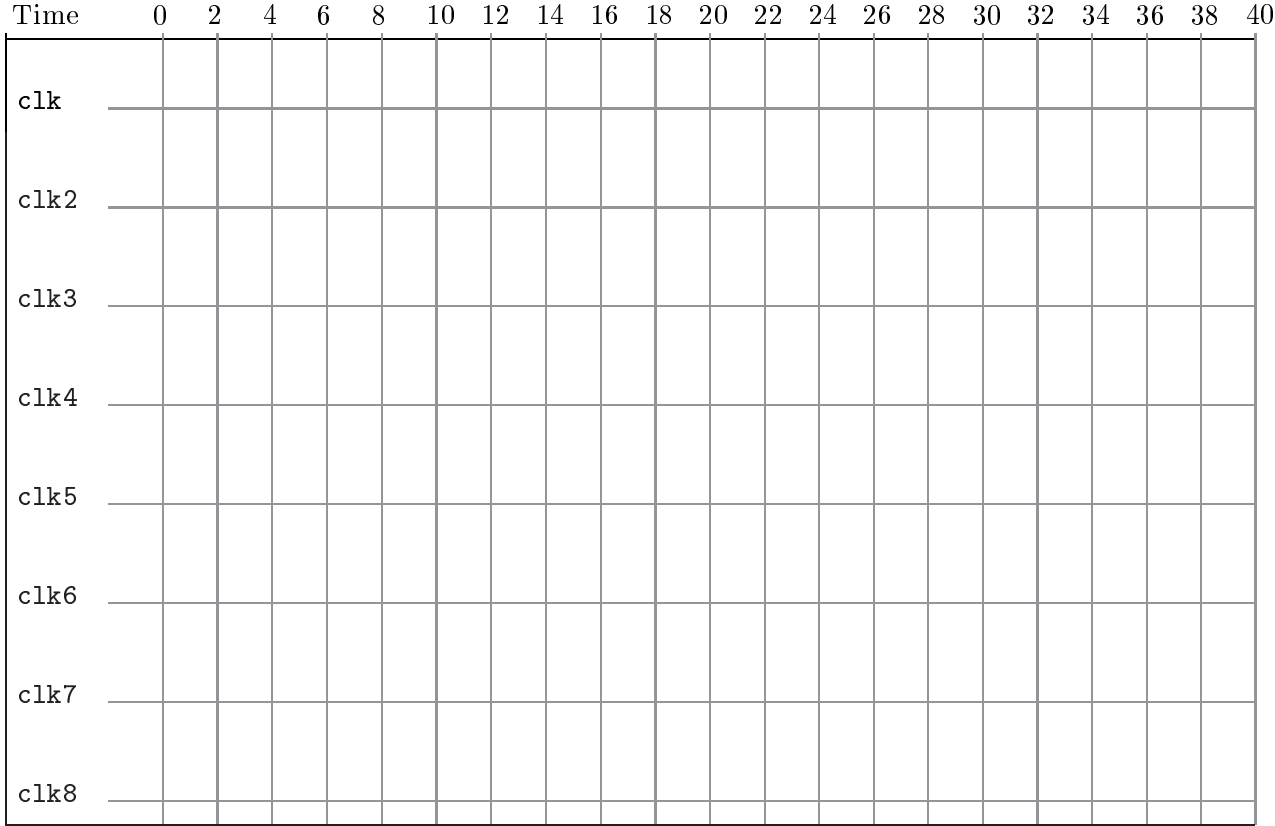

Solution:

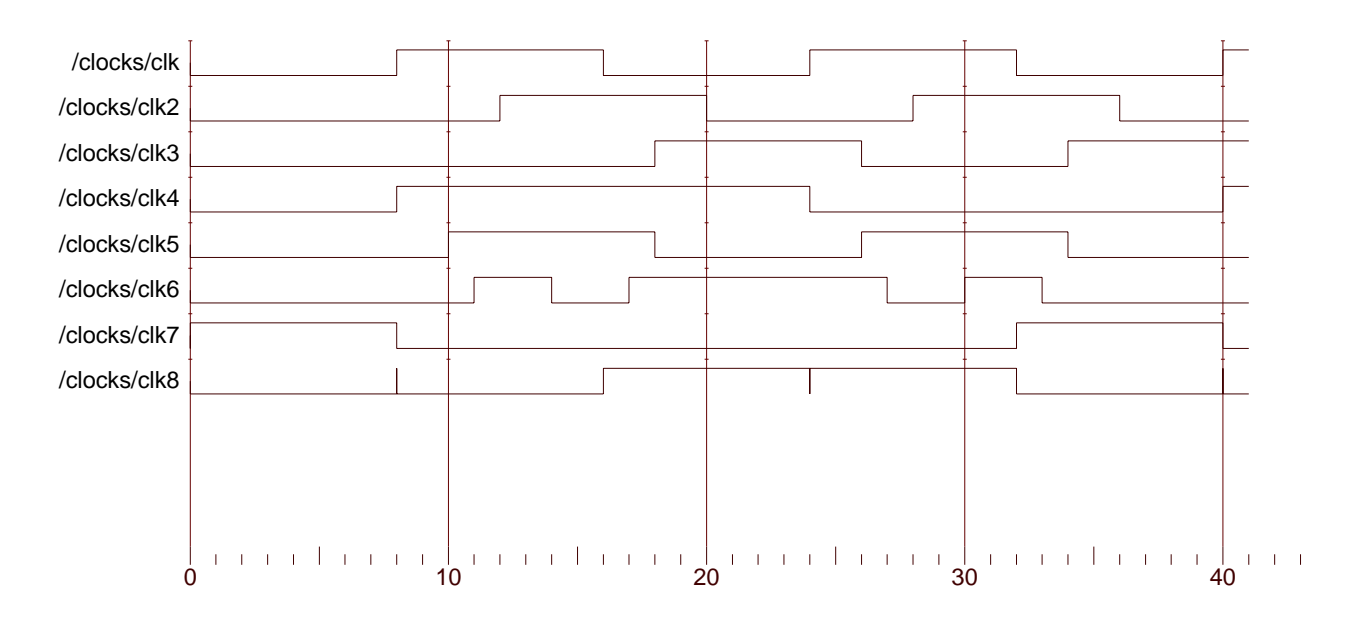

Problem 3: Draw a schematic of the hardware Leonardo will synthesize for the following Verilog code examples. These should approximate the RTL schematic, showing the hardware before optimization and technology mapping. If flip flops are used, indicate if they are level triggered or edge triggered. Otherwise, don't worry about using the precisely correct gate or symbol, as long as it's functionally correct.

(a) Show an approximate RTL schematic for the module below. What form is the description in? about the contract who control the interest of the property of the contract of the contract of the contract of

```
module module module module module module and a series of the series of the series of the series of the series
     input a,b,c;
     output x,y;
     wire [7:0] b, c;
     reg [8:0] x, y;
     always @(
a or
b or
c
) begin
          \blacksquare and \blacksquare and \blacksquare and \blacksquare and \blacksquare and \blacksquare and \blacksquare and \blacksquare and \blacksquare and \blacksquare and \blacksquarex
=b+ c;
               y
=b- c;
          end else begin x = b - c;
          endendendmodule
```
Form 1: combinational logic, level triggered flip-flops.

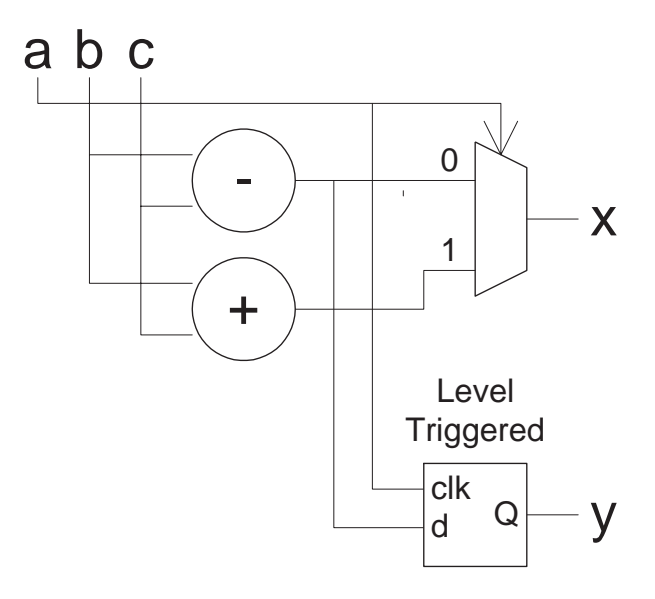

Problem 3, continued: ( b ) Show an approximate RTL schematic for the module below. What form is the description in? Hint: think about what form the c ode is in. (6 pts)

```
module module module module module module module module module module module module module module module modul
      in put did not a set of the set of the set of the set of the set of the set of the set of the set of the set of
      output x,y;
     reg x,y;
      always @( posedge
d or negedge
e or posedge
f)if(
d
) begin
                x= 0;
                \blacksquareend else if
(
f
) begin
                \sim 1; the \sim 1; the \sim 1; the \sim 1; the \sim 1; the \sim 1; the \sim 1; the \sim 1; the \simend en die gebied begin het die begin het die begin het die begin het die begin het die begin het die begin h
                if(
g
)x= h;
                y= h;
         end
```
### endmodule

Form 2: Edge triggered flip flops.

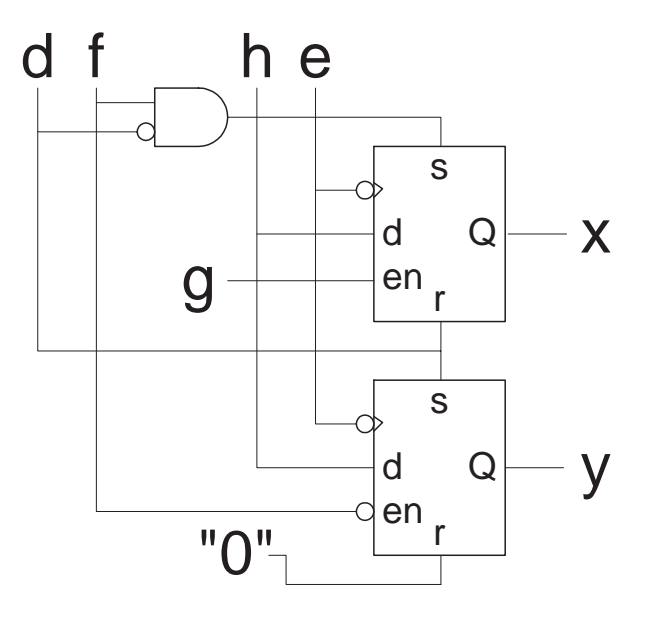

r roofen st continued: (a) Dhow an approximate rarm schematic for the module below. The and that the synthesis program will not infer that this module performs magnitude comparison. Use symbols  $\Box$  and  $\Box$  for bit comparison. (8 pts)

```
module compared (gt, a, b); a, b);
      in put and a big and a big and a big and a big and a big and a big and a big and a big and a big and a big and
      output group group and contact the set of the set of the set of the set of the set of the set of the set of the
      wire [2:0] a, b;
      reg gt, lt;
      integer i;
      always @(
a or
b
) begin
             et en en en die de la distribució de la contradició de la contradició de la contradició de la contradició de l
             for(i=2; i>=0; i=i-1) if( !gt && !lt
) begin
                    if and the set of \mathcal{L} is a set of \mathcal{L} . It is a set of \mathcal{L}if and the set of \mathbb{R}^n if \mathbb{R}^n if \mathbb{R}^n if \mathbb{R}^n if \mathbb{R}^n if \mathbb{R}^nendend
```
### endmodule

Form 1. The logic is purely combinational.

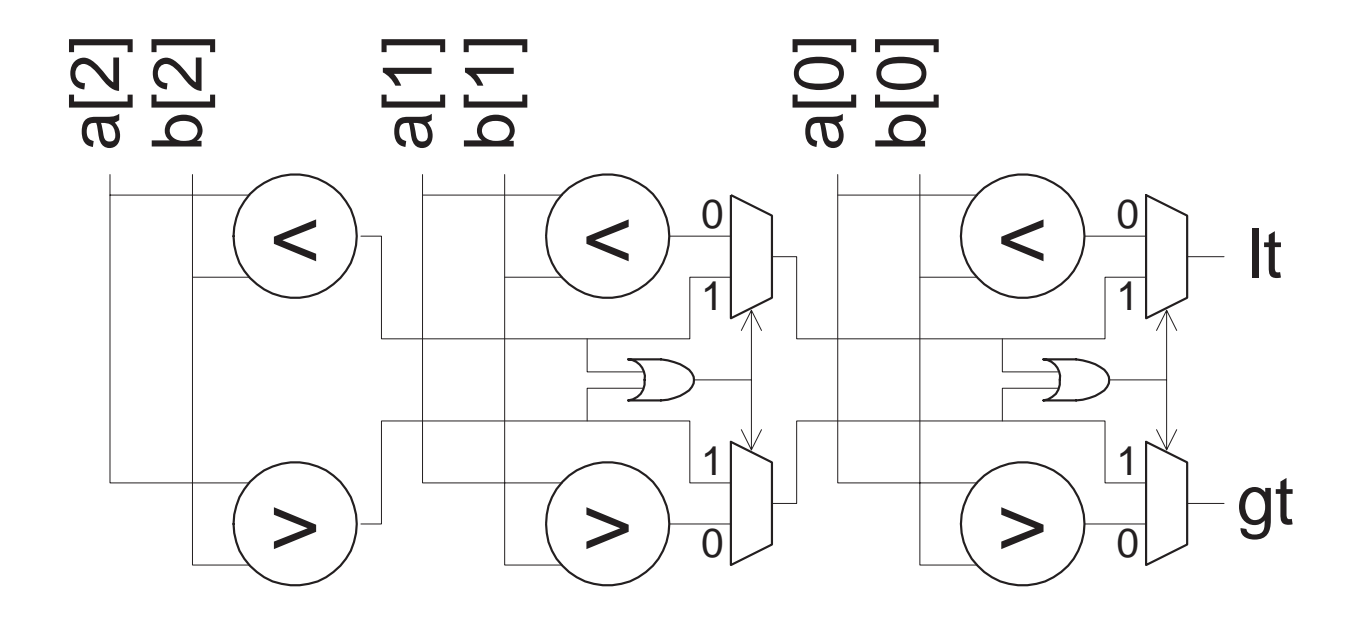

Problem 4: The incomplete code below, compare\_ism , is for a magnitude comparison module (similar to the one in the previous problem, except it's sequential).

when input start is 1, output the model goes to and the module computes later gt. When it are not lt and gt are set to their proper values valid is set to one. The module is to compare one bit position per cycle of input clk . Output valid should go to one as soon as possible.

Complete the module so that it is in the form of an implicit state machine, synthesizable b y Leonardo. The solution can be based on the combinational module compare, below. Don't forget signals start and valid . (20 pts) Hint: The solution is very similar to the combinational module. For partial credit ignore synthesizability but follow other specifications.

```
module compare(gt, lt, a, b);
                                          // Synthesizable combinational implementation.
   input a, b;
                                    output gt, lt;
    wire [31:0] a, b;
   reg gt, lt; integer i;
    always @(
a or
b
) begin
        gt
= 0; lt
= 0;
        for(i=31; i>=0; i=i-1) if( !gt && !lt
) begin
           if( a[i]
< b[i]
) lt
= 1;
           if and the set of \mathbb{R}^n if \mathbb{R}^n if \mathbb{R}^n if \mathbb{R}^n if \mathbb{R}^n if \mathbb{R}^nendendendmodule// Implicit state machine implementation.
module compare_ism(gt, lt, valid, a, b, start, clk);
    input a, b, start, clk;
                                                    output gt, lt, valid;
                                                    reg gt, lt, valid;
   wire [31:0] a, b;
                   start, clk; integer i;
   wire// Solution
   ) if \mathbb{R} if the contract contract contract contract contract contract contract contract contract contract contract contract contract contract contract contract contract contract contract contract contract contract co
       \blacksquaref:Y \to Y is a set of f:Y \to Y . In the case of f:Y \to Y is a set of f:Y \to Y is a set of f:Y \to Yif( a[i]
< b[i]
) lt
= 1; // Part of solution.
           if( a[i]
> b[i]
) gt
= 1;
       if the state of the state \mathcal{L} and the state of the state \mathcal{L}end
       \mathbf{v}end
```
endmodule

Problem 5: Answer each question below.

(a) Complete the module below so that it will stop simulation (using the system task \$stop) if there t be change in signal hearts for 1000 simulations. There mission there manages is because the might in heartbeat , but the rst time heartbeat remains unchanged for 1000 simulator time units simulation should be stopped. Hint: use a fork. Also, the answer is short. (5 pts)

```
module watchdog(heartbeat);
      in put heartbeat; and heart beats are a second contract of the contract of the contract of the contract of the
      m = 1 and m = 1 and m = 1// Solution
     always
        fork: F\mathbf{h} disable F; and \mathbf{h} disable F; and \mathbf{h} disable F; and \mathbf{h}# 1000 $stop;
        join
```

```
endmodule // watchdog
```
 $\mathbb P$  what is a critical path is a critical path out about critical path out about  $\mathbb P$ paths? (5 pts)

. If a system registers; it determines the clock frequency frequency frequency frequency from it determines the clock frequency frequency from the clock frequency frequency from the clock frequency from the clock frequency be the longest path from inputs to outputs.

One finds out about critical paths after synthesis (technology mapping and optimization). This critical path information does not include wire lengths, so a rened estimate is obtained after place and route.

( c) Provide an example case statement in which the directiv e exemplar case\_parallel is needed. What is its effect? (5 pts)

```
// Possible values for op: 100, 010, 001
wire [2:0] op;
// Needed because the synthesizer doesn't know that if the middle bit
// is
1 the leftmost bit must be zero. (It can't according to the
// comment, which IS PART OF THE SOLUTION.)
// exemplar parallel_case
casez(op)
  3'b1??:
a
= 1;
  3'b?1?:
b
= 1;
  3'b??1:
c
= 1;
endcase // casez(op)
```
(d) The module below is supposed to zero the middle 3 bits of its input. It's rejected by the compiler (the " $b =$ " line), identify and fix the problem. (5 pts)

The concatenation operator can only operate on constants that are signed, so instead of 0 use <sup>3</sup>'b0 .

```
module whatswrong(a,b);
    input a;
                          output b;
    wire in the fact of the first part of the first part of the first part of the first part of the first part of 
    assign
b
= {a[8:6],0,a[2:0]};
endmodule
```
<span id="page-539-0"></span>///

### /// **Code from solution to LSU EE 4702-1 Spring 2000 Final Exam**

// Exam: <http://www.ee.lsu.edu/v/2000/fe.pdf> // Solution: [http://www.ee.lsu.edu/v/2000/fe\\_sol.pdf](http://www.ee.lsu.edu/v/2000/fe_sol.pdf)

```
/// Problem 1
///
`define FIXED_CODE
`ifdef ORIGINAL_CODE
module rerearrange(y,a);
   input a;
   output y;
   wire [7:0] a;
   reg [7:0] y;
   wire [0:7] temp;
   wire operation;
   assign operation = e1.op_reverse;
   rearrange e1(temp,a,operation);
   assign operation = e1.op_left_shift; 
   rearrange e2(y,temp,operation);
endmodule
module rearrange(x, a, op);
   input a, op;
   output x;
   wire [7:0] a;
   wire [1:0] op;
    reg [7:0] x;
    reg [2:0] ptr, ptr_plus_one;
   parameter op_reverse = 0; // Reverse order of bits. // Okay<br>parameter op_identity = 1; // No change. // 0kay
 parameter op_identity = 1; // No change. // Okay
 parameter op_left_shift = 2; // Circular (end-around) left shift. // Okay
   parameter op_right_shift = 3; // Circular (end-around) right shift.// Okay
   always @( a ) for(ptr=0; ptr<8; ptr=ptr+1) begin
       ptr plus one = ptr + 1; \frac{1}{2} // Okay
        case( op )
         op reverse: x[ptr] = a[7-ptr]; // Okay
         op_identity: x[ptr] = a[ptr]; // Okay<br>op_right_shift: x[ptr] = a[ptr_plus_one]; // Okay
         op right shift: x[ptr] = a[ptr plus one];
          op_left_shift: x[ptr_plus_one] = a[ptr]; // Okay
        endcase
     end
endmodule // rearrange
// # Loading work.rerearrange
// # Loading work.rearrange
// # WARNING: fe_sol.v(8): [PCDPC] - Port size does not match connection size (3rd connection).
// # Region: /rerearrange/e1
// # ERROR: fe sol.v(11): Illegal output port connection (1st connection).
// # Region: /rerearrange/e2
// # WARNING: fe sol.v(11): [PCDPC] - Port size does not match connection size (3rd connection).
// # Region: /rerearrange/e2
// # Error loading design
`endif // ifdef ORIGINAL_CODE
```

```
`ifdef FIXED_CODE
```
```
module rerearrange(y,a);
   input a; 
   output y;
   wire [7:0] a;
   // Registers cannot connect to module output ports.
   // reg [7:0] y;
   wire [7:0] y; // FIXED
   wire [0:7] temp;
// B: Wire "operation" wrong size.
// wire operation;
  wire [1:0] operation; // FIXED
  assign operation = e1.op reverse;
   rearrange e1(temp,a,operation);
   // Second wire needed for input to second module. (This is not procedural
   // code so ordering of assignments and instantiations is meaningless.)
  \frac{1}{2} assign operation = e1.op left shift;
  wire [1:0] operation2 = e1.op left shift; // FIXED
   rearrange e2(y,temp,operation2);
endmodule
module rearrange(x, a, op);
   input a, op;
  output x;
   wire [7:0] a;
   wire [1:0] op;
   reg [7:0] x;
   // C: Loop checks if ptr<8, so need more than 3 bits. Note: ptr_plus_one
   // must be 3 bits since code depends on values wrapping around.
   // reg [2:0] ptr, ptr_plus_one;
    reg [3:0] ptr; // FIXED.
    reg [2:0] ptr_plus_one;
 parameter op_reverse = 0; // Reverse order of bits. // Okay
 parameter op_identity = 1; // No change. // Okay
   parameter op_left_shift = 2; // Circular (end-around) left shift. // Okay
   parameter op_right_shift = 3; // Circular (end-around) right shift.// Okay
   // C: Need to include op in the event list.
   // always @( a ) for(ptr=0; ptr<8; ptr=ptr+1) begin
  always @( a or op ) for(ptr=0; ptr<8; ptr=ptr+1) begin // FIXED
       ptr\_plus\_one =ptr + 1; // Okay
        case( op )
         op reverse: x[ptr] = a[7-ptr]; // Okay
         op_identity: x[ptr] = a[ptr]; // Okay
         op_identity: x[p \cdot x] = a[p \cdot x]<br>op_right_shift: x[p \cdot x] = a[p \cdot x] = a[ptr_plus_one]; // Okay
          op_left_shift: x[ptr_plus_one] = a[ptr]; // Okay
        endcase
     end
endmodule // rearrange
`endif // ifdef FIXED_CODE
module test_rr();
    reg [7:0] orig;
   wire [7:0] arranged;
   rerearrange rr1(arranged,orig);
    initial begin
     orig = 8'b11110000;
      #1;
     orig = 8'b00001111; #1;
```
end

```
endmodule // test_rr
```
# /// /// **Problem 2 (Unmodified code from exam.)** ///

```
module clocks();
    reg clk, clk2, clk3, clk4, clk5, clk6, clk7, clk8;
    initial begin
      clk = 0; clk2 = 0; clk3 = 0; clk4 = 0;
      clk5 = 0; clk6 = 0; clk7 = 0; clk8 = 0;
    end
   always #8 clk = ~\simclk;
   always @( clk ) #4 clk2 = ~clk2;
   always \mathfrak{g}(\text{clk}) clk3 <= #10 clk;
   always @( posedge clk ) clk4 = ~clk4;
   always #2 forever #8 clk5 = \negclk5;
   always wait( clk ) #3 clk6 = ~clk6;
   always \odot ( clk | clk4 ) clk7 = \simclk7;
   always \mathbb{Q} clk or clk4 ) clk8 = \simclk8;
```
initial #41 \$stop;

#### endmodule

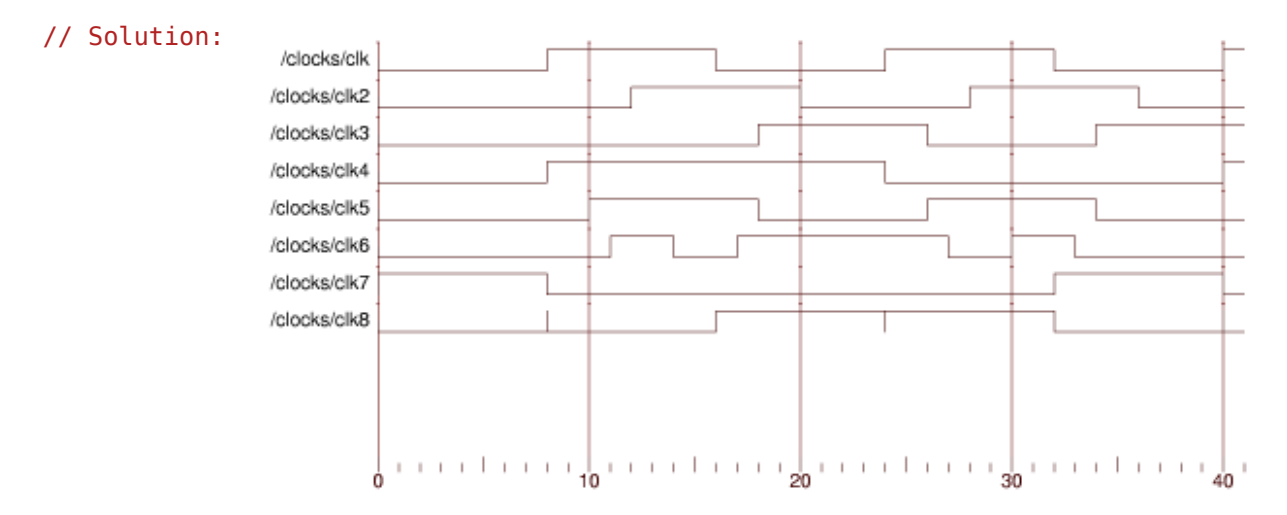

# /// /// **Problem 3 (Unmodified code from exam.)** ///

```
module mod_a(x,y,a,b,c);
    input a,b,c;
    output x,y;
    wire [7:0] b, c;
    reg [8:0] x, y;
    always @( a or b or c ) begin
       if( a ) begin
         x = b + c;
         y = b - c; end else begin
         x = b - c; end
    end
```
### endmodule

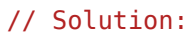

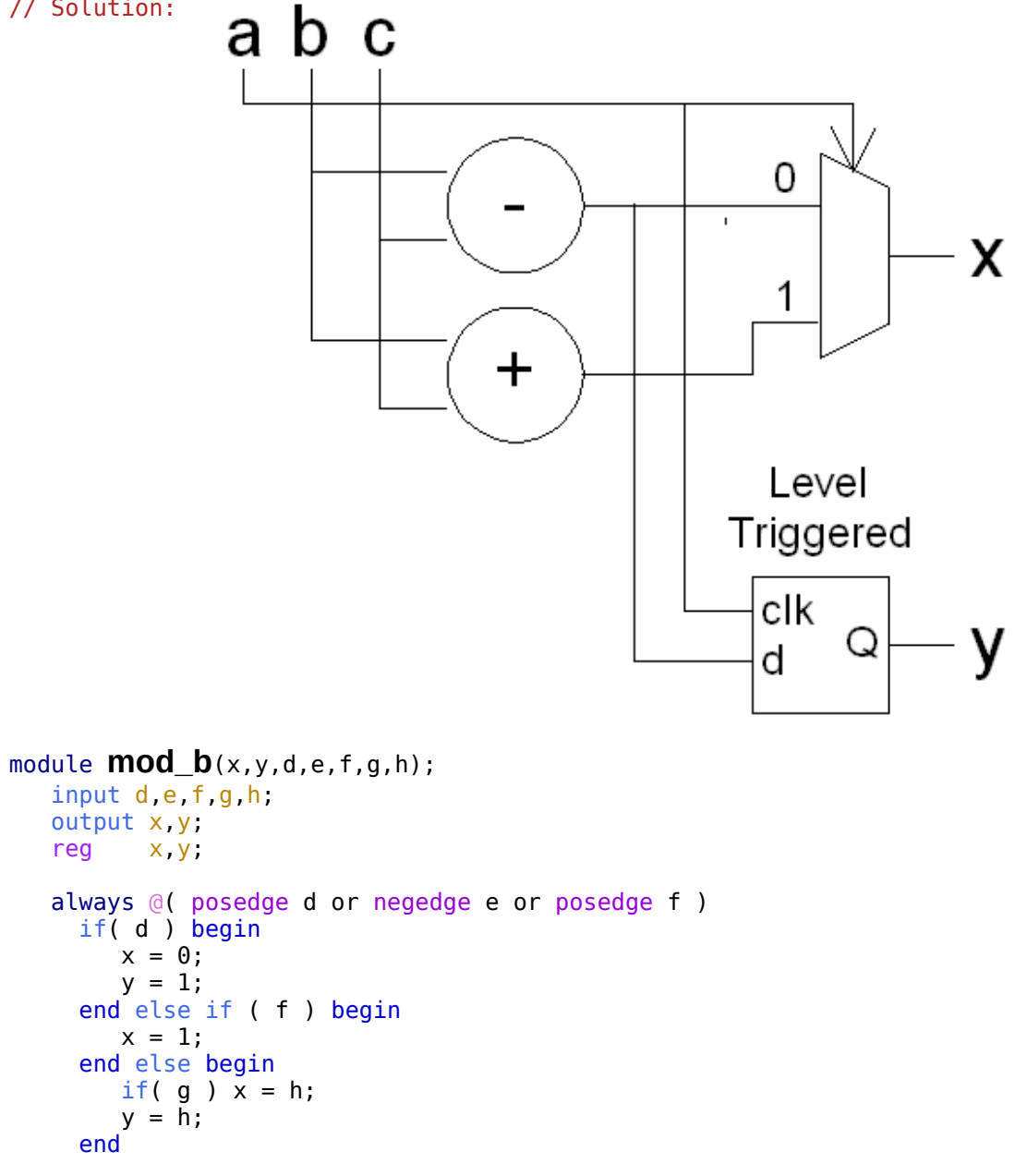

endmodule

// Solution:

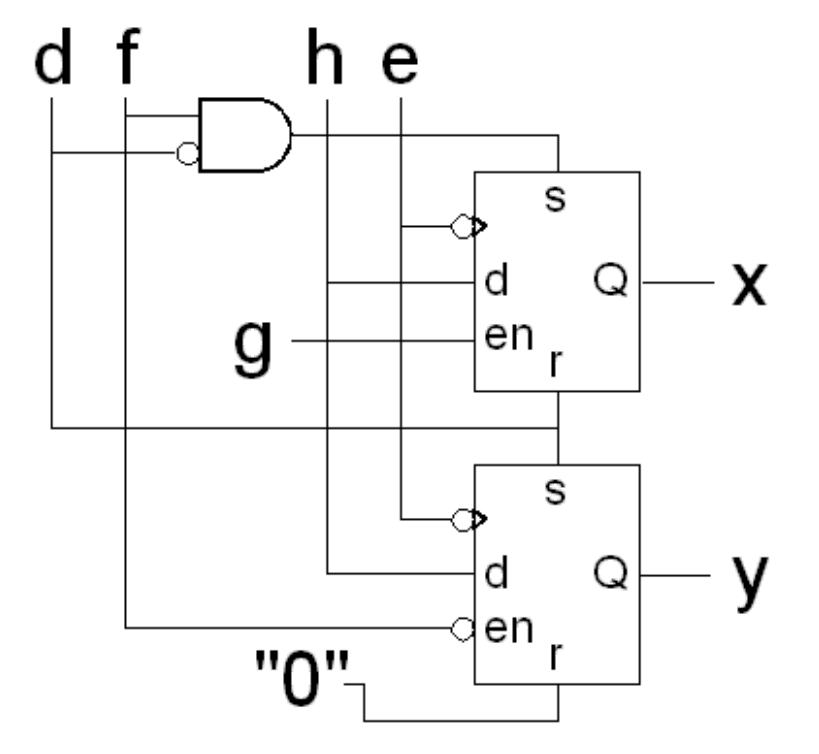

```
module compare(gt, lt, a, b);
   input a, b;
 output gt, lt;
 wire [2:0] a, b;
  reg gt, lt;
   integer i;
   always @( a or b ) begin
     gt = 0; lt = 0;
     for(i=2; i>=0; i=i-1) if( !gt & !lt) begin
        if( a[i] < b[i] ) It = 1;if( a[i] > b[i] ) gt = 1; end
   end
```

```
endmodule // compare
```

```
// Solution:
```
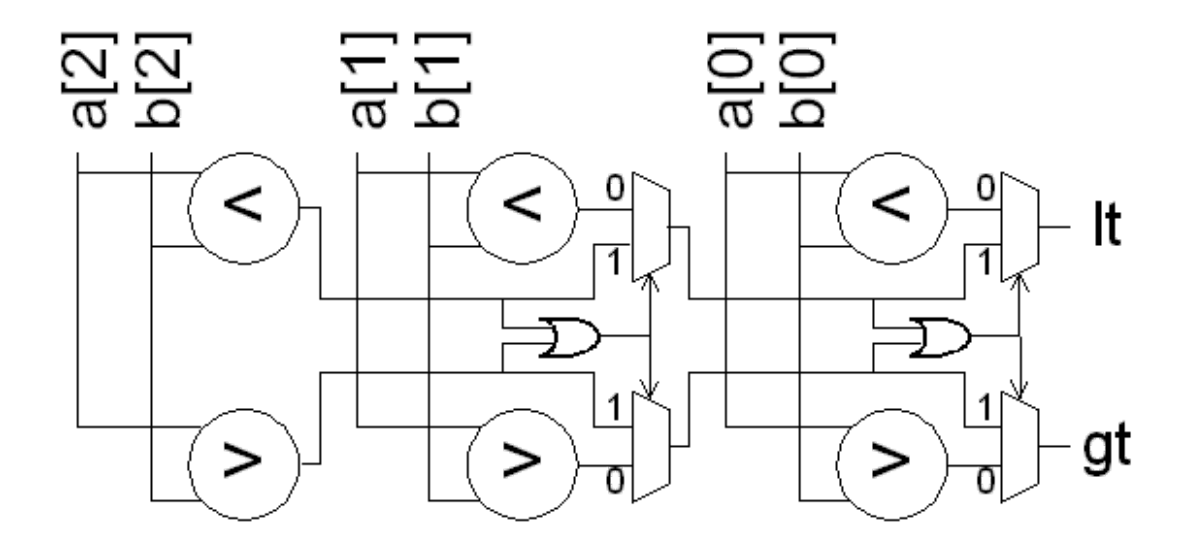

# /// **Problem 4** ///

```
// Unmodified from exam.
module compare_comb(gt, lt, a, b);
    input a, b;
    output gt, lt;
   wire [3:0] a, b;
   reg gt, lt;
    integer i;
    always @( a or b ) begin
      gt = 0; lt = 0;
      for(i=3; i>=0; i=i-1) if( !gt \& !lt) begin
        if( a[i] < b[i] ) It = 1;if( a[i] > b[i] ) gt = 1; end
    end
```
## endmodule

```
// Solution.
module compare_ism(gt, lt, valid, a, b, start, clk);
 input a, b, start, clk;
 output gt, lt, valid;
   wire [31:0] a, b;
  reg dt, lt, valid;
   integer i;
   always @( posedge clk ) if( start ) begin
     gt = 0; lt = 0; valid = 0;
      for(i=31; i>=0 & 11t & 6& 1gt; i=1) @( posedge clk ) begin
        if( a[i] < b[i] ) lt = 1;
        if( a[i] > b[i] ) gt = 1; end
      valid = 1; end
```
## endmodule

```
///
/// Problem 5
///
```
# /// /// **Problem 5a** ///

```
// Solution
module watchdog(heartbeat);
    input heartbeat;
    wire heartbeat;
    always
      fork:F
        @( heartbeat ) disable F;
        # 1000 $stop;
      join
```

```
endmodule // watchdog
```
# /// **Problem 5d** ///

// Solution. module **whatswrong**(a,b); input a; output b; wire [8:0] a; wire [8:0] b;

 $\frac{1}{2}$  assign b = {a[8:6],0,a[2:0]}; assign **b** =  $\{a[8:6], 3: b0, a[2:0]\}$ ;

endmodule